# DCE 1.2.2 Problem Determination Guide

**OSF<sup>®</sup> DCE Product Documentation** 

The Open Group

Copyright © The Open Group 1997

All Rights Reserved

The information contained within this document is subject to change without notice.

This documentation and the software to which it relates are derived in part from copyrighted materials supplied by Digital Equipment Corporation, Hewlett-Packard Company, Hitachi, Ltd., International Business Machines, Massachusetts Institute of Technology, Siemens Nixdorf Informationssysteme AG, Transarc Corporation, and The Regents of the University of California.

THE OPEN GROUP MAKES NO WARRANTY OF ANY KIND WITH REGARD TO THIS MATERIAL, INCLUDING BUT NOT LIMITED TO, THE IMPLIED WARRANTIES OF MERCHANTABILITY AND FITNESS FOR A PARTICULAR PURPOSE.

The Open Group shall not be liable for errors contained herein, or for any direct or indirect, incidental, special or consequential damages in connection with the furnishing, performance, or use of this material.

OSF® DCE Product Documentation:

DCE 1.2.2 Problem Determination Guide, (Volume 1) ISBN 1-85912-143-8 Document Number F213A

DCE 1.2.2 Problem Determination Guide, (Volume 2) ISBN 1-85912-148-9 Document Number F213B

Published in the U.K. by The Open Group, 1997.

Any comments relating to the material contained in this document may be submitted to:

The Open Group Apex Plaza Forbury Road Reading Berkshire, RG1 1AX United Kingdom

or by Electronic Mail to: OGPubs@opengroup.org

#### OTHER NOTICES

THIS DOCUMENT AND THE SOFTWARE DESCRIBED HEREIN ARE FURNISHED UNDER A LICENSE, AND MAY BE USED AND COPIED ONLY IN ACCORDANCE WITH THE TERMS OF SUCH LICENSE AND WITH THE INCLUSION OF THE ABOVE COPYRIGHT NOTICE. TITLE TO AND OWNERSHIP OF THE DOCUMENT AND SOFTWARE REMAIN WITH THE OPEN GROUP OR ITS LICENSORS.

Security components of DCE may include code from M.I.T.'s Kerberos program. Export of this software from the United States of America is assumed to require a specific license from the United States Government. It is the responsibility of any person or organization contemplating export to obtain such a license before exporting.

WITHIN THAT CONSTRAINT, permission to use, copy, modify and distribute this software and its documentation for any purpose and without fee is hereby granted, provided that the above copyright notice appear in all copies and that both the copyright notice and this permission notice appear in supporting documentation, and that the name of M.I.T. not be used in advertising or publicity pertaining to distribution of the software without specific written permission. M.I.T. makes no representations about the suitability of this software for any purpose. It is provided "as is" without express or implied warranty.

FOR U.S. GOVERNMENT CUSTOMERS REGARDING THIS DOCUMENTATION AND THE ASSOCIATED SOFTWARE

These notices shall be marked on any reproduction of this data, in whole or in part.

NOTICE: Notwithstanding any other lease or license that may pertain to, or accompany the delivery of, this computer software, the rights of the Government regarding its use, reproduction and disclosure are as set forth in Section 52.227-19 of the FARS Computer Software-Restricted Rights clause.

RESTRICTED RIGHTS NOTICE: Use, duplication, or disclosure by the Government is subject to the restrictions as set forth in subparagraph (c)(1)(ii) of the Rights in Technical Data and Computer Software clause at DFARS 52.227-7013.

RESTRICTED RIGHTS LEGEND: Use, duplication or disclosure by the Government is subject to restrictions as set forth in paragraph (b)(3)(B) of the rights in Technical Data and Computer Software clause in DAR 7-104.9(a). This computer software is submitted with "restricted rights." Use, duplication or disclosure is subject to the restrictions as set forth in NASA FAR SUP 18-52.227-79 (April 1985) "Commercial Computer Software-Restricted Rights (April 1985)." If the contract contains the Clause at 18-52.227-74 "Rights in Data General" then the "Alternate III" clause applies.

US Government Users Restricted Rights - Use, duplication or disclosure restricted by GSA ADP Schedule Contract.

Unpublished - All rights reserved under the Copyright Laws of the United States.

This notice shall be marked on any reproduction of this data, in whole or in part.

# Contents

| Preface | •     | •    | •   | •    | •        | •     | •     | •     | •     | •    | •     | •      | •     | •        | •   | • | • | • | • | • | iii  |
|---------|-------|------|-----|------|----------|-------|-------|-------|-------|------|-------|--------|-------|----------|-----|---|---|---|---|---|------|
|         |       |      |     | The  | e Op     | en (  | Gro   | up    | •     | •    | •     | •      | •     | •        | •   | • | • | • | • | • | iii  |
|         |       |      |     | The  | e De     | velc  | pm    | ent   | of P  | rodu | ict S | tand   | lards | <b>.</b> | •   | • | • | • | • | • | iv   |
|         |       |      |     | Ope  | en C     | drou  | p P   | ublic | catic | ons  | •     | •      | •     | •        | •   | • | • | • | • | • | v    |
|         |       |      |     | Ver  | sion     | s an  | nd Is | ssue  | s of  | Spe  | cific | atio   | ns    | •        | •   | • | • | • | • | • | vii  |
|         |       |      |     | Cor  | rige     | nda   | •     | •     | •     | •    | •     | •      | •     | •        | •   | • | • | • | • | • | vii  |
|         |       |      |     | Ord  | lerin    | ıg Ir | nfor  | mati  | on    | •    | •     | •      | •     | •        | •   | • | • | • | • | • | vii  |
|         |       |      |     | Thi  | s Bo     | ook   | •     | •     | •     | •    | •     | •      | •     | •        | •   | • | • | • | • | • | viii |
|         |       |      |     | Au   | dien     | ce    | •     | •     | •     | •    | •     | •      | •     | •        | •   | • | • | • | • | • | viii |
|         |       |      |     | Ap   | plica    | abili | ty    | •     | •     | •    | •     | •      | •     | •        | •   | • | • | • | • | • | viii |
|         |       |      |     | Pur  | pose     | e.    | •     | •     | •     | •    | •     | •      | •     | •        | •   | • | • | • | • | • | viii |
|         |       |      |     | Doe  | cum      | ent   | Usa   | ge    | •     | •    | •     | •      | •     | •        | •   | • | • | • | • | • | viii |
|         |       |      |     | Rel  | ated     | Do    | cun   | nents | 5.    | •    | •     | •      | •     | •        | •   | • | • | • | • | • | ix   |
|         |       |      |     | Pro  | blen     | n Re  | epor  | ting  | •     | •    | •     | •      | •     | •        | •   | • | • | • | • | • | х    |
|         |       |      |     | Tra  | dem      | arks  | 5.    | •     | •     | •    | •     | •      | •     | •        | •   | • | • | • | • | • | Х    |
| Chapte  | er 1. | Intr | odu | ctio | n.       | •     | •     | •     | •     | •    | •     | •      | •     | •        | •   | • | • | • | • | • | 1    |
| Ĩ       |       | 1.1  |     |      | ssag     | e St  | ruct  | ture  |       |      |       |        |       |          | •   |   | • |   |   | • | 2    |
|         |       |      |     | 1.1  |          |       |       | ity I | Leve  | ls   | •     | •      | •     | •        | •   | • | • | • | • | • | 3    |
|         |       |      |     | 1.1  | .2       | Sı    | abco  | omp   | oner  | nts  | •     | •      | •     | •        | •   | • | • | • | • | • | 4    |
|         |       | 1.2  |     | Me   | ssag     | e R   | outi  | ng V  | Nith  | the  | Ser   | vice   | abili | ty A     | ΔPI |   | • | • | • |   | 5    |
|         |       |      |     | 1.2  | <u> </u> |       |       |       |       | g Fi |       | •      | •     | •        | •   | • | • | • | • | • | 5    |
|         |       |      |     | 1.2  | .2       |       |       |       |       |      | nt V  | 'arial | bles  | •        | •   | • | • | • | • | • | 6    |
|         |       |      |     | 1.2  | .3       | U     | sing  | dce   | e_sv  | c_ro | outin | g.     | •     | •        | •   | • | • | • | • | • | 6    |
|         |       |      |     | 1.2  | .4       | U     | sing  | ; Att | ribu  | tes  | •     | •      | •     | •        | •   | • | • | • | • | • | 6    |
|         |       | 1.3  |     | Adı  | mini     | ster  | ing   | the   | Rou   | ting | Sta   | te.    | •     | •        | •   | • | • | • | • | • | 7    |

i

|             | 1.4     | Using This Guide   | •     | •     | •    | •  | • | • | • | • | • | • | • | • | 7    |
|-------------|---------|--------------------|-------|-------|------|----|---|---|---|---|---|---|---|---|------|
| Chapter 2.  | Error M | Messages and Statu | s Co  | des   | •    | •  | • | • | • | • | • | • | • | • | 9    |
| Appendix A. | Messag  | ge Numbers and Sy  | mbo   | lic N | lame | es | • | • | • | • | • | • | • | • | 1023 |
| Appendix B. | Messag  | ge Text and Symbo  | lic N | lames | s .  | •  | • | • | • | • | • | • | • | • | 1179 |

# **Preface**

### The Open Group

The Open Group is the leading vendor-neutral, international consortium for buyers and suppliers of technology. Its mission is to cause the development of a viable global information infrastructure that is ubiquitous, trusted, reliable, and as easy-to-use as the telephone. The essential functionality embedded in this infrastructure is what we term the IT DialTone. The Open Group creates an environment where all elements involved in technology development can cooperate to deliver less costly and more flexible IT solutions.

Formed in 1996 by the merger of the X/Open Company Ltd. (founded in 1984) and the Open Software Foundation (founded in 1988), The Open Group is supported by most of the world's largest user organizations, information systems vendors, and software suppliers. By combining the strengths of open systems specifications and a proven branding scheme with collaborative technology development and advanced research, The Open Group is well positioned to meet its new mission, as well as to assist user organizations, vendors, and suppliers in the development and implementation of products supporting the adoption and proliferation of systems which conform to standard specifications.

iii

With more than 200 member companies, The Open Group helps the IT industry to advance technologically while managing the change caused by innovation. It does this by:

- · consolidating, prioritizing, and communicating customer requirements to vendors
- conducting research and development with industry, academia, and government agencies to deliver innovation and economy through projects associated with its Research Institute
- managing cost-effective development efforts that accelerate consistent multivendor deployment of technology in response to customer requirements
- adopting, integrating, and publishing industry standard specifications that provide an essential set of blueprints for building open information systems and integrating new technology as it becomes available
- licensing and promoting the Open Brand, represented by the "X" mark, that designates vendor products which conform to Open Group Product Standards
- promoting the benefits of IT DialTone to customers, vendors, and the public.

The Open Group operates in all phases of the open systems technology lifecycle including innovation, market adoption, product development, and proliferation. Presently, it focuses on seven strategic areas: open systems application platform development, architecture, distributed systems management, interoperability, distributed computing environment, security, and the information superhighway. The Open Group is also responsible for the management of the UNIX trademark on behalf of the industry.

### The Development of Product Standards

This process includes the identification of requirements for open systems and, now, the IT DialTone, development of CAE and Preliminary Specifications through an industry consensus review and adoption procedure (in parallel with formal standards work), and the development of tests and conformance criteria.

This leads to the preparation of a Product Standard which is the name used for the documentation that records the conformance requirements (and other information) to which a vendor may register a product. There are currently two forms of Product

Standard, namely the Profile Definition and the Component Definition, although these will eventually be merged into one.

The "X" mark is used by vendors to demonstrate that their products conform to the relevant Product Standard. By use of the Open Brand they guarantee, through the X/Open Trade Mark License Agreement (TMLA), to maintain their products in conformance with the Product Standard so that the product works, will continue to work, and that any problems will be fixed by the vendor.

### **Open Group Publications**

The Open Group publishes a wide range of technical documentation, the main part of which is focused on specification development and product documentation, but which also includes Guides, Snapshots, Technical Studies, Branding and Testing documentation, industry surveys, and business titles.

There are several types of specification:

**CAE** Specifications

CAE (Common Applications Environment) Specifications are the stable specifications that form the basis for our Product Standards, which are used to develop X/Open branded systems. These specifications are intended to be used widely within the industry for product development and procurement purposes.

Anyone developing products that implement a CAE Specification can enjoy the benefits of a single, widely supported industry standard. Where appropriate, they can demonstrate product compliance through the Open Brand. CAE Specifications are published as soon as they are developed, so enabling vendors to proceed with development of conformant products without delay.

**Preliminary Specifications** 

Preliminary Specifications usually address an emerging area of technology and consequently are not yet supported by multiple sources of stable conformant implementations. They are published for the purpose of validation through implementation of products. A Preliminary Specification is not a draft specification; rather, it is as

stable as can be achieved, through applying The Open Group's rigorous development and review procedures.

Preliminary Specifications are analogous to the trial-use standards issued by formal standards organizations, and developers are encouraged to develop products on the basis of them. However, experience through implementation work may result in significant (possibly upwardly incompatible) changes before its progression to becoming a CAE Specification. While the intent is to progress Preliminary Specifications to corresponding CAE Specifications, the ability to do so depends on consensus among Open Group members.

#### Consortium and Technology Specifications

The Open Group publishes specifications on behalf of industry consortia. For example, it publishes the NMF SPIRIT procurement specifications on behalf of the Network Management Forum. It also publishes Technology Specifications relating to OSF/1, DCE, OSF/Motif, and CDE.

Technology Specifications (formerly AES Specifications) are often candidates for consensus review, and may be adopted as CAE Specifications, in which case the relevant Technology Specification is superseded by a CAE Specification.

#### In addition, The Open Group publishes:

#### Product Documentation

This includes product documentation—programmer's guides, user manuals, and so on—relating to the Prestructured Technology Projects (PSTs), such as DCE and CDE. It also includes the Single UNIX Documentation, designed for use as common product documentation for the whole industry.

#### Guides

These provide information that is useful in the evaluation, procurement, development, or management of open systems, particularly those that relate to the CAE Specifications. The Open Group Guides are advisory, not normative, and should not be referenced for purposes of specifying or claiming conformance to a Product Standard.

#### Technical Studies

Technical Studies present results of analyses performed on subjects of interest in areas relevant to The Open Group's Technical Program. They are intended to communicate the findings to the outside world so as to stimulate discussion and activity in other bodies and the industry in general.

### Versions and Issues of Specifications

As with all live documents, CAE Specifications require revision to align with new developments and associated international standards. To distinguish between revised specifications which are fully backwards compatible and those which are not:

- A new Version indicates there is no change to the definitive information contained in the previous publication of that title, but additions/extensions are included. As such, it replaces the previous publication.
- A new Issue indicates there is substantive change to the definitive information contained in the previous publication of that title, and there may also be additions/ extensions. As such, both previous and new documents are maintained as current publications.

### Corrigenda

Readers should note that Corrigenda may apply to any publication. Corrigenda information is published on the World-Wide Web at *http://www.opengroup.org/public/pubs*.

### **Ordering Information**

Full catalogue and ordering information on all Open Group publications is available on the World-Wide Web at *http://www.opengroup.org/public/pubs*.

vii

## **This Book**

The *DCE 1.2.2 Problem Determination Guide* provides a compilation of all DCE error messages and status codes along with explanations and recovery actions.

### Audience

This guide is written for DCE application programmers and system and network administrators.

## Applicability

This document applies to the OSF DCE Version 1.2.2 offering and related updates. See your software license for details.

## Purpose

The purpose of this guide is to help programmers and administrators to interpret and act upon error messages and status codes when received.

### **Document Usage**

The *DCE 1.2.2 Problem Determination Guide* consists of a brief Introduction and one chapter containing a listing of all error messages and status codes. This listing is alphabetical by symbolic name. There are also two appendixes: One maps error numbers to symbolic names; the other maps symbolic names to message text.

### **Related Documents**

For additional information about the Distributed Computing Environment, refer to the following documents:

- DCE 1.2.2 Introduction to OSF DCE Document Number F201, ISBN 1–85912–182–9
- DCE 1.2.2 Command Reference
   Document Number F212, ISBN 1–85912–138–1
- DCE 1.2.2 Application Development Reference
   Document Number F205A, ISBN 1–85912–103–9 (Volume 1)
   Document Number F205B, ISBN 1–85912–108–X (Volume 2)
   Document Number F205C, ISBN 1–85912–159–4 (Volume 3)
- DCE 1.2.2 Administration Guide—Introduction Document Number F207, ISBN 1–85912–113–6
- DCE 1.2.2 Administration Guide—Core Components Document Number F208, ISBN 1–85912–118–7
- DCE 1.2.2 DFS Administration Guide and Reference Document Number F209A, ISBN 1–85912–123–3 (Volume 1) Document Number F209B, ISBN 1–85912–128–4 (Volume 2)
- DCE 1.2.2 GDS Administration Guide and Reference Document Number F211, ISBN 1–85912–133–0
- DCE 1.2.2 File-Access Administration Guide and Reference Document Number F216, ISBN 1–85912–158–6
- DCE 1.2.2 File-Access User's Guide Document Number F217, ISBN 1–85912–163–3
- DCE 1.2.2 Application Development—Introduction and Style Guide Document Number F202, ISBN 1–85912–187–X
- DCE 1.2.2 Application Development Guide—Core Components Document Number F203A, ISBN 1–85912–192–6 (Volume 1) Document Number F203B, ISBN 1–85912–154–3 (Volume 2)
- DCE 1.2.2 Application Development Guide—Directory Services Document Number F204, ISBN 1–85912–197–7

#### ix

- DCE 1.2.2 Testing Guide Document Number F215, ISBN 1–85912–153–5
- DCE 1.2.2 File-Access FVT User's Guide Document Number F210, ISBN 1–85912–189–6
- DCE 1.2.2 Release Notes Document Number F218, ISBN 1–85912–168–3

### **Problem Reporting**

If you have any problems with the software or vendor-supplied documentation, contact your software vendor's customer service department. Comments relating to this Open Group document, however, should be sent to the addresses provided on the copyright page.

### Trademarks

Motif<sup>®</sup>, OSF/1<sup>®</sup>, and UNIX<sup>®</sup> are registered trademarks and the IT DialTone<sup> $^{TM}$ </sup>, The Open Group<sup>TM</sup>, and the "X Device" are trademarks of The Open Group.

DEC, DIGITAL, and ULTRIX are registered trademarks of Digital Equipment Corporation.

DECstation 3100 and DECnet are trademarks of Digital Equipment Corporation.

HP, Hewlett-Packard, and LaserJet are trademarks of Hewlett-Packard Company.

Network Computing System and PasswdEtc are registered trademarks of Hewlett-Packard Company.

AFS, Episode, and Transarc are registered trademarks of the Transarc Corporation.

DFS is a trademark of the Transarc Corporation.

Episode is a registered trademark of the Transarc Corporation.

Ethernet is a registered trademark of Xerox Corporation.

AIX and RISC System/6000 are registered trademarks of International Business Machines Corporation.

IBM is a registered trademark of International Business Machines Corporation.

DIR-X is a trademark of Siemens Nixdorf Informationssysteme AG.

MX300i is a trademark of Siemens Nixdorf Informationssysteme AG.

NFS, Network File System, SunOS and Sun Microsystems are trademarks of Sun Microsystems, Inc.

PostScript is a trademark of Adobe Systems Incorporated.

Microsoft, MS-DOS, and Windows are registered trademarks of Microsoft Corp.

NetWare is a registered trademark of Novell, Inc.

# Chapter 1

1

# Introduction

The error message and status codes in the following chapter include detailed explanations and recovery actions for all DCE messages and status codes issued by the following DCE components:

- Audit
- Cell Directory Service
- Code-Set Registry Compiler
- Configuration

- DCE Control Program
- Distributed File-Access (DFA)
- Distributed File Service (DFS)
- DCE Host Daemon
- Distributed Time Service
- Generic Security Service
- Global Directory Service
- Interface Definition Language
- Pthreads
- Remote Procedure Call
- Security
- Serviceability
- DCE Threads
- Universal Unique Identifier Generator
- Utilities

All messages documented here are visible to the user, who might be a programmer, administrator, or operator.

### **1.1 Message Structure**

Each message or code block contains several fields of information. With the exception of the Distributed File-Access (DFA), XDS, XOM, and Pthreads messages, the first field contains a unique 32-bit hex value. XDS and XOM messages are X.500 compliant. The Pthreads messages are Posix-compliant. DFA does not use DCE serviceability to display its messages, and has its own system of error codes. Consequently, none of these components' messages have error numbers or hex values. Instead, their messages contain dashes (—) in their first field in the listings in this book.

The second field contains the symbolic name for the message or code. A few Pthreads messages do not have a symbolic name. These messages contain dashes (—) in the symbolic-name field.

The symbolic name is followed by three fields containing the severity level, component, and subcomponent name (which can be absent if not applicable). The sixth field contains the text of the message. The seventh field contains an explanation of the event that generated the message. The eighth field contains a recovery action.

The following is an example of a typical DCE error message:

#### 0x1131f08b dcp\_s\_cds\_no\_obj\_mod\_operation

#### Severity: Warning Component: dcp

Text: Option not specified.

Explanation: The object modify command requires one or more options.

Action: Retype the command with one or more of the following options: -add, -remove, or -change.

The content of these eight fields is self explanatory with the exception of the severity and the subcomponent fields.

#### **1.1.1** Severity Levels

The level contained in the severity field will generally be one of the following:

- Fatal An unrecoverable error has occurred. The program usually terminates and special recovery action is required.
- Error An unexpected, nonterminal or correctable event. The program continues, but some services may not be available. It might also indicate that a request or action could not be completed.
- Warning Action has been taken that may not be the desired or requested action. For example, if a requested database was not found, the default might be used. Or it may be a warning that some possibly undesired action will take place, such as a directory that is not empty will be removed. It might also indicate that a future problem will arise if action is not taken now; for example, a printer might be low on paper.

Notice An event has taken place that does not directly require action; for example, a process might have started as requested.

Notice This is the same as above, but contains more detailed information. Verbose

When more than one subcomponent can return a given error message or status code, the severity level is dependent on the subcomponent or particular circumstances. In these cases, the severity field will state, "Varies".

### 1.1.2 Subcomponents

DCE components can consist of several subcomponents. For example, the DCE Host Daemon component consists of the following subcomponents:

- aclmgr
- xattrschema
- general
- hostdata
- rkeytab
- secval
- srvrconf
- srvrexec
- locks
- endpoint

When more than one subcomponent could issue an error message or status code, the subcomponent field states, "Varies". Otherwise, this field notes the specific subcomponent.

## **1.2** Message Routing With the Serviceability API

Message routing allows for the specification of where messages are sent. There are five methods for routing messages. See the **svcroute(5svc)** reference page for details on how to set the routes.

### **1.2.1 Using Routing Files**

If a routing file is used, then the file specifies the routing based on severity levels. The destination could be one of the following:

- BINFILE Messages are written as binary log entries to a file
- TEXTFILE Messages are written as human-readable text to a file
- FILE This is the equivalent of TEXTFILE
- DISCARD Messages are not recorded
- STDOUT Messages are written as human-readable text to standard output
- STDERR Messages are written as human-readable text to standard error
- GOESTO Messages are sent to the destination designated for the specified severity level

Messages of different severity levels can be routed differently. For example, all "Notices" could be discarded and all "Fatal" errors could be written to a binary log.

BINFILEs can be read and manipulated with the following set of logfile functions:

dce\_svc\_log\_open() Opens a logfile for reading.

dce\_svc\_log\_get( )

Reads the next entry from the logfile.

dce\_svc\_free\_entry()

Frees the logfile space of the current entry.

dce\_svc\_log\_rewind()

Returns log processing back to the first message.

dce\_svc\_log\_close()

Closes the open logfile.

For detailed information about the logfile functions, see the reference pages.

### **1.2.2** Using Environment Variables

You can also route messages based on severity by using the environment variables:

- SVC\_FATAL
- SVC\_ERROR
- SVC\_WARNING
- SVC\_NOTICE
- SVC\_NOTICE\_VERBOSE

### 1.2.3 Using dce\_svc\_routing

Message routing can be set up by the application itself, by calling the **dce\_svc\_routing()** routine and passing to it a string formatted in the same way as a line of text from a routing file. The routine must be called for each severity level being set.

### **1.2.4** Using Attributes

The final two routing methods allow for limited routing. Routing can be specified by attribute, either in the message definition in the sams file, or as part of the argument list to **dce\_svc\_printf()** routine.

For additional information on the Serviceability API, see the Serviceability chapter in the Application Development Guide.

7

## **1.3** Administering the Routing State

The **log** command of the DCE control program (**dcecp**) allows you to determine the serviceability components that are registered by the server. You can also request a list of the subcomponents for each component registered. The **log** command also allows you to change the routing specifications for a server.

See the DCE 1.2.2 Command Reference for additional information.

## 1.4 Using This Guide

The messages and status codes found in the Problem Determination Guide are organized alphabetically by symbolic name. You may, however, only have a textual message or hex number for a message. To accommodate these situations, there are two appendixes following the alphabetical listing. One maps the hex numbers to symbolic names and the other maps symbolic names to textual messages. You can use these two mappings to find the symbolic name for a given textual message or hex number and then look up the symbolic name in the alphabetical listing.

# Chapter 2 Error Messages and Status Codes

Severity: Notice Component: Threads

Text: Asynchronous or General cancelability was off.

**Explanation:** A successful attempt was made to set either asynchronous or general cancelability to off.

Action: None required.

Severity: Notice Component: Threads

Text: Asynchronous or General cancelability was on.

**Explanation:** A successful attempt was made to set either asynchronous or general cancelability to on.

Action: None required.

Severity: Notice Component: Threads

Text: The mutex is locked; therefore, it is not acquired.

**Explanation:** An attempt was made to lock a mutex using the **pthread\_mutex\_trylock** routine. This occurs if the mutex is locked by another thread when this routine is called. Zero (0) is returned and the thread does not wait to acquire the lock, but takes whatever action is appropriate.

Action: None required.

Severity: Notice Component: Threads

Text: Successful completion.

**Explanation:** The requested routine executed successfully. Generally, zero (0) is returned by **errno**. In some cases, the requested attribute value is returned.

Action: None required.

Severity: Notice Component: Threads

Text: Values of thread1 and thread2 designate the same object.

**Explanation:** An attempt was made to compare one thread identifier to another thread identifier using the **pthread\_equal** routine.

Action: None required.

Severity: Notice Component: Threads

Text: Values of thread1 and thread2 do not designate the same object.

**Explanation:** An attempt was made to compare one thread identifier to another thread identifier using the **pthread\_equal** routine.

Action: None required.

#### 0x14601018 acl\_s\_bad\_manager\_type

Severity: Varies Component: lib

**Text:** Bad manager type parameter to dce\_acl\_register\_object\_type()

**Explanation:** The manager type passed to **dce\_acl\_register\_object\_type()** is invalid or missing.

Action: Call dce\_acl\_register\_object\_type() with correct parameter.

#### 0x1460101c acl\_s\_group\_not\_allowed

Severity: Varies Component: lib

Text: group\_obj ACL entries not allowed in this ACL

**Explanation:** In a rdacl\_replace operation an attempt was made to add an ACL entry of type **sec\_acl\_e\_type\_group\_obj** or **sec\_acl\_e\_type\_group\_obj\_deleg** to a manager that does not support object group ownership.

Action: Do not add entries of these types. To use these types, specify dce\_acl\_c\_has\_groups when calling dce\_acl\_register\_object\_type(); your ACL manager must also support groups.

#### 0x1460101a acl\_s\_no\_acl\_entries

Severity: Varies Component: lib

**Text:** No entries in this ACL

Explanation: The ACL accessed has no entries.

Action: Be sure that the ACL has at least one entry.

#### 0x1460101d acl\_s\_no\_control\_entries

Severity: Varies Component: lib

Text: No ACL entries have the control bit set.

**Explanation:** In a rdacl\_replace operation an attempt was made to replace the ACL where no entries have control permission.

Action: Ensure that at least one ACL entry has control permission. Or, to avoid this check in rdacl\_replace, set the flag dce\_acl\_c\_orphans\_ok when calling dce\_acl\_register\_object\_type(). (Use this feature with care.)

#### 0x1460101b acl\_s\_owner\_not\_allowed

Severity: Varies Component: lib

Text: user\_obj ACL entries not allowed in this ACL

**Explanation:** In a rdacl\_replace operation an attempt was made to add an ACL entry of type **sec\_acl\_e\_type\_user\_obj** or **sec\_acl\_e\_type\_user\_obj\_deleg** to a manager that does not support object users ownership.

Action: Do not add entries of these types. To use these types, specify dce\_acl\_c\_has\_owner when calling dce\_acl\_register\_object\_type(); your ACL manager must also support users/owners.

#### 0x14601019 acl\_s\_type\_not\_registered

Severity: Varies Component: lib

**Text:** Manager type has not been registered with dce\_acl\_register\_object\_type()

**Explanation:** The manager type passed to a lookup or replace function was not registered by first calling **dce\_acl\_register\_object\_type**().

Action: Call dce\_acl\_register\_object\_type() with proper manager type parameter before attempting the lookup or replace operation.

#### 0x1708309f ae\_tty\_args\_not\_command

Severity: Varies Component: sad

Text: SEC\_ACL\_EDIT - unknown command

**Explanation:** ?

Action: None required

#### 0x17083099 ae\_tty\_bad\_data\_format

Severity: Varies Component: sad

Text: SEC\_ACL\_EDIT - bad data format

**Explanation:** ?

Action: None required

#### 0x1708309d ae\_tty\_bad\_domain

Severity: Varies Component: sad

Text: SEC\_ACL\_EDIT - bad domain

**Explanation:** ?

Action: None required

#### 0x17083094 ae\_tty\_cant\_parse

Severity: VariesComponent: sadText: SEC\_ACL\_EDIT - unable to parse stringExplanation: ?Action: None required

#### 0x1708309c ae\_tty\_entry\_is\_required

Severity: Varies Component: sad

Text: SEC\_ACL\_EDIT - entry required

Explanation: ?

Action: None required

#### 0x1708309a ae\_tty\_err\_input\_too\_long

Severity: Varies Component: sad Text: SEC\_ACL\_EDIT - input too long Explanation: ? Action: None required

#### 0x17083095 ae\_tty\_incompatible\_options

Severity: VariesComponent: sadText: SEC\_ACL\_EDIT- incompatible optionsExplanation: ?Action: None required

#### 0x1708309b ae\_tty\_input\_out\_of\_range

Severity: VariesComponent: sadText: SEC\_ACL\_EDIT - input out of rangeExplanation: ?Action: None required

#### 0x17083097 ae\_tty\_invalid\_argument

Severity: VariesComponent: sadText: SEC\_ACL\_EDIT - invalid argumentExplanation: ?

Action: None required

#### 0x17083096 ae\_tty\_invalid\_option

Severity: Varies Component: sad

Text: SEC\_ACL\_EDIT - invalid option

Explanation: ?

Action: None required

#### 0x17083098 ae\_tty\_opt\_requires\_arg

Severity: Varies Component: sad Text: SEC\_ACL\_EDIT - operation requires argument Explanation: ? Action: None required

#### 0x1708309e ae\_tty\_too\_many\_args

Severity: VariesComponent: sadText: SEC\_ACL\_EDIT - too many argumentsExplanation: ?Action: None required

#### 0x170830a0 ae\_tty\_would\_grant\_perms

Severity: Varies Component: sad

**Text:** SEC\_ACL\_EDIT - would unintentionally grant permissions via recalculated mask

Explanation: ?

Action: None required

#### 0x1032306a aud\_s\_action\_bit\_set

Severity: Notice Component: aud/aud\_s\_esl

**Text:** Audit Actions: %1x

Explanation: Lists Audit actions.

Action: None required.

#### 0x10323068 aud\_s\_cannot\_allocate\_memory

Severity: Error Component: aud/aud\_s\_general

Text: Cannot allocate %d bytes memory

Explanation: The malloc() call failed.

Action: Report to your system administrator for resolution.

#### 0x10323034 aud\_s\_cannot\_audit

Severity: Error Component: aud/aud\_s\_general

Text: Audit commit failed

**Explanation:** An attempt to commit to the Audit record failed. This may be because the audit trail is full.

Action: Backup and empty the audit trail.

#### 0x10323031 aud\_s\_cannot\_authenticate

Severity: NoticeComponent: aud/aud\_s\_generalText: Client RPC binding contains invalid authentication informationExplanation: The call rpc\_binding\_inq\_auth\_client() failed.

Action: Check the RPC return code and act accordingly.

#### 0x10323033 aud\_s\_cannot\_getgmtime

#### Severity: Error Component: aud/aud\_s\_general

**Text:** The audit library could not backup a trail file due to failure of utc\_gmtime call for reading time from the system.

Explanation: The call utc\_gmtime() failed.

Action: Check the reason why the call utc\_gmtime failed and act accordingly.

#### 0x10323032 aud\_s\_cannot\_gettime

Severity: Error Component: aud/aud\_s\_general

**Text:** The audit library could not backup a trail file due to failure of utc\_gettime call for reading time from the system.

Explanation: The call utc\_gettime() failed.

Action: Check the reason why the call utc\_gettime failed and act accordingly.

#### 0x10323084 aud\_s\_cannot\_init\_trail\_mutex

Severity: Error Component: aud/aud\_s\_trl

Text: Cannot initialize the mutex for the audit trail.

Explanation: The pthread\_mutex\_init() call failed.

Action: Check the return code of the pthread\_mutex\_init() call.

#### 0x10323078 aud\_s\_cannot\_mkdir

Severity: Error Component: aud/aud\_s\_esl

Text: Cannot make %s directory

Explanation: An attempt to create the indicated directory failed.

Action: Make sure that the Audit client has the appropriate permissions to create the directory.

#### 0x10323075 aud\_s\_cannot\_open\_dmn\_binding\_file

Severity: Error Component: aud/aud\_s\_general

Text: Cannot open audit daemon's binding file

**Explanation:** This can either be due to a file permission problem or the Audit daemon is not running.

Action: Check if the file exists. If the file exists, check the file's permissions. If the file does not exist, make sure that the Audit daemon is running.

#### 0x10323076 aud\_s\_cannot\_open\_dmn\_identity\_file

Severity: Error Component: aud/aud\_s\_general

Text: Cannot open Audit daemon's identity file

**Explanation:** This can either be due to a file permission problem or the Audit daemon is not running.

Action: Start the Audit daemon.

#### 0x10323072 aud\_s\_cannot\_open\_event\_class\_dir

Severity: Error Component: aud/aud\_s\_general

Text: Cannot open event class directory %s to read.

**Explanation:** An attempt to open the indicated event class directory failed. You must have read and execute permissions to this directory.

Action: Set the proper permissions to the directory and retry the operation.

#### 0x10323071 aud\_s\_cannot\_open\_event\_class\_file

Severity: Error Component: aud/aud\_s\_general

Text: Cannot open event class file %s to read.

**Explanation:** An attempt to open the indicated event class file failed. You must have read permission to the file.

Action: Check the file permissions and ensure that you have read permission to the file. Then, retry the operation.

#### 0x1032307a aud\_s\_cannot\_open\_trail\_file

Severity: Error Component: aud/aud\_s\_general

Text: Cannot open trail file %s

Explanation: An attempt to open the indicated trail file failed.

Action: Check that the file exists. Check that you have the required permissions to open the file, and retry the operation.

#### 0x10323079 aud\_s\_cannot\_open\_trail\_file\_rc

Severity: Error Component: aud/aud\_s\_general

Text: Cannot open trail file

Explanation: An attempt to open the indicated trail file failed.

Action: Check that the file exists. Check that you have the required permissions to open the file, and retry the operation.

#### 0x10323069 aud\_s\_cannot\_read\_file

Severity: Notice Component: aud/aud\_s\_esl

Text: Cannot read file %s in buffer

Explanation: The file cannot be read in the buffer.

Action: Report the problem to OSF.

#### 0x10323050 aud\_s\_cannot\_reopen\_trail\_file

Severity: Error Component: aud/aud\_s\_trl

Text: Cannot reopen %s

Explanation: Internally, the audit trail file was being reopened and the reopen failed.

Action: Report the problem to OSF.

#### 0x1032304f aud\_s\_cannot\_reopen\_trail\_file\_rc

Severity: Error Component: aud/aud\_s\_trl

Text: Cannot reopen audit trail file

Explanation: Internally, the audit trail file was being reopened and the reopen failed.

Action: Report the problem to OSF.

#### 0x10323052 aud\_s\_cannot\_reopen\_trail\_index\_file

Severity: Error Component: aud/aud\_s\_trl

Text: Cannot reopen %s

**Explanation:** Internally, the audit trail index file was being reopened and the reopen failed.

Action: Report the problem to OSF.

#### 0x10323051 aud\_s\_cannot\_reopen\_trail\_index\_file\_rc

Severity: Error Component: aud/aud\_s\_trl

Text: Cannot reopen audit trail index file

**Explanation:** Internally, the audit trail index file was being reopened and the reopen failed.

Action: Report the problem to OSF.

#### 0x1032305c aud\_s\_cant\_open\_client\_binding\_file

Severity: Error Component: aud/aud\_s\_esl

Text: Cannot open client binding file %s

Explanation: The Audit daemon cannot open the indicated client binding file.

Action: Check the permissions of the file and make sure the Audit daemon has read permission to the file.

#### 0x1032305b aud\_s\_cant\_open\_client\_binding\_file\_rc

Severity: Error Component: aud/aud\_s\_esl

Text: Cannot open client binding file

Explanation: The Audit daemon cannot open the client binding file.

Action: Check the permissions of the file and make sure the Audit daemon has read permission to the file.

#### 0x1032307b aud\_s\_client\_esl\_mutex

Severity: Error Component: aud/aud\_s\_trl

Text: Audit client's esl mutext initialization failed.

**Explanation:** An attempt to initialize the event selection list mutex failed due to lack or resources or shortage of memory.

Action: Check system resource availability.

#### 0x10323087 aud\_s\_client\_updt\_cond\_init\_fail

Severity: ErrorComponent: aud/aud\_s\_generalText: Cannot initialize the condition variable for the client update list.Explanation: The pthread\_cond\_init() call failed.Action: Check the return code of the pthread\_cond\_init() call.

#### 0x10323086 aud\_s\_client\_updt\_mutex\_init\_fail

Severity: ErrorComponent: aud/aud\_s\_generalText: Cannot initialize the mutex for the client update list.

Explanation: The pthread\_mutex\_init() call failed.

Action: Check the return code of the pthread\_mutex\_init() call.

#### 0x10323088 aud\_s\_client\_updt\_mutex\_lock\_fail

Severity: ErrorComponent: aud/aud\_s\_generalText: Cannot lock the mutex for the client update list.Explanation: The pthread\_mutex\_lock() call failed.Action: Check the return code of the pthread\_mutex\_lock() call.

#### 0x10323089 aud\_s\_client\_updt\_mutex\_unlock\_fail

Severity: ErrorComponent: aud/aud\_s\_generalText: Cannot unlock the mutex for the client update list.Explanation: The pthread\_mutex\_unlock() call failed.Action: Check the return code of the pthread\_mutex\_unlock() call.

#### 0x1032306b aud\_s\_condition\_bit\_set

Severity: NoticeComponent: aud/aud\_s\_eslText: Audit Conditions: %lxExplanation: Lists Audit conditions.

Action: None required.

#### 0x10323021 aud\_s\_dmn\_acl

Severity: Error Component: aud/aud\_s\_general

Text: Cannot initialize daemon's ACL

**Explanation:** An attempt to initialize the Access Control List for the daemon failed. This is not the first point of failure.

Action: Check previous error messages and act accordingly.

# 0x10323023 aud\_s\_dmn\_acl\_mgr\_interface

Severity: Error Component: aud/aud\_s\_general

Text: Cannot register daemon's ACL Manager interface bindings

**Explanation:** Cannot register daemon's ACL manager interface bindings using the **rpc\_server\_register\_if(**) or **rpc\_ep\_register(**) calls.

Action: Check the RPC return code and act accordingly.

## 0x1032301b aud\_s\_dmn\_acl\_obj\_add\_group\_entry

Severity: Error Component: aud/aud\_s\_general

Text: Cannot add audit-admin group to ACL: %1x

Explanation: An attempt to add audit-admin group to Auditd ACL failed.

Action: DCE utilities error. Check utilities codes for more information.

## 0x1032301c aud\_s\_dmn\_acl\_obj\_add\_obj\_entry

Severity: Error Component: aud/aud\_s\_general

Text: Cannot add any-other obj to ACL: %lx

Explanation: An attempt to add any-other permissions to Auditd ACL failed.

Action: DCE utilities error. Check utilities codes for more information.

# 0x1032301d aud\_s\_dmn\_acl\_obj\_add\_unauth\_entry

Severity: Error Component: aud/aud\_s\_general

Text: Cannot add unauthenticated obj to ACL: %lx

**Explanation:** An attempt to add unauthenticated permissions to Auditd ACL failed. **Action:** DCE utilities error. Check utilities codes for more information.

#### 0x1032301a aud\_s\_dmn\_acl\_obj\_add\_user\_entry

Severity: Error Component: aud/aud\_s\_general

Text: Cannot add host user to ACL: %1x

Explanation: An attempt to add host user to Auditd ACL failed.

Action: DCE utilities error. Check utilities codes for more information.

#### 0x10323018 aud\_s\_dmn\_acl\_obj\_init

Severity: Error Component: aud/aud\_s\_general

Text: Cannot initialize ACL object : %1x

Explanation: An attempt to initialize the Auditd ACL object failed.

Action: DCE utilities error. Check utilities codes for more information.

# 0x10323019 aud\_s\_dmn\_acl\_register\_obj\_type

Severity: Error Component: aud/aud\_s\_general

Text: Cannot register AUD object type with ACL library: %lx

Explanation: An attempt to register the Auditd ACL object type failed.

Action: DCE utilities error. Check utilities codes for more information.

# 0x10323028 aud\_s\_dmn\_auth\_info

Severity: Fatal Component: aud/aud\_s\_general

Text: Cannot register daemon's authentication info with RPC runtime

**Explanation:** An attempt to register the Audit daemon's authentication information using **rpc\_server\_auth\_info**() failed.

Action: Check the RPC return code and act accordingly.

# 0x1032300f aud\_s\_dmn\_binding\_file

Severity: Error Component: aud/aud\_s\_general

Text: Daemon cannot open its binding file %s to write

Explanation: When the Audit daemon was started, it could not open its binding file.

Action: Check that the Audit daemon has write permission to the file.

## 0x10323017 aud\_s\_dmn\_bindings

Severity: Error Component: aud/aud\_s\_general

Text: Unable to get daemon bindings

**Explanation:** The Audit daemon tried to inquire for its own bindings using **rpc\_server\_inq\_bindings** and failed.

Action: Check the RPC return code and act accordingly.

# 0x10323006 aud\_s\_dmn\_cannot\_get\_context

Severity: Error Component: aud/aud\_s\_general

Text: Auditd unable to get current login context.

Explanation: The sec\_login\_get\_current\_context API returned the error: %d

Action: Make sure process is running as machine principal.

### 0x10323008 aud\_s\_dmn\_cannot\_get\_mp\_context

Severity: Error Component: aud/aud\_s\_general

Text: Auditd unable to get machine principal login context.

Explanation: The sec\_login\_get\_current\_context API returned the error: %d

Action: Make sure process is running as machine principal.

### 0x1032300a aud\_s\_dmn\_cannot\_open\_central\_trail

Severity: Error Component: aud/aud\_s\_general

Text: Cannot open audit central trail file %s

**Explanation:** An attempt to open the indicated Audit central trail file failed. This is not the first point of failure.

Action: Check previous messages related to this error.

### 0x10323009 aud\_s\_dmn\_cannot\_open\_trail

Severity: Error Component: aud/aud\_s\_general

Text: Cannot open audit trail

**Explanation:** An attempt to open the Audit trail file failed. This is not the first point of failure.

Action: Check previous messages related to this error.

#### 0x10323007 aud\_s\_dmn\_cannot\_release\_context

Severity: Notice Component: aud/aud\_s\_general

Text: Auditd unable to release current login context.

Explanation: The sec\_login\_release\_context API returned the error: %d

Action: Please refer to the DCE Problem Determination Guide for more information.

## 0x10323025 aud\_s\_dmn\_control\_export\_interface

Severity: Error Component: aud/aud\_s\_general

Text: Cannot register daemon's control interface bindings to CDS

Explanation: CDS call failed.

Action: Report the problem.

# 0x10323027 aud\_s\_dmn\_control\_register\_bindings

Severity: ErrorComponent: aud/aud\_s\_generalText: Cannot register daemon's control interface bindings with the endpoint mapper.Explanation: The call to the endpoint mapper failed.Action: Report the problem.

# 0x10323085 aud\_s\_dmn\_create\_update\_thread

Severity: Error Component: aud/aud\_s\_general

Text: Cannot create the update thread

**Explanation:** An attempt to create the update thread using **pthread\_create**() failed: errno = %d

Action: Check the return code of the pthread\_create() call and act accordingly.

### 0x1032301e aud\_s\_dmn\_db\_open

Severity: ErrorComponent: aud/aud\_s\_generalText: Cannot open AUD ACL database for reading: %lxExplanation: An attempt to open the AUD acl database failed.Action: DCE utilities error. Check utilities codes for more information.

# 0x1032301f aud\_s\_dmn\_db\_open\_create

Severity: Error Component: aud/aud\_s\_general

Text: Cannot create AUD acl database : %1x

Explanation: An attempt to create the AUD acl database failed.

Action: DCE utilities error. Check utilities codes for more information.

# 0x10323020 aud\_s\_dmn\_db\_store\_uuid

Severity: Error Component: aud/aud\_s\_general

Text: Couldn't store the auditd ACL in the ACL file : %lx

Explanation: An attempt to store the AUD ACL in the database failed.

Action: DCE utilities error. Check utilities codes for more information.

#### 0x10323062 aud\_s\_dmn\_disabled

Severity: Error Component: aud/aud\_s\_general

Text: The daemon is disabled for logging

**Explanation:** An attempt was made to log an audit record but the Audit daemon has been disabled by the administrator.

Action: Reenable the Audit daemon by issuing the aud enable command.

## 0x10323063 aud\_s\_dmn\_disabled\_in\_selfaudit

Severity: Notice Component: aud/aud\_s\_general

Text: Operation denied: audit daemon is disabled

**Explanation:** The Audit daemon was started in self-audit mode, but since the Audit daemon has been disabled by the administrator it cannot log its own audit records, therefore all admin operations are not allowed, with the exception of enable and rewind.

Action: Reenable the Audit daemon by issueing the aud enable command.

### 0x1032302d aud\_s\_dmn\_distinguished\_thread\_exit

Severity: Fatal Component: aud/aud\_s\_general

Text: %s thread got exception

**Explanation:** Thread got exception - exiting.

Action: None required.

### 0x1032302b aud\_s\_dmn\_distinguished\_thread\_fault

Severity: Notice Component: aud/aud\_s\_general

Text: %s distinguished thread cancelled

Explanation: Distinguished thread got exception pthread\_cancel\_e.

Action: None required.

## 0x10323013 aud\_s\_dmn\_esl\_mutex

Severity: Error Component: aud/aud\_s\_general

Text: Daemon esl mutext initialization failed

Explanation: There was insufficient resource or memory to initialize the esl mutext.

Action: Check system resource availability.

# 0x1032300e aud\_s\_dmn\_identity

Severity: Error Component: aud/aud\_s\_general

Text: Daemon does not have an identity

Explanation: The dce\_cf\_prin\_name\_from\_host() call failed.

Action: Use the **-I** option to specify the server's name for authentication purposes. The default is **hosts**/*hostname*/self.

### 0x1032300d aud\_s\_dmn\_identity\_file

Severity: Error Component: aud/aud\_s\_general

Text: Daemon cannot open its identity file %s to write

**Explanation:** The Audit daemon attempted to write its identity into a local file. The write attempt failed, resulting in this message.

Action: Check that the Audit daemon has write permission to the indicated file.

#### 0x10323022 aud\_s\_dmn\_interfaces

Severity: Error Component: aud/aud\_s\_general

Text: Cannot register daemon's RPC interfaces

**Explanation:** An attempt to register the RPC interface for the Audit daemon using **rpc\_server\_register\_if**() failed.

Action: Check the RPC return code and act accordingly.

## 0x10323029 aud\_s\_dmn\_listener\_thread

Severity: Error Component: aud/aud\_s\_general

Text: Cannot create the listener thread

Explanation: An attempt to create the listener thread using pthread\_create() failed.

Action: Check the return code of the pthread\_create() call and act accordingly.

### 0x10323011 aud\_s\_dmn\_locale

Severity: Notice Component: aud/aud\_s\_general

**Text:** Set daemon locale: %s

Explanation: The current locale is displayed.

Action: None required.

## 0x1032302c aud\_s\_dmn\_non\_distinguished\_thread\_fault

Severity: Notice Component: aud/aud\_s\_general

Text: %s non-distinguished thread cancelled

Explanation: Non-Distinguished thread got exception pthread\_cancel\_e.

Action: None required.

## 0x1032302e aud\_s\_dmn\_normal\_exit

Severity: Notice Component: aud/aud\_s\_general

**Text:** %s exits normally

Explanation: Audit daemon stopped normally as a result of the aud stop command.

Action: None required.

# 0x10323012 aud\_s\_dmn\_privilege

Severity: Error Component: aud/aud\_s\_general

Text: Running %s without privileges

**Explanation:** The user is trying to run the Audit daemon, but does not have the appropriate privileges.

Action: Login as root before starting up the Audit daemon.

# 0x10323016 aud\_s\_dmn\_protseq

Severity: Error Component: aud/aud\_s\_general

Text: Unable to select protocol sequence

Explanation: RPC tried to register the protocol sequence and failed.

Action: Check the RPC return code and act accordingly.

## 0x1032300b aud\_s\_dmn\_ready\_to\_listen

Severity: Notice Component: aud/aud\_s\_general

Text: Daemon is ready to listen to its interfaces

Explanation: The Audit daemon has started.

Action: None required.

### 0x1032300c aud\_s\_dmn\_register\_auth\_info

Severity: Notice Component: aud/aud\_s\_general

Text: Daemon registered its authentication identity %s with RPC runtime

**Explanation:** The indicated authentication identity has been registered with RPC. **Action:** None required.

#### 0x10323010 aud\_s\_dmn\_register\_interface

Severity: Notice Component: aud/aud\_s\_general

Text: Daemon registered interfaces with RPC runtime

Explanation: The request to register the Audit daemon interface with RPC was successful.

Action: None required.

# 0x10323002 aud\_s\_dmn\_starts

Severity: Notice Component: aud/aud\_s\_general

Text: The audit daemon started

Explanation: The Audit daemon has been started.

Action: None required.

# 0x10323014 aud\_s\_dmn\_state\_mutex

Severity: Error Component: aud/aud\_s\_general

Text: Daemon state mutext initialization failed

Explanation: There was insufficient resource or memory to initialize the state mutex.

Action: Check system resource availability.

## 0x10323024 aud\_s\_dmn\_svc\_mgr\_export\_interface

Severity: Error Component: aud/aud\_s\_general

Text: Cannot register daemon's SVC manager bindings to CDS

**Explanation:** The attempt to register the SVC manager bindings for the Audit daemon to using the **rpc\_ns\_binding\_export**() failed.

Action: Check the RPC return code and act accordingly.

## 0x10323026 aud\_s\_dmn\_svc\_mgr\_register\_bindings

Severity: Error Component: aud/aud\_s\_general

Text: Cannot register daemon's svc manager bindings with RPCD

**Explanation:** An attempt to register the SVC manager bindings with RPC using the **rpc\_ep\_register**() failed call.

Action: Check the RPC return code and act accordingly.

## 0x1032302a aud\_s\_dmn\_thread\_join\_listener

Severity: Error Component: aud/aud\_s\_general

Text: Daemon thread %s unable to join the listener task

**Explanation:** An attempt to join the indicated daemon thread using the **pthread\_join**() call failed.

Action: Check the return code of the pthread\_join() call and act accordingly.

## 0x10323015 aud\_s\_dmn\_trail\_mutex

Severity: Error Component: aud/aud\_s\_general

Text: Daemon trail mutext initialization failed

Explanation: There was insufficient resource or memory to initialize the trail mutex.

Action: Check system resource availability.

#### 0x10323003 aud\_s\_dmn\_trail\_name

Severity: Error Component: aud/aud\_s\_general

Text: The -t option used without an argument

**Explanation:** The **-t** option requires a trail filename.

Action: Give the trail filename with the -t option.

## 0x10323004 aud\_s\_dmn\_trail\_size

Severity: Error Component: aud/aud\_s\_general

Text: The -s option used without an argument

Explanation: The -s option requires a trail file size limit.

Action: Give the trail file size limit (defined by the user) with the -s option.

#### 0x10323005 aud\_s\_dmn\_usage

Severity: Fatal Component: aud/aud\_s\_general

**Text:** Unknown option %s used. Usage: %s [-i identity] [-a] [-t trail\_name] [-s size] [-wrap] [-d where] [-W where] [-D]

**Explanation:** ?

Action: Check arguments used.

#### 0x10323001 aud\_s\_dmn\_work\_dir

Severity: Error Component: aud/aud\_s\_general

Text: The Audit daemon cannot change to working directory %s

Explanation: An invalid directory was specified or no permission to the directory.

Action: Check the existence of the directory and its permissions.

### 0x10323048 aud\_s\_empty\_event\_class\_list

Severity: Error Component: aud/aud\_s\_esl

Text: Audit event class list is empty

Explanation: The audit control client provided an empty event class list.

Action: Specify a valid event class. Refer to the Administration guide for the description of a valid event class.

## 0x1032306c aud\_s\_evt\_classes

Severity: Notice Component: aud/aud\_s\_esl

Text: Event Classes:

Explanation: This is a listing of the event classes.

Action: None required.

### 0x10323081 aud\_s\_evt\_tail\_info\_exceeds\_limit

Severity: Error Component: aud/aud\_s\_evt

Text: The count of audit record tail information items exceeds the limit

Explanation: The tail portion of the audit trail record has exceeded its limit of 4K.

Action: Make sure that the tail portion of the audit record does not exceed 4K.

### 0x10323038 aud\_s\_free\_encoding\_service\_handle

Severity: Error Component: aud/aud\_s\_general

Text: Cannot free encoding service handle

Explanation: A call to rpc\_sm\_client\_free() to free the encoding handle failed.

Action: Check the RPC return code, this may be a memory leak.

#### 0x1032308b aud\_s\_got\_server\_uuid

Severity: Error Component: aud/aud\_s\_evt

Text: dce\_aud\_print received a server UUID. This was not expected. UUID is %s

**Explanation:** The dce\_aud\_print routine received a server UUID. This was not expected. The routine is expecting to always receive a NULL server UUID.

Action: Contact your DCE supplier.

#### 0x10323046 aud\_s\_invalid\_action\_bit\_set

Severity: Error Component: aud/aud\_s\_esl

Text: Audit action bit set %1x is not within %1x

Explanation: The audit control client provided an invalid action vector.

Action: Specify valid actions in the filter. Refer to the administration guide for the description of valid actions.

### 0x10323083 aud\_s\_invalid\_audit\_trail\_size\_limit

Severity: Error Component: aud/aud\_s\_trl

Text: Environment variable DCEAUDITTRAILSIZE has an invalid value.

**Explanation:** The Environment variable **DCEAUDITTRAILSIZE** is either 0 or out of range.

Action: Assign a valid value to environment variable **DCEAUDITTRAILSIZE** and restart the server.

#### 0x10323047 aud\_s\_invalid\_condition\_bit\_set

Severity: Error Component: aud/aud\_s\_esl

Text: Audit condition bitset %1x is not within %1x or it contains no bit

Explanation: The audit control client provided an invalid condition vector.

Action: Specify valid conditions in the filter. Refer to the Administration Guide for the description of valid conditions.

### 0x10323045 aud\_s\_invalid\_esl\_type

Severity: Error Component: aud/aud\_s\_esl

**Text:** The esl type %d is invalid

Explanation: The audit control client provided a invalid esl type.

Action: Provide a valid esl type. Refer to the Administration guide for the description of valid esl types.

# 0x10323044 aud\_s\_invalid\_esl\_type\_rc

Severity: Error Component: aud/aud\_s\_esl

Text: The esl type is invalid

Explanation: The audit control client has provided an invalid esl type.

Action: Provide a valid esl type. Refer to the Administration guide for the description of valid esl types.

### 0x1032306d aud\_s\_invalid\_event\_class\_file

Severity: Error Component: aud/aud\_s\_general

Text: Format error in event class file %s.

Explanation: A format error was encountered in the event class file.

Action: Correct the event class file format error, and retry.

#### 0x10323043 aud\_s\_invalid\_guide

Severity: Error Component: aud/aud\_s\_esl

Text: Invalid guide supplied

**Explanation:** The audit control client has provided an invalid guide, \ with condition, action or event class in error.

Action: Provide a valid guide. Refer to the Administration guide for a description of valid guides.

#### 0x10323070 aud\_s\_invalid\_line\_in\_class\_file

Severity: Error Component: aud/aud\_s\_general

Text: An invalid line %s was found in event class file %s

Explanation: A line in the event class file had invalid syntax.

Action: Correct the invalid line and retry the operation. For the correct event class file syntax, refer to the Administration Guide.

### 0x1032307e aud\_s\_invalid\_outcome

Severity: Error Component: aud/aud\_s\_evt

Text: Outcome %1x supplied is invalid.

Explanation: An invalid outcome has been supplied.

Action: Check the range of valid outcomes, and provide the correct outcome.

### 0x1032307d aud\_s\_invalid\_record\_descriptor

Severity: Error Component: aud/aud\_s\_evt

Text: An invalid audit record descriptor was used.

Explanation: The user invoked the Audit routines and passed a NULL ard.

**Action:** Use a valid audit record descriptor. Refer to the Application Development Guide and Reference for the description of record descriptors.

#### 0x10323080 aud\_s\_invalid\_trail\_descriptor

Severity: Error Component: aud/aud\_s\_evt

Text: An invalid audit trail descriptor was used

Explanation: The user invoked the Audit routines using an invalid at value.

Action: Use a valid audit trail descriptor.

#### 0x1032306f aud\_s\_line\_too\_long\_in\_class\_file

Severity: Error Component: aud/aud\_s\_general

Text: A line is too long in event class file %s

Explanation: A line in the event class file exceeds 2K.

Action: Check the event class file. Correct the line length and retry the operation.

## 0x10323055 aud\_s\_lock\_esl\_file

Severity: Notice Component: aud/aud\_s\_esl

**Text:** Cannot lock file %s

**Explanation:** For various reasons (for example, file may be locked by others), the file cannot be locked.

Action: None required.

#### 0x10323036 aud\_s\_log\_access\_denied

Severity: Error Component: aud/aud\_s\_general

Text: Client's audit log access denied

**Explanation:** A client attempted to log to the audit record; however, the client is not authorized to perform this operation.

Action: Check if the client should be authorized. Modify the ACL of the Audit daemon, if necessary.

#### 0x10323074 aud\_s\_no\_current\_login\_context

Severity: Error Component: aud/aud\_s\_general

**Text:** Cannot get login context

**Explanation:** The **dce\_login** command has not been performed and is required by the requested operation.

Action: Execute the dce\_login command.

# 0x10323073 aud\_s\_no\_filter

Severity: Notice Component: aud/aud\_s\_esl

Text: No filter was found for the subject.

**Explanation:** This is an informational message.

Action: None required.

### 0x10323056 aud\_s\_open\_esl\_file

Severity: Warning Component: aud/aud\_s\_esl

Text: Cannot open esl file %s

Explanation: The Audit daemon cannot open the esl file.

Action: Check if the esl file should be there. If so, check permissions.

#### 0x10323057 aud\_s\_open\_esl\_update\_file

Severity: Warning Component: aud/aud\_s\_esl

Text: Cannot open esl update file %s

Explanation: The Audit daemon cannot open the esl file.

Action: Check if the esl file should be there. If so, check permissions.

# 0x1032307f aud\_s\_outcomes\_inconsistent

Severity: Error Component: aud/aud\_s\_evt

**Text:** Outcome %lx supplied in dce\_aud\_commit is not consistent with %lx supplied in dce\_aud\_start().

**Explanation:** Outcome supplied in dce\_aud\_commit has to be consistent with the one in dce\_aud\_start().

Action: Check consistency of outcomes supplied in dce\_aud\_start() and dce\_aud\_commit().

## 0x10323035 aud\_s\_permission\_denied

Severity: Error Component: aud/aud\_s\_general

Text: Client has no permission to execute operation

**Explanation:** The client is not authorized to execute the operation invoked.

Action: Check if the client should be authorized. Modify the ACL of the Audit daemon, if necessary.

## 0x1032305e aud\_s\_remove\_dir\_client\_update\_binding\_failed

Severity: ErrorComponent: aud/aud\_s\_eslText: Unable to remove client update binding directory %s, rc= %d, errno= %dExplanation: Audit client cannot remove its binding directory.Action: Remove the specified directory.

## 0x1032305d aud\_s\_remove\_file\_client\_update\_binding\_failed

Severity: Error Component: aud/aud\_s\_esl

Text: Unable to remove client update binding file %s, rc= %d, errno= %d

Explanation: Audit client cannot remove its binding file.

Action: Remove the specified file.

# 0x10323053 aud\_s\_rename\_esl\_file

Severity: Error Component: aud/aud\_s\_esl

**Text:** Cannot rename %s to %s

Explanation: Internally, the esl file was being renamed and the renaming failed.

Action: Report the problem to OSF.

# 0x10323054 aud\_s\_rename\_esl\_update\_file

Severity: Error Component: aud/aud\_s\_esl

**Text:** Cannot rename %s to %s

**Explanation:** Internally, the esl update file was being renamed and the renaming failed.

Action: Report the problem to OSF.

# 0x1032304c aud\_s\_rename\_trail\_file

Severity: Error Component: aud/aud\_s\_trl

Text: Cannot rename %s to %s

Explanation: Internally, the audit trail file was being renamed and the renaming failed.

Action: Report the problem to OSF.

### 0x1032304b aud\_s\_rename\_trail\_file\_rc

Severity: Error Component: aud/aud\_s\_trl

Text: Cannot rename audit trail file

Explanation: Internally, the audit trail file was being renamed and the renaming failed.

Action: Report the problem to OSF.

### 0x1032304e aud\_s\_rename\_trail\_index\_file

Severity: Error Component: aud/aud\_s\_trl

Text: Cannot rename %s to %s

**Explanation:** Internally, the audit trail index file was being renamed and the renaming failed.

Action: Report the problem to OSF.

#### 0x1032304d aud\_s\_rename\_trail\_index\_file\_rc

Severity: Error Component: aud/aud\_s\_trl

Text: Cannot rename audit trail index file

**Explanation:** Internally, the audit trail index file was being renamed and the renaming failed.

Action: Report the problem to OSF.

#### 0x10323065 aud\_s\_retry\_lock\_esl\_file

Severity: Warning Component: aud/aud\_s\_esl

Text: Cannot lock esl file %s, retry %d seconds later

**Explanation:** The indicated event selection list could not be locked because it is being read.

Action: Wait for the indicated time and retry the operation.

## 0x10323059 aud\_s\_retry\_lock\_esl\_updt\_file

Severity: Warning Component: aud/aud\_s\_esl

Text: Cannot lock esl update file %s, retry %d seconds later

**Explanation:** The indicated event selection list could not be locked for update because it is being read.

Action: Wait for the indicated time and retry the operation.

## 0x1032308d aud\_s\_rewind\_index\_file

Severity: Error Component: aud/aud\_s\_trl

Text: Could not rewind the Audit index file

Explanation: The ftruncate() call on the index file failed.

Action: Contact your system administrator.

# 0x1032308c aud\_s\_rewind\_trail\_file

Severity: Error Component: aud/aud\_s\_trl

Text: Could not rewind the Audit trail file

Explanation: The ftruncate() call on the trail file failed.

Action: Contact your system administrator.

### 0x1032302f aud\_s\_rgy\_server\_unavailable

Severity: Error Component: aud/aud\_s\_general

Text: Registry server is not available

Explanation: An attempt was made to use the Registry server, but it was not found.

Action: The Security daemon must be running in order to use the Registry server. Start the Security daemon and retry the operation.

## 0x10323037 aud\_s\_rpc\_count

Severity: Notice Component: aud/aud\_s\_general

Text: Audit daemon serving RPC number %d

**Explanation:** The Audit daemon keeps track of RPC operations and displays this message.

Action: None required.

#### 0x10323077 aud\_s\_stat\_esl\_file

Severity: Error Component: aud/aud\_s\_esl

Text: Cannot stat esl file %s

**Explanation:** The **fstat**() call on the esl file failed.

Action: Check the fstat() error code and act accordingly.

### 0x10323058 aud\_s\_stat\_esl\_update\_file

Severity: Error Component: aud/aud\_s\_esl

**Text:** Cannot stat esl update file %s

**Explanation:** The UNIX **stat** command returned an error when the Audit daemon tried to get size information about the esl file.

Action: Make sure the file exists. The file name is of the form /opt/dcelocal/var/ audit/esl\*.

## 0x1032307c aud\_s\_trail\_file\_corrupted

Severity: Error Component: aud/aud\_s\_evt

Text: Trail file %s is corrupted.

Explanation: The fread() call on the trail file failed.

Action: Contact your system administrator.

#### 0x10323082 aud\_s\_trl\_file\_size\_limit

Severity: Notice Component: aud/aud\_s\_trl

Text: Audit trail file %s and its companion index file %s are ready to be backed-up.

**Explanation:** This is an informational message, indicating that the audit trail file has reached its set limit, has been saved to the named files, which can be backed up to save on-line storage space for new audit records.

Action: Back up the audit trail file and its companion index file and remove these files.

## 0x10323061 aud\_s\_trl\_full

Severity: Error Component: aud/aud\_s\_evt

**Text:** The trail file is full

Explanation: The storage size limit for the audit trail file has been reached.

Action: Empty the trail file and issue the **aud enable** command to restart the logging of audit records.

### 0x1032304a aud\_s\_trl\_invalid\_open\_flags

Severity: Error Component: aud/aud\_s\_trl

Text: dce\_aud\_open received invalid option combination

**Explanation:** An attempt was made to open an audit trail file, but neither the read or write option was specified.

Action: The dce\_aud\_open() function must include either the read or write option. Correct the function call by including one of these options.

#### 0x10323049 aud\_s\_trl\_invalid\_stostrategy

Severity: Error Component: aud/aud\_s\_trl

Text: Audit trail store strategy is invalid

Explanation: The audit control client provided an invalid store strategy.

Action: Provide a valid store strategy. Valid store strategies are described in the Administration guide.

# 0x10323060 aud\_s\_trl\_write\_failure

Severity: Error Component: aud/aud\_s\_evt

Text: The write to the trail file failed.

Explanation: An attempt to write to the audit trail file (using the fwrite() call) failed.

Action: Find out the reason why fwrite() failed and act accordingly.

## 0x1032305f aud\_s\_unable\_to\_sync\_client

Severity: Warning Component: aud/aud\_s\_esl

Text: Unable to inform process %s about esl update

**Explanation:** Audit client died without cleaning its binding file, thus the indicated process was not notified of the event selection list update.

Action: Remove the obsolete client binding file.

# 0x10323042 aud\_s\_unknown\_cell

Severity: ErrorComponent: aud/aud\_s\_eslText: Foreign cell %s is not registered or has been removedExplanation: An unknown cell name was used in a filterAction: Provide a known cell name.

# 0x10323041 aud\_s\_unknown\_cell\_rc

Severity: Error Component: aud/aud\_s\_esl

Text: Foreign cell is not registered or has been removed

Explanation: An unknown cell name was used in a filter.

Action: Provide a known cell name.

# 0x1032306e aud\_s\_unknown\_event\_class

Severity: Error Component: aud/aud\_s\_general

Text: %s is not a known event class.

Explanation: There is no event class file for the indicated event class.

Action: Use a known event class. Use the **audevents catalog** command to obtain a list of all known event classes.

#### 0x10323040 aud\_s\_unknown\_foreign\_group

Severity: Error Component: aud/aud\_s\_esl

Text: Foreign group %s is not registered or has been removed

Explanation: An unknown foreign group name was used in a filter.

Action: Provide a known foreign group name.

## 0x1032303f aud\_s\_unknown\_foreign\_group\_rc

Severity: Error Component: aud/aud\_s\_esl

Text: Foreign group is not registered or has been removed

**Explanation:** An unknown foreign group name was used in a filter. **Action:** Provide a known foreign group name.

#### 0x1032303c aud\_s\_unknown\_foreign\_principal

Severity: ErrorComponent: aud/aud\_s\_eslText: Foreign principal %s is not registered or has been removedExplanation: An unknown foreign principal name was used in a filter.Action: Provide a known foreign principal name.

## 0x1032303b aud\_s\_unknown\_foreign\_principal\_rc

Severity: ErrorComponent: aud/aud\_s\_eslText: Foreign principal is not registered or has been removedExplanation: An unknown foreign principal name was used in a filter.Action: Provide a known foreign principal name.

# 0x1032303e aud\_s\_unknown\_group

Severity: ErrorComponent: aud/aud\_s\_eslText: Group %s is not registered or has been removedExplanation: An unknown group name was used in a filter.Action: Provide a known group name.

# 0x1032303d aud\_s\_unknown\_group\_rc

Severity: ErrorComponent: aud/aud\_s\_eslText: Group is not registered or has been removedExplanation: An unknown group name was used in a filter.Action: Provide a known group name.

# 0x1032303a aud\_s\_unknown\_principal

Severity: ErrorComponent: aud/aud\_s\_eslText: Principal %s is not registered or has been removed

Explanation: An unknown principal name was used in a filter.

Action: Provide a known principal name.

#### 0x10323039 aud\_s\_unknown\_principal\_rc

Severity: Error Component: aud/aud\_s\_esl

Text: Principal is not registered or has been removed

Explanation: An invalid principal name was used in a filter.

Action: Provide a known principal name.

#### 0x1032308a aud\_s\_updt\_opendir\_fail

Severity: Error Component: aud/aud\_s\_esl

**Text:** Cannot open %s: errno = %d

Explanation: The opendir() call failed.

Action: There is some problem in opening the specified directory. Verify that the permissions on the directory are correct and that there are not any filesystem problems.

# 0x10323064 aud\_s\_uuid\_hash\_failed

Severity: Error Component: aud/aud\_s\_esl

Text: Cannot get the hash value of the subject uuid: %s ; status: %s

Explanation: The uuid\_hash call failed.

Action: See the corresponding RPC error code.

#### 0x10323066 aud\_s\_wrong\_esl\_file\_version

Severity: Error Component: aud/aud\_s\_esl

Text: The format of esl file %s is not current version

Explanation: The internal file which holds the filter was corrupted.

Action: Remove the old version of the esl file, and retry the operation.

# 0x10323067 aud\_s\_wrong\_esl\_updt\_file\_version

Severity: Error Component: aud/aud\_s\_esl

Text: The format of esl update file %s is not current version

Explanation: An attempt was made to read an esl update file which was not current.

Action: Remove the old version of the esl update file, and retry the operation.

## 0x10323030 aud\_s\_wrong\_protection\_level

Severity: Error Component: aud/aud\_s\_general

Text: RPC client used wrong protection level

**Explanation:** Returned the information from the **rpc\_binding\_inq\_auth**() together with **authr\_level=rpc\_c\_protect\_level\_pkt\_privacy** and **authz\_svc=rpc\_c\_authz\_dce**.

Action: Check communication between the client and the application server. Then, adjust the protection level.

#### 0x1032305a aud\_s\_wrong\_version\_esl\_updt\_file

Severity: Error Component: aud/aud\_s\_esl

Text: The version of esl update file %s is not current

Explanation: An attempt was made to read an esl update file which was obsolete.

Action: Remove the obsolete esl update file.

### 0x10d0a3ed CDS\_ACCESSDENIED

Severity: Varies Component: cds

Text: Insufficient rights to perform requested operation

**Explanation:** The user account from which you entered the command does not have the required CDS permissions to perform the operation you requested.

Action: Assuming you have adequate permissions, grant yourself (the principal under which you are logged in) the appropriate permissions to perform the operation. Otherwise, contact your namespace administrator to get the appropriate permissions, or reenter the command while you are logged in to an account that has the required permissions.

## 0x10d0a7d0 CDS\_ACCESSVIOLATION

Severity: Varies Component: cds

Text: Access violation.

Explanation: Requestor does not have the permission to issue the command.

Action: Change the server management acl or login as an authorized principal and try again.

#### 0x10d0a460 CDS\_ALIASCYCLE

Severity: Varies Component: cds

Text: The supplied cellname would result in a hierarchical cycle.

Explanation: A loop has been detected in the name choosen.

Action: Supply a different cellname.

# 0x10d0a45e CDS\_ALIASTOOLONG

Severity: Varies Component: cds

**Text:** The supplied cellname is required to be < 255 bytes in length.

Explanation: Name to long.

Action: Choose a shorter cellname.

## 0x10d0a462 CDS\_ALIASTOOSHORT

Severity: Varies Component: cds

**Text:** The supplied cellname is required to have two simple names for an alias and three simple names for a child alias.

Explanation: Cellname is to short.

Action: Choose a longer cellname.

# 0x10d0a3fa CDS\_ALREADYREPLICA

#### Severity: Varies Component: cds

Text: Specified clearinghouse already contains a copy of the directory

**Explanation:** You tried to create a replica of a directory in a clearinghouse that already contains a replica of that directory. A clearinghouse can store only one replica of a directory.

Action: None required, or choose another clearinghouse in which to create the replica.

#### 0x10d0a403 CDS\_BADCLOCK

Severity: Varies Component: cds

Text: Server clocks are not synchronized

**Explanation:** While propagating updates, CDS detected that an update contained an invalid timestamp. The discrepancy between the server that issued the invalid timestamp and the other CDS servers on the network is greater than 4 minutes.

Action: Verify that the DCE Distributed Time Service is running and is correctly synchronizing all servers listed in the message text. See the Distributed Time Service documentation in the Administration Guide for further information.

#### 0x10d0a402 CDS\_BADEPOCH

Severity: Varies Component: cds

Text: Directory replicas are not synchronized

**Explanation:** During a skulk of a directory, the update procedure found that the values stored in the **CDS\_Epoch** attribute of each replica in the directory's replica set were not identical.

Action: Use the set directory to new epoch command to synchronize all replicas in the directory's replica set.

#### 0x10d0a3ee CDS\_CANNOTAUTHENTICATE

Severity: Varies Component: cds

Text: Requesting principal could not be authenticated to the clearinghouse

**Explanation:** The server could not obtain a Privilege Attribute Certificate it could use for user authentication.

Action: Login again and retry the command.

## 0x10d0a45d CDS\_CANNOT\_REM\_CELLNAME

Severity: Varies Component: cds

Text: You cannot remove the current cellname alias.

Explanation: Cannot remove cell alias.

Action: Either choose a different alias to remove or change the current primary alias for the cell.

#### 0x10d0a459 CDS\_CANNOT\_REM\_PREFERRED

Severity: Varies Component: cds

Text: You cannot remove the current primary cell alias (current cell name).

Explanation: Operation cannot be performed.

Action: Either choose a different alias to remove or change the current primary alias for the cell.

## 0x10d0a401 CDS\_CLEARINGHOUSEDOWN

Severity: Varies Component: cds

Text: Requested clearinghouse exists but is not available

**Explanation:** The clearinghouse that you tried to access resides on the specified server but is not currently available. The clearinghouse may not be running.

Action: Restart the server on the node where the clearinghouse resides.

### 0x10d0a7ce CDS\_CLERKBUG

Severity: Varies Component: cds

Text: Implementation specific error

Explanation: CDS detected a software error in the clerk interface.

Action: This error may indicate a serious problem in the clerk running on the system that receives the message. However, if CDS service is not interrupted, and even if the error recurs, wait at least 24 hours before taking any action. If, after 24 hours, the error messages continue to occur, or if CDS service is interrupted, contact your software supplier.

### 0x10d0a96f CDS\_CL\_READ

Severity: Varies Component: cds

**Text:** Buffer too small

**Explanation:** The buffer provided to cdsGetMsg() was too small for the requested message.

Action: See your DCE support person.

### 0x10d0a3ef CDS\_CONFLICTINGARGUMENTS

Severity: Varies Component: cds

Text: Conflicting arguments specified

**Explanation:** Your command contains two or more conflicting arguments. You cannot include the specified arguments within a single command.

Action: Reenter your command, omitting the conflicting argument (or arguments).

### 0x10d0aef8 CDSCP\_ACC\_DENIED

Severity: Varies Component: cds

Text: Access denied.\n

Explanation: You must be a local superuser to dump the clerk cache.

Action: Log in as root and try again.

#### 0x10d0af23 CDSCP\_ASKNOMEM

Severity: Fatal Component: cds/cds\_svc\_cdscp

Text: Could not allocate memory for error text.\n

Explanation: Insufficient memory for error list element.

Action: Check system swap space and try again.

# 0x10d0af33 CDSCP\_BUG\_EMIT\_LINE

Severity: Varies Component: cds

**Text:** Problem in emit\_line of op\_list.c got status %d while trying to write:\n%s\n on %s.\n

Explanation: The fprintf(3s) function failed while trying to display response lines.

Action: See your DCE support person.

# 0x10d0aed8 CDSCP\_CANT\_OPEN

Severity: Varies Component: cds

Text: Could not open file  $%s\n$ 

Explanation: The specified file for the do command could not be opened.

Action: Check that the file exists.

## 0x10d0aed3 CDSCP\_CANT\_OPEN\_PARSE\_TABLE

Severity: FatalComponent: cds/cds\_svc\_cdscpText: Cannot open file %s\nExplanation: The auxilliary file cdscp.bpt could not be opened.Action: Reinstall cdscp.

# 0x10d0af24 CDSCP\_CMD\_DFL

Severity: Fatal Component: cds/cds\_svc\_cdscp

Text: Internal error: command function %d not handled.\n

**Explanation:** An internal error in cdscp parsed a command number which is not handled.

Action: Software version mismatch. See your DCE support person.

## 0x10d0aef2 CDSCP\_CMD\_TOOBIG

Severity: Varies Component: cds

Text: Command requires %d byte buffer; parser has %d bytes\n

Explanation: The command line is too long for the command buffer.

Action: This should never happen, max is 44444 bytes

# 0x10d0af31 CDSCP\_CMD\_TOO\_BIG

Severity: Varies Component: cds

Text: Command too big.\n

Explanation: The command line is too long for the command buffer.

Action: This should never happen on a valid command.

# 0x10d0aecc CDSCP\_DUPCL

Severity: Varies Component: cds

Text: Clearinghouse %s duplicatedn

**Explanation:** You specified the same clearinghouse name more than once in the **set directory to new epoch** command.

Action: Reenter your command, omitting the duplicate clearinghouse specification.

# 0x10d0af32 CDSCP\_FILE\_NOT\_OPEN

Severity: Varies Component: cds

Text: Could not open file %s.\n

Explanation: An fopen(3s) call failed

Action: Make sure the file exists and that file protection is set appropriatly.

# 0x10d0af2e CDSCP\_GRATTRS\_1

Severity: Error Component: cds/cds\_svc\_cdscp

Text: Received CDS\_NOCOMMUNICATION adding attribute %s to %s\n

**Explanation:** An attribute set value could not be added due to communications problem.

Action: Retry the operation.

# 0x10d0aed6 CDSCP\_LOAD\_FAILURE

Severity: Fatal Component: cds/cds\_svc\_cdscp

**Text:** Parse table load failure (%d)\n

Explanation: The parse table cdscp.bpt could not be loaded.

Action: Reinstall cdscp.

# 0x10d0aecf CDSCP\_MISEXCL

Severity: Varies Component: cds

Text: Clearinghouse %s exclusion argument missing\n

**Explanation:** You did not account for **clearinghouse** *name* (which stores a replica of the directory that you specified) in your **set directory to new epoch** command.

Action: If the replica at this clearinghouse is still a part of the directory's replica set, you must include the clearinghouse name and the replica type in the command. If you

intend to exclude the replica from the replica set, use the **exclude** argument in the command. You must account for all existing replicas in the command.

## 0x10d0aeda CDSCP\_MSG\_PARSE\_STATUS

Severity: Fatal Component: cds/cds\_svc\_cdscp

**Text:** Status %d returned from parsern%sn

Explanation: The auxilliary file cdscp.bpt may be corrupt.

Action: Should not happen. Try reinstalling cdscp. If this doesn't correct the problem contact your DCE support person.

#### 0x10d0aed7 CDSCP\_NO\_FILE\_MEM

Severity: Fatal Component: cds/cds\_svc\_cdscp

**Text:** No memory for %d byte file %s\n

Explanation: Could not get sufficient memory to read the parse file.

Action: Insure sufficient swap space.

## 0x10d0aed5 CDSCP\_NO\_FIT

Severity: Fatal Component: cds/cds\_svc\_cdscp

Text: %d byte file %s will not fit in %d byte buffer\n

Explanation: A parse file line was longer than the read buffer could accomodate.

Action: The parse file is too big. Contact your DCE support person.

## 0x10d0aef4 CDSCP\_NOGETHAND

Severity: Varies Component: cds

Text: No memory to get handle to nameserver.\n

Explanation: An enumeration handle could not be obtained for reading attributes.

Action: Insure sufficient swap space and try command again.

# 0x10d0aece CDSCP\_NOMASTER

Severity: Varies Component: cds

Text: No master in directory replica set\n

**Explanation:** The **show cell** command could not find the master replica of the cell root directory.

Action: Enter the set cdscp confidence command with a value or Lhigh and try again.

## 0x10d0af1e CDSCP\_NOMEM

Severity: Error Component: cds/cds\_svc\_cdscp

Text: Insufficient memory to display tower.\n

Explanation: A malloc(3) failed.

Action: Check swap space and try again.

# 0x10d0aef1 CDSCP\_NOMEM\_DOFILE

Severity: Varies Component: cds

Text: No memory for processing command file %s\n

Explanation: Could not get enough memory for do command block.

Action: Insure sufficient swap space. Reduce size of file.

## 0x10d0aef3 CDSCP\_NOMEM\_REPSET

Severity: Varies Component: cds

Text: No memory for building replica set.\n

**Explanation:** Memory for creating a replica set could not be obtained during the creation of a child pointer.

Action: Insure sufficient swap space and try again.

## 0x10d0aed0 CDSCP\_NOREP

Severity: Varies Component: cds

Text: No replica of specified directory exists at clearinghouse %s\n

**Explanation:** The clearinghouse *clearinghouse\_name* (that you specified in the **exclude** argument of your **set directory to new epoch** command) does not store a replica of the specified directory.

Action: Enter the show directory command and specify the CDS\_Replicas attribute to display a list of the clearinghouses that contain replicas of the specified directory. Then, reenter your original command and specify the correct clearinghouse names.

#### 0x10d0aed9 CDSCP\_PARSE\_ERROR

Severity: Varies Component: cds

**Text:** Syntax error $\n\% s\n\% s^{n}$ 

**Explanation:** The CDS control program detected a syntax error in your command before attempting to execute it. The command may contain misspelled words, illegal characters, or other typographical errors. You may have included extraneous words or omitted required node, option, or argument specifications. Command arguments and options may not appear in proper sequence.

Action: Invoke CDS online help or refer to the *DCE Administration Reference* for a description of proper syntax for the command you are trying to use. Reenter your command correctly.

## 0x10d0aed2 CDSCP\_PARSE\_VERSION

Severity: Fatal Component: cds/cds\_svc\_cdscp

Text: Version mismatch between parse table file %s and parser\n

Explanation: The auxilliary file cdscp.bpt is the incorrect version.

Action: Reinstall cdscp.

## 0x10d0aed4 CDSCP\_READ\_ERROR

Severity: Fatal Component: cds/cds\_svc\_cdscp

Text: Could not read file %s n

Explanation: The auxilliary file cdscp.bpt could not be read.

Action: Reinstall cdscp.

## 0x10d0aecd CDSCP\_TWO\_MASTERS

Severity: Varies Component: cds

Text: More than one master replica specified\n

**Explanation:** You specified more than one master replica in the **set directory to new epoch** command. A directory's replica set can contain only one master replica.

Action: Reenter your command and specify only one clearinghouse location for the directory's master replica.

#### 0x10d0af1d CDSCP\_UNIMPL\_OUT\_FNC

Severity: Error Component: cds/cds\_svc\_cdscp

Text: Unimplemented output function for attribute id (%d), continuing display.\n

Explanation: cdscp does not know how to display this returned attribute.

Action: Software version mismatch. See your DCE support person.

### 0x10d0af1f CDSCP\_UNK\_CA\_CLE\_ATT

Severity: Error Component: cds/cds\_svc\_cdscp

Text: Unknown cached clearinghouse attribute id (%d) encountered.\n

Explanation: The clerk returned an attribute which was unknown to this cdscp.

Action: Software version mismatch. See your DCE support person.

# 0x10d0af20 CDSCP\_UNK\_CLE\_CTR

Severity: Error Component: cds/cds\_svc\_cdscp

Text: Unknown clearinghouse counter id (%d) encountered.\n

**Explanation:** The clerk returned a clearinghouse counter which was unknown to this cdscp.

Action: Software version mismatch. See your DCE support person.

## 0x10d0af1c CDSCP\_UNK\_CLRK\_ATT

Severity: Error Component: cds/cds\_svc\_cdscp

Text: Unknown clerk attribute id (%d), continuing display.\n

Explanation: The clerk returned an attribute which was unknown to this cdscp.

Action: Software version mismatch. See your DCE support person.

### 0x10d0af21 CDSCP\_UNK\_SVR\_ATT

Severity: Error Component: cds/cds\_svc\_cdscp

Text: Unknown server attribute id (%d), continuing.\n

Explanation: The server returned an attribute which was unknown to this cdscp.

Action: Software version mismatch. See your DCE support person.

## 0x10d0aca6 CDS\_CSCLHEXISTS

Severity: Varies Component: cds

Text: Cached Server clearinghouse already exists

**Explanation:** A clearinghouse returned by the requested server already exists in the cache.

Action: Check if there is a duplicate clearinghouse name.

## 0x10d0aca7 CDS\_CSNOCLH

Severity: Varies Component: cds

Text: No clearinghouse returned by server

Explanation: The server on the requested node has no clearinghouses.

Action: Make sure you are using the proper address.

# 0x10d0aca5 CDS\_CSTAGEXISTS

Severity: VariesComponent: cdsText: Cached Server tag already existsExplanation: The requested cached server name already exists.Action: Choose a different name.

# 0x10d0aca4 CDS\_CSTAGUNKNOWN

Severity: VariesComponent: cdsText: Cached Server tag is unknownExplanation: The requested cached server doesn't exist.Action: Verify the supplied name.

#### 0x10d0a3ff CDS\_DANGLINGLINK

Severity: Varies Component: cds

Text: Specified soft link points to nonexistent entry

**Explanation:** The **CDS\_LinkTarget** to which the specified soft link points no longer exists (or may never have existed) in the namespace.

Action: Enter the **delete link** command to delete the soft link, or use the **set link** command to modify the current **CDS\_LinkTarget** value.

#### 0x10d0a404 CDS\_DATACORRUPTION

Severity: Varies Component: cds

Text: Data corruption detected at clearinghouse

**Explanation:** An error occurred while CDS was accessing the data in a clearinghouse. The clearinghouse may be corrupted.

Action: Refer to the servicability logs on the system where the clearinghouse resides to determine the cause of the error. Verify the corruption. If any of the clearinghouse database files are missing, the clearinghouse cannot be recovered. Use the **set directory to new epoch** command to rebuild the replica sets of the directories that stored a replica in the corrupted clearinghouse. This permits CDS to complete skulks of these directories. To restore the clearinghouse, create a new clearinghouse and repopulate it with the same directories (of the same replica types) that the corrupted clearinghouse originally contained.

## 0x10d0a89d CDS\_EMPTY

Severity: Varies Component: cds

Text: Empty set.

**Explanation:** During a clerk Enumerate or ReadAttrValue, all the values have been returned.

Action: None required.

## 0x10d0a3f3 CDS\_ENTRYEXISTS

Severity: Varies Component: cds

Text: Specified full name already exists

**Explanation:** You cannot create the name that you specified because an identical name already exists in the namespace.

Action: Make sure that the full name you specified is actually the name you intended to create. If it is, you must choose another name that does not already exist in the namespace.

### 0x10d0afff CDS\_ERROR

Severity: Varies Component: cds

Text: An error occured calling a CDS API function.

**Explanation:** An error occured calling a CDS API function.

Action: Examine the arguments retuned in the flagstat to determine the actual cause of the problem.

### 0x10d0afd3 CDS\_GDB\_ERROR

Severity: Varies Component: cds

**Text:** Error return from gdb\_\* function.

Explanation: Error return from gdb\_\* function.

Action: Check the in-line documentation for the function for specific meaning.

### 0x10d0afd7 CDS\_GDB\_EXISTS

Severity: Varies Component: cds

Text: The specified entry exists in the database

Explanation: The specified entry exists in the database

Action: None.

## 0x10d0afd5 CDS\_GDB\_NO\_SECONDARY

Severity: Varies Component: cds

Text: No secondary index has been created already on this database

Explanation: No secondary index has been created already on this database

Action: Verify that you aren't trying specify a secondary index.

#### 0x10d0afd6 CDS\_GDB\_NOT\_FOUND

Severity: Varies Component: cds

Text: Reached end of database without being able to satisfy request.

Explanation: Reached end of database without being able to satisfy request.

Action: Depending on if this is in response to a sequential lookup or a specific entry lookup, specifies the entry doesn't exist, or end of database.

### 0x10d0afd4 CDS\_GDB\_SECONDARY

Severity: Varies Component: cds

Text: A secondary index has been created already on this database

Explanation: A secondary index has been created already on this database

Action: Don't create secondary index. Include secondary index on all inserts

#### 0x10d0a3e9 CDS\_INVALIDARGUMENT

Severity: Varies Component: cds

Text: Invalid argument

Explanation: An invalid argument was passed to a cds API routine.

Action: Check the calling routine.

## 0x10d0a3ea CDS\_INVALIDNAME

Severity: Varies Component: cds

Text: Invalid name

**Explanation:** The command you entered may contain misspelled words, illegal characters, or other typographical errors. You may have included extraneous words or omitted required node, option, or argument specifications. Command arguments and options may not appear in proper sequence.

Action: Invoke CDS online help or refer to the **DCE Administration Reference** for a description of proper syntax for the command you are trying to use. Reenter your command correctly.

#### 0x10d0a3f7 CDS\_INVALIDUPDATE

Severity: Varies Component: cds

Text: Specified attribute cannot be modified

**Explanation:** You attempted to change the value of an attribute that cannot be modified.

Action: None required.

### 0x10d0a45f CDS\_LOWDIRVERSION

Severity: Varies Component: cds

**Text:** For cellname commands, the CDS\_DirectoryVersion attribute is required to be 4.0 or greater.

Explanation: Directory version does not support this feature.

Action: See the documentation on how to upgrade the directory version of a directory.

## 0x10d0a45a CDS\_MISSING\_ALLUPTO

Severity: Varies Component: cds

**Text:** Unable to modify the cell aliases because the root directory is missing the AllUpTo attribute.

**Explanation:** This is a highly unusual situation and may be a signal that there are other problems with the Cell Directory Service.

Action: Try skulking the root directory of the cell.

### 0x10d0a461 CDS\_MISSING\_DIRECTORYVERSION

### Severity: Varies Component: cds

**Text:** Unable to modify the cell aliases because the root directory is missing the DirectoryVersion attribute.

**Explanation:** This is a highly unusual situation and may be a signal that there are other problems with the Cell Directory Service.

Action: Try skulking the root directory of the cell.

### 0x10d0a406 CDS\_MORETHANONEREPLICA

#### Severity: Varies Component: cds

Text: Replica set of specified directory contains more than one replica

**Explanation:** You tried to delete a directory whose replica set still contains one or more read-only replicas.

Action: Enter the show directory command and specify the CDS\_Replicas attribute to display a list of the clearinghouses that contain replicas of the directory. You must delete all read-only replicas before you can delete the directory's master replica.

# 0x10d0a45c CDS\_MULT\_PREFERRED

Severity: Varies Component: cds

Text: Multiple primary aliases have been detected in the CDS\_CellAliases attribute.

Explanation: This should not happen.

Action: Call your support people.

### 0x10d0a7cf CDS\_NAMESERVERBUG

Severity: Varies Component: cds

Text: Software error detected in server

Explanation: CDS detected a software error in a server.

Action: This error may indicate a serious problem in the server running on the system that receives the message. However, if CDS service is not interrupted, and even if the error recurs, wait at least 24 hours before taking any action. For a server, the 24-hour waiting period allows sufficient time for CDS to complete skulks of all the directories stored in the server's clearinghouse. Often, the skulking process solves the problem causing the error. If, after 24 hours, the error messages continue to occur, or if CDS service is interrupted, contact your software supplier.

## 0x10d0a40b CDS\_NEWVERSIONSKEW

Severity: Varies Component: cds

Text: Old replica cannot be included in new replica set

**Explanation:** An attempt was made to add an older directory replica into a newer replica set; the older replica will not recognize newer acl formats.

Action: Upgrade the old clearinghouse or be content with what you have.

## 0x10d0a3ec CDS\_NOCOMMUNICATION

Severity: Varies Component: cds

Text: Unable to communicate with any CDS server

**Explanation:** The clerk from which you issued your command was unable to communicate with any CDS server capable of processing your request.

Action: Verify connectivity to an appropriate server system. Make sure that the server is running. Make sure that at least one clearinghouse that stores a replica of the directory you want to access is reachable and is running.

## 0x10d0a3eb CDS\_NONSRESOURCES

Severity: Varies Component: cds

Text: Insufficient local resources

**Explanation:** The local system was unable to provide adequate memory or communications resources to process your request.

Action: Monitor the available memory and check system log files to determine the current availability of system resources. If necessary, allocate additional resources.

#### 0x10d0a464 CDS\_NOPREFERRED\_EXISTS

Severity: Varies Component: cds

Text: There is no existing primary alias for the local cell.

**Explanation:** To create a hierarchical cell relationship, the child cell must have its primary alias set.

Action: Set the primary alias for the local cell.

#### 0x10d0a7e9 CDS\_NOROOM

Severity: Varies Component: cds

Text: Insufficient room in buffer

Explanation: The supplied buffer is not large enough to hold the requested item.

Action: Supply a larger buffer (usually a correct size will be returned).

#### 0x10d0a400 CDS\_NOTAGROUP

Severity: Varies Component: cds

Text: Not a group

Explanation: A TestGroup operation was tried on an object whose class was not CDS\_Group.

Action: Specify the right group.

#### 0x10d0a457 CDS\_NOT\_AN\_ALIAS

Severity: Varies Component: cds

Text: The name provided was not an alias or the current cell name.

**Explanation:** The name provided is either for another cell or referred to the current primary name of the cell.

Action: Check that the name provided is a cell alias (not primary) of the current cell.

## 0x10d0a3f9 CDS\_NOTAREPLICA

Severity: Varies Component: cds

Text: Specified clearinghouse does not contain a copy of the directory

**Explanation:** The clearinghouse you specified in the command does not contain a replica of the directory you are trying to access.

Action: Enter the show directory command and specify the CDS\_Replicas attribute to display the names of the clearinghouses that contain a replica of the directory you are trying to access. Reenter your original command and specify a clearinghouse that stores a replica of the target directory.

## 0x10d0a451 CDS\_NOTCHDIRECTORY

Severity: Varies Component: cds

Text: Specified directory does not allow clearinghouse name storage

**Explanation:** The directory where the new clearingouse is to be located does not have CDS\_InCHName set to 1.

Action: This should never happen. All clearinghouses are registered under the root directory. Change the name of the clearinghouse.

#### 0x10d0a3fc CDS\_NOTEMPTY

Severity: Varies Component: cds

Text: Directory must be empty to be deleted

Explanation: You attempted to delete a directory that still contains entries.

Action: Delete the contents of the directory before you reenter the delete directory command.

## 0x10d0a3f6 CDS\_NOTIMPLEMENTED

Severity: Varies Component: cds

Text: Requested optional function is not implemented in this release

**Explanation:** You entered a command requesting an operation that is supported by the current version of the CDS architecture, but is defined as optional and has not been implemented in this release of the CDS software.

Action: None required.

### 0x10d0a456 CDS\_NOTINCELL

Severity: Varies Component: cds

Text: The name provided is not a part of the current cell.

**Explanation:** In translating a global name to a cell-relative name, the global name provided is for another cell.

Action: Check that the global name specifies one of the current cell aliases in its name.

#### 0x10d0a3fd CDS\_NOTLINKED

Severity: Varies Component: cds

Text: Specified name exists but is not a soft link

**Explanation:** The name that you specified exists in the namespace but is not a soft link.

Action: Use the list link command to display the names of all the soft links in the appropriate directory. Reenter your command and specify the correct name of the soft link that you are trying to access.

#### 0x10d0a463 CDS\_NOTPREFERREDHIERARCHY

Severity: Varies Component: cds

Text: The proposed parent name is not its cellname or primary alias.

Explanation: Incorrect parent name specified.

Action: Verify that the parent name indeed exists.

### 0x10d0a450 CDS\_NOTROOT

Severity: Varies Component: cds

Text: This operation must be performed on the master copy of root directory

**Explanation:** You entered a command requesting an operation that must be directed to the clearinghouse that stores the master replica of the root directory.

Action: Enter the show directory command for the root directory and specify the CDS\_Replicas attribute to determine the name and location of the clearinghouse that stores the master replica. Reenter your original command and specify that clearinghouse.

# 0x10d0a3f5 CDS\_NOTSUPPORTED

Severity: Varies Component: cds

Text: Requested function not supported by this version of architecture.

**Explanation:** The operation being tried cannot be done because the functionality is not supported.

Action: Version mismatch. Either the server or client software must be upgraded.

#### 0x10d0a408 CDS\_OLDSKULK

Severity: Varies Component: cds

Text: Skulk in progress terminated; superseded by more recent skulk.

**Explanation:** A skulk in progress contacted a replica and found that the replica was modified by a more recent skulk. The skulk in progress terminates.

Action: None required.

#### 0x10d0a003 CDS\_PENDING

Severity: Varies Component: cds

Text: Operation in progress.

**Explanation:** This status is placed in the control block while the associated request is being acted upon by the cds clerk.

Action: The request is in progress. If you wish to terminate it, kill the thread which is blocked waiting for the request to complete.

### 0x10d0a3fe CDS\_POSSIBLECYCLE

Severity: Varies Component: cds

Text: Possible cycle in soft links detected

**Explanation:** While traversing soft links, the cds clerk has encountered the same entry twice.

Action: Use the **show link** command to view the **CDS\_LinkTarget** attribute of each soft link in the chain. When the target value is the same as a softlink you have already seen, use the **set link** command to change the value.

## 0x10d0a458 CDS\_PREFERRED\_EXISTS

Severity: Varies Component: cds

**Text:** You cannot supersede a primary cell alias with a normal cell alias of the same name.

**Explanation:** See text?

Action: Either choose an alias different from the primary alias, or change the primary alias for the cell

## 0x10d0a972 CDS\_PROPAGATE\_FAIL

Severity: Varies Component: cds

Text: For high convergence Tue Oct 16 09:43:06 1990

Explanation: Background propagation failed.

Action: Look for reasons in the serviceability log.

#### 0x10d0a45b CDS\_REM\_NOT\_SAFE

Severity: Varies Component: cds

Text: You cannot remove an alias until the primary alias is considered 'safe'.

**Explanation:** CDS must be certain that the primary alias of a cell is known to all clearinghouses in the cell before it can accept remove transactions to the alias list. This assures that all CDS servers in the cell will operate in a consistant manner.

Action: Try skulking the cell root directory. It must complete successfully for the remove command to complete.

## 0x10d0a7d1 CDS\_RESOURCEERROR

Severity: Varies Component: cds

Text: Insufficient resources to process request

**Explanation:** This error is returned when memory is not available to complete an operation.

Action: Check the system swap space.

# 0x10d0a452 CDS\_ROOTLOST

Severity: Varies Component: cds

Text: Requested operation would result in lost connectivity to root directory

**Explanation:** You entered a command requesting an operation that would have resulted in a loss of connectivity with the root of the namespace. CDS cannot process your request.

Action: None required.

## 0x10d0aba3 cds\_s\_aclfail

Severity: Warning Component: cds/cds\_svc\_general

**Text:** Unable to create default acl: status = %ld.

**Explanation:** Failed to get host and cell information to initialize acl.

Action: See the indicated status code for additional detail. The status codes are documented in this manual.

## 0x10d0aba0 cds\_s\_aclinit

Severity: Error Component: cds/cds\_svc\_general

Text: Can't initialize GENERAL managment ACL.

Explanation: An error has occured while trying to do the initialization.

Action: See serviceability log for a description of the function which failed.

### 0x10d0aba2 cds\_s\_aclwrite

Severity: Warning Component: cds/cds\_svc\_general

Text: Unable to save acl.

Explanation: An error occured trying to create the default ACL.

Action: Ensure enough disk space exists for /opt/dcelocal/var/adm/directory/cds.

#### 0x10d0a154 cds\_s\_addcell\_cellinfo

Severity: Varies Component: cds

**Text:** Error trying to obtain cell information for X.500: status = %ld.

**Explanation:** The **X500\_addcell** utility could not read cell details from the directory. The status code indicates the reason.

Action: See the indicated status code for additional detail. The status codes are documented in this manual.

## 0x10d0a157 cds\_s\_addcell\_entryexists

Severity: Varies Component: cds

Text: Entry %s exists and has been modified in X.500

**Explanation:** The cell entry that **x500\_addcell** was attempting to write to the x500 directory already existed in that directory. The existing entry was overwritten.

Action: None required.

### 0x10d0a156 cds\_s\_addcell\_nameobj

Severity: Varies Component: cds

Text: Failure converting name to X.500 object.

Explanation: Error occurred converting incomming X.500 name.

Action: Fix the cell name used in the request. Not valid.

### 0x10d0a158 cds\_s\_addcell\_om

Severity: Varies Component: cds

**Text:** Object Manager %s call failed: status = %ld.

Explanation: A call to the specified function failed.

Action: See the indicated status code for additional detail. The status codes are documented in this manual.

## 0x10d0a159 cds\_s\_addcell\_success

Severity: Varies Component: cds

Text: Added entry %s to X.500

Explanation: The specified cell entry was successfully added to the X.500 directory.

Action: None required.

## 0x10d0a155 cds\_s\_addcell\_workspace

Severity: Varies Component: cds

Text: Workspace initialization failed.

Explanation: Unable to initialize X.500 workspace.

Action: Ensure X.500 client and server are running.

#### 0x10d0a15b cds\_s\_addcell\_xds\_error

Severity: Varies Component: cds

**Text:** %s returned error : status = %ld

Explanation: An error occured in the specified function.

Action: See the indicated status code for additional detail. The status code are documented in this manual.

## 0x10d0a15c cds\_s\_addcell\_xds\_unknown

Severity: Varies Component: cds

Text: %s failed for unknown reason.

Explanation: The XOM or XDS call failed and the error could not be decoded.

Action: See the manual pages for the indicated function for additional detail.

### 0x10d0a2c9 cds\_s\_adver\_aclfail

Severity: Warning Component: cds/cds\_svc\_adver

**Text:** Unable to create default acl: status = %ld.

**Explanation:** Failed to get host and cell information to initialize acl.

Action: See the indicated status code for additional detail. The status codes are documented in this manual.

# 0x10d0a2c5 cds\_s\_adver\_aclinit

Severity: Error Component: cds/cds\_svc\_adver

Text: Can't initialize clerk managment ACL.

Explanation: An error has occured while trying to do the initialization.

Action: See serviceability log for a description of the function which failed.

### 0x10d0a2c8 cds\_s\_adver\_aclwrite

Severity: Warning Component: cds/cds\_svc\_adver

**Text:** Unable to save acl: status = %ld.

Explanation: An error occured trying to create the default ACL.

Action: Ensure enough disk space exists for /opt/dcelocal/var/adm/directory/cds.

### 0x10d0a2c4 cds\_s\_adver\_badadver

Severity: Warning Component: cds/cds\_svc\_adver

Text: Bad CDS Advertisement received

Explanation: An invalid advertisement message was received. It will be ignored.

Action: Attempt to find the server send out the bad messages.

### 0x10d0a2bf cds\_s\_adver\_bind

Severity: Error Component: cds/cds\_svc\_adver

**Text:** Routine bind(2) failed on childsocket '%s' : errno = %ld.

**Explanation:** Unable to bind to the socket which alows communication between the advertiser & it's child.

Action: See the bind(2) and errno man page.

#### 0x10d0a2bd cds\_s\_adver\_cache\_a

Severity: Fatal Component: cds/cds\_svc\_adver

Text: Can't initialize shared memory cache.

Explanation: An attempt to load the cache has returned an error.

Action: See the servicability log for more errors related to the cache.

### 0x10d0a2c6 cds\_s\_adver\_eb

Severity: FatalComponent: cds/cds\_svc\_adverText: The advertiser is exitting due to an unexpected event.Explanation: Reveived an error return and cannot recover.Action: Check the servicability log for further error messages.

# 0x10d0a2c3 cds\_s\_adver\_eg

Severity: NoticeComponent: cds/cds\_svc\_childText: Normal Successful exit due to expected signal.Explanation: The advertiser has successfully exited.Action: None required.

## 0x10d0a2c2 cds\_s\_adver\_execve

Severity: Fatal Component: cds/cds\_svc\_adver

**Text:** Unable to start execution of the child: errno = %ld.

 $\ensuremath{\textbf{Explanation:}}$  Unable to start execution of the child - This causes the advertiser to exit .

Action: See the execve(2) and errno man page.

#### 0x10d0a2c1 cds\_s\_adver\_fork

Severity: Error Component: cds/cds\_svc\_adver

**Text:** Unable to fork clerk process: errno = %ld.

Explanation: Unable to fork to create the child process

Action: See the fork(2) and errno man page.

### 0x10d0a2cb cds\_s\_adver\_groupfail

Severity: Error Component: cds/cds\_svc\_adver

**Text:** Unable to create default acl. Can't get group uuid. status = %ld.

Explanation: Failed to get host uuid to initialize acl.

Action: See the indicated sec\_rgy status code for additional detail. The status codes are documented in this manual.

### 0x10d0a2ca cds\_s\_adver\_hostfail

Severity: Error Component: cds/cds\_svc\_adver

**Text:** Unable to create default acl: Can't get host uuid. status = %ld.

Explanation: Failed to get host uuid to initialize acl.

Action: See the indicated sec\_rgy status code for additional detail. The status codes are documented in this manual.

### 0x10d0a2c0 cds\_s\_adver\_listen

Severity: Error Component: cds/cds\_svc\_adver

**Text:** Routine listen(2) failed on childsocket '%s' : errno = %ld.

**Explanation:** Unable to listen on the socket which alows communication between the advertiser & it's child.

Action: See the listen(2) and errno man page.

### 0x10d0a2cd cds\_s\_adver\_mkfifo

Severity: Error Component: cds/cds\_svc\_adver

**Text:** Routine mkfifo(2) failed on child fifo %s': errno = %ld.

**Explanation:** Unable to create fifo which alows communication between the advertiser & it's child.

Action: See the mkfifo(2) and errno man page.

### 0x10d0a2c7 cds\_s\_adver\_noacl

Severity: Notice Component: cds/cds\_svc\_adver

Text: No acl file existed - Creating a default ACL

**Explanation:** No ACL file existed -> creates an ACL and writes it out.

Action: None required.

## 0x10d0a2ce cds\_s\_adver\_open

Severity: Error Component: cds/cds\_svc\_adver

**Text:** Routine open(2) failed on child fifo %s': errno = %ld.

**Explanation:** Unable to open fifo which alows communication between the advertiser & it's child.

Action: See the open(2) and errno man page.

### 0x10d0a2cf cds\_s\_adver\_routing

Severity: Error Component: cds/cds\_svc\_adver

**Text:** Unable to set message routing for clerk command line argument : status = %ld.

**Explanation:** A call to **dce\_svc\_routing** failed when starting a new clerk. This is not a fatal error however future debugging information from the clerk process may not be complete.

Action: See the indicated status code for additional detail. The status codes are documented in this manual.

#### 0x10d0a2be cds\_s\_adver\_socket

Severity: Error Component: cds/cds\_svc\_adver

Text: Routine socket(2) failed to create child socket : errno = %ld

**Explanation:** Unable to create the socket which allows communication between the advertiser & it's child.

Action: See the socket(2) and errno man page.

#### 0x10d0a2cc cds\_s\_adver\_startup

Severity: Notice Component: cds/cds\_svc\_adver

Text: CDS Advertiser Starting.

**Explanation:** Displayed to show the user that the advertiser is starting -> time/date information of the start-up can be gained from the preample of this message that the SVC code adds to this text.

Action: None required.

#### 0x10d0ab5b cds\_s\_alloc

Severity: Error Component: cds/cds\_svc\_general

Text: Unable to allocate more memory.

Explanation: A call to the function to allocate dynamic memory failed.

Action: The process is running out of virtual memory. Increase your sway space.

## 0x10d0ab5c cds\_s\_alloc\_a

Severity: Fatal Component: cds/cds\_svc\_general

Text: Unable to allocate more memory.

Explanation: A call to the function to allocate dynamic memory failed.

Action: The process is running out of virtual memory. Increase your swap space.

### 0x10d0ab98 cds\_s\_bad\_acl\_init\_obj

Severity: Error Component: cds/cds\_svc\_general

**Text:** dce\_acl\_obj\_init returned status %ld : %s

**Explanation:** A call to dce\_acl\_obj\_init has failed.

Action: Restart cds

### 0x10d0ab9b cds\_s\_bad\_add\_any\_acl

Severity: ErrorComponent: cds/cds\_svc\_generalText: dce\_acl\_obj\_add\_any\_other\_entry returned status %ld : %sExplanation: A call to dce\_acl\_obj\_add\_any\_other\_entry has failed.Action: Restart cds

# 0x10d0ab9a cds\_s\_bad\_add\_group\_acl

Severity: ErrorComponent: cds/cds\_svc\_generalText: dce\_acl\_obj\_add\_group\_entry returned status %ld : %sExplanation: A call to dce\_acl\_add\_group\_entry has failed.Action: Restart cds

## 0x10d0ab9c cds\_s\_bad\_add\_unauth\_acl

Severity: ErrorComponent: cds/cds\_svc\_generalText: dce\_acl\_obj\_add\_unauth\_entry returned status %ld : %sExplanation: A call to dce\_acl\_obj\_add\_unauth\_entry has failed.Action: Restart cds

## 0x10d0ab99 cds\_s\_bad\_add\_user\_acl

Severity: ErrorComponent: cds/cds\_svc\_generalText: dce\_acl\_obj\_add\_user\_entry returned status %ld : %sExplanation: A call to dce\_acl\_obj\_add\_user\_entry has failed.Action: Restart cds

# 0x10d0ab97 cds\_s\_bad\_register\_obj

Severity: ErrorComponent: cds/cds\_svc\_generalText: dce\_acl\_register\_object\_type returned status %ld : %sExplanation: A call to the function dce\_acl\_register\_object\_type has failed.Action: Restart cds

### 0x10d0ab96 cds\_s\_bad\_rpc\_alloc

Severity: Error Component: cds/cds\_svc\_general

Text: rpc\_sm\_enable\_alloc returned status %ld : %s

Explanation: A call to the system function rpc\_sm\_enable\_alloc has failed.

Action: See the rpc\_sm\_enable\_alloc manual page for further details

## 0x10d0a076 cds\_s\_cache\_badcacheheader

Severity: Error Component: cds/cds\_svc\_cache

**Text:** Bad header size in cache file %s

**Explanation:** Routine **read**(2) returned a value less than the number of bytes required. A new cache will be created.

Action: Ensure free disk space is sufficient so the cache can be reused the next time DCE is started.

## 0x10d0a06a cds\_s\_cache\_badheaderid

Severity: Warning Component: cds/cds\_svc\_cache

Text: Bad data in shmid file %s, data: %s

**Explanation:** While attempting to verify the contents of the **shmid** file, an error occurred. A new shared memory segment will be created.

Action: None required.

### 0x10d0a073 cds\_s\_cache\_badversion

Severity: Error Component: cds/cds\_svc\_cache

Text: Bad data in cache version file %s.

Explanation: The version file is smaller then expected. A new cache will be created.

Action: Ensure the directory is accessible so the cache can be reused the next time DCE is started.

# 0x10d0a080 cds\_s\_cache\_blink\_a

Severity: Fatal Component: cds/cds\_svc\_cache

Text: Cache header corrupt: Bad cache header backward link.

**Explanation:** The backward link of the cache header does not point to the correct place.

Action: Have a DCE support person examine the file. Delete the cache and restart the advertiser.

#### 0x10d0a078 cds\_s\_cache\_cachesize

Severity: Warning Component: cds/cds\_svc\_cache

Text: Cache size of %d is incorrect - deleting cache files

**Explanation:** Cache size returned by CA\_SysSize differs from ca\_size field of cache. A new cache will be created.

Action: None required.

#### 0x10d0a089 cds\_s\_cache\_carefs\_a

Severity: Fatal Component: cds/cds\_svc\_cache

Text: Could not insert element into LRU list, element already on LRU list.

Explanation: call to CA\_refs showed that the element was already on LRU.

Action: Have a DCE support person examine the file. Delete the cache and restart the advertiser.

### 0x10d0a083 cds\_s\_cache\_clock\_a

Severity: Fatal Component: cds/cds\_svc\_cache

Text: Could not allocate space in client cache, expected lock is not held.

Explanation: The cache caller did not hold a write lock on the client cache.

Action: Have a DCE support person examine the file. Delete the cache and restart the advertiser.

### 0x10d0a07a cds\_s\_cache\_createcache

Severity: Error Component: cds/cds\_svc\_cache

**Text:** Error opening cache version file %s for write: status = %ld.

Explanation: Routine open(2) failed while trying to create cache file.

Action: Ensure that a writable file can be created in the specified location, see error status for further information.

### 0x10d0a067 cds\_s\_cache\_createshmid

Severity: Warning Component: cds/cds\_svc\_cache

Text: Routine open(2) failed for shmid file %s with status %ld.

**Explanation:** While attempting to create the **shmid** file, an error occurred. The **shmid** file was not created. A new memory segment will be created.

Action: Ensure that the specified directory exists and is writable.

### 0x10d0a071 cds\_s\_cache\_createversion

Severity: Error Component: cds/cds\_svc\_cache

**Text:** Error opening cache version file %s for write: status = %ld.

Explanation: Routine open(2) failed while trying to create cache version file.

Action: Ensure that a writable file can be created in the specified location, see error status for further information.

#### 0x10d0a06c cds\_s\_cache\_creatormapped

Severity: Warning Component: cds/cds\_svc\_cache

**Text:** shmid(%d) creator process pid(%d) is still active.

**Explanation:** An old advertiser process has been terminated and shared memory has been marked for delete.

Action: None required.

### 0x10d0a07f cds\_s\_cache\_flink\_a

Severity: Fatal Component: cds/cds\_svc\_cache

Text: Cache header corrupt: Bad cache header forward link.

Explanation: The forward link of the cache header does not point to the correct place.

Action: Have a DCE support person examine the file. Delete the cache and restart the advertiser.

### 0x10d0a084 cds\_s\_cache\_glock\_a

Severity: Fatal Component: cds/cds\_svc\_cache

Text: Could not allocate space in global cache, expected lock is not held.

Explanation: The cache caller did not hold a write lock on the global cache.

Action: Have a DCE support person examine the file. Delete the cache and restart the advertiser.

### 0x10d0a07c cds\_s\_cache\_header\_a

Severity: Fatal Component: cds/cds\_svc\_cache

Text: Cache header corrupt: Bad cache header address.

Explanation: Offset of cache header address is not valid.

Action: Have a DCE support person examine the file. Delete the cache and restart the advertiser.

## 0x10d0a086 cds\_s\_cache\_inlist\_a

Severity: Fatal Component: cds/cds\_svc\_cache

Text: Could not into a linked list, already in list.

Explanation: An element has a forward or backward link which is not null.

Action: Have a DCE support person examine the file. Delete the cache and restart the advertiser.

#### 0x10d0a06b cds\_s\_cache\_inuse

Severity: Warning Component: cds/cds\_svc\_cache

Text: Cannot access memory data, shmid(%d) has %d users.

**Explanation:** The shared memory segment still has users mapped to it. It will be marked for delete.

Action: None required.

# 0x10d0a07e cds\_s\_cache\_inuse\_a

Severity: Fatal Component: cds/cds\_svc\_cache

Text: Cache header corrupt: Bad cache header in use flag.

Explanation: The cache header 'inuse' field contains a value other than 1 or 0.

Action: Have a DCE support person examine the file. Delete the cache and restart the advertiser.

#### 0x10d0a08a cds\_s\_cache\_islocked\_a

Severity: Fatal Component: cds/cds\_svc\_cache

Text: Failed to obtain lock, semaphore operation structure already locked

**Explanation:** could not carry out semaphore operation to obtain a lock on the cache because the sem\_op field of the semaphore operation structure was set to CA\_SEM\_LOCKED.

Action: Have a DCE support person examine the file. Delete the cache and restart the advertiser.

### 0x10d0a085 cds\_s\_cache\_llock\_a

Severity: Fatal Component: cds/cds\_svc\_cache

Text: Could not insert cache header into freelist, expected lock is not held.

Explanation: The cache caller did not hold a lock on the freelist.

Action: Have a DCE support person examine the file. Delete the cache and restart the advertiser.

### 0x10d0a08b cds\_s\_cache\_nolocked\_a

Severity: Fatal Component: cds/cds\_svc\_cache

Text: Failed to release lock, semaphore operation structure not locked

**Explanation:** could not carry out semaphore operation to release lock on the cache because the sem\_op field of the semaphore operation structure was not set to CA\_SEM\_LOCKED.

Action: Have a DCE support person examine the file. Delete the cache and restart the advertiser.

## 0x10d0a087 cds\_s\_cache\_notinlist\_a

Severity: Fatal Component: cds/cds\_svc\_cache

Text: Could not remove element from freelist, element is not in list,

Explanation: The cache header forward or backward link is null.

Action: Have a DCE support person examine the file. Delete the cache and restart the advertiser.

# 0x10d0a088 cds\_s\_cache\_notinuse\_a

Severity: Fatal Component: cds/cds\_svc\_cache

Text: Could not move cache block onto freelist, cache header is not in use.

Explanation: The 'inuse' field of the cache header is set to 0

Action: Have a DCE support person examine the file. Delete the cache and restart the advertiser.

#### 0x10d0a077 cds\_s\_cache\_oldversion

Severity: Notice Component: cds/cds\_svc\_cache

Text: Cache version is not current, deleting cache files.

**Explanation:** Software has been upgraded and the existing cache files are no longer usable. The cache files will be deleted and a new cache created.

Action: None required.

#### 0x10d0a074 cds\_s\_cache\_opencache

Severity: Error Component: cds/cds\_svc\_cache

**Text:** Error opening cache file %s for read: status = %ld.

Explanation: Routine open(2) failed. A new cache will be created.

Action: Ensure the directory is accessible so the cache can be reused the next time DCE is started.

## 0x10d0a068 cds\_s\_cache\_openshmid

Severity: Warning Component: cds/cds\_svc\_cache

Text: Routine open(2) failed for shmid file %s with status %ld.

**Explanation:** While attempting to open an existing **shmid** file, an error occurred. A new shared memory segment will be created.

Action: Ensure that the file is not locked by another user.

### 0x10d0a07d cds\_s\_cache\_pattern\_a

Severity: Fatal Component: cds/cds\_svc\_cache

Text: Cache header corrupt: Bad cache header pattern.

Explanation: Cache header pattern is different from the expected value.

Action: Have a DCE support person examine the file. Delete the cache and restart the advertiser.

### 0x10d0a075 cds\_s\_cache\_readcache

Severity: Error Component: cds/cds\_svc\_cache

**Text:** Error reading cache file %s: status = %ld.

Explanation: Routine read(2) returned an error status. A new cache will be created.

Action: Ensure the directory is accessible so the cache can be reused the next time DCE is started.

## 0x10d0a069 cds\_s\_cache\_readshmid

Severity: Warning Component: cds/cds\_svc\_cache

Text: Routine read(2) failed for shmid file %s with status %ld.

**Explanation:** While attempting to read an existing **shmid** file, an error occurred. A new shared memory segment will be created.

Action: Ensure that the specified file exists and is readable.

### 0x10d0a072 cds\_s\_cache\_readversion

Severity: Error Component: cds/cds\_svc\_cache

**Text:** Error reading cache version file %s: status = %ld.

Explanation: Routine read(2) returned a error status. A new cache will be created.

Action: Ensure the directory is accessible so the cache can be reused the next time DCE is started.

## 0x10d0a06f cds\_s\_cache\_reuseid

Severity: Notice Component: cds/cds\_svc\_cache

Text: shmid(%d) reassigned to another process.

**Explanation:** Another process has the shared memory id, possibly as a result of the system being rebooted. A new shared memory id will be allocated.

Action: None required.

### 0x10d0a06e cds\_s\_cache\_rmid

Severity: Warning Component: cds/cds\_svc\_cache

**Text:** shmid(%d) removed.

**Explanation:** The shared memory identifier has been removed because it has an unexpected shm\_nattch value. The advertiser terminated unexectedly prior to terminating clerk processes.

Action: None required.

#### 0x10d0a064 cds\_s\_cache\_semop

Severity: Fatal Component: cds/cds\_svc\_cache

Text: Routine semop(2) failed: %s.

Explanation: The semop(2) routine returned a system errno value other than EINTR.

Action: See the **semop(2)** manual page for further details about the semaphore operation error. Delete the cache and restart the advertiser.

### 0x10d0a070 cds\_s\_cache\_shmidremove

Severity: Notice Component: cds/cds\_svc\_cache

Text: shmid file %s unlinked.

Explanation: Removed the shared memory id file before trying to write to it again.

Action: None required.

#### 0x10d0a07b cds\_s\_cache\_snapshot\_file

Severity: Notice Component: cds/cds\_svc\_cache

Text: Cache snapshot has been written to file %s.

**Explanation:** Cache corruption has been detected, and the flawed cache has been checkpointed.

Action: Have a DCE support person examine the file. Delete the cache and restart the advertiser.

### 0x10d0a065 cds\_s\_cache\_toosmall

Severity: Error Component: cds/cds\_svc\_cache

Text: Could not initialize cache: Cache size is too small to continue.

Explanation: The cache was too small to initialize.

Action: Increase the maximum shared memory size configured in the system.

#### 0x10d0a081 cds\_s\_cache\_type\_a

Severity: Fatal Component: cds/cds\_svc\_cache

Text: Cache header corrupt: Bad cache header type.

**Explanation:** The type field of the cache header contains a value that does not correspond to a known type.

Action: Have a DCE support person examine the file. Delete the cache and restart the advertiser.

#### 0x10d0a06d cds\_s\_cache\_usermapped

Severity: Warning Component: cds/cds\_svc\_cache

Text: shmid(%d) creator process died, clerk processes may still be active

**Explanation:** An old shared memory sequent is being marked for delete. Old clerk processes are still mapped to it. The original advertiser has terminated unexpectedly.

Action: None required.

### 0x10d0a082 cds\_s\_cache\_version\_a

Severity: Fatal Component: cds/cds\_svc\_cache

Text: Cache corrupt: Bad cache version number or name.

**Explanation:** The cache contains an unexpected value for the ca\_version (major version or minor version), or the ca\_id field.

Action: Have a DCE support person examine the file. Delete the cache and restart the advertiser.

#### 0x10d0a079 cds\_s\_cache\_writecache

Severity: Error Component: cds/cds\_svc\_cache

**Text:** Deleting cache file %s due to write errors. Failed to write remaining %d bytes. status: %s

**Explanation:** Routine **write(2)** failed while writing cache to disk. Cache has been deleted.

Action: Ensure that a writable file can be created in the specified location, check that sufficient free disk space exists, see error status for further information.

#### 0x10d0a066 cds\_s\_cache\_writeshmid

Severity: Warning Component: cds/cds\_svc\_cache

Text: Routine write(2) failed for shmid file %s with status %ld.

**Explanation:** While attempting to execute a **write(2)** routine, there was an error. The memory id was not written to the **shmid** file, nor was the time indicating the last change to the memory sequent. A new memory segment will be created.

Action: Ensure that directory is writable.

## 0x10d0ab54 cds\_s\_cfgetcellname

Severity: Error Component: cds/cds\_svc\_general

**Text:** Routine **dce\_cf\_get\_cell\_name** failed : status = %ld.

Explanation: A call to dce\_cf\_get\_cell\_name failed.

Action: See the indicated status code for additional detail. The status codes are documented in this manual.

#### 0x10d0ab55 cds\_s\_cfgethostname

Severity: Error Component: cds/cds\_svc\_general

**Text:** Routine **dce\_cf\_get\_host\_name** failed : status = %ld.

Explanation: A call to dce\_cf\_get\_host\_name failed.

Action: See the indicated status code for additional detail. The status codes are documented in this manual.

#### 0x10d0ab56 cds\_s\_cfprinnamefromhost

Severity: Error Component: cds/cds\_svc\_general

**Text:** Routine **dce\_cf\_prin\_name\_from\_host** failed : status = %ld.

Explanation: A call to dce\_cf\_prin\_name\_from\_host failed.

Action: See the indicated status code for additional detail. The status codes are documented in this manual.

### 0x10d0a1f5 cds\_s\_child\_badshmem\_eb

Severity: Fatal Component: cds/cds\_svc\_child

**Text:** Shared memory id (%d) invalid : status = %ld.

**Explanation:** The share memory id of the cache (passed to the cdsclerk when it is started) was invalid.

Action: Stop the advertister, remove the shared memory section and restart the advertiser.

### 0x10d0a1f6 cds\_s\_child\_cacheload\_eb

Severity: Fatal Component: cds/cds\_svc\_child

Text: Exitting because of error loading the cache.

**Explanation:** An error occured loading the cache. The reason for the failure has be logged as a cache error.

Action: Correct the problem described in the error log.

### 0x10d0a1fa cds\_s\_child\_exiting\_eg

Severity: Notice Component: cds/cds\_svc\_child

Text: Normal Succesfull Exit

Explanation: The cdsclerk has successfully completed & is about to exit.

Action: None required.

## 0x10d0a1f8 cds\_s\_child\_nocommunication

Severity: Notice Component: cds/cds\_svc\_child

**Text:** Communication failed to %s. Status = %ld.

**Explanation:** The clerk in unable to communicate with the server. The server is not available.

Action: Re-start the server for the specified clearinghouse.

## 0x10d0a1f7 cds\_s\_child\_noshmem\_eb

Severity: Fatal Component: cds/cds\_svc\_child

Text: Shared memory id is required.

Explanation: No cache shared memory id was passed to the cdsclerk when it was started.

Action: Stop the advertister, remove the shared memory section and restart the advertiser.

# 0x10d0a1f4 cds\_s\_child\_servernotmember

Severity: Warning Component: cds/cds\_svc\_child

Text: CDS server principal %s is not a member of group %s.

**Explanation:** The server the clerk tried to contact was not a member of the group of valied cds server principals.

Action: Ensure the server is a valid nameserver and add the principal name to the register group specified.

## 0x10d0a1fc cds\_s\_child\_signal\_eg

Severity: Notice Component: cds/cds\_svc\_child

Text: Exit due to signal number %d request

**Explanation:** The child has been instructed to exit by receiving the signal request. For example, the cdsadv (Advertiser) uses signal number 15 (SIGTERM) to terminate the child on occassions.

Action: None required.

#### 0x10d0a1fb cds\_s\_child\_sigwait\_eb

Severity: Error Component: cds/cds\_svc\_child

Text: Exit due to signal. sigwait(2) returned system error: %ld.

**Explanation:** Due to a system error, the child has been instructed to exit. The text parameter to this message should give some indication as to why.

Action: See the indicated status code for additional detail. The status codes are documented in this manual.

#### 0x10d0a1fd cds\_s\_child\_starting

Severity: Notice Component: cds/cds\_svc\_child

Text: CDS Clerk Starting.

**Explanation:** Displayed to show the user that the clerk is starting -> time/date information of the start-up can be gained from the preample of this message that the SVC code adds to this text.

Action: None required.

### 0x10d0aa8c cds\_s\_dbcmp\_1\_a

Severity: Fatal Component: cds/cds\_svc\_server

Text: Assertion check failed line %d file %s: Unable to compress level-1 data.

Explanation: A fatal error was detected by the database compression mechanism.

Action: Restart the server and report this problem to your DCE supplier.

## 0x10d0aa8f cds\_s\_dbcmp\_levelbad\_a

Severity: Fatal Component: cds/cds\_svc\_server

**Text:** Assertion check failed at line %d file %s: Unknown level for the compression context buffer

Explanation: A fatal error was detected by the database compression mechanism.

Action: Restart the server and report this problem to your DCE supplier.

#### 0x10d0aa8d cds\_s\_dbcmp\_nonnullptr\_a

Severity: Fatal Component: cds/cds\_svc\_server

**Text:** Assertion check failed line %d file %s: Last node of level-1 work bucket flushed to disk was non null

**Explanation:** A fatal error was detected by the database compression mechanism.

Action: Restart the server and report this problem to your DCE supplier.

## 0x10d0aa92 cds\_s\_dbcmp\_nullctxend\_a

#### Severity: Fatal Component: cds/cds\_svc\_server

**Text:** Assertion check failed at line %d file %s: (End) Compression context buffer pointer is null

Explanation: A fatal error was detected by the database compression mechanism.

Action: Restart the server and report this problem to your DCE supplier.

#### 0x10d0aa93 cds\_s\_dbcmp\_nullctxfinish\_a

Severity: Fatal Component: cds/cds\_svc\_server

**Text:** Assertion check failed at line %d file %s: (Finish) Compression context buffer pointer is null

Explanation: A fatal error was detected by the database compression mechanism.

Action: Restart the server and report this problem to your DCE supplier.

## 0x10d0aa90 cds\_s\_dbcmp\_nullctxstart\_a

Severity: Fatal Component: cds/cds\_svc\_server

**Text:** Assertion check failed at line %d file %s: (Start) Compression context buffer pointer is null

Explanation: A fatal error was detected by the database compression mechanism.

Action: Restart the server and report this problem to your DCE supplier.

## 0x10d0aa91 cds\_s\_dbcmp\_nullctxwrite\_a

Severity: Fatal Component: cds/cds\_svc\_server

**Text:** Assertion check failed at line %d file %s: (Write) Compression context buffer pointer is null

Explanation: A fatal error was detected by the database compression mechanism.

Action: Restart the server and report this problem to your DCE supplier.

### 0x10d0aa8e cds\_s\_dbcmp\_nullfp\_a

Severity: Fatal Component: cds/cds\_svc\_server

Text: Assertion check failed at line %d file %s: Null file pointer.

Explanation: A fatal error was detected by the database compression mechanism.

Action: Restart the server and report this problem to your DCE supplier.

## 0x10d0aa8b cds\_s\_dbcmp\_toobig\_a

Severity: Fatal Component: cds/cds\_svc\_server

Text: Assertion check failed line %d file %s: Unable to return free space to bucket

Explanation: A fatal error was detected by the database compression mechanism.

Action: Restart the server and report this problem to your DCE supplier.

#### 0x10d0aa8a cds\_s\_dbcmp\_treenotnull\_a

Severity: Fatal Component: cds/cds\_svc\_server

Text: Assertion check failed at line %d file %s: B-tree is non null

**Explanation:** A fatal error was detected while trying to remove a record from the database.

Action: Restart the server and report this problem to your DCE supplier.

## 0x10d0ab59 cds\_s\_debug\_routing\_eb

Severity: Error Component: cds/cds\_svc\_general

**Text:** Unable to set debug routing levels from command line argument : status = %ld.

Explanation: A call to dce\_svc\_debug\_routing failed.

Action: See the indicated status code for additional detail. The status codes are documented in this manual.

#### 0x10d0ab58 cds\_s\_define\_table

Severity: Warning Component: cds/cds\_svc\_general

**Text:** Unable to setup the in-core message table : status = %ld.

Explanation: A call to dce\_msg\_define\_msg\_table failed

Action: See the indicated status code for additional detail. The status codes are documented in this manual.

## 0x10d0aaae cds\_s\_delegdirversion

Severity: Error Component: cds/cds\_svc\_server

**Text:** For delegation support, the CDS\_DirectoryVersion attribute is required to be 4.0 or greater.

Explanation: Directory version does not support ACL entries with delegation.

Action: See the documentation on how to upgrade the directory version of a directory.

### 0x10d0ab9f cds\_s\_export\_thread

Severity: Error Component: cds/cds\_svc\_general

Text: Unable to start export thread. dthread\_create returns : %s

Explanation: A call to dthread\_create has failed.

Action: See preceeding errors logged by library for more detailed information.

## 0x10d0aab0 cds\_s\_finddir

Severity: Fatal Component: cds/cds\_svc\_server

**Text:** Error loading clearinghouse from disk. Cannot find a directory that's in the chdirs attribute, %s.

Explanation: Cannot load directory

Action: Check for database corruption.

### 0x10d0a14e cds\_s\_gda\_acl\_file

Severity: Fatal Component: cds/cds\_svc\_gda

Text: Failed to initialize the Global Directory Agent ACL from file %s

**Explanation:** An error occurred trying to initialize the gdad management ACL and it's mutex. The gdad exits once this message has been displayed.

Action: Check to see if the indicated file is writable by root. If the file does not exist, ensure their is enough disk space to create the file.

## 0x10d0a14f cds\_s\_gda\_acl\_init

Severity: Fatal Component: cds/cds\_svc\_gda

**Text:** Failed to initialize the Global Directory Agent ACL : status = %ld

**Explanation:** An error occurred trying to initialize the gdad management ACL and it's mutex. The gdad exits once this message has been displayed.

Action: See the indicated status code for additional detail. The status codes are documented in this manual.

## 0x10d0a131 cds\_s\_gda\_badchuuid

Severity: Error Component: cds/cds\_svc\_gda

**Text:** Failed converting clearinghouse unid from global directory : status = %ld.

Explanation: A call to the function uuid\_from\_string(3rpc) has failed.

Action: The clearinghouse unid stored in either **BIND** or **X500** database is in an incorrect format. Correct it and retry the request.

## 0x10d0a130 cds\_s\_gda\_badnsuuid

Severity: Error Component: cds/cds\_svc\_gda

**Text:** Failed converting namespace unid from global directory : status = %ld.

Explanation: A call to the function uuid\_from\_string(3rpc) has failed.

Action: The namespace uuid stored in either **BIND** or **X500** database is in an incorrect format. Correct it and retry the request.

## 0x10d0a13a cds\_s\_gda\_badreplicatype

Severity: Error Component: cds/cds\_svc\_gda

Text: Replica type in global directory is neither a Master nor Readonly

Explanation: The replica type in the global directory is incorrect.

Action: Use your global directory administration utilities to correct the entry.

# 0x10d0a13b cds\_s\_gda\_badtower

Severity: Error Component: cds/cds\_svc\_gda

Text: Invalid tower specification global directory.

**Explanation:** An error occured while trying to convert the string binding read from the global directory into protocol tower specification.

Action: Use your global directory administration utilities to correct the entry.

### 0x10d0a13e cds\_s\_gda\_bind\_eb

Severity: Fatal Component: cds/cds\_svc\_gda

**Text:** Routine **bind(2)** failed on %s: status = %ld.

Explanation: A call to the system function bind(2) failed.

Action: See the bind(2) manual page for further details.

# 0x10d0a145 cds\_s\_gda\_class

Severity: Notice Component: cds/cds\_svc\_gda

Text: Line %d of named.ca: class syntax error.

Explanation: An invalid class value was found in named.ca. The line will be ignored.

Action: Manually fix the entry. Restart the GDA for the change to take effect.

# 0x10d0a132 cds\_s\_gda\_connect

Severity: Error Component: cds/cds\_svc\_gda

**Text:** Routine **connect(2)** failed : status = %ld.

Explanation: A call to the system function connect(2) has failed.

Action: See the connect(2) manual page for further details.

# 0x10d0a147 cds\_s\_gda\_data

Severity: Notice Component: cds/cds\_svc\_gda

Text: Line %d of named.ca: data syntax error.

Explanation: An invalid data value was found in named.ca. The line will be ignored.

Action: Manually fix the entry. Restart the GDA for the change to take effect.

# 0x10d0a143 cds\_s\_gda\_dname

Severity: Notice Component: cds/cds\_svc\_gda

Text: Line %d of named.ca: DNAME syntax error.

**Explanation:** An invalid DNAME line was found in named.ca. The line will be ignored.

Action: Manually fix the entry. Restart the GDA for the change to take effect.

### 0x10d0a12e cds\_s\_gda\_eb

Severity: Error Component: cds/cds\_svc\_gda

Text: An unrecoverable error occurred in Global Directory Agent.

**Explanation:** Unable to continue processing.

Action: Refer to serviceability log for more details on the specific error.

# 0x10d0a12f cds\_s\_gda\_eg

Severity: ErrorComponent: cds/cds\_svc\_gdaText: Global Directory Agent exitting.Explanation: Shutting down Global Directory Agent.

Action: None required.

### 0x10d0a14d cds\_s\_gda\_export

Severity: Error Component: cds/cds\_svc\_gda

**Text:** Failed to export bindings to %s :status = %ld

Explanation: An attempt to export the servicability interface to the namespace failed.

Action: See the indicated status code for additional detail. The status codes are documented in this manual.

# 0x10d0a141 cds\_s\_gda\_include

Severity: Notice Component: cds/cds\_svc\_gda

Text: Line %d of named.ca: INCLUDE syntax not supported.

**Explanation:** An INCLUDE line was found in named.ca. This is not supported by the gda and will be ignored.

Action: None required.

### 0x10d0a14c cds\_s\_gda\_initrpc\_eb

Severity: Fatal Component: cds/cds\_svc\_gda

Text: Unable to initialize the RPC interface.

Explanation: An error occurred trying to initialize the RPC interface.

Action: See the serviceability log for more information. The gda will exit.

### 0x10d0a14b cds\_s\_gda\_initsec\_eb

Severity: Fatal Component: cds/cds\_svc\_gda

Text: Can't perform security initialization.

**Explanation:** An error occurred while trying to initialize Global Directory Agents security parameters.

Action: Refer to the servicability logs for more detail on the specifics of this error.

### 0x10d0a14a cds\_s\_gda\_inorder

Severity: Warning Component: cds/cds\_svc\_gda

Text: An internal list is out of order. Thread will exit.

Explanation: Unable to add entries to internal list.

Action: None required.

# 0x10d0a140 cds\_s\_gda\_list\_a

Severity: Fatal Component: cds/cds\_svc\_gda

Text: Corruption detection on internal lists.

Explanation: The internal queues are corrupt. Program will abort.

Action: Save the core file and contact your DCE software supplier.

### 0x10d0a138 cds\_s\_gda\_nodns

Severity: Error Component: cds/cds\_svc\_gda

Text: Bind lookups disabled.

**Explanation:** The Global Directory Agent has received a request with a BIND name. Bind lookups were disabled when the GDA was started.

Action: Restart the GDA without the -b switch.

# 0x10d0a137 cds\_s\_gda\_nox500

Severity: Error Component: cds/cds\_svc\_gda

Text: X.500 lookups disabled.

**Explanation:** The Global Directory Agent has received a request with an X.500 name. X.500 lookups were disabled when the GDA was started.

Action: Restart the GDA without the -x switch.

### 0x10d0a148 cds\_s\_gda\_option

Severity: Notice Component: cds/cds\_svc\_gda

Text: Line %d of named.ca: Unknown \$ option: %s.

Explanation: An invalid \$ option was found in named.ca. The line will be ignored.

Action: Manually fix the entry. Restart the GDA for the change to take effect.

### 0x10d0a142 cds\_s\_gda\_origin

Severity: Notice Component: cds/cds\_svc\_gda

Text: Line %d of named.ca: ORIGIN syntax error.

**Explanation:** An invalid ORIGIN line was found in named.ca. The line will be ignored.

Action: Manually fix the entry. Restart the GDA for the change to take effect.

# 0x10d0a135 cds\_s\_gda\_read

Severity: Warning Component: cds/cds\_svc\_gda

Text: Routine read(2) failed : status = %ld.

Explanation: A call to the system function read(2) has failed.

Action: See the read(2) manual page for further details.

# 0x10d0a13f cds\_s\_gda\_recvfrom\_eb

Severity: Fatal Component: cds/cds\_svc\_gda

**Text:** Routine **recvfrom(2)** failed : status = %ld.

**Explanation:** A call to the system function **recvfrom(2)** failed. **Action:** See the **recvfrom(2)** manual page for further details.

# 0x10d0a136 cds\_s\_gda\_sendto

Severity: WarningComponent: cds/cds\_svc\_gdaText: Routine sendto(2) failed : status = %ld.Explanation: A call to the system function sendto(2) has failed.Action: See the sendto(2) manual page for further details.

#### 0x10d0a13d cds\_s\_gda\_socket

Severity: ErrorComponent: cds/cds\_svc\_gdaText: Routine socket(2) failed : status = %ld.Explanation: A call to the system function socket(2) failed.Action: See the socket(2) manual page for further details.

# 0x10d0a12c cds\_s\_gda\_startup

Severity: Notice Component: cds/cds\_svc\_gda

Text: CDS GDA Starting.

**Explanation:** Displayed when the Global Directory Agent starts running. Gives the start time and date for future reference in the preamble to this message.

Action: None required.

# 0x10d0a144 cds\_s\_gda\_ttl

Severity: Notice Component: cds/cds\_svc\_gda

Text: Line %d of named.ca: ttl syntax error.

Explanation: An invalid ttl value was found in named.ca. The line will be ignored.

Action: Manually fix the entry. Restart the GDA for the change to take effect.

# 0x10d0a146 cds\_s\_gda\_type

Severity: Notice Component: cds/cds\_svc\_gda

Text: Line %d of named.ca: type syntax error.

Explanation: An invalid type value was found in named.ca. The line will be ignored.

Action: Manually fix the entry. Restart the GDA for the change to take effect.

#### 0x10d0a149 cds\_s\_gda\_unsupporteddata

Severity: Notice Component: cds/cds\_svc\_gda

Text: Line %d of named.ca: unsupported data type.

**Explanation:** An unsupported data type was found in named.ca. The line will be ignored.

Action: Manually fix the entry. Restart the GDA for the change to take effect.

### 0x10d0a139 cds\_s\_gda\_updatepp

Severity: Fatal Component: cds/cds\_svc\_gda

**Text:** Can't initialise parent pointer : status = %ld

**Explanation:** A test to ensure the **GDA\_Pointers** attribute of the cell root directory is correct has failed. The GDA will exit.

Action: Ensure the CDS servers are running and that the GDA has write permission to the root directory. Restart the GDA.

# 0x10d0a13c cds\_s\_gda\_uuidfile\_eb

Severity: Fatal Component: cds/cds\_svc\_gda

**Text:** Can't access gda\_id file %s : status = %s.

**Explanation:** An error has occured trying to read an existing GDA unid from the specified file. The GDA will exit when this message appears.

Action: Check that the file is readable and contains a valid UUID.

### 0x10d0a134 cds\_s\_gda\_write

Severity: Error Component: cds/cds\_svc\_gda

**Text:** Routine write(2) failed : status = %ld.

Explanation: A call to the system function write(2) has failed.

Action: See the write(2) manual page for further details.

0x10d0a133 cds\_s\_gda\_writev

Severity: Error Component: cds/cds\_svc\_gda

Text: Routine writev(2) failed : status = %ld.

Explanation: A call to the system function writev(2) has failed.

Action: See the writev(2) manual page for further details.

### 0x10d0afdf cds\_s\_gdb\_begin\_xtn

Severity: Fatal Component: cds/cds\_svc\_server

**Text:** Unable to begin transaction on server database. Status = %ld.

**Explanation:** Message occurs if server is unable to begin a transaction. Indicates programming error, most likely.

Action: Restart server.

#### 0x10d0afdb cds\_s\_gdb\_changedirstore

Severity: Fatal Component: cds/cds\_svc\_server

**Text:** Temporary internal database became corrupt. Shutting down server to preserve permanent database. Status = %ld

**Explanation:** Temporary internal database became corrupt. Shutting down server to preserve permanent database.

Action: Restart server. Only in-memory data was bad, so shouldn't see any problem after restart

## 0x10d0afe0 cds\_s\_gdb\_commit\_xtn

Severity: Fatal Component: cds/cds\_svc\_server

**Text:** Unable to commit transaction on server database. Status = %ld.

**Explanation:** Message occurs if server is unable to commit a transaction. Indicates programming error, most likely.

Action: Restart server.

### 0x10d0afd9 cds\_s\_gdb\_corrupt\_db

Severity: Fatal Component: cds/cds\_svc\_server

Text: Corrupt database. No root dir or multiple root dirs

Explanation: Corrupt database. No root dir or multiple root dirs

Action: Check for database corruption.

### 0x10d0afda cds\_s\_gdb\_corrupt\_db\_ch

Severity: Fatal Component: cds/cds\_svc\_server

**Text:** Corrupt database. Bad clearinghouse entry. Status = %ld.

Explanation: Corrupt database. Bad clearinghouse entry

Action: Check for database corruption. Restart the server.

# 0x10d0afdc cds\_s\_gdb\_corrupt\_dirstore

Severity: Fatal Component: cds/cds\_svc\_server

**Text:** Internal directory store became corrupt. Exiting server to preserve permanent database. Status = %ld

**Explanation:** Internal directory store became corrupt. Shutting down server to preserve permanent database.

Action: Restart server. Only in-memory data was bad, so shouldn't see any problem after restart

# 0x10d0afde cds\_s\_gdb\_open\_dirstore

Severity: Fatal Component: cds/cds\_svc\_server

**Text:** Unable to open in-memory database. Status = %ld.

**Explanation:** Server is unable to open a temporary in-memory database for the directory store

Action: Check protection of tmp directory on disk.

### 0x10d0afdd cds\_s\_gdb\_open\_namespace

Severity: Fatal Component: cds/cds\_svc\_server

**Text:** Unable to open namespace database. Status = %ld.

**Explanation:** Message occurs if server is unable to open the database for the namespace

Action: Check protection of namespace files on disk.

# 0x10d0afe1 cds\_s\_gdb\_rollback\_xtn

Severity: Fatal Component: cds/cds\_svc\_server

**Text:** Unable to rollback transaction on server database. Status = %ld.

**Explanation:** Message occurs if server is unable to rollback a transaction. Indicates programming error, most likely.

Action: Restart server.

#### 0x10d0aba5 cds\_s\_groupfail

Severity: Error Component: cds/cds\_svc\_general

**Text:** Unable to create default acl. Can't get group uuid. status = %ld.

Explanation: Failed to get host uuid to initialize acl.

Action: See the indicated sec\_rgy status code for additional detail. The status codes are documented in this manual.

### 0x10d0aba4 cds\_s\_hostfail

Severity: Error Component: cds/cds\_svc\_general

**Text:** Unable to create default acl: Can't get host uuid. status = %ld.

Explanation: Failed to get host uuid to initialize acl.

Action: See the indicated sec\_rgy status code for additional detail. The status codes are documented in this manual.

### 0x10d0aab1 cds\_s\_insertdirstore

Severity: Fatal Component: cds/cds\_svc\_server

**Text:** Error loading clearinghouse from disk. Cannot create a directory that's in the chdirs attribute, %s.

Explanation: Cannot load directory that is found in chdirectories

Action: Check for database corruption.

#### 0x10d0a9c9 cds\_s\_library\_alreadyrunning

Severity: Error Component: cds/cds\_svc\_library

Text: Please verify that no other %s is active on this system.

Explanation: The server is already running on this host.

Action: Kill the other process with the same name and try again.

### 0x10d0a9ca cds\_s\_library\_cd\_eg

Severity: Fatal Component: cds/cds\_svc\_library

**Text:** Can't change to directory % s/% s: errno = %ld.

**Explanation:** The daemon was unable to change to the directory specified using the chdir(2) system function

Action: See the chdir(2) manual page for further details.

### 0x10d0a9cb cds\_s\_library\_cdsmalloc\_a

Severity: Fatal Component: cds/cds\_svc\_library

Text: Memory fatal in instrumented allocation routines.

**Explanation:** Fatal error in internal memory allocation routines. The server will abort. **Action:** Report this problem to your DCE provider.

# 0x10d0a9c8 cds\_s\_library\_fork

Severity: Error Component: cds/cds\_svc\_library

Text: Unable to fork child process to execute server: fork(2) failed: errno = %ld.

Explanation: A call to the system function fork(2) failed.

Action: See the fork(2) manual page for further details.

# 0x10d0a9cd cds\_s\_library\_forkself

Severity: Error Component: cds/cds\_svc\_library

**Text:** Routine fork(2) failed : errno = %ld.

**Explanation:** In trying to become a daemon, the fork(2) system function has returned an error

Action: See the fork(2) manual page for further details

# 0x10d0a9c7 cds\_s\_library\_pipe

Severity: ErrorComponent: cds/cds\_svc\_libraryText: Unable to establish parent/child pipe: pipe(2) failed: errno = %ld.Explanation: A call to the system function pipe(2) failed.

Action: See the pipe(2) manual page for further details.

# 0x10d0a9c5 cds\_s\_library\_refresh

Severity: Error Component: cds/cds\_svc\_library

**Text:** Failed to refresh server identity: status = %ld.

Explanation: Error trying to keep the servers identity current.

Action: See the indicated status code for additional detail. The status codes are documented in this manual.

### 0x10d0a9c6 cds\_s\_library\_refresh\_eb

Severity: Fatal Component: cds/cds\_svc\_library

**Text:** Failed to refresh server identity: status = %ld.

Explanation: Error trying to keep the servers identity current. The server will exit.

Action: See the indicated status code for additional detail. The status codes are documented in this manual.

### 0x10d0a9cc cds\_s\_library\_setsid

Severity: Error Component: cds/cds\_svc\_library

Text: Routine setsid(2) failed(%s) trying to set process group id

**Explanation:** A call to the system function setsid(2) has failed.

Action: See the setsid(2) manual page for further details.

# 0x10d0a9c4 cds\_s\_library\_threads

Severity: Warning Component: cds/cds\_svc\_library

**Text:** Thread routine error (at line %d) : %ld.

**Explanation:** An error has occured in one of the internal dthread wrapper routines. The caller will determine how to proceed. This should not be seen on a production system.

Action: None required.

#### 0x10d0a9cf cds\_s\_library\_threadsbug

Severity: Fatal Component: cds/cds\_svc\_library

**Text:** Threads package has bugchecked.\nBugcheck code is ... %d\nThreads bug ref# ... %d\nErrno String...... %s\nCurrent thread ..... 0x%x\n

**Explanation:** The library packaged has bugchecked if this is seen. It gives information which may help in finding the cause.

Action: Contact your DCE software supplier.

### 0x10d0aba1 cds\_s\_noacl

Severity: Notice Component: cds/cds\_svc\_general

Text: No acl file existed - Creating a default ACL

Explanation: No ACL file existed -> creates an ACL and writes it out.

Action: None required.

# 0x10d0ab57 cds\_s\_nopriv\_eb

Severity: Fatal Component: cds/cds\_svc\_general

Text: You must have system privileges to start this server.

Explanation: The user is not 'root'

Action: Re-login as user 'root'.

# 0x10d0a96c CDS\_SOCKET

Severity: Varies Component: cds

Text: Error with socket

**Explanation:** The communications between the DCE library and the cds clerk child has failed. The connection is closed.

Action: If the problem persists, restart DCE.

### 0x10d0ab9e cds\_s\_parse\_name

Severity: Error Component: cds/cds\_svc\_general

Text: sec\_id\_parse\_name returned status %ld to general : %s

**Explanation:** A call to sec\_rgy\_site\_bind has failed.

Action: Refer to explanation for returned status from sec\_id\_parse\_name

### 0x10d0aaaf cds\_s\_pseudo\_load

Severity: Fatal Component: cds/cds\_svc\_server

**Text:** Error loading clearinghouse from disk. Cannot create directory store. Status = %ld

Explanation: Cannot create directory store

Action: Check for database corruption.

#### 0x10d0ab7d cds\_s\_pthreadattrcreate

Severity: Fatal Component: cds/cds\_svc\_general

**Text:** Routine **pthread\_attr\_create** failed : status = %ld.

Explanation: A call to the function pthread\_attr\_create failed.

Action: See the indicated status code for additional detail. The status codes are documented in this manual.

### 0x10d0ab7f cds\_s\_pthreadattrsetstacksize

Severity: Fatal Component: cds/cds\_svc\_general

Text: Routine pthread\_attr\_setstacksize failed : status %ld.

Explanation: A call to the function pthread\_attr\_setstacksize failed.

Action: See the indicated status code for additional detail. The status codes are documented in this manual.

### 0x10d0ab89 cds\_s\_pthreadcondbroadcast

Severity: Fatal Component: cds/cds\_svc\_general

**Text:** Routine **pthread\_cond\_broadcast(3)** failed : status = %ld.

Explanation: A call to the system function pthread\_cond\_broadcast(3) has failed.

Action: See the indicated status code for additional detail. The status codes are documented in this manual.

#### 0x10d0ab8a cds\_s\_pthreadcondbroadcast\_a

Severity: Fatal Component: cds/cds\_svc\_general

Text: Routine pthread\_cond\_broadcast(3) failed : status = %ld.

**Explanation:** A call to the system function **pthread\_cond\_broadcast(3)** has failed. Program will abort.

Action: See the indicated status code for additional detail. The status codes are documented in this manual.

### 0x10d0ab8b cds\_s\_pthreadconddestroy

Severity: Fatal Component: cds/cds\_svc\_general

**Text:** Routine **pthread\_cond\_destroy** failed : status = %ld.

Explanation: A call to the function pthread\_cond\_destroy failed.

Action: See the indicated status code for additional detail. The status codes are documented in this manual.

### 0x10d0ab8c cds\_s\_pthreadconddestroy\_a

Severity: Fatal Component: cds/cds\_svc\_general

**Text:** Routine **pthread\_cond\_destroy** failed : status = %ld.

Explanation: A call to the function pthread\_cond\_destroy failed. Program will abort.

Action: See the indicated status code for additional detail. The status codes are documented in this manual.

#### 0x10d0ab91 cds\_s\_pthreadcondinit

Severity: Fatal Component: cds/cds\_svc\_general

**Text:** Routine **pthread\_cond\_init** failed : status = %ld.

Explanation: A call to the function pthread\_cond\_init failed.

Action: See the indicated status code for additional detail. The status codes are documented in this manual.

### 0x10d0ab92 cds\_s\_pthreadcondinit\_a

Severity: Fatal Component: cds/cds\_svc\_general

**Text:** Routine **pthread\_cond\_init** failed : status = %ld.

Explanation: A call to the function pthread\_cond\_init failed. The program will abort.

Action: See the indicated status code for additional detail. The status codes are documented in this manual.

### 0x10d0ab93 cds\_s\_pthreadcondsignal

Severity: Fatal Component: cds/cds\_svc\_general

**Text:** Routine **pthread\_cond\_signal** failed : status = %ld.

Explanation: A call to the system function pthread\_cond\_signal failed.

Action: See the indicated status code for additional detail. The status codes are documented in this manual.

### 0x10d0ab94 cds\_s\_pthreadcondsignal\_a

Severity: Fatal Component: cds/cds\_svc\_general

**Text:** Routine **pthread\_cond\_signal** failed : status = %ld.

**Explanation:** A call to the system function **pthread\_cond\_signal** failed. The program will abort.

Action: See the indicated status code for additional detail. The status codes are documented in this manual.

# 0x10d0ab8d cds\_s\_pthreadcondtimedwait

Severity: Fatal Component: cds/cds\_svc\_general

Text: Routine pthread\_cond\_timedwait failed : status = %ld.

Explanation: A call to the function pthread\_cond\_timedwait failed.

Action: See the indicated status code for additional detail. The status codes are documented in this manual.

#### 0x10d0ab8e cds\_s\_pthreadcondtimedwait\_a

Severity: Fatal Component: cds/cds\_svc\_general

**Text:** Routine **pthread\_cond\_timedwait** failed : status = %ld.

Explanation: A call to the function pthread\_cond\_timedwait failed.

Action: See the indicated status code for additional detail. The status codes are documented in this manual.

### 0x10d0ab8f cds\_s\_pthreadcondwait

Severity: Fatal Component: cds/cds\_svc\_general

**Text:** Routine **pthread\_cond\_wait** failed : status = %ld.

Explanation: A call to the system function pthread\_cond\_wait failed.

Action: See the indicated status code for additional detail. The status codes are documented in this manual.

### 0x10d0ab90 cds\_s\_pthreadcondwait\_a

Severity: Fatal Component: cds/cds\_svc\_general

**Text:** Routine **pthread\_cond\_wait** failed : status = %ld.

**Explanation:** A call to the system function **pthread\_cond\_wait** failed. The program will abort.

Action: See the indicated status code for additional detail. The status codes are documented in this manual.

## 0x10d0ab7a cds\_s\_pthreadcreate

Severity: Fatal Component: cds/cds\_svc\_general

**Text:** Routine **pthread\_create** failed : status = %ld.

Explanation: A call to the function pthread\_create failed.

Action: See the indicated status code for additional detail. The status codes are documented in this manual.

# 0x10d0ab7b cds\_s\_pthreadcreate\_a

Severity: Fatal Component: cds/cds\_svc\_general

**Text:** Routine **pthread\_create** failed : status = %ld.

Explanation: A call to the function pthread\_create failed.

Action: See the indicated status code for additional detail. The status codes are documented in this manual.

### 0x10d0ab95 cds\_s\_pthreaddelay\_a

Severity: Fatal Component: cds/cds\_svc\_general

**Text:** Routine **pthread\_delay\_np** failed : status = %ld.

**Explanation:** A call to the system function **pthread\_delay\_np** failed. The program will abort.

Action: See the indicated status code for additional detail. The status codes are documented in this manual.

## 0x10d0ab7c cds\_s\_pthreadkeycreate

Severity: Fatal Component: cds/cds\_svc\_general

Text: Routine pthread\_keycreate failed : status = %ld.

Explanation: A call to the function pthread\_keycreate failed.

Action: See the indicated status code for additional detail. The status codes are documented in this manual.

### 0x10d0ab86 cds\_s\_pthreadmutexdestroy

Severity: Fatal Component: cds/cds\_svc\_general

**Text:** Routine **pthread\_mutex\_destroy** failed : status = %ld.

Explanation: A call to the function pthread\_mutex\_destroy failed.

Action: See the indicated status code for additional detail. The status codes are documented in this manual.

#### 0x10d0ab87 cds\_s\_pthreadmutexdestroy\_a

Severity: Fatal Component: cds/cds\_svc\_general

**Text:** Routine **pthread\_mutex\_destroy** failed : status = %ld.

**Explanation:** A call to the function **pthread\_mutex\_destroy** failed. Program will abort.

Action: See the indicated status code for additional detail. The status codes are documented in this manual.

#### 0x10d0ab80 cds\_s\_pthreadmutexinit

Severity: Fatal Component: cds/cds\_svc\_general

Text: Routine pthread\_mutex\_init failed : status = %ld.

Explanation: A call to the system function pthread\_mutex\_init failed.

Action: See the indicated status code for additional detail. The status codes are documented in this manual.

# 0x10d0ab81 cds\_s\_pthreadmutexinit\_a

Severity: Fatal Component: cds/cds\_svc\_general

**Text:** Routine **pthread\_mutex\_init** failed : status = %ld.

**Explanation:** A call to the system function **pthread\_mutex\_init** failed. Program will abort.

Action: See the indicated status code for additional detail. The status codes are documented in this manual.

### 0x10d0ab82 cds\_s\_pthreadmutexlock

Severity: Fatal Component: cds/cds\_svc\_general

**Text:** Routine **pthread\_mutex\_lock** failed : status = %ld.

Explanation: A call to the system function pthread\_mutex\_lock failed.

Action: See the indicated status code for additional detail. The status codes are documented in this manual.

### 0x10d0ab83 cds\_s\_pthreadmutexlock\_a

Severity: Fatal Component: cds/cds\_svc\_general

**Text:** Routine **pthread\_mutex\_lock** failed : status = %ld.

**Explanation:** A call to the system function **pthread\_mutex\_lock** failed. The program will abort.

Action: See the indicated status code for additional detail. The status codes are documented in this manual.

#### 0x10d0ab88 cds\_s\_pthreadmutextrylock

Severity: Fatal Component: cds/cds\_svc\_general

**Text:** Routine **pthread\_mutex\_trylock(3)** failed : status = %ld.

Explanation: A call to the system function pthread\_mutex\_trylock(3) failed.

Action: See the indicated status code for additional detail. The status codes are documented in this manual.

### 0x10d0ab84 cds\_s\_pthreadmutexunlock

Severity: Fatal Component: cds/cds\_svc\_general

Text: Routine pthread\_mutex\_unlock failed : status = %ld.

Explanation: A call to the function pthread\_mutex\_unlock failed.

Action: See the indicated status code for additional detail. The status code are documented in this manual.

### 0x10d0ab85 cds\_s\_pthreadmutexunlock\_a

Severity: Fatal Component: cds/cds\_svc\_general

**Text:** Routine **pthread\_mutex\_unlock** failed : status = %ld.

**Explanation:** A call to the function **pthread\_mutex\_unlock** failed. The program will abort.

Action: See the indicated status code for additional detail. The status code are documented in this manual.

# 0x10d0ab7e cds\_s\_pthreadsetspecific

Severity: Fatal Component: cds/cds\_svc\_general

**Text:** Routine **pthread\_setspecific** failed : status = %ld.

Explanation: A call to the system function pthread\_setspecific has failed.

Action: See the indicated status code for additional detail. The status code are documented in this manual.

### 0x10d0aa84 cds\_s\_replay\_badlog

Severity: Warning Component: cds/cds\_svc\_server

Text: Transaction log replay detected an unrecognized buffer state: %d

**Explanation:** The transaction log replay state machine detected an unknown state. Transaction log replay was terminated.

Action: Report this to your DCE supplier. The clearinghouse may have lost information modified since the last database checkpoint.

#### 0x10d0aa87 cds\_s\_replay\_dirinternal\_a

Severity: Fatal Component: cds/cds\_svc\_server

**Text:** Playback error: directory/replica %s was not created due to an internal error: %s

**Explanation:** An internal database error was detected when attempting to create a directory or replica entry during transaction log replay.

Action: Contact your DCE supplier. You may be able to continue operations by manually recreating the entry.

# 0x10d0aa86 cds\_s\_replay\_dirmem\_a

Severity: Fatal Component: cds/cds\_svc\_server

Text: Playback error: directory/replica %s was not created due to insufficient memory

**Explanation:** Insufficient virtual memory was available for the transaction log replay mechanism to create a directory.

Action: Increase the amount of virtual memory available to the server and restart it at the earliest opportunity.

## 0x10d0aa89 cds\_s\_replay\_objinternal\_a

Severity: Fatal Component: cds/cds\_svc\_server

Text: Playback error: object %s was not created due to an internal error: %s

**Explanation:** An internal database error was detected when attempting to create an object entry during transaction log replay.

Action: Contact your DCE supplier. You may be able to continue operations by manually recreating the entry.

### 0x10d0aa88 cds\_s\_replay\_objmem\_a

Severity: Fatal Component: cds/cds\_svc\_server

Text: Playback error: object %s was not created due to insufficient memory.

**Explanation:** Insufficient virtual memory was available for the transaction log replay mechanism to create an object entry.

Action: Increase the amount of virtual memory available to the server and restart it at the earliest opportunity. The object will need to be manually recreated.

### 0x10d0aa85 cds\_s\_replay\_stats

Severity: Notice Component: cds/cds\_svc\_server

**Text:** Transaction log statistics for clearinghouse %s. Creates: %d Directories, %d Objects, %d Do\_Updates. Updates: %d Directories, %d Objects %d Clearinghouse.

**Explanation:** The statistics of the transaction log replay.

Action: None required.

### 0x10d0ab71 cds\_s\_rpcbindingexport

Severity: Error Component: cds/cds\_svc\_general

Text: Routine rpc\_ns\_binding\_export(3rpc) failed: status = %ld.

Explanation: A call to the system function rpc\_ns\_binding\_export(3rpc) failed.

Action: See the indicated status code for additional detail. The status codes are documented in this manual.

### 0x10d0ab6d cds\_s\_rpcbindingfromstring

Severity: Error Component: cds/cds\_svc\_general

Text: Routine rpc\_binding\_from\_string\_binding(3rpc) failed : status = %ld.

Explanation: A call to the function rpc\_binding\_from\_string\_binding(3rpc) failed.

Action: See the indicated status code for additional detail. The status codes are documented in this manual.

### 0x10d0ab6f cds\_s\_rpcbindinginqauth

Severity: Error Component: cds/cds\_svc\_general

**Text:** Routine **rpc\_binding\_inq\_auth\_client(3rpc)** failed : status = %ld.

**Explanation:** A call to the system function **rpc\_binding\_inq\_auth\_client(3rpc)** has failed.

Action: See the indicated status message for additional detail. The status messages are documented in this manual.

### 0x10d0ab60 cds\_s\_rpcbindingreset

Severity: Error Component: cds/cds\_svc\_general

**Text:** Routine **rpc\_binding\_reset(3rpc)** failed : status = %ld.

Explanation: A call to the function rpc\_binding\_reset(3rpc) failed.

Action: See the indicated status code for additional detail. The status codes are documented in this manual.

#### 0x10d0ab72 cds\_s\_rpcbindingunexport

Severity: Error Component: cds/cds\_svc\_general

**Text:** Routine **rpc\_ns\_binding\_unexport(3rpc)** failed: status = %ld.

Explanation: A call to the system function rpc\_ns\_binding\_unexport(3rpc) failed.

Action: See the indicated status code for additional detail. The status codes are documented in this manual.

# 0x10d0ab65 cds\_s\_rpcinqbindings

Severity: Error Component: cds/cds\_svc\_general

**Text:** Routine **rpc\_server\_inq\_bindings(3rpc)** failed : status = %ld.

Explanation: A call to the function rpc\_server\_inq\_bindings(3rpc) failed.

Action: See the indicated status code for additional detail. The status codes are documented in this manual.

#### 0x10d0ab68 cds\_s\_rpcregisterauthinfo

Severity: Error Component: cds/cds\_svc\_general

Text: Routine rpc\_server\_register\_auth\_info(3rpc) failed : status = %ld.

**Explanation:** A call to the function <rpc\_server\_register\_auth\_info(3rpc)> failed.

Action: See the indicated status code for additional detail. The status codes are documented in this manual.

### 0x10d0ab61 cds\_s\_rpcregisterep

Severity: Error Component: cds/cds\_svc\_general

**Text:** Routine **rpc\_ep\_register(3rpc)** failed: status = %ld.

Explanation: A call to the function rpc\_ep\_register(3rpc) failed.

Action: See the indicated status code for additional detail. The status codes are documented in this manual.

### 0x10d0ab63 cds\_s\_rpcregisterif

Severity: Error Component: cds/cds\_svc\_general

**Text:** Routine **rpc\_server\_register\_if(3rpc)** failed : status = %ld.

Explanation: A call to the function rpc\_server\_register\_if(3rpc) failed.

Action: See the indicated status code for additional detail. The status codes are documented in this manual.

# 0x10d0ab67 cds\_s\_rpcresolvebinding

Severity: Error Component: cds/cds\_svc\_general

Text: Routine rpc\_ep\_resolve\_binding(3rpc) failed : status = %ld.

Explanation: A call to the function rpc\_ep\_resolve\_binding(3rpc) failed.

Action: See the indicated status code for additional detail. The status codes are documented in this manual.

#### 0x10d0ab5f cds\_s\_rpcserverlisten

Severity: Error Component: cds/cds\_svc\_general

**Text:** Routine **lrpc\_server\_listen(3rpc)** failed : status = %ld.

Explanation: A call to the function rpc\_server\_listen(3rpc) has failed.

Action: See the indicated status code for additional detail. The status codes are documented in this manual.

### 0x10d0ab70 cds\_s\_rpcsetauthinfo

Severity: Error Component: cds/cds\_svc\_general

Text: Routine rpc\_binding\_set\_auth\_info(3rpc) failed : status = %ld.

Explanation: A call to the function rpc\_binding\_set\_auth\_info(3rpc) failed.

Action: See the indicated status code for additional detail. The status codes are documented in this manual.

### 0x10d0ab66 cds\_s\_rpcsetobject

Severity: Error Component: cds/cds\_svc\_general

Text: Routine rpc\_binding\_set\_object(3rpc) failed: status = %ld.

Explanation: A call to the function rpc\_binding\_set\_object(3rpc) failed.

Action: See the indicated status code for additional detail. The status codes are documented in this manual.

### 0x10d0ab6e cds\_s\_rpcseverinit

Severity: Error Component: cds/cds\_svc\_general

**Text:** Routine **rpc\_server\_init**() failed : status = %ld.

Explanation: An attempt to initialise contact with the server failed.

Action: Correct the situation as indicated in the error status.

#### 0x10d0ab6a cds\_s\_rpcstringbindingcompose

Severity: Error Component: cds/cds\_svc\_general

Text: Routine rpc\_string\_binding\_compose(3rpc) failed : status = %ld.

Explanation: A call to the function rpc\_string\_binding\_compose(3rpc) failed.

Action: See the indicated status code for additional detail. The status codes are documented in this manual.

### 0x10d0ab69 cds\_s\_rpcstringtobinding

Severity: Error Component: cds/cds\_svc\_general

**Text:** Routine **rpc\_binding\_to\_string\_binding(3rpc)** failed : status = %ld.

Explanation: A call to the function rpc\_binding\_to\_string\_binding(3rpc) failed.

Action: See the indicated status code for additional detail. The status codes are documented in this manual.

# 0x10d0ab5e cds\_s\_rpctowerfrombinding

Severity: Error Component: cds/cds\_svc\_general

Text: Routine rpc\_tower\_vector\_from\_binding(3rpc) failed : status = %ld.

Explanation: A call to rpc\_tower\_vector\_from\_binding(3rpc) returned the specified error.

Action: See the indicated status code for additional detail. The status codes are documented in this manual.

# 0x10d0ab6c cds\_s\_rpctowertobinding

Severity: Error Component: cds/cds\_svc\_general

**Text:** Routine **rpc\_tower\_to\_binding(3rpc)** failed : status = %ld.

Explanation: A call to the function rpc\_tower\_to\_binding(3rpc) failed.

Action: See the indicated status code for additional detail. The status codes are documented in this manual.

### 0x10d0ab6b cds\_s\_rpctowervectorfrombind

Severity: Error Component: cds/cds\_svc\_general

**Text:** Routine **rpc\_tower\_vector\_from\_binding(3rpc)**) failed : status = %ld.

Explanation: A call to the function rpc\_tower\_vector\_from\_binding(3rpc) failed.

Action: See the indicated status code for additional detail. The status codes are documented in this manual.

# 0x10d0ab62 cds\_s\_rpcunregisterep

Severity: Error Component: cds/cds\_svc\_general

Text: Routine rpc\_ep\_unregister(3rpc) failed: status = %ld.

Explanation: A call to the function rpc\_ep\_unregister(3rpc) failed.

Action: See the indicated status code for additional detail. The status codes are documented in this manual.

### 0x10d0ab64 cds\_s\_rpcuseallprotseqs

Severity: Notice Component: cds/cds\_svc\_general

Text: Routine rpc\_server\_use\_all\_protseqs(3rpc) failed: status = %ld.

Explanation: A call to the function rpc\_server\_use\_all\_protseqs(3rpc) failed.

Action: See the indicated status code for additional detail. The status codes are documented in this manual.

### 0x10d0ab76 cds\_s\_secidparsename

Severity: Error Component: cds/cds\_svc\_general

Text: Routine sec\_id\_parse\_name(3sec) failed : status = %ld.

Explanation: A call to the function sec\_id\_parse\_name(3sec) has failed.

Action: See the indicated status code for additional detail. The status codes are documented in this manual.

# 0x10d0ab79 cds\_s\_secimportctx

Severity: Error Component: cds/cds\_svc\_general

Text: Routine sec\_login\_import\_context(3sec) failed : status = %ld.

Explanation: A call to the function sec\_login\_import\_context(3sec) has failed.

Action: See the indicated status code for additional detail. The status codes are documented in this manual.

### 0x10d0ab73 cds\_s\_secrgycellbind

Severity: Error Component: cds/cds\_svc\_general

**Text:** Routine **sec\_rgy\_cell\_bind(3sec)** failed on %s: status = %ld.

Explanation: A call to the function sec\_rgy\_cell\_bind(3sec) has failed.

Action: See the indicated status code for additional detail. The status codes are documented in this manual.

#### 0x10d0ab77 cds\_s\_secrgypgoismember

Severity: Error Component: cds/cds\_svc\_general

Text: Routine sec\_rgy\_pgo\_is\_member(3sec) failed : status = %ld.

Explanation: A call to the function sec\_rgy\_pgo\_is\_member(3sec) has failed.

Action: See the indicated status code for additional detail. The status codes are documented in this manual.

### 0x10d0ab78 cds\_s\_secrgypgonametoid

Severity: Error Component: cds/cds\_svc\_general

Text: Routine sec\_rgy\_pgo\_name\_to\_id(3sec) failed : status = %ld.

Explanation: A call to the function sec\_rgy\_pgo\_name\_to\_id(3sec) has failed.

Action: See the indicated status code for additional detail. The status codes are documented in this manual.

### 0x10d0ab74 cds\_s\_secregysitebind

Severity: Error Component: cds/cds\_svc\_general

Text: Routine sec\_rgy\_site\_bind(3sec) failed on %s: status = %ld.

Explanation: A call to the function sec\_rgy\_site\_bind(3sec) has failed.

Action: See the indicated status code for additional detail. The status codes are documented in this manual.

#### 0x10d0ab75 cds\_s\_secrgysiteopen

Severity: Error Component: cds/cds\_svc\_general

Text: Routine sec\_rgy\_site\_open(3sec) failed: status = %ld.

Explanation: A call to the function sec\_rgy\_site\_open(3sec) has failed.

Action: See the indicated status code for additional detail. The status codes are documented in this manual.

### 0x10d0aa83 cds\_s\_server\_aliasbackoutchild

Severity: Error Component: cds/cds\_svc\_server

**Text:** add\_cell\_alias: Previous error occurred, failed to back out and delete the child pointer in the parent directory: status = %ld.

**Explanation:** A previous error occurred during adding a cellname as child. In backing out this command, the server failed in cleaning up the child pointer created in the parent directory.

Action: Verify that you have the proper access to the parent directory for this command. Also check that the parent directory is properly being served. You may have to delete the child pointer by hand.

### 0x10d0aa7c cds\_s\_server\_aliasbadptr

Severity: Error Component: cds/cds\_svc\_server

Text: Invalid DBSetMember\_t pointers for timestamp check.

Explanation: This is a name server bug detected while modifying the cell alias list.

Action: Report this problem to your DCE supplier.

### 0x10d0aa80 cds\_s\_server\_aliaschild

Severity: Error Component: cds/cds\_svc\_server

**Text:** add\_cell\_alias: Could not create child pointer in parent directory: status = %ld.

**Explanation:** When adding a cellname as child, a child pointer is created in the parent directory.

Action: Verify that you have the proper access to the parent directory for this command. Also check that the parent directory is properly being served.

### 0x10d0aa82 cds\_s\_server\_aliascreatesl

### Severity: Error Component: cds/cds\_svc\_server

**Text:** add\_cell\_alias: Could not create soft link in place of previous child pointer in parent directory: status = %ld

**Explanation:** When adding a cellname as child, the child pointer in the previous parent directory is deleted and replaced with a soft link.

Action: Verify that you have the proper access to the parent directory for this command. Also check that the parent directory is properly being served. You may have to create the soft link by hand.

#### 0x10d0aa81 cds\_s\_server\_aliasdelchild

Severity: Error Component: cds/cds\_svc\_server

**Text:** add\_cell\_alias: Could not delete old child pointer in parent directory: status = %ld.

**Explanation:** When adding a cellname as child, the child pointer in the previous parent directory is deleted and replaced with a soft link.

Action: Verify that you have the proper access to the parent directory for this command. Also check that the parent directory is properly being served. You may have to delete the previous child pointer by hand.

#### 0x10d0aa7d cds\_s\_server\_aliasmultiprfd

Severity: Error Component: cds/cds\_svc\_server

Text: More than one primary alias detected.

**Explanation:** While examining the cell alias list, more than one primary alias was detected.

Action: Report this problem to your DCE supplier.

# 0x10d0aa7e cds\_s\_server\_aliasnoprfd

Severity: Error Component: cds/cds\_svc\_server

Text: get\_preferred\_member: No cell alias detected.

Explanation: No cell aliases were detected.

Action: If this error is not recurring it can be ignored.

### 0x10d0aa7b cds\_s\_server\_aliasnotmaster

Severity: Error Component: cds/cds\_svc\_server

Text: modify\_cell\_alias: Not master replica.

**Explanation:** Modification of cell aliases been erroneously directed to a read-only replica of the cell root directory.

Action: Report this problem to your DCE supplier.

#### 0x10d0aa7a cds\_s\_server\_aliasnotroot

Severity: Error Component: cds/cds\_svc\_server

Text: modify\_cell\_alias: Not root directory.

Explanation: The modify cell alias routine could not locate the cell root directory.

Action: Report this problem to your DCE supplier.

### 0x10d0aa7f cds\_s\_server\_aliasoverflow

Severity: ErrorComponent: cds/cds\_svc\_serverText: modify\_cell\_alias: Buffer overflow, alias not modifiedExplanation: This is a name server bug.

Action: Report this problem to your DCE supplier.

#### 0x10d0aa58 cds\_s\_server\_attributemissing

Severity: Notice Component: cds/cds\_svc\_server

Text: Attribute %s missing for %s.

Explanation: Expected attribute was not found.

Action: Report this problem to your DCE supplier.

### 0x10d0aa52 cds\_s\_server\_autofail

Severity: Error Component: cds/cds\_svc\_server

Text: Cannot auto-initialize CDS server.

**Explanation:** The server failed to automatically initialize itself.

Action: See the servicability log for more information on the error.

#### 0x10d0aa4e cds\_s\_server\_badauthn

Severity: Error Component: cds/cds\_svc\_server

Text: Invalid authentication service detected %d.

**Explanation:** A request has been rejected due to lack of DCE authentication credentials. An unsuppored authentication service was requested.

Action: None required.

#### 0x10d0aa4f cds\_s\_server\_badauthz

Severity: Error Component: cds/cds\_svc\_server

**Text:** Invalid authorization service: status code = %d

Explanation: An invalid authorization service has been detected.

Action: Report this problem to your DCE supplier.

### 0x10d0aa5a cds\_s\_server\_childupdateevent

Severity: Notice Component: cds/cds\_svc\_server

**Text:** Cannot update child pointer for directory %s: status = %ld.

Explanation: Server event 'Cannot-Update-Child-Pointer' has occurred.

Action: See the indicated status code for additional detail. The status codes are documented in this manual.

### 0x10d0aa40 cds\_s\_server\_chstate

Severity: Fatal Component: cds/cds\_svc\_server

Text: Clearinghouse :%s - database state assertion failure: observed state code was %d

**Explanation:** During a database checkpoint an unknown state was detected. The checkpoint was not performed.

Action: Restart the server as soon as possible. If this error persists, contact your DCE supplier.

#### 0x10d0aa5f cds\_s\_server\_clearinghousecreated

Severity: Notice Component: cds/cds\_svc\_server

Text: Clearinghouse %s created.

Explanation: A new clearinghouse has been created. Informational message.

Action: None required.

# 0x10d0aa5e cds\_s\_server\_clearinghousedeleted

Severity: Notice Component: cds/cds\_svc\_server

Text: Clearinghouse %s deleted

Explanation: Clearinghouse has been deleted. Informational message.

Action: None required.

#### 0x10d0aa47 cds\_s\_server\_clecrects

Severity: Error Component: cds/cds\_svc\_server

**Text:** Create clearinghouse failed since unable to create clearinghouse object : status = %ld.

**Explanation:** A test of the creation timestamp of the new clearinghouse object did not match what CDS reports as the timestamp. The timestamps must match to prevent clearinghouse name collisions.

Action: A non-standard configuration of the cell root directory's replica set can cause this problem. Assure that all replicas of the cell root directory are accounted for and are in the current replica set.

#### 0x10d0aa48 cds\_s\_server\_clecrefailed

Severity: Error Component: cds/cds\_svc\_server

**Text:** Create clearinghouse failed with error = %ld

Explanation: Unable to create the clearinghouse due to an unexpected error.

Action: Use the additional error status to probe possible reasons for the error.

# 0x10d0aa3a cds\_s\_server\_close

Severity: Error Component: cds/cds\_svc\_server

**Text:** Unable to close file %s: status = %ld.

Explanation: A call to the system function close(2) has failed.

Action: See the close(2) manual page for further details.

### 0x10d0aa36 cds\_s\_server\_create

Severity: Error Component: cds/cds\_svc\_server

**Text:** Unable to create file %s: status = %ld.

Explanation: A call to the system function open(2) has failed.

Action: See the open(2) manual page for further details.

#### 0x10d0aa43 cds\_s\_server\_creclenomem

Severity: Error Component: cds/cds\_svc\_server

Text: Create clearinghouse failed due to a virtual memory allocation error

**Explanation:** While responding to a cdscp command to create a clearinghouse the server has been unable to allocate the memory for it.

Action: Increase the virtual memory available to the server and restart the server before re-issuing the command.

### 0x10d0aa45 cds\_s\_server\_crecleobj

Severity: Error Component: cds/cds\_svc\_server

**Text:** Create clearinghouse failed. Unable to create object: status = %ld.

**Explanation:** An error was detected while attempting to create the clearinghouse object.

Action: Either choose a different clearinghouse name or delete the existing object with the same name.

### 0x10d0aa46 cds\_s\_server\_crecleskulk

Severity: Error Component: cds/cds\_svc\_server

**Text:** Create clearinghouse failed. Skulk failed on root directory: status = %ld.

Explanation: Error occured due while trying to skulk the root directory.

Action: Determine the cause of skulk failure, fix it, and attempt to create the clearinghouse again.

#### 0x10d0aa5d cds\_s\_server\_crucialevent

Severity: Notice Component: cds/cds\_svc\_server

Text: Cannot remove the root directory from clearinghouse %s.

**Explanation:** An attempt was made to remove the root directory from a clearinghouse. The directory will be turned back on.

Action: None required.

### 0x10d0aa4d cds\_s\_server\_cvtsimple

Severity: Error Component: cds/cds\_svc\_server

**Text:** Unable to convert the clearinghouse name to internal format: status = %ld.

**Explanation:** A call to a cds function failed during the automatic server initialization sequence which was creating a new clearinghouse.

Action: Check that the hostname of this server conforms to CDS naming conventions. Attempt to restart the server. Report this problem to your DCE supplier if it persists.

# 0x10d0aa2e cds\_s\_server\_dacl\_eb

Severity: Fatal Component: cds/cds\_svc\_server

Text: Failed to initialise server management DACL

**Explanation:** Due to a problem occuring during the initialization of the server management DACL and its mutex, the server will exit.

Action: Report this problem to your DCE supplier.

### 0x10d0aa3f cds\_s\_server\_dbindex

Severity: Error Component: cds/cds\_svc\_server

Text: Database index maintenance routines have detected a corruption.

**Explanation:** The database has detected an improperly linked index entry. The database will attempt to repair it automatically.

Action: None required.

### 0x10d0aa50 cds\_s\_server\_dbkeytype\_a

Severity: Fatal Component: cds/cds\_svc\_server

Text: Invalid database keytype at line %d file %s.

**Explanation:** An invalid keytype was found in the database. The server will abort and dump a core file.

Action: Report this problem to your DCE supplier.

#### 0x10d0aa51 cds\_s\_server\_dbnodetype\_a

Severity: Fatal Component: cds/cds\_svc\_server

Text: Invalid database node type at line %d file %s.

**Explanation:** An invalid not type was found in the database. The server will abort and dump a core file.

Action: Report this problem to your DCE supplier.

#### 0x10d0afe2 cds\_s\_server\_delete\_entries

Severity: Error Component: cds/cds\_svc\_server

**Text:** Unable to open in-memory database. Status = %ld.

Explanation: Server is unable to open a temporary in-memory database for the directory store

Action: Check protection of tmp directory on disk.

#### 0x10d0aa3d cds\_s\_server\_diag

Severity: Error Component: cds/cds\_svc\_server

Text: Unable to properly initialize the diagnostic interface

Explanation: An error was detected during diagnostic interface initialization.

Action: Assure that no other cds servers (cdsd processes) are running. If they are, kill them and then restart the server.

# 0x10d0aa2a cds\_s\_server\_eb

Severity: Fatal Component: cds/cds\_svc\_server

Text: The server is exitting due to an unexpected event.

Explanation: Received an error return and cannot recover.

Action: Check the servicability log for further error messages.

### 0x10d0aa29 cds\_s\_server\_eg

Severity: Notice Component: cds/cds\_svc\_server

Text: Normal successful exit

Explanation: The cds server (cdsd) has successfully completed and will exit normally.

Action: None required.

#### 0x10d0aa53 cds\_s\_server\_enablefail

Severity: Error Component: cds/cds\_svc\_server

Text: Cannot auto-enable CDS server.

**Explanation:** The server failed to enable the clearinghouse and communications support.

Action: See the servicability log for more information on the error.

#### 0x10d0aa30 cds\_s\_server\_exportfail\_eb

Severity: Fatal Component: cds/cds\_svc\_server

Text: Cannot export bindings to clearinghouse.

**Explanation:** Error occured trying the export. The server will exit because with this situation, acl\_edit(1sec) & dce\_config will both fail.

Action: Restart the advertiser and server.

# 0x10d0aa42 cds\_s\_server\_fixchdir

Severity: Error Component: cds/cds\_svc\_server

Text: Unable to repair CHDirectory entry for directory uid %s: error=%s

**Explanation:** The database has detected a difference between the internal directory list and the CDS\_CHDirectories attribute for the clearinghouse. An attempt to reconcile the difference has failed. The CDS\_CHDirectories attribute is not accurate.

Action: While this does not affect normal server operations, consider restarting the server at the earliest opportunity. If this error persists, contact your DCE supplier.

#### 0x10d0aa4c cds\_s\_server\_gethostname

Severity: Error Component: cds/cds\_svc\_server

**Text:** Routine gethostname(2) failed: status = %s

**Explanation:** A call to the system function gethostname(2) failed during the automatic server initialization sequence.

Action: See the gethostname(2) manual page for further details. Correct the problem and restart the server.

#### 0x10d0aa33 cds\_s\_server\_initcomplete

Severity: Notice Component: cds/cds\_svc\_server

Text: Server initialization completed

**Explanation:** The server's automatic startup sequence has successfuly completed.

Action: None required.

### 0x10d0aa2c cds\_s\_server\_loadfail\_eb

Severity: Fatal Component: cds/cds\_svc\_server

**Text:** Error trying to load a clearinghouse from disk into memory: status = %ld.

Explanation: An attempt to load a clearinghouse into memory failed.

Action: See prior messages for additional detail regarding the failure. Correct the problem and restart the server.

### 0x10d0aa39 cds\_s\_server\_lseek

Severity: Error Component: cds/cds\_svc\_server

**Text:** Unable to access file %s: status = %ld.

Explanation: A call to the system function lseek(2) has failed.

Action: See the lseek(2) manual page for further details.

## 0x10d0aa4b cds\_s\_server\_namebad\_a

Severity: Error Component: cds/cds\_svc\_server

Text: Invalid attribute name flag.

**Explanation:** An uncorrectable data corruption was detected by the database set management facility. The server will abort and create a core file for analysis.

Action: Restart the server and report the problem to your DCE supplier.

#### 0x10d0aa2f cds\_s\_server\_newread\_eb

Severity: Fatal Component: cds/cds\_svc\_server

**Text:** New namespace cannot be reached: status = %s.

**Explanation:** The clerk is not responding to lookups in the new namespace. The advertiser may not have received the update.

Action: Restart the advertiser and server.

## 0x10d0aa5b cds\_s\_server\_noupgradeevent

Severity: Notice Component: cds/cds\_svc\_server

**Text:** Unable to upgrade directory %s: status = %ld.

Explanation: Server event 'upgrade-Not-Possible' has occurred

Action: See the indicated status code for additional detail. The status codes are documented in this manual.

## 0x10d0aa37 cds\_s\_server\_open

Severity: Error Component: cds/cds\_svc\_server

**Text:** Unable to open file %s: status = %ld.

Explanation: A call to the system function open(2) has failed.

Action: See the open(2) manual page for further details.

### 0x10d0aa56 cds\_s\_server\_pathbrokenevent

Severity: Notice Component: cds/cds\_svc\_server

Text: A lookup on parent directory %s failed.

**Explanation:** Server event 'Broken-Lookup-Paths' has occurred. A lookup on the directory name returned unknownentry.

Action: Make sure the server has read permissions on the directory. If the name has changed, add a softlink pointing to the new directory name.

# 0x10d0aa59 cds\_s\_server\_possiblecycleevent

Severity: Notice Component: cds/cds\_svc\_server

Text: A loop of softlinks exists for %s.

Explanation: Server event 'Possible-Cycle' has occurred.

Action: Change the softlink target so a loop does not exist.

### 0x10d0aa35 cds\_s\_server\_read

Severity: Error Component: cds/cds\_svc\_server

**Text:** Unable to read file %s: status = %ld.

Explanation: A call to the system function read(2) has failed.

Action: See the read(2) manual page for further details.

### 0x10d0aa41 cds\_s\_server\_readchaddr

Severity: Warning Component: cds/cds\_svc\_server

**Text:** Could not read internal clearinghouse address: status = %ld.

**Explanation:** An unexpected error was detected while attempting to determine if the clearinghouse address has changed.

Action: If the address of the clearinghouse has changed recently, restart the server at the earliest opportunity. If this error persists, contact your DCE supplier.

### 0x10d0aa49 cds\_s\_server\_rebuildindex\_a

Severity: Fatal Component: cds/cds\_svc\_server

**Text:** Database index rebuild has failed: status = %s

**Explanation:** An attempt to rebuild a database index has failed. The server will dump core.

Action: Restart the server.

#### 0x10d0aa55 cds s server rootlostevent

Severity: Notice Component: cds/cds\_svc\_server

Text: A copy of the root directory not found in clearinghouse %s.

**Explanation:** Server event 'Root-Lost' has occured. Root directory not replicated in this clearinghouse.

Action: Add a copy of the root to the clearinhouse.

## 0x10d0aa32 cds\_s\_server\_rpc\_eb

Severity: Fatal Component: cds/cds\_svc\_server

Text: Initialization of RPC interface has failed.

Explanation: The server will exit because this initialization has failed.

Action: Make sure the endpoint mapper is running. Refer to the servicability log for more status information.

#### 0x10d0aa2d cds\_s\_server\_sec\_eb

Severity: Fatal Component: cds/cds\_svc\_server

Text: Failed to initialize server interfaces.

Explanation: Unable to initialize the security interfaces. The server will exit.

Action: Refer to the servicability log for more status information.

## 0x10d0aa57 cds\_s\_server\_securityevent

Severity: Notice Component: cds/cds\_svc\_server

Text: Server unable to access %s.

**Explanation:** Server event 'Security-Failure' has occurred. The server cannot access a name.

Action: Change the permissions on the entry.

### 0x10d0aa4a cds\_s\_server\_setbad\_a

Severity: Fatal Component: cds/cds\_svc\_server

Text: Invalid set check.

**Explanation:** An uncorrectable data corruption was detected by the database set management facility. The server will abort and create a core file for analysis.

Action: Restart the server and report the problem to your DCE supplier.

### 0x10d0aa3c cds\_s\_server\_setrlimit

Severity: Error Component: cds/cds\_svc\_server

Text: The call to the setrlimit(2) routine has failed: error=%s

**Explanation:** The call to the system function setrlimit(2) has failed.

Action: See the setrlimit(2) manual page for further details.

#### 0x10d0aa54 cds\_s\_server\_skulkfailedevent

Severity: Notice Component: cds/cds\_svc\_server

**Text:** A skulk failed for directory %s: status = %ld.

Explanation: A skulk operation failed.

Action: See the indicated status code for additional detail. The status codes are documented in this manual.

#### 0x10d0aa78 cds\_s\_server\_skulkstat1

Severity: Notice Component: cds/cds\_svc\_server

**Text:** Skulk failed for %s in phase %s: reason = %s, status = %ld.

Explanation: A skulk failed. This message details the reasons for the failure.

Action: Correct the problem and try again.

### 0x10d0aa79 cds\_s\_server\_skulkstat2

Severity: Notice Component: cds/cds\_svc\_server

**Text:** Skulk failed for %s in phase %s: status = %ld.

Explanation: A skulk failed. This message details the reasons for the failure.

Action: Correct the problem and try again.

## 0x10d0aa28 cds\_s\_server\_startup

Severity: Notice Component: cds/cds\_svc\_server

Text: CDS server starting.

Explanation: The CDS server has started.

Action: None required.

### 0x10d0aa60 cds\_s\_server\_timeback

Severity: Notice Component: cds/cds\_svc\_server

Text: The system clock has gone backwards.

**Explanation:** Time has gone backwards. The server cannot accept updates from the past.

Action: Fix the system clock.

## 0x10d0aa3e cds\_s\_server\_timestamp

Severity: Warning Component: cds/cds\_svc\_server

**Text:** The timestamp on a new update is older than CDS\_AllUpTo. Attribute =%s, CDS\_AllUpTo = %s, Update Timestamp = %s.

**Explanation:** An new update with a timestamp older then allupto was received. The skulk operation will fail.

Action: Use the cdscp set dir to new epoch command to correct the problem.

### 0x10d0aa31 cds\_s\_server\_towerfail\_eb

Severity: Fatal Component: cds/cds\_svc\_server

Text: Unable to update local address set.

**Explanation:** The server was unable to construct an address for the local system and update the clearinghouse's location.

Action: Restart the DCE components.

#### 0x10d0aa3b cds\_s\_server\_unlink

Severity: Error Component: cds/cds\_svc\_server

**Text:** Unable to delete file %s: status = %ld.

Explanation: A call to the system function unlink(2) has failed.

Action: See the unlink(2) manual page for further details.

### 0x10d0aa2b cds\_s\_server\_version\_eb

Severity: Fatal Component: cds/cds\_svc\_server

Text: Unsupported version number specified on command line: %s.

**Explanation:** The -v switch was used with a version number the server doesn't recognize.

Action: Use either -v 3.0 or -v 4.0.

### 0x10d0aa38 cds\_s\_server\_write

Severity: ErrorComponent: cds/cds\_svc\_serverText: Unable to write to file %s: status = %ld.Explanation: A call to the system function write(2) has failed.Action: See the write(2) manual page for further details.

### 0x10d0aa5c cds\_s\_server\_wrongstate

Severity: NoticeComponent: cds/cds\_svc\_serverText: A replica of directory %s was in the wrong state %d.Explanation: The state of a replica was not as expected.Action: Report this problem to your DCE supplier.

## 0x10d0ab9d cds\_s\_site\_bind

Severity: Error Component: cds/cds\_svc\_general

**Text:** sec\_rgy\_site\_bind returned status %ld : %s

**Explanation:** A call to sec\_rgy\_site\_bind has failed.

Action: Refer to explanation for returned status from sec\_rgy\_site\_bind

## 0x10d0ab5a cds\_s\_svc\_routing\_eb

Severity: Error Component: cds/cds\_svc\_general

**Text:** Unable to set message routing from command line argument : status = %ld.

Explanation: A call to dce\_svc\_routing failed.

Action: See the indicated status code for additional detail. The status codes are documented in this manual.

### 0x10d0a001 CDS\_SUCCESS

Severity: Varies Component: cds

Text: Successful completion.

Explanation: The requested operation completed succesfully.

Action: None required.

### 0x10d0a89f CDS\_SUCCESS\_STALE

Severity: Varies Component: cds

**Text:** Success, may be stale

**Explanation:** A clearinghouse was inaccessable. Returning potentially stale clerk cache values.

Action: Use value returned, or look for accessable clearinghouse.

#### 0x10d0ab5d cds\_s\_uuidfromstr

Severity: Error Component: cds/cds\_svc\_general

**Text:** Routine **uuid\_from\_string(3rpc)** failed : status = %ld.

Explanation: A call to uuid\_from\_string(3rpc) returned an error.

Action: See the indicated status code for additional detail. The status codes are documented in this manual.

### 0x10d0a3f1 CDS\_TIMEOUTMAYBEDONE

Severity: Varies Component: cds

Text: Timeout occurred; operation may have completed

**Explanation:** A modify operation was not completed by the clerk in the specified time.

Action: Check the results of the operation, and try again if not done.

#### 0x10d0a3f0 CDS\_TIMEOUTNOTDONE

Severity: Varies Component: cds

Text: Timeout occurred; operation not performed

Explanation: A read operation was not completed by the clerk in the specified time.

Action: Retry the operation.

## 0x10d0a455 CDS\_UNKNOWNATTRIBUTE

Severity: Varies Component: cds

Text: Requested attribute does not exist

**Explanation:** A **ReadAttrValue** was made to an attribute that doesn't exist on the given entity.

Action: None required.

# 0x10d0a3f8 CDS\_UNKNOWNCLEARINGHOUSE

Severity: Varies Component: cds

Text: Specified clearinghouse does not exist

**Explanation:** The clearinghouse you specified in the command does not exist in the namespace.

Action: Make sure you typed the full name of the clearinghouse correctly. Reenter your command and specify the correct name of an existing clearinghouse.

## 0x10d0a3f4 CDS\_UNKNOWNENTRY

Severity: Varies Component: cds

Text: Requested entry does not exist

**Explanation:** The entry does not exist or you do not have any permissions to the entry.

Action: Assuming you have adequate permissions, try to create the name yourself. If the name exists, the creation fails and the following error message is displayed: Specified full name already exists.

### 0x10d0a409 CDS\_UNTRUSTEDCH

Severity: Varies Component: cds

Text: Server process has insufficient access to clearinghouse

**Explanation:** The server principal on the requesting server has insufficient CDS permissions to a clearinghouse that stores the name the server was trying to access.

Action: Have your namespace administrator (or the manager of the server on which the clearinghouse resides) grant the server principal on the requesting server the permissions it requires to perform the requested operation.

## 0x10d0a40a CDS\_VERSIONSKEW

Severity: Varies Component: cds

Text: Replica cannot be added to old Clearinghouse

**Explanation:** An attempt was made to add a newer directory replica to an older clearinghouse, which cannot support that replica.

Action: Upgrade the old clearinghouse or be content with what you have.

#### 0x10d0a405 CDS\_WRONGATTRIBUTETYPE

Severity: Varies Component: cds

Text: Specified attribute type is incorrect

Explanation: When modifying an entry, the wrong attribute type was specified.

Action: Check the attribute types and reconcile.

# 0x10d0a44d CDS\_WRONGSTATE

Severity: Varies Component: cds

Text: Responding entity in wrong state to process requested operation

**Explanation:** A responding entity (a CDS clerk, CDS server, clearinghouse, or replica) is not running and cannot process your request.

Action: Restart the CDS clerk or CDS server before you reenter your command.

#### 0x177db041 cma\_s\_alert\_nesting

Severity: Error Component: thd/thd\_svc\_general

Text: Improper nesting of alert scope

Explanation: An error was detected while restoring a previous alert delivery state.

Action: Contact the vendor from whom the application was obtained.

## 0x177db032 cma\_s\_badparam

Severity: Error Component: thd/thd\_svc\_general

Text: An Invalid parameter exception has been raise

Explanation: An invalide parameter has for a threads operation has been detected.

Action: The software vendor should check all parameters being passed in through the pthread api.

### 0x177db033 cma\_s\_bugcheck

Severity: Error Component: thd/thd\_svc\_general

Text: A fatal internal error has occurred in DCE Threads.

**Explanation:** An internal inconsistance in the DCE Threads library has been detected. The threads library dumped core by raising a SIGIOT signal. The application calling the threads library is not at fault.

Action: Contact the vendor from whom the application was obtained.

## 0x177db03f cma\_s\_defer\_q\_full

Severity: Error Component: thd/thd\_svc\_general

**Text:** A no space currently available to process interrupt request exception has been raised

Explanation: The interrupt defer queue is full.

Action: Contact the vendor from whom the application was obtained.

#### 0x177db035 cma\_s\_existence

Severity: Error Component: thd/thd\_svc\_general

Text: An Object referenced does not currently exist exception has been raised

Explanation: A reference has been made to a threads object that does not exist.

Action: Contact the vendor from whom the application was obtained.

### 0x177db03e cma\_s\_inialrpro

Severity: Error Component: thd/thd\_svc\_general

Text: A threads library initialization is already in progress exception has been raised

**Explanation:** A threads initialization has been attempted while a previous one is still in progress on an implementation for which this is not allowed.

Action: Contact the vendor from whom the application was obtained.

## 0x177db036 cma\_s\_in\_use

Severity: Error Component: thd/thd\_svc\_general

Text: An object referenced is already in use exception has been raised

**Explanation:** The application has referenced an object that is already in use and for which multiple usage is not allowed.

Action: Contact the vendor from whom the application was obtained.

#### 0x177db03a cma\_s\_nostackmem

Severity: Error Component: thd/thd\_svc\_general

Text: A no space to create a stack exception has been raised.

**Explanation:** Either the memory limit for the principal executing the application has been exceeded or teh system has exhausted virtual memory.

Action: Contact your system administrator.

### 0x177db03b cma\_s\_notcmastack

Severity: Error Component: thd/thd\_svc\_general

Text: A current stack was not allocated by thread library exception has been raised

**Explanation:** A threads operation was attempted on a stack that the threads implementation did not allocate. The results of the operation would be unreliable. This may occurr for example if pthread\_exit were called from the main thread.

Action: Contact the vendor from whom the application was obtained.

## 0x177db040 cma\_s\_signal\_q\_full

Severity: Error Component: thd/thd\_svc\_general

**Text:** A no space currently available to process condition signal exception has been raised

Explanation: The signal queue is full.

Action: Contact the vendor from whom the application was obtained.

#### 0x177db039 cma\_s\_stackovf

Severity: Error Component: thd/thd\_svc\_general

Text: An attempted stack overflow exception has been raised

Explanation: An operation that would result in a stack overflow has been detected.

Action: Contact the vendor from whom the application was obtained.

### 0x177db03d cma\_s\_unimp

Severity: Error Component: thd/thd\_svc\_general

Text: An unimplemented feature exception has been raised

**Explanation:** The application has attempted to execute a feature that is not currently implemented in the implementation on which it is running.

Action: Contact the vendor from whom the application was obtained.

#### 0x177db037 cma\_s\_use\_error

Severity: Error Component: thd/thd\_svc\_general

Text: An operation inappropriate for specified object exception has been raised

**Explanation:** A operation has been attempted on an object that is invalid on that object.

Action: Contact the vendor from whom the application was obtained.

## 0x177db038 cma\_s\_wrongmutex

Severity: Error Component: thd/thd\_svc\_general

Text: A wrong mutex specified in condition wait exception has been raised

**Explanation:** A condition wait has been performed passing the wrong mutex as an input argument.

Action: Contact the vendor from whom the application was obtained.

#### 0x10f6100d csrc\_s\_cannot\_copy\_intermediate

**Severity:** Unknown **Component:** csr/csr\_s\_general

Text: Cannot copy the intermediate code set name: %s.\n

**Explanation:** The intermediate code set name could not be copied internally. The **strcpy** function call failed.

Action: Report the error to the vendor. Notify them strcpy has a problem.

## 0x10f61004 csrc\_s\_cannot\_open\_input

Severity: Unknown Component: csr/csr\_s\_general

Text: Can't open '%s' for input, %s.\n

Explanation: The supplied file could not be opened. The file name is probably wrong.

Action: Verify the file exists. Correct the input file name.

#### 0x10f6100b csrc\_s\_cannot\_open\_logfile

Severity: Unknown Component: csr/csr\_s\_general

Text: Can't open '%s' for logging, %s.\n

**Explanation:** The specified log file was unable to be opened, because of an incorrect pathname.

Action: Correct the pathname to the file, and try again.

## 0x10f6100a csrc\_s\_cannot\_open\_output

Severity: Unknown Component: csr/csr\_s\_general

Text: Can't open '%s' for output, %s.n

**Explanation:** The specified output file was unable to be opened, because of an incorrect file name.

Action: Correct the output file name, and try again.

# 0x10f61005 csrc\_s\_duplicate\_field

Severity: Unknown Component: csr/csr\_s\_syntax

Text: Duplicate '%s' field.\n

Explanation: The csrc utility detected a duplicated field within the input specification.

Action: Remove the duplicated field, and try again.

# 0x10f61007 csrc\_s\_internal\_unknown\_type

Severity: Unknown Component: csr/csr\_s\_syntax

Text: Internal error storing unknown type %d.\n

**Explanation:** The **csrc** detected an unknown token. The **lex** utility didn't catch the invalid token. This error should not happen.

Action: Report the error to the vendor. Show them your csrc input file.

### 0x10f61003 csrc\_s\_lex\_error

**Severity:** Unknown **Component:** csr/csr\_s\_syntax

**Text:** File = %s: Line = %d: Error = %s (near String = '%s').\n

Explanation: The csrc parser portion detected the error.

Action: Fix the syntax error. Check The csrc man page for the legal syntax.

### 0x10f61006 csrc\_s\_missing\_field

Severity: Unknown Component: csr/csr\_s\_syntax

Text: Missing '%s' field.\n

Explanation: A required field is missing.

Action: All values and text pairs are required for a code set **field\_list**. Add the missing field. Check the **csrc** man page for complete information on each field.

#### 0x10f6100c csrc\_s\_no\_memory

Severity: Unknown Component: csr/csr\_s\_general

Text: Cannot allocate the required memory.\n

Explanation: The csrc utility could not allocate the required memory internally.

Action: Stop any unnecessary process and try again, or add more memory.

## 0x10f61009 csrc\_s\_no\_output

**Severity:** Unknown **Component:** csr/csr\_s\_syntax

Text: Checking of syntax in the input failed. No output generated.\n

Explanation: The csrc utility detected an error, and was unable to generate the output.

Action: This error is caused by syntactic errors in the input file. Check the csrc man page and fix the problem, then try again.

#### 0x10f6100e csrc\_s\_too\_many\_intermediate

Severity: Unknown Component: csr/csr\_s\_general

Text: Intermediate code sets should not exceed %d.n

**Explanation:** The **csrc** utility detected that a user specified too many intermediate code sets.

Action: Reduce the number of intermediate code sets to the number displayed, and try again.

#### 0x14601013 db\_s\_already\_locked

Severity: Varies Component: lib

Text: Database is already locked

**Explanation:** An attempt was made to lock a database with **dce\_db\_lock**(), but it was already locked.

Action: Call dce\_db\_unlock() to unlock the database or do not attempt to lock an already-locked database.

### 0x14601006 db\_s\_bad\_header\_type

Severity: Varies Component: lib

Text: Header type is incorrectly specified.

**Explanation:** An attempt was made to create a database while specifying an incorrect header type.

Action: When creating a database, set the **flags** parameter of **dce\_db\_open**() to have either **db\_c\_std\_header** or **db\_c\_acl\_header** or neither (meaning no header).

## 0x14601004 db\_s\_bad\_index\_type

Severity: Varies Component: lib

Text: Index type is not known or incorrectly specified.

**Explanation:** An attempt was made to create a database without specifying an index type or to open an existing one with an incorrect type.

Action: When creating a new database, set the *flags* parameter of dce\_db\_open() to have either dce\_db\_c\_index\_by\_uuid or dce\_db\_c\_index\_by\_name. When opening an existing database, no index type is necessary. If specified, it must match the type used when the database was first created.

## 0x1460100f db\_s\_del\_failed

Severity: Varies Component: lib

Text: Database delete operation failure

**Explanation:** The underlying database-delete procedure failed for some reason. The global variable **errno** may provide more specific information.

Action: The global variable errno may indicate what action to take.

#### 0x1460100e db\_s\_fetch\_failed

Severity: Varies Component: lib

Text: Database fetch failure

**Explanation:** The underlying database-fetch procedure failed for some reason. The global variable **errno** may provide more specific information.

Action: The global variable errno may indicate what action to take.

### 0x14601028 db\_s\_file\_lock\_fail

Severity: Varies Component: lib

Text: Database file lock or unlock failed

**Explanation:** Either **dce\_db\_lock()** or **dce\_db\_unlock()** detected an error, returned by a file locking function.

Action: The global variable errno may indicate what action to take.

### 0x14601005 db\_s\_index\_type\_mismatch

Severity: Varies Component: lib

Text: Index type in flags parameter does not match type in database

**Explanation:** The index type bits in the *flags* parameter to **dce\_db\_open()** did not match the type stored in the database.

Action: Call dce\_db\_open() with the index type that matches what is in the database.

### 0x14601017 db\_s\_iter\_not\_allowed

Severity: Varies Component: lib

Text: Operation is not allowed while iterating

**Explanation:** A call to either a function that alters a backing store (a store or delete operation) or one that starts another iteration was attempted while iterating. This is not allowed.

Action: Do not call routines that alter the backing store or nest iterations while in an iteration loop.

### 0x14601008 db\_s\_key\_not\_found

Severity: Varies Component: lib

**Text:** Key not found in database

**Explanation:** The specified key was not found in the database. This means the search failed. It is not necessarily a problem.

Action: No action is required.

#### 0x14601007 db\_s\_missing\_convert

Severity: Varies Component: lib

Text: Missing convert function

**Explanation:** A procedure for encoding and decoding (or 'pickling') the data is required.

Action: Call dce\_db\_open() with a pointer to your encoding and decoding procedure.

### 0x14601015 db\_s\_mutex\_init\_fail

Severity: Varies Component: lib

Text: pthread\_mutex\_init() failed

Explanation: The function pthread\_mutex\_init() failed.

Action: The global variable errno may indicate what action to take.

#### 0x14601016 db\_s\_mutex\_lock\_fail

Severity: Varies Component: lib

Text: Pthread mutex lock or unlock failed

**Explanation:** Either **dce\_db\_lock()** or **dce\_db\_unlock()** detected an error, returned by a pthreads mutex function.

Action: The global variable errno may indicate what action to take.

### 0x14601011 db\_s\_no\_header

Severity: Varies Component: lib

Text: Objects/records in this database do not have headers

**Explanation:** An attempt was made to fetch a header from a database that was created without headers for the objects/records.

Action: Do not call dce\_db\_header\_fetch() on this database.

#### 0x14601003 db\_s\_no\_more

Severity: Varies Component: lib

Text: No more entries to iterate over

**Explanation:** The **dce\_db\_iter\_next**() function passed the last entry in the database. This is not an error, but informational, and is the only way to tell when you have passed through the database iteratively.

Action: Call dce\_db\_iter\_done() to complete the iteration.

#### 0x14601002 db\_s\_no\_name\_specified

Severity: Varies Component: lib

Text: Database name missing

**Explanation:** The database filename was not supplied when trying to open the database with **dce\_db\_open()**.

Action: Call dce\_db\_open() with a valid database filename.

### 0x14601014 db\_s\_not\_locked

Severity: Varies Component: lib

Text: Database is not locked

**Explanation:** An attempt was made to unlock a database with **dce\_db\_unlock**(), but it was not locked.

Action: Do not attempt to unlock a database that is not locked.

#### 0x14601001 db\_s\_not\_open

Severity: Varies Component: lib

Text: Database not open

Explanation: The database was not opened before this database call.

Action: Call dce\_db\_open() before this database procedure.

### 0x14601012 db\_s\_not\_std\_header

Severity: Varies Component: lib

Text: Database does not use the standard object/record header

**Explanation:** An attempt was made to call the function **dce\_db\_header\_set**(), but the database does not use the standard header.

Action: Do not call dce\_db\_header\_set(). This database was created without the standard header, so it cannot be set.

### 0x14601009 db\_s\_open\_already\_exists

Severity: Varies Component: lib

Text: Database creat failure - data file already exists

**Explanation:** When attempting to open a database with the **db\_c\_create** flag, the specified database file was found to already exist.

Action: Do not open an existing database with the **db\_c\_create** flag, or remove the database file if a new (and empty) database is desired.

### 0x1460100c db\_s\_open\_failed

Severity: Varies Component: lib

Text: Database open failure

**Explanation:** The underlying database-open procedure failed for some reason. The global variable **errno** may provide more specific information.

Action: The global variable errno may indicate what action to take.

### 0x1460100b db\_s\_open\_failed\_eacces

Severity: Varies Component: lib

Text: Database open failure - permission denied

**Explanation:** The server does not have permission to open the database file. The **open** call returned EACCES.

Action: Run the process as the operating system user that has permission to access the database or change the permission of the database file itself, or the path to it.

### 0x1460100a db\_s\_open\_failed\_enoent

### Severity: Varies Component: lib

Text: Database open failure - no such file or directory

**Explanation:** The specified database file or part of its path was not found. The **open** call returned ENOENT.

Action: Correct the pathname to the file you are attempting to open.

#### 0x14601010 db\_s\_readonly

#### Severity: Varies Component: lib

Text: Database is opened as 'readonly'

**Explanation:** An attempt was made to modify the database with **dce\_db\_store**() or **dce\_db\_delete**() after opening it with **db\_c\_readonly** in the **flags** parameter.

Action: Either open the database without **db\_c\_readonly** in the **flags** parameter, or do not try to modify it.

### 0x14601029 db\_s\_stat\_fail

Severity: Varies Component: lib

**Text:** Database file stat failed

**Explanation:** The underlying database-stat function failed for some reason. The global variable **errno** may provide more specific information.

Action: The global variable errno may indicate what action to take.

#### 0x1460100d db\_s\_store\_failed

Severity: Varies Component: lib

Text: Database store failure

**Explanation:** The underlying database-store procedure failed for some reason. The global variable **errno** may provide more specific information.

Action: The global variable errno may indicate what action to take.

#### 0x14601025 dce\_attr\_s\_bad\_binding

Severity: Varies Component: lib

Text: Bad or invalid dce attr binding handle

Explanation: Bad or invalid dce attr binding handle was supplied.

Action: Reinvoke the operation with the correct dce attr binding handle.

### 0x14601026 dce\_attr\_s\_bad\_cursor

Severity: Varies Component: lib

Text: Bad or invalid dce attr cursor

Explanation: Bad or invalid dce attr cursor was supplied.

Action: Reinvoke the operation with the correct dce attr cursor.

### 0x14601021 dce\_attr\_s\_bad\_name

Severity: Varies Component: lib

**Text:** Bad or invalid dce attr name(s)

**Explanation:** Bad or invalid dce attr name(s) was supplied, for instance wrong name gives to dce\_attr\_sch\_bind()

Action: Reinvoke the operation with the correct name(s).

# 0x14601022 dce\_attr\_s\_bad\_schema\_name

Severity: Varies Component: lib

Text: Bad or invalid dce attr schema object name(s)

**Explanation:** Bad or invalid schema object name on which to perform this operation, such as the name is not led by 'xattrschema'.

Action: Reinvoke the operation with the correct name(s).

### 0x14601024 dce\_attr\_s\_no\_memory

Severity: Varies Component: lib

**Text:** Cannot allocate memory

Explanation: Memory allocation operation failed

Action: Check memory limits on your machine, and increase available memory, if possible.

#### 0x14601027 dce\_attr\_s\_not\_implemented

Severity: Varies Component: lib

Text: Not yet implemented operation

**Explanation:** The corresponding wire protocol operation has not yet been implemented

Action: Reinvoke the operation until the corresponding wire protocol operation is implemented.

### 0x14601023 dce\_attr\_s\_unknown\_auth\_info\_type

Severity: Varies Component: lib

**Text:** Unknown auth\_info type.

**Explanation:** When dce\_attr\_xxx\_bind being invoked, a unknown auth\_info type has been supplied. Please refer to dce\_attr\_base.h for all defined auth\_info types.

Action: Ensure the right auth\_info type being supplied when invoking the dce\_attr\_xxx\_bind operation.

### 0x0000ff03 dce\_cf\_e\_file\_open

Severity: Varies Component: cfg

Text: File open failed

Explanation: Unable to open configuration file.

Action: Verify that the file exists and has the correct access permission and retry the operation.

#### 0x0000ff01 dce\_cf\_e\_no\_match

Severity: Varies Component: cfg

Text: No match found

Explanation: No match for the specified host name was found.

Action: Verify the host name and retry the operation.

### 0x0000ff02 dce\_cf\_e\_no\_mem

Severity: Varies Component: cfg

Text: Out of memory

Explanation: Unable to allocate sufficient memory to return value.

Action: Increase the swap or paging space or acquire more physical memory. Also check the program for bugs that resulted in bad pointers corrupting the heap allocation area.

# 0x00000000 dce\_cf\_st\_ok

Severity: Varies Component: cfg

Text: Successful completion

Explanation: Requested configuration routine succeeded.

Action: None required.

#### 0x16c9a124 dce\_cs\_c\_cannot\_allocate\_memory

Severity: Varies Component: rpc

Text: Cannot allocate memory for code set info

Explanation: Memory allocation failed within the code set registry access routines.

Action: If the failure is caused by overuse of underlying system resources (for example, address space or swap space), reduce the application's direct use of these resources if possible.

# 0x16c9a122 dce\_cs\_c\_cannot\_open\_file

Severity: Varies Component: rpc

Text: Cannot open the code set registry file

**Explanation:** The code set registry file could not be opened. The pathname to the code set registry file may have been specified incorrectly, or the file's permissions may have prevented access.

Action: Check permissions on the code set registry file. If the code set registry is not in the default location, use the **dce\_cf\_get\_csrgy\_filename** routine to get the correct path name.

## 0x16c9a123 dce\_cs\_c\_cannot\_read\_file

Severity: Varies Component: rpc

Text: Cannot read the code set registry file

Explanation: A read error occurred when reading the code set registry.

Action: This is probably a problem in the underlying operating system. Check that the file can be read, or notify your system administrator.

# 0x16c9a121 dce\_cs\_c\_notfound

Severity: Varies Component: rpc

Text: No local code set name exists in the code set registry

**Explanation:** The code set registry ID value **rgy\_code\_set\_value** passed to an **rpc\_rgy\_\*** or **dce\_cs\_** routine did not have a corresponding locale code set name. This implies the code set is not supported in your environment.

Action: Application dependent.

#### 0x16c9a11f dce\_cs\_c\_ok

Severity: Varies Component: rpc

Text: Code set registry access succeeded.

Explanation: Code set registry access operation succeeded.

Action: None required.

#### 0x16c9a120 dce\_cs\_c\_unknown

Severity: Varies Component: rpc

Text: Value not found in the code set registry

**Explanation:** The requested value, for example local code set name or registry code set value, was not found in the code set registry.

Action: Application dependent.

#### 0x113db0ce dced\_s\_already\_exists

Severity: Varies Component: dhd

Text: Cannot create object; already exists

**Explanation:** When trying to create a deed object, one with that UUID or name was found to already exist.

Action: Use a different UUID, remove the existing object, or use the existing object.

### 0x113db325 dced\_s\_attr\_acl\_bad\_permset

Severity: Error Component: dhd/dhd\_s\_xattrschema

Text: Invalid permission set specified

Explanation: The acl permission set is invalid for this acl manager type.

Action: Make sure the right acl permission set is used for this acl manager type.

### 0x113db323 dced\_s\_attr\_bad\_acl\_mgr\_set

Severity: Error Component: dhd/dhd\_s\_xattrschema

Text: Invalid acl\_mgr\_set specified

Explanation: A NULL acl\_mgr\_set in a scheme\_entry to be created has been supplied.

Action: Make sure the acl\_mgr\_set in a scheme\_entry to be created is specified.

# 0x113db322 dced\_s\_attr\_bad\_encoding\_type

Severity: Error Component: dhd/dhd\_s\_xattrschema

Text: Invalid encoding type specified

Explanation: The attribute encoding type in a scheme\_entry to be created is invalid.

Action: Check the valid encoding types and make sure to specify a correct one.

## 0x113db326 dced\_s\_attr\_bad\_entry\_flag

Severity: Error Component: dhd/dhd\_s\_xattrschema

Text: Invalid schema entry flag specified

Explanation: The schema entry flag in a scheme\_entry to be created is invalid.

Action: Check the available schema entry flags and use a correct one.

## 0x113db327 dced\_s\_attr\_bad\_intercell\_action

Severity: Error Component: dhd/dhd\_s\_xattrschema

Text: Invalid intercell action specified

Explanation: The intercell action in a scheme\_entry to be created is invalid.

Action: Check the available intercell actions and use a correct one.

### 0x113db320 dced\_s\_attr\_bad\_name

Severity: Error Component: dhd/dhd\_s\_xattrschema

Text: Invalid attribute name specified

**Explanation:** A NULL attribute name in a scheme\_entry to be created has been supplied.

Action: Make sure the attribute name in a scheme\_entry to be created is not NULL.

### 0x113db321 dced\_s\_attr\_bad\_sch\_name

Severity: Error Component: dhd/dhd\_s\_xattrschema

Text: Invalid attribute schema name specified

Explanation: A unsupported attribute schema object has been supplied.

Action: Currently dced only supports a single schema object, you can either supply a \"attrschema\" or \"\" as the attr schema object

## 0x113db32a dced\_s\_attr\_bad\_trig\_binding

Severity: Error Component: dhd/dhd\_s\_xattrschema

Text: Invalid trigger binding info specified

**Explanation:** You can not specify NULL, empty, incompleted or wrong binding information.

Action: Check the binding information and make sure it's completed and correct.

### 0x113db328 dced\_s\_attr\_bad\_trig\_types

Severity: Error Component: dhd/dhd\_s\_xattrschema

Text: Invalid trigger type specified

Explanation: The trigger type in a scheme\_entry to be created is invalid.

Action: Check the available trigger types and use a correct one.

# 0x113db329 dced\_s\_attr\_bad\_uniq\_query\_accept

Severity: Error Component: dhd/dhd\_s\_xattrschema

**Text:** Invalid combination of unique\_flag=true, query trigger, and intercell\_action=accept

**Explanation:** The combination of unique\_flag=true, query trigger, and intercell\_action=accept is not allowed.

Action: Don't use this combination.

# 0x113db324 dced\_s\_attr\_invalid\_manager\_type

Severity: Error Component: dhd/dhd\_s\_xattrschema

Text: Invalid acl manager type specified

Explanation: The acl manager type in acl\_mgr\_set of scheme\_entry is invalid.

Action: Find out the right acl manager type for dced by daclif i/f. Note that only srvrconf object in dced allows new schema entry to be created.

### 0x113db32b dced\_s\_attr\_not\_supported\_for\_update

Severity: Error Component: dhd/dhd\_s\_xattrschema

Text: The required modification field is not supported

**Explanation:** You have required to modify schema entry fields which are not supported for update.

Action: Find all schema entry fields which are unsupported fields for update.

# 0x113db064 dced\_s\_bad\_binding

Severity: Error Component: dhd/dhd\_s\_general

Text: Bad binding handle

Explanation: An incorrect dced binding handle was supplied.

Action: Make sure the binding handle matches the dced service requested.

#### 0x113db190 dced\_s\_bad\_key\_data

Severity: Varies Component: dhd

Text: Invalid key data has been supplied

Explanation: Either the key type is invalid, or a plain key value was missing.

Action: Make sure the key data is correct.

#### 0x113db0ed dced\_s\_bad\_keydir

Severity: Fatal Component: dhd/dhd\_s\_general

Text: Pre-authentication directory bad

**Explanation:** The pre-authentication key directory **var/security/preauth** does not exist, is not a directory owned by root in group zero, or does not have mode 0711.

Action: Check the existence and permissions of the directory, correct them, and restart the server.

# 0x113db073 dced\_s\_cannot\_create\_key\_mgmt\_thr

Severity: Error Component: dhd/dhd\_s\_general

Text: Cannot create key management thread

**Explanation:** In the function dce\_server\_sec\_begin(), the call to pthread\_create() failed for key management thread.

Action: The global variable errno may provide more specific information.

### 0x113db074 dced\_s\_cannot\_detach\_key\_mgmt\_thr

Severity: Error Component: dhd/dhd\_s\_general

Text: Cannot detach key management thread

**Explanation:** In the function **dce\_server\_sec\_begin(**), the call to **pthread\_detach(**) failed for key management thread.

Action: The global variable errno may provide more specific information.

### 0x113db0cb dced\_s\_cant\_open\_storage\_file

Severity: Varies Component: dhd

Text: Failed to open file associated with dced object

**Explanation:** When attempting to open a file associated with the dced object, a failure occurred.

Action: Ensure that the **storage\_tag** field of the **id** paramater refers to an existing file, and that the file is accessible to the dced process.

## 0x113db0cc dced\_s\_cant\_remove\_storage\_file

Severity: Varies Component: dhd

Text: Failed to remove file belonging to dced object

**Explanation:** When attempting to remove a file referred to by the dced object, a failure occurred.

Action: Ensure that the **storage\_tag** field of the **id** paramater refers to an existing file, and that the file and directory in which it resides is accessible to the dced process.

## 0x113db452 dced\_s\_cond\_bcast\_failed

Severity: Fatal Component: dhd/dhd\_s\_general

Text: Could not broadcast condition variable

**Explanation:** A resource required for proper concurrency could not be released. The global variable **errno** may provide more specific information.

Action: This is a fatal error. No recovery is possible.

### 0x113db44d dced\_s\_cond\_init\_fail

Severity: Fatal Component: dhd/dhd\_s\_general

Text: Could not initialize condition variable

**Explanation:** A resource required for proper concurrency could not be created. The global variable **errno** may provide more specific information.

Action: This is a fatal error. No recovery is possible.

#### 0x113db451 dced\_s\_cond\_signal\_failed

Severity: Fatal Component: dhd/dhd\_s\_general

Text: Could not signal condition variable

**Explanation:** A resource required for proper concurrency could not be released. The global variable **errno** may provide more specific information.

Action: This is a fatal error. No recovery is possible.

#### 0x113db450 dced\_s\_cond\_wait\_failed

Severity: Fatal Component: dhd/dhd\_s\_general

Text: Could not wait on condition variable

**Explanation:** A resource required for proper concurrency could not be accessed. The global variable **errno** may provide more specific information.

Action: This is a fatal error. No recovery is possible.

### 0x113db071 dced\_s\_data\_unavailable

Severity: Error Component: dhd/dhd\_s\_general

Text: Cannot obtain dced server config data

**Explanation:** The server appears to have been started by **dced**, but the requested data could not be obtained.

Action: Check for error reports from dced.

### 0x113db076 dced\_s\_empty\_replist

Severity: Error Component: dhd/dhd\_s\_general

**Text:** replist field was NULL or empty

Explanation: The replist field of an object was not found.

Action: Check the data structure and correct the error.

### 0x113db0ca dced\_s\_import\_already\_exists

Severity: Varies Component: dhd

Text: File already exists on attempt to create dced object

**Explanation:** When attempting to create a dced object specifying that the file not be imported, the file was found. A file cannot exist when specifying no import.

Action: Ensure that the storage\_tag field of the id parameter does not refer to an existing file.

#### 0x113db0c9 dced\_s\_import\_cant\_access

Severity: Varies Component: dhd

Text: Failed to find file on dced import attempt

**Explanation:** When attempting to create a dced object specifying that the file be imported, the file was not found. An existing file is required for import.

Action: Ensure that the **storage\_tag** field of the **id** parameter refers to an existing file and that the file is accessible to the dced process.

### 0x113db066 dced\_s\_invalid\_arg

Severity: Error Component: dhd/dhd\_s\_general

Text: Bad or wrong arguments

Explanation: Bad or wrong arguments were supplied.

Action: Reinvoke the command with the correct arguments.

## 0x113db0cd dced\_s\_invalid\_attr\_type

Severity: Varies Component: dhd

Text: Invalid attribute type was specified

**Explanation:** When accessing an attribute, an invalid attribute type was specified. For example, the hostdata service only recognizes **dced\_g\_uuid\_fileattr** and **dced\_g\_uuid\_binfileattr**.

Action: Use one of the recognized attribute types.

#### 0x113db192 dced\_s\_key\_v0\_not\_allowed

Severity: Varies Component: dhd

Text: Request for a version zero in this operation not allowed

**Explanation:** An attempt was made to add a key with version 0 (zero) to a key table. This is not allowed.

Action: Do not add a key with version 0. You may use the change operation with version 0, which will also update the security registry.

### 0x113db191 dced\_s\_key\_version\_mismatch

#### Severity: Varies Component: dhd

Text: Version mismatch between dced key and password record structures

**Explanation:** In a key add or change operation the specified version in the **dced\_key\_t** structure and its enclosed **sec\_passwd\_rec\_t** structure do not match.

Action: Be sure the versions in the dced\_key\_t and sec\_passwd\_rec\_t structures match.

### 0x113db44c dced\_s\_mutex\_init\_fail

Severity: Fatal Component: dhd/dhd\_s\_general

Text: Could not initialize mutex

**Explanation:** A resource required for proper concurrency could not be created. The global variable **errno** may provide more specific information.

Action: This is a fatal error. No recovery is possible.

## 0x113db44e dced\_s\_mutex\_lock\_failed

Severity: Fatal Component: dhd/dhd\_s\_general

Text: Could not lock mutex

**Explanation:** A resource required for proper concurrency could not be locked. The global variable **errno** may provide more specific information.

Action: This is a fatal error. No recovery is possible.

### 0x113db44f dced\_s\_mutex\_unlock\_failed

Severity: Fatal Component: dhd/dhd\_s\_general

Text: Could not unlock mutex

**Explanation:** A resource required for proper concurrency could not be unlocked. The global variable **errno** may provide more specific information.

Action: This is a fatal error. No recovery is possible.

#### 0x113db072 dced\_s\_name\_missing

Severity: Error Component: dhd/dhd\_s\_general

Text: Name field was NULL or empty

**Explanation:** The name field of an object (usually passed in as part of a **create** operation) was not specified.

Action: Check the data structure and correct the error.

### 0x113db06f dced\_s\_need\_one\_server\_prin

Severity: Error Component: dhd/dhd\_s\_general

Text: Exactly one server principal required

**Explanation:** Exactly one server principal is required to be in the principal list in the **server\_t** structure that is accessed by **dce\_server\_sec\_begin(**). Either zero or more than one were found.

Action: Check the this server's **srvrconf** data to make sure that exactly one server principal is listed.

# 0x113db194 dced\_s\_need\_privacy

Severity: Varies Component: dhd

Text: Permission denied without proper protection level.

**Explanation:** An attempt was made to perform a remote keytab operation without using **rpc\_c\_protect\_level\_pkt\_privacy**. This is not allowed.

Action: Either use protection level **rpc\_c\_protect\_level\_pkt\_privacy** or disable the check with appropriate command line flag to dced.

### 0x113db065 dced\_s\_no\_memory

Severity: Error Component: dhd/dhd\_s\_general

**Text:** Cannot allocate memory

Explanation: Memory allocation operation failed

Action: Check memory limits on your machine, and increase available memory, if possible.

#### 0x113db067 dced\_s\_no\_more\_entries

Severity: Error Component: dhd/dhd\_s\_general

Text: No more dced entries available

Explanation: All available entries have been exhausted.

Action: No action is required.

### 0x113db12c dced\_s\_no\_postprocessors

Severity: Varies Component: dhd

Text: No postprocessors have been defined

**Explanation:** The postprocessor item in the hostdata database has not been defined. This condition always occurs the first time **dced** is run on a host or if it is explicitly deleted.

Action: If you do not need postprocessrs, no action necessary. If you need them, create the postprocessors object in the hostdata database (with the well-know UUID and name) and create the corresponding file.

### 0x113db070 dced\_s\_no\_server\_keyfile

Severity: Error Component: dhd/dhd\_s\_general

Text: Server keytab file name not found

**Explanation:** A server keytab file name was not found by **dce\_server\_sec\_begin**(). The keytab file name is passed by **dced** via an environment variable.

Action: Check the this server's srvrconf data to make sure that a key file is specified.

### 0x113db069 dced\_s\_no\_support

Severity: Error Component: dhd/dhd\_s\_general

Text: Not a supported request

Explanation: The request is not supported or available.

Action: Use only supported operations for this service.

### 0x113db068 dced\_s\_not\_found

Severity: Error Component: dhd/dhd\_s\_general

Text: Cannot find a matching object.

**Explanation:** A matching object could not be found. This may only be informational, depending on whether or not a match was expected.

Action: If a match was required, provide a name or UUID of the matching object, or first create that entry. If not, no action is required.

#### 0x113db06e dced\_s\_not\_started\_by\_dced

Severity: Error Component: dhd/dhd\_s\_general

Text: Server was not started by dced

**Explanation:** The server does not appear to have been started by **dced**. **dced** sets several environment variables which are available to servers started by it. One of those variables was not found.

Action: Check the **srvrconf** data to make sure that the server can be started and, if so, start it.

## 0x113db516 dced\_s\_pkcache\_cell\_invalid

Severity: Error Component: dhd/dhd\_s\_pkcache

Text: cell name invalid

**Explanation:** The cell name requested is too long to form a valid krbtgt principal name.

Action: Create shorter cellname alias for target cell.

### 0x113db518 dced\_s\_pkcache\_key\_fresh

Severity: Error Component: dhd/dhd\_s\_pkcache

**Text:** public key cache is fresh

**Explanation:** The cache file for the requested cell's krbtgt public key has been updated within the past 5 minutes

Action: Either wait five minutes and request update again, or read cached key value using the sec\_pubkey\_retrieve\_kdc\_key interface.

### 0x113db515 dced\_s\_pkcache\_key\_write\_failure

Severity: Error Component: dhd/dhd\_s\_pkcache

Text: Cache of KDC key failed.

**Explanation:** Some error occurred during the attempt to write the public key of the KDC into the file cache.

Action: None.

### 0x113db517 dced\_s\_pkcache\_mkdir\_error

Severity: Error Component: dhd/dhd\_s\_pkcache

Text: directory creation error

Explanation: Unable to create a directory component of the KDC cache file path.

Action: Check permissions on DCELOCAL/etc/security to ensure root can create directories and files there.

## 0x113db514 dced\_s\_pkcache\_usage\_unsupp

Severity: Error Component: dhd/dhd\_s\_pkcache

Text: Public key usage type unsupported.

**Explanation:** sec\_login has requested an invalid usage type for a KDC key. Usage type must be sec\_pk\_usage\_digitalSignature

Action: Make sure libdce and dced are from the same release.

### 0x113db130 dced\_s\_postprocessor\_bad

Severity: Error Component: dhd/dhd\_s\_hostdata

Text: Postprocessor for name exited with status %d

**Explanation:** The post-processor for the hostdata item with the specified name exited with a non-zero status.

Action: Examine the post-processor and take the appropriate corrective action.

### 0x113db12d dced\_s\_postprocessor\_file\_fail

Severity: Varies Component: dhd

Text: Failed to open the hostdata postprocessor list file

**Explanation:** The hostdata postprocessor list file could not be opened. The global variable **errno** may provide more specific information.

Action: Ensure that the **storage\_tag** field of the entry in the hostdata database refers to an existing file and that the file is readable to the dced process.

### 0x113db12f dced\_s\_postprocessor\_ok

Severity: Notice Component: dhd/dhd\_s\_hostdata

Text: Postprocessor for name completed successfully

**Explanation:** The post-processor for the hostdata item with the specified name completed successfully.

Action: None required

### 0x113db12e dced\_s\_postprocessor\_spawn\_fail

Severity: Varies Component: dhd

Text: Could not spawn the postprocessor program

**Explanation:** The system could not spawn (i.e., fork/exec) the program specified in the postprocessor file for the hostdata object. The global variable **errno** may provide more specific information.

Action: Ensure that the postprocessor points to a valid program, and that there are enough system resource (e.g., swap space) to spawn the program.

#### 0x113db193 dced\_s\_random\_key\_not\_allowed

Severity: Varies Component: dhd

Text: Request for a random key in this operation not allowed

**Explanation:** An attempt was made to add a random key to a key table. This is not allowed.

Action: Do not add a random key. You may use the change operation with a random key, which will also update the security registry.

# 0x113db1f5 dced\_s\_sc\_cant\_fork

Severity: Varies Component: dhd

Text: Cannot fork to start server

Explanation: The fork system call failed.

Action: The global variable errno may provide more specific information.

### 0x113db1f4 dced\_s\_sc\_invalid\_attr\_type

Severity: Varies Component: dhd

Text: Invalid attribute trying to start server

**Explanation:** While trying to start a server, dced found an invalid attribute, or an attribute that has an invalid type.

Action: Verify that all the attributes in the **srvrconf** object are correct. For example, the environment attribute must be a string array.

### 0x113db1f7 dced\_s\_sc\_open\_file\_failed

Severity: Error Component: dhd/dhd\_s\_srvrconf

**Text:** The fopen() call failed during srvrconf\_start, errno = %d

**Explanation:** The **fopen** system call failed while setting up the encoded server configuration data file for a server.

Action: Verify that dced's private directory exists and that dced has write access to it. The global variable **errno** may provide more specific information.

### 0x113db1f6 dced\_s\_sc\_setup\_failed

Severity: Varies Component: dhd

Text: The func system call failed

**Explanation:** The **func** system call failed while setting up the execution environment for a server.

Action: Verify that the server's attributes are correct.

### 0x113db075 dced\_s\_server\_attr\_not\_found

Severity: Warning Component: dhd/dhd\_s\_general

Text: Cannot find desired attribute in server\_t structure

**Explanation:** In the function **dce\_server\_inq\_attr**(), the requested attribute was not found in the list of attributes in the **server\_t** structure.

Action: Add the attribute to the **srvrconf** object. This is not necessarily an error; it may be information.

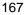

#### 0x113db453 dced\_s\_startup\_interrupted

Severity: Varies Component: dhd

Text: Initialization was interrupted.

**Explanation:** The server received a signal or a fatal error happened while in the initialization phase.

Action: Correct the indicated error and restart the server.

#### 0x113db2bc dced\_s\_sv\_already\_enabled

Severity: Varies Component: dhd

Text: secval service already enabled

Explanation: The secval service was already enabled.

Action: No action necessary. Do not try to enable the secval service unless it is disabled.

## 0x113db2bd dced\_s\_sv\_not\_enabled

Severity: Varies Component: dhd

Text: secval service is not enabled

Explanation: The secval service is not enabled.

Action: No action necessary. Do not try to disable the secval service unless it is enabled.

### 0x113db2c4 dced\_s\_sv\_update\_pe\_site\_fail

Severity: Error Component: dhd/dhd\_s\_secval

Text: secval service failed to update the pe\_site status=code

Explanation: The secval service failed to update the pe\_site file.

Action: Action varies based on results of failure.

### 0x113db258 dced\_s\_sx\_missing\_instance

Severity: Varies Component: dhd

Text: NULL or nil UUID for server instance

**Explanation:** The srvrexec\_started call requires an instance uuid. **Action:** Fix the server code.

### 0x113db06a dced\_s\_unknown\_attr\_type

Severity: ErrorComponent: dhd/dhd\_s\_generalText: Unknown dced attribute typeExplanation: The dced attribute type supplied is unknown.Action: Use only supported dced attribute types.

## 0x113db06b dced\_s\_unknown\_list\_type

Severity: ErrorComponent: dhd/dhd\_s\_generalText: Unknown dced list typeExplanation: The dced list type supplied is unknown.Action: Use only supported dced list types.

# 0x113db06c dced\_s\_unknown\_object\_type

Severity: Error Component: dhd/dhd\_s\_general Text: Unknown dced object type

Explanation: The dced object type supplied is unknown.

Action: Use only supported dced object types.

# 0x113db06d dced\_s\_unknown\_service

Severity: ErrorComponent: dhd/dhd\_s\_generalText: Unknown dced serviceExplanation: The dced service requested is unknown.Action: Use only available dced services.

# 0x1131f376 dcp\_s\_acl\_could\_not\_bind

Severity: VariesComponent: dcpText: Could not bind to the specified object

**Explanation:** The specified object does not export an ACL interface or a failure occurred while binding to it.

Action: Enter an object that exports an ACL interface.

#### 0x1131f385 dcp\_s\_acl\_entry\_already\_exists

Severity: Varies Component: dcp

Text: ACL entry exists.

Explanation: The entry specified to be added already exists.

Action: Invoke the acl show operation for a list of existing ACL entries. Reenter the command with a new ACL entry or change the existing one.

### 0x1131f384 dcp\_s\_acl\_entry\_not\_found

Severity: Varies Component: dcp

Text: ACL entry not found.

Explanation: The entry specified to be removed or changed does not exist.

Action: Invoke the acl show operation for a list of existing ACL entries. Reenter the command with an existing ACL entry.

#### 0x1131f389 dcp\_s\_acl\_inv\_cell\_name

Severity: Varies Component: dcp

Text: Invalid default cell name.

Explanation: The default cell name specified failed validation.

Action: Reenter the command with a valid cell name.

## 0x1131f381 dcp\_s\_acl\_inv\_entry

Severity: Varies Component: dcp

Text: Invalid ACL entry.

Explanation: The ACL entry specified failed validation.

Action: Reenter the command with a valid ACL entry.

### 0x1131f383 dcp\_s\_acl\_inv\_entry\_key

Severity: Varies Component: dcp

Text: Invalid ACL entry key.

Explanation: The ACL entry key specified failed validation.

Action: Reenter the command with a valid ACL entry key.

## 0x1131f382 dcp\_s\_acl\_inv\_entry\_type

Severity: Varies Component: dcp

Text: Invalid ACL entry type.

Explanation: The ACL entry type specified failed validation.

Action: Reenter the command with a valid ACL entry type.

### 0x1131f37c dcp\_s\_acl\_inv\_mask\_option\_value

Severity: Varies Component: dcp

Text: Invalid '-mask' option value.

Explanation: A value other than nocalc or calc was used with -mask option.

Action: Reenter the command with a value of *nocalc* or *calc* for the **-mask** option.

## 0x1131f386 dcp\_s\_acl\_mask\_obj\_specified

## Severity: Varies Component: dcp

Text: A 'mask\_obj' entry and '-mask' option were both intentionally specified.

**Explanation:** A mask\_obj entry was intentionally specified to be added or changed and **-mask** option was also specified.

Action: Reenter the command with either the -mask option or the mask\_obj entry.

### 0x1131f379 dcp\_s\_acl\_mgr\_not\_found

Severity: Varies Component: dcp

Text: ACL manager name specified not found.

Explanation: The command did not contain a valid ACL manager name to use.

Action: Reenter the command with a valid ACL manager name.

#### 0x1131f380 dcp\_s\_acl\_new\_mask\_obj\_failed

Severity: Varies Component: dcp

Text: New 'mask\_obj' entry failed.

Explanation: The new mask\_obj entry was not applied and the ACL was not modified.

Action: More memory is needed for an additional mask\_obj ACL entry.

### 0x1131f37a dcp\_s\_acl\_no\_acl\_modify\_op

Severity: Varies Component: dcp

**Text:** Requires more options.

**Explanation:** An attempt was made to modify an ACL, but no **-add**, **-cell**, **-change**, **-purge**, or **-remove** options were included.

Action: Reenter the command with additional desired options.

### 0x1131f387 dcp\_s\_acl\_no\_acl\_replace\_op

Severity: Varies Component: dcp

Text: The '-acl' option is required.

**Explanation:** An attempt was made to replace an entire ACL, but no ACL entries were included with the **-acl** option.

Action: Reenter the command with entries from the -acl option.

#### 0x1131f37b dcp\_s\_acl\_no\_mask\_with\_option

Severity: Varies Component: dcp

Text: Mask option used without '-add' or '-change' option.

**Explanation:** An attempt was made to modify an ACL, but the **-mask** option is only valid with the **-add** or **-change** option.

Action: Reenter the command with an ACL entry add and/or change operation.

### 0x1131f375 dcp\_s\_acl\_no\_object

Severity: Varies Component: dcp

Text: ACL object not specified.

**Explanation:** The command did not contain the name of the object to operate on.

Action: Reenter the command with an object.

### 0x1131f377 dcp\_s\_acl\_not\_rpc\_entry

Severity: Varies Component: dcp

Text: Cannot import from CDS entry, try '-entry' option.

Explanation: The command did not specify the correct ACL to operate on.

Action: Reenter the command with the -entry option.

#### 0x1131f37d dcp\_s\_acl\_one\_cell\_attr

Severity: Varies Component: dcp

Text: Too many cell attributes.

Explanation: More than one value was given for -cell option.

Action: Reenter the command with only one default cell value.

# 0x1131f388 dcp\_s\_acl\_replace\_dup\_entries

Severity: Varies Component: dcp

Text: Duplicate ACL entries are not allowed.

**Explanation:** An attempt was made to replace an entire ACL, but duplicate ACL entries were included with the **-acl** option.

Action: Reenter the command with no duplicate entries on the -acl option.

### 0x1131f37f dcp\_s\_acl\_would\_grant\_perms

Severity: Varies Component: dcp

Text: Unintended permissions not granted.

**Explanation:** An attempt was made to modify an ACL that would grant some new right without using the **-mask** option.

Action: Reenter the command with -mask option.

# 0x1131f013 dcp\_s\_ambiguous\_arg

Severity: Varies Component: dcp

Text: Ambiguous argument '%s':

Explanation: The supplied argument is not unique.

Action: Retype the command with a valid argument.

# 0x1131f014 dcp\_s\_attr\_not\_unique

Severity: Varies Component: dcp

Text: The string '%s' is not a unique attribute name.

**Explanation:** The supplied attribute name is not unique.

Action: Retype the command with a valid argument.

## 0x1131f3aa dcp\_s\_aud\_cannot\_open\_trail\_file

Severity: Varies Component: dcp

Text: Cannot open audit trail file '%s'.

Explanation: The audit api call used to open the audit trail file failed.

Action: Check to see if the specified file exists, and if the file has the correct permissions.

### 0x1131f3a7 dcp\_s\_aud\_dmn\_binding\_file\_open\_fail

Severity: Varies Component: dcp

Text: Could not open daemon binding file '%s'.

**Explanation:** The system call to open the daemon binding file on the local filesystem for reading failed.

Action: Check to see if the specified file exists and has the correct permissions for reading. The audit daemon creates this file upon startup. Check to make sure that the audit daemon is running.

# 0x1131f3b1 dcp\_s\_aud\_empty\_ec\_list

Severity: Varies Component: dcp

Text: No event classes were found.

Explanation: No event classes were found during the lookup.

Action: Contact a dce administrator and report bug.

#### 0x1131f3b3 dcp\_s\_audevents\_get\_events\_fail

Severity: Varies Component: dcp

Text: Could not get event classes.

Explanation: Could not get the list of event classes from the daemon.

Action: Check to see if the audit daemon is functioning.

## 0x1131f3bc dcp\_s\_audfilter\_create\_need\_attr

Severity: Varies Component: dcp

Text: The '-attribute' option is required.

Explanation: The user did not specify the required option -attribute.

Action: Retype the command with the -attribute option.

# 0x1131f3b6 dcp\_s\_audfilter\_extra\_key

Severity: Varies Component: dcp

Text: The supplied filter type '%s' does not take a key.

Explanation: A filter type that does not take a key was supplied with one.

Action: Retype the command with a valid list of filters and keys.

# 0x1131f3b9 dcp\_s\_audfilter\_invalid\_action

Severity: VariesComponent: dcpText: The audit action '%s' is not valid.Explanation: The supplied audit action is not valid.Action: Retype the command with a valid audit action.

### 0x1131f3b8 dcp\_s\_audfilter\_invalid\_condition

Severity: VariesComponent: dcpText: The audit condition '%s' is not valid.Explanation: The supplied audit condition is not valid.Action: Retype the command with a valid audit condition.

#### 0x1131f3ba dcp\_s\_audfilter\_invalid\_ec

Severity: VariesComponent: dcpText: The event class '%s' is not valid.Explanation: The supplied event class is not valid.Action: Retype the command with a valid event class.

## 0x1131f3b4 dcp\_s\_audfilter\_invalid\_type

Severity: Varies Component: dcp

Text: The filter type '%s' is not valid.

Explanation: The supplied filter type is not valid.

Action: Retype the command with a valid filter type.

# 0x1131f3bb dcp\_s\_audfilter\_modify\_need\_option

Severity: Varies Component: dcp

Text: At least one of the options '-add' or '-remove' is required.

Explanation: The user did not specify one of the required options.

Action: Retype the command specifying either -add, -remove or both.

## 0x1131f3b5 dcp\_s\_audfilter\_need\_key

Severity: Varies Component: dcp

Text: The specified filter type '%s' requires a key.

**Explanation:** A filter type requiring a key was supplied without one. **Action:** Retype the command with a valid list of filters and keys.

#### 0x1131f3b7 dcp\_s\_audfilter\_no\_filter

Severity: VariesComponent: dcpText: No filter found.Explanation: No filters exist for the supplied filter type and key.Action: Use a filter type that has filters associated with it.

#### 0x1131f3a8 dcp\_s\_aud\_id\_file\_open\_fail

Severity: Varies Component: dcp

Text: Could not open daemon identity file '%s'.

**Explanation:** The system call to open the daemon identity file on the local filesystem for reading failed.

Action: Check to see if the specified file exists and has the correct permissions for reading. The audit daemon creates this file upon startup. Check to make sure that the audit daemon is running.

#### 0x1131f3a9 dcp\_s\_aud\_id\_file\_read\_fail

### Severity: Varies Component: dcp

Text: Could not read from daemon identity file '%s'.

**Explanation:** The system call to read from the daemon identity file on the local filesystem for reading failed.

Action: Check to see if the specified file exists and is not empty. The audit daemon creates this file upon startup. Check to make sure that the audit daemon is running.

### 0x1131f3ae dcp\_s\_aud\_modify\_bad\_state

Severity: Varies Component: dcp

Text: The value '%s' for the 'state' attribute is not valid.

Explanation: The user entered an invalid value for the state attribute.

Action: Retype the command with valid attribute data.

#### 0x1131f3ac dcp\_s\_aud\_modify\_bad\_stostrategy

Severity: Varies Component: dcp

**Text:** The value '%s' for the 'stostrategy' attribute is not valid.

Explanation: The user entered an invalid stostrategy value.

Action: Retype the command with valid attribute data.

### 0x1131f3ad dcp\_s\_aud\_modify\_need\_opt

Severity: Varies Component: dcp

**Text:** The command requires one of the '-state', '-stostrategy' or '-change' options. **Explanation:** The user did not type the command with one of the required options. **Action:** Retype the command with one or more of the valid options.

#### 0x1131f3af dcp\_s\_aud\_show\_state\_invalid

Severity: Varies Component: dcp

Text: An invalid state was returned from the server.

Explanation: The server returned an unrecognized value for the state attribute.

Action: Contact a dce administrator.

### 0x1131f3b0 dcp\_s\_aud\_show\_stostrategy\_invalid

Severity: Varies Component: dcp

Text: An invalid storage strategy was returned from the server.

**Explanation:** The server returned an unrecognized value for the storage strategy attribute.

Action: Contact a dce administrator.

#### 0x1131f3ab dcp\_s\_aud\_trail\_file\_corrupt

Severity: Varies Component: dcp

Text: Audit trail file '%s' is corrupt.

**Explanation:** The audit api call used to read the audit trail file failed due to some unknown corruption in the trail file itself.

Action: Check to see if the specified file is in the correct format.

### 0x1131f3b2 dcp\_s\_audtrail\_outfile\_open\_fail

Severity: Varies Component: dcp

Text: Could not open '%s' for output.

Explanation: Could not open the specified output file.

Action: Verify the path specified to the output file is valid, and that you have permission to create a file and write to it in that location.

### 0x1131f008 dcp\_s\_bad\_arg

Severity: Varies Component: dcp

Text: Unrecognized argument '%s'.

Explanation: The command received an unrecognized argument.

Action: Retype the command with correct arguments.

## 0x1131f00b dcp\_s\_bad\_arg\_list

Severity: Varies Component: dcp

Text: Command does not accept a list of names as argument.

Explanation: A list was provided to a command that requires a single value.

Action: Retype the command with correct arguments.

# 0x1131f015 dcp\_s\_bad\_arg\_type

Severity: Varies Component: dcp

Text: Bad argument type '%d' in '%s'.

Explanation: User error, enter a valid argument type.

Action: Retype the command with a valid argument.

# 0x1131f016 dcp\_s\_bad\_attribute

Severity: VariesComponent: dcpText: Unknown attribute '%s'.Explanation: The user entered an unknown attribute in an attribute list.Action: Retype the command with valid attributes.

# 0x1131f017 dcp\_s\_bad\_opt

Severity: Varies Component: dcp

Text: Unrecognized option '%s'.

Explanation: The command received an unrecognized option.

Action: Retype the command with a valid option.

### 0x1131f030 dcp\_s\_bad\_signal\_format

Severity: Varies Component: dcp

**Text:** Bad signal trap formatting specification '%%s', expected one of '%%' or '045S'.

**Explanation:** Setting the signal action failed.

Action: Make sure that Tcl is built correctly for your system.

#### 0x1131f00c dcp\_s\_bad\_use\_of\_local

Severity: Varies Component: dcp

Text: The '-local' option can only be used when dced and dcecp are in 'local' mode.

**Explanation:** In order to use the '-local' option, deecp must have been invoked with the '-local' option also, and deed must be running in partial service mode, which allows it to accept local-only operations.

Action: Make sure dced is running in partial service mode, and that dcecp is invoked with the '-local' option.

## 0x1131f15a dcp\_s\_cadump\_fail

Severity: Varies Component: dcp

Text: The cache dump failed in an indeterministic mode.

**Explanation:** The **cadump** routine, called by the **cdscache dump** command, does not provide information to the calling function with regard to failure mode.

Action: Contact the administrator.

### 0x1131f15b dcp\_s\_cadump\_not\_root

Severity: Varies Component: dcp

Text: This command can be executed as user 'root'.

**Explanation:** The **cadump** routine, called by the **cdscache dump** command, does not provide information to the calling function with regard to failure mode.

Action: Contact the administrator.

### 0x1131f15d dcp\_s\_cds\_bad\_attribute\_list

Severity: Varies Component: dcp

Text: The attribute list syntax is invalid.

Explanation: The attribute list must contain pairs of entries {attribute value}...

Action: The attribute list syntax must be of the form *{attribute value}*. The *attribute* element is an attribute type, usually a string name. It can in some cases be an OID or a UUID. The *value* element is either a single value or multiple values. Reenter the command using the correct syntax.

### 0x1131f15e dcp\_s\_cds\_bad\_attribute\_name

Severity: Varies Component: dcp

Text: The attribute name is not a recognized attribute.

Explanation: The attribute name was not recognized for the command.

Action: Check the documentation for a list of valid attributes and values for the command.

## 0x1131f15f dcp\_s\_cds\_bad\_attribute\_type

Severity: Varies Component: dcp

**Text:** The attribute '%s' should be a multi-valued attribute type.

**Explanation:** The user attempted to perform an operation designed for multi-valued attribute on a single-valued attribute.

Action: Reenter the command. It may be possible to remove the entire attribute.

### 0x1131f162 dcp\_s\_cds\_bad\_timeout\_value

Severity: Varies Component: dcp

Text: Illegal number of timeout values specified.

Explanation: The user tried to put in more than one timeout value.

Action: Reenter the command using a legal timeout value.

### 0x1131f158 dcp\_s\_cds\_cache\_show

Severity: Varies Component: dcp

Text: No clearinghouse or server option specified.

Explanation: The show operation requires the -server or -clearinghouse option.

Action: Reenter the command with either the -server or -clearinghouse option.

# 0x1131f14f dcp\_s\_cds\_clh\_replica\_option

Severity: Varies Component: dcp

Text: The '-clearinghouse' option is invalid without the '-replica' option.

Explanation: The -replica and -clearinghouse options must be used together.

Action: Retype the command with a consistent set of options.

### 0x1131f13e dcp\_s\_cds\_dir\_created

Severity: VariesComponent: dcpText: The directory '%s' was created.Explanation: The directory was created despite a failure to add an attribute.Action: None required.

#### 0x1131f13f dcp\_s\_cds\_dir\_not\_created

Severity: Varies Component: dcp

Text: The directory '%s' was not created.

**Explanation:** The directory was not created because of a failure to add an attribute. **Action:** None required.

### 0x1131f141 dcp\_s\_cds\_fname\_too\_long

Severity: Varies Component: dcp

Text: The CDS name '%s' is too long.

Explanation: The user supplied a cds name that is invalid because it is too long.

Action: Retype the command with a valid CDS name.

## 0x1131f14e dcp\_s\_cds\_force\_replica\_option

Severity: Varies Component: dcp

**Text:** The '-force' option cannot be used with the '-replica' and '-clearinghouse' options.

Explanation: The -replica and -clearinghouse options may not be specified with delete -force.

Action: Retype the command with a consistent set of options.

## 0x1131f15c dcp\_s\_cds\_ill\_attr\_val

Severity: Varies Component: dcp

**Text:** Attribute value is illegal.

Explanation: An attribute value was provided that is illegal for the given attribute.

Action: Reenter the command with a legal value.

## 0x1131f159 dcp\_s\_cds\_illegal\_byte\_attr

Severity: Varies Component: dcp

Text: Illegal attribute value for cdsbyte style attribute.

**Explanation:** The *cdsbyte* type attribute must contain only hexadecimal value characters.

Action: Reenter the command with an appropriate value for the attribute.

## 0x1131f136 dcp\_s\_cds\_internal\_error

Severity: Varies Component: dcp

Text: CDS display internal error.

Explanation: There is an internal error in the cds or cdsclient functionality.

Action: Reenter the command with legal cds information.

#### 0x1131f151 dcp\_s\_cds\_invalid\_confidence

Severity: Varies Component: dcp

Text: Invalid confidence level. Must be 'low', 'medium', or 'high'.

Explanation: An invalid confidence level was specified.

Action: Specify a valid confidence level on the command line.

### 0x1131f150 dcp\_s\_cds\_merge\_no\_target

Severity: Varies Component: dcp

Text: No target directory specified.

Explanation: The -into option must be specified with merge.

Action: Retype the command with a consistent set of options.

### 0x1131f142 dcp\_s\_cds\_no\_attr\_list\_value

Severity: Varies Component: dcp

Text: No values exist in the attribute list.

**Explanation:** The function attempted to format a list of **cds** attributes when no attributes existed in the list.

Action: Verify that attribute entries exist for the object specified.

### 0x1131f140 dcp\_s\_cds\_no\_binding\_specified

Severity: Varies Component: dcp

Text: No binding value was specified.

Explanation: The cache create command requires a binding value.

Action: Reenter the command with a binding value specified.

### 0x1131f156 dcp\_s\_cds\_no\_cache\_name

Severity: Varies Component: dcp

Text: No cache name specified.

**Explanation:** The operation requires a cache name.

Action: Reenter the command with a cache name.

### 0x1131f157 dcp\_s\_cds\_no\_cache\_server

Severity: Varies Component: dcp

Text: Cache server '%s' not found.

Explanation: The cache server name was not found.

Action: Reenter the command with a different cache server name.

#### 0x1131f154 dcp\_s\_cds\_no\_cdsalias\_name

Severity: Varies Component: dcp

Text: No cell alias name.

Explanation: No cell alias name was provided.

Action: Reenter the command with a cell alias name.

## 0x1131f134 dcp\_s\_cds\_no\_cds\_client

Severity: Varies Component: dcp

Text: The name of the CDS client to operate on must be specified.

Explanation: A CDS client name is required to run this command.

Action: Run the command again specifying a CDS client name.

# 0x1131f133 dcp\_s\_cds\_no\_cds\_server

Severity: Varies Component: dcp

Text: The name of the CDS server to operate on must be specified.

Explanation: A CDS server name is required to run this command.

Action: Run the command again specifying a CDS server name.

# 0x1131f160 dcp\_s\_cds\_no\_checkpoint

Severity: Varies Component: dcp

Text: The '-checkpoint' option is required.

**Explanation:** The user attempted to initiate an action on a specified clearinghouse yet failed to indicate which action to initiate.

Action: Reissue the command with the -checkpoint option.

### 0x1131f152 dcp\_s\_cds\_no\_clearinghouse\_name

Severity: Varies Component: dcp

Text: No clearinghouse name.

Explanation: No clearinghouse name was provided.

Action: Reenter the command with a clearinghouse name.

#### 0x1131f14c dcp\_s\_cds\_no\_clearinghouse\_option

Severity: Varies Component: dcp

Text: Clearinghouse name not provided.

Explanation: The operation requires the -clearinghouse option.

Action: Retype the command with the -clearinghouse option.

### 0x1131f147 dcp\_s\_cds\_no\_dir\_mod\_operation

Severity: Varies Component: dcp

Text: Option not specified.

Explanation: The directory modify command requires one or more options.

Action: Retype the command with one or more of the following options: -add, - remove, -change or -master.

### 0x1131f13d dcp\_s\_cds\_no\_dir\_name

Severity: Varies Component: dcp

Text: No directory name.

Explanation: The directory object was missing a directory name.

Action: The directory object takes a list of directory names as an argument. The names must be directory names. Reenter the command with a valid directory name.

#### 0x1131f13c dcp\_s\_cds\_no\_handle

Severity: Varies Component: dcp

Text: Unable to retrieve cds handle.

Explanation: The cds handle can not be retrieved within the function.

Action: Reenter the command with different parameters.

#### 0x1131f14b dcp\_s\_cds\_no\_link\_mod\_operation

Severity: Varies Component: dcp

Text: Option not specified.

Explanation: The link modify command requires one or more options.

Action: Retype the command with one or more of the following options: -add, - remove, or -change.

### 0x1131f144 dcp\_s\_cds\_no\_link\_name

Severity: Varies Component: dcp

Text: No link name.

Explanation: The link object was missing a link name.

Action: The link object takes a list of link names as an argument. The names must be link names. Reenter the command with a valid link name.

### 0x1131f146 dcp\_s\_cds\_no\_linkto\_value

Severity: Varies Component: dcp

Text: The directory to link to not specified.

Explanation: The -to option is required with the link create command.

Action: Retype the command with the required -to option.

## 0x1131f155 dcp\_s\_cds\_no\_member

Severity: Varies Component: dcp

Text: Member name not specified.

Explanation: The operation requires the -member option.

Action: Reenter the command with the -member option.

### 0x1131f145 dcp\_s\_cds\_no\_obj\_mod\_operation

Severity: Varies Component: dcp

Text: Option not specified.

Explanation: The object modify command requires one or more options.

Action: Retype the command with one or more of the following options: -add, - remove, or -change.

### 0x1131f143 dcp\_s\_cds\_no\_obj\_name

Severity: Varies Component: dcp

Text: No object name.

Explanation: The object object was missing an object name.

Action: The object object takes a list of object names as an argument. The names must be object names. Reenter the command with a valid object name.

### 0x1131f161 dcp\_s\_cds\_no\_timestamps

Severity: Varies Component: dcp

Text: The '-timestamps' option is required.

**Explanation:** The user attempted to repair an entry within a specified clearinghouse yet failed to indicate which type of entry to repair.

Action: Reissue the command with the *-timestamps* option.

#### 0x1131f153 dcp\_s\_cds\_not\_valid\_clearinghouse

Severity: Varies Component: dcp

Text: Clearinghouse not found.

Explanation: An invalid clearinghouse name was specified.

Action: Reenter the command with the correct clearinghouse name.

#### 0x1131f132 dcp\_s\_cds\_only\_one\_client

Severity: Varies Component: dcp

Text: Only one CDS client may be specified for this command.

Explanation: More than one CDS client was specified on the command line.

Action: Run the command again specifying only one CDS client name.

### 0x1131f131 dcp\_s\_cds\_only\_one\_server

Severity: Varies Component: dcp

Text: Only one CDS server may be specified for this command.

Explanation: More than one CDS server was specified on the command line.

Action: Run the command again specifying only one CDS server name.

### 0x1131f148 dcp\_s\_cds\_single\_no\_add

Severity: Varies Component: dcp

Text: The '-single' option must be used with the '-add' option.

**Explanation:** The **-single** option can only be used to add a single valued attribute to an object.

Action: Retype the command with the **-add** option and the **-single** option to add a single-valued attribute.

### 0x1131f149 dcp\_s\_cds\_single\_no\_attr

Severity: Varies Component: dcp

Text: The '-single' option must be used with the '-attribute' option.

**Explanation:** The **-single** option can only be used to create a single valued attribute on an object.

Action: Retype the command with the **-attribute** option and the **-single** option to create a single-valued attribute.

## 0x1131f14d dcp\_s\_cds\_tree\_replica\_option

Severity: Varies Component: dcp

**Text:** The '-tree' option cannot be used with the '-replica' and '-clearinghouse' options.

Explanation: The -replica and -clearinghouse options may not be specified with delete -tree.

Action: Retype the command with a consistent set of options.

### 0x1131f14a dcp\_s\_cds\_types\_no\_remove

Severity: Varies Component: dcp

Text: The '-types' option must be used with the '-remove' option.

**Explanation:** The **-types** option must be used to remove all values of a multi-valued attribute from an object.

Action: Retype the command with the **-remove** option and the **-types** option to remove a all values of a multi-valued attribute.

#### 0x1131f163 dcp\_s\_cds\_unknown\_data\_type

Severity: VariesComponent: dcpText: unknown CDS data typeExplanation: The type returned does not match any known CDS type.Action: No action required.

### 0x1131f135 dcp\_s\_cds\_wrong\_options

Severity: Varies Component: dcp

Text: The change epoch options cannot be used when modifying directory attributes.

Explanation: The clearinghouse info is not required to modify directory attributes.

Action: Do not specify any change epoch options on the command line.

#### 0x1131f34a dcp\_s\_clock\_abrupt\_present

Severity: Varies Component: dcp

Text: When using '-dced' or '-inetd', the '-abruptly' option is not allowed.

**Explanation:** The command does not allow the **-abruptly** option when bypassing dtsd using **-dced**, or **-inetd**.

Action: Retype the command with the correct set of options.

# 0x1131f351 dcp\_s\_clock\_dced\_server\_time\_fail

Severity: Varies Component: dcp

Text: The dced time service failed to get current time.

Explanation: The call to the specified hostname via dced failed.

Action: Retype the command using a hostname with proper dced support.

### 0x1131f350 dcp\_s\_clock\_get\_dced\_time\_fail

Severity: Varies Component: dcp

Text: Could not get current time using dced services.

Explanation: The call to the specified hostname via dced failed.

Action: Retype the command using a hostname with dced support.

#### 0x1131f352 dcp\_s\_clock\_get\_inetd\_time\_fail

Severity: Varies Component: dcpText: Could not get current time using inetd socket connection.Explanation: The call to the specified hostname via inetd failed.Action: Retype the command using a hostname with inetd support.

### 0x1131f34f dcp\_s\_clock\_get\_local\_time\_fail

Severity: Varies Component: dcp

**Text:** Could not get current time.

Explanation: The call to get the local system time failed.

Action: There is an internal DCE problem. This call should never fail.

# 0x1131f34d dcp\_s\_clock\_missing\_hostname

Severity: Varies Component: dcp

Text: Missing hostname.

**Explanation:** The **-dced** and **-inetd** options require the name of the host to ask about the time.

Action: Retype the command with the hostname parameter present.

# 0x1131f34c dcp\_s\_clock\_set\_bypass\_and\_hostname

Severity: Varies Component: dcp

Text: When using '-bypass', specifying a hostname is not allowed.

Explanation: The command does not allow a hostname when using -bypass.

Action: Retype the command without the hostname.

# 0x1131f34b dcp\_s\_clock\_set\_bypass\_and\_others

Severity: Varies Component: dcp

Text: When using '-bypass', other options are not allowed.

Explanation: The command does not allow other options when using -bypass.

Action: Retype the command without the extra options.

#### 0x1131f349 dcp\_s\_clock\_set\_epoch\_no\_abrupt

Severity: Varies Component: dcp

Text: When just setting the epoch, the '-abruptly' option is not allowed.

**Explanation:** The command does not allow the **-abruptly** option when just setting the epoch with **-epoch**.

Action: Retype the command without the -abruptly option.

#### 0x1131f353 dcp\_s\_clock\_set\_failed

Severity: Varies Component: dcp

Text: Could not set the system clock.

Explanation: Without using dtsd, could not set the system clock.

Action: Retype the command using dtsd to try and change the clock.

### 0x1131f345 dcp\_s\_clock\_set\_invalid\_epoch

Severity: Varies Component: dcp

Text: Invalid epoch. The value must be in the range of [0..255].

Explanation: An invalid value was given to the -epoch option.

Action: Retype the command with a valid epoch in the range of [0..255].

# 0x1131f347 dcp\_s\_clock\_set\_need\_abruptly

Severity: Varies Component: dcp

Text: '-abruptly' option not specified.

**Explanation:** An attempt was made to set the clock immediately to the specified time. The **-epoch** option requires the **-abruptly** option.

Action: Retype the command with the -abruptly and -epoch options.

### 0x1131f346 dcp\_s\_clock\_set\_need\_epoch

Severity: Varies Component: dcp

Text: '-epoch' option not specified.

**Explanation:** An attempt was made to set the clock immediately to the specified time. The **-abruptly** option requires the **-epoch** option.

Action: Retype the command with the -epoch and -abruptly options.

### 0x1131f348 dcp\_s\_clock\_set\_need\_time

Severity: Varies Component: dcp

Text: You must specify either the '-to' or '-epoch' option.

**Explanation:** The command requires the **-to** option to specify the time to change the clock to, or the **-epoch** option to specify a new epoch without changing the time.

Action: Retype the command with the -to or -epoch option.

### 0x1131f34e dcp\_s\_clock\_time\_conversion\_fail

Severity: Varies Component: dcp

Text: Invalid absolute DTS style time string.

Explanation: An invalid time string was entered.

Action: Reenter the command with a valid DTS style absolute timestamp in the following format: CCYY-MM-DD-hh:mm:ss.fff[+|-]hh:mmIsss.fff.

#### 0x1131f41e dcp\_s\_dhd\_bad\_attribute\_list

Severity: Varies Component: dcp

**Text:** The attribute list must contain pairs of entries {attribute value}.

Explanation: User entered incorrect attribute list syntax.

Action: Reenter command with correct attribute list.

### 0x1131f41f dcp\_s\_dhd\_bad\_key\_data

Severity: Varies Component: dcp

**Text:** The key data should contain principal, keytype, version number and password {princ keytype version passwd}.

Explanation: User entered incorrect key syntax.

Action: Please refer to documentation and reenter command with correct key data.

#### 0x1131f423 dcp\_s\_dhd\_data\_attr\_missing

Severity: Varies Component: dcp

Text: Data attribute is not specified on operation which requires data.

**Explanation:** User supplies no data attribute on an operation which requires data attribute to be specified.

Action: Reenter command with data attribute.

#### 0x1131f422 dcp\_s\_dhd\_data\_on\_entry\_ops

Severity: Varies Component: dcp

Text: Data attribute specified on entry only operation.

**Explanation:** User requested to change data attributes when invoked as an entry only operation.

Action: Reenter command without data attribute.

## 0x1131f41c dcp\_s\_dhd\_invalid\_args

Severity: Varies Component: dcp

Text: Invalid or mismatched inputs or arguments '%s'.

Explanation: The function received wrong inputs or arguments.

Action: Check the inputs or arguments.

# 0x1131f425 dcp\_s\_dhd\_miss\_objname

Severity: Varies Component: dcp

Text: A 'dced' name missing object name.

Explanation: The dced name doesn't have object name as its last part.

Action: Reenter command with an object name.

### 0x1131f421 dcp\_s\_dhd\_mod\_invalid\_attr

Severity: Varies Component: dcp

Text: Unchangeable attributes entered.

Explanation: User requested to change entry attributes which are not changeable.

Action: Reenter command with data attribute request only.

## 0x1131f41d dcp\_s\_dhd\_no\_object

Severity: Varies Component: dcp

Text: 'dced' object not specified.

Explanation: The command didn't supply the object name to operate on.

Action: Reenter the command with an object.

## 0x1131f426 dcp\_s\_dhd\_too\_many\_ifnames

Severity: Varies Component: dcp

Text: More than one interface name has been specified.

Explanation: Only one interface name is allowed when using this option.

Action: Reenter command with only one interface name.

# 0x1131f420 dcp\_s\_dhd\_too\_many\_opts

Severity: Varies Component: dcp

Text: There are too many options in command line.

Explanation: User entered incorrect command syntax.

Action: Reenter command.

# 0x1131f424 dcp\_s\_dhd\_wrong\_service\_req

Severity: Varies Component: dcp

Text: A wrong 'dced' service has been requested.

**Explanation:** The user used a wrong dced service which does not match with the operation invoked.

Action: Reenter command with right dced service.

# 0x1131f13b dcp\_s\_dir\_mod\_bad\_new\_entry

Severity: Varies Component: dcp

Text: No replica exists at clearinghouse '%s'.

Explanation: An invalid clearinghouse name was specified.

Action: Reenter the command with the correct clearinghouse name.

#### 0x1131f138 dcp\_s\_dir\_mod\_bad\_num\_dirs

Severity: Varies Component: dcp

Text: Only one directory can be specified.

Explanation: The user specified more than one directory on the command line.

Action: Reenter the command with only one directory.

#### 0x1131f137 dcp\_s\_dir\_mod\_bad\_num\_masters

Severity: Varies Component: dcp

Text: Only one master clearinghouse can be specified.

**Explanation:** The user specified more than one master clearinghouse on the command line.

Action: Reenter the command with only one master clearinghouse.

#### 0x1131f139 dcp\_s\_dir\_mod\_duplicate\_found

Severity: Varies Component: dcp

Text: The same clearinghouse name was found more than once.

Explanation: The user specified the same clearinghouse more than once.

Action: Reenter the command with unique clearinghouse names.

#### 0x1131f13a dcp\_s\_dir\_mod\_missing\_new\_entry

Severity: Varies Component: dcp

Text: The replica at clearinghouse '%s' was not specified.

Explanation: The new clearinghouse list was missing at least one entry.

Action: Reenter the command with the correct entries.

# 0x1131f32f dcp\_s\_dts\_bind\_file\_open\_fail

Severity: Varies Component: dcp

Text: Can not read dtsd bindings file. Check to see if dtsd is running.

Explanation: Could not open the binding file.

Action: Make sure dtsd is running and that the binding file exists.

# 0x1131f333 dcp\_s\_dts\_comm\_failure

Severity: Varies Component: dcp

Text: Unable to contact the specified dts server.

Explanation: The dts server, though valid, seems to not be running.

Action: Start the server and try the command again.

## 0x1131f332 dcp\_s\_dts\_modify\_excl\_opts

Severity: Varies Component: dcp

Text: The '-change' option can not be used with the individual attribute options.

Explanation: One or more of the individual options was used with -change.

Action: Retype the command with the correct options.

#### 0x1131f331 dcp\_s\_dts\_modify\_invalid\_courier\_role

Severity: Varies Component: dcp

Text: Invalid courier role.

**Explanation:** The server courier role could not be modified because the role entered was invalid.

Action: The valid courier roles are **backup** (default), **courier** and **noncourier**. A server connected to an external time provider cannot have the **courier** role. Reenter the command with a valid courier role.

#### 0x1131f334 dcp\_s\_dts\_no\_more\_bindings

Severity: Varies Component: dcp

Text: Unable to find appropriate DTS interface at '%s'.

**Explanation:** The entry in the namespace did not have any bindings that matched the required interface. This could be because the entry was not one for a **DTS** entity, or that the **DTS** entity specified does not support the correct interface version.

Action: Verify that the namespace entry specified corresponds to a valid **DTS** entity that supports the appropriate interface version for communicating with deecp.

### 0x1131f330 dcp\_s\_dts\_time\_conversion\_fail

Severity: Varies Component: dcp

Text: Invalid DTS style timestamp.

Explanation: Conversion of the entered timestamp failed.

Action: Retype the command with a valid timestamp. DTS only uses V1.0 timestamps.

#### 0x1131f02b dcp\_s\_errtext\_invalid\_code

Severity: Varies Component: dcp

Text: The value '%s' is not a valid integer error code.

**Explanation:** The user entered an invalid error code.

Action: Retype the command with a valid error code.

# 0x1131f012 dcp\_s\_expected\_float\_arg

Severity: Varies Component: dcp

Text: Expected a floating point argument for '%s' but received '%s'.

Explanation: The argument was not a valid floating point number.

Action: Retype the command with a floating point number as an argument.

### 0x1131f00e dcp\_s\_expected\_int\_arg

Severity: Varies Component: dcp

Text: Expected integer argument for '%s' but received '%s'.

Explanation: A non-integer was given to an option that expects one.

Action: Retype the command with a valid argument.

### 0x1131f2aa dcp\_s\_gid\_not\_allowed

Severity: Varies Component: dcp Text: Unrecognized attribute 'gid'.

**Explanation:** The user supplied bad attribute name. The **group** object takes only the **gid** as a valid group identification specifier.

Action: Reenter the command and use the correct user identification specifier.

### 0x1131f02a dcp\_s\_help\_no\_verbose

Severity: Varies Component: dcp

Text: Verbose help is only available for objects, not verbs.

**Explanation:** The user entered a request for help of the form 'OBJ help VERB - verbose', where only 'OBJ help -verbose' is supported.

Action: Retype the command with only an object name.

### 0x1131f029 dcp\_s\_illegal\_command

Severity: Varies Component: dcp

Text: This command is not allowed from the command line.

**Explanation:** Due to security considerations, the attempted command is not allowed from the command line.

Action: Use the program interactively to use this command.

### 0x1131f028 dcp\_s\_initial\_context\_fail

Severity: Varies Component: dcp

Text: Error in getting initial login context.

Explanation: A failure occurred attempting to get the initial login context.

Action: Check the security service and system resources.

## 0x1131f3ff dcp\_s\_kt\_bad\_key\_type

Severity: VariesComponent: dcpText: keytab only supports 'plain' key.

Explanation: The command supplied wrong key type.

Action: Reenter the command with supported key type.

### 0x1131f400 dcp\_s\_kt\_bad\_key\_value

Severity: Varies Component: dcp

Text: The command supplied wrong key value: '%s'.

Action: Reenter the command with correct key value.

#### 0x1131f401 dcp\_s\_kt\_key\_value\_missing

Severity: Varies Component: dcp

Text: The command didn't supply a key value.

**Explanation:** The plain key has to be present, a des key can only be omitted if a '-random' option is present.

Action: Reenter the command with key value.

### 0x1131f3fe dcp\_s\_kt\_missing\_key\_version

Severity: Varies Component: dcp

Text: Required key version not entered.

Explanation: To add (non-random) key, the key version is not optional.

Action: Retype the command with key version or just request a random key.

### 0x1131f01f dcp\_s\_list\_too\_long

Severity: Varies Component: dcp

Text: The list {%s} contains too many elements.

Explanation: The command expected less elements than provided.

Action: Retype the command with correct list structure.

### 0x1131f01e dcp\_s\_list\_too\_short

Severity: Varies Component: dcp

**Text:** The list {%s} contains too few elements.

Explanation: The command expected more elements than provided.

Action: Retype the command with correct list structure.

# 0x1131f044 dcp\_s\_login\_bad\_pw\_read

Severity: Varies Component: dcp

Text: Interactive read of the password failed.

Explanation: The secure read password call failed.

Action: Contact your system administrator.

# 0x1131f041 dcp\_s\_login\_euid\_not\_uid

Severity: Varies Component: dcp

Text: The effective and real user ids are not the same

**Explanation:** The effective and real user ids are different. Reading from a keytab file with an effective user id that is different from the real user id is a security hole and is not allowed.

Action: Rerun the command without the **-keytab** option, or make sure that the effective uid matches the real uid.

### 0x1131f047 dcp\_s\_login\_from\_local\_override

Severity: Varies Component: dcp

Text: Validated from local override entry, no network credentials obtained.

Explanation: The credentials were obtained from local override.

Action: Format the command so the credentials are obtained from master.

## 0x1131f042 dcp\_s\_login\_get\_context\_fail

Severity: Varies Component: dcp

Text: Unable to get the current context for refresh.

**Explanation:** The command was not able to acquire the user's current DCE login context.

Action: Verify that the user does have a valid context for refreshing. A new context can be created by specifying a username and not specifying **-refresh**.

#### 0x1131f048 dcp\_s\_login\_invalid\_pw

Severity: Varies Component: dcp

Text: Password validation failure.

Explanation: The user entered an invalid username or password.

Action: The user must enter a valid username and password.

## 0x1131f049 dcp\_s\_login\_invalid\_user

Severity: Varies Component: dcp

Text: User identification failure.

Explanation: The user entered an invalid username or password.

Action: The user must enter a valid username and password.

#### 0x1131f046 dcp\_s\_login\_local\_creds

Severity: Varies Component: dcp

Text: Credentials obtained from local registry.

Explanation: The credentials were obtained from the local registry.

Action: Format the command so the credentials are obtained from master.

# 0x1131f03e dcp\_s\_login\_needs\_user

Severity: Varies Component: dcp

Text: The login command requires a username argument.

Explanation: The user did not supply the required username argument.

Action: Retype the command with a valid username.

#### 0x1131f040 dcp\_s\_login\_no\_ktb\_and\_pass

#### Severity: Varies Component: dcp

Text: The -keytab and -password options are mutually exclusive.

**Explanation:** The user supplied both the **-keytab** and **-password** options together. This is not allowed.

Action: Retype the command with a valid set of options and arguments.

## 0x1131f043 dcp\_s\_login\_refresh\_fail

Severity: Varies Component: dcp

Text: Unable to refresh the current context.

**Explanation:** The command was not able to refresh the user's current DCE login context.

Action: Verify that the user does have a valid context for refreshing. A new context can be created by specifying a username and not specifying **-refresh**.

# 0x1131f03f dcp\_s\_login\_refresh\_no\_user

Severity: Varies Component: dcp

Text: Do not specify a username when using the -refresh option.

Explanation: The user specified a username and the -refresh option together.

Action: Retype the command with a valid set of options and arguments.

## 0x1131f045 dcp\_s\_login\_reset\_password

Severity: Varies Component: dcp

Text: Password must be changed!

Explanation: The current password must be changed.

Action: Change the login password.

# 0x1131f35d dcp\_s\_log\_inv\_routing

Severity: Varies Component: dcp

Text: Bad routing specification.

Explanation: The routing specified failed validation.

Action: Reenter the command with a valid routing specification.

### 0x1131f35e dcp\_s\_log\_no\_debug

Severity: Varies Component: dcp

**Text:** Debug option used without DCE\_DEBUG defined.

**Explanation:** An attempt was made to show debug routing specifications, but the DCE\_DEBUG variable is not defined.

Action: Reenter the command after DCE is built with DCE\_DEBUG defined.

#### 0x1131f35c dcp\_s\_log\_no\_modify\_op

Severity: Varies Component: dcp

Text: Requires more options.

**Explanation:** An attempt was made to modify the routing specifications, but no - change option was included.

Action: Reenter the command with the -change option.

### 0x1131f35b dcp\_s\_log\_no\_server

Severity: Varies Component: dcp

Text: Server process not specified.

**Explanation:** The command did not contain the name of a server process to operate on.

Action: Reenter the command with a server process.

## 0x1131f2ac dcp\_s\_maxuid\_is\_negative

Severity: Varies Component: dcp

Text: The 'maxuid' attribute must be a positive integer.

**Explanation:** The **maxuid** attribute must be a positive integer. Negative integers are not allowed.

Action: Reenter the command and provide a positive **maxuid** integer as an attribute value.

#### 0x1131f2ad dcp\_s\_maxuid\_not\_int

Severity: Varies Component: dcp

Text: The 'maxuid' attribute must be an integer.

**Explanation:** The **maxuid** attribute provided is not an integer. The **maxuid** attribute must be a positive integer.

Action: Reenter the command and provide a positive **maxuid** integer as an attribute value.

## 0x1131f2ab dcp\_s\_maxuid\_out\_of\_range

Severity: Varies Component: dcp

Text: The 'maxuid' attribute must be less than %d.

**Explanation:** The **maxuid** attribute must be a positive integer less than the maximum for a 32 bit integer.

Action: Reenter the command and provide a positive **maxuid** integer, less than the maximum for a 32 bit integer, as an attribute value.

## 0x1131f2b6 dcp\_s\_mingid\_is\_negative

Severity: Varies Component: dcp

Text: The 'mingid' attribute must be a positive integer.

**Explanation:** The **mingid** attribute must be a positive integer. Negative integers are not allowed.

Action: Reenter the command and provide a positive mingid integer as an attribute value.

#### 0x1131f2b4 dcp\_s\_mingid\_not\_int

Severity: Varies Component: dcp

Text: The 'mingid' attribute must be an integer.

**Explanation:** The **mingid** attribute provided is not an integer. The **mingid** attribute must be a positive integer.

Action: Reenter the command and provide a positive **mingid** integer as an attribute value.

# 0x1131f2b5 dcp\_s\_mingid\_out\_of\_range

Severity: Varies Component: dcp

Text: The 'mingid' attribute must be less than %d.

**Explanation:** The **mingid** attribute must be a positive integer less than the maximum allowed for a 32 bit integer.

Action: Reenter the command and provide a positive **mingid** integer, less than the maximum allowed for a 32 bit integer, as an attribute value.

## 0x1131f2b0 dcp\_s\_minorgid\_is\_negative

Severity: Varies Component: dcp

Text: The 'minorgid' attribute must be a positive integer.

**Explanation:** The **minorgid** attribute must be a positive integer. Negative integers are not allowed.

Action: Reenter the command and provide a positive **minorgid** integer as an attribute value.

## 0x1131f2ae dcp\_s\_minorgid\_not\_int

Severity: Varies Component: dcp

Text: The 'minorgid' attribute must be an integer.

**Explanation:** The **minorgid** attribute provided is not an integer. The **minorgid** attribute must be a positive integer.

Action: Reenter the command and provide a positive **minorgid** integer as an attribute value.

#### 0x1131f2af dcp\_s\_minorgid\_out\_of\_range

Severity: Varies Component: dcp

Text: The 'minorgid' attribute must be less than %d.

**Explanation:** The **minorgid** attribute must be a positive integer less than the maximum allowed for a 32 bit integer.

Action: Reenter the command and provide a positive **minorgid** integer, less than the maximum allowed for a 32 bit integer, as an attribute value.

# 0x1131f2b3 dcp\_s\_minuid\_is\_negative

Severity: Varies Component: dcp

Text: The 'minuid' attribute must be a positive integer.

**Explanation:** The **minuid** attribute must be a positive integer. Negative integers are not allowed.

Action: Reenter the command and provide a positive **minuid** integer as an attribute value.

## 0x1131f2b1 dcp\_s\_minuid\_not\_int

Severity: Varies Component: dcp

Text: The 'minuid' attribute must be an integer.

**Explanation:** The **minuid** attribute provided is not an integer. The **minuid** attribute must be a positive integer.

Action: Reenter the command and provide a positive minuid integer as an attribute value.

### 0x1131f2b2 dcp\_s\_minuid\_out\_of\_range

Severity: Varies Component: dcp

Text: The 'minuid' attribute must be less than %d.

**Explanation:** The **minuid** attribute must be a positive integer less than the maximum allowed for a 32 bit integer.

Action: Reenter the command and provide a positive **minuid** integer,less than the maximum allowed for a 32 bit integer, as an attribute value.

#### 0x1131f021 dcp\_s\_missing\_req\_opts

Severity: Varies Component: dcp

Text: Required options not entered.

Explanation: Required options to the command were not entered.

Action: Retype the command with all required options.

## 0x1131f023 dcp\_s\_mut\_excl\_opts

Severity: Varies Component: dcp

Text: Mutually exclusive options entered.

Explanation: The options entered for the command cannot be used together.

Action: Retype the command with the correct options.

#### 0x1131f019 dcp\_s\_mutex\_init\_fail

Severity: VariesComponent: dcpText: Mutex initialization failed.Explanation: An attempt to initialize a mutex failed.Action: Check system resources.

# 0x1131f01a dcp\_s\_mutex\_lock\_fail

Severity: Varies Component: dcp

Text: Mutex lock failed.

Explanation: An attempt to lock a mutex failed.

Action: Check system resources.

# 0x1131f01b dcp\_s\_mutex\_unlock\_fail

Severity: Varies Component: dcp

Text: Mutex unlock failed.

Explanation: An attempt to unlock a mutex failed.

Action: Check system resources.

# 0x1131f00a dcp\_s\_need\_arg

Severity: VariesComponent: dcpText: The command requires at least one argument.Explanation: The command received no arguments.Action: Retype the command with at least one argument.

## 0x1131f018 dcp\_s\_need\_opt

Severity: VariesComponent: dcpText: The command requires at least one option.Explanation: The command received no options.Action: Retype the command with the correct options.

### 0x1131f004 dcp\_s\_no\_memory

Severity: Varies Component: dcp

Text: Could not allocate memory.

Explanation: Ran out of virtual memory.

Action: Acquire more memory.

# 0x1131f04a dcp\_s\_not\_logged\_in

Severity: VariesComponent: dcpText: You are not logged in to the security service.Explanation: A logout operation was attempted without a login context.Action: Login first.

# 0x1131f00d dcp\_s\_null\_arg

Severity: VariesComponent: dcpText: The empty list is not a valid argument.Explanation: The command received an empty list as an argument.Action: Retype the command with correct arguments.

# 0x1131f027 dcp\_s\_object\_needs\_verb

Severity: VariesComponent: dcpText: This object requires a verb to form a command.Explanation: The user specified an object name only on the command line.Action: Retype the command with a correct object verb pair.

# 0x1131f003 dcp\_s\_ok

Severity: VariesComponent: dcpText: Successful completionExplanation: Operation performed.Action: None required.

### 0x1131f011 dcp\_s\_opt\_requires\_float

Severity: VariesComponent: dcpText: The '%s' option requires a floating point value.Explanation: Command requires a float argument.Action: Retype the command with a valid argument.

# 0x1131f00f dcp\_s\_opt\_requires\_int

Severity: Varies Component: dcp

**Text:** The '%s' option requires an integer value.

Explanation: Command requires an integer argument.

Action: Retype the command with a valid argument.

#### 0x1131f022 dcp\_s\_opt\_requires\_more\_args

Severity: Varies Component: dcp

Text: The '%s' option requires more arguments.

Explanation: The indicated option requires more arguments than were provided.

Action: Retype the command with the correct arguments for the options.

# 0x1131f010 dcp\_s\_opt\_requires\_string

Severity: Varies Component: dcp

Text: The '%s' option requires a character string value.

Explanation: Command requires a string argument.

Action: Retype the command with a valid argument.

## 0x1131f2b7 dcp\_s\_orgid\_not\_allowed

Severity: Varies Component: dcp

Text: Unrecognized attribute 'orgid'.

**Explanation:** The user supplied bad attribute name. The **organization** object takes only the **orgid** as a valid organization identification specifier.

Action: Reenter the command and use the correct organization identification specifier.

#### 0x1131f04b dcp\_s\_purge\_initial\_context

Severity: Varies Component: dcp

Text: You are not allowed to logout of an inherited context.

Explanation: A logout operation was attempted on an inherited login context.

Action: You can only logout of a context you created with a deecp login command.

### 0x1131f04d dcp\_s\_resolve\_bad\_version

Severity: Varies Component: dcp

Text: Interface version number not recognizable.

**Explanation:** The interface version number is not valid. The interface and version should be of the form **UUID,major.minor** or a **TCL** list **{UUID major.minor**}.

Action: Reenter the command with the correct interface and version.

#### 0x1131f04c dcp\_s\_resolve\_need\_binding

Severity: Varies Component: dcp

Text: The 'resolve' command requires a binding as an argument.

Explanation: The required binding was not supplied to the resolve command.

Action: Retype the command supplying a binding.

# 0x1131f04f dcp\_s\_resolve\_need\_if

Severity: Varies Component: dcp

Text: The resolve command requires the '-interface' option with an interface.

Explanation: The required interface was not supplied to the resolve command.

Action: Retype the command supplying an interface.

## 0x1131f04e dcp\_s\_resolve\_not\_found

Severity: Varies Component: dcp

Text: No binding found for interface.

Explanation: No full binding found for string binding and interface provided.

Action: Check the interface and version to verify they are correct.

## 0x1131f2db dcp\_s\_rgy\_acct\_desc\_long

Severity: Varies Component: dcp

Text: Account description too long. Maximum description length is %d.

**Explanation:** The description is too long. It currently exceeds the limit allowed by the registry.

Action: Reissue the command and provide a shorter description.

### 0x1131f2dc dcp\_s\_rgy\_acct\_home\_long

Severity: Varies Component: dcp

Text: Account home name too long. Maximum home name length is %d.

**Explanation:** The home is too long. It currently exceeds the indicated limit allowed by the registry.

Action: Reissue the command and provide a shorter home.

# 0x1131f2d2 dcp\_s\_rgy\_acct\_is\_bad

Severity: Varies Component: dcp

Text: Supplied 'acctlife' is a bad date value.

**Explanation:** Bad account lifetime parameter supplied. The attribute value supplied for **acctlife** should be an UTC relative date string.

Action: Reenter the command giving a UTC date for the account lifetime.

# 0x1131f2d7 dcp\_s\_rgy\_acct\_no\_group

Severity: Varies Component: dcp

Text: Required group name attribute not provided.

**Explanation:** The **create** command requires that a **group** attribute be supplied with the command. This allows the registry to associate a group with the account.

Action: Reissue the command supplying the **group** attribute in an attribute list or as a **-group** option.

## 0x1131f2d8 dcp\_s\_rgy\_acct\_no\_org

Severity: Varies Component: dcp

Text: Required organization name attribute not provided.

**Explanation:** The **create** command requires that an **organization** attribute be supplied with the command. This allows the registry to associate an **organization** with the account.

Action: Reissue the command supplying the **organization** attribute in an attribute list or as a **-organization** option.

### 0x1131f2d9 dcp\_s\_rgy\_acct\_no\_passwd

Severity: Varies Component: dcp

Text: Account password not entered correctly.

**Explanation:** Each **account** requires a **password**. A **password** attribute was not found in a **-password** option or in an attribute list.

Action: Reissue the command providing a **password** for the account in either the **-password** option or in an attribute list.

## 0x1131f2da dcp\_s\_rgy\_acct\_passwd\_long

Severity: Varies Component: dcp

Text: Account password too long. Maximum password length is %d.

**Explanation:** The password is too long. It currently exceeds the limit allowed by the registry.

Action: Reissue the command and provide a shorter password.

## 0x1131f2dd dcp\_s\_rgy\_acct\_shell\_long

Severity: Varies Component: dcp

Text: Account shell name too long. Maximum shell name length is %d.

**Explanation:** The shell is too long. It currently exceeds the limit allowed by the registry.

Action: Reissue the command and provide a shorter shell.

## 0x1131f294 dcp\_s\_rgy\_ambig\_acl\_mgr\_name

Severity: Varies Component: dcp

Text: Ambiguous ACL manager name.

Explanation: The name specified for the ACL manager set is ambiguous.

Action: Reenter the command with a correct aclmgr name.

#### 0x1131f291 dcp\_s\_rgy\_ambig\_encoding\_type

Severity: Varies Component: dcp

Text: Encoding type is ambiguous.

Explanation: The specified encoding type for the schema is ambiguous.

Action: Reenter the command with a known encoding type.

## 0x1131f296 dcp\_s\_rgy\_ambig\_intercell\_action

Severity: Varies Component: dcp

Text: Ambiguous intercell action.

Explanation: The value specified for the intercell action is ambiguous.

Action: Reenter the command with a correct intercell action value.

# 0x1131f298 dcp\_s\_rgy\_ambig\_trigger\_type

Severity: Varies Component: dcp

Text: Ambiguous trigger type.

Explanation: The value specified for the trigger type is ambiguous.

Action: Reenter the command with a correct trigger type.

# 0x1131f28e dcp\_s\_rgy\_bad\_acctlife\_attr\_val

Severity: Varies Component: dcp

Text: The 'acctlife' attribute requires a single value.

**Explanation:** The *acctlife* attribute requires a single value not a list of values or a void value.

Action: Reenter the command and provide a single attribute value.

# 0x1131f282 dcp\_s\_rgy\_bad\_alias\_attr\_val

Severity: Varies Component: dcp

Text: The 'alias' attribute requires a single value.

**Explanation:** The *alias* attribute requires a single value not a list of values or a void value.

Action: Reenter the command and provide a single attribute value.

### 0x1131f2c2 dcp\_s\_rgy\_bad\_attribute\_list

Severity: Varies Component: dcp

Text: The attribute list syntax is invalid.

Explanation: The attribute list syntax was not of the form {attribute value}...

Action: The attribute list syntax must be of the form *{attribute value}*. The *attribute* element is an attribute type, usually a string name. It can in some cases be an OID or a UUID. The *value* element is either a single value or multiple values. Reenter the command using the correct syntax.

#### 0x1131f2c3 dcp\_s\_rgy\_bad\_attribute\_name

## Severity: Varies Component: dcp

Text: The attribute name is not a recognized attribute.

Explanation: The attribute name was not recognized for the command.

Action: Check the documentation for the object for a list of valid attributes and reenter the command.

## 0x1131f2c4 dcp\_s\_rgy\_bad\_attribute\_value

Severity: Varies Component: dcp

Text: The attribute value is a single value not a list of values.

Explanation: The attribute value should be a single value not a list of values.

Action: Reenter the command with a single attribute value as opposed to a list of values.

#### 0x1131f2a8 dcp\_s\_rgy\_bad\_expdate

Severity: Varies Component: dcp

Text: Bad 'pwdexpdate' date string supplied.

**Explanation:** Bad password expiration date supplied. The attribute value supplied for **pwdexpdate** should be an UTC relative date string.

Action: Reenter the command giving a UTC date for the pwdexpdate attribute.

### 0x1131f284 dcp\_s\_rgy\_bad\_fullname\_attr\_val

Severity: Varies Component: dcp

Text: The 'fullname' attribute requires a single value.

**Explanation:** The *fullname* attribute requires a single value not a list of values or a void value.

Action: Reenter the command and provide a single attribute value.

### 0x1131f286 dcp\_s\_rgy\_bad\_gid\_attr\_val

Severity: Varies Component: dcp

Text: The 'gid' attribute requires a single value.

**Explanation:** The *gid* attribute requires a single value not a list of values or a void value.

Action: Reenter the command and provide a single attribute value.

## 0x1131f283 dcp\_s\_rgy\_bad\_inprojlist\_attr\_val

# Severity: Varies Component: dcp

Text: The 'inprojlist' attribute requires a single value.

**Explanation:** The *inprojlist* attribute requires a single value not a list of values or a void value.

Action: Reenter the command and provide a single attribute value.

#### 0x1131f287 dcp\_s\_rgy\_bad\_orgid\_attr\_val

Severity: Varies Component: dcp

Text: The 'orgid' attribute requires a single value.

**Explanation:** The *orgid* attribute requires a single value not a list of values or a void value.

Action: Reenter the command and provide a single attribute value.

### 0x1131f28d dcp\_s\_rgy\_bad\_pwdalpha\_attr\_val

Severity: Varies Component: dcp

Text: The 'pwdalpha' attribute requires a single value.

**Explanation:** The *pwdalpha* attribute requires a single value not a list of values or a void value.

Action: Reenter the command and provide a single attribute value.

#### 0x1131f28b dcp\_s\_rgy\_bad\_pwdexpdate\_attr\_val

Severity: Varies Component: dcp

Text: The 'pwdexpdate' attribute requires a single value.

**Explanation:** The *pwdexpdate* attribute requires a single value not a list of values or a void value.

Action: Reenter the command and provide a single attribute value.

# 0x1131f289 dcp\_s\_rgy\_bad\_pwdlife\_attr\_val

Severity: Varies Component: dcp

Text: The 'pwdlife' attribute requires a single value.

**Explanation:** The *pwdlife* attribute requires a single value not a list of values or a void value.

Action: Reenter the command and provide a single attribute value.

## 0x1131f28a dcp\_s\_rgy\_bad\_pwdminlen\_attr\_val

Severity: Varies Component: dcp

Text: The 'pwdminlen' attribute requires a single value.

**Explanation:** The *pwdminlen* attribute requires a single value not a list of values or a void value.

Action: Reenter the command and provide a single attribute value.

## 0x1131f28c dcp\_s\_rgy\_bad\_pwdspaces\_attr\_val

Severity: Varies Component: dcp

Text: The 'pwdspaces' attribute requires a single value.

**Explanation:** The *pwdspaces* attribute requires a single value not a list of values or a void value.

Action: Reenter the command and provide a single attribute value.

## 0x1131f281 dcp\_s\_rgy\_bad\_quota\_attr\_val

Severity: Varies Component: dcp

Text: The 'quota' attribute requires a single value.

**Explanation:** The *quota* attribute requires a single value not a list of values or a void value.

Action: Reenter the command and provide a single attribute value.

### 0x1131f2c8 dcp\_s\_rgy\_bad\_reltime\_string

Severity: Varies Component: dcp

Text: Bad relative time string supplied.

**Explanation:** The relative time string that was provided is not convertible to a UTC structure.

Action: Reissue the command with an appropriate ISO time string.

## 0x1131f2bc dcp\_s\_rgy\_bad\_schema\_name

Severity: Varies Component: dcp

Text: Not a fully qualified schema name.

Explanation: The schema object was not formatted correctly.

Action: The schema object takes a list of fully-qualified schema names as an argument. Reenter the command with a fully-qualified schema name.

#### 0x1131f2c7 dcp\_s\_rgy\_bad\_time\_string

Severity: Varies Component: dcp

Text: Bad time string supplied.

**Explanation:** The time string that was provided is not convertible to a Coordinated Universal Time structure.

Action: Reissue the command with an appropriate ISO time string.

## 0x1131f285 dcp\_s\_rgy\_bad\_uid\_attr\_val

Severity: Varies Component: dcp

Text: The 'uid' attribute requires a single value.

**Explanation:** The *uid* attribute requires a single value not a list of values or a void value.

Action: Reenter the command and provide a single attribute value.

#### 0x1131f2e5 dcp\_s\_rgy\_bad\_use\_of\_types\_option

Severity: Varies Component: dcp

Text: Illegal use of '-type' option.

Explanation: Can only use the type option if the '-remove' option is also chosen.

Action: Reenter the command with a legal combination of options.

## 0x1131f29a dcp\_s\_rgy\_bad\_use\_of\_verbose

Severity: Varies Component: dcp

Text: The '-verbose' option may only be used with the '-replica' option.

Explanation: Trying to get replist information with the wrong options.

Action: Reenter the command with the correct options.

# 0x1131f288 dcp\_s\_rgy\_bad\_uuid\_attr\_val

Severity: Varies Component: dcp

Text: The 'uuid' attribute requires a single value.

**Explanation:** The *uuid* attribute requires a single value not a list of values or a void value.

Action: Reenter the command and provide a single attribute value.

### 0x1131f2a1 dcp\_s\_rgy\_checkpoint\_bad\_cpi

Severity: Varies Component: dcp

Text: An invalid registry checkpoint time was specified.

Explanation: The checkpoint time was invalid or incorrect.

Action: Reenter the command and specify a correct checkpoint time.

## 0x1131f27c dcp\_s\_rgy\_con\_bad\_cell

Severity: Varies Component: dcp

Text: Unable to parse cell name '%s'.

**Explanation:** The *connect* process was unable to parse the cell name into separate components.

Action: Reissue the command with the correct cell name.

#### 0x1131f27e dcp\_s\_rgy\_con\_no\_cell\_name

Severity: Varies Component: dcp

Text: No cell name.

Explanation: The required cell name that was to be connected to is not supplied.

Action: Reissue the command with a cell name to connect to.

### 0x1131f27b dcp\_s\_rgy\_con\_no\_cred

Severity: Varies Component: dcp

Text: Unable to obtain network credentials.

Explanation: The *connect* process was unable to login to the foreign cell.

Action: Reissue the command with the correct foreign account password.

## 0x1131f277 dcp\_s\_rgy\_con\_no\_faccount

Severity: Varies Component: dcp

Text: Foreign account not specified.

Explanation: The foreign account name is required for this command.

Action: Reissue the command with the foreign account name specified.

## 0x1131f27d dcp\_s\_rgy\_con\_no\_fmypwd

Severity: Varies Component: dcp

Text: The foreign users password must be supplied.

Explanation: The *connect* verb needs the foreign users password to execute.

Action: Reissue the command with the accounts foreign password.

# 0x1131f276 dcp\_s\_rgy\_con\_no\_forg

Severity: Varies Component: dcp

Text: Foreign organization name not specified.

Explanation: The foreign organization name is required for this command.

Action: Reissue the command with the foreign organization name specified.

### 0x1131f279 dcp\_s\_rgy\_con\_no\_group

Severity: Varies Component: dcp

Text: Local group not specified.

Explanation: The local group name is required for this command.

Action: Reissue the command with the group name specified.

# 0x1131f27a dcp\_s\_rgy\_con\_no\_mypwd

Severity: Varies Component: dcp

Text: The users password must be supplied.

Explanation: The *connect* verb needs the users password to execute.

Action: Reissue the command with the users local password.

# 0x1131f278 dcp\_s\_rgy\_con\_no\_org

Severity: Varies Component: dcp

Text: Local organization not specified.

Explanation: The local organization name is required for this command.

Action: Reissue the command with the organization name specified.

# 0x1131f280 dcp\_s\_rgy\_con\_no\_set\_fvalid

Severity: Varies Component: dcp

Text: Unable to set the local account valid on the foreign cell.

**Explanation:** The command is unable to modify the existing local account on the foreign cell and set it to valid.

Action: Reissue the command using correct foreign cell information.

#### 0x1131f27f dcp\_s\_rgy\_con\_no\_set\_valid

Severity: Varies Component: dcp

Text: Unable to set/unset the foreign account validity on the local cell.

**Explanation:** The command is unable to modify the existing foreign account on the local cell and set/unset its validity.

Action: Reissue the command using correct local cell information.

### 0x1131f2ec dcp\_s\_rgy\_era\_any\_ambig\_enc\_type

Severity: Varies Component: dcp

Text: Encoding type specified for the 'any' attribute is ambiguous.

**Explanation:** The encoding type specified for the attribute of encoding type 'any' is not one of the legal encoding types.

Action: Reenter the command with a known encoding type.

## 0x1131f2ed dcp\_s\_rgy\_era\_any\_illegal\_enc\_type

Severity: Varies Component: dcp

Text: Encoding type 'any' cannot be used when specifying values for attributes.

**Explanation:** The encoding type specified for the attribute of encoding type 'any' is not allowed to be assigned to an object.

Action: Reenter the command with a legal encoding type.

#### 0x1131f2ee dcp\_s\_rgy\_era\_any\_illegal\_remove

Severity: Varies Component: dcp

Text: Improper syntax used when attempting to remove an 'any' attribute.

**Explanation:** To remove an 'any' attribute in this way, the user must specify the types option.

Action: Reenter the command using the types option.

## 0x1131f2eb dcp\_s\_rgy\_era\_any\_unknown\_enc\_type

Severity: Varies Component: dcp

Text: Encoding type specified for the 'any' attribute is unknown.

**Explanation:** The encoding type specified for the attribute of encoding type 'any' is not one of the legal encoding types.

Action: Reenter the command with a known encoding type.

#### 0x1131f2e0 dcp\_s\_rgy\_era\_codeset\_not\_valid

Severity: Varies Component: dcp

Text: The specified codeset is invalid.

**Explanation:** The codeset portion of the i18ndata element must be either a valid codeset name or a valid codeset integer value.

Action: Reenter the command with a valid codeset value.

# 0x1131f2f2 dcp\_s\_rgy\_era\_illegal\_attribute\_list

Severity: Varies Component: dcp

Text: Illegal combination of attributes specified on command line.

Explanation: Duplicate or illegal attributes were specified for the command.

Action: Reenter the command with a legal list of attributes.

## 0x1131f2f3 dcp\_s\_rgy\_era\_illegal\_change\_command

Severity: Varies Component: dcp

Text: Cannot change an attribute which has an encoding type of 'void'.

Explanation: Attribute of encoding type void cannot be changed.

Action: Reenter the command with a legal list of attributes.

### 0x1131f2f1 dcp\_s\_rgy\_era\_illegal\_switches

Severity: Varies Component: dcp

Text: Illegal combination of modify options specified on command line.

Explanation: Only one modify option can be selected for each given command.

Action: Reenter the command with a legal modify option.

## 0x1131f2f5 dcp\_s\_rgy\_era\_internal\_error

Severity: VariesComponent: dcpText: Extended attribute internal error.Explanation: There is an internal error in the extended attribute functionality.Action: Reenter the command with legal extended attribute information.

### 0x1131f2fb dcp\_s\_rgy\_era\_invalid\_authentication

Severity: Varies Component: dcp

Text: Invalid authentication service.

**Explanation:** The authentication service specified as part of a binding is invalid.

Action: Reenter the command with a correct binding.

# 0x1131f2fc dcp\_s\_rgy\_era\_invalid\_authorization

Severity: Varies Component: dcp

Text: Invalid authorization service.

Explanation: The authorization service specified as part of a binding is invalid.

Action: Reenter the command with a correct binding.

## 0x1131f2f8 dcp\_s\_rgy\_era\_invalid\_binding\_syntax

Severity: Varies Component: dcp

Text: Invalid binding syntax.

Explanation: The binding specified for an attribute is invalid.

Action: Reenter the command with a correct binding.

## 0x1131f2e1 dcp\_s\_rgy\_era\_invalid\_byte

Severity: Varies Component: dcp

Text: Supplied value for extended attribute is not a valid byte sequence.

**Explanation:** The value of this extended attribute must be a sequence of bytes represented by hexadecimal integers, optionally separated by white space.

Action: Reenter the command with a sequence of hexadecimal integers for the extended attribute.

#### 0x1131f2f9 dcp\_s\_rgy\_era\_invalid\_i18ndata\_syntax

Severity: Varies Component: dcp

Text: The syntax of the specified i18ndata element is invalid.

Explanation: The format of the i18ndata object is invalid.

Action: Reenter the command with a correct i18ndata string.

## 0x1131f2fa dcp\_s\_rgy\_era\_invalid\_protection

Severity: Varies Component: dcp

Text: Invalid protection level.

Explanation: The protection level specified as part of a binding is invalid.

Action: Reenter the command with a correct binding.

# 0x1131f2f4 dcp\_s\_rgy\_era\_no\_attribute\_exists

Severity: Varies Component: dcp

Text: The specified extended attribute does not exist.

Explanation: The command specified requires an extended attribute to exist.

Action: Reenter the command with an existing extended attribute.

# 0x1131f2df dcp\_s\_rgy\_era\_not\_int

Severity: Varies Component: dcp

Text: Supplied value for extended attribute is not an integer.

Explanation: The value of this extended attribute must be an integer.

Action: Reenter the command with an integer for the extended attribute.

#### 0x1131f2e8 dcp\_s\_rgy\_era\_not\_multi\_valued

Severity: Varies Component: dcp

Text: Cannot add another instance of this attribute due to lack of multi-value capability.

Explanation: Only one instance of this attribute type is allowed.

Action: Reenter the command with a modify option to change the value.

## 0x1131f2e2 dcp\_s\_rgy\_era\_not\_present

Severity: Varies Component: dcp

Text: Supplied value for attribute of type void must be 'present'.

Explanation: The value of this extended attribute must be 'present'.

Action: Reenter the command with the proper value for the extended attribute.

# 0x1131f2e7 dcp\_s\_rgy\_era\_not\_uuid

Severity: Varies Component: dcp

Text: Supplied value for extended attribute is not a valid UUID.

Explanation: The value of this extended attribute must be a valid UUID.

Action: Reenter the command with a valid UUID for the extended attribute.

## 0x1131f2e6 dcp\_s\_rgy\_era\_out\_of\_range

Severity: Varies Component: dcp

Text: Supplied value for extended attribute is not less than %d.

**Explanation:** The value of this extended attribute must be an integer less than the maximum value for a 32 bit integer.

Action: Reenter the command with an integer less than the maximum value for a 32 bit integer, for the extended attribute.

## 0x1131f2e4 dcp\_s\_rgy\_era\_too\_many\_voids

#### Severity: Varies Component: dcp

Text: Only one instance of the same 'void' attribute is allowed.

**Explanation:** The user is trying to add more than one attribute of encoding type void to the same object.

Action: Specify the same void attribute only once on the command line.

## 0x1131f2ea dcp\_s\_rgy\_era\_type\_and\_value

Severity: Varies Component: dcp

Text: An 'any' attribute requires both a value and an encoding type.

**Explanation:** An attribute of encoding type any requires both a value and an encoding type to be specified on the command line.

Action: Reenter the command with both a value and an encoding type.

#### 0x1131f2f0 dcp\_s\_rgy\_era\_unknown\_binding\_type

Severity: Varies Component: dcp

Text: Binding type of extended attribute is unknown.

Explanation: The specified binding type of the extended attribute is unknown.

Action: Reenter the command with a known extended attribute binding type.

## 0x1131f2ef dcp\_s\_rgy\_era\_unknown\_encoding\_type

Severity: Varies Component: dcp

Text: Encoding type of extended attribute is unknown.

Explanation: The specified encoding type of the extended attribute is unknown.

Action: Reenter the command with a known extended attribute encoding type.

## 0x1131f2e3 dcp\_s\_rgy\_era\_void\_already\_exists

#### Severity: Varies Component: dcp

Text: An instance of the specified 'void' attribute already exists.

**Explanation:** The user is trying to add an attribute of encoding type void to an object, but the same attribute already exists.

Action: Remove the existing attribute of encoding type void then try again.

#### 0x1131f2e9 dcp\_s\_rgy\_era\_wrong\_num\_values

Severity: Varies Component: dcp

Text: Incorrect number of values for attribute type.

Explanation: The number of values specified for this attribute is incorrect.

Action: Reenter the command with the proper number of values.

## 0x1131f2a0 dcp\_s\_rgy\_full\_or\_simple

Severity: Varies Component: dcp

Text: Only full or simple names are allowed.

**Explanation:** The **principal, group, organization** and **account** commands accept only full or simple names. It is illegal to mix full and simple names in one command.

Action: Reenter the command and specify only full or simple names.

#### 0x1131f2cd dcp\_s\_rgy\_gid\_is\_wrong

Severity: Varies Component: dcp

Text: Supplied 'gid' must be a positive integer.

Explanation: The gid attribute is not a positive integer.

Action: Reenter the command providing the **gid** option with a value that is a positive integer.

# 0x1131f2ca dcp\_s\_rgy\_gid\_out\_of\_range

Severity: Varies Component: dcp

Text: Supplied 'gid' must be less than %d.

**Explanation:** The **gid** attribute is not a positive integer less than the maximum size of a 32 bit integer.

Action: Reenter the command providing the **gid** option with a value that is a positive integer less than the size of a 32 bit integer.

## 0x1131f2de dcp\_s\_rgy\_illegal\_attr

Severity: Varies Component: dcp

Text: Supplied attribute '%s' is illegal.

Explanation: The specified attribute is illegal.

Action: Reenter the command with a valid attribute.

#### 0x1131f29f dcp\_s\_rgy\_illegal\_version

Severity: Varies Component: dcp

Text: The string '%s' is not a legal security software version.

Explanation: The user entered an illegal version string.

Action: Reenter the command with a legal version string.

## 0x1131f293 dcp\_s\_rgy\_invalid\_acl\_mgr\_name

Severity: Varies Component: dcp

Text: Invalid ACL manager name.

Explanation: The name specified for the ACL manager set is invalid.

Action: Reenter the command with a correct aclmgr name.

# 0x1131f292 dcp\_s\_rgy\_invalid\_acl\_mgr\_syntax

Severity: Varies Component: dcp

Text: Invalid ACL manager syntax.

Explanation: The aclmgr specified for the schema is invalid.

Action: Reenter the command with a correct aclmgr.

# 0x1131f29d dcp\_s\_rgy\_invalid\_attribute

Severity: Varies Component: dcp

Text: Invalid attribute. Attribute is illegal in this syntax.

**Explanation:** User entered incorrect command syntax. Attribute is not legal except on principal entry.

Action: Reenter the command with a correct attribute value. The following are valid attributes:

- uid
- gid
- orgid
- fullname

- quota
- alias
- uuid
- inprojlist
- acctlife
- pwdalpha
- pwdlife
- pwdminlen
- pwdspaces
- pwdalpha

Ensure the attribute selected for the object specified is valid.

# 0x1131f2c5 dcp\_s\_rgy\_invalid\_cell

Severity: Varies Component: dcp

Text: The cell name '%s' is invalid.

**Explanation:** The *catalog* process was unable to make any sense out of the specified cell name.

Action: Reissue the command with a valid cell name.

# 0x1131f295 dcp\_s\_rgy\_invalid\_intercell\_action

Severity: Varies Component: dcp

Text: Invalid intercell action.

Explanation: The value specified for the intercell action is invalid.

Action: Reenter the command with a correct intercell action value.

## 0x1131f299 dcp\_s\_rgy\_invalid\_permset\_char

Severity: Varies Component: dcp

Text: Invalid permission string.

Explanation: The value specified for the permission string is invalid.

Action: Reenter the command with a correct permission string.

# 0x1131f29c dcp\_s\_rgy\_invalid\_pnvalue

Severity: Varies Component: dcp

Text: Invalid attribute or policy value.

Explanation: A value other than yes or no was entered for an attribute or policy.

Action: The following objects have attributes or policies whose value is either *yes* or *no*:

- principal
- group
- organization
- account
- registry

Ensure that the attributes have a valid value and reenter the command.

# 0x1131f270 dcp\_s\_rgy\_invalid\_pwd\_val\_type

Severity: Varies Component: dcp

Text: The value of the 'pwd\_val\_type' ERA on the principal is invalid.

**Explanation:** The value of the pwd\_val\_type ERA on the principal is invalid. The recognized values are 0 (user must select password), 1 (user must select password), 2 (user may select password), 3 (user cannot select password. It must be randomly generated).

Action: Recreate/Modify the principal with the correct value for the pwd\_val\_type ERA.

# 0x1131f297 dcp\_s\_rgy\_invalid\_trigger\_type

Severity: Varies Component: dcp

Text: Invalid trigger type.

Explanation: The value specified for the trigger type is invalid.

Action: Reenter the command with a correct trigger type.

### 0x1131f2c1 dcp\_s\_rgy\_list\_and\_switches

Severity: Varies Component: dcp

Text: Only options or an attribute list are allowed.

**Explanation:** When modifying or creating an object it is only valid to enter an attribute list or a set of attribute options.

Action: Reenter the command specifying either an attribute list or a set of attribute options.

### 0x1131f28f dcp\_s\_rgy\_missing\_acl\_mgr\_set

Severity: Varies Component: dcp

**Text:** The ACL manager set is missing.

Explanation: No ACL manager set for the schema was specified.

Action: Reenter the command with a known ACL manager set.

# 0x1131f274 dcp\_s\_rgy\_missing\_encoding\_type

Severity: Varies Component: dcp

Text: Encoding type is missing.

Explanation: No encoding type for the schema was specified.

Action: Reenter the command with a known encoding type.

#### 0x1131f2bb dcp\_s\_rgy\_no\_acct\_name

Severity: Varies Component: dcp

Text: No account name.

Explanation: The account object was missing an account name.

Action: The account object takes a list of account names as an argument. The names must be account names and not the names of database objects that contain registry information about the accounts. They should not begin with /.:/sec/account/. Reenter the command with a valid account name.

# 0x1131f2f7 dcp\_s\_rgy\_no\_binding\_to\_parse

Severity: Varies Component: dcp

Text: No string binding given to acquire host name for.

Explanation: This command needs a string binding to parse.

Action: Reenter the command with a string binding to parse.

# 0x1131f275 dcp\_s\_rgy\_no\_fgroup

Severity: Varies Component: dcp

Text: Foreign group name not specified.

Explanation: The foreign group name is required for this command.

Action: Reissue the command with the foreign group name specified.

## 0x1131f2bf dcp\_s\_rgy\_no\_gid

Severity: Varies Component: dcp

Text: No 'gid' specified when attempting to create an alias.

**Explanation:** No **gid** was specified while attempting to create an alias. The creation of an alias requires a **gid** to associate the alias to an existing **group**.

Action: Reenter the command specifying a gid when creating an alias.

### 0x1131f2b9 dcp\_s\_rgy\_no\_group\_name

Severity: Varies Component: dcp

Text: No group name.

Explanation: The group object was missing a group name.

Action: The group object takes a list of group names as an argument. The names must be group names and not the names of database objects that contain registry information about the groups. The should not begin with /.:/sec/group/. Reenter the command with a valid group name.

## 0x1131f2c6 dcp\_s\_rgy\_no\_member\_name

Severity: Varies Component: dcp

Text: No member name was specified.

**Explanation:** No member name was provided when attempting to add a member to a group or organization.

Action: Reenter the command with the **-member** option. The value of the option is a list of principal names to be added.

#### 0x1131f26e dcp\_s\_rgy\_no\_modify\_operation

Severity: Varies Component: dcp

Text: No modify operation has been specified.

Explanation: The user did not request a modify operation.

Action: Reissue the command and specify a modify operation.

#### 0x1131f2f6 dcp\_s\_rgy\_no\_name\_to\_parse

Severity: Varies Component: dcp

Text: No name given to parse.

Explanation: This command needs a name to parse.

Action: Reenter the command with a name to parse.

### 0x1131f271 dcp\_s\_rgy\_no\_name\_to\_rename

Severity: Varies Component: dcp

Text: No name provided to rename to.

Explanation: A -to name was not provided as an argument to the rename command.

Action: The user should reissue the command with an appropriate command line option.

#### 0x1131f2ba dcp\_s\_rgy\_no\_org\_name

Severity: Varies Component: dcp

Text: No organization name.

Explanation: The organization object was missing an organization name.

Action: The organization object takes a list of organization names as an argument. The names must be organization names and not the names of database objects that contain registry information about the organizations. They should not begin with /.:/ sec/organization/. Reenter the command with a valid organization name.

## 0x1131f2b8 dcp\_s\_rgy\_no\_princ\_name

Severity: Varies Component: dcp

Text: No principal name.

Explanation: The principal object was missing a principal name.

Action: The **principal** object takes a list of principal names as an argument. The names must be principal names and not the names of database objects that contain registry information about the principals. The should not begin with */.:/sec/principal/*. Reenter the command with a valid principal name.

### 0x1131f26f dcp\_s\_rgy\_no\_random\_password

# Severity: Varies Component: dcp

Text: Password may not be randomly generated.

**Explanation:** The -randompwd option cannot be used due to the value of the pwd\_val\_type ERA on the principal.

Action: Reissue the command, omitting the randompwd option. Instead use the password option and a replacement password.

# 0x1131f2bd dcp\_s\_rgy\_no\_schema\_name

Severity: Varies Component: dcp

Text: No schema name.

Explanation: The schema object was missing a schema name.

Action: The schema object takes a list of schema names as an argument. The names must be fully-qualified schema names.

## 0x1131f2be dcp\_s\_rgy\_no\_uid

Severity: Varies Component: dcp

Text: No 'uid' specified when attempting to create an alias.

**Explanation:** No **uid** was specified while attempting to create an alias. The creation of an alias requires a **uid** to associate the alias to an existing **principal**.

Action: Reenter the command specifying a uid when creating an alias.

#### 0x1131f29e dcp\_s\_rgy\_no\_versions\_found

Severity: Varies Component: dcp

Text: The attempt to retrieve legal version information failed.

Explanation: The internal call to retrieve legal version information failed.

Action: Determine if the security server can actually report version information.

# 0x1131f2ce dcp\_s\_rgy\_orgid\_is\_wrong

Severity: Varies Component: dcp

Text: Supplied 'orgid' must be a positive integer.

Explanation: The orgid attribute is not a positive integer.

Action: Reenter the command providing the **orgid** option with a value that is a positive integer.

## 0x1131f2cb dcp\_s\_rgy\_orgid\_out\_of\_range

Severity: Varies Component: dcp

Text: Supplied 'orgid' must be less than %d.

**Explanation:** The **orgid** attribute is not a positive integer less than the maximum size of a 32 bit integer.

Action: Reenter the command providing the **orgid** option with a value that is a positive integer less than the size of a 32 bit integer.

## 0x1131f30f dcp\_s\_rgy\_pk\_file\_open\_fail

Severity: Varies Component: dcp

Text: Could not open file '%s'.

**Explanation:** The system call to open the specified file on the local filesystem for reading failed.

Action: Check to see if the specified file exists and has the correct permissions for reading.

## 0x1131f310 dcp\_s\_rgy\_pk\_file\_read\_fail

Severity: Varies Component: dcp

Text: Could not read from file '%s'.

**Explanation:** The system call to read from the specified file on the local filesystem failed.

Action: Check to see if the specified file exists and is not empty.

# 0x1131f304 dcp\_s\_rgy\_pk\_gen\_and\_key

Severity: Varies Component: dcp

Text: Cannot specify a public or private keyfile when 'generatekey' is also specified.

**Explanation:** A keyfile may not be specified when also asking to have a key automatically generated.

Action: Reenter the command with the correct combination of attributes.

# 0x1131f305 dcp\_s\_rgy\_pk\_gen\_and\_pass

Severity: Varies Component: dcp

Text: Cannot specify a password when 'pkgenprivkey' is also specified.

**Explanation:** A password may not be specified when also asking to have a key automatically generated.

Action: Reenter the command with the correct combination of attributes.

# 0x1131f303 dcp\_s\_rgy\_pk\_genkey\_is\_negative

Severity: Varies Component: dcp

Text: Supplied value for '%s' must not be a negative integer.

Explanation: The value for the specified attribute is incorrect.

Action: Reenter the command with a legal value.

## 0x1131f301 dcp\_s\_rgy\_pk\_genkey\_not\_int

#### Severity: Varies Component: dcp

Text: Supplied value for '%s' must be zero, a positive integer or 'default'.

Explanation: The value for the specified attribute is not a legal, acceptable value.

Action: Reenter the command with a legal value.

## 0x1131f302 dcp\_s\_rgy\_pk\_genkey\_out\_of\_range

Severity: Varies Component: dcp

Text: Supplied value for key generation attribute must be less than %d.

**Explanation:** The value for the specified attribute is too large.

Action: Reenter the command with a legal value.

# 0x1131f307 dcp\_s\_rgy\_pk\_illegal\_oldpass

Severity: Varies Component: dcp

Text: Supplied attribute 'oldpassphrase' is illegal during a create operation.

Explanation: An old passphrase may not be specified when a new account is created.

Action: Reenter the command with a valid combination of attributes.

## 0x1131f30b dcp\_s\_rgy\_pk\_inconsistent\_passphrase

Severity: Varies Component: dcp

Text: Passphrases for all the public keys must be the same.

**Explanation:** The passphrase on both the keys should be the same, otherwise login won't work.

Action: Change both passphrases to be the same.

# 0x1131f2fe dcp\_s\_rgy\_pk\_invalid\_storage

Severity: Varies Component: dcp

Text: The value for 'pkmechanism' must be either 'file' or 'pkss'.

Explanation: The specified value does not match any legal values.

Action: Reenter the command with the correct value.

# 0x1131f30c dcp\_s\_rgy\_pk\_missing\_argument

Severity: Varies Component: dcp

Text: No action specified by the public key attribute list.

Explanation: There is no valid action specified in the given attribute list.

Action: Reenter the command with a valid combination of attributes.

### 0x1131f30a dcp\_s\_rgy\_pk\_missing\_eitherpass

Severity: Varies Component: dcp

Text: Attribute 'oldpassphrase' and/or 'newpassphrase' not entered.

**Explanation:** One or both passphrases must be specified when also asking to have a key automatically generated.

Action: Reenter the command with a valid combination of attributes.

### 0x1131f306 dcp\_s\_rgy\_pk\_missing\_key

Severity: Varies Component: dcp

Text: Must specify both 'publickeyfile' and 'privatekeyfile'.

**Explanation:** When specifying a key file, both public and private key files must be specified together.

Action: Reenter the command with a valid combination of attributes.

# 0x1131f309 dcp\_s\_rgy\_pk\_missing\_newpass

Severity: Varies Component: dcp

Text: Required attribute 'newpassphrase' not entered correctly.

**Explanation:** A passphrase must be specified when also asking to have a key automatically generated or when the system administrator is generating new keys using key files.

Action: Reenter the command with a valid combination of attributes.

## 0x1131f308 dcp\_s\_rgy\_pk\_missing\_oldpass

Severity: Varies Component: dcp

Text: Required attribute 'oldpassphrase' not entered correctly.

**Explanation:** Both passphrases must be specified when also asking to not have a key automatically generated, and no keyfiles are specified.

Action: Reenter the command with a valid combination of attributes.

## 0x1131f30d dcp\_s\_rgy\_pk\_same\_filename

Severity: Varies Component: dcp

Text: The same file cannot be used for public and private keys.

Explanation: Two different files are required when using public and private keys.

Action: Reenter the command with valid filenames.

# 0x1131f30e dcp\_s\_rgy\_pk\_same\_pk\_string

Severity: Varies Component: dcp

Text: The same file contents cannot be used for public and private keys.

Explanation: Two different values are required when using public and private keys.

Action: Reenter the command with valid file contents.

# 0x1131f300 dcp\_s\_rgy\_pk\_too\_many\_attr

Severity: Varies Component: dcp

Text: Supplied attribute '%s' was specified more than once.

Explanation: The specified attribute was specified twice on the command line.

Action: Reenter the command with the attribute specified only once.

## 0x1131f2ff dcp\_s\_rgy\_pk\_unknown\_attr

Severity: Varies Component: dcp

Text: Supplied attribute '%s' is unknown.

Explanation: The specified public key attribute is unknown.

Action: Reenter the command with a valid attribute.

# 0x1131f2d6 dcp\_s\_rgy\_pwdlife\_is\_bad

Severity: Varies Component: dcp

Text: Supplied 'pwdlife' is a bad date value.

**Explanation:** The supplied value of **pwdlife** is bad. The attribute value should be a relative UTC date or the value **unlimited**.

Action: Reenter the command with a UTC date as the value.

## 0x1131f2d5 dcp\_s\_rgy\_pwdminlen\_is\_negative

Severity: Varies Component: dcp

Text: Supplied 'pwdminlen' must be a positive integer.

**Explanation:** The supplied value of **pwdlen** is negative. The value should be a positive number.

Action: Reenter the command with a positive integer as the value.

### 0x1131f2d3 dcp\_s\_rgy\_pwdminlen\_not\_int

Severity: Varies Component: dcp

Text: Supplied 'pwdminlen' is not a positive integer.

Explanation: The pwdminlen attribute must be a positive integer.

Action: Reenter the command providing a positive integer for the **pwdminlen** attribute.

# 0x1131f2d4 dcp\_s\_rgy\_pwdminlen\_out\_of\_range

Severity: Varies Component: dcp

Text: Supplied 'pwdminlen' must be less than %d.

Explanation: The pwdminlen attribute must be a positive integer.

Action: Reenter the command providing a positive integer for the **pwdminlen** attribute.

### 0x1131f2d1 dcp\_s\_rgy\_quota\_is\_negative

Severity: Varies Component: dcp

Text: Supplied 'quota' must be a positive integer.

**Explanation:** The **quota** attribute is not a positive integer or a the string value **unlimited**.

Action: Reenter the command providing the **quota** option with a value that is a positive integer or the string value **unlimited**.

## 0x1131f2cf dcp\_s\_rgy\_quota\_not\_int

Severity: Varies Component: dcp

Text: Supplied 'quota' is not a positive integer or 'unlimited'.

**Explanation:** The **quota** attribute is not a positive integer or a the string value **unlimited**.

Action: Reenter the command providing the **quota** option with a value that is a positive integer or the string value **unlimited**.

### 0x1131f2d0 dcp\_s\_rgy\_quota\_out\_of\_range

Severity: Varies Component: dcp

Text: Supplied 'quota' must be less than %d.

**Explanation:** The **quota** attribute is not a positive integer, the string value **unlimited** or less than the maximum size of a 32 bit integer.

Action: Reenter the command providing the **quota** option with a value that is a positive integer, the string value **unlimited** or less than the maximum size of a 32 bit integer.

# 0x1131f2a5 dcp\_s\_rgy\_sa\_already\_master

Severity: Varies Component: dcp

Text: Registry replica specified is the master.

**Explanation:** The command did not contain the name of a registry slave replica to operate on.

Action: Reenter the command with a registry slave replica.

## 0x1131f2a6 dcp\_s\_rgy\_sa\_force\_set\_master

Severity: Varies Component: dcp

Text: The -force option is valid only with the -master option.

Explanation: The command did not contain the -master option.

Action: Reenter the command with both -force and -master options.

# 0x1131f2a2 dcp\_s\_rgy\_sa\_no\_replica

Severity: Varies Component: dcp

Text: Registry replica not specified.

**Explanation:** The command did not contain the name of a registry replica to operate on.

Action: Reenter the command with a registry replica.

### 0x1131f2a3 dcp\_s\_rgy\_sa\_only\_one\_replica

Severity: Varies Component: dcp

Text: Only one registry replica is allowed.

Explanation: The command contained more than one registry replica to operate on.

Action: Reenter the command with one registry replica.

## 0x1131f2a4 dcp\_s\_rgy\_sa\_replica\_not\_master

Severity: Varies Component: dcp

Text: Registry replica specified is not the master.

Explanation: The command did not contain a master replica to operate on.

Action: Use registry show to obtain the name of a master replica.

# 0x1131f2a7 dcp\_s\_rgy\_sa\_seqno\_high

Severity: Varies Component: dcp

Text: Replica '%s' contains more up-to-date information.

**Explanation:** The last update sequence number of the specified replica is lower than the other replicas in the cell.

Action: Specify the named replica to be the master. Or take care and reenter the command with both -force and -master options.

### 0x1131f272 dcp\_s\_rgy\_schema\_rename\_no\_newname

Severity: Varies Component: dcp

Text: No new name specified.

Explanation: The user did not specify the new schema name.

Action: Specify the new name for the schema entry using the '-to' option.

### 0x1131f273 dcp\_s\_rgy\_sch\_entry\_not\_found

Severity: Varies Component: dcp

Text: Schema entry '%s' not found.

Explanation: The specified name is not a legal schema entry.

Action: Specify a legal schema entry.

## 0x1131f2fd dcp\_s\_rgy\_server\_unavailable

Severity: Varies Component: dcp

Text: Registry server '%s' is unavailable.

**Explanation:** The registry server that the user requested to contact is not available at this time.

Action: Reissue the command with a currently valid registry server name.

# 0x1131f2cc dcp\_s\_rgy\_uid\_is\_wrong

Severity: Varies Component: dcp

Text: Supplied 'uid' must be a positive integer.

Explanation: The uid attribute is not a positive integer.

Action: Reenter the command providing the **uid** option with a value that is a positive integer.

# 0x1131f2c9 dcp\_s\_rgy\_uid\_out\_of\_range

Severity: Varies Component: dcp

Text: Supplied 'uid' must be less than %d.

**Explanation:** The **uid** attribute is not a positive integer less than the maximum size of a 32 bit integer.

Action: Reenter the command providing the **uid** option with a value that is a positive integer less than the size of a 32 bit integer.

# 0x1131f290 dcp\_s\_rgy\_unknown\_encoding\_type

Severity: Varies Component: dcp

Text: Encoding type is unknown.

Explanation: The specified encoding type for the schema is unknown.

Action: Reenter the command with a known encoding type.

# 0x1131f2c0 dcp\_s\_rgy\_uuid\_and\_alias

Severity: Varies Component: dcp

Text: A 'uuid' cannot be specified when attempting to create an alias.

Explanation: A uuid is only valid when adopting an orphaned principal object.

Action: Reenter command specifying only a **uuid** to adopt an orphan **principal** object or the alias options to generate an alias to an existing object.

# 0x1131f29b dcp\_s\_rgy\_verbose\_missing\_replica

Severity: Varies Component: dcp

Text: The '-replica' option is required to use the '-verbose' option.

Explanation: Trying to use the verbose option without the replica option.

Action: Reenter the command with the correct options.

## 0x1131f08a dcp\_s\_rpc\_bad\_endpoint\_binding

Severity: Varies Component: dcp

Text: The value '%s' is not a valid endpoint map binding.

Explanation: The endpoint map binding value specified is invalid.

Action: Retype the command with a legal endpoint map binding specified.

# 0x1131f08c dcp\_s\_rpc\_bad\_max\_value

Severity: Varies Component: dcp

Text: The value specified for the '-max' option is illegal.

Explanation: The specified max value was outside the valid range.

Action: Retype the command using a max value greater than 0.

# 0x1131f08b dcp\_s\_rpc\_bad\_priority

Severity: Varies Component: dcp

Text: Priority out of valid range of 0 to 7.

Explanation: The given priority was outside the valid range.

Action: Retype the command using a priority value from 0 to 7.

### 0x1131f085 dcp\_s\_rpc\_bad\_version\_opt

Severity: Varies Component: dcp

**Text:** The value '%s' is not a valid version identifier.

Explanation: An invalid string was entered as the -version option.

Action: Reenter command with a legal value for -version, one of: all, compatible, exact, majoronly, or upto.

# 0x1131f08f dcp\_s\_rpc\_default\_with\_others

Severity: Varies Component: dcp

Text: The '-default' option cannot be combined with other options.

**Explanation:** If you use the **-default** option to specify that an operation is to be invoked on the default profile member, then you cannot use other options to identify a profile member. See the documentation on the **rpcprofile** object for the correct options.

Action: Retype the command with proper options.

# 0x1131f084 dcp\_s\_rpc\_interface\_no\_version

### Severity: Varies Component: dcp

Text: The interface specification does not contain a valid version identifier.

Explanation: An interface specification was entered without a version identifier.

Action: Reenter command with a legal value for -interface, either as: {UUID major.minor} or UUID,major.minor.

### 0x1131f092 dcp\_s\_rpc\_member\_or\_annot

Severity: Varies Component: dcp

Text: The '-member' can only be used with the '-interface' option.

**Explanation:** The **-member** option must be used with the **-interface** option, and cannot be used with the **-default**, **-priority**, or **-annotation** options.

Action: Retype the command with proper options. See the documentation on the **rpcprofile remove** command for the correct options.

#### 0x1131f08d dcp\_s\_rpc\_no\_binding

Severity: Varies Component: dcp

Text: No string binding entered.

**Explanation:** If an interface id is entered, then a string binding must be entered to be exported for that interface.

Action: Retype the command with a string binding using the -binding option.

#### 0x1131f086 dcp\_s\_rpc\_no\_binding\_found

Severity: Varies Component: dcp

Text: No matching binding information found.

**Explanation:** No binding information could be found. Either none was found in the RPC entry, RPC group, or RPC profile, or none was found which matched criteria specified by options.

Action: Either the name given was incorrect, or the options given were incorrect, or the object does not contain any matching binding information. If either of the first two is the case, retype the command correcting any incorrect values.

### 0x1131f080 dcp\_s\_rpc\_no\_entry\_name

Severity: Varies Component: dcp

Text: No RPC entry name given.

Explanation: No RPC entry name was given to the command.

Action: Retype the command with an RPC entry name.

## 0x1131f081 dcp\_s\_rpc\_no\_group\_name

Severity: Varies Component: dcp

Text: No RPC group name given.

Explanation: No RPC group name was given to the command.

Action: Retype the command with an RPC group name.

## 0x1131f087 dcp\_s\_rpc\_no\_interface\_id

Severity: Varies Component: dcp

Text: Interface id not entered.

Explanation: An interface id must be entered with the -interface option.

Action: Retype the command with the -interface option and an interface id.

### 0x1131f088 dcp\_s\_rpc\_no\_interface\_id\_def

Severity: Varies Component: dcp

Text: Must use '-interface' or '-default'.

**Explanation:** An interface id must be entered if the default profile member is not used.

Action: Retype the command with an interface id specified with the **-interface** option, or use the default profile member by specifying the **-default**.

# 0x1131f083 dcp\_s\_rpc\_no\_member\_name

Severity: Varies Component: dcp

Text: No member name given.

Explanation: No -member option was given to the command.

Action: Retype the command using the -member option with a member name.

## 0x1131f08e dcp\_s\_rpc\_no\_objects

Severity: Varies Component: dcp

Text: Must use either an object UUID or an interface id.

**Explanation:** The export command exports either binding information associated with an interface or a list of object UUIDs to an RPC object. Neither was given.

Action: Retype the command with proper arguments. See the documentation of the **export** commands for details.

### 0x1131f082 dcp\_s\_rpc\_no\_profile\_name

Severity: Varies Component: dcp

Text: No RPC profile name given.

Explanation: No RPC profile name was given to the command.

Action: Retype the command with an RPC profile name.

## 0x1131f090 dcp\_s\_rpc\_priority\_with\_others

Severity: Varies Component: dcp

Text: The '-priority' option cannot be combined with other options.

**Explanation:** The **-priority** option cannot be combined with other options for the **rpcprofile remove** command.

Action: Retype the command with proper options.

## 0x1131f091 dcp\_s\_rpc\_uuid\_with\_others

Severity: Varies Component: dcp

Text: The '-uuid' option cannot be combined with other options.

**Explanation:** The **-uuid** option cannot be combined with other options for the **endpoint show** command.

Action: Retype the command with proper options.

## 0x1131f089 dcp\_s\_rpc\_version\_no\_interface

Severity: Varies Component: dcp

Text: The '-version' option requires the '-interface' option.

**Explanation:** The version option can only be specified if the -interface option is specified.

Action: Retype the command with both a -version and an -interface option.

## 0x1131f378 dcp\_s\_sbind\_entry\_option

Severity: Varies Component: dcp

Text: Entry option used with a string binding.

**Explanation:** The ACL object was specified as a string binding, but the **-entry** option was also used.

Action: Reenter the command without the entry option.

# 0x1131f050 dcp\_s\_shell\_fork\_fail

Severity: Varies Component: dcp

Text: Could not fork shell process.

Explanation: The shell command could not start a new shell.

Action: Fix the system resource that was not available.

# 0x1131f02f dcp\_s\_signal\_bug

Severity: Varies Component: dcp

Text: TclSignalTrap bug occurred.

Explanation: Setting the signal action failed.

Action: Make sure that Tcl is built correctly for your system.

### 0x1131f037 dcp\_s\_signal\_invalid\_action

## Severity: Varies Component: dcp

**Text:** Invalid action '%s', should be one of: default, ignore, error, trap, get, block, or unblock.

Explanation: The signal command was not given a valid action.

Action: Retype the command with a valid signal action.

## 0x1131f034 dcp\_s\_signal\_invalid\_name

Severity: Varies Component: dcp

**Text:** Invalid signal name: %s.

Explanation: The supplied signal name is invalid.

Action: Supple a valid signal name.

### 0x1131f033 dcp\_s\_signal\_invalid\_num

Severity: Varies Component: dcp

**Text:** Invalid signal number: %s.

**Explanation:** The supplied signal number is invalid.

Action: Supple a valid signal number.

# 0x1131f032 dcp\_s\_signal\_list\_not\_empty

Severity: VariesComponent: dcpText: The signal list may not be empty.Explanation: The signal list may not be empty.Action:

# 0x1131f039 dcp\_s\_signal\_lost\_interp

Severity: VariesComponent: dcpText: Signal interpreter lost.Explanation: The interpreter no longer exists.Action: The signal interpreter no longer exists.

# 0x1131f035 dcp\_s\_signal\_posix\_unavailable

Severity: VariesComponent: dcpText: POSIX signals are unavailable on this system.Explanation: This system does not support POSIX signals.Action: Use only BSD signals.

# 0x1131f038 dcp\_s\_signal\_takes\_no\_cmd

Severity: VariesComponent: dcpText: A command may not be specified for the '%s' action.Explanation: The specified action does not take a command.Action: Retype the command with the correct arguments.

# 0x1131f036 dcp\_s\_signal\_trap\_req\_cmd

Severity: Varies Component: dcp

Text: A command is required for trapping signals.

**Explanation:** The signal trap command was not given a command to execute.

Action: Retype the command with a command to execute.

# 0x1131f3e4 dcp\_s\_sr\_bad\_if\_attr

Severity: Varies Component: dcp

**Text:** The interface list must contain pairs of entries {uuid\_string major\_version.minor\_version}.

Explanation: User entered incorrect interface syntax.

Action: Reenter command with correct interface attribute.

# 0x1131f3df dcp\_s\_sr\_missing\_req\_opt

Severity: Varies Component: dcp

Text: Required option '%s' not entered.

Explanation: Required option to the command were not entered.

Action: Retype the command with correct arguments and options.

### 0x1131f3e0 dcp\_s\_sr\_obj\_not\_found

Severity: Varies Component: dcp

Text: The object '%s' does not exist.

**Explanation:** A matching object could not be found. This may only be informational, depending on whether or not a match was expected.

Action: Retype the command with possibly correct object name.

# 0x1131f3e1 dcp\_s\_sr\_unknown\_serv\_flag

Severity: Varies Component: dcp

Text: Undefined service flag has been encountered.

Explanation: There is only one service flag defined (disabled).

Action: Enter right service flag.

## 0x1131f3e5 dcp\_s\_sr\_uuid\_mul\_used

Severity: Varies Component: dcp

Text: The UUID is being used more than once.

Explanation: The UUID can only be used for one server instance.

Action: Reenter command with one server a time.

# 0x1131f3e2 dcp\_s\_sr\_wrong\_stop\_mthd

Severity: Varies Component: dcp

Text: Undefined stop method flag has been encountered.

Explanation: There are only four stop method flags available, rpc, soft, hard, and error.

Action: Reenter command with right stop method.

## 0x1131f3e3 dcp\_s\_sr\_wrong\_timeout\_code

Severity: Varies Component: dcp

Text: Undefined timeout code flag has been encountered.

Explanation: There are only three timeout code flags available, min, max, and default.

Action: Reenter command with right timeout code.

# 0x1131f01c dcp\_s\_too\_few\_list\_elements

Severity: Varies Component: dcp

Text: The list contains too few elements.

Explanation: The command expected more elements than provided.

Action: Retype the command with correct list structure.

# 0x1131f009 dcp\_s\_too\_many\_args

Severity: Varies Component: dcp

Text: Too many arguments specified in command.

Explanation: The command received too many arguments.

Action: Retype the command with correct number of arguments.

### 0x1131f01d dcp\_s\_too\_many\_list\_elements

Severity: VariesComponent: dcpText: The list contains too many elements.Explanation: The command expected less elements than provided.Action: Retype the command with correct list structure.

# 0x1131f031 dcp\_s\_too\_many\_signals

Severity: Varies Component: dcp

Text: Too many signals supplied in list.

Explanation: The supplied list contained too many signals.

Action: Supply a smaller number of signals.

# 0x1131f37e dcp\_s\_too\_many\_types

Severity: Varies Component: dcp

Text: Too many ACL types.

Explanation: More than one ACL type option was given.

Action: Reenter the command with only one ACL type option. Valid ACL types are the ACL object itself, -ic, -io, or -entry.

# 0x1131f2a9 dcp\_s\_uid\_not\_allowed

Severity: Varies Component: dcp

Text: Unrecognized attribute 'uid'.

**Explanation:** The user supplied bad attribute name. The **principal** object takes only the **uid** as a valid user identification specifier.

Action: Reenter the command and use the correct user identification specifier.

### 0x1131f432 dcp\_s\_utc\_add\_failed

Severity: Varies Component: dcp

Text: Could not add the two timestamps.

**Explanation:** The call to add the two timestamps failed. One or both of the timestamps is invalid.

Action: Retype the command with a valid combination of timestamps.

# 0x1131f431 dcp\_s\_utc\_add\_two\_abs

Severity: Varies Component: dcp

Text: Adding two absolute timestamps is not allowed.

**Explanation:** The supplied arguments were both absolute timestamps. Adding two absolute timestamps is yields undefined results.

Action: Retype the command with a valid combination of timestamps.

### 0x1131f438 dcp\_s\_utc\_bad\_mult

Severity: Varies Component: dcp

Text: The value '%s' is not a valid integer or floating point number.

**Explanation:** The conversion from the string the user typed to an integer or floating point number failed, or was not able to convert the entire string.

Action: Retype the command with a valid integer or floating point number.

### 0x1131f430 dcp\_s\_utc\_bad\_rel\_time

## Severity: Varies Component: dcp

Text: The value '%s' is not a valid relative timestamp.

**Explanation:** The supplied argument was not able to be converted to a relative timestamp.

Action: Retype the command with a valid relative timestamp.

## 0x1131f42f dcp\_s\_utc\_bad\_time

Severity: Varies Component: dcp

Text: The value '%s' is not a valid absolute or relative timestamp.

**Explanation:** The supplied argument was not able to be converted to a relative or absolute timestamp.

Action: Retype the command with a valid relative or absolute timestamp.

### 0x1131f434 dcp\_s\_utc\_compare\_diff\_ts

Severity: Varies Component: dcp

Text: Comparison of a relative and an absolute timestamp is not allowed.

**Explanation:** The user entered two timestamps for comparison, one relative and one absolute. Comparing dissimilar timestamps yields indeterminate results.

Action: Retype the command with a valid combination of timestamps.

### 0x1131f435 dcp\_s\_utc\_compare\_failed

Severity: Varies Component: dcp

Text: Comparison of the two timestamps failed. Invalid timestamp.

**Explanation:** The call to compare the two timestamps failed. One or both of the timestamps is invalid.

Action: Retype the command with a valid combination of timestamps.

# 0x1131f436 dcp\_s\_utc\_convert\_failed

Severity: Varies Component: dcp

Text: Timestamp conversion failed. Invalid timestamp.

Explanation: The call to convert the timestamp failed. The timestamp is invalid.

Action: Retype the command with a valid timestamp.

### 0x1131f433 dcp\_s\_utc\_conv\_fail

Severity: Varies Component: dcp

Text: Could not convert the result back to a string.

**Explanation:** The call to convert the result back into a string failed. This may indicate an internal problem.

Action: Retype the command with a valid combination of timestamps.

# 0x1131f437 dcp\_s\_utc\_multiply\_failed

Severity: Varies Component: dcp

Text: Timestamp multiplication failed. Invalid timestamp or multiplier.

**Explanation:** The call to multiply the timestamp failed. The timestamp or multiplication factor is invalid.

Action: Retype the command with a valid timestamp.

## 0x1131f439 dcp\_s\_utc\_sub\_abs\_from\_rel

Severity: Varies Component: dcp

Text: Subtracting an absolute timestamp from a relative timestamp is not allowed.

**Explanation:** The supplied arguments were a relative timestamp and an absolute timestamp, in that order. Subtracting an absolute timestamp from a relative timestamp yields undefined results.

Action: Retype the command with a valid combination of timestamps.

### 0x1131f43a dcp\_s\_utc\_sub\_failed

Severity: Varies Component: dcp

Text: Could not subtract the two timestamps.

**Explanation:** The call to subtract the two timestamps failed. One or both of the timestamps is invalid.

Action: Retype the command with a valid combination of timestamps.

## 0x1131f006 dcp\_s\_var\_set\_readonly

Severity: Varies Component: dcp

Text: dcecp convenience variable is read-only.

**Explanation:** An attempt was made to set the value of a convenience variable that is read-only.

Action: You cannot set read-only convenience variables.

### 0x1131f005 dcp\_s\_var\_unset\_readonly

Severity: Varies Component: dcp

Text: Error: Cannot unset '%s': dcecp convenience variable is read-only.

**Explanation:** An attempt was made to unset the value of a convenience variable that is read-only.

Action: You cannot unset read-only convenience variables.

# 0x1131f007 dcp\_s\_wrong\_num\_args

Severity: Varies Component: dcp

Text: Wrong number of arguments, exactly %d arguments are required.

**Explanation:** A command expecting a specified number of arguments received some other amount.

Action: Retype the command with the indicated number of arguments.

### 0x1708308c deif\_err\_entry\_not\_found

Severity: Varies Component: sad

Text: SEC\_ACL\_EDIT - specified entry not found

**Explanation:** ?

Action: None required

# 0x1708308a deif\_err\_file\_open

Severity: Varies Component: sad

Text: SEC\_ACL\_EDIT - unable to open file

**Explanation:** ?

Action: None required

## 0x1708308b deif\_err\_file\_read

Severity: Varies Component: sad

Text: SEC\_ACL\_EDIT - error while reading from file

**Explanation:** ?

Action: None required

# 0x1708308d deif\_err\_invalid\_entry

Severity: Varies Component: sad Text: SEC\_ACL\_EDIT - invalid entry specification

|                                  | Explanation: ?                                            |
|----------------------------------|-----------------------------------------------------------|
|                                  | Action: None required                                     |
| 0x17083092                       | deif_err_invalid_entry_key                                |
|                                  | Severity: Varies Component: sad                           |
|                                  | Text: SEC_ACL_EDIT - invalid or unknown entry key         |
|                                  | Explanation: ?                                            |
|                                  | Action: None required                                     |
| 0x17083091                       | deif_err_invalid_entry_op                                 |
|                                  | Severity: Varies Component: sad                           |
|                                  | Text: SEC_ACL_EDIT - invalid operation on this entry type |
|                                  | Explanation: ?                                            |
|                                  | Action: None required                                     |
| 0x1708308e                       | deif_err_invalid_entry_type                               |
|                                  | Severity: Varies Component: sad                           |
|                                  | Text: SEC_ACL_EDIT - invalid entry type                   |
|                                  | Explanation: ?                                            |
|                                  | Action: None required                                     |
| 0x17083090                       | deif_err_invalid_key                                      |
|                                  | Severity: Varies Component: sad                           |
|                                  | Text: SEC_ACL_EDIT - invalid key                          |
|                                  | Explanation: ?                                            |
|                                  | Action: None required                                     |
| 0x1708308f deif_err_invalid_perm |                                                           |
|                                  | Severity: Varies Component: sad                           |
|                                  | Text: SEC_ACL_EDIT - invalid permission string            |
|                                  |                                                           |
|                                  |                                                           |
|                                  |                                                           |
|                                  |                                                           |
|                                  |                                                           |

**Explanation:** ?

Action: None required

0x17083093 deif\_err\_rgy\_not\_found

Severity: Varies Component: sad

Text: SEC\_ACL\_EDIT - unable to communicate with registry server

**Explanation:** ?

Action: None required

### ------ DS\_E\_ADMIN\_LIMIT\_EXCEEDED

Severity: Error Component: Directory Services

Text: Operation cannot be performed within the administrative constraints.

**Explanation:** This is an instance of an OM class **DS\_C\_SERVICE\_ERROR.** The operation could not be performed within the constraints on the directory, and no partial results are available.

Action: Simplify the operation, if possible, and rety.

### ---- DS\_E\_AFFECTS\_MULTIPLE\_DSAS

Severity: Error Component: Directory Services

Text: Modification affects several DSAs and is prohibited.

**Explanation:** This is an instance of an OM class **DS\_C\_UPDATE\_ERROR.** The attempted modification affects several Directory Service Agents (DSAs), and such a modification is prohibited.

Action: Without local agreement, you cannot perform a modification that will affect multiple DSAs. Local agreement between DSAs can allow modifications that affect multiple DSAs; for example, adding entries whose immediate superior entry is in a different DSA. This problem is not reported in such cases.

### -- DS\_E\_ALIAS\_DEREFERENCING\_PROBLEM

Severity: Error Component: Directory Services

Text: An alias is encountered where an alias is not permitted.

**Explanation:** This is an instance of an OM class **DS\_C\_NAME\_ERROR.** An alias was encountered where an alias is not permitted.

Action: Check that you have not created an alias for an alias. Only object entries can have aliases; thus, an alias of an alias is not permitted.

#### -- DS\_E\_ALIAS\_PROBLEM

Severity: Error Component: Directory Services

Text: An alias is dereferenced that names an object that does not exist.

**Explanation:** This is an instance of an OM class **DS\_C\_NAME\_ERROR.** An alias is dereferenced that names an object that does not exist; that is, for which no Directory entry can be found.

Action: Make sure your aliases always refer to existing objects.

### --- DS\_E\_ATTRIBUTE\_OR\_VALUE\_EXISTS

Severity: Error Component: Directory Services

Text: An attempt is made to add an attribute or value that already exists.

**Explanation:** This is an instance of an OM class **DS\_C\_ATTRIBUTE\_ERROR.** An attempt was made to add an attribute or value that is already present in the Directory entry in question.

Action: The OM class DS\_C\_ATTRIBUTE\_PROBLEM attribute DS\_ATTRIBUTE\_TYPE identifies the type of attribute with which the problem is associated. The DS\_ATTRIBUTE\_VALUE, if present, specifies the attribute value with which the problem is associated. The modification of attributes is an atomic operation. If you receive this error, then none of the requested changes have been made. Correct the problem and retry the operation.

### -- DS\_E\_BAD\_ARGUMENT

Severity: Error Component: Directory Services

Text: A bad argument was supplied.

**Explanation:** This is an instance of an OM class **DS\_C\_LIBRARY\_ERROR.** A bad argument (other than name) was supplied. Use of an instance of OM class **DS\_C\_ATTRIBUTE**, for example, with no values for the OM attribute **DS\_ATTRIBUTE\_VALUES** as an input argument to a Directory Service function

results in this error. This is because Directory attributes must always have at least one value.

Action: Refer to the documentation for guidance on valid arguments for each OM class.

#### --- DS\_E\_BAD\_CLASS

Severity: Error Component: Directory Services

Text: The OM class of an argument is not supported for this operation.

**Explanation:** This is an instance of an OM class **DS\_C\_LIBRARY\_ERROR.** An attempt was made to include an argument of an OM class that is not supported for the desired operation.

Action: Refer to the documentation to determine which arguments are supported for each OM class.

# ----- DS\_E\_BAD\_CONTEXT

Severity: Error Component: Directory Services

Text: An invalid context argument was supplied.

**Explanation:** This is an instance of an OM class **DS\_C\_LIBRARY\_ERROR.** An invalid *context* argument was supplied.

Action: Check to make sure that the *context* argument is a private object or the **DS\_DEFAULT\_CONTEXT** constant. Ensure that the selected service controls are appropriate for the attempted operation, especially if trying to access the directory user agent cache. Further information on the **DS\_C\_CONTEXT** object can be found in the *Application Development Guide* in the section on "XDS Class Definitions." To ensure that a desired *context* argument is acceptable for an operation, see that man page for that operation.

#### -- DS\_E\_BAD\_NAME

Severity: Error Component: Directory Services

Text: An invalid name argument was supplied.

**Explanation:** This is an instance of an OM class **DS\_C\_LIBRARY\_ERROR.** An invalid name argument was supplied.

Action: Ensure that the value for the *name* argument is a valid instance of the OM class DS\_C\_NAME.

#### ----- DS E BAD SESSION

Severity: Error Component: Directory Services

Text: An invalid session argument was supplied.

**Explanation:** This is an instance of an OM class **DS\_C\_LIBRARY\_ERROR.** An invalid session argument was supplied.

Action: Ensure that the value of the *session* argument is an instance of the OM class **DS\_C\_SESSION**. The object must be private except for the **ds\_bind**() function which allows either a private or public object. The function **ds\_bind**() also allows the **DS\_DEFAULT\_SESSION** constant for the *session* partameter. Ensure that the appropriate *session* attributes are present, especially if requesting an authenticated bind.

# ------ DS\_E\_BAD\_WORKSPACE

Severity: Error Component: Directory Services

Text: An invalid workspace argument was supplied.

**Explanation:** This is an instance of an OM class **DS\_C\_LIBRARY\_ERROR.** A workspace was specified in the **ds\_bind()** or **ds\_version()** function that does not exist.

Action: To obtain a valid workspace, use **ds\_initialize().** Successful initialization returns **OM\_workspace** containing a handle to a workspace in which OM objects can be created and manipulated. This value can then be used as the *workspace* argument for the **ds\_bind()** or **ds\_version()** function.

### -- DS\_E\_BUSY

Severity: Error Component: Directory Services

Text: The Directory Service is temporarily too busy to perform the oepration.

**Explanation:** This is an instance of an OM class **DS\_C\_SERVICE\_ERROR.** Some part of the Directory Service is temporarily too busy to perform the operation, but will be available after a short while. This error is also returned if **ds\_unbind()** is called while there are outstanding operations for that session, or if **ds\_shutdown()** is called while there are open sessions.

Action: Wait a few minutes and retry the operation. Ensure that all outstanding operations on a given session have completed before calling **ds\_ubind()**. Ensure that all sessions are unbound before calling **ds\_shutdown()**.

#### - DS\_E\_CANNOT\_ABANDON

Severity: Error Component: Directory Services

Text: An attempt to abandon an operation has failed.

**Explanation:** This is an instance of an OM class **DS\_C\_ABANDON\_FAILED** error. An attempt was made to abandon an operation for which this is prohibited, or the abandon could not be performed. The **ds\_abandon()** function is not supported by DCE XDS, thus this error is returned.

Action: None required

### -- DS\_E\_CHAINING\_REQUIRED

Severity: Error Component: Directory Services

**Text:** Chaining is required to perform the operation, but is prohibited by the **DS\_CHAINING\_PROHIBITED** service control.

**Explanation:** This is an instance of an OM class **DS\_C\_SERVICE\_ERROR.** An attempt was made to perform an operation that requires chaining; however, the *context* argument contains the service control **DS\_CHAINING\_PROHIBITED.** 

Action: Either change the service control attribute of the *context* argument for the Directory to be used by the operation, or accept that the operation fails, or retry at another Directory Service Agent.

#### --- DS\_E\_COMMUNICATIONS\_PROBLEM

Severity: Error Component: Directory Services

Text: A communication error has occurred.

**Explanation:** This is instance OM an of an class DS C COMMUNICATIONS ERROR. An occurred the error in OSI services supporting the Directory Service.

Action: Contact the system administrator to correct the problem in the OSI communication stack. Retry the operation. A new bind to the Directory may be required.

### --- DS\_E\_CONSTRAINT\_VIOLATION

Severity: Error Component: Directory Services

Text: The attribute or attribute value does not conform to the imposed constraints.

**Explanation:** This is an instance of an OM class **DS\_C\_ATTRIBUTE\_PROBLEM.** The attribute or attribute value does not conform to the constraints imposed by the standards (see The Directory: Models, ISO 9594-2 CCITT X.501) or by the attribute definition; for example, the value exceeds its upper bound.

Action: Correct the attribute or attribute value so that it conforms to standards.

## ----- DS\_E\_DIT\_ERROR

Severity: Error Component: Directory Services

Text: An inconsistency is detected in the DIT.

**Explanation:** This is an isntance of an OM class **DS\_C\_SERVICE\_ERROR.** An inconsistency is detected in the Directory Information Tree (DIT) that can be localized to a particular entry or set of entries.

Action: Make sure that the entry or entries conform to the schema for the DIT.

#### ----- DS\_E\_ENTRY\_EXISTS

Severity: Error Component: Directory Services

Text: The name passed to the add entry operation already exists.

**Explanation:** This is an instance of an OM class **DS\_C\_UPDATE\_ERROR.** The name passed to **ds\_add\_entry()** already exists.

Action: Correct the name and retry the operation or accept that the entry already exists.

## -- DS\_E\_INAPPROP\_AUTHENTICATION

Severity: Error Component: Directory Services

Text: The level of security attached to the requestor's credential is inconsistent.

**Explanation:** This is an instance of an OM class **DS\_C\_SECURITY\_ERROR.** The level of security attached to the requestor's credentials is inconsistent with the level of protection required; for example, simple credentials are supplied whereas strong credentials are required.

Action: Change your credentials or abandon the operation.

## ---- DS\_E\_INAPPROP\_MATCHING

Severity: Error Component: Directory Services

Text: An attempt was made to use an undefined matching rule for the attribute type.

**Explanation:** This is an instance of an OM class **DS\_C\_ATTRIBUTE\_PROBLEM.** An attempt was made to use a matching rule that is not defined for the attribute type.

Action: Be sure you follow the matching rules defined by the CCITT standards to determine whether two values are equal for ordering or if one value is a substring of another. In addition, some attributes have specific matching rules that apply only to that attribute. For example, for **DS\_A\_PHONE\_NBR**, the differences caused by the presence of spaces and dashes are considered insignificant.

# -- DS\_E\_INSUFFICIENT\_ACCESS\_RIGHTS

Severity: Error Component: Directory Services

Text: The requestor does not have permission to perform the operation.

**Explanation:** This is an instance of an OM class **DS\_C\_SECURITY\_ERROR.** The requestor does not have permission to perform the requested operation. A **ds\_read(**) operation only returns this error when access rights preclude the reading of all requested attribute values.

Action: The operation cannot be performed unless you obtain the necessary access rights.

## -- DS\_E\_INVALID\_ATTRIBUTE\_SYNTAX

Severity: Error Component: Directory Services

**Text:** The attribute value does not conform to the attribute syntax of the attribute type.

**Explanation:** This is an instance of an OM class **DS\_C\_ATTRIBUTE\_PROBLEM.** A value presented as an argument does not conform to the attribute syntax for the attribute type.

Action: Correct the attribute syntax and retry the operation.

# ---- DS\_E\_INVALID\_ATTRIBUTE\_VALUE

Severity: Error Component: Directory Services

Text: The attribute value in the AVA does not conform to the attribute syntax.

**Explanation:** This is an instance of an OM class **DS\_C\_NAME\_ERROR.** The attribute value in an Attribute Value Assertion (AVA) of an Relative Distinguished Name (RDN) contained in the name does not conform to the attribute syntax prescribed for the attribute type in the AVA. This problem is called invalidAttributeSyntax in the standards, but that name is used only for a **DS\_C\_ATTRIBUTE\_PROBLEM** in this interface.

Action: Correct the syntax and retry the operation.

#### ------ DS\_E\_INVALID\_CREDENTIALS

Severity: Error Component: Directory Services

Text: The requestor's credentials are invalid.

**Explanation:** This is an instance of an OM class **DS\_C\_SECURITY\_ERROR.** The requestor's credentials are invalid. The operation is not executed.

Action: You will not be able to complete the operation unless your credentials are validated.

# -- DS\_E\_INVALID\_REF

Severity: Error Component: Directory Services

Text: The DSA is unable to perform the request as directed.

**Explanation:** This is an instance of an OM class **DS\_C\_SERVICE\_ERROR.** The Directory Service Agent (DSA) was unable to perform the request as directed; that is, by way of **DS\_C\_OPERATION\_PROGRESS** in the **DS\_C\_CONTEXT.** This can be due to an invalid referral.

Action: Check that the arguments are correct and try again.

# -- DS\_E\_INVALID\_SIGNATURE

Severity: Error Component: Directory Services

Text: The signature affixed to the request is invalid.

**Explanation:** This is an instance of an OM class **DS\_C\_SECURITY\_ERROR.** The signature affixed to the request was invalid.

Action: Correct the signature and try again.

## ------ DS\_E\_LOOP\_DETECTED

Severity: Error Component: Directory Services

Text: A DSA detected a loop within the directory.

**Explanation:** This is an instance of a OM class **DS\_C\_SERVICE\_ERROR.** A Directory Service Agent (DSA) detected a loop within the Directory.

Action: Correct the problem that is creating the loop and retry the operation.

#### ----- DS\_E\_MISCELLANEOUS

Severity: Error Component: Directory Services

Text: A miscellaneous error occurred while interacting with the Directory Service.

**Explanation:** This is an instance of an OM class **DS\_C\_LIBRARY\_ERROR.** A miscellaneous error occurred in interacting with the Directory Service. This error is returned if the interface cannot clear a transient system error by retrying the affected system call.

Action: This is a general purpose error message. The XDS log file may provide additional diagnostic information. Retry the operation.

#### -- DS\_E\_MISSING\_TYPE

Severity: Error Component: Directory Services

Text: The attribute type is not included in the AVA.

**Explanation:** This is an instance of an OM class **DS\_C\_LIBRARY\_ERROR.** The attribute type was not included in an Attribute Value Assertion (AVA) that was passed as part of a distinguished name argument.

Action: Include the attribute type in the AVA and retry the operation.

### -- DS\_E\_MIXED\_SYNCHRONOUS

Severity: Error Component: Directory Services

**Text:** An attempt was made to start a synchronous operation with outstanding asynchronous operations.

**Explanation:** This is an instance of an OM class **DS\_C\_LIBRARY\_ERROR.** An attempt was made to start a synchronous operation when there are outstanding asynchronous operations.

Action: You cannot mix synchronous and asynchronous operations. Wait until the asynchronous operations complete and then retry the synchronous operation, or abandon the asynchronous operations.

### - DS\_E\_NAMING\_VIOLATION

Severity: Error Component: Directory Services

Text: The modification leaves the DIT structured incorrectly.

**Explanation:** This is an instance of an OM class **DS\_C\_UPDATE\_ERROR.** The attempted modification leaves the Directory Information Tree (DIT) structured incorrectly. This means that it tries to add an entry as the subordinate of an alias; or in a region of the DIT not permitted to a member of its object class; or it would define a Relative Distinguished Name (RDN) that includes a forbidden attribute type.

Action: Check the arguments and retry the operation.

# -- DS\_E\_NO\_SUCH\_ATTRIBUTE\_OR\_VALUE

Severity: Error Component: Directory Services

Text: The specified attribute or value was not found in the directory entry.

**Explanation:** This is an instance of an OM class **DS\_C\_ATTRIBUTE\_PROBLEM.** The specified attribute or value is not found in the Directory entry in question. This is only reported by a **ds\_read()** or **ds\_search()** operation if an explicit list of attributes is specified by the selection argument, but none of them is present in the entry.

Action: Verify that you are referencing the correct Directory entry. You could also choose to specify no attributes or all attributes rather than an explicit list, or accept the result.

## DS\_E\_NO\_SUCH\_OBJECT

Severity: Error Component: Directory Services

Text: The specified name does not match the name of any object in the directory.

**Explanation:** This is an instance of an OM class **DS\_C\_NAME\_ERROR.** The specified name does not match any name of any object in the Directory.

Action: Correct the object name and retry the operation, or accept the result.

### ------ DS\_E\_NO\_SUCH\_OPERATION

Severity: Error Component: Directory Services

Text: The Directory Service has no knowledge of the operation that is to be abandoned.

**Explanation:** This is an instance of an OM class **DS\_C\_ABANDON\_FAILED.** The Directory Service has no knowledge of the operation that is to be abandoned. The **ds\_abandon** function is not supported by DCE XDS, thus this error is not returned.

Action: None required.

#### ------ DS\_E\_NOT\_ALLOWED\_ON\_NON\_LEAF

Severity: Error Component: Directory Services

Text: Modification to an interior node of the DIT is prohibited.

**Explanation:** This is an instance of an OM class **DS\_C\_UPDATE\_ERROR.** An attempt was made to modify a node; however, the modification would be to an interior node of the Directory Information Tree (DIT).

Action: Such a modification is prohibited.

## - DS\_E\_NOT\_ALLOWED\_ON\_RDN

Severity: Error Component: Directory Services

Text: The modification alters an object's RDN.

**Explanation:** This is an instance of an OM class **DS\_C\_UPDATE\_ERROR.** An attempt was made to make a modification that would alter the Relative Distinguished Name (RDN) for an object.

Action: This operation is not permitted on an RDN.

### --- DS\_E\_NOT\_SUPPORTED

Severity: Error Component: Directory Services

**Text:** An attempt is made to use optional functionality, which is not available in this implementation.

**Explanation:** This is an instance of an OM class **DS\_C\_LIBRARY\_ERROR.** An attempt was made to use optional functionality, which is not supported in this implementation. This error is also returned if an unrecognized value for the session attribute **DS\_AUTH\_MECHANISM** was supplied.

Action: None required.

### -- DS\_E\_OBJECT\_CLASS\_MOD\_PROHIB

Severity: Error Component: Directory Services

Text: The modification alters an entry's object class attribute.

**Explanation:** This is an instance of an OM class **DS\_C\_UPDATE\_ERROR.** An attempt was made to alter the object class attribute for an entry.

Action: None required since you cannot change the object class attribute for an entry.

### ----- DS\_E\_OBJECT\_CLASS\_VIOLATION

Severity: Error Component: Directory Services

**Text:** The modification leaves a directory entry inconsistent with its object class definition.

**Explanation:** This is an instance of an OM class **DS\_C\_UPDATE\_ERROR.** The attempted modification would leave a Directory entry inconsistent with its object class definition.

Action: Correct the proposed modification to ensure consistency with the entry's class definition, or accept the result.

#### DS\_E\_OUT\_OF\_SCOPE

#### Severity: Error Component: Directory Services

**Text:** The Directory cannot provide a referral or partial outcome qualifier within the required scope.

**Explanation:** This is an instance of an OM class **DS\_C\_SERVICE\_ERROR.** The Directory Service could not provide a referral or partial outcome qualifier within the required scope.

Action: Increase the scope, address another Directory Service Agent.

#### - DS\_E\_PROTECTION\_REQUIRED

Severity: Error Component: Directory Services

**Text:** The Directory Service is unwilling to perform the operation because it is unsigned.

**Explanation:** This is an instance of an OM class **DS\_E\_SECURITY.** The Directory Service was unwilling to perform the operation because it is unsigned.

Action: Retry the operation signed.

### -- DS\_E\_TIME\_LIMIT\_EXCEEDED

Severity: Error Component: Directory Services

Text: The operation could not be performed within the specified time limit.

**Explanation:** This is an instance of an OM class **DS\_C\_SERVICE\_ERROR.** The operation could not be performed within the time specified by the **DS\_TIME\_LIMIT** service control. No partial results were available, except for **ds\_list**() and **ds\_search**(), which return an arbitrary selection of the accumulated results.

Action: Increase the time limit.

## ------ DS\_E\_TOO\_LATE

#### Severity: Error Component: Directory Services

Text: The operation has already completed, either successfully or erroneously.

**Explanation:** This is an instance of an OM class **DS\_C\_ABANDON\_FAILED.** The operation completed, either successfully or erroneously. The Directory Abandon operation is not supported by DCE XDS. Thus, a **ds\_abandon**() XDS call always returns a **DS\_E\_TOO\_LATE** error for the **DS\_C\_ABANDON\_FAILED** OM class.

Action: A call to ds\_abandon() is not useful since DCE does not support aynschronous operations.

### -- DS\_E\_TOO\_MANY\_OPERATIONS

Severity: Error Component: Directory Services

Text: No more Directory Service operations can be performed.

**Explanation:** This is an instance of an OM class **DS\_C\_LIBRARY\_ERROR.** No more Directory Service operations can be performed until at least one asynchronous operation is completed. This should never happen since DCE does not support asynchronous operation.

Action: None required.

#### ----- DS\_E\_TOO\_MANY\_SESSIONS

Severity: Error Component: Directory Services

Text: No more Directory Service sessions can be started.

**Explanation:** This is an instance of an OM classs **DS\_C\_LIBRARY\_ERROR.** No more Directory Service sessions can be started.

Action: Wait until some sessions have stopped and try again.

#### ----- DS\_E\_UNABLE\_TO\_PROCEED

Severity: Error Component: Directory Services

**Text:** The DSA does not have the administrative authority over the particular naming context.

**Explanation:** This is an instance of an OM class **DS\_C\_SERVICE\_ERROR.** A Directory Service Agent (DSA) without administrative authority over a particular naming context was asked to resolve a name in that context.

Action: You need to change the DS\_DSA\_NAME to one that has administrative authority.

#### ------ DS\_E\_UNAVAILABLE

Severity: Error Component: Directory Services

Text: Some part of the Directory is currently not available.

**Explanation:** This is an instance of an OM class **DS\_C\_SERVICE\_ERROR.** Some part of the Directory was not available.

Action: Wait and retry the operation.

#### -- DS\_E\_UNAVAILABLE\_CRIT\_EXT

Severity: Error Component: Directory Services

Text: The requested critical extensions are not available.

**Explanation:** This is an instance of an OM class **DS\_C\_SERVICE\_ERROR.** One or more critical extensions were requested, but are not available.

Action: Wait and retry the operation.

#### **——–** DS\_E\_UNDEFINED\_ATTRIBUTE\_TYPE

Severity: Error Component: Directory Services

Text: The attribute type is undefined.

**Explanation:** This is an instance of an OM class **DS\_C\_ATTRIBUTE\_PROBLEM.** The attribute type, supplied to **ds\_add\_entry()** or **ds\_modify\_entry()**, was undefined.

Action: Be sure the attribute type supplied to ds\_add\_entry() or ds\_modify\_entry () is defined.

#### ------ DS\_E\_UNWILLING\_TO\_PERFORM

Severity: Error Component: Directory Services

Text: Some part of the Directory Service is not willing to perform the operation.

**Explanation:** This is an instance of an OM class **DS\_C\_SERVICE\_ERROR.** Some part of the Directory Service was not willing to perform the operation because it requires excessive resources, or because doing so violates administrative policy.

Action: None required since the operation cannot be perfomed as requested.

### 0x115ca076 dts\_s\_acl\_create\_default

Severity: Error Component: dts/dts\_s\_error

Text: Couldn't create the default DTS ACL: %s

Explanation: An attempt to create the default DTS ACL failed

Action: DCE utilities error. Check utilities codes for more info

### 0x115ca074 dts\_s\_acl\_dbopen\_create

Severity: Error Component: dts/dts\_s\_error

Text: Couldn't create DTS acl database ( %s ): %s

Explanation: An attempt to create the DTS ACL database failed

Action: DCE utilities error. Check utilities codes for more info

# 0x115ca072 dts\_s\_acl\_dbopen\_read

Severity: Error Component: dts/dts\_s\_error

Text: Couldn't open DTS acl database ( %s )for reading: %s

**Explanation:** An attempt to open the DTS acl database failed **Action:** DCE utilities error. Check utilities codes for more info

#### 0x115ca075 dts\_s\_acl\_register\_obj\_types

Severity: ErrorComponent: dts/dts\_s\_errorText: Couldn't register DTS object type with ACL library: %sExplanation: An attempt to register the dtsd ACL object type failedAction: DCE utilities error. Check utilities codes for more info

#### 0x115ca07d dts\_s\_aclv0\_register

Severity: ErrorComponent: dts/dts\_s\_errorText: Couldn't register the Version 0 rdacl interface with the endpoint map: %sExplanation: An attempt to register the DTS rdacl interface failed

Action: This is an RPC error. Check RPC status code for more info

# 0x115ca07c dts\_s\_aclv0\_runtime\_register

Severity: ErrorComponent: dts/dts\_s\_errorText: Couldn't register the version 0.0 rdacl interface with the RPC runtime: %sExplanation: An attempt to register the DTS rdacl interface failedAction: This is an RPC runtime error. Check RPC status code for more info

## 0x115ca079 dts\_s\_aclv0\_unregister

Severity: ErrorComponent: dts/dts\_s\_errorText: Couldn't unregister the Version 0 rdacl interface from the endpoint map: %sExplanation: An attempt to unregister the DTS rdacl interface failedAction: This is an RPC error. Check RPC status code for more information

# 0x115ca07b dts\_s\_aclv1\_register

Severity: ErrorComponent: dts/dts\_s\_errorText: Couldn't register the Version 1 rdacl interface with the endpoint map: %s

**Explanation:** An attempt to register the DTS rdacl interface failed **Action:** This is an RPC error. Check RPC status code for more info

#### 0x115ca07a dts\_s\_aclv1\_runtime\_register

Severity: Error Component: dts/dts\_s\_error

Text: Couldn't register the version 1.0 rdacl interface with the RPC runtime: %s

Explanation: An attempt to register the DTS rdacl interface failed

Action: This is an RPC error. Check RPC status code for more info

#### 0x115ca078 dts\_s\_aclv1\_unregister

Severity: Error Component: dts/dts\_s\_error

**Text:** Couldn't unregister the version 1.0 rdacl interface from the endpoint map: %s **Explanation:** An attempt to unregister the DTS rdacl interface failed **Action:** This is an RPC error. Check RPC status codes for more information

### 0x115ca06c dts\_s\_add\_profile

Severity: Error Component: dts/dts\_s\_error

Text: Couldn't add Global Time Server entry to right profile: %s

Explanation: The rpc\_ns\_profile\_elt\_add() failed for the Global Time Server

Action: See RPC error codes for error code and diagnostics

### 0x115ca044 dts\_s\_adjustlocal

Severity: Error Component: dts/dts\_s\_events

**Text:** Local clock was not intersecting: local time = %s, computed time = %s. It will be adjusted.

**Explanation:** During an attempted synchronization, DTS detected that a clock's value and its inaccuracy did not intersect with those servers used for synchronization. Since the faulty time interval supplied by the clock was within the bounds of the attribute **tolerance**, DTS gradually adjusts the clock.

Action: If you wish to have the clock set abruptly in the future, increase the tolerance. attribute. If you are satisfied with the adjustment, then no action is required.

#### 0x115ca010 dts\_s\_alloc\_virt

Severity: Varies Component: dts

**Text:** Memory allocation failure

Explanation: An error was encountered when attempting to allocate more memory

Action: None required.

### 0x115ca00f dts\_s\_another\_time\_serv

Severity: Varies Component: dts

Text: Time service already running on this node

**Explanation:** An attempt was made to create a time server or time clerk entity on a system where one is already running.

Action: None required.

### 0x115ca0a7 dts\_s\_attr\_encoding

Severity: Error Component: dts/dts\_s\_error

Text: Unexpected data type value returned for dts attributes: %s

Explanation: dts expects configuration attributes as an array of printstrings

Action: Check entered configuration attributes for the dtsd

### 0x115ca03a dts\_s\_aud\_open\_daemon\_failed

Severity: Varies Component: dts

Text: Cannot reach the audit daemon

Explanation: There may be no audit daemon running

Action: Start an audit daemon.

### 0x115ca039 dts\_s\_aud\_open\_file\_failed

Severity: Varies Component: dts

Text: Cannot open the audit trail file

**Explanation:** An attempt to open the audit-trail file failed because the file does not have write permission.

Action: Check the file permissions and correct it to allow for write access.

## 0x115ca0aa dts\_s\_bad\_attr

Severity: Warning Component: dts/dts\_s\_error

Text: Invalid configuration attribute %s specified\n

Explanation: An unrecognized configuration attribute was passed to dtsd

Action: Remove the entry for this attribute

# 0x115ca0af dts\_s\_bad\_attr\_type

Severity: Warning Component: dts/dts\_s\_error

Text: Unknown attribute type, associated config attribute not set

**Explanation:** An invalid type was derived for a specified configuration attribute. The specified attribute was not set

Action: Only provide permitted attributes for dtsd via dced

## 0x115ca022 dts\_s\_bad\_command

#### Severity: Varies Component: dts

Text: Illegal dts command:

**Explanation:** An attempt was made to issue a command that is not a legal DTS command.

Action: See the deecp man page for a list of legal dts commands.

### 0x115ca050 dts\_s\_bad\_timestamp

Severity: Warning Component: dts/dts\_s\_config

Text: Server %s returned invalid timestamp.

Explanation: Invalid data received.

Action: Check configuration on the server.

# 0x115ca05e dts\_s\_binding\_file\_read\_error

Severity: Error Component: dts/dts\_s\_error

Text: The OS call to open the file for reading failed

**Explanation:** The attempt to open the local dtsd bindings file for reading failed with an OS error

Action: The OS diagnostic is printed out as part of the message. Fix and restart

### 0x115ca05d dts\_s\_binding\_file\_write\_error

Severity: Error Component: dts/dts\_s\_error

Text: OS call to open the file for writing

**Explanation:** The attempt to open the local binding file failed because of an OS error **Action:** Check the OS error; fix, and restart

# 0x115ca061 dts\_s\_binding\_import

Severity: Error Component: dts/dts\_s\_error

Text: Binding import from namespace fails: %s

Explanation: The initial call to the RPC name space API failed

Action: Check namespace based on the returned error message

## 0x115ca069 dts\_s\_binding\_import\_next

Severity: Error Component: dts/dts\_s\_error

Text: Failed to retrieve server binding from the namespace: %s

Explanation: The call to retrieve the server's bindings from the namespace failed

Action: Check the namespace for errors

### 0x115ca063 dts\_s\_binding\_inq\_name

Severity: Error Component: dts/dts\_s\_error

Text: Couldn't get remote server entry name: %s

Explanation: The call to retrieve the server's entry name failed

Action: Check the nameservice and endpoint maps for the Time Server entry

### 0x115ca03b dts\_s\_cannot\_open\_audit\_trail

Severity: Varies Component: dts

Text: Cannot open the audit trail file

**Explanation:** An attempt to open the audit-trail file failed because the file does not have write permission.

Action: Check the file permissions and correct it to allow for write access.

#### 0x115ca0a1 dts\_s\_cell\_name

Severity: Error Component: dts/dts\_s\_error

Text: Failed to retrieve cell name: %s

**Explanation:** The attempt to retrieve the cell name from the configuration database failed

Action: Check validity of local configuration database

### 0x115ca06e dts\_s\_cf\_hostname

Severity: Error Component: dts/dts\_s\_error

Text: Couldn't retrieve this host's name from the configuration database: %s

Explanation: Retrieving the local host's name from the configuration database failed

Action: Probably a configuration error. Fix and restart

#### 0x115ca095 dts\_s\_cf\_profile\_name

Severity: Error Component: dts/dts\_s\_error

Text: Failure retrieving profile entry from host: %s

Explanation: An attempt to retrieve the name of the default profile failed

Action: Probably a configuration error. Fix and restart

#### 0x115ca042 dts\_s\_clerk\_request

 Severity: Error
 Component: dts/dts\_s\_dtsdate

 Text: RPC call ClerkRequestTime() to remote server failed: %s

 Explanation: The ClerkRequestTime RPC call failed to the requested remote server

Action: Determine cause of failure and correct

#### 0x115ca043 dts\_s\_clockset

Severity: ErrorComponent: dts/dts\_s\_eventsText: Clock was set: old time = %s, new time = %sExplanation: The server has set the clock.Action: None required.

### 0x115ca017 dts\_s\_comm\_failure

Severity: Varies Component: dts

Text: Communication failure with time service

Explanation: General communications failure

Action: Check that DCE is running correctly on your node.

## 0x115ca098 dts\_s\_control\_ep\_unregister

Severity: Warning Component: dts/dts\_s\_error

Text: Failed to unregister Control interface from the endpoint map: %s

**Explanation:** The RPC call to unregister the Control interface from the endpoint map failed

Action: Delete entry from endpoint map; otherwise, nothing

### 0x115ca099 dts\_s\_control\_unexport

Severity: Warning Component: dts/dts\_s\_error

Text: Failed to unexport Control interface from the namespace: %s

**Explanation:** The RPC call to unregister the Control interface from the namespace failed

Action: Delete entry from the namespace; otherwise, nothing

#### 0x115ca025 dts\_s\_cp\_error

Severity: Varies Component: dts

Text: Error executing command:

Explanation: An error occurred executing a dts command.

Action: Re-issue the command

### 0x115ca01b dts\_s\_cp\_init\_prs

Severity: Varies Component: dts

Text: Cannot initialize DTS command parser - reason:

Explanation: ?

Action: None required.

# 0x115ca01a dts\_s\_cp\_init\_rpc

Severity: Varies Component: dts

Text: Control program cannot get rpc binding to DTS daemon - reason:

Explanation: ?

Action: None required.

## 0x115ca00a dts\_s\_created

Severity: Varies Component: dts

Text: Time service already created

**Explanation:** An attempt was made to create a time server or time clerk entity on a system where one already existed.

Action: None required.

### 0x115ca077 dts\_s\_db\_store\_uuid

Severity: Error Component: dts/dts\_s\_error

Text: Couldn't store the dtsd ACL in the ACL file: %s

Explanation: An attempt to store the DTS ACL in the database failed

Action: DCE utilities error. Check utilities codes for more info

#### 0x115ca058 dts\_s\_dce\_error

Severity: ErrorComponent: dts/dts\_s\_eventsText: DCE error %s

Explanation: DCE error occurred.

Action: Verify DCE operation and configuration.

#### 0x115ca04e dts\_s\_different\_epoch

**Severity:** Warning **Component:** dts/dts\_s\_general

Text: Current epoch %d, differs from epoch %d of server %s

**Explanation:** While attempting a synchronization, a server encountered a server whose epoch number did not match its own. The clock value from this differing server was ignored.

Action: Verify the epoch number of the server by using the **dts show** command. To change a server's epoch number issue the command **clock set -epoch** *integer*.

### 0x115ca03e dts\_s\_dtsdate\_usage

Severity: Error Component: dts/dts\_s\_dtsdate

**Text:** Usage: dtsdate [-s] [-q] [-u] hostname [skew-seconds]

Explanation: This is the appropriate set of command line arguments

Action: Re-run command with appropriate arguments

#### 0x115ca024 dts\_s\_dtsd\_comm

Severity: Varies Component: dts

Text: Cannot contact dts daemon - rpc failure:

**Explanation:** An attempt was made to restart the DTS daemon; however, an rpc error occurred.

Action: Make sure that the dts daemon is running: if not, see the DTS Administration documentation on how to restart

#### 0x115ca068 dts\_s\_entry\_object\_inq\_begin

Severity: Error Component: dts/dts\_s\_error

Text: Couldn't retrieve UUID for server %s from the namespace: %s

Explanation: An attempt to retrieve the server's UUID failed

Action: Check the namespace for errors

#### 0x115ca067 dts\_s\_entry\_object\_inq\_next

Severity: Error Component: dts/dts\_s\_error

Text: Couldn't retrieve UUID for server %s from the namespace: %s

Explanation: An attempt to retrieve the server's UUID failed

Action: Check the namespace for server's entry

### 0x115ca004 dts\_s\_epoch\_range

Severity: Varies Component: dts

Text: Epoch out of range or not different from current epoch

**Explanation:** An attempt was made to change the epoch, but the number given was out of range

Action: Re-enter the command using an integer from 0 to 255

### 0x115ca08a dts\_s\_ep\_register\_controlv2

Severity: Error Component: dts/dts\_s\_error

Text: Failed to register Time Control Version 2.0 interface with endpoint map: %s

**Explanation:** The RPC call to register the Time Contro V2 interface with the endpoint map failed

Action: This is an RPC error. Check RPC status code for more info

#### 0x115ca08b dts\_s\_ep\_register\_serviceability

Severity: Error Component: dts/dts\_s\_error

Text: Failed to register Serviceability interface with endpoint map: %s

**Explanation:** The RPC call to register the Serviceability interface with the endpoint map failed

Action: This is an RPC error. Check RPC status code for more info

## 0x115ca06a dts\_s\_ep\_register\_tp

Severity: Error Component: dts/dts\_s\_error

Text: Couldn't register Global Time Server interface: %s

**Explanation:** An attempt to register the Global Time Server interface failed **Action:** Check RPC status codes for the reason for the error

# 0x115ca041 dts\_s\_ep\_resolve\_binding

Severity: Error Component: dts/dts\_s\_dtsdate

Text: Couldn't obtain binding to remote time server %s using protocol %s: %s

**Explanation:** A complete binding handle couldn't be obtained from the server requested

Action: See if the remote host is running a DTS time server

# 0x115ca011 dts\_s\_error\_create

Severity: Varies Component: dts

Text: An error occurred while creating the time service

**Explanation:** ?

Action: Fix and restart.

## 0x115ca054 dts\_server\_epoch\_changed

Severity: Notice Component: dts/dts\_s\_events

**Text:** Epoch Change completed, old epoch = %d, new epoch = %d

**Explanation:** Time epoch modified.

Action: None required.

### 0x115ca053 dts\_server\_no\_memory

Severity: Fatal Component: dts/dts\_s\_events

**Text:** Insufficient virtual memory

Explanation: Memory allocation failed.

Action: Try increasing swap space.

# 0x115ca052 dts\_server\_not\_responding

**Severity:** Warning **Component:** dts/dts\_s\_events

Text: Server %s not responding, error return is %s

**Explanation:** An attempt was made to query a global server and the time-out setting elapsed the number of times specified by the **queryattempts** attribute. The server is removed from the system list of global servers.

Action: The default setting for the **globaltimeout** attribute is 15 seconds. Because of communications delays on WAN links, you may need to adjust this setting to avoid this error. Advertise the server as a global server. Increase the **global set timeout** setting. If the error persists, check for problems with the communications link.

# 0x115ca03c dts\_s\_exiting

Severity: Varies Component: dts

Text: Server exiting

Explanation: Server received interrupt or shut down request.

Action: None required.

# 0x115ca070 dts\_s\_export\_acl\_if

Severity: Error Component: dts/dts\_s\_error

Text: Couldn't export the ACL manager interface: %s

Explanation: An attempt to export the ACL manager interface failed

Action: Utilities component error. Check utilities error codes for more information

#### 0x115ca08c dts\_s\_export\_control

Severity: Error Component: dts/dts\_s\_error

Text: Failed to export Time Control interface to the namespace: %s

**Explanation:** The RPC call to export the Time Control interface to the namespace failed

Action: This is an RPC namespace error. Refer to RPC codes for more information

### 0x115ca06b dts\_s\_export\_gts

Severity: Error Component: dts/dts\_s\_error

Text: Couldn't export Global Time Server entry to the namespace: %s

Explanation: The binding\_export() call to the namespace failed

Action: Check the namespace for errors

### 0x115ca092 dts\_s\_export\_tservicev1

Severity: Error Component: dts/dts\_s\_error

Text: Failed to export Time Control V1 interface to the namespace: %s

**Explanation:** The RPC call to export the Time Control V1 interface with the namespace failed

Action: Probably a configuration error. Fix and restart

## 0x115ca094 dts\_s\_export\_tservicev2

Severity: Error Component: dts/dts\_s\_error

Text: Failed to export Time Control V2 interface to the namespace: %s

**Explanation:** The RPC call to export the Time Control V2 interface to the namespace failed

Action: This is an RPC namespace error. Check RPC status code for more info

## 0x115ca015 dts\_s\_failed

Severity: VariesComponent: dtsText: FailureExplanation: General failure codeAction: None required.

# 0x115ca073 dts\_s\_fetch\_uuid

Severity: Error Component: dts/dts\_s\_error

Text: Couldn't retrieve the ACL for the dtsd: %s

Explanation: The utilities call to fetch the dtsd ACL failed

Action: DCE utilities error. Check utilities codes for more info

## 0x115ca05f dts\_s\_get\_cell\_name

Severity: Error Component: dts/dts\_s\_error

Text: Retrieval of DCE cell name failed: %s

**Explanation:** The dce\_cf\_get\_cell\_name() function call failed.

Action: Probably a configuration error. Look in configuration file

# 0x115ca090 dts\_s\_get\_expiration

Severity: Error Component: dts/dts\_s\_error

Text: Couldn't get the expiration time of server's credentials: %s

Explanation: The RPC call to retrieve the TGT lifetime for the server's identity failed

Action: This is an RPC error. Check RPC status code for more info

## 0x115ca060 dts\_s\_get\_profile\_name

Severity: Error Component: dts/dts\_s\_error

Text: Can't resolve profile name: %s

**Explanation:** The GetProfileName() function call failed.

Action: Probably profile found but default entry does not refer to another profile

# 0x115ca046 dts\_s\_global\_nointersect

Severity: Warning Component: dts/dts\_s\_events

Text: Global server %s returned time %s which does not intersect computed time %s

**Explanation:** During synchronization, the time-provider (TP) server detected that the time for a global server does not intersect with the TP.

Action: None required.

#### 0x115ca005 dts\_s\_has\_provider

Severity: Varies Component: dts

Text: Command illegal while a time provider is present

**Explanation:** An attempt was made to set the **courier role** to **courier**. The server system, however, is connect to a time provider, which means the **courier role** must be **noncourier**. This is set automatically and cannot be changed

Action: None required.

### 0x115ca0a3 dts\_s\_id\_parse\_name

Severity: Error Component: dts/dts\_s\_error

Text: Failed to retrieve Cell UUID: %s

Explanation: The attempt to retrieve the Cell UUID given the cell name failed

Action: This is a Security error: check security error codes for more information

### 0x115ca07e dts\_s\_init\_mgmt\_acl

Severity: ErrorComponent: dts/dts\_s\_errorText: Couldn't initialize the dts daemon management ACL: %sExplanation: An attempt to initialize the dts daemon management ACL failedAction: This is a DCE utilities error. Check utilities error codes

## 0x115ca0a6 dts\_s\_inq\_attr

Severity: Warning Component: dts/dts\_s\_error

Text: Failure in retrieving DTS attributes from dced: %s

**Explanation:** A dce\_server\_inq\_attr() call for dtsd configuration attributes failed for the stated reason

Action: Fix and restart the dtsd

# 0x115ca089 dts\_s\_inq\_bindings

Severity: ErrorComponent: dts/dts\_s\_errorText: Failed to retrieve server bindings from RPC runtime: %sExplanation: The RPC call rpc\_server\_inq\_bindings failedAction: This is an RPC error. Check RPC status code for more info

## 0x115ca064 dts\_s\_inq\_server\_princ

Severity: ErrorComponent: dts/dts\_s\_errorText: Couldn't get remote server's principal name: %s

Explanation: The call to retrieve the server's entry name failed

Action: Check the name service and enpoint maps

### 0x115ca03f dts\_s\_interface\_id

Severity: Error Component: dts/dts\_s\_dtsdate

Text: Couldn't extract interface ID from time service interface: %s

**Explanation:** The rpc\_if\_inq\_id() function returned a DCE status code indicating failure

Action: Determine cause of failure and re-run the command

### 0x115ca0ab dts\_s\_invalid\_attr\_value

Severity: Warning Component: dts/dts\_s\_error

Text: An invalid value (%s) was entered for the attribute %s\n

Explanation: An invalid or out-of-range value was entered for the specified attribute

Action: Fix and restart the dtsd

## 0x115ca0a9 dts\_s\_invalid\_type

 Severity: Warning
 Component: dts/dts\_s\_error

 Text: Unknown attribute type found in internal table\n

 Explanation: This is a dtsd internal error, and should never happen

Action: Report to your DCE provider

# 0x115ca006 dts\_s\_is\_started

Severity: VariesComponent: dtsText: Time service has already been startedExplanation: An attempt was made to enable a DTS entity that is already functioningAction: None required.

# 0x115ca047 dts\_s\_local\_nointersect

Severity: Warning Component: dts/dts\_s\_events

Text: Local server %s returned time %s which does not intersect computed time %s

**Explanation:** During synchronization, the time-provider (TP) server detected that the time for a local server does not intersect with the TP.

Action: None required.

### 0x115ca086 dts\_s\_mgmt\_srvr\_listening

Severity: Error Component: dts/dts\_s\_error

Text: Error in rpc\_mgmt\_is\_server\_listing() call: %s

Explanation: The RPC call rpc\_mgmt\_is\_server\_listening unexpectedly failed

Action: This is an RPC error. Check RPC status code for more info

### 0x115ca0a5 dts\_s\_mgmt\_srvr\_listen\_timeout

Severity: Error Component: dts/dts\_s\_error

Text: dtsd server still isn't accepting RPC connections after %d seconds

**Explanation:** The dtsd server had not issued an rpc\_server\_listen() call after the indicated number of seconds

Action: Check logs for problems in the dtsd initializing, or failures in other components, such as the directory service

## 0x115ca034 dts\_s\_mgt\_no\_read

Severity: Varies Component: dts

Text: Must have read permission for the DTS entity

**Explanation:** The attempted operation requires read permission, which the user does not have for this DTS entity.

Action: You cannot perform the operation unless you acquire read permission for the entity.

#### 0x115ca035 dts\_s\_mgt\_no\_write

Severity: Varies Component: dts

Text: Must have write permission for the DTS entity

**Explanation:** An attempt was made to execute a command on a DTS entity. The operation, however, requires write permission on the ACL associated with the DTS entity.

Action: Ensure that you have write access on the ACL associated with the desired DTS entity and retry the operation. If you need to run **dtsd**, you must be the machine principal on the local host on which you are trying to run **dtsd**.

#### 0x115ca036 dts\_s\_mgt\_unauthn

Severity: Varies Component: dts

Text: The DTS control program is not authenticated:

Explanation: The DTS control program does not have the proper DCE authentication

Action: None required.

### 0x115ca0ac dts\_s\_mutexattr\_create

Severity: Fatal Component: dts/dts\_s\_error

Text: Failed to create dtsd global data mutex attribute

Explanation: An unexpected failure in created a mutex attribute occurred

Action: Fix and restart the dtsd

## 0x115ca0ae dts\_s\_mutexattr\_setkind

Severity: Fatal Component: dts/dts\_s\_error

Text: Failed to set mutex attributed kind

Explanation: An unexpected failure in setting the kind of a mutex ttribute occurred

Action: Fix and restart the dtsd

# 0x115ca0ad dts\_s\_mutex\_init

Severity: Fatal Component: dts/dts\_s\_error

Text: Failed to initialize dtsd global data mutex attribute

Explanation: An unexpected failure in initializing a mutex occurred

Action: Fix and restart the dtsd

# 0x115ca051 dts\_s\_no\_global\_servers

Severity: Notice Component: dts/dts\_s\_events

Text: No global servers detected

**Explanation:** An attempted synchronization that required a global server failed. No global server was detected. This may occur because you have not advertised a server as a global server or because the link is down to the global server.

Action: Use the **dts catalog** command to confirm that there is a global server configured. If there is not, then use the **dts configure** command to set one. If there is, then there must be a problem with the link to the network where the global server is located. Check for network problems.

## 0x115ca009 dts\_s\_nopriv

#### Severity: Varies Component: dts

Text: Access denied for attempted operation

**Explanation:** An attempt was made to execute a dts command for which you do not have permission. Generally, you need write permission on the ACL associated with the DTS entity in order to execute a dts command. The **dtsd** command can only be started by the local host machine principal.

Action: Ensure that you have write access on the ACL associated with the desired DTS entity and retry the operation. If you need to run **dtsd**, you must be the machine principal on the local host on which you are trying to run **dtsd**.

# 0x115ca059 dts\_s\_no\_profile

Severity: Error Component: dts/dts\_s\_events

**Text:** LAN profile not found

Explanation: LAN profile not found in name service

Action: Verify name service and DCE operation.

# 0x115ca001 dts\_s\_normal

Severity: Varies Component: dts

Text: Successful completion

Explanation: Operation performed

Action: None required.

### 0x115ca00b dts\_s\_not\_created

Severity: Varies Component: dts

Text: Time service has not been created

**Explanation:** An attempt was made to issue the **dts activate** command for a DTS entity; however, the entity has not been created.

Action: Create the DTS entity and then issue the dts activate command.

#### 0x115ca00c dts\_s\_not\_enabled

Severity: Varies Component: dts

Text: Time service has not been enabled

**Explanation:** An attempt was made to issue a command for a DTS entity that is not enabled.

Action: Issue the dts activate command for the DTS entity and retry the desired operation

#### 0x115ca019 dts\_s\_not\_global\_server

Severity: Varies Component: dts

Text: Not a global time server

**Explanation:** An attempt was made to issue the **dts configure** command to remove a global server. The server, however, was not a global server.

Action: To determine which global servers are known to the node, issue the **dts show** command. You can then use **dts configure** to remove those you no longer want.

#### 0x115ca00d dts\_s\_no\_time\_updated

Severity: Varies Component: dts

Text: New time not contained in current time interval

**Explanation:** An attempt was made to adjust the system clock to a new time; however, the new time would be less accurate than the current time.

Action: Retry the operation making sure that the new time and inaccuracy you specify forms a smaller interval than the current system interval. That is, the new setting must be more accurate than the current setting. The minimum inaccuracy achievable with the **update** command is approximately 1 second. Any lower setting is not recommended.

### 0x115ca05a dts\_s\_not\_in\_group

**Severity:** Warning **Component:** dts/dts\_s\_events

Text: Server %s not in security group %s

**Explanation:** A global server from a remote cell was added to the local cell profile; however, the name of the server was not added to the security group.

Action: You must add the name of the server to the /.:/subsys/dce/dts-servers security group using the dcecp security command group add. You must have write permission to edit the registry database.

#### 0x115ca00e dts\_s\_not\_server

Severity: Varies Component: dts

Text: Command only valid for servers

**Explanation:** An attempt was made to issue a command against a DTS clerk entity: the command is only valid for a DTS server entity.

Action: None required.

## 0x115ca013 dts\_s\_open\_decnet

Severity: Varies Component: dts

Text: Cannot open decnet port

**Explanation:** An attempt was made to access a node through an decnet port; however, the port was unavailable.

Action: Wait and retry the operation.

#### 0x115ca012 dts\_s\_open\_ethernet

Severity: Varies Component: dts

Text: Cannot open ethernet port

**Explanation:** An attempt was made to access a node through an ethernet port; however, the port was unavailable

Action: Wait and retry the operation

#### 0x115ca09f dts\_s\_pgo\_is\_member

Severity: Error Component: dts/dts\_s\_error

**Text:** Failed to determine if server is in security group: %s

Explanation: The attempt to determine if the server is in the server group failed

Action: This is a Security error. Check RPC status code for more info

# 0x115ca0a4 dts\_s\_pgo\_name\_id

Severity: Error Component: dts/dts\_s\_error

Text: Failed to convert host name to host UUID: %s

Explanation: The attempt to retrieve the host UUID using the host name failed

Action: This is a Security failure: check security error codes for more information

#### 0x115ca0a0 dts\_s\_prin\_host

Severity: Error Component: dts/dts\_s\_error

Text: Couldn't retrieve machine principal name: %s

**Explanation:** The attempt to retrieve the machine principals name for this host from the configuration database failed

Action: Check validity of local configuration database

## 0x115ca096 dts\_s\_profile\_begin

Severity: Error Component: dts/dts\_s\_error

Text: Couldn't initialize search of node's initial profile: %s

Explanation: The RPC call to initialize an element search of a profile failed

Action: This is an RPC error. Check RPC status code for more info

## 0x115ca06d dts\_s\_profile\_remove

Severity: Error Component: dts/dts\_s\_error

Text: Couldn't delete server entry from LAN/Cell profile: %s

Explanation: The call to remove the servers entry from the LAN/WAN profile failed

Action: Check for namespace problems.

#### 0x115ca055 dts\_s\_provider\_failed

**Severity:** Warning **Component:** dts/dts\_s\_events

Text: Time provider failure detected

**Explanation:** Time provider error found.

Action: Verify time provider configuration

#### 0x115ca056 dts\_s\_provider\_timeout

**Severity:** Warning **Component:** dts/dts\_s\_events

Text: Time provider timeout detected

**Explanation:** An attempt was made to query a local server and the time-out setting elapsed the number of times specified by the **queryattempts** attribute.

Action: Increase the number specified in the **queryattempts** attribute. The default is 3.

## 0x115ca021 dts\_s\_prsact\_fatal

Severity: Varies Component: dts

Text: Fatal error parsing command:

**Explanation:** A fatal error was detected while parsing the specified command **Action:** None required.

# **0x115ca01f dts s prsfile fatal**

Severity: Varies Component: dts

Text: Fatal command parser error reading table %s

Explanation: A fatal error occurred while reading the indicated table.

Action: None required.

#### 0x115ca020 dts\_s\_prsfile\_format

Severity: Varies Component: dts

Text: Illegal format - parse table file %s

Explanation: A format error was discovered in the named parse table file

Action: None required.

## 0x115ca01c dts\_s\_prsfile\_open

Severity: VariesComponent: dtsText: Cannot open parse table file %sExplanation: An attempt to open a parse table file failed.Action: None required.

## 0x115ca01d dts\_s\_prsfile\_read

Severity: Varies Component: dts

Text: Cannot read parse table file %s

Explanation: An attempt to read a parse table file failed.

Action: None required.

# 0x115ca01e dts\_s\_prsfile\_version

Severity: VariesComponent: dtsText: Obsolete command parse table %sExplanation: An obsolete command parse table file was discovered.Action: None required.

## 0x115ca023 dts\_s\_prs\_unknown

Severity: VariesComponent: dtsText: Unknown fatal command parser errorExplanation: An unknown error occurred whilst parsing.Action: None required.

### 0x115ca05c dts\_s\_read\_bindings

Severity: ErrorComponent: dts/dts\_s\_errorText: Failed to read string bindings for local dts from file: %s

**Explanation:** An attempt to read the string bindings for the local dtsd from the bindings file failed

Action: The OS diagnostic is printed out as part of the message. Fix and restart

#### 0x115ca008 dts\_s\_read\_only

Severity: Varies Component: dts

Text: Attempt to modify a read-only attribute

**Explanation:** An attempt was made to issue the **dts modify** command an attribute that is read-only.

Action: Retry the command with an acceptable attribute and value. Check the **dts modify** man page to determine those attribute that are acceptable

#### 0x115ca08f dts\_s\_refresh\_identity

Severity: Error Component: dts/dts\_s\_error

Text: Failed to refresh the server's identity: %s

**Explanation:** The RPC call to refresh the DTS server's identity for its login context failed

Action: This is a security failure. Check RPC and security failure codes

#### 0x115ca06f dts\_s\_register\_acl\_if

Severity: Error Component: dts/dts\_s\_error

Text: Couldn't register the ACL manager interface: %s

Explanation: An attempt to register the ACL manager interface failed

Action: Utilities component error. Check utilities error codes for more information

### 0x115ca045 dts\_s\_resetlocal

Severity: Error Component: dts/dts\_s\_events

**Text:** Local clock was not intersecting: local time = %s, computed time = %s. It has been reset.

Explanation: During an attempted synchronization, DTS detected that the local clock's value and its inaccuracy did not intersect with those servers used for

synchronization. Since the faulty time interval supplied by the clock was outside the bounds of the attribute **tolerance**, DTS immediately resets the clock.

Action: If you wish to have the clock set gradually in the future, increase the tolerance. attribute. If you are satisfied with the adjustment, then no action is required.

## 0x115ca0a2 dts\_s\_rgy\_site\_open

Severity: Error Component: dts/dts\_s\_error

Text: Couldn't open Registry site for security info: %s

Explanation: The attempt to open a context for the Security registry failed

Action: This is a Security error; check security error codes for more information

#### 0x115ca0b2 dts\_s\_routing\_switch

Severity: Error Component: dts/dts\_s\_error

Text: Bad argument given to -w switch: %s

**Explanation:** An invalid serviceability routing value was given as an argument to the -w switch

Action: Fix and restart the daemon

#### 0x115ca071 dts\_s\_rpc\_sm\_enable

Severity: Error Component: dts/dts\_s\_error

Text: Failed to initialize RPC memory allocation: %s

**Explanation:** An attempt to rpc\_sm\_enable\_allocate() failed

Action: RPC error. Check RPC status codes for more info

### 0x115ca065 dts\_s\_sec\_id\_parse

Severity: ErrorComponent: dts/dts\_s\_errorText: Couldn't parse the remote Time Server's principal name: %sExplanation: The call to parse the server's principal name failedAction: Determine cause of error for the error message

### 0x115ca08d dts\_s\_sec\_key\_mgmt

Severity: Error Component: dts/dts\_s\_error

Text: Failure in sec\_key\_mgmt\_manage\_key() routine: %s

**Explanation:** The security call to automatically change a principal's key before it expires failed

Action: This is a RPC security error. Check RPC status codes for more information

#### 0x115ca0b1 dts\_s\_security\_init

Severity: Error Component: dts/dts\_s\_error

Text: Error retrieving security configuration information: %s

**Explanation:** An error occurred when retrieving the security configuration information for the dts daemon

Action: Fix and restart the daemon

## 0x115ca080 dts\_s\_select\_strbind

Severity: Warning Component: dts/dts\_s\_error

Text: Couldn't select a string binding for the Time Provide Interface: %s

**Explanation:** The dtsd couldn't create a string binding for a local Time Provider interface

Action: This is an RPC error. Check RPC errors for more info

#### 0x115ca0a8 dts\_s\_server\_only

Severity: Warning Component: dts/dts\_s\_error

Text: The attribute %s is not settable when dtsd is running as a clerk\n

Explanation: Certain variables can only be set when dtsd is running as a server.

Action: Remove this variable from the set of configuration attributes

### 0x115ca07f dts\_s\_server\_reg\_auth\_info

Severity: Error Component: dts/dts\_s\_error

Text: Couldn't register server authentication info: %s

Explanation: An attempt to register the server authentication info failed

Action: This is a security error. Check security errors for more information

#### 0x115ca007 dts\_s\_servers\_range

Severity: Varies Component: dts

**Text:** Server value out of range

**Explanation:** An attempt was made to set the **minservers** attribute; however, the value was not within the legal range

Action: Retry the command using a value from 1-10 for the **minservers** attribute. It is recommended that you set the value to 3 or more. The default setting is 3. A smaller value wil cause the synchronized time to be a less reliable measure of the Coordinated Universal Time (UTC).

### 0x115ca09b dts\_s\_service\_ep\_unreister

Severity: Error Component: dts/dts\_s\_error

Text: Failed to unregister Service interface from the endpoint map: %s

**Explanation:** The RPC call to unregister the Service interface from the endpoint map failed

Action: This is an RPC error. Check RPC status code for more info

### 0x115ca09a dts\_s\_service\_unexport

Severity: Error Component: dts/dts\_s\_error

Text: Failed to unexport Service interface from the namespace: %s

**Explanation:** The RPC call to unregister the Service interface from the namespace failed

Action: Delete entry from namespace; otherwise, nothing

### 0x115ca037 dts\_s\_serv\_not\_in\_ts\_group

Severity: Varies Component: dts

Text: Server not a member of time servers security group

**Explanation:** The specified time server is not a member of the time servers security group

Action: Fix and restart

### 0x115ca066 dts\_s\_set\_auth\_info

Severity: Error Component: dts/dts s error

Text: Couldn't set authorization info for server %s: %s

Explanation: An attempt to set security authorization for the given server failed

Action: Determine cause from error message; fix, and rerun

### 0x115ca014 dts\_s\_set\_error

Severity: Varies Component: dts

Text: Cannot set value

**Explanation:** An attempt was made to modify a attribute of a DTS entity, but an error occurred (invalid value, or out of range.

Action: Ensure that the value is acceptable for the attribute and retry the operation. Check the **dts modify** man page for legal values for each attribute.

## 0x115ca062 dts\_s\_set\_exp\_age

Severity: Error Component: dts/dts\_s\_error

Text: Failed to set the expiration age for server binding handle: %s

**Explanation:** The call to set the expiration age of the binding handle for the specified server failed

Action: This is an RPC failure. Check RPC status code for more info

#### 0x115ca018 dts\_s\_shut\_down

Severity: Varies Component: dts

Text: The time service has shut down

Explanation: The time service has shut down and is not responding to requests.

Action: None required.

### 0x115ca04c dts\_s\_shutdown\_complete

Severity: Notice Component: dts/dts\_s\_general

Text: Shutdown complete

Explanation: Server shutdown done.

Action: None required.

# 0x115ca087 dts\_s\_srvr\_controlv2

Severity: Error Component: dts/dts\_s\_error

**Text:** Failed to register Time Control Version 2.0 interface with runtime: %s **Explanation:** The RPC call to register the Time Control V2 interface failed **Action:** This is an RPC error. Check RPC status code for more info

### 0x115ca088 dts\_s\_srvr\_serviceability

Severity: ErrorComponent: dts/dts\_s\_errorText: Failed to register Serviceability interface with runtime: %sExplanation: The RPC call to register the Serviceability interface failedAction: This is an RPC error. Check RPC status code for more info

### 0x115ca038 dts\_s\_starting

Severity: Varies Component: dts

Text: Server started

**Explanation:** The server is ready to process requests. **Action:** None required.

#### 0x115ca04b dts\_s\_startup\_done

Severity: Notice Component: dts/dts\_s\_general

Text: Startup completed

**Explanation:** Server initialization done.

Action: None required.

# 0x115ca04d dts\_s\_startup\_done\_set

Severity: Notice Component: dts/dts\_s\_general

**Text:** Startup completed

Explanation: Server initialization done; clock set.

Action: None required.

## 0x115ca03d dts\_s\_superuser

Severity: Error Component: dts/dts\_s\_dtsdate

Text: You must be superuser to adjust the clock

Explanation: You must have special privileges to set the system clock

Action: Obtain appropriate privileges and re-run the command

## 0x115ca097 dts\_s\_svc\_ep\_unregister

Severity: Warning Component: dts/dts\_s\_error

Text: Failed to unregister Serviceability interface from the endpoint map: %s

**Explanation:** The RPC call to unregister the Serviceability interface from the endpoint map failed

Action: Delete entry from endpoint map; otherwise, nothing

## 0x115ca048 dts\_s\_sync\_complete

Severity: Notice Component: dts/dts\_s\_sync

Text: Synchronization completed, computed time = %s, adjustment = %s

Explanation: Time synchronization done.

Action: None required.

# 0x115ca002 dts\_s\_synching

Severity: Varies Component: dts

Text: Command illegal while synchronization in progress

**Explanation:** An attempt was made to issue a command that is illegal during a synchronization

Action: Wait until synchronization completes and retry the command

#### 0x115ca057 dts\_s\_system\_error

Severity: Error Component: dts/dts\_s\_events

Text: Local system error %s

Explanation: Local operating system error occurred.

Action: Verify system operation.

#### 0x115ca04a dts\_s\_too\_few\_servers

Severity: Warning Component: dts/dts\_s\_config

Text: Too few servers (%ld), need %ld servers

**Explanation:** An attempt was made to synchronize the clocks, but fewer than three servers were available. To compute a reliable time, a minimum of three servers is required. If **minservers** is set to more than three and you receive this error, then the required number were not available for synchronization.

Action: Correct the cell configuration to include at least three servers. If minservers is set to more than three, then the link to a server must be down. Either wait until the link is restored, or reconfigure your network so that three will always be available. See the section on 'Configuration Planning for WANs and WAN Links' in the OSF DCE Administration Guide—Core Components for additional information on configuring your time servers.

#### 0x115ca04f dts\_s\_toomany\_servers

Severity: Warning Component: dts/dts\_s\_config

Text: Too many servers (%d), only %d supported

**Explanation:** Ignoring extra servers

Action: Verify cell configuration.

#### 0x115ca085 dts\_s\_tp\_auth\_info

Severity: Warning Component: dts/dts\_s\_error

Text: Couldn't add authentication to the Time Provider binding: %s

**Explanation:** The attempt to add authentication to the binding handle for the Time Provider failed

Action: This is a DCE security error. Check Security codes for more information

### 0x115ca081 dts\_s\_tp\_binding

Severity: Warning Component: dts/dts\_s\_error

Text: Couldn't generate a binding for the Time Provider Interface: %s

**Explanation:** The dtsd couldn't create a string binding for a local Time Provider interface

Action: This is an RPC error. Check RPC errors for more info

#### 0x115ca082 dts\_s\_tp\_ep\_begin

Severity: Warning Component: dts/dts\_s\_error

Text: Couldn't initiate search for Time Provider Interface in endpoint map: %s

**Explanation:** The dtsd couldn't begin the search for the Time Provider interface in the endpoint map

Action: This is an RPC error. Check RPC status code for more info

# 0x115ca083 dts\_s\_tp\_ep\_next

Severity: Warning Component: dts/dts\_s\_error

Text: Couldn't continue search for Time Provider Interface in endpoint map: %s

Explanation: The search for the Time Provider interface in the endpoint map failed

Action: This is an RPC error. Check RPC status code for more info

#### 0x115ca084 dts\_s\_tp\_name\_search

Severity: Warning Component: dts/dts\_s\_error

Text: Couldn't return the server principal name for the Time Provider Interface: %s

**Explanation:** An error occurred when trying to retrieve the server principal name for the Time Provider

Action: This is an RPC error. Check RPC status code for more info

#### 0x115ca09c dts\_s\_tserver\_profile\_remove

Severity: Error Component: dts/dts\_s\_error

Text: Failed to remove Service interface from the profile %s: %s

**Explanation:** The RPC call to remove the Service name from the specified profile failed

Action: Delete entry from endpoint map; otherwise, nothing

#### 0x115ca091 dts\_s\_tservicev1\_ep\_register

Severity: Error Component: dts/dts\_s\_error

Text: Failed to register Time Control V1 interface with endpoint map: %s

**Explanation:** The RPC call to register the Time Service V1 interface with the endpoint map failed

Action: This is an RPC error. Check RPC status code for more info

#### 0x115ca093 dts\_s\_tservicev1\_profile\_add

Severity: Error Component: dts/dts\_s\_error

Text: Failed to add Time Service entry to LAN profile %s: %s

**Explanation:** The RPC call to add the Time Service interface to the LAN profile failed

Action: This is an RPC error. Check RPC status code for more info

### 0x115ca09e dts\_s\_unexport\_acl\_mgr

Severity: Error Component: dts/dts\_s\_error

Text: Failed to unexport dtsd ACL manager interface: %s

Explanation: The attempt to unexport the ACL manager interface failed

Action: Delete entry from namespace; otherwise, nothing

### 0x115ca09d dts\_s\_unregister\_acl\_mgr

Severity: ErrorComponent: dts/dts\_s\_errorText: Failed to unregister dtsd ACL manager interface: %sExplanation: The attempt to unregister the ACL manager interface failedAction: Delete entry from endpoint map; otherwise, nothing

### 0x115ca049 dts\_s\_update\_complete

Severity: Notice Component: dts/dts\_s\_sync

**Text:** Update command executed, old time = %s, new time = %s

Explanation: Time update done.

Action: None required.

### 0x115ca003 dts\_s\_updating\_time

Severity: Varies Component: dts

Text: Command illegal while update time is in progress

**Explanation:** An attempt was made to issue a command that is illegal during an update time operation

Action: Wait until the update completes and retry the command

### 0x115ca0b0 dts\_s\_usage\_error

Severity: Error Component: dts/dts\_s\_error

Text: Usage: dtsd -d -c -s -g -k courier/|noncourier -o -w service

Explanation: An invalid command line switch was entered

Action: The permitted arguments are listed in the usage message

## 0x115ca0b3 dts\_s\_user\_reset

Severity: Warning Component: dts/dts\_s\_error

Text: User reset clock using 'clock set'

**Explanation:** A synchronization failed because a user issued a 'clock set' command during the synchronization

Action: None necessary. DTS will synchronize automatically

### 0x115ca040 dts\_s\_uuid\_to\_string

Severity: ErrorComponent: dts/dts\_s\_dtsdateText: Couldn't convert time service interface UUID to string: %sExplanation: The RPC function uuid\_to\_string() failed

Action: Determine cause of failure and re-run the command

### 0x115ca08e dts\_s\_validate\_srvr\_id

Severity: Error Component: dts/dts\_s\_error

Text: Failed to validate the servers identity: %s

Explanation: The attempt to validate the server's identity failed

Action: This is an RPC security error. Check RPC status code for more info

### 0x115ca05b dts\_s\_write\_bindings

Severity: Error Component: dts/dts\_s\_error

Text: Failed to write local string bindings for dtsd to file: %s

**Explanation:** The attempt by dtsd to write it's local string bindings into the .../var/ adm/time directory failed

Action: The OS diagnostic is printed out as part of the message. Fix and restart

### 0x115ca016 dts\_s\_wrong\_state

#### Severity: Varies Component: dts

**Text:** Time service in wrong state

**Explanation:** An attempt was made to delete an entity, but the state was **on;** or an attempt was made to disable or synchronize an entity, but the state was **off.** 

Action: To delete an entity, first be sure you have disabled it. To disable or synchronize and entity, first be sure you have enabled it. Then retry the desired command.

### ------ EAGAIN

Severity: Warning Component: Threads

Text: Resource temporarily unavailable

**Explanation:** If returned by the following routines, the system lacks the necessary resources to complete the operation.

- pthread\_cond\_init
- pthread\_create
- pthread\_mutex\_init

If returned by the **pthread\_cond\_timedwait** routine, the time specified by *abstime* expired before the event being waited on transpired.

Action: In most situations, this is a temporary condition, and later calls to the same routine should complete normally.

#### --- EBUSY

Severity: Warning Component: Threads

Text: Resource busy

**Explanation:** If returned by the **pthread\_cond\_destroy** routine, an attempt was made to delete a condition variable for a thread that was executing a **pthread\_cond\_timewait()** routine or a **pthread\_cond\_wait()** routine.

If returned by the **pthread\_mutex\_destroy** routine, an attempt was made to delete a mutex that is locked (has a current owner).

Action: If you still wish to delete the condition variable, wait until the pthread\_cond\_timewait() or pthread\_cond\_wait() routines complete and try again.

A locked mutex is owned by the thread that calls it using the **pthread\_mutex\_lock** routine. It remains locked until the same thread unlocks it. If no threads are waiting for the mutex, it can be unlocked by using the **pthread\_mutex\_unlock** routine. It can then be deleted.

### -- EDEADLK

Severity: Warning Component: Threads

Text: Resource deadlock avoided

**Explanation:** The attempted operation would have resulted in one or more threads being permanently blocked from executing. This situation occurs when a thread must wait on a resource that is held by another thread. This error is returned by the following routines:

- pthread\_cond\_timedwait
- pthread\_cond\_wait
- pthread\_mutex\_lock
- pthread\_join

Action: To avoid a deadlock situation, you can use the following technique:

- 1. Associate a sequence number with each mutex.
- 2. Lock mutexes in sequence
- 3. Do not attempt to lock a mutex with a sequence number lower than that of a mutex the thread already holds.

In addition, if a thread needs to lock the same mutex more than once before unlocking it, specify a recursive mutex in your call to **pthread\_mutexattr\_setkind\_np()**.

### ------ EINVAL

### Severity: Error Component: Threads

Text: Invalid argument

**Explanation:** An invalid argument was supplied to a routine. This error can be returned by a number of pthread routines. Generally, the error occurs in one of the following arguments:

- abstime
- attr
- cond
- delta
- interval
- key
- mutex
- thread
- value

Action: Corrective action is dependent on the routine you were calling. For example, when calling the **pthread\_cond\_timewait** routine and using the *abstime* argument, you could get this error if the current time equals or exceeds the expiration time. To obtain a value for *abstime*, use the **pthread\_get\_experation\_np** routine. If you receive this error when calling a routine that takes an argument of *thread*, be sure you have named an existing thread. For more information about arguments for specific routines, see the *Application Development Reference*.

# 0x17083006 ek\_bad\_field Severity: Varies Component: sad Text: The specified field is not part of data set of the specified operation (Registry Edit Kernel) **Explanation:** ? Action: None required 0x17083002 ek bad format Component: sad Severity: Varies Text: Data string format not valid for the specified field (Registry Edit Kernel) **Explanation:** ? Action: None required 0x17083007 ek\_bad\_op\_id Severity: Varies Component: sad Text: Unknown operation identifier (Registry Edit Kernel) **Explanation:** ? Action: None required 0x1708302a ek\_err\_acct\_does\_not\_exist Severity: Varies **Component:** sad Text: Account does not exist (Registry Edit Kernel) Explanation: ? Action: None required 0x17083029 ek\_err\_acct\_exists Severity: Varies Component: sad Text: Account already exists (Registry Edit Kernel) **Explanation:** ? Action: None required 313

### 0x17083045 ek\_err\_attr\_bad\_enc\_type

Severity: Varies Component: sad

Text: Invalid encoding type (Registry Edit Kernel)

**Explanation:** ?

Action: None required

# 0x17083046 ek\_err\_attr\_bad\_name\_chars

Severity: Varies Component: sad

Text: Attribute name contains an illegal character (Registry Edit Kernel)

Explanation: ?

Action: None required

## 0x17083047 ek\_err\_attr\_name\_too\_long

Severity: Varies Component: sad

Text: Attribute name too long (Registry Edit Kernel)

Explanation: ?

Action: None required

## 0x17083044 ek\_err\_auth\_plcy\_unauth

# Severity: Varies Component: sad

Text: Not authorized to modify the authentication policy (Registry Edit Kernel)

**Explanation:** ?

Action: None required

# 0x17083035 ek\_err\_bad\_date

Severity: Varies Component: sad

Text: Dates must be in the format [yy]yy/mm/dd (Registry Edit Kernel)

Explanation: ?

Action: None required

## 0x17083037 ek\_err\_bad\_id

Severity: Varies Component: sad

Text: UUID is badly formatted or out of range (Registry Edit Kernel)

Explanation: ?

Action: None required

# 0x1708303b ek\_err\_bad\_lifespan

# Severity: Varies Component: sad

Text: Lifespan is not a number or in valid format (Registry Edit Kernel)

Explanation: ?

# Action: None required

### 0x1708303d ek\_err\_bad\_passwd\_len

# Severity: Varies Component: sad

Text: Minimum passwd length specification out of range (Registry Edit Kernel)

**Explanation:** ?

Action: None required

## 0x17083023 ek\_err\_bad\_unix\_num

Severity: Varies Component: sad

Text: Unix id out of range (Registry Edit Kernel)

**Explanation:** ?

Action: None required

# 0x17083040 ek\_err\_data\_too\_long

Severity: Varies Component: sad

Text: Data is too long (Registry Edit Kernel)

Explanation: ?

Action: None required

### 0x17083036 ek\_err\_date\_out\_of\_range

Severity: VariesComponent: sadText: Date out of supported range (Registry Edit Kernel)Explanation: ?Action: None required

# 0x17083030 ek\_err\_fullname\_too\_long

Severity: Varies Component: sad

Text: Full name text is too long (Registry Edit Kernel)

Explanation: ?

Action: None required

# 0x17083042 ek\_err\_g\_mbr\_unauth

Severity: Varies Component: sad

Text: Not authorized to modify group membership (Registry Edit Kernel)

Explanation: ?

Action: None required

## 0x17083015 ek\_err\_group\_bad\_name\_chars

# Severity: Varies Component: sad

Text: Group name contains an illegal character (Registry Edit Kernel)

Explanation: ?

Action: None required

# 0x1708301e ek\_err\_group\_does\_not\_exist

Severity: VariesComponent: sadText: Group does not exist (Registry Edit Kernel)Explanation: ?Action: None required

# 0x1708301b ek\_err\_group\_exists

Severity: Varies Component: sad

Text: Group already exists (Registry Edit Kernel)

Explanation: ?

Action: None required

# 0x17083018 ek\_err\_group\_name\_too\_long

Severity: Varies Component: sad

Text: Group name too long (Registry Edit Kernel)

# Explanation: ?

Action: None required

# 0x17083032 ek\_err\_homedir\_too\_long

# Severity: Varies Component: sad

Text: Home directory pathname text is too long (Registry Edit Kernel)

**Explanation:** ?

Action: None required

# 0x17083038 ek\_err\_id\_exists

# Severity: Varies Component: sad

Text: An object with the specified uuid is already defined (Registry Edit Kernel)

**Explanation:** ?

Action: None required

# 0x17083027 ek\_err\_incomplete\_login\_name

Severity: Varies Component: sad

Text: Incomplete account name (Registry Edit Kernel)

# **Explanation:** ?

Action: None required

## 0x1708303a ek\_err\_int\_out\_of\_range

Severity: VariesComponent: sadText: Too many digits in numeric data (Registry Edit Kernel)Explanation: ?Action: None required

# 0x1708303c ek\_err\_lifespan\_out\_of\_range

Severity: Varies Component: sad

Text: Lifespan out of range (Registry Edit Kernel)

Explanation: ?

Action: None required

# 0x17083028 ek\_err\_login\_name\_too\_long

Severity: Varies Component: sad

Text: Account name is too long (Registry Edit Kernel)

Explanation: ?

Action: None required

# 0x17083031 ek\_err\_misc\_info\_too\_long

# Severity: Varies Component: sad

Text: Miscellaneous info text is too long (Registry Edit Kernel)

**Explanation:** ?

Action: None required

### 0x17083041 ek\_err\_name\_exists

Severity: Varies Component: sad

Text: An object with the specified name already exists (Registry Edit Kernel)

Explanation: ?

Action: None required

| 0x17083039                         | ek_err_non_numeric                    |                                                            |   |
|------------------------------------|---------------------------------------|------------------------------------------------------------|---|
|                                    | Severity: Varies                      | Component: sad                                             |   |
|                                    | <b>Text:</b> Non-numeric data Kernel) | encountered where numeric data was expected (Registry Edit | t |
|                                    | Explanation: ?                        |                                                            |   |
|                                    | Action: None required                 |                                                            |   |
| 0x17083022 ek_err_not_member_go    |                                       |                                                            |   |
|                                    | Severity: Varies                      | Component: sad                                             |   |
|                                    | Text: Principal is not a              | member of specified group and org (Registry Edit Kernel)   |   |
|                                    | Explanation: ?                        |                                                            |   |
|                                    | Action: None required                 |                                                            |   |
| 0x17083020 ek_err_not_member_group |                                       |                                                            |   |
|                                    | Severity: Varies                      | Component: sad                                             |   |
|                                    | Text: Principal is not a              | member of specified group (Registry Edit kernel)           |   |
|                                    | Explanation: ?                        |                                                            |   |
|                                    | Action: None required                 |                                                            |   |
| 0x17083021 ek_err_not_member_org   |                                       |                                                            |   |
|                                    | Severity: Varies                      | Component: sad                                             |   |
|                                    | Text: Principal is not a              | member of specified org (Registry Edit Kernel)             |   |
|                                    | Explanation: ?                        |                                                            |   |
|                                    | Action: None required                 |                                                            |   |
| 0x17083026 ek_err_no_wildcard      |                                       |                                                            |   |
|                                    | Severity: Varies                      | Component: sad                                             |   |
|                                    | Text: Wildcards are not               | allowed in this context (Registry Edit Kernel)             |   |
|                                    | Explanation: ?                        |                                                            |   |
|                                    | Action: None required                 |                                                            |   |
|                                    |                                       | 319                                                        | h |
|                                    |                                       | 318                                                        | 9 |
|                                    |                                       |                                                            |   |
|                                    |                                       |                                                            |   |

## 0x1708303f ek\_err\_object\_exists

Severity: Varies Component: sad

Text: Specified object already exists (Registry Edit Kernel)

Explanation: ?

Action: None required

# 0x17083043 ek\_err\_o\_mbr\_unauth

### Severity: Varies Component: sad

Text: Not authorized to modify org membership (Registry Edit Kernel)

Explanation: ?

Action: None required

### 0x17083016 ek\_err\_org\_bad\_name\_chars

Severity: Varies Component: sad

Text: Organization name contains an illegal character (Registry Edit Kernel)

**Explanation:** ?

Action: None required

# 0x1708301f ek\_err\_org\_does\_not\_exist

Severity: Varies Component: sad

Text: Organization does not exist (Registry Edit Kernel)

Explanation: ?

Action: None required

### 0x1708301c ek\_err\_org\_exists

Severity: Varies Component: sad

Text: Organization already exists (Registry Edit Kernel)

Explanation: ?

Action: None required

# 0x17083019 ek\_err\_org\_name\_too\_long

Severity: Varies Component: sad

Text: Organization name too long (Registry Edit Kernel)

**Explanation:** ?

Action: None required

## 0x17083048 ek\_err\_PAD6

Severity: VariesComponent: sadText: ek\_err\_PAD6Explanation: ?Action: None required

# 0x17083049 ek\_err\_PAD7

Severity: Varies Component: sad Text: ek\_err\_PAD7 Explanation: ? Action: None required

# 0x1708304a ek\_err\_PAD8

Severity: VariesComponent: sadText: ek\_err\_PAD8Explanation: ?Action: None required

# 0x1708304b ek\_err\_PAD9

Severity: VariesComponent: sadText: ek\_err\_PAD9Explanation: ?Action: None required

### 0x1708304c ek\_err\_PADa

Severity: Varies Component: sad

Text: ek\_err\_PADa

**Explanation:** ?

Action: None required

# 0x1708304d ek\_err\_PADb

Severity: Varies Component: sad

Text: ek\_err\_PADb

**Explanation:** ?

Action: None required

# 0x1708304e ek\_err\_PADc

Severity: Varies Component: sad

Text: ek\_err\_PADc

**Explanation:** ?

Action: None required

# 0x1708304f ek\_err\_PADd

Severity: VariesComponent: sadText: ek\_err\_PADdExplanation: ?Action: None required

# 0x17083050 ek\_err\_PADe

Severity: VariesComponent: sadText: ek\_err\_PADeExplanation: ?Action: None required

### 0x17083051 ek\_err\_PADf

Severity: Varies Component: sad

Text: ek\_err\_PADf

Explanation: ?

Action: None required

## 0x1708302b ek\_err\_passwd\_invalid

Severity: Varies Component: sad

Text: Invalid password (Registry Edit Kernel)

Explanation: ?

Action: None required

# 0x1708302e ek\_err\_passwd\_non\_alpha

### Severity: Varies Component: sad

**Text:** Passwords must contain at least one non-alphanumeric character (Registry Edit Kernel)

# Explanation: ?

Action: None required

# 0x1708302f ek\_err\_passwd\_spaces

Severity: Varies Component: sad

Text: Passwords must contain at least one non-blank character (Registry Edit Kernel)

Explanation: ?

Action: None required

### 0x1708302d ek\_err\_passwd\_too\_long

Severity: Varies Component: sad

Text: Password is too long (Registry Edit Kernel)

Explanation: ?

Action: None required

### 0x1708302c ek\_err\_passwd\_too\_short

Severity: Varies Component: sad

Text: Password is too short (Registry Edit Kernel)

**Explanation:** ?

Action: None required

# 0x17083014 ek\_err\_person\_bad\_name\_chars

Severity: Varies Component: sad

Text: Principal name contains an illegal character (Registry Edit Kernel)

Explanation: ?

Action: None required

# 0x1708301d ek\_err\_person\_does\_not\_exist

Severity: Varies Component: sad

Text: Principal does not exist (Registry Edit Kernel)

Explanation: ?

Action: None required

# 0x1708301a ek\_err\_person\_exists

Severity: Varies Component: sad

Text: Principal already exists (Registry Edit Kernel)

Explanation: ?

Action: None required

### 0x17083017 ek\_err\_person\_name\_too\_long

Severity: VariesComponent: sadText: Principal name too long (Registry Edit Kernel)Explanation: ?Action: None required

# 0x1708303e ek\_err\_reserved Severity: Varies Component: sad Text: Operation not valid on a reserved name (Registry Edit Kernel) **Explanation:** ? Action: None required 0x17083033 ek\_err\_shell\_too\_long Severity: Varies Component: sad Text: Shell text too long (Registry Edit Kernel) **Explanation:** ? Action: None required 0x17083034 ek\_err\_unix\_acct\_exists Component: sad Severity: Varies Text: Only one account per principal allowed (Registry Edit Kernel) **Explanation:** ? Action: None required 0x17083025 ek\_err\_unix\_num\_change Severity: Varies Component: sad Text: Unix id changed or incorrect (Registry Edit Kernel) **Explanation:** ? Action: None required 0x17083024 ek\_err\_unix\_num\_exists Severity: Varies Component: sad Text: An object with the specified Unix id already exists (Registry Edit Kernel) **Explanation:** ? Action: None required

# 0x17083008 ek\_field\_no\_data Component: sad Severity: Varies Text: Cannot read a field that has no assigned data (Registry Edit Kernel) **Explanation:** ? Action: None required 0x17083005 ek\_field\_readonly Severity: Varies Component: sad Text: cannot write data to a read-only field (Registry Edit Kernel) Explanation: ? Action: None required 0x17083004 ek\_field\_unused Severity: Varies Component: sad Text: Specified field is not in use in this operation (Registry Edit Kernel) **Explanation:** ? Action: None required 0x17083009 ek\_kernel\_failure Severity: Varies Component: sad Text: Fatal internal error (Registry Edit Kernel) **Explanation:** ? Action: None required 0x1708305e ek\_misc\_acct\_partial\_op Component: sad Severity: Varies Text: Operation involving multiple registry updates was only partially successful (Registry Edit Kernel) **Explanation:** ? Action: None required

# 0x1708305b ek\_misc\_bad\_data Severity: Varies Component: sad Text: Invalid data - record too long (Registry Edit Kernel) **Explanation:** ? Action: None required 0x1708305c ek\_misc\_bad\_domain Severity: Varies Component: sad Text: Operation not supported on specified domain (Registry Edit Kernel) Explanation: ? Action: None required 0x17083064 ek\_misc\_chg\_admin\_fail Component: sad Severity: Varies Text: Unable to change account admin information **Explanation:** ? Action: None required 0x17083066 ek\_misc\_chg\_auth\_plcy Severity: Varies Component: sad Text: Unable to change account auth-policy **Explanation:** ? Action: None required 0x17083061 ek\_misc\_chg\_gmem\_fail Severity: Varies Component: sad Text: Unable to add principal to group membership **Explanation:** ? Action: None required 327

# 0x17083060 ek\_misc\_chg\_name\_fail Severity: Varies Component: sad

Text: Unable to change account name Explanation: ? Action: None required

### 0x17083062 ek\_misc\_chg\_omem\_fail

Severity: Varies Component: sad

Text: Unable to add principal to org membership

Explanation: ?

Action: None required

# 0x17083063 ek\_misc\_chg\_passwd\_fail

Severity: Varies Component: sad

Text: Unable to change password

Explanation: ?

Action: None required

## 0x17083065 ek\_misc\_chg\_uinfo\_fail

Severity: Varies Component: sad

Text: Unable to change account user information

Explanation: ?

Action: None required

# 0x1708305d ek\_misc\_is\_an\_alias

Severity: VariesComponent: sadText: Entry is an alias (Registry Edit Kernel)Explanation: ?Action: None required

| 0x17083059 ek_misc_no_members                                                       |  |  |  |
|-------------------------------------------------------------------------------------|--|--|--|
| Severity: Varies Component: sad                                                     |  |  |  |
| Text: No membership info exists for the specified PGO object (Registry Edit Kernel) |  |  |  |
| Explanation: ?                                                                      |  |  |  |
| Action: None required                                                               |  |  |  |
| 0x17083057 ek_misc_no_more_entries                                                  |  |  |  |
| Severity: Varies Component: sad                                                     |  |  |  |
| Text: No more matching entries (Registry Edit Kernel)                               |  |  |  |
| Explanation: ?                                                                      |  |  |  |
| Action: None required                                                               |  |  |  |
| 0x17083052 ek_misc_no_site                                                          |  |  |  |
| Severity: Varies Component: sad                                                     |  |  |  |
| Text: Registry server unavailable (Registry Edit Kernel)                            |  |  |  |
| Explanation: ?                                                                      |  |  |  |
| Action: None required                                                               |  |  |  |
| 0x17083056 ek_misc_not_authorized                                                   |  |  |  |
| Severity: Varies Component: sad                                                     |  |  |  |
| Text: User not authorized to perform operation (Registry Edit Kernel)               |  |  |  |
| Explanation: ?                                                                      |  |  |  |
| Action: None required                                                               |  |  |  |
| 0x1708305a ek_misc_not_implemented                                                  |  |  |  |
| Severity: Varies Component: sad                                                     |  |  |  |
| Text: Operation not yet implemented (Registry Edit Kernel)                          |  |  |  |
| Explanation: ?                                                                      |  |  |  |
| Action: None required                                                               |  |  |  |
|                                                                                     |  |  |  |
|                                                                                     |  |  |  |

# 0x17083053 ek\_misc\_no\_update\_site

Severity: VariesComponent: sadText: Master Registry server unavailable (Registry Edit Kernel)Explanation: ?Action: None required

# 0x17083058 ek\_misc\_object\_not\_found

Severity: Varies Component: sad Text: Entry not found (Registry Edit Kernel)

Explanation: ?

Action: None required

### 0x17083067 ek\_misc\_PAD7

Severity: Varies Component: sad

Text: ek\_misc\_PAD7

**Explanation:** ?

Action: None required

### 0x17083068 ek\_misc\_PAD8

Severity: VariesComponent: sadText: ek\_misc\_PAD8Explanation: ?Action: None required

# 0x17083069 ek\_misc\_PAD9

Severity: VariesComponent: sadText: ek\_misc\_PAD9Explanation: ?Action: None required

# 0x1708306a ek\_misc\_PADa Severity: Varies Component: sad Text: ek\_misc\_PADa **Explanation:** ? Action: None required 0x1708306b ek\_misc\_PADb Severity: Varies Component: sad Text: ek\_misc\_PADb Explanation: ? Action: None required 0x1708306c ek\_misc\_PADc Severity: Varies Component: sad Text: ek\_misc\_PADc **Explanation:** ? Action: None required 0x1708306d ek\_misc\_PADd Severity: Varies Component: sad Text: ek\_misc\_PADd Explanation: ? Action: None required 0x1708306e ek\_misc\_PADe Severity: Varies Component: sad

Text: ek\_misc\_PADe Explanation: ? Action: None required

### 0x1708306f ek\_misc\_PADf

Severity: Varies Component: sad

Text: ek\_misc\_PADf

Explanation: ?

Action: None required

# 0x17083055 ek\_misc\_read\_only

### Severity: Varies Component: sad

Text: Registry is read only or operation performed at a slave (Registry Edit Kernel)

Explanation: ?

Action: None required

# 0x17083054 ek\_misc\_server\_unavailable

Severity: Varies Component: sad

Text: Registry server unavailable (Registry Edit Kernel)

Explanation: ?

Action: None required

# 0x1708305f ek\_misc\_unauth\_binding

# Severity: Varies Component: sad

Text: Cant establish authentication to registry (Registry Edit Kernel)

**Explanation:** ?

Action: None required

# 0x17083001 ek\_null\_handle

Severity: Varies Component: sad

Text: Unable to allocate handle (Registry Edit Kernel)

Explanation: ?

Action: None required

# 0x1708300a ek\_PAD0

Severity: Varies Component: sad

Text: ek\_PAD0

Explanation: ?

Action: None required

# 0x1708300b ek\_PAD1

Severity: Varies Component: sad Text: ek\_PAD1 Explanation: ? Action: None required

### 0x1708300c ek\_PAD2

Severity: Varies Component: sad Text: ek\_PAD2 Explanation: ? Action: None required

### 0x1708300d ek\_PAD3

Severity: VariesComponent: sadText: ek\_PAD3Explanation: ?Action: None required

# 0x1708300e ek\_PAD4

Severity: VariesComponent: sadText: ek\_PAD4Explanation: ?Action: None required

### 0x1708300f ek\_PAD5

Severity: Varies Component: sad

Text: ek\_PAD5

Explanation: ?

Action: None required

## 0x17083010 ek\_PAD6

Severity: Varies Component: sad

Text: ek\_PAD6

**Explanation:** ?

Action: None required

# 0x17083011 ek\_PAD7

Severity: Varies Component: sad Text: ek\_PAD7 Explanation: ? Action: None required

## 0x17083012 ek\_PAD8

Severity: VariesComponent: sadText: ek\_PAD8Explanation: ?Action: None required

# 0x17083013 ek\_PAD9

Severity: VariesComponent: sadText: ek\_PAD9Explanation: ?Action: None required

### 0x17083003 ek\_required\_field

Severity: Varies Component: sad

Text: Kernel operation invoked on incomplete data set (Registry Edit Kernel)

**Explanation:** ?

Action: None required

# ------ ENOMEM

Severity: Fatal Component: Threads

Text: Not enough space

**Explanation:** An attempt was made to initialize a condition variable or a mutex, or an attempt was made to create a:

- thread attributes object
- · condition variable attributes object
- thread object
- key
- mutex attributes object

There was insufficient memory to complete the operation.

Action: This is generally not a temporary condition. You could try stopping other functions, perhaps applications.

# -- ENOTSUP

## Severity: Error Component: Threads

Text: Operation is not supported

Explanation: An attempt was made to set an unsupported value.

Action: If the error is returned as the result of an invalid priority, ensure that the value is within the minimum and maximum range allowed for the schduling policy. Specify the priority using the syntax for your programming language. The following specifies a priority midway between the minimum and maximum for the Round Robin policy:

pri\_rr\_mid= (PRI\_RR\_MIN + PRI\_RR\_MAX)/2

If the error is the result of an invalid policy value, correct it to be one of the following:

- SCHED\_FIFO
- SCHED\_RR
- SCHED\_OTEHR
- SCHED\_FG\_NP
- SCHED\_BG\_NP

#### 

Severity: Error Component: Threads

**Text:** Operation not permitted

**Explanation:** An attempt was made to set or change the priority or policy for a thread, but the caller does not have the appropriate privileges to do so.

Action: Since you do not have the necessary privileges to take make the requested change to the thread, no action is possible.

### 0x16c9a0d1 ept\_s\_cant\_access

Severity: Varies Component: rpc

Text: Cannot access endpoint database

**Explanation:** The endpoint mapper could not open the existing database file that holds the endpoint map.

Action: Check the permissions on the database file.

### 0x16c9a0d0 ept\_s\_cant\_create

Severity: Varies Component: rpc

Text: Cannot create endpoint database

**Explanation:** The endpoint mapper could not create the database file that holds the endpoint map.

Action: Check the permissions on the database file and the directory that contains the file.

### 0x16c9a0cd ept\_s\_cant\_perform\_op

Severity: Varies Component: rpc

Text: Cannot perform endpoint map operation

Explanation: The endpoint mapper was unable to perform an operation.

Action: None required.

### 0x16c9a0d2 ept\_s\_database\_already\_open

Severity: Varies Component: rpc

Text: Endpoint database already open by another process

**Explanation:** The endpoint mapper could not open the existing database file that holds the endpoint map because another process had the file locked.

Action: Make sure no other endpoint mapper is running on the same system.

### 0x16c9a0cf ept\_s\_database\_invalid

## Severity: Varies Component: rpc

Text: Invalid endpoint database

**Explanation:** The format of the database file that holds the endpoint map was not what the endpoint mapper expects.

Action: Delete the database file and restart the endpoint mapper.

## 0x16c9a0d5 ept\_s\_invalid\_context

### Severity: Varies Component: rpc

Text: Invalid endpoint map or lookup context

**Explanation:** A context handle supplied as input in a remote call to the endpoint mapper referred to invalid context. This may be an internal error.

Action: Report the error to your vendor.

### 0x16c9a0d3 ept\_s\_invalid\_entry

Severity: Varies Component: rpc

Text: Invalid endpoint entry

**Explanation:** An entry supplied to the endpoint mapper as input contains invalid data, for example, an invalid tower.

Action: Correct the contents of the entry.

### 0x16c9a0ce ept\_s\_no\_memory

Severity: Varies Component: rpc

Text: No memory for endpoint map service

Explanation: The endpoint mapper was unable to allocate heap storage.

Action: If the failure was caused by overuse of underlying system resources (for example, address space or swap space), reduce the direct use of these resources by other processes on the system if possible.

### 0x16c9a0d6 ept\_s\_not\_registered

Severity: Varies Component: rpc

Text: Not registered in endpoint map

**Explanation:** An entry supplied as input to a remote call to the endpoint mapper (for example, for deletion) does not exist in the endpoint map.

Action: Supply only existing entries when deleting.

### 0x16c9a0d4 ept\_s\_update\_failed

Severity: Varies Component: rpc

Text: Cannot update endpoint database

**Explanation:** The endpoint mapper was unable to write modifications to the database file that holds the endpoint map.

Action: Check the permissions on the database file.

#### ------ ERANGE

Severity: Error Component: Threads

Text: Result too large

**Explanation:** An attempt was made to set the priority for a thread, but the value falls outside the range of minimum to maximum. This error might also occur if an attempt is made to set the *kind* parameter in the **pthread\_mutexattr\_setkind\_np.** 

Action: Priority depends on the scheduling policy, which can be one of the following:

- Other
- First in, first out
- Round Robin
- Foreground
- Background

The priority range for each of the policies is as follows:

- RI\_OTHER\_MIN<=priority<=PRI\_OTHER\_MAX
- **RI\_FIFO\_MIN**<=*priority*<=**PRI\_FIFO\_MAX**
- RI\_RR\_MIN<=priority<=PRI\_RR\_MAX
- **RI\_FG\_MIN\_NP**<=*priority*<=**PRI\_FG\_MAX\_NP**
- RI\_BG\_MIN\_NP<=priority<=PRI\_BG\_MAX\_NP

You need to specify the priority using the syntax for your programming language. The following specifies a priority midway between the minimum and maximum for the Round Robin policy:

pri\_rr\_mid= (PRI\_RR\_MIN + PRI\_RR\_MAX)/2

The default value is the midpoint between **PRI\_OTHER\_MIN** and **PRI\_OTHER\_MAX**.

If the error is returned for **pthread\_mutexattr\_setkind\_no**, then the value for *kind* must be one of the following:

- MUTEX\_FAST\_NP (default)
- MUTEX\_RECURSIVE\_NP
- MUTEX\_NONRECURSIVE

Severity: Error Component: Threads

<sup>--</sup> ESRCH

### Text: No such thread

**Explanation:** The specified thread does not refer to a currently existing thread. This error can be returned for the following routines:

- pthread\_cancel
- pthread\_join
- pthread\_detach
- pthread\_getprio
- pthread\_getscheduler
- pthread\_setprio
- pthread\_setscheduler

Action: Correct the thread parameter by naming an existing thread. If the error occurs for **pthread\_join**, the thread may have been detached, which marks it for deallocation. A detached thread cannot be joined.

### 0x177db029 exc\_s\_accerr

Severity: Error Component: thd/thd\_svc\_general

Text: An invalid permissions exception has been raised

**Explanation:** The application has attempted to perform some operation for which the prinipal under which it is executing has insuffient permissions.

Action: Contact the vendor from whom the application was obtained.

# 0x177db02a exc\_s\_adraln

Severity: Error Component: thd/thd\_svc\_general

Text: An invalid address alignment exception has been raised

**Explanation:** The application has made a reference to an unaligned address. The exact nature of this error is generally hardware dependent.

Action: Contact the vendor from whom the application was obtained.

# 0x177db02b exc\_s\_adrerr

Severity: Error Component: thd/thd\_svc\_general

Text: A Non-existent physical address exception has been raised

**Explanation:** The application has referenced a physical address that does not exist. If the application is making to references to physical memory then the operating system has failed to map a virtual address properly.

Action: Contact the vendor from whom the application was obtained.

### 0x177db011 exc\_s\_aritherr

Severity: Error Component: thd/thd\_svc\_general

Text: An arithmetic trap exception has been raised

**Explanation:** The application attempted an illegal arithmetic operation. An example of this type of operation is devide by zero.

Action: Contact the vendor from whom the application was obtained.

### 0x177db024 exc\_s\_badstk

Severity: Error Component: thd/thd\_svc\_general

Text: A bad stack exception has been raised

**Explanation:** A corrupted stack has been detected. The exact nature of the problem may be system dependent.

Action: Contact the vendor from whom the application was obtained.

# 0x177db025 exc\_s\_brkpt

Severity: Error Component: thd/thd\_svc\_general

Text: A process breakpoint exception has been raised

**Explanation:** An unhandled breakpoint event has occurred. Such events are generally scheduled only by debuggers.

Action: Contact the vendor from whom the application was obtained.

### 0x177db023 exc\_s\_coproc

Severity: Error Component: thd/thd\_svc\_general

Text: A co-processor exception has been raised

**Explanation:** A co-processor raised an exception. The exact nature of the exception is hardware dependent.

Action: Contact the vendor from whom the application was obtained.

### 0x177db01b exc\_s\_decovf

Severity: Error Component: thd/thd\_svc\_general

Text: A decimal point overflow exception has been raised

**Explanation:** The application has attempted an aperation which would result in adecimal data type being assigned value greater than the maximum allowed for such a type. The maximum is system dependent.

Action: Contact the vendor from whom the application was obtained.

### 0x177db001 exc\_s\_exception

Severity: Error Component: thd/thd\_svc\_general

Text: An address exception has occurred

**Explanation:** The program referenced an address that was either not mapped or protected against write.

Action: Contact the vendor from whom the application was obtained.

## 0x177db014 exc\_s\_excpu

Severity: Error Component: thd/thd\_svc\_general

Text: A CPU-time limit exception has been raised

**Explanation:** The application has exceeded its allowed cpu time limit.

Action: Contact your system administrator.

#### 0x177db015 exc\_s\_exfilsiz

Severity: Error Component: thd/thd\_svc\_general

Text: A File size limit exception has been raised

Explanation: The application has exceeded its allowed file size limit.

Action: Contact your system administrator.

### 0x177db006 exc\_s\_exquota

Severity: Error Component: thd/thd\_svc\_general

Text: An insufficient quota exception has been raised

Explanation: The application exceeded a system defined quota.

Action: Contact your system administrator.

### 0x177db019 exc\_s\_fltdiv

Severity: Error Component: thd/thd\_svc\_general

Text: A floating point divide by zero exception has been raised

**Explanation:** The application has attempted a floating point devide operation whose denominator is zero. The minimum is system dependent.

Action: Contact the vendor from whom the application was obtained.

### 0x177db027 exc\_s\_fltinv

Severity: Error Component: thd/thd\_svc\_general

Text: An invalid floating point operation exception has been raised

**Explanation:** The application attempted to execute a floating point operation which is not valid on the processor on which it is executing.

Action: Contact the vendor from whom the application was obtained.

### 0x177db018 exc\_s\_fltovf

Severity: Error Component: thd/thd\_svc\_general

Text: A floating point overflow exception has been raised

**Explanation:** The application has attempted an aperation which would result in anfloating point data type being assigned value greater than the maximum allowed for such a type. The maximum is system dependent.

Action: Contact the vendor from whom the application was obtained.

# 0x177db02d exc\_s\_fltres

Severity: Error Component: thd/thd\_svc\_general Text: SVR4 TBD

Explanation: explanation TBD

Action: action TBD

#### 0x177db01a exc\_s\_fltund

Severity: Error Component: thd/thd\_svc\_general

Text: A floating point overflow exception has been raised

**Explanation:** The application has attempted an aperation which would result in anfloating point data type being assigned value smaller than the minimum allowed for such a type. The minimum is system dependent.

Action: Contact the vendor from whom the application was obtained.

### 0x177db005 exc\_s\_illaddr

Severity: Error Component: thd/thd\_svc\_general

Text: An invalid address exception has been raised

**Explanation:** The program referenced an address that was either not mapped or protected against modification.

Action: Contact the vendor from whom the application was obtained.

### 0x177db01f exc\_s\_illadr

Severity: Error Component: thd/thd\_svc\_general

Text: An illegal operand exception has been raised

**Explanation:** In general this error indicates that the application attempted to execut an hardware instruction containing an addressing mode that is not valid for the processor it is executing on. Its exact nature is hardware dependent.

Action: Contact the vendor from whom the application was obtained.

### 0x177db00a exc\_s\_illinstr

Severity: Error Component: thd/thd\_svc\_general

Text: An illegal instruction exception has been raised

**Explanation:** In general this error indicates that the program executing an hardware instruction that s not valid for the processor on which it is executing. Its exact nature is hardware dependent.

Action: Contact the vendor from whom the application was obtained.

### 0x177db01d exc\_s\_illopc

Severity: Error Component: thd/thd\_svc\_general

Text: An illegal opcode exception has been raised

**Explanation:** In general this error indicates that the application executed an hardware opcode that is not valid for the processor it is executing on. Its exact nature is hardware dependent.

Action: Contact the vendor from whom the application was obtained.

### 0x177db01e exc\_s\_illopn

Severity: Error Component: thd/thd\_svc\_general

Text: An illegal operand exception has been raised

**Explanation:** In general this error indicates that the application executed an hardware opcode that is not valid for the processor it is executing on. Its exact nature is hardware dependent.

Action: Contact the vendor from whom the application was obtained.

#### 0x177db020 exc\_s\_illtrp

Severity: Error Component: thd/thd\_svc\_general

**Text:** An illegal trap exception has been raised

**Explanation:** The application attempted to execute a trap instruction that is not valid on the processor on the processor on which it is running. This usually means the application attempted an illegal privilege transition.

Action: Contact the vendor from whom the application was obtained.

#### 0x177db007 exc\_s\_insfmem

Severity: Error Component: thd/thd\_svc\_general

Text: An insufficient memory exception has been raised

**Explanation:** The application either exceeded its memory limitation or the system has exhausted it virtual memory.

Action: Contact your system administrator.

## 0x177db017 exc\_s\_intdiv

Severity: Error Component: thd/thd\_svc\_general

Text: An integer divide by zero exception has been raised

**Explanation:** The application has attempted an interger devide operation whose denominator is zero.

Action: Contact the vendor from whom the application was obtained.

#### 0x177db016 exc\_s\_intovf

Severity: Error Component: thd/thd\_svc\_general

Text: An interger overflow exception has been raised

**Explanation:** The application has attempted an aperation which would result in aninterger data type being assigned value greater than the maximum allowed for such a type. The maximum is system dependent.

Action: Contact the vendor from whom the application was obtained.

#### 0x177db028 exc\_s\_maperr

Severity: Error Component: thd/thd\_svc\_general

Text: A address not mapped to object exception has been raised

Explanation: The application referenced an address that has not been mapped.

Action: Contact the vendor from whom the application was obtained.

## 0x177db008 exc\_s\_nopriv

Severity: Error Component: thd/thd\_svc\_general

Text: An insufficent privilege exception has been raised

**Explanation:** The application attempted an operation which requires permisions that have not been granted to the principal under it is executing.

Action: Contact your system administrator.

## 0x177db009 exc\_s\_normal

Severity: Error Component: thd/thd\_svc\_general

Text: Process has completed normally.

**Explanation:** The application has completed its execution without error **Action:** None

#### 0x177db02c exc\_s\_objerr

Severity: Error Component: thd/thd\_svc\_general

Text: An bject specific exception has been raised

Explanation: This is a strictly platform dependent error condition.

Action: Contact the vendor from whom the application was obtained.

#### 0x177db00c exc\_s\_privinst

Severity: Error Component: thd/thd\_svc\_general

Text: A privileged instruction exception has been raised

**Explanation:** The application attempted to execute an instruction that is reserved for operating system use. The exact nature of this error may be system dependent

Action: Contact your system administrator.

## 0x177db021 exc\_s\_prvopc

Severity: Error Component: thd/thd\_svc\_general

Text: A privileged opcode exception has been raised

**Explanation:** The application attempted to execute an opcode which is reserved for operating system use. Its exact nature is system dependent.

Action: Contact the vendor from whom the application was obtained.

# 0x177db022 exc\_s\_prvreg

Severity: Error Component: thd/thd\_svc\_general

Text: A Privileged register exception has been raised

**Explanation:** The application attempted referenced a register which is reserved for operating system use.

Action: Contact the vendor from whom the application was obtained.

### 0x177db00b exc\_s\_resaddr

Severity: Error Component: thd/thd\_svc\_general

Text: A reserved addressing exception has been raised

**Explanation:** The application has referenced an address that is reserved for operation system use. The exact nature of this error may be system dependent.

Action: Contact your system administrator.

#### 0x177db00d exc\_s\_resoper

Severity: Error Component: thd/thd\_svc\_general

Text: A reserved operand exception has been raised

**Explanation:** The application referenced an an operand which is reserved for operating system use. The exact nature of this error may be system dependent.

Action: Contact your system administrator.

## 0x177db010 exc\_s\_SIGEMT

Severity: Error Component: thd/thd\_svc\_general

Text: An emulation trap exception has been raised

Explanation: This is s system dependent error condition.

Action: Contact your system administrator.

### 0x177db00f exc\_s\_SIGIOT

Severity: Error Component: thd/thd\_svc\_general

Text: An IOT exception has been raised

Explanation: An unhandled input output trap has occurred.

Action: Contact the vendor from whom the application was obtained.

#### 0x177db013 exc\_s\_SIGPIPE

Severity: Error Component: thd/thd\_svc\_general

Text: A broken pipe exception has been raised

Explanation: An unhandled broken pipe signal has occurred.

Action: Contact the vendor from whom the application was obtained.

## 0x177db012 exc\_s\_SIGSYS

Severity: Error Component: thd/thd\_svc\_general

Text: A bad system call exception has been raised

**Explanation:** The application requested a service that is not offered by the operating system.

Action: Contact the vendor from whom the application was obtained.

### 0x177db00e exc\_s\_SIGTRAP

Severity: Error Component: thd/thd\_svc\_general

Text: A trace or breakpoint exception has been raised

**Explanation:** An unhandled trace or breakpoint event has occurred. Such events are generally scheduled only by debuggers.

Action: Contact your system administrator.

## 0x177db01c exc\_s\_subrng

Severity: Error Component: thd/thd\_svc\_general

Text: A subscript out of range exception has been raised

**Explanation:** The aplication referenced an array data type through subscript that was larger than the maximum allowed by the memory allocated for the array.

Action: Contact the vendor from whom the application was obtained.

## 0x177db026 exc\_s\_trace

Severity: Error Component: thd/thd\_svc\_general

Text: A process trace exception has been raised

**Explanation:** An unhandled trace event has occurred. Such events are generally scheduled only by debuggers.

Action: Contact the vendor from whom the application was obtained.

### 0x177db003 exc\_s\_uninitexc

Severity: Error Component: thd/thd\_svc\_general

Text: An uninitialized exception has been raised

**Explanation:** The application raised an exception whose data was not properly initialized

Action: Contact the vendor from whom the application was obtained.

#### 0x1260ad29 gc\_i\_ambiguous\_operation

Severity: Warning Component: gds/GDS\_S\_CP

Text: Ambiguous operation %s.

**Explanation:** The short name specified for the operation could not be expanded to a unique operation name.

Action: Specify the operation name such that it expands to a unique name.

## 0x1260ad1f gc\_i\_cannot\_open\_dir

Severity: Warning Component: gds/GDS\_S\_CP

Text: Cannot open directory <%s>.\n

**Explanation:** The user-specified directory in the environment variable could not be opened.

Action: Ensure that the directory exists with the proper access permissions and try again.

## 0x1260ad2a gc\_i\_cannot\_unset\_var

Severity: Warning Component: gds/GDS\_S\_CP

Text: Error: Cannot unset %s.

Explanation: An attempt was made to to unset a reserved gdscp variable.

Action: Do not attempt to do this.

## 0x1260ad20 gc\_i\_file\_does\_not\_exist

Severity: Warning Component: gds/GDS\_S\_CP

Text: gdscp: File %s does not exist.\n

Explanation: The file name specified as the gdscp argument does not exist.

Action: Ensure that the file exists with the proper access permissions and try again.

## 0x1260ad21 gc\_i\_incorrect\_usage

Severity: Fatal Component: gds/GDS\_S\_CP

Text: gdscp: Incorrect usage.\n

Explanation: gdscp was invoked with invalid arguments.

Action: Invoke gdscp again with the valid arguments.

## 0x1260ad26 gc\_i\_invalid\_argument

Severity: Warning Component: gds/GDS\_S\_CP

**Text:** Invalid argument \"%s\".

Explanation: The argument specified for the operation had an invalid value.

Action: Correct the input and try again.

## 0x1260ad28 gc\_i\_missing\_operation

Severity: Warning Component: gds/GDS\_S\_CP

Text: Missing operation.

Explanation: The operation to be performed on the object was not specified.

Action: Specify a valid operation for the object and try again.

## 0x1260ad27 gc\_i\_unknown\_operation

Severity: Warning Component: gds/GDS\_S\_CP

**Text:** Unknown operation "%s".

Explanation: An unknown operation was specified for the object.

Action: Specify a valid operation for the object and try again.

## 0x1260ad1e gc\_i\_warning\_file\_eval

Severity: Warning Component: gds/GDS\_S\_CP

Text: File <%s> not completely evaluated : %s.\n

**Explanation:** An error was encountered in the user-customized **.gdscprc** file or the script files in the user-specified directory.

Action: Correct the error in the script files and try again.

### 0x1260ad06 gc\_t\_admin\_limit\_exceeded

Severity: Warning Component: gds/GDS\_S\_CP

Text: The administrative limit has been reached.

Explanation: The administrative limit of the directory installation has been reached.

Action: Contact your system administrator.

## 0x1260ad02 gc\_t\_ambiguous\_option

Severity: Warning Component: gds/GDS\_S\_CP

Text: Ambiguous option %s.

**Explanation:** The short name specified for the option could not be expanded to a unique option name.

Action: Specify the option name such that it expands to a unique name for that operation.

### 0x1260acf9 gc\_t\_bind\_not\_made

Severity: Warning Component: gds/GDS\_S\_CP

Text: Perform bind operation first.

**Explanation:** Before this operation can be performed, a **bind** operation to the Directory Service Agent (DSA) must be performed.

Action: Perform the bind operation and retry.

### 0x1260acf8 gc\_t\_cannot\_initialize\_workspace

Severity: Warning Component: gds/GDS\_S\_CP

Text: Unable to initialize workspace.

Explanation: At the C interface, the XOM workspace was not initialized.

Action: This is an internal XOM error. Contact your system administrator.

## 0x1260ace4 gc\_t\_conflicting\_option

Severity: Warning Component: gds/GDS\_S\_CP

**Text:** Conflicting option \"%s\".

Explanation: The specified option conflicts with a previously specified option.

Action: Remove the undesired option and try again.

## 0x1260acff gc\_t\_entry\_not\_found

Severity: Warning Component: gds/GDS\_S\_CP

Text: Entry not found.

**Explanation:** No entry was found in the Directory Service Agent that matches the criteria specified in the **search** operation.

Action: Verify the search parameters and try again.

### 0x1260acfb gc\_t\_format\_error

Severity: Warning Component: gds/GDS\_S\_CP

**Text:** Format error - %s.

**Explanation:** The user-specified value in the string does not conform to the defined syntax.

### 0x1260ad0b gc\_t\_incomplete\_referral\_returned

Severity: Warning Component: gds/GDS\_S\_CP

Text: Incomplete operation - Referral returned : %s.\n

**Explanation:** The Directory Service has returned the name of a referral Directory Service Agent (DSA) along with the partial result.

Action: Set the service controls -automaticcontinuation to *TRUE* and chainingprohibited to *FALSE* so that referrals are processed automatically or bind to the referral DSA and perform the operation again.

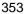

## 0x1260acf4 gc\_t\_invalid\_directory\_id

Severity: Warning Component: gds/GDS\_S\_CP

**Text:** Invalid directory identifier \"%s\".

Explanation: An invalid directory identifier was specified in the bind operation.

Action: Specify a valid directory identifier and try again.

## 0x1260acfd gc\_t\_invalid\_parameter

Severity: Warning Component: gds/GDS\_S\_CP

Text: Invalid parameter passed as an argument.

Explanation: At the C interface, an invalid function argument was passed.

Action: This is an internal XOM error. Contact your system administrator.

## 0x1260acf6 gc\_t\_invalid\_size\_limit

Severity: Warning Component: gds/GDS\_S\_CP

**Text:** Invalid size limit "% s\".

Explanation: An invalid size limit was specified.

Action: Specify a valid *size limit* indicating the number of entries to return and try again.

# 0x1260acf5 gc\_t\_invalid\_time\_limit

Severity: Warning Component: gds/GDS\_S\_CP

**Text:** Invalid time limit "% s".

Explanation: An invalid time limit was specified.

Action: Specify a valid *time limit* in seconds and try again.

## 0x1260ad01 gc\_t\_memory\_insufficient

Severity: Warning Component: gds/GDS\_S\_CP

Text: Insufficient memory to perform operation.\n

Explanation: Insufficient memory to perform operation - Malloc failure.

Action: Contact your system administrator.

### 0x1260acfc gc\_t\_mismatched\_quotes

Severity: Warning Component: gds/GDS\_S\_CP

Text: Mismatched quotes - %s.

Explanation: Closing quotes character not specified in the user string.

Action: Insert the closing quotes and try again.

## 0x1260acf3 gc\_t\_missing\_arguments

Severity: Warning Component: gds/GDS\_S\_CP

Text: Missing arguments.

Explanation: Required arguments to the operation were not specified.

Action: Specify the arguments and try again.

## 0x1260ace9 gc\_t\_missing\_attribute\_info

Severity: Warning Component: gds/GDS\_S\_CP
Text: Missing attribute information.
Explanation: The *attribute information* was not specified for the operation.
Action: Specify the *attribute information* and try again.

## 0x1260ace7 gc\_t\_missing\_authentication\_type

Severity: Warning Component: gds/GDS\_S\_CP

Text: Missing authentication type.

**Explanation:** The *authentication type* has not been specified in the **bind** operation. **Action:** Specify the *authentication type* and try again.

# 0x1260ace6 gc\_t\_missing\_directory\_id

Severity: Warning Component: gds/GDS\_S\_CP

Text: Missing directory identifier.

**Explanation:** The *directory identifier* has not been specified in the **bind** operation. **Action:** Specify the *directory identifier* and try again.

### 0x1260aceb gc\_t\_missing\_dsa\_name

Severity: Warning Component: gds/GDS\_S\_CP

Text: Missing Directory Service Agent name.

**Explanation:** The Directory Service Agent (DSA) name was not specified in the **bind** operation.

Action: Specify the DSA name and try again.

#### 0x1260acef gc\_t\_missing\_filter

Severity: Warning Component: gds/GDS\_S\_CP

Text: Missing filter value.

**Explanation:** The *filter value* for the **search** operation was not specified after the option.

Action: Specify the *filter value* after the option and try again.

## 0x1260acea gc\_t\_missing\_new\_attribute\_info

Severity: Warning Component: gds/GDS\_S\_CP

Text: Missing information for the new attribute values.

Explanation: The new attribute values in the modify operation was not specified.

Action: Specify the new attribute values and try again.

## 0x1260ace8 gc\_t\_missing\_object\_name

Severity: Warning Component: gds/GDS\_S\_CP

Text: Missing object name.

Explanation: The object name was not specified for the operation.

Action: Specify the object name and try again.

## 0x1260acec gc\_t\_missing\_psap\_address

Severity: Warning Component: gds/GDS\_S\_CP

Text: Missing Presentation Service Access Point address.

**Explanation:** The Presentation Service Access Point (PSAP) address of the Directory Service Agent was not specified in the **bind** operation.

Action: Specify the PSAP address and try again.

## 0x1260acf0 gc\_t\_missing\_scope\_of\_search

Severity: Warning Component: gds/GDS\_S\_CP

Text: Missing scope of search.

Explanation: The scope of search was not specified in the search operation.

Action: Specify the scope of search and try again. The scope can be one of the following:

-baseobject Scope is the base object only

-onelevel Scope is all children of the baseobject

-subtree Scope is the whole subtree of the base object

## 0x1260acf2 gc\_t\_missing\_size\_limit

Severity: Warning Component: gds/GDS\_S\_CP

Text: Missing size limit.

Explanation: The size limit was not specified.

Action: Specify the size limit and try again.

## 0x1260acf1 gc\_t\_missing\_time\_limit

Severity: Warning Component: gds/GDS\_S\_CP
Text: Missing time limit.
Explanation: The *time limit* was not specified.
Action: Specify the *time limit* and try again.

## 0x1260aced gc\_t\_missing\_user\_name

Severity: Warning Component: gds/GDS\_S\_CP Text: Missing user name.

Explanation: The user name was not specified in the bind operation.

Action: Specify the user name and try again.

#### 0x1260acee gc\_t\_missing\_user\_password

Severity: Warning Component: gds/GDS\_S\_CP

Text: Missing password.

Explanation: The user password was not specified in the bind operation.

Action: Specify the user password and try again.

## 0x1260acfa gc\_t\_missing\_value

Severity: Warning Component: gds/GDS\_S\_CP

**Text:** Missing value.

Explanation: An option was specified without any accompanying value.

Action: Specify a valid value and try again.

# 0x1260ada1 gc\_t\_om\_encoding\_invalid

Severity: Warning Component: gds/GDS\_S\_CP

Text: Invalid encoded attribute.

**Explanation:** The octets that constitute the value of an encoding's object encoding attribute are invalid.

Action: This is an internal XOM error. Contact your system administrator.

#### 0x1260ada2 gc\_t\_om\_function\_declined

Severity: Warning Component: gds/GDS\_S\_CP

Text: The function does not apply to the object to which it is addressed.

Explanation: At the C interface, a wrong function was being applied to the object.

Action: This is an internal XOM error. Contact your system administrator.

# 0x1260ada3 gc\_t\_om\_function\_interrupted

Severity: Warning Component: gds/GDS\_S\_CP

Text: The function was aborted by an external force.

Explanation: The function was aborted by an external force such as a user interrupt.

Action: No action required. If you wish to continue, retry the operation.

## 0x1260ada4 gc\_t\_om\_memory\_insufficient

Severity: Warning Component: gds/GDS\_S\_CP

Text: Insufficient memory to perform operation.

Explanation: Insufficient memory to perform operation - Malloc failure.

Action: Contact your system administrator.

## 0x1260ada5 gc\_t\_om\_network\_error

Severity: Warning Component: gds/GDS\_S\_CP

**Text:** Could not employ the services of the network.

**Explanation:** Could not employ the services of the network upon which the implementation depends.

Action: Contact your system administrator.

## 0x1260ada6 gc\_t\_om\_no\_such\_class

Severity: Warning Component: gds/GDS\_S\_CP

Text: The class identifier is undefined.

Explanation: At the C interface, an invalid class identifier was used.

Action: This is an internal XOM error. Contact your system administrator.

## 0x1260ada7 gc\_t\_om\_no\_such\_exclusion

Severity: Warning Component: gds/GDS\_S\_CP

**Text:** The exclusion identifier is undefined.

Explanation: At the C interface, an invalid exclusion identifier was used.

Action: This is an internal XOM error. Contact your system administrator.

### 0x1260ada8 gc\_t\_om\_no\_such\_modification

Severity: Warning Component: gds/GDS\_S\_CP
Text: The modification identifier is undefined.
Explanation: At the C interface, an invalid modification identifier was used.
Action: This is an internal XOM error. Contact your system administrator.

## 0x1260ada9 gc\_t\_om\_no\_such\_object

Severity: Warning Component: gds/GDS\_S\_CP
Text: The object is nonexistent or the handle is invalid.
Explanation: At the C interface, an invalid object was used.
Action: This is an internal XOM error. Contact your system administrator.

## 0x1260adaa gc\_t\_om\_no\_such\_rules

Severity: Warning Component: gds/GDS\_S\_CP

Text: The rule identifier is undefined.

Explanation: At the C interface, an invalid rule identifier was used.

Action: This is an internal XOM error. Contact your system administrator.

## 0x1260adab gc\_t\_om\_no\_such\_syntax

Severity: Warning Component: gds/GDS\_S\_CP
Text: The syntax identifier is undefined.
Explanation: At the C interface, an invalid syntax identifier was used.
Action: This is an internal XOM error. Contact your system administrator.

#### 0x1260adac gc\_t\_om\_no\_such\_type

Severity: Warning Component: gds/GDS\_S\_CP

Text: The type identifier is undefined.

**Explanation:** At the C interface, an invalid type identifier was used.

Action: This is an internal XOM error. Contact your system administrator.

### 0x1260adad gc\_t\_om\_no\_such\_workspace

Severity: Warning Component: gds/GDS\_S\_CP
Text: The workspace is nonexistent.
Explanation: At the C interface, an invalid workspace was used.
Action: This is an internal XOM error. Contact your system administrator.

## 0x1260adae gc\_t\_om\_not\_an\_encoding

Severity: WarningComponent: gds/GDS\_S\_CPText: The object is not an instance of the encoding class.Explanation: At the C interface, an invalid encoding was used.Action: This is an internal XOM error. Contact your system administrator.

## 0x1260adaf gc\_t\_om\_not\_concrete

Severity: Warning Component: gds/GDS\_S\_CP

Text: The class is abstract and not a concrete class.

Explanation: At the C interface, an abstract class was used.

Action: This is an internal XOM error. Contact your system administrator.

## 0x1260adb0 gc\_t\_om\_not\_present

Severity: Warning Component: gds/GDS\_S\_CPText: An attribute value is absent.Explanation: The attribute value was not specified.Action: Specify the attribute value and try again.

## 0x1260adb1 gc\_t\_om\_not\_private

Severity: Warning Component: gds/GDS\_S\_CP

Text: The object is public and not private.

**Explanation:** At the C interface, a public object was used in place of a private object. **Action:** This is an internal XOM error. Contact your system administrator.

### 0x1260adb2 gc\_t\_om\_not\_the\_services

Severity: Warning Component: gds/GDS\_S\_CP

**Text:** The object is client-generated, rather than service-generated or private.

**Explanation:** At the C interface, a client-generated object was used in place of a service-generated object.

Action: This is an internal XOM error. Contact your system administrator.

#### 0x1260adb3 gc\_t\_om\_permanent\_error

Severity: Warning Component: gds/GDS\_S\_CP

Text: Some permanent difficulty encountered.

**Explanation:** The service encountered a permanent difficulty other than those denoted by other return codes.

Action: This is an internal XOM error. Contact your system administrator.

## 0x1260adb4 gc\_t\_om\_pointer\_invalid

Severity: Warning Component: gds/GDS\_S\_CP

Text: An invalid pointer supplied as a function argument.

**Explanation:** At the C interface, an invalid pointer was supplied as a function argument or as the receptacle for a function result.

Action: This is an internal XOM error. Contact your system administrator.

## 0x1260adb5 gc\_t\_om\_system\_error

Severity: Warning Component: gds/GDS\_S\_CP

Text: Could not employ the services of the operating system.

**Explanation:** The service could not successfully employ the operating system upon which its implementation depends.

Action: Contact your system administrator.

## 0x1260adb6 gc\_t\_om\_temporary\_error

Severity: Warning Component: gds/GDS\_S\_CP

Text: Temporary difficulty encountered.

**Explanation:** The service encountered a temporary difficulty other than those denoted by other return codes.

Action: Contact your system administrator.

### 0x1260adb7 gc\_t\_om\_too\_many\_values

Severity: Warning Component: gds/GDS\_S\_CP

Text: Too many attribute values.

Explanation: Too many attribute values were specified for the object.

Action: Reduce the number of values to the defined limit and try again.

## 0x1260adb8 gc\_t\_om\_values\_not\_adjacent

Severity: Warning Component: gds/GDS\_S\_CP

Text: Value descriptors not adjacent.

**Explanation:** At the C interface, the object descriptors for the values of a particular attribute were not adjacent.

Action: This is an internal XOM error. Contact your system administrator.

# 0x1260adb9 gc\_t\_om\_wrong\_value\_length

Severity: Warning Component: gds/GDS\_S\_CP

Text: The attribute value is too long.

Explanation: The length of the attribute value was too long.

Action: Correct the attribute value and try again.

# 0x1260adba gc\_t\_om\_wrong\_value\_makeup

Severity: Warning Component: gds/GDS\_S\_CP

Text: The attribute value does not conform to the syntax.

**Explanation:** The specified attribute value does not conform to the syntax of the attribute.

Action: Correct the attribute value and try again.

## 0x1260adbb gc\_t\_om\_wrong\_value\_number

Severity: Warning Component: gds/GDS\_S\_CP

Text: Too many attribute values.

Explanation: Too many attribute values were specified for the object.

Action: Reduce the number of values to the defined limit and try again.

## 0x1260adbc gc\_t\_om\_wrong\_value\_position

Severity: Warning Component: gds/GDS\_S\_CP

Text: Invalid value position.

**Explanation:** At the C interface, the usage of value position identified in the argument of a function was invalid.

Action: This is an internal XOM error. Contact your system administrator.

## 0x1260adbd gc\_t\_om\_wrong\_value\_syntax

Severity: Warning Component: gds/GDS\_S\_CP

Text: Attribute-value syntax not permitted.

Explanation: At the C interface, a wrong attribute-value was supplied.

Action: This is an internal XOM error. Contact your system administrator.

## 0x1260adbe gc\_t\_om\_wrong\_value\_type

Severity: Warning Component: gds/GDS\_S\_CP

Text: Undefined attribute type for the object.

Explanation: At the C interface, an object had an undefined attribute type.

Action: This is an internal XOM error. Contact your system administrator.

#### 0x1260ad7a gc\_t\_omx\_attr\_format\_error

Severity: Warning Component: gds/GDS\_S\_CP

Text: Format error in the Attribute Definition Block.

**Explanation:** A format error was encountered in the Attribute Definition Block while reading the XOM object information schema file.

Action: Correct the error and try again.

## 0x1260ad6e gc\_t\_omx\_cannot\_read\_schema

Severity: Warning Component: gds/GDS\_S\_CP

Text: Unable to read the XOM object information schema file \"%s\".

**Explanation:** The XOM convenience library was unable to read the object information schema file.

Action: Check with your system administrator to determine if the schema file has been installed. If it has not been, the system administrator should install it.

### 0x1260ad83 gc\_t\_omx\_class\_block\_undefined

Severity: Warning Component: gds/GDS\_S\_CP

Text: Missing OM Class Definition Block.

**Explanation:** An OM Class Definition Block was not specified for the particular OM Class in the XOM object information schema file.

Action: Correct the error and try again.

### 0x1260ad80 gc\_t\_omx\_class\_format\_error

Severity: Warning Component: gds/GDS\_S\_CP

Text: Format error in the OM Class Definition Block.

**Explanation:** A format error was encountered in the OM Class Definition Block while reading the XOM object information schema file.

Action: Correct the error and try again.

### 0x1260adbf gc\_t\_omx\_class\_not\_found\_in\_schema\_file

Severity: Warning Component: gds/GDS\_S\_CP

Text: Class not found in the XOM object information schema file.

**Explanation:** The class identifier encountered in an object was not found in the XOM object info file.

Action: This is an internal XOM error. Contact your system administrator.

### 0x1260ad7b gc\_t\_omx\_duplicate\_attr\_abbrv

Severity: Warning Component: gds/GDS\_S\_CP

Text: Duplicate Attribute abbreviations.

**Explanation:** The same abbreviation was used for different Attributes in the Attribute Definition Block of the XOM object information schema file.

Action: Since the same abbreviation cannot be used for different attributes, ensure that all abbreviations for attributes are unique and try again.

### 0x1260ad7c gc\_t\_omx\_duplicate\_attr\_obj\_id

Severity: Warning Component: gds/GDS\_S\_CP

Text: Duplicate Attribute Object Identifiers.

**Explanation:** The same object identifier was used for different Attributes in the Attribute Definition Block of the XOM object information schema file.

Action: Since the same object identifier cannot be used for different attributes, ensure that all object identifiers for attributes are unique and try again.

### 0x1260ad82 gc\_t\_omx\_duplicate\_class\_block

Severity: Warning Component: gds/GDS\_S\_CP

Text: Duplicate OM Class Definition Blocks.

**Explanation:** Duplicate OM Class Definition Blocks were encountered while reading the XOM object information schema file.

Action: Since class blocks cannot be duplicated, ensure that all class blocks are unique and try again.

## 0x1260ad75 gc\_t\_omx\_duplicate\_obj\_abbrv

Severity: Warning Component: gds/GDS\_S\_CP

Text: Duplicate Object Class Abbreviations.

**Explanation:** The same abbreviation was used for different Object Classes in the Object Class Definition Block of the XOM object information schema file.

Action: Since the same abbreviation cannot be used for different Object Classes, ensure that all abbreviations for object classes are unique and try again.

0x1260ad76 gc\_t\_omx\_duplicate\_obj\_obj\_id

Severity: Warning Component: gds/GDS\_S\_CP

Text: Duplicate Object Class Identifiers.

**Explanation:** The same object identifier was used for different Object Classes in the Object Class Definition Block of the XOM object information schema file.

Action: Since the same object identifier cannot be used for different Object Classes, ensure that all object identifiers are unique and try again.

## 0x1260ad79 gc\_t\_omx\_empty\_attr\_block

Severity: Warning Component: gds/GDS\_S\_CP

Text: Empty Attribute Definition Block.

**Explanation:** An empty Attribute Definition Block was encountered while reading the XOM object information schema file.

Action: Correct the error and try again.

#### 0x1260ad7f gc\_t\_omx\_empty\_class\_block

## Severity: Warning Component: gds/GDS\_S\_CP

Text: Empty OM Class Definition Block.

**Explanation:** An empty OM Class Definition Block was encountered while reading the XOM object information schema file.

Action: Correct the error and try again.

## 0x1260ad73 gc\_t\_omx\_empty\_obj\_block

Severity: Warning Component: gds/GDS\_S\_CP

Text: Empty Object Class Definition Block.

**Explanation:** An empty Object Class Definition Block was encountered while reading the XOM object information schema file.

Action: Correct the error and try again.

## 0x1260ad8f gc\_t\_omx\_format\_error

Severity: Warning Component: gds/GDS\_S\_CP

Text: Format error - %s.

Explanation: The user-provided string does not conform to the syntax for the string.

Action: Correct the string and try again.

### 0x1260ad84 gc\_t\_omx\_invalid\_abbrv

Severity: Warning Component: gds/GDS\_S\_CP

Text: Invalid Abbreviation.

**Explanation:** The abbreviation encountered in the XOM object information schema file was not valid.

Action: An abbreviation begins with an alphabetic character which may be followed by zero or more alphanumeric characters. Correct the abbreviation and try again.

#### 0x1260ad86 gc\_t\_omx\_invalid\_class\_name

Severity: Warning Component: gds/GDS\_S\_CP

Text: Invalid Class Name.

**Explanation:** The OM Class name encountered in the XOM object information schema file cannot be handled by the convenience library.

Action: Correct the error and try again.

## 0x1260ad85 gc\_t\_omx\_invalid\_obj\_id

Severity: Warning Component: gds/GDS\_S\_CP

Text: Invalid Object Identifier.

**Explanation:** The object identifier encountered in the XOM object information schema file was not valid.

Action: An object identifier consists of a series of digits separated by a period (.). Correct the object identifier and try again.

## 0x1260ad89 gc\_t\_omx\_invalid\_parameter

Severity: Warning Component: gds/GDS\_S\_CP

Text: Invalid parameter passed as an argument.

Explanation: At the C interface, an invalid function argument was passed.

Action: This is an internal error. Contact your system administrator.

## 0x1260ad87 gc\_t\_omx\_invalid\_syntax

Severity: Warning Component: gds/GDS\_S\_CP

Text: Invalid OM Syntax.

**Explanation:** An invalid OM syntax was encountered in the XOM object information schema file.

Action: Correct the error and try again.

### 0x1260ad88 gc\_t\_omx\_memory\_insufficient

Severity: Warning Component: gds/GDS\_S\_CP

Text: Insufficient memory to perform operation.

Explanation: Insufficient memory to perform operation - Malloc failure.

Action: Contact your system administrator.

## 0x1260ad9a gc\_t\_omx\_mismatched\_brackets

Severity: Warning Component: gds/GDS\_S\_CP

**Text:** Mismatched brackets - %s.

Explanation: Mismatched brackets encountered in the user-provided string.

Action: Make sure that all brackets are matched and try again.

## 0x1260ad92 gc\_t\_omx\_mismatched\_quotes

Severity: Warning Component: gds/GDS\_S\_CP

Text: Mismatched quotes - %s.

Explanation: Closing quotes character not specified in the user string.

Action: Insert the closing quotes and try again.

## 0x1260ad8e gc\_t\_omx\_missing\_abbrv

Severity: Warning Component: gds/GDS\_S\_CP Text: Missing abbreviation - %s.

**Explanation:** The attribute abbreviation was not specified in the user-provided string.

Action: Specify the attribute abbreviation and try again.

### 0x1260ad95 gc\_t\_omx\_missing\_attr\_info

Severity: Warning Component: gds/GDS\_S\_CP

Text: Missing attribute information - %s.

Explanation: The attribute type and value was missing in the user-provided string.

**Action:** Reenter the string, using the following format: *attribute-type = attribute-value*.

# 0x1260ad94 gc\_t\_omx\_missing\_attr\_value

Severity: Warning Component: gds/GDS\_S\_CP

Text: Missing attribute value - %s.

Explanation: The attribute value was missing in the user-provided string.

Action: Reenter the string, providing an attribute value.

## 0x1260ad8d gc\_t\_omx\_missing\_ava

Severity: Warning Component: gds/GDS\_S\_CP

Text: Missing Attribute Value Assertion - %s.

**Explanation:** The Attribute Value Assertion (AVA) was not specified in the userprovided Distinguished Name string.

Action: Specify the AVA and try again.

# 0x1260ad97 gc\_t\_omx\_missing\_class\_end\_op

Severity: Warning Component: gds/GDS\_S\_CP

Text: Missing end of class block operator - %s.

**Explanation:** The end of class block operator used to indicate the end of a structured class was missing in the user-provided string.

Action: Insert the operator (}) and try again.

## 0x1260ad96 gc\_t\_omx\_missing\_class\_start\_op

Severity: Warning Component: gds/GDS\_S\_CP

Text: Missing start of class block operator - %s.

**Explanation:** The start of class block operator used to indicate the start of a structured class was missing in the user provided string.

Action: Insert the operator ({) and try again.

## 0x1260ad98 gc\_t\_omx\_missing\_class\_value

Severity: Warning Component: gds/GDS\_S\_CP

Text: Missing class value - %s.

Explanation: An empty class block was encountered in the user-provided string.

Action: Specify the class value and try again.

## 0x1260ad9f gc\_t\_omx\_missing\_compound\_op

Severity: Warning Component: gds/GDS\_S\_CP

Text: Missing compound operator - %s.

**Explanation:** A compound operator was not specified in the user-provided string where it was expected.

Action: Specify the required compound operator (&& or ||) and try again.

### 0x1260ad99 gc\_t\_omx\_missing\_comp\_value

Severity: Warning Component: gds/GDS\_S\_CP

Text: Missing component value - %s.

**Explanation:** The component value of the class was not provided in the user-provided string.

Action: Specify the component value and try again.

#### 0x1260ad93 gc\_t\_omx\_missing\_equal\_operator

Severity: Warning Component: gds/GDS\_S\_CP

Text: Missing equal operator - %s.

**Explanation:** The equality operator, separating the attribute type and value, was missing in the user-provided string.

Action: Insert the equality operator and try again.

#### 0x1260ad9e gc\_t\_omx\_missing\_operator

Severity: Warning Component: gds/GDS\_S\_CP

Text: Missing operator - %s.

**Explanation:** The operator separating the attribute-type and the attribute-value was not specified in the user-provided string.

Action: Insert the operator (|" = |", |" = |", |" > |" or |" < |") and try again.

### 0x1260ad91 gc\_t\_omx\_missing\_rdn\_delimiter

**Severity:** Warning **Component:** gds/GDS\_S\_CP

Text: Missing Relative Distinguished Name delimiter - %s.

**Explanation:** The Relative Distinguished Name (RDN) delimiter was missing in the user-provided Distinguished Name string.

Action: Insert the RDN delimiter (/) and try again.

### 0x1260ad81 gc\_t\_omx\_no\_class\_name

Severity: Warning Component: gds/GDS\_S\_CP

Text: Missing OM Class Name.

**Explanation:** The Class Name was not specified in the OM Class Definition Block of the XOM object information schema file.

Action: Correct the error and try again.

#### 0x1260ad78 gc\_t\_omx\_no\_end\_attr\_block

Severity: Warning Component: gds/GDS\_S\_CP

Text: Missing end of Attribute Definition Block.

**Explanation:** The end of Attribute Definition Block was missing in the XOM object information schema file.

Action: Correct the error and try again.

### 0x1260ad7e gc\_t\_omx\_no\_end\_class\_block

Severity: Warning Component: gds/GDS\_S\_CP

Text: Missing end of OM Class Definition Block.

**Explanation:** End of OM Class Definition Block was missing in the XOM object information schema file.

Action: Correct the error and try again.

#### 0x1260ad72 gc\_t\_omx\_no\_end\_obj\_block

Severity: Warning Component: gds/GDS\_S\_CP

Text: Missing end of Object Class Definition Block.

**Explanation:** The end of Object Class Definition Block was missing in the XOM object information schema file.

Action: Correct the error and try again.

## 0x1260ad77 gc\_t\_omx\_no\_start\_attr\_block

Severity: Warning Component: gds/GDS\_S\_CP

Text: Missing start of Attribute Definition Block.

**Explanation:** The start of Attribute Definition Block was missing in the XOM object information schema file.

Action: Correct the error and try again.

## 0x1260ad7d gc\_t\_omx\_no\_start\_class\_block

Severity: Warning Component: gds/GDS\_S\_CP

Text: Missing start of OM Class Definition Block.

**Explanation:** Start of OM Class Definition Block was missing in the XOM object information schema file.

Action: Correct the error and try again.

## 0x1260ad71 gc\_t\_omx\_no\_start\_obj\_block

Severity: Warning Component: gds/GDS\_S\_CP

Text: Missing start of Object Class Definition Block.

**Explanation:** The start of Object Class Definition Block was missing in the XOM object information schema file.

Action: Correct the error and try again.

### 0x1260ad74 gc\_t\_omx\_obj\_format\_error

Severity: Warning Component: gds/GDS\_S\_CP

Text: Format error in the Object Class Definition Block.

**Explanation:** A format error was encountered in the Object Class Definition Block while reading the XOM object information schema file.

Action: Correct the error and try again.

### 0x1260ad6f gc\_t\_omx\_schema\_not\_read

Severity: Warning Component: gds/GDS\_S\_CP

Text: XOM object information schema file not read.

Explanation: There maybe an error in the XOM object information schema file.

Action: Check with your system administrator.

### 0x1260ad9b gc\_t\_omx\_unexpected\_operator

Severity: Warning Component: gds/GDS\_S\_CP

Text: Unexpected operator - %s.

**Explanation:** A reserved operator character was encountered in the user-provided string where it was not expected.

Action: Correct the string and try again.

## 0x1260ad8a gc\_t\_omx\_unknown\_abbrv

Severity: Warning Component: gds/GDS\_S\_CP

Text: Abbreviation unknown - %s.

**Explanation:** The attribute abbreviation specified by the user was unknown to the XOM convenience library.

Action: Look in the XOM object information schema file for the correct abbreviation.

### 0x1260ad90 gc\_t\_omx\_unknown\_error

Severity: Warning Component: gds/GDS\_S\_CP

Text: Unknown error returned by the XOM convenience library.

**Explanation:** At the C interface to the XOM convenience library, an unknown error was encountered.

Action: This is an internal error. Contact your system administrator.

#### 0x1260ad9d gc\_t\_omx\_unknown\_keyword

Severity: Warning Component: gds/GDS\_S\_CP

Text: Unknown keyword encountered - %s.

Explanation: An unknown keyword was encountered in the user-provided string.

Action: Correct the string and try again.

## 0x1260ad8b gc\_t\_omx\_unknown\_obj\_id

Severity: Warning Component: gds/GDS\_S\_CP

Text: Unknown object identifier.

**Explanation:** The object identifier encountered at the C interface was unknown to the XOM convenience library.

Action: Contact your system administrator.

## 0x1260ad8c gc\_t\_omx\_unknown\_omtype

Severity: Warning Component: gds/GDS\_S\_CP

Text: Unknown OM type.

**Explanation:** The OM type encountered at the C interface was unknown to the XOM convenience library.

Action: Contact your system administrator.

## 0x1260ad9c gc\_t\_omx\_wrong\_value

Severity: Warning Component: gds/GDS\_S\_CP

Text: Invalid attribute value - %s.

Explanation: An invalid attribute value was specified in the user-provided string.

Action: Correct the string and try again.

#### 0x1260ad0a gc\_t\_referral\_returned

Severity: Warning Component: gds/GDS\_S\_CP

Text: Referral returned - %s.

**Explanation:** The Directory Service has returned the name of a referral Directory Service Agent (DSA) instead of the result.

Action: Set the service controls -automaticcontinuation to *TRUE* and chainingprohibited to *FALSE* so that referrals are processed automatically or bind to the referral DSA and perform the operation again.

## 0x1260ad07 gc\_t\_size\_limit\_exceeded

Severity: Warning Component: gds/GDS\_S\_CP

Text: Insufficient size limit.

Explanation: The size limit specified in the service controls was exceeded.

Action: Increase the size limit and try again.

### 0x1260ad00 gc\_t\_subordinates\_not\_found

Severity: Warning Component: gds/GDS\_S\_CP

Text: Subordinates not found.

Explanation: No subordinates were found for the specified object in the list operation.

Action: Verify the specified object and try again.

## 0x1260ad08 gc\_t\_time\_limit\_exceeded

Severity: Warning Component: gds/GDS\_S\_CP

Text: Insufficient time limit.

Explanation: The *time limit* specified in the service controls was exceeded.

Action: Increase the *time limit* and try again.

### 0x1260acfe gc\_t\_too\_many\_arguments

Severity: Warning Component: gds/GDS\_S\_CP

Text: Too many arguments.

Explanation: Too many arguments were specified for the operation.

Action: Specify the right number of arguments and try again.

## 0x1260ad03 gc\_t\_too\_many\_values

Severity: Warning Component: gds/GDS\_S\_CP

Text: Too many values.

Explanation: Too many attribute values were specified for the operation.

Action: Specify only one value and try again.

## 0x1260ad09 gc\_t\_unavailable\_crit\_ext

Severity: Warning Component: gds/GDS\_S\_CP

Text: Critical service extension cannot be provided.

**Explanation:** Some part of the Directory Service could not provide a requested critical service extension.

Action: Contact your system administrator.

## 0x1260acf7 gc\_t\_unknown\_argument

Severity: Warning Component: gds/GDS\_S\_CP

**Text:** Unknown argument \"%s\".

Explanation: An unknown argument was specified for the operation.

Action: Correct the input and try again.

## 0x1260ada0 gc\_t\_unknown\_conv\_lib\_error

Severity: Warning Component: gds/GDS\_S\_CP

Text: Unknown error returned by the XOM convenience library.

**Explanation:** At the C interface to the XOM convenience library, an unknown error was encountered.

Action: This is an internal error. Contact your system administrator.

## 0x1260ad04 gc\_t\_unknown\_gcp\_error

Severity: Warning Component: gds/GDS\_S\_CP

Text: Unknown gdscp error.

Explanation: At the C interface for gdscp, an unknown error was encountered.

Action: This is an internal error. Contact your system administrator.

### 0x1260ace5 gc\_t\_unknown\_option

Severity: Warning Component: gds/GDS\_S\_CP

**Text:** Unknown option \"%s\".

Explanation: An unknown option passed to the operation.

Action: Use a valid option defined for the operation and try again.

## 0x1260adc0 gc\_t\_unknown\_xom\_error

Severity: Warning Component: gds/GDS\_S\_CP

Text: Unknown error returned by XOM.

**Explanation:** At the C interface to the XOM library, an unknown error was encountered.

Action: This is an internal XOM error. Contact your system administrator.

## 0x1260a57b GDS\_S\_ACONTEXT\_ERR

Severity: Warning Component: gds/GDS\_S\_GENERAL

**Text:** An unknown application context was detected (invalid context-ID = %d)

**Explanation:** Stub process could not detected a valid application context identifier (DAP, DSP)

Action: Evaluate the invalid context identifier. Report the problem to the responsible software engineer.

## 0x1260a8a1 GDS\_S\_ACQU\_CRED\_ERR

Severity: Fatal Component: gds/GDS\_S\_GENERAL

**Text:** Acquire credentials failed for auth. mech. %d, \nmessage from security interface: %s.\n

**Explanation:** The Directory Service Agent (DSA) could not acquire it's own credentials for the specified authentication method. So the DSA cannot continue to work because the credentials are needed for performing bind and unbind operations. The following authentication mechanisms can appear:

- 2 = Simple Unprotected Authentication
- 5 = DCE Authentication

Action: Check whether the message which was supplied by the security interface can help. If DCE Authentication was used:

- Check whether there is an entry for this Directory Service Agent (DSA) in the DCE Registry and if, whether this entry is sufficient.
- Check whether the principal name of this DSA is the right one.
- Use the tool **rgy\_edit** to correct the contents of the DCE Registry.
- Check whether the DCE security daemon is active.

## 0x1260aa96 GDS\_S\_ATSYNTAX\_UNKNOWN

### Severity: Fatal Component: gds/GDS\_S\_GENERAL

Text: Unknown attribute syntax %d.\n

**Explanation:** The Attribute Table (AT) of the administrated schema is in an illegal state. It contains an entry having an unknown attribute syntax.

Action: This problem may occur due to a change to the schema object by an application program, that did not use the schema administration of GDS. The error is fatal for **gdsgendb** but not for **gdsdsa**, which continues with the unchanged schema. No action required. The problem may also occur, when a corrupted database is restored. In this case it is fatal for the **gdsdsa**. A consistent database has to be restored in this case.

## 0x1260a58c GDS\_S\_ATTRFILE\_ERR

Severity: Fatal Component: gds/GDS\_S\_GENERAL

Text: Can't read attribute description file

**Explanation:** Stub process was not able to read the attribute description file into memory

Action: Report the problem to the responsible software engineer.

### 0x1260aa9c GDS\_S\_BADAT\_ENTRY

Severity: Fatal Component: gds/GDS\_S\_GENERAL

Text: The Attribute Table contains an incorrectly formatted entry: %s.\n

Explanation: The specified Attribute Table entry is formatted incorrectly.

Action: This problem may occur due to a change to the schema object by an application program, that did not use the schema administration of GDS. The error is fatal for **gdsgendb** but not for **gdsdsa**, which continues with the unchanged schema. No action required. The problem may also occur, when a corrupted database is restored. In this case it is fatal for the **gdsdsa**. A consistent database has to be restored in this case.

#### 0x1260a8a0 GDS\_S\_BAD\_DSACONF

Severity: Warning Component: gds/GDS\_S\_GENERAL

Text: Bad specification %s in DSA configuration file.\n

**Explanation:** The Directory Service Agent (DSA) configuration file contains a bad specification.

Action: Either repair the DSA configuration file and restart the DSA, or accept the DSA using the default values for the configuration parameters.

### 0x1260aa9b GDS\_S\_BADOCT\_ENTRY

Severity: Fatal Component: gds/GDS\_S\_GENERAL

Text: The Object Class Table contains an incorrectly formatted entry: %s.\n

Explanation: The specified Object Class Table entry is formatted incorrectly.

Action: This problem may occur due to a change to the schema object by an application program, that did not use the schema administration of GDS. The error is fatal for **gdsgendb** but not for **gdsdsa**, which continues with the unchanged schema. No action required. The problem may also occur, when a corrupted database is restored. In this case it is fatal for the **gdsdsa**. A consistent database has to be restored in this case.

#### 0x1260a0ed GDS\_S\_BAD\_ROUTE\_SPEC

Severity: Warning Component: gds/GDS\_S\_GENERAL

Text: An illegal routing specification character %c was encountered.

**Explanation:** An attempt was made, to specify the routing with an illegal initialization character of the routing specification. Permitted characters are:

- v for debug routing.
- w for routing.

Action: Use a correct initialization character for the specification.

### 0x1260a89f GDS\_S\_BAD\_SOUNDEX

Severity: Warning Component: gds/GDS\_S\_GENERAL

Text: Active soundex algorithm: %s, Data are generated with soundex algorithm:  $\$s.\n$ 

**Explanation:** The Directory Service Agent (DSA) uses a soundex algorithm, that was not used to generate the data.

Action: Go offline and run gdschdb to regenerate the phonetical representations of the data.

#### 0x1260aa9a GDS\_S\_BADSRT\_ENTRY

## Severity: Fatal Component: gds/GDS\_S\_GENERAL

Text: The Structure Rule Table contains an incorrectly formatted entry: %s.\n

Explanation: The specified Structure Rule Table entry is formatted incorrectly.

Action: This problem may occur due to a change to the schema object by an application program, that did not use the schema administration of GDS. The error is fatal for **gdsgendb** but not for **gdsdsa**, which continues with the unchanged schema. No action required. The problem may also occur, when a corrupted database is restored. In this case it is fatal for the **gdsdsa**. A consistent database has to be restored in this case.

# 0x1260a3f2 GDS\_S\_CACHE\_BUFSZ\_ERR

Severity: Fatal Component: gds/GDS\_S\_GENERAL

Text: IPC-communication buffer too small

**Explanation:** The program was not able to write a message into an IPCcommunication buffer. Normally, messages are fragmented if the message size exceeds the size of a communication buffer. But sometimes this fragmentation is done on a logical level and not on a byte level. Thus, this error occurs always, if the size of a logical unit exceeds the communication buffer size.

Action: The size of the IPC-communication buffer must be increased by means of the -l configuration parameter (see IPC con- figuration file).

#### 0x1260a3eb GDS\_S\_CACHE\_DESCR\_SZ\_ERR

Severity: Fatal Component: gds/GDS\_S\_GENERAL

**Text:** Wrong size of description file (size = %d, should be %d)

**Explanation:** The program has detected a wrong size of the description file. This could indicate a data inconsistency

Action: To determine the reason report the problem to the responsible software engineer. In the case of a data inconsistency, restore the database to regain a consistent state.

## 0x1260a3ec GDS\_S\_CACHE\_HASH\_SZ\_ERR

Severity: Fatal Component: gds/GDS\_S\_GENERAL

**Text:** Wrong size of hash table file (size = %d, should be %d)

**Explanation:** The program has detected a wrong size of the hash table file. This could indicate a data inconsistency

Action: To determine the reason report the problem to the responsible software engineer. In the case of a data inconsistency, restore the database to regain a consistent state.

#### 0x1260a402 GDS\_S\_CACHE\_HSHFULL\_ERR

Severity: Notice Component: gds/GDS\_S\_GENERAL

Text: Hash table is full for objects of storage class %d

**Explanation:** The program has detected a full hash table for objects of the specified storage class.

Action: Normally there is no action necessary, but if required, the DUA-cache can be reconfigured and the number of objects can be increased.

#### 0x1260a3ef GDS\_S\_CACHE\_INCONS\_ERR

Severity: Fatal Component: gds/GDS\_S\_GENERAL

Text: Inconsistent cache data base

Explanation: The program has detected an inconsistent DUA-cache data base.

Action: To determine the reason report the problem to the responsible software engineer. Restore the database to regain a consistent state.

#### 0x1260a3fa GDS\_S\_CACHE\_INCONSMSG\_ERR

Severity: Warning Component: gds/GDS\_S\_GENERAL

Text: Inconsistent IPC-message

Explanation: The program has detected an inconsistent IPC-request message.

Action: To determine the reason report the problem to the responsible software engineer.

### 0x1260a3ed GDS\_S\_CACHE\_INFO\_SZ\_ERR

Severity: Fatal Component: gds/GDS\_S\_GENERAL

**Text:** Wrong size of object data (size = %d, should be %d)

**Explanation:** The program has detected a wrong size of the data block of an object. This could indicate a data inconsistency

Action: To determine the reason report the problem to the responsible software engineer. In the case of a data inconsistency, restore the database to regain a consistent state.

### 0x1260a3f4 GDS\_S\_CACHE\_INFSZ\_ERR

Severity: Warning Component: gds/GDS\_S\_GENERAL

**Text:** The size of a DUA-cache object entry exceeds the upper limit $\$  (entry size = %d, upper limit = %d)

**Explanation:** The program has detected a DUA-cache object of a size exceeding the upper (implementation) limit.

Action: No action possible.

#### 0x1260a400 GDS\_S\_CACHE\_INVATTRS\_ERR

Severity: Warning Component: gds/GDS\_S\_GENERAL

Text: Invalid attribute specification parameter in IPC-message.

**Explanation:** The program has detected an invalid attribute specification parameter in the IPC-request message.

Action: To determine the reason report the problem to the responsible software engineer.

## 0x1260a3fe GDS\_S\_CACHE\_INVAVLEN\_ERR

Severity: Warning Component: gds/GDS\_S\_GENERAL

**Text:** Invalid size of an attribute value (length = %d, maximum = %d)

**Explanation:** The program has detected an invalid size of an attribute value.

Action: To determine the reason report the problem to the responsible software engineer.

### 0x1260a3f7 GDS\_S\_CACHE\_INVDIRID\_ERR

Severity: Warning Component: gds/GDS\_S\_GENERAL

**Text:** Invalid directory identifier (directory-ID = %d)

Explanation: The program has detected an invalid directory identifier.

Action: To determine the reason report the problem to the responsible software engineer.

#### 0x1260a401 GDS\_S\_CACHE\_INVDNS\_ERR

Severity: Warning Component: gds/GDS\_S\_GENERAL

Text: Invalid distinguished name (DN) specification parameter in IPC-message.

**Explanation:** The program has detected an invalid DN specification parameter in the IPC-request message.

Action: To determine the reason report the problem to the responsible software engineer.

#### 0x1260a3fc GDS\_S\_CACHE\_INVFILT\_ERR

Severity: Warning Component: gds/GDS\_S\_GENERAL

**Text:** Invalid filter syntax (syntax = %d)

Explanation: The program has detected an invalid filter syntax.

Action: To determine the reason report the problem to the responsible software engineer.

#### 0x1260a3fb GDS\_S\_CACHE\_INVMATCH\_ERR

Severity: Warning Component: gds/GDS\_S\_GENERAL

**Text:** Invalid attribute matching rule (rule = %d)

Explanation: The program has detected an invalid attribute matching rule.

Action: To determine the reason report the problem to the responsible software engineer.

## 0x1260a3f9 GDS\_S\_CACHE\_INVMSGTAG\_ERR

Severity: Warning Component: gds/GDS\_S\_GENERAL

**Text:** Invalid IPC-message tag (tag = %#x, should be %#x)

Explanation: The program has detected an invalid IPC-request message part.

Action: To determine the reason report the problem to the responsible software engineer.

# 0x1260a3fd GDS\_S\_CACHE\_INVOIDLEN\_ERR

Severity: Warning Component: gds/GDS\_S\_GENERAL

**Text:** Invalid size of object identifier (length = %d, maximum = %d)

Explanation: The program has detected an invalid size of an object identifier.

Action: To determine the reason report the problem to the responsible software engineer.

# 0x1260a3f5 GDS\_S\_CACHE\_INVRQ\_ERR

Severity: Warning Component: gds/GDS\_S\_GENERAL

**Text:** Invalid service request (operation-ID = %d)

Explanation: The program has detected an invalid service request.

Action: To determine the reason report the problem to the responsible software engineer.

## 0x1260a3ff GDS\_S\_CACHE\_INVSLIM\_ERR

Severity: Warning Component: gds/GDS\_S\_GENERAL

**Text:** Invalid size limit parameter in IPC-message (limit = %d, should be %d or greater then %d)

**Explanation:** The program has detected an invalid size limit parameter in the IPC-request message.

Action: To determine the reason report the problem to the responsible software engineer.

### 0x1260a3f8 GDS\_S\_CACHE\_INVSTC\_ERR

Severity: Warning Component: gds/GDS\_S\_GENERAL

**Text:** Invalid storage class parameter (storage class = %d)

Explanation: The program has detected an invalid storage class parameter.

Action: To determine the reason report the problem to the responsible software engineer.

### 0x1260a3f6 GDS\_S\_CACHE\_INVVERS\_ERR

Severity: Warning Component: gds/GDS\_S\_GENERAL

**Text:** Invalid version number (version no. = %d)

Explanation: The program has detected an invalid version number.

Action: To determine the reason report the problem to the responsible software engineer.

#### 0x1260a3ea GDS\_S\_CACHE\_REORG\_SZ\_ERR

Severity: Fatal Component: gds/GDS\_S\_GENERAL

**Text:** Wrong size of reorganization file (size = %d, should be %d)

**Explanation:** The program has detected a wrong size of the reorganization file. This could indicate a data inconsistency

Action: To determine the reason report the problem to the responsible software engineer. In the case of a data inconsistency, restore the database to regain a consistent state.

## 0x1260a3f3 GDS\_S\_CACHE\_REQSZ\_ERR

Severity: Warning Component: gds/GDS\_S\_GENERAL

**Text:** The complete IPC-request message exceeds the upper limit $\n$  (message size = %d, upper limit = %d)

**Explanation:** The program has detected an IPC-message size which exceeds the upper (implementation) limit.

Action: No action possible.

## 0x1260a3f0 GDS\_S\_CACHE\_RESULT\_ERR

Severity: Fatal Component: gds/GDS\_S\_GENERAL

Text: Can't send IPC-result message

Explanation: The program was not able to send an IPC-result message.

Action: To determine the reason report the IPC-problem to the responsible software engineer.

#### 0x1260a3ee GDS\_S\_CACHE\_VERSION\_ERR

Severity: Fatal Component: gds/GDS\_S\_GENERAL

**Text:** Wrong version no. of cache data base (version = %s, should be %s)

**Explanation:** The program has detected a wrong version no. of the DUA- cache data base. This could indicate a data inconsistency

Action: To determine the reason report the problem to the responsible software engineer. In the case of a data inconsistency, restore the database to regain a consistent state.

## 0x1260a3f1 GDS\_S\_CACHE\_WAITIN\_ERR

Severity: Fatal Component: gds/GDS\_S\_GENERAL

Text: Can't receive IPC-request message

Explanation: The program was not able to receive an IPC-request message.

Action: To determine the reason report the IPC-problem to the responsible software engineer.

### 0x1260aa8e GDS\_S\_CBL\_ERR

Severity: Fatal Component: gds/GDS\_S\_GENERAL

Text: Error while calculating the country bitlist.\n

**Explanation:** The database generation program **gdsgendb** could not generate the country bitlist.

Action: Check that the list of countries in the **conf** file meets the following requirements:

- The list must be enclosed in pound signs (#).
- A country name must have exactly two characters.
- A country name can contain only letters.

### 0x1260a0e7 GDS\_S\_CHILD\_EXIT

Severity: Warning Component: gds/GDS\_S\_GENERAL

**Text:** Normal child exit, status = %d.

Explanation: A child process has exited with the specified state.

Action: No action required.

## 0x1260a0e8 GDS\_S\_CHILD\_SIGNAL

Severity: Warning Component: gds/GDS\_S\_GENERAL

**Text:** Child process killed, signal = %d.

Explanation: A child process has been killed by the specified signal.

Action: No action required.

# 0x1260a0d4 GDS\_S\_CLOSE\_ERR

Severity: Warning Component: gds/GDS\_S\_GENERAL

**Text:** File could not be closed, errno = %d.

**Explanation:** The program could not close a file. The severity level may vary depending on the context of the error.

Action: This problem should not occur and cannot be corrected by a user or system administrator. Evaluate **errno** for the reason. Report the problem to the responsible software engineer.

### 0x1260a579 GDS\_S\_CREAD\_ERR

Severity: Fatal Component: gds/GDS\_S\_GENERAL

**Text:** Reading PSAP-address from DUA-cache failed (code = %d, class = %d, value = %d)

Explanation: Stub process could not read PSAP-address from DUA-cache

Action: Evaluate error values (code, class, value). Report the problem to the responsible software engineer.

## 0x1260a57a GDS\_S\_CREADMSG\_ERR

Severity: Fatal Component: gds/GDS\_S\_GENERAL

**Text:** Reading PSAP-address from DUA-cache failed because of an inconsistent result message (invalid tag = 0x%x)

Explanation: Stub process could not read PSAP-address from DUA-cache

Action: Evaluate the invalid tag. Report the problem to the responsible software engineer.

## 0x1260a58d GDS\_S\_CUPJOB\_QUEUE\_FULL

Severity: Warning Component: gds/GDS\_S\_GENERAL

Text: Too much cache update requests in the queue.

**Explanation:** The stub was not able to enter a cache update request in the queue. The cache update request is discarded therefore.

Action: Repeat the request at another time.

### 0x1260a89c GDS\_S\_DATAVERSION\_ERR

Severity: Fatal Component: gds/GDS\_S\_GENERAL

**Text:** Wrong data version number for directory ID %d. Supported: From %d to %d. Found: %d.\n

**Explanation:** The Directory Service Agent for the specified Directory ID has found an unsupported data version number in the **dversion** file.

Action: Either restore the database with the expected data version number or run a migration program.

#### 0x1260a0eb GDS\_S\_DBG\_ROUTING\_ERR

Severity: Warning Component: gds/GDS\_S\_GENERAL

**Text:** A call to dce\_svc\_debug\_routing has failed, error status = %lx, routing specification = %s.

**Explanation:** The program could not set the serviceability debug routing according to the specification. The function has set the specified status.

Action: Look up the error status in dcesvcmsg.h. If it indicates a shortage of memory, you could try stopping other functions, perhaps applications. If this doesn't work, you will need to acquire more memory. If error status indicates a bad routing specification string, use a correct specification for the routing. A correct specification for debug routing must have the form *component:flags:how:where[:private]*. The *component* is the component name. The *flags* field is a comma-separated list of subcomponents and levels separated by a dot (.). It can also be an asterisk (\*), indicating all subcomponents for that component. The *how* field must be **BINFILE** for the GDS. The *where* field is a filename, that may contain a **%ld** string, that is replaced by the process ID of the currently running process. The *private* field is optional. It is of the form *[dir\_id,]gds\_components.. dir\_id* is optional and specifies the directory ID for which the routing specification string is designated. *gds\_components* is a comma separated list of components of the Global directory service. It must be one of the following:

- monitor
- cache
- cstub
- sstub
- dsa

### 0x1260a8d6 GDS\_S\_DB\_INCONSISTENT

Severity: Warning Component: gds/GDS\_S\_GENERAL

Text: A database inconsistency was detected.

Explanation: An expected C-ISAM record was not found.

Action: To determine the reason report the problem to the responsible software engineer. Restore the database to regain a consistent state.

# 0x1260a3e8 GDS\_S\_ENTRYCACHE

Severity: Notice Component: gds/GDS\_S\_GENERAL

Text: Entry DUA-cache process

Explanation: DUA-cache process has been started

Action: No action !

# 0x1260a960 GDS\_S\_ENTRY\_DAEMON

Severity: Notice Component: gds/GDS\_S\_GENERAL

Text: The gdsdaemon program for Directory ID %d has started.\n

**Explanation:** The shadow update program **gdsdaemon** for the specified Directory ID has started.

Action: No action required.

# 0x1260a898 GDS\_S\_ENTRYDSA

Severity: Notice Component: gds/GDS\_S\_GENERAL

Text: Entry DSA of Directory ID: %d.\n

**Explanation:** The Directory Service Agent for the specified Directory ID has been started.

Action: No action required.

# 0x1260aa8c GDS\_S\_ENTRY\_GENDB

Severity: Notice Component: gds/GDS\_S\_GENERAL

Text: The gdsgendb program started.\n

Explanation: The database generation program gdsgendb started.

Action: No action required.

#### 0x1260aa28 GDS\_S\_ENTRY\_MKISS

Severity: NoticeComponent: gds/GDS\_S\_GENERALText: The gdsmkiss program started.\nExplanation: The schema object creation program gdsmkiss started.Action: No action required.

## 0x1260ab54 GDS\_S\_ENTRY\_MKUPD

Severity: NoticeComponent: gds/GDS\_S\_GENERALText: The gdsmkupd program started.\nExplanation: The master knowledge update program gdsmkupd started.Action: No action required.

# 0x1260a44c GDS\_S\_ENTRYMONITOR

Severity: Notice Component: gds/GDS\_S\_IPC

Text: Entry monitor process

Explanation: Monitor process has been started

Action: No action !

## 0x1260a44e GDS\_S\_ENTRY\_RPCSERVER

Severity: NoticeComponent: gds/GDS\_S\_IPCText: Entry monitor process (RPC-server for serviceability)Explanation: RPC-server for serviceability has been startedAction: No action !

# 0x1260a578 GDS\_S\_ENTRYSTUB

Severity: NoticeComponent: gds/GDS\_S\_GENERALText: Entry Stub of Directory ID: %dExplanation: Stub process for the specified Directory ID has been startedAction: No action !

#### 0x1260aaf0 GDS\_S\_ENTRY\_TRANSFER

Severity: Notice Component: gds/GDS\_S\_GENERAL

**Text:** The gdstransfer started.\n

Explanation: The database transfer program gdstransfer started.

Action: No action required.

## 0x1260a191 GDS\_S\_ENVVAR\_ERR

Severity: Fatal Component: gds/GDS\_S\_GENERAL

Text: An environment variable %s is missing.

Explanation: The program could not read the specified environment variable.

Action: Set the specified environment variable.

# 0x1260a0e9 GDS\_S\_EXECV\_ERR

Severity: Warning Component: gds/GDS\_S\_GENERAL

**Text:** A call to execv has failed, errno = %d.

**Explanation:** The program could not call 'execv'. The severity level may vary depending on the context of the error.

Action: Evaluate errno for the reason. Depending on the reason, possible actions are:

- Deactivate the Directory System.
- Change the access mode of the program to be executed.
- Restore the program to be executed.
- Activate the Directory System.
- Report the problem to the responsible software engineer.

### 0x1260a3e9 GDS\_S\_EXITCACHE

Severity: Notice Component: gds/GDS\_S\_GENERAL

Text: Exit DUA-cache process

Explanation: DUA-cache process has been terminated

Action: No action !

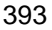

#### 0x1260a961 GDS\_S\_EXIT\_DAEMON

Severity: Notice Component: gds/GDS\_S\_GENERAL

Text: The gdsdaemon program for Directory ID %d has finished.\n

**Explanation:** The shadow update program **gdsdaemon** for the specified Directory ID has finished.

Action: No action required.

### 0x1260a899 GDS\_S\_EXITDSA

Severity: Notice Component: gds/GDS\_S\_GENERAL

Text: Exit DSA of Directory ID: %d.\n

**Explanation:** The Directory Service Agent for the specified Directory ID has shut down.

Action: No action required.

## 0x1260aa8d GDS\_S\_EXIT\_GENDB

Severity: Notice Component: gds/GDS\_S\_GENERAL

Text: Exit database generation program gdsgendb.\n

Explanation: The database generation program gdsgendb has terminated.

Action: No action required.

## 0x1260aa29 GDS\_S\_EXIT\_MKISS

Severity: Notice Component: gds/GDS\_S\_GENERAL

Text: The gdsmkiss program exited.\n

Explanation: The schema object creation program gdsmkiss has terminated.

Action: No action required.

## 0x1260ab55 GDS\_S\_EXIT\_MKUPD

Severity: Notice Component: gds/GDS\_S\_GENERAL

Text: The gdsmkupd program exited.\n

Explanation: The master knowledge update program gdsmkupd terminated.

Action: No action required.

## 0x1260a44d GDS\_S\_EXITMONITOR

Severity: Notice Component: gds/GDS\_S\_IPC

**Text:** Exit monitor process

Explanation: Monitor process has been terminated

Action: No action !

# 0x1260aaf1 GDS\_S\_EXIT\_TRANSFER

Severity: Notice Component: gds/GDS\_S\_GENERAL

Text: The gdstransfer exited.\n

Explanation: The database transfer program gdstransfer terminated.

Action: No action required.

## 0x1260a0ca GDS\_S\_FCLOSE\_ERR

Severity: Warning Component: gds/GDS\_S\_GENERAL

**Text:** File could not be closed, errno = %d.

**Explanation:** The program could not close a file. The severity level may vary depending on the context of the error.

Action: This problem should not occur and cannot be corrected by a user or system administrator. Evaluate **errno** for the reason. Report the problem to the responsible software engineer.

## 0x1260a0cc GDS\_S\_FCNTL\_ERR

Severity: Warning Component: gds/GDS\_S\_GENERAL

**Text:** fcntl call failed for command %d, errno = %d.

**Explanation:** The program could not call **fcntl** for a file. The severity level may vary depending on the context of the error.

Action: This problem should not occur and cannot be corrected by a user or system administrator. Evaluate **errno** for the reason. Report the problem to the responsible software engineer.

#### 0x1260a0cf GDS\_S\_FEOF

Severity: Warning Component: gds/GDS\_S\_GENERAL

Text: End of file detected.

**Explanation:** The program has detected the end of a file. The severity level may vary depending on the context of the error.

Action: No action required.

#### 0x1260a0cb GDS\_S\_FFLUSH\_ERR

Severity: Warning Component: gds/GDS\_S\_GENERAL

**Text:** File could not be flushed, errno = %d.

**Explanation:** The program could not flush a file. The severity level may vary depending on the context of the error.

Action: This problem should not occur and cannot be corrected by a user or system administrator. Evaluate **errno** for the reason. Report the problem to the responsible software engineer.

## 0x1260a0c9 GDS\_S\_FOPEN\_ERR

Severity: Warning Component: gds/GDS\_S\_GENERAL

**Text:** File %s could not be opened in mode '%s', errno = %d.

**Explanation:** The program could not open the specified file in the specified mode. The severity level may vary depending on the context of the error.

Action: Evaluate errno for the reason. Depending on the reason, possible actions are:

- Deactivate the Directory System.
- Change the access mode of the file.
- Create the file.
- Restore the database.
- Activate the Directory System.
- Report the problem to the responsible software engineer.

#### 0x1260a0e3 GDS\_S\_FORK\_ERR

Severity: Unknown Component: gds/GDS\_S\_GENERAL

**Text:** A call to fork has failed, errno = %d.

Explanation: The program could not fork.

Action: Evaluate errno for the reason. Depending on the reason, possible actions are:

- Increment the limit for the count of processes in the system.
- Reduce the count of actually running processes.
- Report the problem to the responsible software engineer.

# 0x1260a0cd GDS\_S\_FREAD\_ERR

Severity: Warning Component: gds/GDS\_S\_GENERAL

**Text:** File could not be read, errno = %d.

**Explanation:** The program could not read a file. This could indicate a data inconsistency. The severity level may vary depending on the context of the error.

Action: Evaluate errno for the reason. To determine the reason report the problem to the responsible software engineer. In the case of a data inconsistency, restore the database to regain a consistent state.

### 0x1260a0d9 GDS\_S\_FTOK\_ERR

Severity: Fatal Component: gds/GDS\_S\_GENERAL

**Text:** A ftok system call has failed (path =%s, key = %c, errno = %d).

Explanation: The program could not perform a ftok operation successfully.

Action: Evaluate errno for the reason. Report the problem to the responsible software engineer.

## 0x1260a0ce GDS\_S\_FWRITE\_ERR

Severity: Warning Component: gds/GDS\_S\_GENERAL

**Text:** File could not be written, errno = %d.

**Explanation:** The program could not write a file. The severity level may vary depending on the context of the error.

Action: Evaluate errno for the reason. To determine the reason report the problem to the responsible software engineer. In the case of a data inconsistency, restore the database to regain a consistent state.

#### 0x1260a8d4 GDS\_S\_ILL\_ACC\_CLASS

Severity: Warning Component: gds/GDS\_S\_GENERAL

Text: Invalid access class %d detected.

Explanation: An invalid access class was encountered in the Directory schema.

Action: To determine the reason report the problem to the responsible software engineer. In the case of a data inconsistency, restore the database to regain a consistent state.

### 0x1260a8d3 GDS\_S\_ILL\_ACC\_RIGHT

Severity: Warning Component: gds/GDS\_S\_GENERAL

Text: Invalid access right %d detected.

Explanation: An invalid access right was encountered in the Directory schema.

Action: To determine the reason report the problem to the responsible software engineer. In the case of a data inconsistency, restore the database to regain a consistent state.

## 0x1260a193 GDS\_S\_ILL\_ASN1\_ATTR\_ENTRY\_ERR

Severity: Fatal Component: gds/GDS\_S\_GENERAL

Text: An entry in the asn1\_attr file with illegal format was detected.

**Explanation:** The program could not read an entry in the **asn1\_attr** file. Each entry should have the format *ob\_id rep*, where *ob\_id* specifies an attribute type and *rep* specifies the ASN.1 representation of the attribute.

Action: If the Error occurred in the C-Stub, check the *asn1\_attr* file for incorrect entries and repair the file. If the error occurred in the Directory Service Agent, restore the database.

# 0x1260a8cf GDS\_S\_ILL\_AT\_SYNTAX

Severity: Warning Component: gds/GDS\_S\_GENERAL

Text: Unknown attribute syntax %d detected.

**Explanation:** The attribute table contains an attribute syntax, that is not known by the DSA.

Action: To determine the reason report the problem to the responsible software engineer. In the case of a data inconsistency, restore the database to regain a consistent state.

### 0x1260a8d2 GDS\_S\_ILL\_DN\_INDEX

Severity: Warning Component: gds/GDS\_S\_GENERAL

Text: Invalid reference %d to Distinguished Name list detected.

**Explanation:** A record contains an invalid reference to the DN-list.

Action: This problem should not occur. To determine the reason report the problem to the responsible software engineer. In the case of a data inconsistency, restore the database to regain a consistent state.

### 0x1260a8d5 GDS\_S\_ILL\_DN\_INTRPRTN

Severity: Warning Component: gds/GDS\_S\_GENERAL

Text: Illegal interpretation %d of a Distinguished Name %b detected.

**Explanation:** An invalid interpretation of a Distinguished Name was encountered in the distinguished name list.

Action: To determine the reason report the problem to the responsible software engineer. In the case of a data inconsistency, restore the database to regain a consistent state.

#### 0x1260a89d GDS\_S\_ILL\_SCHEMA\_NAME

Severity: Fatal Component: gds/GDS\_S\_GENERAL

Text: The distinguished name %s of the schema is illegal.\n

**Explanation:** The schema has been changed illegally. As a result the distinguished name of the schema is illegal.

Action: Restore the database.

## 0x1260a58a GDS\_S\_ILLSTATE\_ERR

Severity: Fatal Component: gds/GDS\_S\_GENERAL

Text: Illegal process state detected

Explanation: Stub process has detected a state not described by the state/event table

Action: Evaluate state value. Report the problem to the responsible software engineer.

# 0x1260a58b GDS\_S\_ILLSTATE\_EVENT\_ERR

Severity: Fatal Component: gds/GDS\_S\_GENERAL

**Text:** Illegal state/event combination detected (state = %d, event = %d)

**Explanation:** Stub process has detected a state/event combination not described by the state/event table

Action: Evaluate state resp. event value. Report the problem to the responsible software engineer.

#### 0x1260a196 GDS\_S\_INCONS\_INSTREAM

Severity: Fatal Component: gds/GDS\_S\_GENERAL

Text: An input file contains insufficient information.

**Explanation:** The program has tried to read some input, but didn't find it in the input stream.

Action: Provide the expected input stream.

# 0x1260a89a GDS\_S\_INITDSA

Severity: Notice Component: gds/GDS\_S\_GENERAL

Text: DSA of Directory ID: %d has initialized.\n

**Explanation:** The Directory Service Agent for the specified Directory ID has read the schema information and has attached to IPC.

Action: No action required.

### 0x1260a8a2 GDS\_S\_INIT\_SEC\_ERR

Severity: Warning Component: gds/GDS\_S\_GENERAL

**Text:** Initializing credentials failed for auth. mech. %d, name of the target DSA: %s, \nmessage from security interface: %s.\n

**Explanation:** The Directory Service Agent (DSA) could not initialize the credentials for the specified authentication method. This means the DSA can not chain a request to the target DSA via Directory System Protocol (DSP). So the result of an operation may not be the expected one. The following authentication mechanisms can appear:

- 2 = Simple Unprotected Authentication
- 5 = DCE Authentication

Action: Check whether the message which was supplied by the security interface can help. If DCE Authentication was used:

- Check whether the attributes **Principal-Name** and **Authentication-Mechanism** of the target Directory Service Agent (DSA) are entered correctly in the Directory Database.
- Check whether the DCE security daemon is active.

### 0x1260a195 GDS\_S\_INSUFF\_INFO

Severity: Fatal Component: gds/GDS\_S\_GENERAL

Text: Insufficient information. Variables expected: %d, read: %d.

**Explanation:** The program has tried to read in the specified number of variables, but found less.

Action: Check the input stream. If necessary, restore the database.

## 0x1260a57f GDS\_S\_INVABSID\_ERR

Severity: Fatal Component: gds/GDS\_S\_GENERAL

**Text:** An unexpected abstract syntax identifier was detected (abstract syntax-ID = %d)

Explanation: Stub process could not detected a valid abstract syntax identifier

Action: Evaluate the invalid abstract syntax-ID. Report the problem to the responsible software engineer.

## 0x1260a584 GDS\_S\_INVDATA\_ERR

Severity: Fatal Component: gds/GDS\_S\_GENERAL

**Text:** Invalid data description length parameter in TP-routine call (data description length = %d)

**Explanation:** Stub process has detected an invalid data description length parameter in a TP-routine call.

Action: Evaluate the invalid data description length. Report the problem to the responsible software engineer.

## 0x1260a586 GDS\_S\_INVOPENID\_ERR

Severity: Warning Component: gds/GDS\_S\_GENERAL

**Text:** Invalid open-ID parameter in TP-routine call (open-ID = %d)

**Explanation:** Stub process has detected an invalid open-ID parameter in a TP-routine call.

Action: Evaluate the invalid open-ID. Report the problem to the responsible software engineer.

### 0x1260a57e GDS\_S\_INVRCVBUFFER\_ERR

Severity: Fatal Component: gds/GDS\_S\_GENERAL

**Text:** An unexpected receive buffer type or length was detected (type = %d, length = %d)

**Explanation:** Stub process could not detected a valid receive buffer type or receive buffer length

Action: Evaluate the invalid buffer type/length. Report the problem to the responsible software engineer.

#### 0x1260a583 GDS\_S\_INVTRANS\_ERR

Severity: Warning Component: gds/GDS\_S\_GENERAL

**Text:** Invalid transfer type parameter in TP-routine call (transfer type = %d)

**Explanation:** Stub process has detected an invalid transfer type parameter in a TP-routine call.

Action: Evaluate the invalid transfer type. Report the problem to the responsible software engineer.

## 0x1260a582 GDS\_S\_INVVERSNO\_ERR

Severity: Warning Component: gds/GDS\_S\_GENERAL

**Text:** Invalid version no. in TP-routine call (version = %d)

**Explanation:** Stub process has detected an invalid version no. parameter in a TP-routine call.

Action: Evaluate the invalid version number. Report the problem to the responsible software engineer.

# 0x1260a57c GDS\_S\_IOVERFLOW\_ERR

Severity: Warning Component: gds/GDS\_S\_GENERAL

**Text:** An IPC-association table overflow was detected (max. no. of entries = %d)

Explanation: Stub process could not find an empty IPC-association table entry

Action: If required, the no. of IPC-association table entries can be increased by starting the Stub process with the -I switch.

## 0x1260a45b GDS\_S\_IPCASIDIL\_ERR

Severity: Fatal Component: gds/GDS\_S\_IPC

**Text:** Illegal IPC-association-ID parameter (association-ID = %d)

Explanation: An IPC-function has detected an illegal association-ID parameter.

Action: Evaluate association-ID parameter. Report the problem to the responsible software engineer.

# 0x1260a467 GDS\_S\_IPCDIRIDIL\_ERR

Severity: Fatal Component: gds/GDS\_S\_IPC

**Text:** Illegal directory-ID type parameter (directory-ID = %d)

Explanation: An IPC-function has detected an illegal directory-ID parameter.

Action: Evaluate directory-ID parameter. Report the problem to the responsible software engineer.

## 0x1260a588 GDS\_S\_IPCEV\_ERR

Severity: Fatal Component: gds/GDS\_S\_GENERAL

Text: Can't get IPC-event description (file descriptor information)

Explanation: Stub process was not able to register at IPC.

Action: Evaluate error occurring at IPC-level. Report the problem to the responsible software engineer.

### 0x1260a462 GDS\_S\_IPCEVMOIL\_ERR

Severity: Fatal Component: gds/GDS\_S\_IPC

**Text:** Illegal IPC-event mode parameter (event mode = %d)

Explanation: An IPC-function has detected an illegal event mode parameter.

Action: Evaluate event mode parameter. Report the problem to the responsible software engineer.

#### 0x1260a486 GDS\_S\_IPCEXTSPEC\_ERR

Severity: Fatal Component: gds/GDS\_S\_IPC

Text: Invalid specification of an shared memory extension area

**Explanation:** An illegal extension area specification for the -e switch was detected by the gdsipcinit program.

Action: Use an valid extension area specification consisting of: -e <extension area identifier>, <extension area size>, <# of extension area entries (optional)>, <extension area initialization value (optional)>.

#### 0x1260a473 GDS\_S\_IPCGETRES\_ERR

Severity: Fatal Component: gds/GDS\_S\_IPC

**Text:** Allocation of IPC-resources failed

**Explanation:** The IPC-resources could not be allocated successfully because of a system problem.

Action: Evaluate system problem which is also logged. Report the problem to the responsible software engineer.

## 0x1260a474 GDS\_S\_IPCHEAPREL\_ERR

Severity: Fatal Component: gds/GDS\_S\_IPC

**Text:** Releasing heap memory failed (offset = %#x)

**Explanation:** A heap memory block could not be successfully released from IPC-shared memory.

Action: Evaluate offset value. Report the problem to the responsible software engineer.

## 0x1260a45f GDS\_S\_IPCILNIL\_ERR

Severity: Fatal Component: gds/GDS\_S\_IPC

**Text:** Illegal IPC-invoke-PDU length parameter (PDU-length = %d)

Explanation: An IPC-function has detected an illegal invoke-PDU length parameter.

Action: Evaluate invoke-PDU length parameter. Report the problem to the responsible software engineer.

# 0x1260a488 GDS\_S\_IPCINUSE\_ERR

Severity: Fatal Component: gds/GDS\_S\_IPC

Text: IPC-resources already in use

**Explanation:** The gdsipcinit program was called even though the directory system is already running.

Action: The directory system should be deactivated first.

# 0x1260a464 GDS\_S\_IPCINVIL\_ERR

Severity: Fatal Component: gds/GDS\_S\_IPC

**Text:** Illegal IPC-invoke information parameter (invoke-ID = %d, user-ID = %d, context-Id = %d)

Explanation: An IPC-function has detected an illegal invoke information parameter.

Action: Evaluate invoke information parameter. Report the problem to the responsible software engineer.

# 0x1260a476 GDS\_S\_IPCLIMASS\_ERR

Severity: Notice Component: gds/GDS\_S\_IPC

**Text:** IPC-association limit exceeded (limit = %d)

**Explanation:** An IPC-association cannot be established to an IPC-server because of a resource limitation.

Action: Deactivate Directory System. Increase the number of clients (for any directory-ID configured) being able to access the Directory System at a time. Activate Directory System.

### 0x1260a47b GDS\_S\_IPCLIMCRED\_ERR

Severity: Notice Component: gds/GDS\_S\_IPC

**Text:** IPC-user credential entry limit exceeded (limit = %d)

**Explanation:** An IPC-process cannot add user credentials to shared memory because of a resource limitation.

Action: Deactivate Directory System. Increase the number of clients (for any directory-ID configured) being able to access the Directory System at a time. Activate Directory System.

### 0x1260a479 GDS\_S\_IPCLIMDIST\_ERR

Severity: Notice Component: gds/GDS\_S\_IPC

**Text:** IPC-distributed command entry limit exceeded (limit = %d)

**Explanation:** An IPC-process cannot send a distributed command because of a resource limitation.

Action: Deactivate Directory System. Increase the number of clients (for any directory-ID configured) being able to access the Directory System at a time. Activate Directory System.

# 0x1260a47a GDS\_S\_IPCLIMHEAP\_ERR

Severity: Notice Component: gds/GDS\_S\_IPC

**Text:** IPC-heap memory limit exceeded (memory size requested = %d)

**Explanation:** An IPC-process cannot write data to shared memory heap because of a resource limitation.

Action: Deactivate Directory System. Increase the number of clients (for any directory-ID configured) being able to access the Directory System at a time. Activate Directory System.

## 0x1260a478 GDS\_S\_IPCLIMREG\_ERR

Severity: Notice Component: gds/GDS\_S\_IPC

**Text:** IPC-registration limit exceeded (limit = %d)

**Explanation:** An IPC-process cannot be registered at IPC level because of a resource limitation.

Action: Deactivate Directory System. Increase the number of clients (for any directory-ID configured) being able to access the Directory System at a time. Activate Directory System.

## 0x1260a45e GDS\_S\_IPCMREFIL\_ERR

Severity: Fatal Component: gds/GDS\_S\_IPC

**Text:** Illegal IPC-buffer reference parameter (buffer reference = %#x)

Explanation: An IPC-function has detected an illegal buffer reference parameter.

Action: Evaluate buffer reference parameter. Report the problem to the responsible software engineer.

## 0x1260a47c GDS\_S\_IPCMSGSZ\_ERR

Severity: Fatal Component: gds/GDS\_S\_IPC

**Text:** IPC-message of invalid size received (size = %d)

Explanation: An IPC-message of an invalid size was received.

Action: Evaluate the size. Report the problem to the responsible software engineer.

## 0x1260a45d GDS\_S\_IPCMTYPIL\_ERR

Severity: Fatal Component: gds/GDS\_S\_IPC

**Text:** Illegal IPC-data fragment parameter (data fragment = %d)

Explanation: An IPC-function has detected an illegal data fragment parameter.

Action: Evaluate data fragment parameter. Report the problem to the responsible software engineer.

## 0x1260a481 GDS\_S\_IPCMXBUFS\_ERR

Severity: Fatal Component: gds/GDS\_S\_IPC

**Text:** Illegal 'max. IPC-communication buffer size' switch value (value = %d ; 0 < value <= %d)

**Explanation:** An illegal parameter value for the -l switch (max. communi- cation buffer size) was detected by the gdsipcinit program.

Action: Specify a valid parameter value.

### 0x1260a483 GDS\_S\_IPCMXCLT\_ERR

Severity: Fatal Component: gds/GDS\_S\_IPC

**Text:** Illegal 'max. # of IPC-client entries' switch value (value = %d ; 0 < value <= %d)

**Explanation:** An illegal parameter value for the -c switch (max. # of client entries) was detected by the gdsipcinit program.

Action: Specify a valid parameter value.

## 0x1260a484 GDS\_S\_IPCMXCRD\_ERR

Severity: Fatal Component: gds/GDS\_S\_IPC

**Text:** Illegal 'max. # of IPC-user credential entries' switch value (value = %d; 0 < value <= %d)

**Explanation:** An illegal parameter value for the -u switch (max. # of user credential entries) was detected by the gdsipcinit program.

Action: Specify a valid parameter value.

## 0x1260a47f GDS\_S\_IPCMXDIST\_ERR

Severity: Fatal Component: gds/GDS\_S\_IPC

**Text:** Illegal 'max. # of distributed command entries' switch value (value = %d; 0 < value <= %d)

**Explanation:** An illegal parameter value for the -d switch (max. # of distributed command entries) was detected by the gdsipcinit program.

Action: Specify a valid parameter value.

#### 0x1260a485 GDS\_S\_IPCMXHP\_ERR

Severity: Fatal Component: gds/GDS\_S\_IPC

**Text:** Illegal 'max. # of IPC-heap buffer entries' switch value (value = %d ; 0 < value <= %d)

**Explanation:** An illegal parameter value for the -h switch (max. # of heap buffer entries) was detected by the gdsipcinit program.

Action: Specify a valid parameter value.

#### 0x1260a480 GDS\_S\_IPCMXREG\_ERR

Severity: Fatal Component: gds/GDS\_S\_IPC

**Text:** Illegal 'max. # of IPC-registration entries' switch value (value = %d ; 0 < value <= %d)

**Explanation:** An illegal parameter value for the -r switch (max. # of registration entries) was detected by the gdsipcinit program.

Action: Specify a valid parameter value.

# 0x1260a482 GDS\_S\_IPCMXSRV\_ERR

Severity: Fatal Component: gds/GDS\_S\_IPC

**Text:** Illegal 'max. # of IPC-server entries' switch value (value = %d ; 0 < value <= %d)

**Explanation:** An illegal parameter value for the -s switch (max. # of server entries) was detected by the gdsipcinit program.

Action: Specify a valid parameter value.

## 0x1260a47e GDS\_S\_IPCNOREG\_ERR

Severity: Notice Component: gds/GDS\_S\_IPC

**Text:** Can't find registration entry (process type = %d, directory-ID = %d)

**Explanation:** It was impossible to find a registration entry associated to the specified parameters.

Action: Evaluate 'process type'- and 'directory-ID'-parameter. Report the problem to the responsible software engineer.

# 0x1260a46d GDS\_S\_IPCNOSERV\_ERR

Severity: Fatal Component: gds/GDS\_S\_IPC

**Text:** Requested IPC-server not available (server-ID = %d)

Explanation: A request was made to an IPC-server which is not (yet) available.

Action: Evaluate requested server-ID. Report the problem to the responsible software engineer.

#### 0x1260a465 GDS\_S\_IPCOPIDIL\_ERR

Severity: Fatal Component: gds/GDS\_S\_IPC

**Text:** Illegal IPC-operation-ID parameter (operation-ID = %d)

Explanation: An IPC-function has detected an illegal operation-ID parameter.

Action: Evaluate operation-ID parameter. Report the problem to the responsible software engineer.

#### 0x1260a469 GDS\_S\_IPCPARSZIL\_ERR

Severity: Fatal Component: gds/GDS\_S\_IPC

**Text:** Illegal 'distributed command parameter size' parameter (parameter size = %d)

**Explanation:** An IPC-function has detected an illegal 'distributed command parameter size' parameter.

Action: Evaluate 'parameter size' value. Report the problem to the responsible software engineer.

### 0x1260a466 GDS\_S\_IPCPTYPEIL\_ERR

Severity: Fatal Component: gds/GDS\_S\_IPC

**Text:** Illegal IPC-process type parameter (process type = %d)

Explanation: An IPC-function has detected an illegal process type parameter.

Action: Evaluate process type parameter. Report the problem to the responsible software engineer.

# 0x1260a460 GDS\_S\_IPCRLNIL\_ERR

Severity: Fatal Component: gds/GDS\_S\_IPC

**Text:** Illegal IPC-result-PDU length parameter (PDU-length = %d)

Explanation: An IPC-function has detected an illegal result-PDU length parameter.

Action: Evaluate result-PDU length parameter. Report the problem to the responsible software engineer.

# 0x1260a470 GDS\_S\_IPCRMSG\_ERR

Severity: Fatal Component: gds/GDS\_S\_IPC

Text: Receiving of an IPC-message failed

**Explanation:** Receiving of an IPC-message through message queue was not successfully because of a system problem.

Action: Evaluate system problem which is also logged. Report the problem to the responsible software engineer.

# 0x1260a461 GDS\_S\_IPCRSTYIL\_ERR

Severity: Fatal Component: gds/GDS\_S\_IPC

**Text:** Illegal IPC-result type parameter (result type = %d)

Explanation: An IPC-function has detected an illegal result type parameter.

Action: Evaluate result type parameter. Report the problem to the responsible software engineer.

### 0x1260a477 GDS\_S\_IPCSLIMSVR\_ERR

Severity: Notice Component: gds/GDS\_S\_IPC

**Text:** IPC-server limit exceeded (limit = %d)

**Explanation:** An IPC-server cannot become established to IPC because of a resource limitation.

Action: Deactivate Directory System. Increase the number of servers (for any directory-ID configured). Activate Directory System.

### 0x1260a46f GDS\_S\_IPCSMSG\_ERR

Severity: Fatal Component: gds/GDS\_S\_IPC

Text: Sending of an IPC-message failed

**Explanation:** Sending of an IPC-message through message queue was not successfully because of a system problem.

Action: Evaluate system problem which is also logged. Report the problem to the responsible software engineer.

# 0x1260a472 GDS\_S\_IPCSRATT\_ERR

Severity: Fatal Component: gds/GDS\_S\_IPC

**Text:** Receiving of an attention message failed (fd = %d, errno = %d)

**Explanation:** Receiving of an attention message through named FIFO was not successfully because of a system problem.

Action: Evaluate errno for the reason. Report the problem to the responsible software engineer.

#### 0x1260a471 GDS\_S\_IPCSSATT\_ERR

Severity: Fatal Component: gds/GDS\_S\_IPC

Text: Sending of an attention message failed

**Explanation:** Sending of an attention message through named FIFO was not successfully because of a system problem.

Action: Evaluate system problem which is also logged. Report the problem to the responsible software engineer.

### 0x1260a46c GDS\_S\_IPCSTATE\_ERR

Severity: Fatal Component: gds/GDS\_S\_IPC

**Text:** IPC-function call not allowed in this state (state = %d)

Explanation: An IPC-function was called in a state where this isn't allowed.

Action: Evaluate state information. Report the problem to the responsible software engineer.

## 0x1260a46a GDS\_S\_IPCSTATEIL\_ERR

Severity: Fatal Component: gds/GDS\_S\_IPC

**Text:** Illegal process state parameter (process state = '%s')

Explanation: An IPC-function has detected an illegal process state parameter.

Action: Evaluate process state parameter. Report the problem to the responsible software engineer.

## 0x1260a45a GDS\_S\_IPCSVIDIL\_ERR

Severity: Fatal Component: gds/GDS\_S\_IPC

**Text:** Illegal IPC-server-ID parameter (server-ID = %d)

Explanation: An IPC-function has detected an illegal server-ID parameter.

Action: Evaluate server-ID parameter. Report the problem to the responsible software engineer.

### 0x1260a463 GDS\_S\_IPCSVMOIL\_ERR

Severity: Fatal Component: gds/GDS\_S\_IPC

**Text:** Illegal IPC-server mode parameter (server mode = %d)

Explanation: An IPC-function has detected an illegal server mode parameter.

Action: Evaluate server mode parameter. Report the problem to the responsible software engineer.

### 0x1260a46e GDS\_S\_IPCSYNC\_ERR

Severity: Fatal Component: gds/GDS\_S\_IPC

Text: Synchronisation of IPC-shared memory access failed

**Explanation:** An access to IPC-shared memory could not be synchronized successfully because of a system problem.

Action: Evaluate system problem which is also logged. Report the problem to the responsible software engineer.

# 0x1260a475 GDS\_S\_IPCTMEX\_ERR

Severity: Fatal Component: gds/GDS\_S\_IPC

**Text:** Sending distributed command failed because of time out\n\t\t(command = %d, server/process-ID = %d, timeout = %d)

**Explanation:** The IPC-resources could not be allocated successfully because of a system problem.

Action: Evaluate system problem which is also logged. Report the problem to the responsible software engineer.

## 0x1260a468 GDS\_S\_IPCTMOUTIL\_ERR

Severity: Fatal Component: gds/GDS\_S\_IPC

**Text:** Illegal timeout parameter (timeout = %d sec)

Explanation: An IPC-function has detected an illegal timeout parameter.

Action: Evaluate timeout parameter. Report the problem to the responsible software engineer.

### 0x1260a487 GDS\_S\_IPCUNKNOWN\_ERR

#### Severity: Fatal Component: gds/GDS\_S\_IPC

**Text:** Illegal switch (switch = -%c)\nvalid switches are:\n \t[-d<# of dist. command entries>]\n \t[-r<# of registration entries>]\n \t[-s<# of server entries>]\n \t[-c<# of client entries>]\n \t[-u<# of user credential entries>]\n \t[-l<com. buffer size (in kB)>]\n \t[-h<# of heap entries>]\n \t[-R (= remove IPC-resources)]\n

Explanation: An illegal switch was detected by the gdsipcinit program.

Action: Specify valid switches only.

# 0x1260a46b GDS\_S\_IPCUNLDIL\_ERR

Severity: Fatal Component: gds/GDS\_S\_IPC

**Text:** Illegal process unload factor parameter (unload factor = %d)

Explanation: An IPC-function has detected an illegal process unload factor parameter.

Action: Evaluate process unload factor parameter. Report the problem to the responsible software engineer.

#### 0x1260a459 GDS\_S\_IPCVERS\_ERR

Severity: Fatal Component: gds/GDS\_S\_IPC

**Text:** Invalid IPC-version number (version = %d)

Explanation: The program has detected an invalid version number.

Action: The program must be relinked by using the proper IPC- library. The actual IPC-version number in use can be obtained by means of the tool 'gdsipcstat'.

## 0x1260a458 GDS\_S\_IPCVERSIL\_ERR

Severity: Fatal Component: gds/GDS\_S\_IPC

**Text:** Illegal IPC-version number parameter (version = %d)

Explanation: An IPC-function has detected an illegal version parameter.

Action: Evaluate version number parameter. Report the problem to the responsible software engineer.

#### 0x1260a47d GDS\_S\_IPCVPID\_ERR

Severity: Fatal Component: gds/GDS\_S\_IPC

Text: Can't find a new virtual process-ID

Explanation: It was impossible to associate a new virtual process-ID to a real process.

Action: Report the problem to the responsible software engineer.

## 0x1260a45c GDS\_S\_IPCWTYPIL\_ERR

Severity: Fatal Component: gds/GDS\_S\_IPC

**Text:** Illegal IPC-wait time parameter (wait time type = %d)

Explanation: An IPC-function has detected an illegal wait time parameter.

Action: Evaluate wait time parameter. Report the problem to the responsible software engineer.

### 0x1260a8c3 GDS\_S\_ISADDINDEX\_ERR

Severity: Fatal Component: gds/GDS\_S\_GENERAL

**Text:** A C-ISAM-index could not be added, iserrno = %d.

Explanation: The program could not add an index to a C-ISAM file.

Action: Evaluate iserrno for the reason. Depending on the reason, possible actions are:

- Deactivate the Directory System.
- Free up disk space.
- Grant access right to the C-ISAM file.
- Activate the Directory System.
- Report the problem to the responsible software engineer.

# 0x1260a8c2 GDS\_S\_ISBUILD\_ERR

Severity: Fatal Component: gds/GDS\_S\_GENERAL

**Text:** C-ISAM-FILE %s with record length %d could not be built in mode %d, iserrno = %d.

**Explanation:** The program could not build the specified C-ISAM file in the specified mode.

Action: Evaluate iserrno for the reason. Depending on the reason, possible actions are:

- Deactivate the Directory System.
- Free up disk space.
- Grant access right to the directory.
- Activate the Directory System.
- Report the problem to the responsible software engineer.

## 0x1260a8c5 GDS\_S\_ISCLOSE\_ERR

Severity: Fatal Component: gds/GDS\_S\_GENERAL

**Text:** C-ISAM File could not be closed, iserrno = %d.

Explanation: The program could not close a C-ISAM file.

Action: This problem should not occur and cannot be corrected by a user or system administrator. Evaluate **iserrno** for the reason. Report the problem to the responsible software engineer.

#### 0x1260a8cb GDS\_S\_ISDELETE\_ERR

Severity: Warning Component: gds/GDS\_S\_GENERAL

Text: The record of a C-ISAM File could not be deleted, iserrno = %d.

Explanation: The program could not delete the record of a C-ISAM file.

Action: Evaluate iserrno for the reason. Depending on the reason, possible actions are:

- Deactivate the Directory System.
- Change the access mode of the C-ISAM file.
- Restore the database.
- Activate the Directory System.
- Report the problem to the responsible software engineer.

#### 0x1260a8cc GDS\_S\_ISLOCK\_ERR

Severity: Warning Component: gds/GDS\_S\_GENERAL

**Text:** A C-ISAM File could not be locked, iserrno = %d.

Explanation: The program could not lock a C-ISAM file.

Action: This problem should not occur and cannot be corrected by a user or system administrator. Evaluate **errno** for the reason. Report the problem to the responsible software engineer.

## 0x1260a8c4 GDS\_S\_ISOPEN\_ERR

Severity: Fatal Component: gds/GDS\_S\_GENERAL

Text: C-ISAM-FILE %s could not be opened in mode %d, iserrno = %d.

**Explanation:** The program could not open the specified C-ISAM file in the specified mode. The severity level may vary depending on the context of the error.

Action: Evaluate iserrno for the reason. Depending on the reason, possible actions are:

- Deactivate the Directory System.
- Change the access mode of the C-ISAM file.
- Restore the database.
- Activate the Directory System.
- Report the problem to the responsible software engineer.

### 0x1260a8c9 GDS\_S\_ISREAD\_ERR

Severity: Warning Component: gds/GDS\_S\_GENERAL

**Text:** C-ISAM-File could not be read with mode %d, iserrno = %d.

**Explanation:** The program could not read a C-ISAM file. The severity level may vary depending on the context of the error.

Action: Evaluate iserrno for the reason. Depending on the reason, possible actions are:

- Deactivate the Directory System.
- Change the access mode of the C-ISAM file.

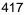

- Restore the database.
- Activate the Directory System.
- Report the problem to the responsible software engineer.

# 0x1260a8cd GDS\_S\_ISRELEASE\_ERR

Severity: Warning Component: gds/GDS\_S\_GENERAL

**Text:** A locked C-ISAM File could not be released or unlocked, iserrno = %d.

**Explanation:** The program could not release a locked C-ISAM record or unlock the file.

Action: This problem should not occur and cannot be corrected by a user or system administrator. Evaluate **errno** for the reason. Report the problem to the responsible software engineer.

# 0x1260a8c8 GDS\_S\_ISSTART\_ERR

Severity: Warning Component: gds/GDS\_S\_GENERAL

**Text:** C-ISAM-record pointer could not be set, iserrno = %d.

Explanation: The program could not set the C-ISAM record pointer.

Action: Evaluate iserrno for the reason. Depending on the reason, possible actions are:

- Deactivate the Directory System.
- Change the access mode of the C-ISAM file.
- Restore the database.
- Activate the Directory System.
- Report the problem to the responsible software engineer.

#### 0x1260a8c6 GDS\_S\_ISUNIQUEID\_ERR

Severity: Fatal Component: gds/GDS\_S\_GENERAL

Text: A unique ID could not be generated for a C-ISAM-File, iserrno = %d.

**Explanation:** The program could not generate a unique ID for a C-ISAM file. The severity level may vary depending on the context of the error.

Action: Evaluate iserrno for the reason. To determine the reason report the problem to the responsible software engineer. In the case of a data inconsistency, restore the database to regain a consistent state.

# 0x1260a8ca GDS\_S\_ISWRITE\_ERR

Severity: Warning Component: gds/GDS\_S\_GENERAL

**Text:** C-ISAM File could not be written, iserrno = %d.

**Explanation:** The program could not write a C-ISAM file. The severity level may vary depending on the context of the error.

Action: Evaluate iserrno for the reason. Depending on the reason, possible actions are:

- Deactivate the Directory System.
- Change the access mode of the C-ISAM file.
- Restore the database.
- Activate the Directory System.
- Report the problem to the responsible software engineer.

### 0x1260a58e GDS\_S\_LARGE\_CUPMSG\_ELEMENT

Severity: Warning Component: gds/GDS\_S\_GENERAL

**Text:** An element of the cache update message is longer than 4096 byte. Actual length: %d.

**Explanation:** A cache update message could not be generated, as it contained an element of more than 4096 byte. The cache update is suppressed therefore.

Action: No action required.

# 0x1260a0d5 GDS\_S\_LINK\_ERR

Severity: Unknown Component: gds/GDS\_S\_GENERAL

**Text:** The program could not create a link to the file %s, errno = %d.

Explanation: The program could not create a link to the specified file.

Action: Evaluate errno for the reason. Report the problem to the responsible software engineer.

#### 0x1260a8d0 GDS\_S\_MAX\_DN\_INDEX

Severity: Warning Component: gds/GDS\_S\_GENERAL

Text: Maximum Distinguished name list index is exceeded.

**Explanation:** The maximum index (32767) of the Distinguished Name (DN) list is reached. No more DN-list entries can be added.

Action: DN-List entries may be released by deleting attribute values of the Distinguished name syntax or of the ACL syntax. A DN-List entry is not released unless all such attribute values that are represented by the entry are released.

### 0x1260a8d1 GDS\_S\_MAX\_DN\_MEMORY

Severity: Warning Component: gds/GDS\_S\_GENERAL

Text: Maximum memory for Distinguished name list exceeded.

**Explanation:** The memory maximum (160 K) of the Distinguished Name List is reached. No more DN-list entries can be added.

Action: DN-List entries may be released by deleting attribute values of the Distinguished name syntax or of the ACL syntax. A DN-List entry is not released unless all such attribute values that are represented by the entry are released.

# 0x1260a0d7 GDS\_S\_MKNOD\_ERR

Severity: Fatal Component: gds/GDS\_S\_GENERAL

**Text:** Named FIFO %s could not be created in mode  $\backslash \% d \rangle$ , errno = %d.

Explanation: The program could not create the specified named FIFO.

Action: Evaluate errno for the reason. Report the problem to the responsible software engineer.

# 0x1260a0e0 GDS\_S\_MSGCTL\_ERR

Severity: Fatal Component: gds/GDS\_S\_GENERAL

**Text:** A msgctl system call has failed (command = %d, errno = %d).

Explanation: The program could not perform a msgctl operation successfully.

Action: Evaluate errno for the reason. Report the problem to the responsible software engineer.

#### 0x1260a0df GDS\_S\_MSGGET\_ERR

Severity: Fatal Component: gds/GDS\_S\_GENERAL

**Text:** A msgget system call has failed (key = %d, access mode = %o, errno = %d).

Explanation: The program could not perform a msgget operation successfully.

Action: Evaluate errno for the reason. Report the problem to the responsible software engineer.

#### 0x1260a0e2 GDS\_S\_MSGRCV\_ERR

Severity: Fatal Component: gds/GDS\_S\_GENERAL

**Text:** A msgrcv system call has failed (errno = %d).

Explanation: The program could not perform a msgrcv operation successfully.

Action: Evaluate errno for the reason. Report the problem to the responsible software engineer.

### 0x1260a0e1 GDS\_S\_MSGSND\_ERR

Severity: Fatal Component: gds/GDS\_S\_GENERAL

**Text:** A msgsnd system call has failed (errno = %d).

Explanation: The program could not perform a msgsnd operation successfully.

Action: Evaluate errno for the reason. Report the problem to the responsible software engineer.

### 0x1260aa97 GDS\_S\_NAMAT\_RECUR

#### Severity: Fatal Component: gds/GDS\_S\_GENERAL

Text: Acronym %s cannot have unlimited recurrence.\n

**Explanation:** The Attribute table of the administrated schema is in an illegal state. The number of recurring values is 0, but the indicated acronym cannot have unlimited recurrence, as it is used as a naming acronym in an SRT entry.

Action: This problem may occur due to a change to the schema object by an application program, that did not use the schema administration of GDS. The error is fatal for **gdsgendb** but not for **gdsdsa**, which continues with the unchanged schema. No action required. The problem may also occur, when a corrupted database is restored.

In this case it is fatal for the **gdsdsa**. A consistent database has to be restored in this case.

### 0x1260a7d6 GDS\_S\_NDS\_BUF\_ERR

Severity: Warning Component: gds/GDS\_S\_CMX

**Text:** Invalid TSAP-address buffer size (size = %d, must be > %d)

Explanation: The program has detected an inconsistent NSAP-address

Action: Evaluate buffer size. Report the problem to the responsible software engineer.

### 0x1260a80f GDS\_S\_NDS\_CNSAP\_ERR

Severity: Fatal Component: gds/GDS\_S\_CMX

Text: Parser: compiling NSAP-address regular expression failed %s

**Explanation:** The program has detected a syntactically error in the NDS- configuration source file.

Action: Provide a correct configuration file.

### 0x1260a80c GDS\_S\_NDS\_DEVNM\_ERR

Severity: Fatal Component: gds/GDS\_S\_CMX

Text: Parser: Syntax error (profile device missing) %s

**Explanation:** The program has detected a syntactically error in the NDS- configuration source file.

Action: Provide a correct configuration file.

# 0x1260a7d4 GDS\_S\_NDS\_DNSAP\_ERR

Severity: Warning Component: gds/GDS\_S\_CMX

**Text:** Can't decode NSAP-address (error code = %d)

Explanation: The program was not able to decode a NSAP-address

Action: No action !

# 0x1260a7f1 GDS\_S\_NDS\_E163AC\_ERR

Severity: Warning Component: gds/GDS\_S\_CMX

Text: Area code of E.163-address missing

**Explanation:** The program was not able to detect an area code associated to a E.163-address.

Action: Provide a correct NSAP-address resp. NDS-configuration file.

#### 0x1260a7f0 GDS\_S\_NDS\_E163CC\_ERR

Severity: Warning Component: gds/GDS\_S\_CMX

Text: Country code (CC) of E.163-address missing

**Explanation:** The program was not able to detect a country code associated to a E.163-address.

Action: Provide a correct NSAP-address resp. NDS-configuration file.

### 0x1260a7f2 GDS\_S\_NDS\_E163\_ERR

Severity: Warning Component: gds/GDS\_S\_CMX

Text: E.163-address missing

**Explanation:** The program was not able to detect an E.163-address associated to a NSAP-address.

Action: Provide a correct NSAP-address resp. NDS-configuration file.

# 0x1260a7ee GDS\_S\_NDS\_E163IP\_ERR

Severity: Warning Component: gds/GDS\_S\_CMX

**Text:** International prefix of E.163-address missing

**Explanation:** The program was not able to detect an international prefix associated to a E.163-address.

Action: Provide a correct NDS-configuration file.

# 0x1260a7ef GDS\_S\_NDS\_E163NP\_ERR

Severity: Warning Component: gds/GDS\_S\_CMX

Text: National prefix of E.163-address missing

**Explanation:** The program was not able to detect an national prefix associated to a E.163-address.

Action: Provide a correct NDS-configuration file.

# 0x1260a7f3 GDS\_S\_NDS\_E163V\_ERR

Severity: Warning Component: gds/GDS\_S\_CMX
Text: Invalid E.163-address (size = %d, %d <= size <= %d)</li>
Explanation: The program has detected an invalid E.163-address.
Action: Provide a correct E.163-address.

# 0x1260a7f5 GDS\_S\_NDS\_E164CC\_ERR

Severity: Warning Component: gds/GDS\_S\_CMX

Text: Country code (CC) of E.164-address missing

**Explanation:** The program was not able to detect a country code associated to a E.164-address.

Action: Provide a correct NSAP-address resp. NDS-configuration file.

# 0x1260a7f7 GDS\_S\_NDS\_E164\_ERR

Severity: Warning Component: gds/GDS\_S\_CMX

**Text:** E.164-address missing

**Explanation:** The program was not able to detect an E.164-address associated to a NSAP-address.

Action: Provide a correct NSAP-address resp. NDS-configuration file.

### 0x1260a7f4 GDS\_S\_NDS\_E164IP\_ERR

Severity: Warning Component: gds/GDS\_S\_CMX

Text: International prefix of E.164-address missing

**Explanation:** The program was not able to detect an international prefix associated to a E.164-address.

Action: Provide a correct NDS-configuration file.

# 0x1260a7f6 GDS\_S\_NDS\_E164NDC\_ERR

Severity: Warning Component: gds/GDS\_S\_CMX

Text: National destination code (NDC) of E.164-address missing

**Explanation:** The program was not able to detect a national destination code associated to a E.164-address.

Action: Provide a correct NSAP-address resp. NDS-configuration file.

#### 0x1260a7f8 GDS\_S\_NDS\_E164V\_ERR

Severity: Warning Component: gds/GDS\_S\_CMX

Text: Invalid E.164-address (size = %d, %d <= size <= %d)

**Explanation:** The program has detected an invalid E.164-address.

Action: Provide a correct E.164-address.

# 0x1260a811 GDS\_S\_NDS\_ENSAP\_ERR

Severity: Fatal Component: gds/GDS\_S\_CMX

**Text:** Parser: Can't encode NSAP-address (error = %d) %s

**Explanation:** The program has detected a syntactically error in the NDS- configuration source file.

Action: Provide a correct configuration file.

#### 0x1260a806 GDS\_S\_NDS\_IFDESC\_ERR

Severity: Fatal Component: gds/GDS\_S\_CMX

Text: Parser: No interface description found %s

**Explanation:** The program has detected a syntactically error in the NDS- configuration source file.

Action: Provide a correct configuration file.

# 0x1260a807 GDS\_S\_NDS\_IFMXDESC\_ERR

Severity: Fatal Component: gds/GDS\_S\_CMX

**Text:** Parser: Maximal number of interface descriptions exceeded (maximum = %d) %s

**Explanation:** The program has detected a syntactically error in the NDS- configuration source file.

Action: Provide a correct configuration file.

# 0x1260a808 GDS\_S\_NDS\_IFNM\_ERR

Severity: Fatal Component: gds/GDS\_S\_CMX

**Text:** Parser: Inconsistent use of interface names (%s != %s) %s

**Explanation:** The program has detected a syntactically error in the NDS- configuration source file.

Action: Provide a correct configuration file.

### 0x1260a81a GDS\_S\_NDS\_LEX\_ERR

Severity: Fatal Component: gds/GDS\_S\_CMX

Text: Lexical analyser: syntax error %s

**Explanation:** The program has detected a syntactically error in the NDS- configuration source file.

Action: Provide a correct configuration file.

# 0x1260a81b GDS\_S\_NDS\_LEX\_ERR1

Severity: Fatal Component: gds/GDS\_S\_CMX

Text: Lexical analyser: same DSP-part number specified twice %s

**Explanation:** The program has detected a syntactically error in the NDS- configuration source file.

Action: Provide a correct configuration file.

### 0x1260a81c GDS\_S\_NDS\_LEX\_ERR2

Severity: Fatal Component: gds/GDS\_S\_CMX

Text: Lexical analyser: port number range exceeded (port = %d, maximum = %d) %s

**Explanation:** The program has detected a syntactically error in the NDS- configuration source file.

Action: Provide a correct configuration file.

### 0x1260a81d GDS\_S\_NDS\_LEX\_ERR3

Severity: Fatal Component: gds/GDS\_S\_CMX

Text: Lexical analyser: multiple use of same CC (communication controller)-number

**Explanation:** The program has detected a syntactically error in the NDS- configuration source file.

Action: Provide a correct configuration file.

## 0x1260a81e GDS\_S\_NDS\_LEX\_ERR4

Severity: Fatal Component: gds/GDS\_S\_CMX

Text: Lexical analyser: multiple use of same CC (communication controller)-line number

**Explanation:** The program has detected a syntactically error in the NDS- configuration source file.

Action: Provide a correct configuration file.

### 0x1260a7e7 GDS\_S\_NDS\_MAC\_ERR

Severity: Warning Component: gds/GDS\_S\_CMX

Text: MAC-address (ethernet address) missing

**Explanation:** The program was not able to detect a MAC-address associated to a NSAP-address.

Action: Provide a correct NSAP-address.

# 0x1260a7e8 GDS\_S\_NDS\_MACV\_ERR

Severity: Warning Component: gds/GDS\_S\_CMX

**Text:** Invalid MAC-address (ethernet address) (size = %d, shuild be %d)

**Explanation:** The program has detect an invalid MAC-address associated to a NSAP-address.

Action: Provide a correct NSAP-address resp. NDS-configuration file.

### 0x1260a7da GDS\_S\_NDS\_MAP\_ERR

Severity: Warning Component: gds/GDS\_S\_CMX

**Text:** Invalid mapping rule parameter (mapping rule = %d)

Explanation: The program has detected an invalid mapping rule parameter.

Action: Evaluate mapping rule parameter. Report the problem to the responsible software engineer.

### 0x1260a7d5 GDS\_S\_NDS\_MAPNSAP\_ERR

Severity: Warning Component: gds/GDS\_S\_CMX

Text: Can't map NSAP-address information

**Explanation:** The program was not able to map NSAP-address information **Action:** No action !

### 0x1260a817 GDS\_S\_NDS\_MISE163\_ERR

Severity: Fatal Component: gds/GDS\_S\_CMX

Text: Parser: E.163-information missing (e.g. CC/NP) %s

**Explanation:** The program has detected a syntactically error in the NDS- configuration source file.

Action: Provide a correct configuration file.

#### 0x1260a816 GDS\_S\_NDS\_MISE164\_ERR

Severity: Fatal Component: gds/GDS\_S\_CMX

Text: Parser: E.164-information missing (e.g. CC/NDC) %s

**Explanation:** The program has detected a syntactically error in the NDS- configuration source file.

Action: Provide a correct configuration file.

# 0x1260a818 GDS\_S\_NDS\_MISPROF\_ERR

Severity: Fatal Component: gds/GDS\_S\_CMX

Text: Parser: (Sub-)profile information missing %s

**Explanation:** The program has detected a syntactically error in the NDS- configuration source file.

Action: Provide a correct configuration file.

#### 0x1260a815 GDS\_S\_NDS\_MISX121\_ERR

Severity: Fatal Component: gds/GDS\_S\_CMX

Text: Parser: X.121-information missing (e.g. DCC/DNIC) %s

**Explanation:** The program has detected a syntactically error in the NDS- configuration source file.

Action: Provide a correct configuration file.

## 0x1260a80e GDS\_S\_NDS\_MXNET\_ERR

Severity: Fatal Component: gds/GDS\_S\_CMX

**Text:** Parser: Maximum number of net-address descriptions exceeded (maximum = %d) %s

**Explanation:** The program has detected a syntactically error in the NDS- configuration source file.

Action: Provide a correct configuration file.

### 0x1260a812 GDS\_S\_NDS\_MXOPT\_ERR

Severity: Fatal Component: gds/GDS\_S\_CMX

**Text:** Parser: Maximum number of NSAP-address address map ping options exceeded (maximum = %d) %s

**Explanation:** The program has detected a syntactically error in the NDS- configuration source file.

Action: Provide a correct configuration file.

### 0x1260a809 GDS\_S\_NDS\_MXPROF\_ERR

Severity: Fatal Component: gds/GDS\_S\_CMX

**Text:** Parser: Maximum number of profile descriptions exceeded (maximum = %d) %s

**Explanation:** The program has detected a syntactically error in the NDS- configuration source file.

Action: Provide a correct configuration file.

### 0x1260a7de GDS\_S\_NDS\_NBGUID\_ERR

Severity: Warning Component: gds/GDS\_S\_CMX

Text: Unique/group-ID for NETBIOS-address missing

**Explanation:** The program was not able to detect an unique/group identifier which must be associated to a NETBIOS-address.

Action: Provide a correct NSAP-address.

#### 0x1260a7df GDS\_S\_NDS\_NBGUIDV\_ERR

Severity: Warning Component: gds/GDS\_S\_CMX

**Text:** Invalid unique/group-ID for NETBIOS-address (id = %d, should be %d or %d)

**Explanation:** The program has detect an invalid unique/group identifier associated to the NETBIOS-address.

Action: Provide a correct NSAP-address resp. NDS-configuration file.

# 0x1260a7e0 GDS\_S\_NDS\_NBNAME\_ERR

Severity: Warning Component: gds/GDS\_S\_CMX

Text: NETBIOS-name missing

**Explanation:** The program was not able to detect a NETBIOS-name which must be associated to a NETBIOS-address.

Action: Provide a correct NSAP-address.

#### 0x1260a7e1 GDS\_S\_NDS\_NBNAMEV\_ERR

Severity: Warning Component: gds/GDS\_S\_CMX

**Text:** Invalid NETBIOS-name (size = %d, maximum = %d)

**Explanation:** The program has detect an invalid NETBIOS-name associated to a NETBIOS-address.

Action: Provide a correct NSAP-address resp. NDS-configuration file.

# 0x1260a7fe GDS\_S\_NDS\_NETADDR

Severity: Warning Component: gds/GDS\_S\_CMX

**Text:** NOTICE: NSAP-address description entries decreased to %d (default value = %d)

**Explanation:** The program has decreased the number of NSAP-address description entries to a value smaller than the default value.

Action: No action !

# 0x1260a805 GDS\_S\_NDS\_NETSPACE\_ERR

Severity: Fatal Component: gds/GDS\_S\_CMX

Text: Parser: Can't allocate memory for net-address descriptions (%d bytes) %s

**Explanation:** The program was not able to allocate memory for net-address descriptions.

Action: If possible, specify a smaller number of net-addresses by means of the -n switch.

#### 0x1260a80a GDS\_S\_NDS\_NONSAP\_ERR

Severity: Fatal Component: gds/GDS\_S\_CMX

Text: Parser: No NSAP-address found %s

**Explanation:** The program has detected a syntactically error in the NDS- configuration source file.

Action: Provide a correct configuration file.

### 0x1260a7d2 GDS\_S\_NDS\_NSAP\_ERR

Severity: Warning Component: gds/GDS\_S\_CMX

**Text:** Inconsistent NSAP-address information (length = %d)

**Explanation:** The program has detected an inconsistent NSAP-address **Action:** No action !

# 0x1260a7d3 GDS\_S\_NDS\_NSAP\_ERR1

Severity: WarningComponent: gds/GDS\_S\_CMXText: Invalid number of NSAP-addresses (no. = %d, maximum = %d)Explanation: The program has detected an invalid number of NSAP-addresses

Action: No action !

# 0x1260a800 GDS\_S\_NDS\_OCONF\_ERR

Severity: FatalComponent: gds/GDS\_S\_CMXText: Reopening of NDS-configuration source file '%s' failed (errno = %d)Explanation: The program was not able to reopen the NDS-configuration source file.Action: Evaluate the iserrno error variable for the reason.

# 0x1260a801 GDS\_S\_NDS\_OCONFO\_ERR

Severity: Fatal Component: gds/GDS\_S\_CMX

**Text:** Opening of NDS-configuration data base file '%s' failed (errno = %d)

Explanation: The program was not able to open the NDS-configuration data base file.

Action: Evaluate the iserrno error variable for the reason.

# 0x1260a7d9 GDS\_S\_NDS\_OPMODE\_ERR

Severity: Warning Component: gds/GDS\_S\_CMX

**Text:** Invalid operation mode parameter (operation mode = %d)

Explanation: The program has detected an invalid operation mode parameter.

Action: Evaluate operation mode parameter. Report the problem to the responsible software engineer.

#### 0x1260a813 GDS\_S\_NDS\_OPTMEM\_ERR

Severity: Fatal Component: gds/GDS\_S\_CMX

Text: Parser: Allocating memory for option value failed (size = %d) %s

**Explanation:** The program was not able to allocate memory for a NSAP-address option value.

Action: No action !

# 0x1260a80d GDS\_S\_NDS\_PRIO\_ERR

Severity: Fatal Component: gds/GDS\_S\_CMX

**Text:** Parser: Profile priority already exists (priority = %d) %s

**Explanation:** The program has detected a syntactically error in the NDS- configuration source file.

Action: Provide a correct configuration file.

# 0x1260a7e5 GDS\_S\_NDS\_PROC\_ERR

Severity: Warning Component: gds/GDS\_S\_CMX

Text: TRANSDATA processor number missing

**Explanation:** The program was not able to detect a processor number which must be associated to a TRANSDATA-address.

Action: Provide a correct NSAP-address.

# 0x1260a7e6 GDS\_S\_NDS\_PROCV\_ERR

Severity: Warning Component: gds/GDS\_S\_CMX

**Text:** Invalid TRANSDATA processor number (processor = %d, %d <= processor < %d)

**Explanation:** The program has detect an invalid region number associated to a TRANSDATA-address.

Action: Provide a correct NSAP-address resp. NDS-configuration file.

### 0x1260a80b GDS\_S\_NDS\_PROFID\_ERR

Severity: Fatal Component: gds/GDS\_S\_CMX

Text: Parser: Inconsistent use of profile-ID (%d != %d) %s

**Explanation:** The program has detected a syntactically error in the NDS- configuration source file.

Action: Provide a correct configuration file.

### 0x1260a7d7 GDS\_S\_NDS\_PROV\_ERR

Severity: Warning Component: gds/GDS\_S\_CMX

**Text:** Invalid XTI-provider name or index (name = '%s', index = %d)

**Explanation:** The program has detected an invalid XTI-provider name or index parameter

Action: Evaluate XTI-provider name/index parameter. Report the problem to the responsible software engineer.

# 0x1260a7fb GDS\_S\_NDS\_PVC\_ERR

Severity: Warning Component: gds/GDS\_S\_CMX

Text: Permanent virtual call (PVC)-number missing

**Explanation:** The program was not able to detect a permanent virtual call number associated to a NSAP-address.

Action: Provide a correct NSAP-address resp. NDS-configuration file.

### 0x1260a7fc GDS\_S\_NDS\_PVCV\_ERR

Severity: Warning Component: gds/GDS\_S\_CMX

**Text:** Invalid permanent virtual call number (number = %d, %d <= number <= %d)

Explanation: The program has detected an invalid permanent virtual call number.

Action: Provide a correct PVC-number.

# 0x1260a803 GDS\_S\_NDS\_REDIR\_ERR

Severity: Fatal Component: gds/GDS\_S\_CMX

**Text:** Redirection of 'stdout' failed (errno = %d)

Explanation: The program was not able to reopen the NDS-configuration source file.

Action: Evaluate the iserrno error variable for the reason

### 0x1260a810 GDS\_S\_NDS\_REGCOMP\_ERR

Severity: Fatal Component: gds/GDS\_S\_CMX

**Text:** Regular expression compilation error (reason = %s (%d)) %s

**Explanation:** The program has detected a syntactically error in the NDS- configuration source file.

Action: Provide a correct configuration file.

# 0x1260a7e3 GDS\_S\_NDS\_REGION\_ERR

Severity: Warning Component: gds/GDS\_S\_CMX

Text: TRANSDATA region number missing

**Explanation:** The program was not able to detect a region number which must be associated to a TRANSDATA-address.

Action: Provide a correct NSAP-address.

#### 0x1260a7e4 GDS\_S\_NDS\_REGIONV\_ERR

Severity: Warning Component: gds/GDS\_S\_CMX

**Text:** Invalid TRANSDATA region number (region = %d, %d <= region < %d)

**Explanation:** The program has detect an invalid region number associated to a TRANSDATA-address.

Action: Provide a correct NSAP-address resp. NDS-configuration file.

### 0x1260a7d8 GDS\_S\_NDS\_RULES\_ERR

Severity: Warning Component: gds/GDS\_S\_CMX

Text: No NSAP-address matching rules found

**Explanation:** The program has found no matching rules in the data base corresponding to the requested transport provider type.

Action: If a valid NSAP-address was specified, then a transport provider specification associated to this address must be entered into the NDS-configuration data base.

# 0x1260a7db GDS\_S\_NDS\_SEL\_ERR

Severity: Warning Component: gds/GDS\_S\_CMX

Text: No NSAP-address selection possible

**Explanation:** The program was not able to associate NSAP-address infor- mation to a specific transport provider.

Action: If a valid NSAP-address was specified, then a NSAP-address (group) specification must be entered into the NDS-con- figuration data base.

# 0x1260a7e9 GDS\_S\_NDS\_SUBID\_ERR

Severity: Warning Component: gds/GDS\_S\_CMX

Text: Subnetwork-ID missing

**Explanation:** The program was not able to detect a subnetwork identifier associated to a NSAP-address.

Action: Provide a correct NSAP-address.

# 0x1260a7e2 GDS\_S\_NDS\_TPID\_ERR

Severity: Warning Component: gds/GDS\_S\_CMX

Text: Transport protocol-ID missing

**Explanation:** The program was not able to detect a Transport protocol identifier associated to a NSAP-address.

Action: Provide a correct NSAP-address.

# 0x1260a7d0 GDS\_S\_NDS\_TSAP\_ERR

Severity: Warning Component: gds/GDS\_S\_CMX

**Text:** Inconsistent TSAP-address information (length = %d)

Explanation: The program has detected an inconsistent TSAP-address

Action: No action !

# 0x1260a7d1 GDS\_S\_NDS\_TSEL\_ERR

Severity: Warning Component: gds/GDS\_S\_CMX

**Text:** Inconsistent T-selector information (length = %d)

Explanation: The program has detected an inconsistent T-selector

Action: No action !

### 0x1260a81f GDS\_S\_NDS\_UNKNOWNREP\_ERR

Severity: Fatal Component: gds/GDS\_S\_CMX

**Text:** Parser: Unknown representation for option detected ( option type = %d, representation = %d)

**Explanation:** The program has detected an unknown representation value associated to an option.

Action: Evaluate option type and representation. Report the problem to the responsible software engineer.

### 0x1260a7ff GDS\_S\_NDS\_USAGE\_ERR

Severity: Fatal Component: gds/GDS\_S\_CMX

**Text:** Invalid switch detected/n \tUSAGE: ndscomp/n \t[-h<workspace size>]\n \t[-n<# of net-address description entries>]\n \t[-o<NDS-configuration data base file]\n \t[-V<1|2>] = verbose mode (1), extended verbose mode (2)\n \t[-P, -w] = serviceability switches\n \t<NDS-configuration source file>

Explanation: The program ndscomp was called with an incorrect syntax.

Action: No action !

# 0x1260a814 GDS\_S\_NDS\_UWSPACE\_ERR

Severity: Fatal Component: gds/GDS\_S\_CMX

Text: Parser: Unsufficient work space memory %s

Explanation: The program has detected an unsufficient work space.

Action: The work space may be increased be means of the -h switch.

### 0x1260a7dd GDS\_S\_NDS\_VERS\_ERR

Severity: Warning Component: gds/GDS\_S\_CMX

**Text:** Invalid version of NDS-configuration data base (version = %d , should be %d)

**Explanation:** The program has detected an invalid version number in the NDS-configuration data base.

Action: Evaluate version number. Report the problem to the responsible software engineer.

### 0x1260a802 GDS\_S\_NDS\_WCONFO\_ERR

Severity: Fatal Component: gds/GDS\_S\_CMX

**Text:** A write operation to NDS-configuration data base file '%s' failed (errno = %d)

**Explanation:** The program was not able to write to the NDS-configuration data base file.

Action: Evaluate the iserrno error variable for the reason.

### 0x1260a7fd GDS\_S\_NDS\_WORKSPACE

Severity: Warning Component: gds/GDS\_S\_CMX

**Text:** NOTICE: Work space decreased to %d byte(s) (default value = %d)

**Explanation:** The program has decreased the workspace to a value smaller than the default value.

Action: No action !

# 0x1260a804 GDS\_S\_NDS\_WSPACE\_ERR

Severity: Fatal Component: gds/GDS\_S\_CMX

Text: Parser: Can't allocate work space memory (%d bytes) %s

Explanation: The program was not able to allocate work space memory.

Action: If possible, specify a smaller work space by means of the -h switch.

#### 0x1260a7eb GDS\_S\_NDS\_X121DCC\_ERR

Severity: Warning Component: gds/GDS\_S\_CMX

Text: Data country code (DCC)/Data network ID code (DNIC) missing

**Explanation:** The program was not able to detect a data country code/ data network ID code associated to a X.121-address.

Action: Provide a correct NSAP-address resp. NDS-configuration file.

# 0x1260a7ec GDS\_S\_NDS\_X121\_ERR

Severity: Warning Component: gds/GDS\_S\_CMX

Text: X.121-address missing

**Explanation:** The program was not able to detect a X.121-address associated to a NSAP-address.

Action: Provide a correct NSAP-address resp. NDS-configuration file.

# 0x1260a7ea GDS\_S\_NDS\_X121IP\_ERR

Severity: Warning Component: gds/GDS\_S\_CMX

Text: International prefix of X.121-address missing

**Explanation:** The program was not able to detect an international prefix associated to a X.121-address.

Action: Provide a correct NDS-configuration file.

# 0x1260a7ed GDS\_S\_NDS\_X121V\_ERR

Severity: Warning Component: gds/GDS\_S\_CMX

**Text:** Invalid X.121-address (size = %d, %d <= size <= %d)

Explanation: The program has detected an invalid X.121-address.

Action: Provide a correct X.121-address.

# 0x1260a7f9 GDS\_S\_NDS\_X21\_ERR

Severity: Warning Component: gds/GDS\_S\_CMX

Text: X.21-address missing

**Explanation:** The program was not able to detect an X.21-address associated to a NSAP-address.

Action: Provide a correct NSAP-address resp. NDS-configuration file.

# 0x1260a7fa GDS\_S\_NDS\_X21V\_ERR

Severity: Warning Component: gds/GDS\_S\_CMX

**Text:** Invalid X.21-address (size = %d, %d <= size <= %d)

Explanation: The program has detected an invalid X.21-address.

Action: Provide a correct X.21-address.

# 0x1260a7dc GDS\_S\_NDS\_XTI\_ERR

Severity: Warning Component: gds/GDS\_S\_CMX

Text: No XTI-interface support available

**Explanation:** The program has detected NSAP-addresses associated to an unsupported XTI transport provider.

Action: Remove the specification of the XTI-interface from your NDS-configuration source file because there is no support available on your system.

### 0x1260a819 GDS\_S\_NDS\_YACC\_ERR

Severity: Fatal Component: gds/GDS\_S\_CMX

Text: Parser: %s %s

**Explanation:** The program has detected a syntactically error in the NDS- configuration source file.

Action: Provide a correct configuration file.

#### 0x1260a89b GDS\_S\_NO\_DATAVERSION

Severity: Fatal Component: gds/GDS\_S\_GENERAL

Text: Data version number not found for directory ID %d.\n

**Explanation:** The Directory Service Agent for the specified Directory ID could not find the data version number in the **dversion** file.

Action: Check the dversion file. If corrupted, restore it.

### 0x1260a0c8 GDS\_S\_NOMEMORY

Severity: Warning Component: gds/GDS\_S\_GENERAL

Text: Allocation of %d byte failed.

**Explanation:** The program could not get the specified amount of memory from the system. The severity level may vary depending on the context of the error.

Action: You could try stopping other functions, perhaps applications. If this doesn't work, you will need to acquire more memory.

# 0x1260a585 GDS\_S\_NOTPBUF\_ERR

Severity: Fatal Component: gds/GDS\_S\_GENERAL

**Text:** Invalid data description length parameter in TP-routine call (data description length = %d)

**Explanation:** Stub process has detected an invalid data description length parameter in a TP-routine call.

Action: Evaluate the invalid data description length. Report the problem to the responsible software engineer.

#### 0x1260a581 GDS\_S\_NOTRSYNTAX\_ERR

Severity: Warning Component: gds/GDS\_S\_GENERAL

Text: Can't determine transfer syntax associated to abstract syntax %d

**Explanation:** Stub process could not successfully determine a transfer syntax associated with the requested abstract syntax.

Action: Report the problem to the responsible software engineer.

#### 0x1260a192 GDS\_S\_NUM\_ASN1\_ATTR\_ERR

Severity: Fatal Component: gds/GDS\_S\_GENERAL

Text: Number of entries missing in asn1\_attr file.

**Explanation:** The program could not read the number of entries from the **asn1\_attr** file.

Action: If the Error occurred in the C-Stub, insert the number of entries into the first line of the **asn1\_attr** file. If the error occurred in the Directory Service Agent, restore the database.

# 0x1260a194 GDS\_S\_OBID\_ASN1\_ATTR\_ERR

Severity: Fatal Component: gds/GDS\_S\_GENERAL

Text: %s in asn1\_attr file cannot be converted.

Explanation: The program could not convert the specified object identifier from asn1\_attr file.

Action: If the Error occurred in the C-Stub, change the object identifier in the asn1\_attr file. If the error occurred in the Directory Service Agent, restore the database.

# 0x1260aa95 GDS\_S\_OCT\_AT\_INVALID

Severity: Fatal Component: gds/GDS\_S\_GENERAL

Text: Unknown mandatory or optional acronym %s.\n

**Explanation:** The Object Class Table (OCT) of the administrated schema is in an illegal state. It contains an entry having an acronym for the mandatory or optional attribute, which was not found in the attribute table (AT).

Action: This problem may occur due to a change to the schema object by an application program, that did not use the schema administration of GDS. The error is fatal for **gdsgendb** but not for **gdsdsa**, which continues with the unchanged schema. No action required. The problem may also occur, when a corrupted database is restored. In this case it is fatal for the **gdsdsa**. A consistent database has to be restored in this case.

# 0x1260aa94 GDS\_S\_OCT\_NAUX\_OC\_ERR

Severity: Fatal Component: gds/GDS\_S\_GENERAL

Text: Unknown or invalid auxiliary acronym %s.\n

**Explanation:** The Object Class Table (OCT) of the administrated schema is in an illegal state. It contains an entry having an acronym for the auxiliary object classes, which is unknown or invalid.

Action: This problem may occur due to a change to the schema object by an application program, that did not use the schema administration of GDS. The error is fatal for **gdsgendb** but not for **gdsdsa**, which continues with the unchanged schema. No action required. The problem may also occur, when a corrupted database is restored. In this case it is fatal for the **gdsdsa**. A consistent database has to be restored in this case.

### 0x1260aa93 GDS\_S\_OCT\_SUP\_MISSING

# Severity: Fatal Component: gds/GDS\_S\_GENERAL

**Text:** Unknown superclass acronym %s.\n

**Explanation:** The Object Class Table (OCT) of the administrated schema is in an illegal state. It contains an entry having an acronym for the superclass, which is unknown.

Action: This problem may occur due to a change to the schema object by an application program, that did not use the schema administration of GDS. The error is fatal for **gdsgendb** but not for **gdsdsa**, which continues with the unchanged schema. No action required. The problem may also occur, when a corrupted database is restored. In this case it is fatal for the **gdsdsa**. A consistent database has to be restored in this case.

# 0x1260a89e GDS\_S\_OPAT\_MISSING

Severity: Fatal Component: gds/GDS\_S\_GENERAL

Text: Operational attribute or object class missing.\n

**Explanation:** The schema has been changed illegally. As a result an operational attribute or object class is missing.

Action: Restore the database

### 0x1260a0d0 GDS\_S\_OPEN\_ERR

Severity: Warning Component: gds/GDS\_S\_GENERAL

**Text:** File %s could not be opened in mode "% o", errno = %d.

**Explanation:** The program could not open the specified file in the specified mode. The severity level may vary depending on the context of the error.

Action: Evaluate errno for the reason. Report the problem to the responsible software engineer.

### 0x1260a8ce GDS\_S\_POOL\_OPEN\_OVFLW

Severity: Warning Component: gds/GDS\_S\_GENERAL

Text: Pool of open C-ISAM files is too small.

**Explanation:** An attempt was made by the DSA, to open more than 5 C-ISAM files simultaneously.

Action: This problem should not occur and cannot be corrected by a user or system administrator. Report the problem to the responsible software engineer.

#### 0x1260a0d1 GDS\_S\_READ\_ERR

Severity: Warning Component: gds/GDS\_S\_GENERAL

**Text:** File could not be read, errno = %d.

**Explanation:** The program could not read a file. This could indicate a data inconsistency. The severity level may vary depending on the context of the error.

Action: Evaluate errno for the reason. To determine the reason report the problem to the responsible software engineer. In the case of a data inconsistency, restore the database to regain a consistent state.

# 0x1260a587 GDS\_S\_REG\_ERR

Severity: Fatal Component: gds/GDS\_S\_GENERAL

Text: Can't register Stub at IPC-level

Explanation: Stub process was not able to register at IPC.

Action: In most cases the reason may be an (temporary) IPC-resource bottleneck.

# 0x1260a580 GDS\_S\_ROSFUFAILED\_ERR

Severity: Fatal Component: gds/GDS\_S\_GENERAL

**Text:** A ROS-function failed (code = %d, class = %d, value = %d)

**Explanation:** Stub process could not successfully execute a remote operation service (ROS) function

Action: Evaluate error values (code, class, value). Report the problem to the responsible software engineer.

### 0x1260a0ea GDS\_S\_ROUTING\_ERR

Severity: Warning Component: gds/GDS\_S\_GENERAL

**Text:** A call to dce\_svc\_routing has failed, error status = %1x, routing specification = %s.

**Explanation:** The program could not set the serviceability routing according to the specification. The function has set the specified status.

Action: Look up the error status in dcesvcmsg.h. If it indicates a shortage of memory, you could try stopping other functions, perhaps applications. If this doesn't work, you will need to acquire more memory. If error status indicates a bad routing specification string, use a correct specification for the routing. A correct specification for routing must have the form *severity:how:where[:private]*. The *severity* must be one of the following:

- FATAL
- ERROR
- WARNING
- NOTICE
- NOTICE\_VERBOSE

The *how* field must be one of the following:

• **BINFILE** 

- TEXTFILE
- FILE
- DISCARD
- STDOUT
- STDERR

The *where* field is a filename, that may contain a **%ld** string, that is replaced by the process ID of the currently running process. The *private* field is optional. It is of the form [*dir\_id*,]gds\_components.. *dir\_id* is optional and specifies the directory ID for which the routing specification string is designated. gds\_components is a comma separated list of components of the Global directory service. It must be one of the following:

- monitor
- cache
- cstub
- sstub
- dsa

#### 0x1260a0ec GDS\_S\_ROUTINGS\_ERR

Severity: Warning Component: gds/GDS\_S\_GENERAL

**Text:** A call to dce\_svc\_routings has failed, error status = %1x.

**Explanation:** The program could not determine the actual setting of the serviceability routing specification. The function has set the specified status.

Action: Look up the error status in dcesvcmsg.h. Currently there are no error states defined.

# 0x1260a57d GDS\_S\_ROVERFLOW\_ERR

Severity: Warning Component: gds/GDS\_S\_GENERAL

**Text:** An ROS-association table overflow was detected (max. no. of entries = %d)

Explanation: Stub process could not find an empty ROS-association table entry

Action: If required, the no. of ROS-association table entries can be increased by starting the Stub process with the -R switch.

### 0x1260a44f GDS\_S\_RPC\_BINDINFO

Severity: Notice Component: gds/GDS\_S\_IPC

Text: RPC-server binding info: %s

**Explanation:** If no global name is provided for the RPC-server then the binding information is logged allowing any RPC-client to contact this server.

Action: No action !

### 0x1260a457 GDS\_S\_RPC\_DISTCMD\_ERR

Severity: Warning Component: gds/GDS\_S\_IPC

**Text:** Distributed command failed (cmd = %d, destination = %d, reason = %d)

Explanation: A distributed command executed by the RPC-server failed.

Action: Evaluate the reason value. Report the problem to the responsible software engineer.

#### 0x1260a454 GDS\_S\_RPC\_GDSINFO\_DIR\_ERR

Severity: Warning Component: gds/GDS\_S\_IPC

**Text:** Invalid or missing directory-ID in GDS-component specification (dirid = %d, %d <= dirid <= %d)

**Explanation:** The RPC-server has detected an invalid resp. missing directory-identifier in the GDS-component specification.

Action: Provide a correct GDS-component information

# 0x1260a453 GDS\_S\_RPC\_GDSINFO\_ERR

Severity: Warning Component: gds/GDS\_S\_IPC

**Text:** Invalid or missing GDS-component specification (spec = %s)

**Explanation:** The RPC-server has detected an invalid resp. no GDS-component information within a serviceability routing parameter.

Action: Provide a correct GDS-component information

#### 0x1260a450 GDS\_S\_RPC\_RUNTIME\_ERR

Severity: Warning Component: gds/GDS\_S\_IPC

**Text:** The RPC-server could not be established because of a RPC- runtime failure (status = %#x)

**Explanation:** RPC-problem during activation of the RPC-server for serviceability detected.

Action: Evaluate status and line number information. Report the problem to the responsible software engineer.

# 0x1260a456 GDS\_S\_RPC\_SVC\_FAILED

Severity: Warning Component: gds/GDS\_S\_IPC

**Text:** serviceability function call failed (status = %#x)

Explanation: A call to a serviceability function failed.

Action: Evaluate the status information. Report the problem to the responsible software engineer.

# 0x1260a455 GDS\_S\_RPC\_SVCINFO

Severity: Warning Component: gds/GDS\_S\_IPC

**Text:** Invalid size of serviceability information (size = %d,\n %d < size < %d)

**Explanation:** The RPC-server has detected an invalid size of serviceability routing information.

Action: Provide a correct serviceability routing information

# 0x1260a451 GDS\_S\_RPC\_THREADS\_ERR

Severity: Warning Component: gds/GDS\_S\_IPC

**Text:** The RPC-server could not be established because of a threads failure (errno = %d)

**Explanation:** Threads problem during activation of the RPC-server for serviceability detected.

Action: Evaluate errno and line number information. Report the problem to the responsible software engineer.

# 0x1260a452 GDS\_S\_RPC\_UNSUPPORTED

Severity: Warning Component: gds/GDS\_S\_IPC

Text: The RPC-server has received an unsupported remote procedure call

Explanation: The RPC-server for serviceability has detected an unsupported RPC.

Action: No action!

# 0x1260aa99 GDS\_S\_SCH\_INCONSISTENT

Severity: Fatal Component: gds/GDS\_S\_GENERAL

Text: An inconsistent schema object was detected.\n

**Explanation:** A record number was detected in one of the attribute files of the schema object, that does not correspond to the record number of the schema object record.

Action: This problem should not occur. To determine the reason report the problem to the responsible software engineer. Restore the database to regain a consistent state.

### 0x1260aa98 GDS\_S\_SCH\_INSUFFICIENT

Severity: Fatal Component: gds/GDS\_S\_GENERAL

Text: An insufficient schema object record was detected.\n

**Explanation:** The schema object record does not contain all the required information. One of the following is missing:

- The time stamp
- The number of SRT entries
- The number of OCT entries
- The number of AT entries.

Action: This problem may occur due to a change to the schema object by an application program, that did not use the schema administration of GDS. The error is fatal for **gdsgendb** but not for **gdsdsa**, which continues with the unchanged schema. No action required. The problem may also occur, when a corrupted database is restored. In this case it is fatal for the **gdsdsa**. A consistent database has to be restored in this case.

### 0x1260a0d3 GDS\_S\_SEEK\_ERR

Severity: Unknown Component: gds/GDS\_S\_GENERAL

**Text:** Seek operation on file failed, errno = % d.

Explanation: The program could not seek on a file.

Action: Evaluate errno for the reason. To determine the reason report the problem to the responsible software engineer. In the case of a data inconsistency, restore the database to regain a consistent state.

# 0x1260a589 GDS\_S\_SELECT\_ERR

Severity: Unknown Component: gds/GDS\_S\_GENERAL

**Text:** A call to select has failed, errno = %d

Explanation: The program could not successfully call 'select'

Action: Evaluate errno for the reason. Report the problem to the responsible software engineer.

### 0x1260a0de GDS\_S\_SEMCTL\_ERR

Severity: Fatal Component: gds/GDS\_S\_GENERAL

**Text:** A semctl system call has failed (command = %d, errno = %d).

Explanation: The program could not perform a semctl operation successfully.

Action: Evaluate errno for the reason. Report the problem to the responsible software engineer.

#### 0x1260a0dd GDS\_S\_SEMGET\_ERR

Severity: Fatal Component: gds/GDS\_S\_GENERAL

**Text:** A semget system call has failed (key = %d, access mode = %o, errno = %d).

Explanation: The program could not perform a semget operation successfully.

Action: Evaluate errno for the reason. Report the problem to the responsible software engineer.

### 0x1260a0d8 GDS\_S\_SEMOP\_ERR

Severity: Fatal Component: gds/GDS\_S\_GENERAL

**Text:** Semaphore operation failed (operation = %d, errno = %d).

Explanation: The program could not perform a semaphore operation successfully.

Action: Evaluate errno for the reason. Report the problem to the responsible software engineer.

### 0x1260a0db GDS\_S\_SHMAT\_ERR

Severity: Fatal Component: gds/GDS\_S\_GENERAL

**Text:** A shmat system call has failed (errno = %d).

Explanation: The program could not perform a shmat operation successfully.

Action: Evaluate errno for the reason. Report the problem to the responsible software engineer.

### 0x1260a0dc GDS\_S\_SHMCTL\_ERR

Severity: Fatal Component: gds/GDS\_S\_GENERAL

**Text:** A shmctl system call has failed (command = %d, errno = %d).

Explanation: The program could not perform a shmctl operation successfully.

Action: Evaluate errno for the reason. Report the problem to the responsible software engineer.

## 0x1260a0da GDS\_S\_SHMGET\_ERR

Severity: Fatal Component: gds/GDS\_S\_GENERAL

**Text:** A shmget system call has failed (key = %d, access mode = %o, errno = %d).

Explanation: The program could not perform a shmget operation successfully.

Action: Evaluate errno for the reason. Report the problem to the responsible software engineer.

# 0x1260a0e5 GDS\_S\_SIGHDL\_ERR

Severity: Fatal Component: gds/GDS\_S\_GENERAL

**Text:** A call to sigaction/signal has failed, signal = %d, errno = %d

**Explanation:** The program could not establish a signal handler.

Action: This problem should not occur and cannot be corrected by a user or system administrator. Evaluate **errno** for the reason. Report the problem to the responsible software engineer.

# 0x1260a190 GDS\_S\_SIGNAL\_ERR

Severity: Fatal Component: gds/GDS\_S\_GENERAL

Text: Signal %d terminates process.

Explanation: The program has received the specified signal.

Action: The signal is either sent to the process by the system (e. g. segmentation violation) or by a user. Report the problem to the responsible software engineer. in the first case. Forbid the user to send signals in the second case. Reactivate the system.

# 0x1260aa90 GDS\_S\_SRT\_NNAM\_AT\_ERR

Severity: Fatal Component: gds/GDS\_S\_GENERAL

Text: Invalid acronym %s for structure rule table.\n

**Explanation:** The Structure Rule Table (SRT) of the administrated schema is in an illegal state. It contains an entry having an acronym for the naming attribute, which is not found in the attribute table (AT).

Action: This problem may occur due to a change to the schema object by an application program, that did not use the schema administration of GDS. The error is fatal for **gdsgendb** but not for **gdsdsa**, which continues with the unchanged schema. No action required. The problem may also occur, when a corrupted database is restored. In this case it is fatal for the **gdsdsa**. A consistent database has to be restored in this case.

# 0x1260aa92 GDS\_S\_SRT\_NSTR\_OC\_ERR

### Severity: Fatal Component: gds/GDS\_S\_GENERAL

Text: Invalid acronym %s for object class.\n

**Explanation:** The Structure Rule Table (SRT) of the administrated schema is in an illegal state. It contains an entry having an acronym for an object class, which is not a structural object class.

Action: This problem may occur due to a change to the schema object by an application program, that did not use the schema administration of GDS. The error is fatal for **gdsgendb** but not for **gdsdsa**, which continues with the unchanged schema. No

action required. The problem may also occur, when a corrupted database is restored. In this case it is fatal for the **gdsdsa**. A consistent database has to be restored in this case.

#### 0x1260aa91 GDS\_S\_SRT\_OC\_INVALID

Severity: Fatal Component: gds/GDS\_S\_GENERAL

Text: Unknown acronym %s for object class.\n

**Explanation:** The Structure Rule Table (SRT) of the administrated schema is in an illegal state. It contains an entry having an acronym for an object class, which is not found in the object class (OCT).

Action: This problem may occur due to a change to the schema object by an application program, that did not use the schema administration of GDS. The error is fatal for **gdsgendb** but not for **gdsdsa**, which continues with the unchanged schema. No action required. The problem may also occur, when a corrupted database is restored. In this case it is fatal for the **gdsdsa**. A consistent database has to be restored in this case.

# 0x1260aa8f GDS\_S\_SRT\_SUP\_MISSING

Severity: Fatal Component: gds/GDS\_S\_GENERAL

Text: Invalid number %d for superior structure rule.\n

**Explanation:** The Structure Rule Table (SRT) of the administrated schema is in an illegal state. It contains an entry having an illegal superior structure rule number. It is illegal, as it is not the rule number of another structure rule.

Action: This problem may occur due to a change to the schema object by an application program, that did not use the schema administration of GDS. The error is fatal for **gdsgendb** but not for **gdsdsa**, which continues with the unchanged schema. No action required. The problem may also occur, when a corrupted database is restored. In this case it is fatal for the **gdsdsa**. A consistent database has to be restored in this case.

#### 0x1260a0ee GDS\_S\_STAT\_ERR

Severity: Warning Component: gds/GDS\_S\_GENERAL

**Text:** The program could not get the status of the file %s, errno = %d.

Explanation: The program could not get the status of the specified file.

Action: Evaluate errno for the reason. Report the problem to the responsible software engineer.

#### 0x1260a966 GDS\_S\_SUP\_ATTACH\_ERR

Severity: Fatal Component: gds/GDS\_S\_GENERAL

Text: The program could not attach to IPC.\n

**Explanation:** The program **gdsdaemon** could not attach to Inter Process Communication (IPC).

Action: See the fatal error logging of the GDS component ipc for the reason.

#### 0x1260a977 GDS\_S\_SUP\_CHANGE\_ERRLOG\_ERR

Severity: Fatal Component: gds/GDS\_S\_GENERAL

Text: The program not could change an entry in an error logfile.\n

**Explanation:** The program **gdsdaemon** could not change an entry in it's internal error logfile **SHDERR**.

Action: Report the problem to the responsible software engineer.

### 0x1260a978 GDS\_S\_SUP\_DELENTR\_ERRLOG\_ERR

Severity: Fatal Component: gds/GDS\_S\_GENERAL

Text: The program could not delete an entry from an error logfile.\n

**Explanation:** The program **gdsdaemon** could not delete an entry from it's internal error logfile **SHDERR**.

Action: Report the problem to the responsible software engineer.

### 0x1260a972 GDS\_S\_SUP\_DNLIST\_REMDSA\_ERR

Severity: Fatal Component: gds/GDS\_S\_GENERAL

**Text:** The program could not retrieve the DSA name for the index %d from the database. $\n$ 

**Explanation:** The program **gdsdaemon** could not find the name of a Directory Service Agent (DSA) for the specified index in an internal name list of the DSA.

Action: Report the problem to the responsible software engineer.

#### 0x1260a969 GDS\_S\_SUP\_FOPEN\_ERR

Severity: Fatal Component: gds/GDS\_S\_GENERAL

**Text:** File %s could not be opened, errno = %d.

Explanation: The program gdsdaemon could not open the specified file.

Action: Evaluate errno for the reason. Depending on the reason, possible actions are:

- Change the access mode of the file.
- Create the file.
- Activate the Directory System.
- Report the problem to the responsible software engineer.

## 0x1260a96d GDS\_S\_SUP\_HEADER\_ERR

Severity: Fatal Component: gds/GDS\_S\_GENERAL

Text: The program could not read the header information of the file %s.\n

**Explanation:** The program **gdsdaemon** could not read the header information of the file where the shadowing jobs are stored.

Action: Try to create the shadowing job again via the tool **gdsditadm** or report the problem to the responsible software engineer.

### 0x1260a964 GDS\_S\_SUP\_ILL\_DIRID

Severity: Fatal Component: gds/GDS\_S\_GENERAL

Text: The gdsdaemon program was started with an illegal directory identifier %d.\n

Explanation: The program gdsdaemon was started with an illegal directory identifier.

Action: Start the program again with a valid directory identifier.

#### 0x1260a96f GDS\_S\_SUP\_INSUFF\_MEM

Severity: Fatal Component: gds/GDS\_S\_GENERAL

Text: The program has not allocated enough memory for the update information.\n

**Explanation:** The program **gdsdaemon** has not allocated enough memory for the shadow update information.

Action: Report the problem to the responsible software engineer.

#### 0x1260a96c GDS\_S\_SUP\_LOCDSA\_DNLIST\_ERR

Severity: Fatal Component: gds/GDS\_S\_GENERAL

Text: The program could not find the DSA name %s in the database.\n

**Explanation:** The program **gdsdaemon** could not find the specified name of the local Directory Service Agent (DSA) in an internal name list of the local DSA.

Action: Report the problem to the responsible software engineer.

#### 0x1260a96b GDS\_S\_SUP\_LOCDSA\_ERR

Severity: Fatal Component: gds/GDS\_S\_GENERAL

**Text:** The program could not read the name of the local DSA, errno = %d.

**Explanation:** The program **gdsdaemon** could not read the name of the local DSA from the **dsaname** file.

Action: Evaluate errno for the reason. Report the problem to the responsible software engineer.

#### 0x1260a965 GDS\_S\_SUP\_LOCK\_ERR

Severity: Fatal Component: gds/GDS\_S\_GENERAL

**Text:** The program could not lock the file %s, errno = %d.\n

Explanation: The program gdsdaemon could not lock the specified file.

Action: Evaluate errno for the reason. Report the problem to the responsible software engineer.

#### 0x1260a96a GDS\_S\_SUP\_NO\_FILE\_INFO

Severity: Fatal Component: gds/GDS\_S\_GENERAL

**Text:** The program could not get file information about %s, errno = %d.\n

**Explanation:** The program **gdsdaemon** could not get file information with **fstat** about the specified file.

Action: Evaluate errno for the reason. Report the problem to the responsible software engineer.

#### 0x1260a971 GDS\_S\_SUP\_OPENDIR\_ERR

Severity: Fatal Component: gds/GDS\_S\_GENERAL

**Text:** The program could not open the directory %s, errno = %d.\n

**Explanation:** The program **gdsdaemon** could not open the specified directory using the library function **opendir**.

Action: Evaluate errno for the reason. Report the problem to the responsible software engineer.

### 0x1260a97a GDS\_S\_SUP\_READ\_COMPL\_LOG\_ERR

Severity: Fatal Component: gds/GDS\_S\_GENERAL

Text: The program could not read the complete logmessage.\n

**Explanation:** The program **gdsdaemon** could not read the complete logmessage containing the delta update information.

Action: Report the problem to the responsible software engineer.

#### 0x1260a979 GDS\_S\_SUP\_READ\_LOG\_ERR

Severity: Fatal Component: gds/GDS\_S\_GENERAL

**Text:** The program could not read a logmessage, errno = %d.\n

**Explanation:** The program **gdsdaemon** could not read the logmessage containing the delta update information.

Action: Evaluate errno for the reason. Report the problem to the responsible software engineer.

#### 0x1260a96e GDS\_S\_SUP\_REMDSA\_DNLIST\_ERR

Severity: Fatal Component: gds/GDS\_S\_GENERAL

Text: The program could not find the remote DSA name %s in the database.\n

**Explanation:** The program **gdsdaemon** could not find the specified name of a remote Directory Service Agent (DSA) in an internal name list of the local DSA.

Action: Check whether this remote DSA is stored in the local DSA or report the problem to the responsible software engineer.

#### 0x1260a973 GDS\_S\_SUP\_REM\_UNUSED\_ERR

Severity: Fatal Component: gds/GDS\_S\_GENERAL

Text: The program could not remove the unused entries from the file %s.\n

**Explanation:** The program **gdsdaemon** could not remove the unused entries from the specified error file.

Action: Report the problem to the responsible software engineer.

#### 0x1260a968 GDS\_S\_SUP\_RESYNC\_DSA\_ERR

Severity: Fatal Component: gds/GDS\_S\_GENERAL

Text: The program could not resynchronize DSA processes.\n

**Explanation:** The program **gdsdaemon** could not send a distributed command to the Directory Service Agent (DSA) to open a new shadowlogfile.

Action: See the fatal error logging of the GDS component ipc for the reason.

### 0x1260a974 GDS\_S\_SUP\_SEARCH\_ERR

Severity: Fatal Component: gds/GDS\_S\_GENERAL

Text: The program could not execute a command to search an entry in the file %s.\n

**Explanation:** The program **gdsdaemon** could not execute a command to search an entry in the specified error file

Action: Report the problem to the responsible software engineer.

#### 0x1260a975 GDS\_S\_SUP\_SEARCH\_STATE\_ERR

Severity: Fatal Component: gds/GDS\_S\_GENERAL

**Text:** The program could not get the state of a found entry.\n

**Explanation:** The program **gdsdaemon** could read the output of a **popen**-call to evaluate a status variable.

Action: Report the problem to the responsible software engineer.

### 0x1260a967 GDS\_S\_SUP\_SYNC\_DSA\_ERR

Severity: Fatal Component: gds/GDS\_S\_GENERAL

Text: The program could not synchronize DSA processes.\n

**Explanation:** The program **gdsdaemon** could not send a distributed command to the Directory Service Agent (DSA) to close the shadowlogfile.

Action: See the fatal error logging of the GDS component ipc for the reason.

### 0x1260a976 GDS\_S\_SUP\_UPD\_OP\_ERR

Severity: Fatal Component: gds/GDS\_S\_GENERAL

Text: The program could not perform the update operation.\n

Explanation: The program gdsdaemon could not perform the update operation.

Action: To find out the reason:

- Check the logfiles of the gdsdaemon.
- Check the logfiles of the local Directory Service Agent (DSA).
- Check the logfiles of the remote DSA.
- Report the problem to the responsible software engineer.

### 0x1260a962 GDS\_S\_SUP\_USAGE

Severity: Fatal Component: gds/GDS\_S\_GENERAL

Text: The gdsdaemon program was called with wrong syntax.\n

Explanation: The program gdsdaemon was started with illegal parameters.

Action: Start the program again with the correct syntax: gdsdaemon -d*dir-id* -mopmode [-njob-entry] [-vSVC-logging] [-wSVC]

#### 0x1260a970 GDS\_S\_SUP\_WR\_HEADER\_INFO

Severity: Fatal Component: gds/GDS\_S\_GENERAL

Text: The program could not write the header information to file %s, errno = %d.\n

**Explanation:** The program **gdsdaemon** could not write header information to a temporary file.

Action: Evaluate errno for the reason. Report the problem to the responsible software engineer.

### 0x1260a97b GDS\_S\_SUP\_WRITE\_LOG\_ERR

Severity: Fatal Component: gds/GDS\_S\_GENERAL

**Text:** The program could not write the logmessage, errno = %d.\n

**Explanation:** The program **gdsdaemon** could not write the logmessage into the shadowlogfile.

Action: Evaluate errno for the reason. Report the problem to the responsible software engineer.

### 0x1260a963 GDS\_S\_SUP\_WRONG\_OPMODE

Severity: Fatal Component: gds/GDS\_S\_GENERAL

Text: The gdsdaemon program was started with an illegal operation mode %d.\n

**Explanation:** The program **gdsdaemon** was started with an illegal operation mode. Only mode 1 or 2 are supported.

Action: Start the program again with a valid operation mode. .VL 5m .LImode 1 do distribution of \SHDLOG file only .LImode 2 do distribution of \SHDLOG file and all required delta update operations .LE

### 0x1260a0e6 GDS\_S\_SYSTEM\_ERR

Severity: Warning Component: gds/GDS\_S\_GENERAL

**Text:** A call to system has failed, errno = %d.

Explanation: The program could not call 'system'.

Action: Evaluate errno for the reason. Depending on the reason, possible actions are:

- Deactivate the Directory System.
- Change the access mode of the program to be executed.
- Restore the program to be executed.
- Activate the Directory System.
- Report the problem to the responsible software engineer.

### 0x1260a0d6 GDS\_S\_UNLINK\_ERR

Severity: Unknown Component: gds/GDS\_S\_GENERAL

**Text:** The program could not unlink the file %s, errno = %d.

Explanation: The program could not unlink the specified file.

Action: Evaluate errno for the reason. Report the problem to the responsible software engineer.

#### 0x1260a0e4 GDS\_S\_WAIT\_ERR

Severity: Warning Component: gds/GDS\_S\_GENERAL

**Text:** A call to wait has failed, errno = %d.

Explanation: The program could not wait for child processes.

Action: This problem should not occur and cannot be corrected by a user or system administrator. Evaluate **errno** for the reason. Report the problem to the responsible software engineer.

### 0x1260a0d2 GDS\_S\_WRITE\_ERR

Severity: Warning Component: gds/GDS\_S\_GENERAL

**Text:** File could not be written, errno = %d.

**Explanation:** The program could not write a file. The severity level may vary depending on the context of the error.

Action: Evaluate errno for the reason. To determine the reason report the problem to the responsible software engineer. In the case of a data inconsistency, restore the database to regain a consistent state.

### 0x12862030 gssdce\_s\_authentication\_error

Severity: Varies Component: gss

Text: Error decoding token. The token is corrupt.

**Explanation:** The token is invalid

Action: Retry the authentication sequence.

#### 0x1286201d gssdce\_s\_bad\_name

Severity: Varies Component: gss

Text: The supplied principal name is invalid.

Explanation: An attempt to access the name failed.

Action: Supply a valid name.

#### 0x12862048 gssdce\_s\_bad\_plaintext\_padding

Severity: Varies Component: gss

Text: The token is invalid. It contains invalid padded plaintext.

Explanation: The token is invalid. It contains invalid padded plaintext.

Action: Application specific.

### 0x12862039 gssdce\_s\_bad\_signature

Severity: Varies Component: gss

**Text:** The token signature was incorrect.

**Explanation:** The token's signature was incorrect. Either this was caused by a network error or it indicates the presence of an attacker.

Action: Retry the authentication sequence.

#### 0x1286203a gssdce\_s\_bad\_sig\_seq

Severity: Varies Component: gss

Text: The token sequence number field in the token was invalid.

**Explanation:** The GSSAPI could not determine the token's sequence number. The token has been corrupted. Either this was caused by a network error or it indicates the presence of an attacker.

Action: Application specific.

#### 0x1286204a gssdce\_s\_bad\_status\_type

Severity: Varies Component: gss

Text: The status type parameter is invalid.

Explanation: The status type parameter is invalid.

Action: Specify either GSS\_C\_GSSCODE or GSS\_C\_MECHCODE in the status\_type parameter.

### 0x1286204b gssdce\_s\_bad\_status\_value

Severity: Varies Component: gss

Text: The status code is invalid.

Explanation: The GSSAPI could not translate the error code to a message.

Action: Supply a valid status code.

#### 0x1286201b gssdce\_s\_bad\_usage

Severity: Varies Component: gss

Text: The credential usage parameter is invalid.

Explanation: You specified an invalid credential type.

Action: Specify a credential type of either GSS\_C\_ACCEPT, GSS\_C\_INITIATE or GSS\_C\_BOTH.

#### 0x1286202f gssdce\_s\_ber\_decoding\_error

Severity: Varies Component: gss

Text: Error decoding BER token header. The token is corrupt.

**Explanation:** An error was detected while decoding binary token header. The token is corrupt.

Action: Submit a problem report.

#### 0x12862034 gssdce\_s\_bindings\_length\_error

Severity: Varies Component: gss

Text: Error extracting channel bindings from token - Invalid length

**Explanation:** There is a problem with the token's channel bindings. The token is corrupt.

Action: Retry the authentication sequence.

### 0x12862035 gssdce\_s\_bindings\_value\_error

Severity: Varies Component: gss

Text: The channel bindings in the token were incorrect

Explanation: The channel bindings in the token were incorrect

Action: Retry the authentication sequence.

#### 0x12862047 gssdce\_s\_couldnt\_decrypt\_token

Severity: VariesComponent: gssText: The token is invalid. The routine failed trying to decrypt data.Explanation: The token is invalid. The routine failed trying to decrypt data.Action: Application specific.

# $0x12862027\ gssdce\_s\_couldnt\_get\_mech\_cred$

Severity: Varies Component: gss

Text: A credential cache entry could not be established.

Explanation: An internal error occurred while trying to open a credential cache.

Action: Retry the operation.

#### 0x12862022 gssdce\_s\_couldnt\_translate\_name

Severity: Varies Component: gss

Text: The registry could could not translate the specified name.

**Explanation:** The name or Universal Unique Identifier (UUID) was not found in the registry.

Action: Supply a valid name.

### 0x12862020 gssdce\_s\_couldnt\_validate\_context

Severity: Varies Component: gss

Text: The login context could not be validated from a keytable.

Explanation: No valid key for the specified server was found in the keytable.

Action: Check that the server's principal name has been registered and the key table specified, or check that the routine is checking the correct key table for the principal name.

### 0x12862019 gssdce\_s\_credential\_corrupt

Severity: Varies Component: gss

Text: Internal error. The credential is corrupt.

**Explanation:** Credential consistency checks failed, indicating that the credential is corrupt.

Action: Examine the application for code that can corrupt memory.

#### 0x12862050 gssdce\_s\_delegation\_error

Severity: Varies Component: gss

Text: An error occurred while delegating access rights

Explanation: An attempt to delegate access rights failed

Action: Check that appropriate credentials were presented

#### 0x12862049 gssdce\_s\_incorrect\_server\_principal

Severity: Varies Component: gss

Text: The token server principal name does not match the credential principal name.

**Explanation:** The token server principal name does not match the credential principal name. No security context was established.

Action: Use either a credential for the correct principal, or the default credential.

#### 0x1286202a gssdce\_s\_invalid\_context\_state

Severity: Varies Component: gss

Text: The context is not available for the attempted operation

**Explanation:** An open context cannot be reused until it is deleted. A context must be open before per-message services are available

Action: Release the context before attempting to reuse it or open it before attempting to use per-message services.

### 0x12862016 gssdce\_s\_invalid\_handle

Severity: Varies Component: gss

Text: The handle did not refer to a valid object.

**Explanation:** A security-context or credential could not be located from the given handle.

Action: Supply a valid handle.

#### 0x128621ec gssdce\_s\_invalid\_ownership

Severity: Varies Component: gss

Text: The supplied ownership must either be APPLICATION or GSSAPI.

**Explanation:** Neither **GSSDCE\_C\_OWNERSHIP\_APPLICATION** nor **GSSDCE\_C\_OWNERSHIP\_GSSAPI** was given for the ownership parameter.

Action: Supply a valid parameter value.

#### 0x1286203e gssdce\_s\_message\_already\_seen

Severity: Varies Component: gss

Text: The token was valid, but is a duplicate of one that has already been received

**Explanation:** The token was a duplicate of an earlier token. Either this was caused by a network error or indicates the presence of an attacker.

Action: Application specific.

### 0x1286203f gssdce\_s\_message\_late

Severity: Varies Component: gss

Text: The token was valid, but a later token has already been received.

Explanation: The token was valid, but a later token has already been received.

Action: Application specific.

### 0x1286203d gssdce\_s\_message\_omitted

Severity: Varies Component: gss

Text: The token was valid, but an earlier token has not yet been received

Explanation: The token is valid, but an earlier token has not yet been received.

Action: Application specific.

#### 0x12862040 gssdce\_s\_message\_out\_of\_order

Severity: Varies Component: gss

Text: The token was valid, but is severely out of sequence.

Explanation: The token was valid, but is severely out of sequence.

Action: Application specific.

### 0x1286201c gssdce\_s\_name\_required

Severity: Varies Component: gss

Text: A principal name must be given.

Explanation: GSS\_C\_NO\_NAME was specified when a name is required.

Action: Specify a valid principal name.

### 0x1286204c gssdce\_s\_need\_acceptor\_context

Severity: Varies Component: gss

Text: The operation requires an acceptor context.

**Explanation:** An initiator context was supplied, but the operation requires an acceptor context.

Action: Supply a valid acceptor context.

### 0x12862036 gssdce\_s\_no\_buffer

Severity: Varies Component: gss

Text: A required gss\_buffer\_t parameter was not supplied.

Explanation: A required gss\_buffer\_t parameter was not supplied.

Action: Supply a gss\_buffer\_t.

### 0x1286204e gssdce\_s\_no\_conf

Severity: Varies Component: gss

Text: The context does not support confidentiality protection

Explanation: A request was made encrypt data, but privacy service is not available.

Action: Request only integrity protection.

#### 0x12862017 gssdce\_s\_no\_login\_context

Severity: Varies Component: gss

Text: The caller has no default login context.

**Explanation:** An attempt was made to use a default login context when none had been established.

Action: Establish a login context before calling this routine.

#### 0x1286204d gssdce\_s\_no\_pac\_available

Severity: Varies Component: gss

Text: The context did not contain a PAC.

**Explanation:** A request was made to extract a Privilege Attribute Certificate (PAC) from a login context that did not contain one.

Action: Use a login context that contains a PAC.

#### 0x12862021 gssdce\_s\_no\_rgy\_available

Severity: Varies Component: gss

Text: The DCE registry could not be contacted.

**Explanation:** An attempt to translate between a Universal Unique Identifier (UUID) and a name failed.

Action: Check that the registry system is running.

#### 0x1286204f gssdce\_s\_no\_such\_key

### Severity: Varies Component: gss

Text: Internal error - A key usage other than PRIVACY or INTEGRITY was specified

Explanation: Internal error.

Action: Submit a problem report

#### 0x12862024 gssdce\_s\_out\_of\_memory

Severity: Varies Component: gss

Text: Insufficient virtual memory for allocation attempt.

**Explanation:** An attempt to allocate dynamic memory failed due to one of the following conditions: .ML .LI A GSSAPI error occurred. .LI An application error occurred. .LI There is a system configuration problem. .LE

Action: Check your GSSAPI routine, application code, or system configuration.

#### 0x12862025 gssdce\_s\_param\_required

Severity: Varies Component: gss

Text: A required parameter was missing.

Explanation: An attempt to access a required parameter failed.

Action: Supply valid parameters in all required positions.

#### 0x1286203c gssdce\_s\_reflected\_packet

Severity: Varies Component: gss

Text: The token was not created by the remote peer.

**Explanation:** The token was not created by the remote peer. It was created locally. Either this was caused by a network error or it indicates the presence of an attacker.

Action: Application specific.

#### 0x12862043 gssdce\_s\_seal\_algorithm\_not\_allowed

#### Severity: Varies Component: gss

**Text:** The token is invalid. It specifies an encryption algorithm but claims not to provide privacy protection.

**Explanation:** The token is invalid. This could be caused by any of the following: .ML .LI Network error .LI The presence of an attacker .LI An internal GSSAPI error .LE

Action: Retry the operation. If the error occurs, submit a problem report.

### 0x12862045 gssdce\_s\_short\_token

#### Severity: Varies Component: gss

Text: The token is invalid - It is too short

**Explanation:** The token is invalid. It is too short.

Action: Application specific.

#### 0x12862046 gssdce\_s\_unexpected\_token\_type

Severity: Varies Component: gss

Text: The token is not the right type for the attempted use.

Explanation: You are using the wrong decoding operation for this type of token.

Action: Try one of the following: .ML .LI If the token was created using the gss\_sign routine, use the gss\_verify routine to read it. .LI If the token was created using the gss\_seal routine, use the gss\_unseal routine to read it. .LE

#### 0x1286201a gssdce\_s\_unimplemented\_feature

Severity: Varies Component: gss

Text: The requested feature is not implemented.

Explanation: The requested feature has not been implemented.

Action: None required.

#### 0x1286201e gssdce\_s\_unknown\_principal\_name

Severity: Varies Component: gss

Text: The supplied principal name has not been registered.

Explanation: The principal name was not found in the registry.

Action: Register the principal name or supply another, registered name.

### 0x12862042 gssdce\_s\_unrecognized\_token\_type

#### Severity: Varies Component: gss

Text: The token is invalid. It is of an unrecognized type.

**Explanation:** The token is invalid. This could be caused by any of the following: .ML .LI Network error .LI The presence of an attacker .LI An internal GSSAPI error .LE

Action: Retry the operation. If the error recurs, submit a problem report.

#### 0x12862044 gssdce\_s\_unsupported\_encryption\_algorithm

Severity: Varies Component: gss

Text: The token is invalid. It specifies an unsupported encryption algorithm.

Explanation: The token is invalid.

Action: Application specific.

#### 0x12862026 gssdce\_s\_unsupported\_mechanism

Severity: VariesComponent: gssText: The specified security mechanism is not supported.Explanation: The specified security mechanism is not supported.Action: Specify a supported mechanism.

### 0x12862032 gssdce\_s\_unsupported\_name\_type

Severity: VariesComponent: gssText: The specified name type is not recognized.

Explanation: An invalid or unsupported name-type was specified.

Action: Specify a supported name-type, or use the default name-type

### 0x12862041 gssdce\_s\_unsupported\_signature\_algorithm

Severity: Varies Component: gss

**Text:** The token is invalid. It specifies an unsupported integrity algorithm **Explanation:** The token is invalid. It specifies an unsupported integrity algorithm **Action:** Application specific.

### 0x12862134 gss\_s\_ac\_bad\_cred

Severity: ErrorComponent: gss/gss\_s\_authText: Couldn't resolve credential in gss\_accept\_sec\_ctxExplanation:

Action:

#### 0x12862131 gss\_s\_ac\_bad\_ctx

Severity: ErrorComponent: gss/gss\_s\_authText: Couldn't resolve context in gss\_accept\_sec\_ctx

Explanation:

Action:

# 0x12862132 gss\_s\_ac\_bad\_ctx\_state Severity: Error **Component:** gss/gss\_s\_auth **Text:** Context state is invalid in gss\_accept\_sec\_ctx **Explanation:** Action: 0x12862137 gss\_s\_ac\_bad\_token\_wrapper Severity: Error **Component:** gss/gss\_s\_auth Text: Token wrapper was invalid in gss\_accept\_sec\_ctx **Explanation:** Action: 0x1286213b gss\_s\_ac\_bad\_tok\_type Severity: Error **Component:** gss/gss\_s\_auth **Text:** Bad token type (%2.2x %2.2x) in gss\_accept\_sec\_ctx **Explanation:** Action: 0x128620e1 gss\_s\_ac\_bad\_usage Severity: Error Component: gss/gss\_s\_general Text: Acquire\_cred - Bad usage parameter Explanation: Invalid value for usage parameter Action: 0x1286214a gss\_s\_ac\_bindings\_mismatch Severity: Error **Component:** gss/gss\_s\_auth Text: Channel-bindings mismatch **Explanation:**

Action:

| 0x12862143 | gss | S | ac | cei | failed |
|------------|-----|---|----|-----|--------|
|            | 500 |   |    |     | Innea  |

Severity: ErrorComponent: gss/gss\_s\_authText: Cred\_expand\_id failed in gss\_accept\_sec\_ctx (%x)

Explanation:

Action:

### 0x12862157 gss\_s\_ac\_cli\_name\_noconv

Severity: Error Component: gss/gss\_s\_auth

**Text:** Couldn't convert client name (%x)

Explanation:

Action:

# 0x128620e4 gss\_s\_ac\_cred\_nomem1

Severity: ErrorComponent: gss/gss\_s\_generalText: Acquire\_cred - Out of memory creating cred (pt1)Explanation: Out of heap memoryAction:

### 0x128620e5 gss\_s\_ac\_cred\_nomem2

Severity: ErrorComponent: gss/gss\_s\_generalText: Acquire\_cred - Out of memory creating cred (pt2)Explanation: Out of heap memoryAction:

# 0x12862135 gss\_s\_ac\_ctx\_nomem

Severity: ErrorComponent: gss/gss\_s\_authText: Couldn't create context in gss\_accept\_sec\_ctx

|                                | Explanation:                                                       |                                  |  |  |
|--------------------------------|--------------------------------------------------------------------|----------------------------------|--|--|
|                                | Action:                                                            |                                  |  |  |
| 0x12862149                     | gss_s_ac_hash_bad_length                                           |                                  |  |  |
|                                | Severity: Error                                                    | <b>Component:</b> gss/gss_s_auth |  |  |
|                                | Text: Bindings length                                              | wrong (should be %d, was %d)     |  |  |
|                                | Explanation:                                                       |                                  |  |  |
|                                | Action:                                                            |                                  |  |  |
| 0x128620e3 gss_s_ac_ini_failed |                                                                    |                                  |  |  |
|                                | Severity: Error                                                    | Component: gss/gss_s_general     |  |  |
|                                | Text: Acquire_cred - I                                             | nquire_net_info failed (%x)      |  |  |
|                                | Explanation: The error code shown was returned by inquire_net_info |                                  |  |  |
|                                | Action:                                                            |                                  |  |  |
| 0x12862161                     | gss_s_ac_inv_deleg                                                 |                                  |  |  |
|                                | Severity: Error                                                    | <b>Component:</b> gss/gss_s_auth |  |  |
|                                | Text: Delegation incom                                             | sistency                         |  |  |
|                                | Explanation:                                                       |                                  |  |  |
|                                | Action:                                                            |                                  |  |  |
| 0x1286213a                     | 0x1286213a gss_s_ac_inv_mech                                       |                                  |  |  |
|                                | Severity: Error                                                    | <b>Component:</b> gss/gss_s_auth |  |  |
|                                | Text: Invalid mechanis                                             | m in token in gss_accept_sec_ctx |  |  |
|                                | Explanation:                                                       |                                  |  |  |
|                                | Action:                                                            |                                  |  |  |
| 0x128621da                     | gss_s_ac_lcc_failed                                                |                                  |  |  |
|                                | Severity: Error                                                    | Component: gss/gss_s_general     |  |  |

Text: login\_context\_to\_cred failed (%x) in gss\_accept\_sec\_context

# **Explanation:**

Action:

### 0x128620e0 gss\_s\_ac\_named\_init

Severity: Error Component: gss/gss\_s\_general

Text: Attempt to acquire INIT cred by name

Explanation: This is unsupported

Action:

# 0x12862144 gss\_s\_ac\_names\_differ

Severity: Warning Component: gss/gss\_s\_auth

Text: Ticketed server name differs from explicit credential

Explanation:

Action:

# $0x1286215e\ gss\_s\_ac\_no\_deleg1$

Severity: Error Component: gss/gss\_s\_auth

**Text:** Can't become delegate (%x)

Explanation:

Action:

# $0x12862160\ gss\_s\_ac\_no\_deleg2$

Severity: Error Component: gss/gss\_s\_auth

**Text:** Can't become impersonator (%x)

Explanation:

Action:

# 0x1286215d gss\_s\_ac\_no\_lc

Severity: Error Component: gss/gss\_s\_auth

**Text:** Can't get login=context for delegation (%x)

**Explanation:** 

Action:

# 0x12862136 gss\_s\_ac\_nomem1

Severity: ErrorComponent: gss/gss\_s\_authText: No memory for mech-OID copy in gss\_accept\_sec\_ctx

Explanation:

Action:

## 0x12862146 gss\_s\_ac\_nomem2

Severity: Error Component: gss/gss\_s\_auth

**Text:** No memory to copy client name

**Explanation:** 

Action:

# 0x128620e2 gss\_s\_ac\_noname\_default

Severity: Error Component: gss/gss\_s\_general

**Text:** Couldn't find name in default context (%x)

Explanation: The default context has no name

# Action:

### 0x1286214c gss\_s\_ac\_no\_pac\_name

Severity: Error Component: gss/gss\_s\_auth

**Text:** Can't get name from PAC (%x)

### **Explanation:**

Action:

### 0x12862130 gss\_s\_ac\_null\_ctx

Severity: ErrorComponent: gss/gss\_s\_authText: Error - NULL context handle in gss\_accept\_sec\_ctx

Explanation:

Action:

### 0x128620e7 gss\_s\_ac\_reg\_failed

Severity: ErrorComponent: gss/gss\_s\_generalText: Acquire\_cred - Server\_register\_auth\_info failed (%x)

Explanation: Couldn't register a principal

Action:

### 0x12862153 gss\_s\_ac\_skbr\_failed

Severity: Error Component: gss/gss\_s\_auth

Text: sec\_krb\_gss\_build\_rep\_message failed (%x)

**Explanation:** 

Action:

### 0x1286213e gss\_s\_ac\_skdm\_failed

Severity: Error Component: gss/gss\_s\_auth

Text: sec\_krb\_gss\_decode\_message failed (%x)

**Explanation:** 

Action:

# 0x1286215f gss\_s\_ac\_trace\_no\_lc

 Severity: Error
 Component: gss/gss\_s\_auth

 Text: Traced delegation requires explicit acceptor credential

|                                       | Explanation:                                 |                                  |  |  |  |  |
|---------------------------------------|----------------------------------------------|----------------------------------|--|--|--|--|
|                                       | Action:                                      |                                  |  |  |  |  |
| 0x1286214e gss_s_ac_unk_authz         |                                              |                                  |  |  |  |  |
|                                       | Severity: Error                              | <b>Component:</b> gss/gss_s_auth |  |  |  |  |
|                                       | Text: Unrecognized au                        | thz_proto value                  |  |  |  |  |
|                                       | Explanation:                                 |                                  |  |  |  |  |
|                                       | Action:                                      |                                  |  |  |  |  |
| 0x1286215c gss_s_ac_unk_deleg_type    |                                              |                                  |  |  |  |  |
|                                       | Severity: Error                              | <b>Component:</b> gss/gss_s_auth |  |  |  |  |
|                                       | Text: Can't determine                        | allowed delegation type (%x)     |  |  |  |  |
|                                       | Explanation:                                 |                                  |  |  |  |  |
|                                       | Action:                                      |                                  |  |  |  |  |
| 0x12862162 gss_s_ac_unk_deleg_type1   |                                              |                                  |  |  |  |  |
|                                       | Severity: Error                              | Component: gss/gss_s_auth        |  |  |  |  |
|                                       | Text: Unknown delegation type in context: %d |                                  |  |  |  |  |
|                                       | Explanation:                                 |                                  |  |  |  |  |
|                                       | Action:                                      |                                  |  |  |  |  |
| 0x12862074 gss_s_alloc_cred_allocated |                                              |                                  |  |  |  |  |
|                                       | Severity: Notice                             | Component: gss/gss_s_general     |  |  |  |  |
|                                       | Text: Allocated new cred-id: %ld             |                                  |  |  |  |  |
|                                       | Explanation:                                 |                                  |  |  |  |  |

Action:

#### 0x12862072 gss\_s\_alloc\_cred\_nomem

Severity: ErrorComponent: gss/gss\_s\_generalText: Alloc\_cred - out of memoryExplanation: No heap memory left to allocate a credentialAction:

### 0x12862073 gss\_s\_alloc\_cred\_nonew

Severity: ErrorComponent: gss/gss\_s\_generalText: Alloc\_cred - Couldn't invent cred-idExplanation: GSSAPI couldn't create a new credential IDAction:

#### 0x12862078 gss\_s\_alloc\_ctx\_nomem

Severity: ErrorComponent: gss/gss\_s\_generalText: Alloc\_ctx - out of memoryExplanation: No heap memory left to allocate a context

Action:

### 0x1286216c gss\_s\_bp\_inv\_seal\_alg

 Severity: Error
 Component: gss/gss\_s\_protect

 Text: Invalid seal algorithm

Explanation:

Action:

### 0x12862165 gss\_s\_bp\_inv\_state

Severity: Error Component: gss/gss\_s\_protect Text: Invalid context state in gss\_build\_prot\_message

**Explanation:** 

Action:

# 0x12862167 gss\_s\_bp\_inv\_tok\_type Severity: Error **Component:** gss/gss\_s\_protect **Text:** Invalid token-type in gss\_build\_prot\_message **Explanation:** Action: 0x1286216d gss\_s\_bp\_nomem1 Severity: Error Component: gss/gss\_s\_protect Text: Out of memory in gss\_build\_prot\_message **Explanation:** Action: 0x12862168 gss\_s\_bp\_noseal Severity: Error **Component:** gss/gss\_s\_protect Text: Seal algorithm not allowed for SIGN/DELETE token **Explanation:** Action: 0x12862169 gss\_s\_bp\_unk\_enc\_alg Severity: Error **Component:** gss/gss\_s\_protect Text: Unknown encryption algorithm in gss\_build\_prot\_message **Explanation:** Action: 0x12862166 gss\_s\_bp\_unk\_sig\_alg Severity: Error Component: gss/gss\_s\_protect Text: Unknown signature algorithm in gss\_build\_prot\_message **Explanation:**

#### Action:

#### 0x12862060 gss\_s\_cant\_create\_cred\_mutex

Severity: Error Component: gss/gss\_s\_locks

Text: Couldn't create GSSAPI cred-list mutex (%x)

**Explanation:** The error code shown was returned from an attempt to create a mutex for GSSAPI's credential-list

Action:

#### 0x1286205e gss\_s\_cant\_create\_cred\_mutex\_attr

Severity: Error Component: gss/gss\_s\_locks

**Text:** Couldn't create GSSAPI cred-list mutex attributes (%x)

**Explanation:** The error code shown was returned from an attempt to create a mutex attribute block for GSSAPI's credential-list

Action:

### 0x12862064 gss\_s\_cant\_create\_ctx\_mutex

Severity: Error Component: gss/gss\_s\_locks

**Text:** Couldn't create GSSAPI ctx-list mutex (%x)

**Explanation:** The error code shown was returned from an attempt to create a mutex for GSSAPI's context-list

Action:

### 0x12862062 gss\_s\_cant\_create\_ctx\_mutex\_attr

Severity: Error Component: gss/gss\_s\_locks

**Text:** Couldn't create GSSAPI ctx-list mutex attributes (%x)

**Explanation:** The error code shown was returned from an attempt to create a mutex attribute block for GSSAPI's context-list

Action:

#### 0x1286206a gss\_s\_cant\_create\_elem\_mutex\_attr

Severity: Error Component: gss/gss\_s\_locks

Text: Couldn't create GSSAPI element mutex attributes (%x)

**Explanation:** The error code shown was returned from an attempt to create a mutex attribute block for GSSAPI's list-elements

Action:

#### 0x1286205c gss\_s\_cant\_create\_gss\_mutex

Severity: Error Component: gss/gss\_s\_locks

Text: Couldn't create GSSAPI mutex (%x)

**Explanation:** The error code shown was returned from an attempt to create a mutex for GSSAPI

Action:

### 0x1286205a gss\_s\_cant\_create\_gss\_mutex\_attr

Severity: Error Component: gss/gss\_s\_locks

Text: Couldn't create GSSAPI mutex attributes (%x)

**Explanation:** The error code shown was returned from an attempt to create a mutex attribute block for GSSAPI

Action:

#### 0x12862068 gss\_s\_cant\_create\_rgy\_mutex

Severity: Error Component: gss/gss\_s\_locks

**Text:** Couldn't create GSSAPI registry mutex (%x)

**Explanation:** The error code shown was returned from an attempt to create a mutex for GSSAPI's registry interactions

Action:

### 0x12862066 gss\_s\_cant\_create\_rgy\_mutex\_attr

Severity: Error Component: gss/gss\_s\_locks

Text: Couldn't create GSSAPI registry mutex attributes (%x)

**Explanation:** The error code shown was returned from an attempt to create a mutex attribute block for GSSAPI's registry interactions

Action:

#### 0x12862061 gss\_s\_cant\_delete\_cred\_mutex\_attr

Severity: Error Component: gss/gss\_s\_locks

Text: Couldn't delete GSSAPI cred-list mutex attributes (%x)

**Explanation:** The error code shown was returned from an attempt to delete a mutex attribute block for GSSAPI's credential-list

Action:

#### 0x12862065 gss\_s\_cant\_delete\_ctx\_mutex\_attr

**Severity:** Error **Component:** gss/gss\_s\_locks

**Text:** Couldn't delete GSSAPI ctx-list mutex attributes (%x)

**Explanation:** The error code shown was returned from an attempt to delete a mutex attribute block for GSSAPI's context-list

Action:

#### 0x1286205d gss\_s\_cant\_delete\_gss\_mutex\_attr

Severity: Error Component: gss/gss\_s\_locks

**Text:** Couldn't delete GSSAPI mutex attributes (%x)

**Explanation:** The error code shown was returned from an attempt to delete a mutex attribute block for GSSAPI

Action:

### 0x12862069 gss\_s\_cant\_delete\_rgy\_mutex\_attr

Severity: Error Component: gss/gss\_s\_locks

**Text:** Couldn't delete GSSAPI registry mutex attributes (%x)

**Explanation:** The error code shown was returned from an attempt to delete a mutex attribute block for GSSAPI's registry interactions

Action:

### 0x12862059 gss\_s\_cant\_reg\_table

**Severity:** Warning **Component:** gss/gss\_s\_general

**Text:** Couldn't register default GSSAPI message table (%x)

**Explanation:** The error code shown was returned from an attempt to install th GSSAPI message table

Action:

#### 0x1286205f gss\_s\_cant\_set\_cred\_attributes

Severity: Error Component: gss/gss\_s\_locks

**Text:** Couldn't set GSSAPI cred-list mutex attributes (%x)

**Explanation:** The error code shown was returned from an attempt to initialize the mutex attribute block for GSSAPI's credential-list

Action:

### 0x12862063 gss\_s\_cant\_set\_ctx\_attributes

Severity: Error Component: gss/gss\_s\_locks

Text: Couldn't set GSSAPI ctx-list mutex attributes (%x)

**Explanation:** The error code shown was returned from an attempt to initialize the mutex attribute block for GSSAPI's context-list

Action:

#### 0x1286206b gss\_s\_cant\_set\_elem\_attributes

Severity: Error Component: gss/gss\_s\_locks

**Text:** Couldn't set GSSAPI element mutex attributes (%x)

**Explanation:** The error code shown was returned from an attempt to initialize the mutex attribute block for GSSAPI's list-elements

Action:

### 0x1286205b gss\_s\_cant\_set\_gss\_attributes

Severity: Error Component: gss/gss\_s\_locks

Text: Couldn't set GSSAPI mutex attributes (%x)

**Explanation:** The error code shown was returned from an attempt to initialize the mutex attribute block for GSSAPI

Action:

# 0x12862067 gss\_s\_cant\_set\_rgy\_attributes

Severity: Error Component: gss/gss\_s\_locks

Text: Couldn't set GSSAPI registry mutex attributes (%x)

**Explanation:** The error code shown was returned from an attempt to initialize the mutex attribute block for GSSAPI's registry interactions

Action:

#### 0x128620ab gss\_s\_cei\_frc\_failed

Severity: Error Component: gss/gss\_s\_general

**Text:** Couldn't fixup registry context in cred\_expand\_id (%x)

Explanation: A registry context could not be established

Action:

### 0x128620b1 gss\_s\_cei\_gn\_failed

Severity: Error Component: gss/gss\_s\_general

**Text:** Cred\_expand\_id - Gen\_name failed (%x)

**Explanation:** The registry couldn't determine the name **Action:** 

#### 0x128620af gss\_s\_cei\_parse\_failed

Severity: Error Component: gss/gss\_s\_general

Text: Cred\_expand\_id - Parse\_name failed (%x)

Explanation: The registry couldn't parse the given name

Action:

### 0x128620ad gss\_s\_cei\_referral

Severity: Error Component: gss/gss\_s\_general

**Text:** Error - Cred\_expand\_id received foreign\_cell\_referral

**Explanation:** This error should not occur; Internal DCE security error **Action:** 

# 0x128620ae gss\_s\_cei\_server\_unavailable

Severity: Error Component: gss/gss\_s\_general

Text: cred\_expand\_id - Registry server unavailable

Explanation: No registry server could be contacted

Action:

# 0x12862076 gss\_s\_citg\_nolock\_cred

Severity: Error Component: gss/gss\_s\_locks

Text: Cred\_info\_to\_gss - Couldn't lock cred-list

**Explanation:** An internal error was detected while attempting to lock the credentiallist

Action:

### 0x1286207d gss\_s\_citg\_nolock\_ctx

Severity: Error Component: gss/gss\_s\_locks

Text: Ctx\_info\_to\_gss - Couldn't lock ctx-list

**Explanation:** An internal error was detected while attempting to lock the context-list **Action:** 

#### 0x12862075 gss\_s\_create\_cred\_nolock

Severity: Error Component: gss/gss\_s\_locks

Text: Create\_cred - Couldn't lock cred-list

**Explanation:** An internal error was detected while attempting to lock the credentiallist

Action:

#### 0x12862079 gss\_s\_create\_ctx\_nolock

Severity: Error Component: gss/gss\_s\_locks

Text: Create\_ctx - Couldn't lock ctx-list

**Explanation:** An internal error was detected while attempting to lock the context-list **Action:** 

### 0x128620c4 gss\_s\_ctn\_not\_null

**Severity:** Warning **Component:** gss/gss\_s\_general

Text: ctx\_ptr->client\_name non-NULL. Freeing it...

**Explanation:** A partially-built context is being re-used. This is unsupported **Action:** 

#### 0x1286207b gss\_s\_destroy\_ctx\_nolock

Severity: Error Component: gss/gss\_s\_locks

Text: Destroy\_ctx - Couldn't lock ctx-list

**Explanation:** An internal error was detected while attempting to lock the context-list

Action:

### 0x128621a3 gss\_s\_disp\_nomem

Severity: Error Component: gss/gss\_s\_general

Text: Out of memory in gss\_display\_name

**Explanation:** 

Action:

## 0x12862189 gss\_s\_dmh\_refl\_tok

Severity: Error Component: gss/gss\_s\_protect

Text: Detected reflected token in decode\_message\_header

**Explanation:** 

Action:

| 0x12862187                        | gss_s_dmh_seal_sd                                        |                                              |  |  |  |
|-----------------------------------|----------------------------------------------------------|----------------------------------------------|--|--|--|
|                                   | Severity: Error                                          | Component: gss/gss_s_protect                 |  |  |  |
|                                   | Text: SEAL algorithm must be NONE for Sign/Delete tokens |                                              |  |  |  |
|                                   | Explanation:                                             |                                              |  |  |  |
|                                   | Action:                                                  |                                              |  |  |  |
| 0x12862188                        | gss_s_dmh_seq_num_                                       | inv                                          |  |  |  |
|                                   | Severity: Error                                          | Component: gss/gss_s_protect                 |  |  |  |
|                                   | Text: Sequence number                                    | er invalid in decode_message_header          |  |  |  |
|                                   | Explanation:                                             |                                              |  |  |  |
|                                   | Action:                                                  |                                              |  |  |  |
| 0x12862183                        | 0x12862183 gss_s_dmh_short_token                         |                                              |  |  |  |
|                                   | Severity: Error                                          | Component: gss/gss_s_protect                 |  |  |  |
|                                   | Text: Short token in decode_message_header               |                                              |  |  |  |
|                                   | Explanation:                                             |                                              |  |  |  |
|                                   | Action:                                                  |                                              |  |  |  |
| 0x12862186 gss_s_dmh_unk_enc_alg  |                                                          |                                              |  |  |  |
|                                   | Severity: Error                                          | Component: gss/gss_s_protect                 |  |  |  |
|                                   | Text: Unrecognized en                                    | ncryption algorithm in decode_message_header |  |  |  |
|                                   | Explanation:                                             |                                              |  |  |  |
|                                   | Action:                                                  |                                              |  |  |  |
| 0x12862185 gss_s_dmh_unk_sign_alg |                                                          |                                              |  |  |  |
|                                   | Severity: Error                                          | Component: gss/gss_s_protect                 |  |  |  |
|                                   | Text: Unrecognized si                                    | gnature algorithm in decode_message_header   |  |  |  |
|                                   | Explanation:                                             |                                              |  |  |  |

Action:

### 0x12862184 gss\_s\_dmh\_unk\_tok\_type

Severity: ErrorComponent: gss/gss\_s\_protectText: Unrecognized token-type in decode\_message\_header

Explanation:

Action:

### 0x12862182 gss\_s\_dmh\_unwrap\_failed

Severity: Error Component: gss/gss\_s\_protect

**Text:** Error unwrapping per-message token (%x)

**Explanation:** 

Action:

# 0x128621d1 gss\_s\_ds\_bad\_mech

Severity: Warning Component: gss/gss\_s\_general

Text: Bad mechanism-type in gss\_display\_status

**Explanation:** 

Action:

# 0x1286218e gss\_s\_dsc\_inv\_ctx

Severity: Error Component: gss/gss\_s\_protect

Text: Invalid context-handle in gss\_delete\_sec\_context

# Explanation:

Action:

# 0x128621ae gss\_s\_fmi\_ksched\_failed

Severity: Error Component: gss/gss\_s\_auth Text: sec\_des\_key\_sched failed (%x)

|                               | Explanation:                                                                                                    |  |
|-------------------------------|----------------------------------------------------------------------------------------------------|--|
|                               | Action:                                                                                                    |  |
| 0x128621b0                    | gss_s_fmi_md5_nomem                                                                                               |  |
|                               | Severity: Error Component: gss/gss_s_auth                                                                         |  |
|                               | Text: Can't allocate memory for MD5 initializer                                                                   |  |
|                               | Explanation:                                                                                                    |  |
|                               | Action:                                                                                                    |  |
| 0x128620a9                    | gss_s_frc_bind_retrying                                                                                           |  |
|                               | Severity: Warning Component: gss/gss_s_general                                                                    |  |
|                               | Text: Fixup_registry_context - Bind failed (%x), retrying                                                         |  |
|                               | <b>Explanation:</b> An attempt to bind to the registry returned the error code show. The attempt will be re-tried |  |
|                               | Action:                                                                                                    |  |
| 0x128620aa g                  | gss_s_frc_retry_exceeded                                                                                          |  |
|                               | Severity: Error Component: gss/gss_s_general                                                                      |  |
|                               | <b>Text:</b> Registry bind retry count exceeded (last error = $\%x$ )                                             |  |
|                               | Explanation: Multiple registry binds have failed. Giving up.                                                      |  |
|                               | Action:                                                                                                    |  |
| 0x1286206e ş                  | gss_s_free_cred_handle_fail                                                                                       |  |
|                               | Severity: Warning Component: gss/gss_s_general                                                                    |  |
|                               | Text: Free_creds - seccred_free_cred_handle failed (%x)                                                           |  |
|                               | Explanation: The error code shown was returned from seccred_free_cred_handle                                      |  |
|                               | Action:                                                                                                    |  |
| 0x1286209f gss_s_gac_cred_inv |                                                                                                    |  |
|                               | Severity: Error Component: gss/gss_s_general                                                                      |  |
|                               |                                                                                                    |  |
|                               | 489                                                                                                    |  |

Text: Neither name nor login-context found in credential

Explanation: Internal error - the credential is corrupt

Action:

# 0x12862090 gss\_s\_gac\_err\_ctx\_exp

Severity: Error Component: gss/gss\_s\_general

**Text:** Error obtaining login-context expiration (%x)

**Explanation:** The error code shown was received when determining the expiration period of a login-context

Action:

# 0x12862094 gss\_s\_gac\_err\_ctx\_exp1

Severity: Error Component: gss/gss\_s\_general

**Text:** Error obtaining auxiliary login-context expiration (%x)

**Explanation:** The error code shown was received when determining the expiration of an auxiliary login-context

Action:

#### 0x1286209d gss\_s\_gac\_sls\_failed

Severity: Error Component: gss/gss\_s\_general

**Text:** sec\_login\_setup\_identity failed (%x)

Explanation: The error code shown was returned by sec\_login\_setup\_identity

Action:

#### 0x128620a3 gss\_s\_gac\_slv\_failed

Severity: Warning Component: gss/gss\_s\_general

**Text:** sec\_login\_valid\_from\_keytable failed (%x)

Explanation: The error code show was returned by sec\_login\_valid\_from\_keytable

Action:

# 0x128621d7 gss\_s\_gdt\_scgdt\_failed

Severity: Error Component: gss/gss\_s\_general

**Text:** sec\_cred\_get\_delegation\_type failed (%x)

**Explanation:** 

Action:

## 0x128620f5 gss\_s\_gdt\_scgi\_failed

 Severity: Error
 Component: gss/gss\_s\_auth

 Text: gss\_cred\_get\_delegation\_type: sec\_cred\_get\_initiator failed (%x)

 Explanation: The error code show was returned by sec\_cred\_get\_initiator

 Action:

# 0x128620f6 gss\_s\_gdt\_scic\_failed

 Severity: Error
 Component: gss/gss\_s\_auth

 Text: gss\_cred\_get\_delegation\_type: sec\_cred\_initialize\_cursor failed (%x)

 Explanation: The error code shown was returned by sec\_cred\_initialize\_cursor

 Action:

# 0x128620f7 gss\_s\_gdt\_slgi\_failed

 Severity: Error
 Component: gss/gss\_s\_auth

 Text: gss\_login\_get\_delegation\_type: sec\_login\_get\_initiator failed (%x)

 Explanation: The error code shown was returned by sec\_login\_get\_initiator

 Action:

#### 0x128620f8 gss\_s\_gdt\_slic\_failed

 Severity: Error
 Component: gss/gss\_s\_auth

 Text: gss\_login\_get\_delegation\_type: sec\_login\_initialize\_cursor failed (%x)

 Explanation: The error code shown was returned by sec\_login\_initialize\_cursor

 Action:

#### 0x1286211e gss\_s\_ic\_bad\_mutual\_type

Severity: Error Component: gss/gss\_s\_auth

**Text:** Unexpected token type (%2.2x 2.2x)

**Explanation:** 

Action:

# 0x12862111 gss\_s\_ic\_bad\_name

Severity: Error Component: gss/gss\_s\_auth

**Text:** Couldn't translate name in gss\_init\_sec\_ctx (%x)

**Explanation:** The error code shown was returned from an attempt to translate a name **Action:** 

## 0x12862112 gss\_s\_ic\_bad\_name1

Severity: Error Component: gss/gss\_s\_auth

Text: Couldn't parse name in gss\_init\_sec\_ctx (%x)

Explanation: The error code shown was returned from a parse-name attempt

Action:

# 0x1286210e gss\_s\_ic\_cant\_delegate

Severity: Error Component: gss/gss\_s\_auth

**Text:** Can't enable delegation in gss\_init\_sec\_ctx (%x)

**Explanation:** The error code shown was returned from an attempt to enable impersonation

Action:

#### 0x1286210b gss\_s\_ic\_cant\_disable\_deleg

Severity: Error Component: gss/gss\_s\_auth

**Text:** Can't disable delegation (%x)

Explanation: The error code shown was returned from an attempt to disable delegation

0x12862105 gss\_s\_ic\_cred\_nodce

 Severity: Error
 Component: gss/gss\_s\_auth

 Text: DCE mechanism requested in gss\_init\_sec\_ctx, but cred is not DCE-capable

 Explanation: The credential is not compatible with the DCE mechanism

 Action:

# 0x12862106 gss\_s\_ic\_cred\_nokrb

Severity: Error Component: gss/gss\_s\_auth

**Text:** KRB mechanism requested in gss\_init\_sec\_ctx, but cred is not KRB-capable **Explanation:** The credential is not compatible with the Kerberos mechanism

Action:

#### 0x12862100 gss\_s\_ic\_cred\_nomem

Severity: ErrorComponent: gss/gss\_s\_authText: Couldn't allocate cred in gss\_init\_sec\_ctxExplanation: Couldn't create credentialAction:

# 0x12862102 gss\_s\_ic\_cred\_not\_init

Severity: Error Component: gss/gss\_s\_auth

Text: Credential is not capable of initiating contexts

Explanation: Credential is of wrong type

Action:

## 0x12862103 gss\_s\_ic\_ctx\_nomem

Severity: ErrorComponent: gss/gss\_s\_authText: Couldn't allocate context in gss\_init\_sec\_ctxExplanation: Couldn't allocate context

# 0x12862109 gss\_s\_ic\_deleg\_type\_unk

Severity: Error Component: gss/gss\_s\_auth

**Text:** Can't determine delegation type (%x)

Explanation: Internal error.

Action:

# 0x1286212a gss\_s\_ic\_error\_purging

Severity: Error Component: gss/gss\_s\_auth

Text: Error purging login-context (%x)

**Explanation:** 

Action:

# 0x128620fc gss\_s\_ic\_inv\_context

 Severity: Error
 Component: gss/gss\_s\_auth

 Text: Error - gss\_init\_sec\_context couldn't resolve context handle

 Explanation: The context handle is invalid

 Action:

# 0x12862101 gss\_s\_ic\_inv\_cred

Severity: ErrorComponent: gss/gss\_s\_authText: Couldn't resolve credential in gss\_init\_sec\_ctxExplanation: Couldn't retrieve credentialAction:

#### 0x12862104 gss\_s\_ic\_inv\_cred\_mech

Severity: ErrorComponent: gss/gss\_s\_authText: Invalid mechanism in credential in gss\_init\_sec\_ctxExplanation: Internal error.

| 0x12862107 | gss_s_ic_inv_req_mecl                 | h                                |  |
|------------|---------------------------------------|----------------------------------|--|
|            | Severity: Error                       | <b>Component:</b> gss/gss_s_auth |  |
|            | Text: Invalid mechanis                | m requested in gss_init_sec_ctx  |  |
|            | Explanation: Invalid r                | nechanism requested              |  |
|            | Action:                               |                                  |  |
| 0x1286211b | gss_s_ic_inv_wrapper                  |                                  |  |
|            | Severity: Error                       | <b>Component:</b> gss/gss_s_auth |  |
|            | Text: Token wrapper w                 | vas invalid                      |  |
|            | Explanation:                          |                                  |  |
|            | Action:                               |                                  |  |
| 0x1286211d | gss_s_ic_mutual_bad_                  | mech                             |  |
|            | Severity: Error                       | <b>Component:</b> gss/gss_s_auth |  |
|            | Text: Incorrect mechan                | nism in mutual response token    |  |
|            | Explanation:                          |                                  |  |
|            | Action:                               |                                  |  |
| 0x12862123 | 0x12862123 gss_s_ic_mutual_dec_failed |                                  |  |
|            | Severity: Error                       | <b>Component:</b> gss/gss_s_auth |  |
|            | Text: sec_krb_gss_dec                 | ode_rep_message failed (%x)      |  |
|            | Explanation:                          |                                  |  |
|            | Action:                               |                                  |  |
| 0x128620ff | gss_s_ic_no_def_ctx                   |                                  |  |
|            | Severity: Error                       | <b>Component:</b> gss/gss_s_auth |  |
|            | Text: Couldn't retrieve               | e default login context (%x)     |  |
|            |                                       |                                  |  |

Explanation: Default login-context unavailable Action: 0x1286210f gss\_s\_ic\_no\_krb\_cred\_cache Severity: Error **Component:** gss/gss\_s\_auth Text: Can't acquire Kerberos credential cache in gss\_init\_sec\_ctx Explanation: Cache unavailable Action: 0x12862113 gss\_s\_ic\_no\_server\_ticket Severity: Error **Component:** gss/gss\_s\_auth Text: Can't get server ticket in gss\_init\_sec\_ctx (%x) **Explanation:** Action: 0x1286211a gss\_s\_ic\_no\_token Severity: Error **Component:** gss/gss\_s\_auth Text: No token supplied **Explanation:** Action: 0x128620fa gss\_s\_ic\_null\_context Severity: Error Component: gss/gss\_s\_auth Text: Error - gss\_init\_sec\_context was passed a null context-handle Explanation: A context handle must be used with gss\_init\_sec\_context Action: 0x12862116 gss\_s\_ic\_skbm\_failed Severity: Error **Component:** gss/gss\_s\_auth

**Text:** sec\_krb\_gss\_build\_message failed (%x)

# **Explanation:**

Action:

## 0x128620dd gss\_s\_lcc\_cred\_nomem

Severity: Error Component: gss/gss\_s\_general

Text: No memory to create credential

Explanation: Out of heap memory

Action:

# 0x128620db gss\_s\_lcc\_no\_def\_ctx

Severity: Error Component: gss/gss\_s\_general

Text: No default context in login\_context\_to\_cred

Explanation: Use of default context was specified; none exists.

Action:

# 0x128620dc gss\_s\_lcc\_no\_pac

Severity: Error Component: gss/gss\_s\_general

**Text:** Couldn't get client PAC in login\_context\_to\_cred (%x)

Explanation: The PAC could not be extracted from the login-context

Action:

#### 0x128620d2 gss\_s\_lcc\_null

Severity: Error Component: gss/gss\_s\_general

Text: Output cred-handle is NULL in gssdce\_login\_context\_to\_cred

**Explanation:** You must supply somewhere for GSSAPI to place the generated credential handle

Action:

# 0x12862056 gss\_s\_nomem\_1

Severity: Error Component: gss/gss\_s\_general

**Text:** Out of memory in string\_to\_irep

# Explanation:

Action:

# 0x128620c5 gss\_s\_oc\_nomem

Severity: Error Component: gss/gss\_s\_general

Text: Out of memory in nm\_oid\_copy

Explanation: Out of heap memory

Action:

# 0x128620c7 gss\_s\_osa\_nomem

Severity: Error Component: gss/gss\_s\_general

Text: Out of memory in nm\_oid\_set\_add\_elem

Explanation: Out of heap memory

Action:

# 0x128620c6 gss\_s\_osc\_nomem

Severity: Error Component: gss/gss\_s\_general

Text: Out of memory in nm\_oid\_set\_create\_empty

Explanation: Out of heap memory

Action:

# 0x1286218d gss\_s\_pct\_inv\_cksum

Severity: Error Component: gss/gss\_s\_protect

Text: Bad checksum in process\_context\_token

Explanation:

Action:

| 0x1286218b | gss_s_pct_inv_ctx                                              |                                                |  |
|------------|----------------------------------------------------------------|------------------------------------------------|--|
|            | Severity: Error                                                | <b>Component:</b> gss/gss_s_protect            |  |
|            | ·                                                              | andle (%d) passed to gss_process_context_token |  |
|            | Explanation:                                                   |                                                |  |
|            | -                                                              |                                                |  |
|            | Action:                                                        |                                                |  |
| 0x1286218c | gss_s_pct_inv_ctx_stat                                         | te                                             |  |
|            | Severity: Error                                                | Component: gss/gss_s_protect                   |  |
|            | Text: Invalid context s                                        | tate in process_context_token                  |  |
|            | Explanation:                                                   |                                                |  |
|            | Action:                                                        |                                                |  |
| 0x1286218a | gss_s_pct_no_token                                             |                                                |  |
|            | Severity: Error                                                | <b>Component:</b> gss/gss_s_protect            |  |
|            |                                                                | token called wirth no token                    |  |
|            | Explanation:                                                   |                                                |  |
|            | _                                                              |                                                |  |
|            | Action:                                                        |                                                |  |
| 0x128620b5 | gss_s_ptn_frc_failed                                           |                                                |  |
|            | Severity: Error                                                | Component: gss/gss_s_general                   |  |
|            | <b>Text:</b> Fixup_registry_context in pac_to_name failed (%x) |                                                |  |
|            | Explanation: Couldn't obtain a registry context                |                                                |  |
|            | Action:                                                        |                                                |  |
| 0x128620bd | gss_s_ptn_gn_failed                                            |                                                |  |
|            | Severity: Error                                                | Component: gss/gss_s_general                   |  |
|            | Text: gen_name failed                                          | in pac_to_name (%x)                            |  |
|            | Explanation: The regi                                          | stry couldn't determine the name               |  |
|            |                                                                |                                                |  |

0x128620b3 gss\_s\_ptn\_inv\_cred

Severity: ErrorComponent: gss/gss\_s\_generalText: Invalid credential handle in pac\_to\_nameExplanation: Internal error - the credential handle is invalidAction:

# 0x128620c0 gss\_s\_ptn\_nomem

Severity: Error Component: gss/gss\_s\_general

Text: Out of memory in pac\_to\_name

Explanation: No more heap memory

Action:

# 0x128620bf gss\_s\_ptn\_not\_null

Severity: Warning Component: gss/gss\_s\_general

Text: ctx\_ptr->client\_name non-NULL. Freeing it...

**Explanation:** A partially built context is being re-used. This is unsupported **Action:** 

# 0x128620ba gss\_s\_ptn\_referral

Severity: Error Component: gss/gss\_s\_general

Text: Received FOREIGN\_CELL\_REFERRAL in pac\_to\_name

**Explanation:** This error shouldn't happen; Internal DCE security error **Action:** 

## 0x128620bc gss\_s\_ptn\_retry\_exceeded

Severity: ErrorComponent: gss/gss\_s\_generalText: Received RGY\_SERVER\_UNAVAILABLE. Retry count exceededExplanation: No registry server is available. Giving up.

0x128620b7 gss\_s\_ptn\_scg\_failed Severity: Error Component: gss/gss\_s\_general **Text:** sec\_cred\_get\_initiator failed in pac\_to\_name (%x) Explanation: The error code shown was returned by sec\_cred\_get\_initiator Action: 0x128620b8 gss\_s\_ptn\_scgp\_failed Severity: Error Component: gss/gss\_s\_general **Text:** sec\_cred\_get\_pa\_data failed in pac\_to\_name (%x) **Explanation:** The error code shown was returned by sec\_cred\_get\_pa\_data Action: 0x128620bb gss\_s\_ptn\_server\_unavailable Severity: Warning **Component:** gss/gss\_s\_general Text: Received RGY\_SERVER\_UNAVAILABLE in pac\_to\_name. Retrying... Explanation: No registry server available. GSSAPI will re-try the operation Action: 0x128621a4 gss s reln null name Severity: Error Component: gss/gss\_s\_general Text: Attempt to free NULL name in gss\_release\_name **Explanation:** Action: 0x1286206f gss\_s\_res\_cred\_lock\_failed Severity: Error **Component:** gss/gss\_s\_locks Text: Resolve\_cred - Couldn't lock cred-list

**Explanation:** An internal error was detected when attempting to lock the credentiallist

Action:

## 0x12862071 gss\_s\_res\_cred\_not\_found

Severity: Warning Component: gss/gss\_s\_general

Text: Resolve\_cred - Cred %ld not found

Explanation: The specified credential handle was not found

Action:

# 0x12862077 gss\_s\_resolve\_ctx\_nolock

Severity: Error Component: gss/gss\_s\_locks

Text: Resolve\_cred - Couldn't lock ctx-list

Explanation: An internal error was detected while attempting to lock the context-list

Action:

# 0x128621c3 gss\_s\_seca\_bad\_cksum\_type

Severity: Error Component: gss/gss\_s\_auth

Text: Unsupported authenticator format

**Explanation:** 

Action:

## 0x128621bc gss\_s\_seca\_cksum\_length\_wrong

Severity: Error Component: gss/gss\_s\_auth

Text: Checksum length wrong

**Explanation:** 

Action:

# 0x128621bb gss\_s\_seca\_cksum\_too\_short

Severity: Error Component: gss/gss\_s\_auth

Text: Checksum too short

# **Explanation:**

Action:

# 0x128621ba gss\_s\_seca\_cksum\_type\_wrong

Severity: Error Component: gss/gss\_s\_auth

**Text:** Checksum is of wrong type

**Explanation:** 

Action:

# 0x128621c4 gss\_s\_seca\_copy\_kblock\_failed

Severity: Error Component: gss/gss\_s\_auth

**Text:** krb5\_copy\_keyblock failed (%x)

**Explanation:** 

Action:

# 0x128621bf gss\_s\_seca\_no\_cksum

Severity: Error Component: gss/gss\_s\_auth

Text: No checksum found in authenticator

Explanation:

Action:

# 0x128621bd gss\_s\_seca\_nomem1

Severity: Error Component: gss/gss\_s\_auth

Text: Can't allocate %d bytes for channel bindings

**Explanation:** 

Action:

#### 0x128621b3 gss\_s\_seca\_null\_bindings

 Severity: Error
 Component: gss/gss\_s\_auth

 Text: Null channel-bindings in sec\_krb\_gss\_decode\_message

Explanation:

Action:

# 0x128621c5 gss\_s\_seca\_skbmc\_failed

Severity: Error Component: gss/gss\_s\_auth

**Text:** sec\_krb\_build\_message\_common failed (%x)

**Explanation:** 

Action:

# 0x128621b6 gss\_s\_seca\_skdmc\_failed

Severity: Error Component: gss/gss\_s\_auth

Text: sec\_krb\_decode\_msg\_common failed (%x: %s)

**Explanation:** 

Action:

# 0x128621b1 gss\_s\_seca\_timestamp

 Severity: Error
 Component: gss/gss\_s\_auth

 Text: Timestamp mismatch (received: %x.%x, expected: %x.%x)

 Explanation:

Action:

## 0x128621be gss\_s\_seca\_zero\_channel\_binding

Severity: Error Component: gss/gss\_s\_auth

Text: Zero-length channel bindings

**Explanation:** 

| 0x1286218f gss_s_sign_bad_buffer |                          |                                 |  |
|----------------------------------|--------------------------|---------------------------------|--|
| 1                                | Severity: Error          | Component: gss/gss_s_protect    |  |
|                                  | Text: bad buffer (either | r message or token) in gss_sign |  |
|                                  | Explanation:             |                                 |  |
|                                  | Action:                  |                                 |  |
| 0x12862192 g                     | gss_s_sign_bpm_failed    | l                               |  |
|                                  | Severity: Error          | Component: gss/gss_s_protect    |  |
|                                  | Text: gss_build_prot_n   | nessage failed (%x)             |  |
|                                  | Explanation:             |                                 |  |
|                                  | Action:                  |                                 |  |
| 0x12862190 g                     | gss_s_sign_inv_ctx       |                                 |  |
| 1                                | Severity: Error          | Component: gss/gss_s_protect    |  |
|                                  | Text: Invalid context h  | andle in gss_sign               |  |
|                                  | Explanation:             |                                 |  |
|                                  | Action:                  |                                 |  |
| 0x12862191 g                     | gss_s_sign_inv_ctx_sta   | te                              |  |
| ł                                | Severity: Error          | Component: gss/gss_s_protect    |  |
|                                  | Text: Invalid context st | tate in gss_sign                |  |
|                                  | Explanation:             |                                 |  |
|                                  | Action:                  |                                 |  |
| 0x128621a0 g                     | gss_s_uns_decr_failed    |                                 |  |
| 1                                | Severity: Error          | Component: gss/gss_s_protect    |  |
|                                  | Text: Decryption failed  | 1 (%x)                          |  |

|            | Explanation:            |                                       |
|------------|-------------------------|---------------------------------------|
|            | Action:                 |                                       |
| 0x1286219d | gss_s_uns_dmh_failed    |                                       |
|            | Severity: Error         | <b>Component:</b> gss/gss_s_protect   |
|            | Text: Decode_message    | _header failed in gss_unseal (%x)     |
|            | Explanation:            |                                       |
|            | Action:                 |                                       |
| 0x128621a1 | gss_s_uns_inv_pad_by    | te                                    |
|            | Severity: Error         | Component: gss/gss_s_protect          |
|            | Text: Invalid pad byte  | (%d)                                  |
|            | Explanation:            |                                       |
|            | Action:                 |                                       |
| 0x128621a2 | gss_s_uns_inv_pad_ch    | eck                                   |
|            | Severity: Error         | Component: gss/gss_s_protect          |
|            | Text: Invalid pad check | c-bytes                               |
|            | Explanation:            |                                       |
|            | Action:                 |                                       |
| 0x1286219e | gss_s_uns_nomem         |                                       |
|            | Severity: Error         | Component: gss/gss_s_protect          |
|            | Text: Couldn't allocate | buffer for message data in gss_unseal |
|            | Explanation:            |                                       |
|            | Action:                 |                                       |

 0x128620ee
 gss\_s\_unwrap\_inv1

 Severity: Error
 Component: gss/gss\_s\_protocol

 Text: Token wrapper invalid (Framing type != SEQ)

 Explanation: Corrupt token

 Action:

 0x128620ef

 gss\_s\_unwrap\_inv2

 Severity: Error
 Component: gss/gss\_s\_protocol

 Text: Token wrapper invalid (Length not 1,2 or 3 bytes)

 Explanation: Corrupt token

Action:

#### 0x128620f0 gss\_s\_unwrap\_inv3

| Severity: Error Component: gss/gss_s_protocol                |
|--------------------------------------------------------------|
| Text: Token wrapper invalid (Encoded length > actual length) |
| Explanation: Corrupt token                                   |
| Action:                                                      |
|                                                              |

# 0x128620f1 gss\_s\_unwrap\_inv4

Severity: ErrorComponent: gss/gss\_s\_protocolText: Token wrapper invalid (Mech-type type not OID)Explanation: Corrupt tokenAction:

# 0x128620f2 gss\_s\_unwrap\_inv5

Severity: ErrorComponent: gss/gss\_s\_protocolText: Token wrapper invalid (Invalid mech-type length)Explanation: Corrupt token

Action:

#### 0x128620f3 gss\_s\_unwrap\_nomem

Severity: ErrorComponent: gss/gss\_s\_protocolText: No memory for OID copy in unwrap\_tokenExplanation: Out of heap memoryAction:

# 0x12862193 gss\_s\_vfy\_bad\_buffer

Severity: Error Component: gss/gss\_s\_protect

Text: Bad buffer in call to gss\_verify

Explanation:

Action:

# 0x1286219c gss\_s\_vfy\_bad\_sig

Severity: Error Component: gss/gss\_s\_protect

Text: The token signature was incorrect

# Explanation:

Action:

# 0x12862197 gss\_s\_vfy\_bad\_tok\_type

Severity: Error Component: gss/gss\_s\_protect

Text: Bad token type in gss\_verify

# **Explanation:**

Action:

# 0x12862196 gss\_s\_vfy\_dmh\_failed

Severity: ErrorComponent: gss/gss\_s\_protectText: Decode\_message\_header failed in gss\_verify (%x)Explanation:

| 0x12862194 | gss_s_vfy_inv_ctx       |                                      |
|------------|-------------------------|--------------------------------------|
|            | Severity: Error         | Component: gss/gss_s_protect         |
|            | Text: Invalid context h | nandle in call to gss_verify         |
|            | Explanation:            |                                      |
|            | Action:                 |                                      |
| 0x12862195 | gss_s_vfy_inv_ctx_sta   | te                                   |
|            | Severity: Error         | <b>Component:</b> gss/gss_s_protect  |
|            | Text: Invalid context s | tate in gss_verify                   |
|            | Explanation:            |                                      |
|            | Action:                 |                                      |
| 0x1286219b | o_gss_s_vfy_sign_unk    |                                      |
|            | Severity: Error         | Component: gss/gss_s_protect         |
|            | Text: The token was s   | igned using an unsupported algorithm |
|            | Explanation:            |                                      |
|            | Action:                 |                                      |
| 0x12862181 | _gss_s_vrs_seq_invalid  |                                      |
|            | Severity: Warning       | Component: gss/gss_s_protect         |
|            | Text: Sequence number   | er out of range                      |
|            | Explanation:            |                                      |
|            | Action:                 |                                      |
| 0x128620ca | gss_s_wnd_reverse       |                                      |
|            | Severity: Error         | Component: gss/gss_s_general         |

**Text:** Internal error - Attempt to shift window backwards.

**Explanation:** Internal error in windowing procedure **Action:** 

#### 0x128620ea gss\_s\_wrap\_ber\_long

Severity: ErrorComponent: gss/gss\_s\_protocolText: BER of value encoding too long (%d bytes)Explanation: Internal error - the token is too large to wrapAction:

# 0x128620e9 gss\_s\_wrap\_mech\_long

Severity: Error Component: gss/gss\_s\_protocol

Text: Mech-type size (%d) is too large

**Explanation:** Internal error - the token is too large to wrap

Action:

# 0x128620eb gss\_s\_wrap\_nomem

Severity: Error Component: gss/gss\_s\_protocol

Text: No memory to copy wrapped token

Explanation: Out of heap memory

Action:

### 0x128621a8 gss\_s\_xcc\_inv\_ctx

Severity: Error Component: gss/gss\_s\_general

Text: Invalid context-handle passed to gss\_extract\_creds\_from\_sec\_context

# Explanation:

Action:

# 0x128621a9 gss\_s\_xcc\_inv\_ctx\_state

Severity: Error Component: gss/gss\_s\_general

Text: Invalid context state in gss\_extract\_creds\_from\_sec\_context

|            | Explanation:                                                            |                                          |  |
|------------|-------------------------------------------------------------------------|------------------------------------------|--|
|            | Action:                                                                 |                                          |  |
| 0x128621aa | gss_s_xcc_no_creds                                                      |                                          |  |
|            | Severity: Error                                                         | Component: gss/gss_s_general             |  |
|            | Text: Attempt to extra                                                  | ct creds from no-cred context            |  |
|            | Explanation:                                                            |                                          |  |
|            | Action:                                                                 |                                          |  |
| 0x128621a5 | gss_s_xps_inv_ctx                                                       |                                          |  |
|            | Severity: Error                                                         | Component: gss/gss_s_general             |  |
|            | Text: Invalid context-handle passed to gss_extract_PAC_from_sec_context |                                          |  |
|            | Explanation:                                                            |                                          |  |
|            | Action:                                                                 |                                          |  |
| 0x128621a6 | gss_s_xps_inv_ctx_sta                                                   | te                                       |  |
|            | Severity: Error                                                         | Component: gss/gss_s_general             |  |
|            | Text: Invalid context s                                                 | tate in gss_extract_PAC_from_sec_context |  |
|            | Explanation:                                                            |                                          |  |
|            | Action:                                                                 |                                          |  |
| 0x128621a7 | gss_s_xps_no_pac                                                        |                                          |  |
|            | Severity: Warning                                                       | Component: gss/gss_s_general             |  |
|            | Text: Attempt to extra                                                  | ct PAC from non-PAC-based context        |  |
|            | Explanation:                                                            |                                          |  |
|            | Action:                                                                 |                                          |  |

#### 0x1260afa6 GST\_CONVCHAR\_MISSING

Severity: Warning Component: gds/GDS\_S\_STEP

Text: An invalid conversion character is found in message 0x%lx.

**Explanation:** The message with the specified index contains a format element with an invalid conversion character.

Action: This problem should not occur and cannot be corrected by a user or system administrator. Report the problem to the responsible software engineer.

# 0x1260afa5 GST\_ERR\_OVERFLOW

Severity: Fatal Component: gds/GDS\_S\_STEP

Text: Error overflow.

**Explanation:** The evaluation tool **gstep** has detected more than 100 errors in log entries.

Action: This problem should not occur and cannot be corrected by a user or system administrator. Report the problem to the responsible software engineer.

## 0x1260afa0 GST\_INV\_DEBUG\_LEVEL

Severity: Fatal Component: gds/GDS\_S\_STEP

Text: Invalid debug level %ld.

Explanation: The evaluation tool gstep was called with an invalid debug level.

Action: Call gstep with a correct debug level in the range from 0 to 9.

#### 0x1260afa3 GST\_LOGCLOSE\_ERR

Severity: Fatal Component: gds/GDS\_S\_STEP

Text: The specified logfile cannot be closed, error status: 0x%lx.

Explanation: The evaluation tool gstep could not close the specified logfile.

Action: This problem should not occur and cannot be corrected by a user or system administrator. Evaluate **error status** for the reason. Report the problem to the responsible software engineer.

#### 0x1260afa2 GST\_LOGOPEN\_ERR

Severity: Fatal Component: gds/GDS\_S\_STEP

Text: The specified logfile cannot be opened, error status: 0x%lx.

Explanation: The evaluation tool gstep could not open the specified logfile.

Action: Evaluate error status for the reason. Values are found in dce\_svc.h. Depending on the reason, possible actions are:

- Change the access mode of the file.
- Create the file.
- Report the problem to the responsible software engineer.

# 0x1260afa7 GST\_LOGREAD\_ERR

Severity: Warning Component: gds/GDS\_S\_STEP

Text: A logged data element could not be read from the logfile. Error Status: 0x%lx.

Explanation: The logfile contains inconsistent data.

Action: This problem should not occur and cannot be corrected by a user or system administrator. Report the problem to the responsible software engineer.

#### 0x1260afa1 GST\_NO\_LOGFILE

Severity: Fatal Component: gds/GDS\_S\_STEP

Text: Logfile name is missing.

Explanation: The evaluation tool gstep was called without a logfile name parameter.

Action: Specify the name of the logfile when calling the evaluation tool.

#### 0x1260afa4 GST\_OFFSET\_ERR

Severity: Fatal Component: gds/GDS\_S\_STEP

Text: An entry with the specified offset could not be found. Error\_status: 0x%lx.

**Explanation:** The evaluation tool **gstep** could not find the log entry with the specified offset.

Action: Call gstep with a valid offset.

#### 0x1260ae32 gsu\_access\_right\_failed

Severity: Fatal Component: gds/GDS\_S\_SETUP

Text: Cannot access file %s.\n

**Explanation:** Access to the specified file was not granted because of unsufficient rights.

Action: Change the access rights of the file and try again.

#### 0x1260ae2e gsu\_config\_type\_failed

Severity: Fatal Component: gds/GDS\_S\_SETUP

Text: Invalid configuration type.\n

**Explanation:** The configuration type is C for client system and S for client/server system.

Action: Specify the correct configuration type and try again

## 0x1260ae28 gsu\_default\_schema\_failed

Severity: Fatal Component: gds/GDS\_S\_SETUP

Text: Invalid value for  $\"Use default schema".\n$ 

**Explanation:** An invalid value was specified for the \"use default schema\" prompt. The valid values are:

- For a client system is not allowed.
- For a initial client/server system is Y.
- For a client/server system with non-GDS DSAs, or DSAs that do not constitute an administrative domain is Y.
- For a client/servar system, local DSA and initial DSA constitute an administration domain and use the default schema is Y.
- For a client/server system, local DSA and initial DSA constitute an administration domain and do not use the default schema is N.

Action: specify it and try again

#### 0x1260ae43 gsu\_dirid\_client\_no\_overwrite

Severity: Fatal Component: gds/GDS\_S\_SETUP

**Text:** Directory id %d already configured as a client system and overwrite switch was not set.\n

**Explanation:** The specified directory id was already configured as a client system and overwrite switch was not specified by the user.

Action: Specify the overwrite switch and try again.

#### 0x1260ae44 gsu\_dirid\_server\_no\_overwrite

## Severity: Fatal Component: gds/GDS\_S\_SETUP

Text: Dir id %d already configured as a client/server system and overwrite switch was not set.n

**Explanation:** The specified directory id was already configured as a client/server system and overwrite switch was not specified by the user.

Action: Specify the overwrite and try again.

#### 0x1260ae11 gsu\_existing\_error

## Severity: Fatal Component: gds/GDS\_S\_SETUP

Text: File %s does not exist\n

Explanation: The specified file does not exist.

Action: Check if the specified file exists. If it exists, check the access rights of the file.

## 0x1260ae13 gsu\_fclose\_error

Severity: Fatal Component: gds/GDS\_S\_SETUP

Text: File %s could not be closed.\n

Explanation: The program could not close the specified file.

Action: Contact your system administrator.

#### 0x1260ae12 gsu\_fopen\_error

Severity: Fatal Component: gds/GDS\_S\_SETUP

**Text:** File %s could not be opened.n

Explanation: The program could not open the specified file.

Action: Check if the specified file exists. If it exists, check the access rights of the file.

# 0x1260ae38 gsu\_input\_file\_poss

Severity: Fatal Component: gds/GDS\_S\_SETUP

Text: Too many files specified.\n

Explanation: Too many input files were specified by the user.

Action: Invoke gdssetup again with only one input file name.

## 0x1260ae14 gsu\_inter\_write\_error

Severity: Fatal Component: gds/GDS\_S\_SETUP

Text: Could not write into file %s.\n

Explanation: The program could not write into the specified file.

Action: Check the access rights of the file.

# 0x1260ae2c gsu\_local\_schema\_error

#### Severity: Fatal Component: gds/GDS\_S\_SETUP

Text: Invalid value for \"Local schema is master\".\n

**Explanation:** An invalid value was specified for the \"Local schema is master\" prompt. The valid values are:

- For a client server system it is not allowed.
- For an initial client/server system it is Y.
- For a client/server system with non-GDS DSAs, or DSAs that do not constitute an administrative domain is it Y.
- For a client/server system, local DSA, and initial DSA constitute an administration domain and use the default schema is it N.
- For a client/server system, local DSA and initial DSA constitute an administration domain and do not use the default schema is it N.

Action: Specify a valid value and try again

#### 0x1260ae2f gsu\_max\_clients

Severity: Fatal Component: gds/GDS\_S\_SETUP

Text: Maximal number of clients is %d.\n

Explanation: Number of clients exceeds the maximum.

Action: Change the number of clients in the file and try again.

## 0x1260ae31 gsu\_max\_dir\_id

Severity: FatalComponent: gds/GDS\_S\_SETUPText: Maximal directory ID number is %d.\nExplanation: Directory ID exceeds the maximum.Action: Change the directory ID in the file and try again.

#### 0x1260ae30 gsu\_max\_servers

Severity: FatalComponent: gds/GDS\_S\_SETUPText: Maximal number of servers is %d.\nExplanation: Number of servers exceeds the maximum.Action: Change the number of servers in the file and try again.

# 0x1260ae29 gsu\_missing\_local\_dsa\_name

Severity: FatalComponent: gds/GDS\_S\_SETUPText: Missing local DSA name.\nExplanation: The DSA name has not been specified in the file.Action: Specify the DSA name in file and try again.

## 0x1260ae2a gsu\_missing\_principal\_name

Severity: Fatal Component: gds/GDS\_S\_SETUP

**Text:** Missing principal name.\n

Explanation: The principal name has not been specified in the file.

Action: Specify the principal name and try again.

#### 0x1260ae2b gsu\_missing\_psap\_name

Severity: Fatal Component: gds/GDS\_S\_SETUP

Text: Missing the PSAP address for %s.\n

Explanation: The PSAP address was not specified for the DSA.

Action: Specify the PSAP address and try again.

## 0x1260ae3a gsu\_psap\_must\_same

Severity: Fatal Component: gds/GDS\_S\_SETUP

Text: The PSAP address of DSA %s differs from that of the local DSA.\n

**Explanation:** The PSAP address of the specified DSA was not the same as that of the local DSA.

Action: Correct the PSAP address and try again.

#### 0x1260ae27 gsu\_readline\_dsas\_found

Severity: Fatal Component: gds/GDS\_S\_SETUP

Text: PSAP string "% s" not found in  $\% s.\n$ 

**Explanation:** The prompt string for PSAP address was not found in the parameter file.

Action: Specify it and try again.

#### 0x1260ae39 gsu\_secur\_false

Severity: Fatal Component: gds/GDS\_S\_SETUP

Text: Invalid security method.\n

Explanation: An invalid security method was specified. The valid values are:

- DCE
- simple
- simple,DCE

Action: Specify a valid security method and try again.

| 0x1260ae15 gsu_unknown_switch |                           |                                    |  |
|-------------------------------|---------------------------|------------------------------------|--|
|                               | Severity: Fatal           | Component: gds/GDS_S_SETUP         |  |
|                               | Text: Unknown option %s\n |                                    |  |
|                               | Explanation: The use      | er supplied option was unknown.    |  |
|                               | Action: Specify a val     | id option and try again.           |  |
| 0x22908012                    | 2 gwy_s_addrfamilyerr     |                                    |  |
|                               | Severity: Error           | <b>Component:</b> gwy/gwy_s_cmd    |  |
|                               | Text: %s: Unsupporte      | d address_family: %s               |  |
|                               | Explanation: ?            |                                    |  |
|                               | Action:                   |                                    |  |
| 0x2290801                     | 5 gwy_s_assignnetiderr    |                                    |  |
|                               | Severity: Error           | <b>Component:</b> gwy/gwy_s_cmd    |  |
|                               | Text: %s: Unrecogniz      | ed NetworkID: %s                   |  |
|                               | Explanation: ?            |                                    |  |
|                               | Action:                   |                                    |  |
| 0x22908006 gwy_s_bad_setsid   |                           |                                    |  |
|                               | Severity: Error           | Component: gwy/gwy_s_general       |  |
|                               | Text: setsid: %s          |                                    |  |
|                               | Explanation: ?            |                                    |  |
|                               | Action:                   |                                    |  |
| 0x2290800b gwy_s_bindsockerr  |                           |                                    |  |
|                               | Severity: Error           | <b>Component:</b> gwy/gwy_s_server |  |
|                               | Text: %s: Can't bind      | socket, port %d                    |  |
|                               | Explanation: ?            |                                    |  |

# 0x22908024 gwy\_s\_changedcepasswd Severity: Error Component: gwy/gwy\_s\_cmd Text: %s: Password must be changed! **Explanation:** ? Action: 0x22908017 gwy\_s\_convertnetiderr Component: gwy/gwy\_s\_cmd Severity: Error Text: %s: Could not convert NetworkID - Probably unknown **Explanation:** ? Action: 0x22908025 gwy\_s\_credlocalreg Severity: Error Component: gwy/gwy\_s\_cmd Text: %s: Credentials obtained from local registry. **Explanation:** ? Action: 0x22908018 gwy\_s\_dcecrederr Severity: Error Component: gwy/gwy\_s\_cmd Text: %s: Could not obtain DCE credentials **Explanation:** ? Action: 0x22908019 gwy\_s\_dcecredtimeerr Severity: Error Component: gwy/gwy\_s\_cmd Text: %s: Could not obtain expiration time for DCE credentials **Explanation:** ? Action:

# $0x22908016\ gwy\_s\_dcepasswderr$ Severity: Error Component: gwy/gwy\_s\_cmd Text: %s: Error while validating password **Explanation:** ? Action: 0x22908022 gwy\_s\_dcepasswdreaderr Severity: Error Component: gwy/gwy\_s\_cmd Text: %s: Error while reading password **Explanation:** ? Action: 0x22908011 gwy\_s\_dceregbinderr Severity: Error **Component:** gwy/gwy\_s\_server Text: Foo%s: DCE error while binding to registry: %s **Explanation:** ? Action: 0x2290800f gwy\_s\_defaultrealmerr Severity: Error **Component:** gwy/gwy\_s\_server Text: %s: Error while determining default realm **Explanation:** ? Action: 0x22908003 gwy\_s\_dispatcherr Severity: Error **Component:** gwy/gwy\_s\_server Text: %s: Failed to parse command line: %s **Explanation:** ? Action:

# 0x2290802b gwy\_s\_enterprinc Severity: Notice Component: gwy/gwy\_s\_cmd Text: Enter principal name: **Explanation:** ? Action: 0x22908005 gwy\_s\_fork\_failed Severity: Error Component: gwy/gwy\_s\_general Text: Could not fork: result %d, error %d **Explanation:** ? Action: 0x22908004 gwy\_s\_forkingdaemon Severity: Error Component: gwy/gwy\_s\_general Text: dfsgwd: forking dfsgwd daemon .. **Explanation:** ? Action: 0x2290800e gwy\_s\_genportaddrerr Severity: Error **Component:** gwy/gwy\_s\_server Text: %s: Error while generating port address **Explanation:** ? Action: 0x22908029 gwy\_s\_getpagerr Severity: Error Component: gwy/gwy\_s\_cmd Text: %s: Unable to get PAG: %s **Explanation:** ? Action:

0x22908001 gwy\_s\_gwy\_newline Severity: Error Component: gwy/gwy\_s\_general Text: **Explanation:** ? Action: 0x2290800d gwy\_s\_hostaddrerr Severity: Error **Component:** gwy/gwy\_s\_server Text: %s: Can't determine host address Explanation: ? Action: 0x2290800c gwy\_s\_hostnameerr Severity: Error **Component:** gwy/gwy\_s\_server Text: %s: Can't determine host name **Explanation:** ? Action: 0x22908013 gwy\_s\_idpairerr Severity: Error Component: gwy/gwy\_s\_cmd Text: %s: -id requires a NetworkID:UserID pair Explanation: ? Action: 0x22908007 gwy\_s\_loginiterr Severity: Error **Component:** gwy/gwy\_s\_server Text: %s: Logfile initialization failed, no logging available **Explanation:** ? Action:

| 0x2290801d | gwy_s_mallocerr       |                                                               |
|------------|-----------------------|---------------------------------------------------------------|
|            | Severity: Error       | <b>Component:</b> gwy/gwy_s_cmd                               |
|            | Text: %s: Memory allo | ocation failure                                               |
|            | Explanation: ?        |                                                               |
|            | Action:               |                                                               |
| 0x2290802c | gwy_s_mapadded        |                                                               |
|            | Severity: Notice      | Component: gwy/gwy_s_cmd                                      |
|            | Text: Mapping added s | successfully, PAG is %x                                       |
|            | Explanation: ?        |                                                               |
|            | Action:               |                                                               |
| 0x2290802a | gwy_s_mapdeleted      |                                                               |
|            | Severity: Notice      | <b>Component:</b> gwy/gwy_s_cmd                               |
|            | Text: %s: Mapping del | leted successfully                                            |
|            | Explanation: ?        |                                                               |
|            | Action:               |                                                               |
| 0x22908035 | gwy_s_mapexists       |                                                               |
|            | Severity: Notice      | <b>Component:</b> gwy/gwy_s_cmd                               |
|            | Text: Mapping already | existed. Refreshed mapping ticket. PAG remains %x             |
|            | Explanation: ?        |                                                               |
|            | Action:               |                                                               |
| 0x2290802e | gwy_s_mapis           |                                                               |
|            | Severity: Notice      | Component: gwy/gwy_s_cmd                                      |
|            | Text: Mapping: %s:%s  | $s \Rightarrow \%x$ expires at %s (@host=\"%s\", @sys=\"%s\") |
|            | Explanation: ?        |                                                               |
|            | Action:               |                                                               |

# 0x2290802d gwy\_s\_mapis\_userid

Severity: Notice Component: gwy/gwy\_s\_cmd
Text: Mapping: %s:%d => %x expires at %s (@host=\"%s\", @sys=\"%s\")
Explanation: ?
Action:

# 0x22908030 gwy\_s\_mappingfound

Severity: Notice Component: gwy/gwy\_s\_cmd

Text: Mapping found, PAG is %x expires at %s

Explanation: ?

Action:

### 0x22908002 gwy\_s\_message\_version

Severity: Error Component: gwy/gwy\_s\_server

**Text:** 1001

Explanation: ?

Action:

# 0x22908008 gwy\_s\_netiniterr

Severity: Error Component: gwy/gwy\_s\_server

Text: %s: Could not initialize networking - make sure no other servers are running

**Explanation:** ?

Action:

# 0x22908026 gwy\_s\_nocred

Severity: Error Component: gwy/gwy\_s\_cmd

Text: %s: Validated from local override entry, no network credentials obtained.

**Explanation:** ?

Action:

# 0x2290802f gwy\_s\_nomappings Severity: Error Component: gwy/gwy\_s\_cmd Text: No mappings exist **Explanation:** ? Action: 0x22908009 gwy\_s\_opensockerr Severity: Error Component: gwy/gwy\_s\_server Text: %s: Can't open socket **Explanation:** ? Action: 0x22908010 gwy\_s\_parsenameerr Severity: Error **Component:** gwy/gwy\_s\_server Text: %s: Error while parsing server principal name: %s **Explanation:** ? Action: 0x22908028 gwy\_s\_passwdvalerr Severity: Error Component: gwy/gwy\_s\_cmd Text: %s: Password validation failure: %s **Explanation:** ? Action: 0x2290800a gwy\_s\_serviceunknown Severity: Error **Component:** gwy/gwy\_s\_server Text: %s: Service %s/udp unknown **Explanation:** ? Action:

# 0x22908027 gwy\_s\_setcontexterr Severity: Error Component: gwy/gwy\_s\_cmd Text: %s: Unable to set context: %s **Explanation:** ? Action: 0x22908021 gwy\_s\_setupidentityerr Severity: Error Component: gwy/gwy\_s\_cmd Text: %s: Setup identity error: %s **Explanation:** ? Action: 0x2290801a gwy\_s\_syscalladderr Severity: Error Component: gwy/gwy\_s\_cmd Text: %s: DFS syscall failed - could not add mapping, errno %s **Explanation:** ? Action: 0x22908034 gwy\_s\_syscalladderr\_update Severity: Error Component: gwy/gwy\_s\_cmd Text: %s: DFS syscall failed - could not update mapping expiration time, errno %s **Explanation:** ? Action: 0x2290801b gwy\_s\_syscalldelerr Severity: Error Component: gwy/gwy\_s\_cmd Text: %s: DFS syscall failed - could not delete mapping **Explanation:** ?

Action:

# 0x2290801f gwy\_s\_syscallnomaperr

Severity: Error Component: gwy/gwy\_s\_cmd Text: %s: No mapping found

**Explanation:** ?

Action:

# 0x2290801e gwy\_s\_syscallobtaintblerr

Severity: Error Component: gwy/gwy\_s\_cmd

Text: %s: Could not obtain mapping table

Explanation: ?

Action:

### 0x2290801c gwy\_s\_syscallsizeerr

Severity: Error Component: gwy/gwy\_s\_cmd

Text: %s: Could not obtain size of mapping table

Explanation: ?

Action:

# 0x22908014 gwy\_s\_uiderr

Severity: Error Component: gwy/gwy\_s\_cmd

Text: %s: UserIDs must be an integer value reflecting a remote user login ID: %s

**Explanation:** ?

Action:

# 0x22908020 gwy\_s\_unknownaddrfamily

Severity: Error Component: gwy/gwy\_s\_cmd

Text: %s: Unknown mapping to address family: %d

Explanation: ?

Action:

#### 0x22908023 gwy\_s\_validateidentityerr

Severity: Error Component: gwy/gwy\_s\_cmd

Text: %s: Validation error: %s

**Explanation:** ?

Action:

# ------- KDDS01100-I

Severity: Notice Component: dfa/dfa\_s\_agent

Text: Started agent termination.

Explanation: The termination of agent is started.

Action: Not required. If an immediate termination is required, enter dfaagt -a (termination with 'emergency exit' option).

#### ------- KDDS01101-I

Severity: Notice Component: dfa/dfa\_s\_agent

Text: Started agent emergency termination.

Explanation: The emergency termination of agent is started.

Action: Not required.

#### ------ KDDS01102-E

Severity: Notice Component: dfa/dfa\_s\_agent

Text: Agent is already stopped.

Explanation: An agent termination attempted, but agent was not running.

Action: Not required.

#### 

Severity: Error Component: dfa/dfa\_s\_agent

Text: Agent is being initialized. No command accepted.

**Explanation:** Agent does not accept commands because the initialization of agent is in progress.

Action: Enter commands when the initialization is completed.

### ------ KDDS01104-E

Severity: Notice Component: dfa/dfa\_s\_agent

Text: Agent is being terminated. No command accepted.

**Explanation:** Agent does not accept commands because 'dfaagt -s' was entered to terminate AGENT.

Action: Not required. If an immediate termination is required, enter dfaagt -a (termination with 'emergency exit' option).

#### ------- KDDS01105-E

Severity: Notice Component: dfa/dfa\_s\_agent

Text: Agent is taking emergency exit. No command accepted.

**Explanation:** Agent does not accept commands because 'dfaagt -a' was entered to take an emergency exit.

Action: Not required.

### ------- KDDS01106-E

Severity: Fatal Component: dfa/dfa\_s\_agent

Text: Unexpected command error (xxx).

**Explanation:** An unexpected error occurred while a command was being executed. (xxx: error information.)

Action: Report to DCE administrator or File-Access administrator.

### ------ KDDS01107-E

Severity: Error Component: dfa/dfa\_s\_agent

Text: Failed to set locale: C locale is assumed (xxx).

**Explanation:** Failed to localize commands due to the cause described by 'xxx.' The default (C) is assumed and the process is continuing.

Action: Check the localization environment.

#### —- KDDS01300-Е

Severity: Error Component: dfa/dfa\_s\_agent

Text: Failed to open master key file. File has no access right.

**Explanation:** Failed to open master key file because master key file was not granted access right.

Action: Set proper access right to master key file.

#### ------- KDDS01301-E

Severity: Error Component: dfa/dfa\_s\_agent

Text: Gateway xxx is not registered with master key file.

Explanation: Gateway xxx is not registered with master key file (/etc/dfakey).

Action: Check if the gateway name is registered.

#### ——-- KDDS01302-E

Severity: Error Component: dfa/dfa\_s\_agent

Text: Agent administrator is not registered with master key file.

**Explanation:** Agent administrator (or, administrator who can execute 'setdfakey' command) is not registered with master key file (/etc/dfakey).

Action: Set the agent administrator name, then try again.

#### ----- KDDS01303-E

Severity: Error Component: dfa/dfa\_s\_agent

Text: Cannot execute setdfakey command.

**Explanation:** An unauthorized user (or, a user not registered with master key file as agent administrator) attempted 'setdfakey' command.

Action: Ask agent administrator to run the command.

#### ------ KDDS01304-E

Severity: Error Component: dfa/dfa\_s\_agent

Text: Cannot execute setdfakey command due to unmatched master keys.

**Explanation:** The first master key does not match the second master key. **Action:** Retry setdfakey.

#### ------ KDDS01305-E

Severity: Error Component: dfa/dfa\_s\_agent

Text: Failed to write to master key file: xxx.

Explanation: Failed to write to master key file due to the shown cause. (xxx: cause).

Action: Check the cause, and see if the environment for setdfakey is appropriate.

#### ------- KDDS01306-E

Severity: Error Component: dfa/dfa\_s\_agent

Text: Selected gateway xxx does not exist in /etc/hosts file.

**Explanation:** The selected gateway server name (xxx) is not registered in /etc/hosts file.

Action: Register the server name with /etc/hosts file, then try setdfakey command again.

### ---- KDDS01307-E

Severity: Error Component: dfa/dfa\_s\_agent

Text: Agent is running. Cannot execute setdfakey command.

**Explanation:** Setdfakey command was entered while agent is running. To reserve the consistency of master key file, setdfakey command is rejected when agent is running.

Action: Stop agent, then retry setdfakey.

#### ------ KDDS01308-E

Severity: Fatal Component: dfa/dfa\_s\_agent

**Text:** Unexpected error (xxx) occurred to setdfakey command.

**Explanation:** An unexpected error occurred while setdfakey command is being executed. xxx shows error information.

Action: Report to DCE administrator or File-Access administrator.

#### ----- KDDS01309-E

Severity: Error Component: dfa/dfa\_s\_agent

Text: Setlocale failed, continuing with C locale: xxx

**Explanation:** Failed to localize commands due to the cause described by 'xxx.' The default ('C') is assumed and the process is continuing.

Action: Check the localization environment.

# 

Severity: Error Component: dfa/dfa\_s\_agent

Text: Invalid option

Explanation: Invalid option or invalid option value is detected.

Action: Check the selected option or option value.

#### ------ KDDS02000-I

Severity: Notice Component: dfa/dfa\_s\_agent

Text: Started agent initialization.

Explanation: The initialization of agent has started.

Action: Not required.

### ------ KDDS02001-I

Severity: Notice Component: dfa/dfa\_s\_agent

Text: Agent successfully initialized.

**Explanation:** The initialization of agent is successfully completed. Now agent takes communication requests from gateway.

Action: Not required.

#### ------ KDDS02002-I

Severity: Notice Component: dfa/dfa\_s\_gateway

Text: Agent will be terminated in n sec.

**Explanation:** Agent started the termination process, and will stop in n seconds. Agent does not accept any connection requests from gateway.

Action: Not required.

# ------ KDDS02003-I

Severity: Notice Component: dfa/dfa\_s\_gateway

Text: Agent will take an emergency exit.

Explanation: Agent started to take an emergency exit.

Action: Not required.

### ------ KDDS02004-I

**Severity:** Notice **Component:** dfa/dfa\_s\_gateway

Text: Agent successfully terminated.

Explanation: Agent has terminated.

Action: Not required.

### -- KDDS02005-E

Severity: Error Component: dfa/dfa\_s\_gateway

Text: Agent is already up and running.

**Explanation:** Agent is already up and running, but dfaagt command was entered to start agent.

Action: No need to start agent. If restarting of agent is required, terminate the ongoing agent, then start again.

### ------ KDDS02006-E

Severity: Error Component: dfa/dfa\_s\_gateway

**Text:** Failed to start agent.

Explanation: Cannot start agent due to an error in initializing agent.

Action: Refer to the messages on the DFS client console and syslog, and check if the environment of agent is normal.

#### —- KDDS02007-E

Severity: Fatal Component: dfa/dfa\_s\_agent

Text: Agent terminated due to an unexpected error. (xxx)

**Explanation:** Agent was terminated because agent detected a fatal error. Core dump may be output. The additional information (described by xxx) is for analytical purposes: may not always be displayed.

Action: Report to DCE administrator or File-Access administrator. To find the cause of the error, DCE administrator is recommended to analyze the messages on the DFS client console and syslog. Report to maintenance service if necessary.

#### ---- KDDS02008-E

Severity: Error Component: dfa/dfa\_s\_agent

**Text:** Start dfaagt with Supervisor mode. (xxx)

**Explanation:** dfaagt was started by a user who is not in the Supervisor mode. (xxx: additional information)

Action: Get into Supervisor mode, and start dfaagt again.

#### ------ KDDS02030-E

Severity: Fatal Component: dfa/dfa\_s\_agent

**Text:** Trace process terminated due to an unexpected error. (xxx)

**Explanation:** Trace is terminated because agent detected a fatal error. Core dump may be output. The additional information (described by xxx) is for analytical purposes: may not always be displayed.

Action: Report to DCE administrator or File-Access administrator. To find the cause of the error, DCE administrator is recommended to analyze the messages on the DFS client console and syslog. Report to maintenance service if necessary.

#### -- KDDS02031-E

Severity: Fatal Component: dfa/dfa\_s\_agent

Text: System communication process terminated due to an unexpected error. (xxx)

**Explanation:** System communication process is terminated because agent detected a fatal error. Core dump may be output. The additional information (described by xxx) is for analytical purposes: may not always be displayed.

Action: Report to DCE administrator or File-Access administrator. To find the cause of the error, DCE administrator is recommended to analyze the messages on the DFS client console and syslog. Report to maintenance service if necessary.

### ------ KDDS02032-E

Severity: Fatal Component: dfa/dfa\_s\_agent

Text: Administration process terminated due to an unexpected error. (xxx)

**Explanation:** Administration process is terminated because agent detected a fatal error. This message is also displayed when gateway is terminated before agent is terminated. Core dump may be output. The additional information (described by xxx) is for analytical purposes: may not always be displayed.

Action: Check if gateway is stopped. If gateway is running, report to DCE administrator or File-Access administrator. To find the cause of the error, DCE administrator is recommended to analyze the messages on the DFS client console and syslog. Report to maintenance service if necessary.

### --- KDDS02033-E

Severity: Fatal Component: dfa/dfa\_s\_agent

Text: Watchdog process terminated due to an unexpected error. (xxx)

**Explanation:** Watchdog process is terminated because agent detected a fatal error. Core dump may be output. The additional information (described by xxx) is for analytical purposes: may not always be displayed.

Action: Report to DCE administrator or File-Access administrator. To find the cause of the error, DCE administrator is recommended to analyze the messages on the DFS client console and syslog. Report to maintenance service if necessary.

### -- KDDS02034-E

Severity: Fatal Component: dfa/dfa\_s\_agent

Text: User communication process terminated due to an unexpected error. (xxx)

**Explanation:** User communication process is terminated because agent detected a fatal error. This message is also displayed when gateway is terminated before agent is

terminated. Core dump may be output. The additional information (described by xxx) is for analytical purposes: may not always be displayed.

Action: Check if gateway is stopped. If gateway is running, report to DCE administrator or File-Access administrator. To find the cause of the error, DCE administrator is recommended to analyze the messages on the DFS client console and syslog. Report to maintenance service if necessary.

## ---- KDDS02100-I

Severity: Notice Component: dfa/dfa\_s\_agent

Text: Stopped outputting trace information to file

Explanation: Outputting trace information to trace file is stopped.

Action: Not required.

### ------ KDDS02101-I

Severity: Notice Component: dfa/dfa\_s\_agent

Text: Stopped outputting trace information of process xxx.

Explanation: Outputting trace information of process xxx is stopped.

Action: Not required.

#### ------ KDDS02102-E

Severity: Error Component: dfa/dfa\_s\_agent

**Text:** Failed to open trace file. (xxx)

Explanation: Failed to open trace file due to the cause (described by xxx) shown.

Action: Analyze the cause of the failure, and check the environment of agent.

### —- KDDS02103-E

Severity: Error Component: dfa/dfa\_s\_agent

Text: Failed to access trace file. xxx:yyy (zzz)

Explanation: Access to trace file failed due to the cause shown:

- xxx: attempted operation
- yyy: cause of failure

• zzz: additional information

The additional information is for analytical purposes: may not always be displayed.

Action: Analyze the cause of the failure, and check the environment of agent.

#### -- KDDS02130-E

Severity: Error Component: dfa/dfa\_s\_agent

**Text:** Cannot fork: Agent cannot take connection requests from gateway. xxx:yyy (zzz)

**Explanation:** Agent failed to generate child processes due to the cause shown: Agent has rejected the connection requests from gateway.

- xxx: attempted operation
- yyy: cause of failure
- zzz: additional information

The additional information is for analytical purposes: may not always be displayed.

Action: Analyze the cause of the failure, and check the environment of agent.

#### -- KDDS02131-I

Severity: Error Component: dfa/dfa\_s\_agent

**Text:** Number of connections exceeds the limit: Agent cannot take connection requests from gateway xxx.

**Explanation:** The number of connections exceeds the limit: Agent has rejected the connection requests from gateway xxx.

Action: Check the system configuration and environment of agent.

#### ------ KDDS02132-I

Severity: Error Component: dfa/dfa\_s\_agent

**Text:** Termination of agent is in progress: Agent cannot take connection requests from gateway xxx.

**Explanation:** The termination process of agent is in progress: Agent rejects the connection requests from gateway xxx.

Action: Not required.

### ------ KDDS02133-I

Severity: Warning Component: dfa/dfa\_s\_agent

Text: Connect request refused: unknown gateway. xxx

Explanation: None.

Action: ?

### ------ KDDS02134-I

Severity: Fatal Component: dfa/dfa\_s\_agent

**Text:** Fatal error occurred in gateway xxx.

**Explanation:** The gateway xxx reported a fatal error. Agent will inspect the status of the connection with gateway xxx, and reset the connection if necessary. This message is also displayed when gateway is terminated before agent is terminated.

Action: Check if gateway is stopped. If gateway is running, report to DCE administrator and File-Access administrator. To find the cause of the error, DCE administrator is recommended to analyze the messages on the DFS client console and syslog. Report to maintenance service if necessary.

#### -- KDDS02135-I

Severity: Fatal Component: dfa/dfa\_s\_agent

Text: Re-connection occurred in gateway xxx.

**Explanation:** Re-connection was reported from gateway xxx. Agent will inspect the status of the connection with gateway xxx, and reset the connection if necessary.

Action: Report to DCE administrator and File-Access administrator. To find the cause of the error, DCE administrator is recommended to analyze the messages on the DFS client console and syslog. Report to maintenance service if necessary.

#### ------ KDDS02160-E

Severity: Error Component: dfa/dfa\_s\_agent

Text: Failed to open status logging file. xxx

**Explanation:** Failed to open status logging file due to the cause (described by xxx) shown.

Action: Analyze the cause of the failure, and check the environment of agent.

### ------ KDDS02161-E

Severity: Error Component: dfa/dfa\_s\_agent

Text: Failed to access status logging file. xxx:yyy (zzz)

Explanation: Access to status logging file failed due to the cause shown:

- xxx: attempted operation
- yyy: cause of failure
- zzz: additional information

The additional information is for analytical purposes:may not always be displayed.

Action: Analyze the cause of the failure, and check the environment of agent.

### —- KDDS02220-E

Severity: Fatal Component: dfa/dfa\_s\_agent

**Text:** No sanity check response returned from gateway xxx.

**Explanation:** The gateway xxx does not return a sanity check response. agent assumes gateway xxx has a fatal error, and invokes appropriate processes.

Action: Check the behavior and network statuses of the target gateway, as well as the environment of agent.

#### - KDDS02250-E

Severity: Error Component: dfa/dfa\_s\_agent

Text: Failed to change DCE effective login period. aaa:xxx yyy:zzz

**Explanation:** Failed to change DCE effective login period of the shown DCE user due to the cause shown:

- aaa: DCE user name
- xxx: DCE effective login period
- yyy: attempted operation

• zzz: cause of failure

DCE effective login period is the time and date when the DCE user is automatically logged out from DCE.

Action: Analyze the cause of the failure, and check the environment of DCE and agent.

### ----- KDDS02251-E

Severity: Error Component: dfa/dfa\_s\_agent

Text: Effective period of DCE password expired. xxx

**Explanation:** The effective period of the DCE password has expired. (xxx is the DCE user name.)

Action: Ask the DCE user shown by 'DCE user name' to change the password.

#### ------ KDDS02252-E

Severity: Error Component: dfa/dfa\_s\_agent

**Text:** Failed to access master key file. xxx:yyy (zzz)

**Explanation:** The master key file access (shown by yyy) failed due to the cause shown by xxx.

Action: Analyze the cause of the failure, and check the environment of agent.

### ----- KDDS02280-E

Severity: Error Component: dfa/dfa\_s\_agent

**Text:** Failed to generate trace process. xxx

**Explanation:** Failed to fork trace process due to the displayed (by xxx) cause. The output of the trace information will be thinned.

Action: Analyze the cause of the failure, and check the environment of agent.

#### --- KDDS02281-E

Severity: Error Component: dfa/dfa\_s\_agent

Text: Failed to generate system communication process. xxx

**Explanation:** Failed to fork system communication process due to the displayed (by xxx) cause. Agent will be stopped.

Action: Analyze the cause of the failure, and check the environment of agent.

### ------ KDDS02282-E

Severity: Error Component: dfa/dfa\_s\_agent

Text: DFS client is not ready to run.

**Explanation:** The DFS client daemon process is not running. Agent was terminated due to the DFS client's incomplete environment.

Action: Restart agent after the DFS client environment is completed.

#### ---- KDDS02283-I

Severity: Error Component: dfa/dfa\_s\_agent

Text: TCP/IP Port Number xxx is equal or smaller than 5000.

**Explanation:** The number 5000 or less is assigned to the TCP/IP port number that is used by agent. The initialization continues though system has a priority to employ such a number.

Action: Assign a number greater than 5000 to /etc/services file.

#### ——- KDDS02300-E

Severity: Error Component: dfa/dfa\_s\_agent

Text: Trace process terminated: xxx

**Explanation:** Trace process has been terminated. The termination information (described by xxx) shows the information for error analysis.

Action: Not required.

### --- KDDS02301-E

Severity: Error Component: dfa/dfa\_s\_agent

Text: System communication process terminated: xxx

**Explanation:** System communication process has been terminated. The termination information (described by xxx) is for error analysis.

Action: Not required.

### ------ KDDS02330-E

Severity: Error Component: dfa/dfa\_s\_agent

Text: Failed to send a message: xxx yyy

**Explanation:** Failed to send a message to gateway shown by the gateway name (described by xxx). yyy shows the beginning of the attempted message. Cannot use the message-send connection with agent. A possible cause is 'initialization of gateway communication is in progress' or 'an error occurred to network.'

Action: Check the connection with gateway.

# ------ KDDS02500-E

Severity: Error Component: dfa/dfa\_s\_agent

Text: Agent failed to get memory. xxx (yyy)

Explanation: Agent could not get memory due to the reason shown:

- xxx: cause of failure
- yyy: additional information

The additional information is for analytical purposes: may not always be displayed.

Action: Analyze the cause of the failure, and check the environment of agent.

#### -- KDDS02520-E

#### Severity: Error Component: dfa/dfa\_s\_agent

Text: Agent failed to get shared memory. xxx:yyy (zzz)

Explanation: Agent could not get shared memory due to the reason shown:

- xxx: attempted operation
- yyy: cause of failure
- zzz: additional information

The additional information is for analytical purposes: may not always be displayed.

Action: Analyze the cause of the failure, and check the environment of agent.

#### ------ KDDS02521-I

Severity: Notice Component: dfa/dfa\_s\_agent

Text: Shared memory already allocated: will be re-allocated. (xxx)

**Explanation:** The shared memory with the key of agent has already been assigned. The shared memory will be re-allocated, and agent will be initialized. The additional information (described by xxx) is for analytical purposes: may not always be displayed.

Action: Not required.

#### ------ KDDS02540-E

Severity: Error Component: dfa/dfa\_s\_agent

Text: Failed to access semaphore. xxx:yyy (zzz)

Explanation: Agent could not access a semaphore due to the reason shown:

- xxx: attempted operation
- yyy: cause of failure
- zzz: additional information

The additional information is for analytical purposes: may not always be displayed.

Action: Analyze the cause of the failure, and check the environment of agent.

#### -- KDDS02560-E

Severity: Error Component: dfa/dfa\_s\_agent

**Text:** Failed to open socket. xxx (yyy)

Explanation: Agent could not open a socket due to the reason shown:

- xxx: cause of failure
- yyy: additional information

The additional information is for analytical purposes: may not always be displayed.

Action: Analyze the cause of the failure, and check the environment of agent.

### ------ KDDS02561-E

Severity: Error Component: dfa/dfa\_s\_agent

Text: Failed to bind an address to the socket. xxx:yyy (zzz)

**Explanation:** Due to the reason shown, agent could not tie the socket with the address shown by 'address.'

- xxx: address
- yyy: cause of failure
- zzz: additional information

The additional information is for analytical purposes: may not always be displayed.

Action: Analyze the cause of the failure, and check the environment of agent.

------ KDDS02562-E

Severity: Error Component: dfa/dfa\_s\_agent

**Text:** Network error. xxx:yyy (zzz)

**Explanation:** During the communication with the gateway xxx, a network error occurred due to the reason shown:

- xxx: gateway name
- yyy: cause of failure
- zzz: additional information

The erroneous connection has been disconnected. The additional information is for analytical purposes: may not always be displayed.

Action: Analyze the cause of the failure, and check the network status, and the environment of agent and gateway.

#### --- KDDS02563-E

Severity: Error Component: dfa/dfa\_s\_agent

Text: Timeout occurred receiving data from gateway xxx.

**Explanation:** During the data receiving from gateway xxx, a timeout occurred; The erroneous connection has been disconnected.

Action: Analyze the cause of the failure, and check the network status and the environment of agent and gateway.

#### ----- KDDS02564-E

Severity: Error Component: dfa/dfa\_s\_agent

Text: Communication error: aaa xxx:yyy (zzz)

**Explanation:** During the communication with the gateway shown by 'gateway name,' a network error occurred when the operation shown by 'attempted operation' was attempted, due to the reason shown:

- aaa: gateway name
- xxx: attempted operation
- yyy: cause of failure
- zzz: additional information

The erroneous connection has been disconnected. The additional information is for analytical purposes: may not always be displayed.

Action: Analyze the cause of the failure, and check the network status, and the environment of agent and gateway.

### -- KDDS02580-E

Severity: Error Component: dfa/dfa\_s\_agent

Text: File system full. xxx:yyy (zzz)

Explanation: The operation shown failed due to the reason shown:

- xxx: attempted operation
- yyy: cause of failure
- zzz: additional information

The additional information is for analytical purposes: may not always be displayed.

Action: Analyze the cause of the failure, and check the environment of agent.

#### -- KDDS02600-E

Severity: Error Component: dfa/dfa\_s\_agent

**Text:** Failed to fork. xxx (yyy)

Explanation: Agent failed to generate a child process due to the reason shown:

- xxx: cause of failure
- yyy: additional information

The additional information is for analytical purposes: may not always be displayed.

Action: Analyze the cause of the failure, and check the environment of agent.

# —- KDDS02620-Е

### Severity: Error Component: dfa/dfa\_s\_agent

Text: Agent error. (yyy)

**Explanation:** An error occurred at the agent. The additional information (described by yyy) is for analytical purposes: may not always be displayed.

Action: Report to maintenance service.

### ------ KDDS02800-E

Severity: Error Component: dfa/dfa\_s\_agent

Text: Invalid option

Explanation: An invalid option or parameter was selected for a command.

Action: Retry the command with a correct option or parameter.

# ------ KDDS02801-E

Severity: Notice Component: dfa/dfa\_s\_agent

Text: Invalid option value. %s: invalid character detected

**Explanation:** ?

Action: ?

# ------ KDDS02900-E

Severity: Notice Component: dfa/dfa\_s\_agent

Text: Cannot open configuration file. %s %s

**Explanation:** ?

Action: ?

| KDDS02901-E           |                                                |
|-----------------------|------------------------------------------------|
| Severity: Notice      | Component: dfa/dfa_s_agent                     |
| Text: Invalid configu | ration option detected. %s                     |
| Explanation: ?        |                                                |
| Action: ?             |                                                |
| KDDS02902-E           |                                                |
| Severity: Notice      | Component: dfa/dfa_s_agent                     |
| Text: Invalid configu | ration option. %s : missing option value       |
| Explanation: ?        |                                                |
| Action: ?             |                                                |
| KDDS02903-E           |                                                |
| Severity: Notice      | Component: dfa/dfa_s_agent                     |
| Text: Invalid configu | ration option. %s : invalid character detected |
| Explanation: ?        |                                                |
| Action: ?             |                                                |
| KDDS02904-E           |                                                |
| Severity: Notice      | Component: dfa/dfa_s_agent                     |
| Text: Invalid configu | ration option. %s : out of range               |
| Explanation: ?        |                                                |
| Action: ?             |                                                |
| —- KDDS02905-E        |                                                |
| Severity: Notice      | Component: dfa/dfa_s_agent                     |
| Text: Invalid configu | ration option. %s : undefined gateway          |
| <b>Explanation:</b> ? |                                                |
| Action: ?             |                                                |
|                       |                                                |

#### ---- KDDS10000-E

Severity: Error Component: dfa/dfa\_s\_admin

Text: Resource tag cannot be allocated.

Explanation: NetWare server may have run out of memory.

Action: Consult NetWare troubleshooting manuals.

### ------ KDDS10001-E

Severity: Error Component: dfa/dfa\_s\_admin

Text: Administration utility cannot be executed.

Explanation: NetWare server may have run out of memory.

Action: Consult NetWare troubleshooting manuals.

### ----- KDDS10002-W

Severity: Error Component: dfa/dfa\_s\_admin

**Text:** Designated gateway volume does not exist. The volume information will be deleted to continue the process.

**Explanation:** The NetWare volume registered as a gateway volume has removed. Or, a NetWare volume is not mounted in the NetWare server.

Action: Make a NetWare volume, use NetWare Install utility to mount the NetWare volume, and register the volume.

### ----- KDDS10004-E

Severity: Error Component: dfa/dfa\_s\_admin

Text: Invalid DFS mount point.

Explanation: The selected DFS Mount Point does not have /.../cellname/fs.

Action: Select a correct DFS Mount Point.

### ------ KDDS10005-E

Severity: Error Component: dfa/dfa\_s\_admin

Text: Agent options cannot be used.

**Explanation:** Agent options, selected from administration utility menu, were attempted while File-Access was running.

Action: Agent options cannot be executed when DFA.NLM is running. Terminate DFA.NLM, then try agent options.

#### 

Severity: Error Component: dfa/dfa\_s\_admin

**Text:** Designated agent name does not exist in HOST file. The agent information will be deleted to continue the process.

Explanation: The host name registered as agent does not exist in HOST file.

Action: Register a host name with the HOST file, then use administration utility to re-register agent.

#### ——- KDDS10007-E

Severity: Error Component: dfa/dfa\_s\_admin

Text: Invalid master key.

Explanation: The master key is not correct, or was not entered.

Action: Enter a correct master key.

#### ------ KDDS10008-E

Severity: Error Component: dfa/dfa\_s\_admin

Text: Re-entered master key is unmatched.

Explanation: The entered master key and the re-entered one do not match.

Action: Enter a correct master key.

### ------ KDDS10009-E

Severity: Error Component: dfa/dfa\_s\_admin

Text: Invalid DCE user name.

Explanation: The DCE user name is not correct, or was not entered.

Action: Enter a correct DCE user name.

#### ----- KDDS10010-E

Severity: Error Component: dfa/dfa\_s\_admin

Text: Invalid DCE password.

Explanation: The DCE password is not correct, or was not entered.

Action: Enter a correct DCE password.

# ------ KDDS10011-E

Severity: Error Component: dfa/dfa\_s\_admin

Text: Re-entered password is unmatched.

**Explanation:** The entered DCE password and the re-entered DCE password do not match.

Action: Enter a correct DCE password.

# ------ KDDS10012-E

Severity: Error Component: dfa/dfa\_s\_admin

Text: Invalid DCE group name.

Explanation: The DCE group name is invalid, or was not entered.

Action: Enter a correct DCE group name.

#### ------- KDDS10016-E

Severity: Error Component: dfa/dfa\_s\_admin

Text: Bindery access error: error code xxx. (xxx: error code)

Explanation: An error occurred when NetWare bindery was accessed.

Action: Check if SYS volume is mounted. If mounted, use BINDFIX NetWare command to rebuild a bindery.

#### ------ KDDS10017-Е

Severity: Error Component: dfa/dfa\_s\_admin

Text: File access error.

**Explanation:** An error occurred during access to a file that carries information registered by administration utility.

Action: Consult NetWare troubleshooting manuals.

### ------ KDDS10023-W

Severity: Error Component: dfa/dfa\_s\_admin

**Text:** Gateway volume information contains invalid data. The invalid data will be deleted to continue the process.

Explanation: The information made with gateway volume options has been destroyed.

Action: Use administration utility to check if gateway volume is properly registered. If this error is repeated, consult NetWare troubleshooting manuals.

### -- KDDS10024-W

Severity: Error Component: dfa/dfa\_s\_admin

**Text:** Agent information contains invalid data. The invalid data will be deleted to continue the process.

Explanation: The information made with agent options has been destroyed.

Action: Use administration utility to check if agent is properly registered. If this error recurs, consult NetWare troubleshooting manuals.

#### -- KDDS10025-W

Severity: Error Component: dfa/dfa\_s\_admin

**Text:** Other information contains invalid data. The invalid data will be deleted to continue the process.

Explanation: The information made with Other options has been destroyed.

**Action:** Use administration utility to check if Other information is properly registered. If this error recurs, consult NetWare troubleshooting manuals.

#### ------ KDDS10026-E

Severity: Error Component: dfa/dfa\_s\_admin

**Text:** Insufficient memory.

Explanation: NetWare ran out of memory for administration utility.

-- KDDS10027-E Severity: Error **Component:** dfa/dfa\_s\_admin Text: Screens cannot be displayed due to memory shortage. Explanation: NetWare may have run out of memory. Action: Consult NetWare troubleshooting manuals. -- KDDS10028-E Severity: Error **Component:** dfa/dfa\_s\_admin Text: Administration utility cannot run on this NetWare version. Explanation: Administration utility runs only on NetWare 3.12. Action: Check if the NetWare version is NetWare 3.12. -- KDDS10029-E Severity: Error Component: dfa/dfa\_s\_admin Text: Screens cannot be generated due to memory shortage. Explanation: NetWare server may have run out of memory. Action: Consult NetWare troubleshooting manuals. -- KDDS10030-E Severity: Error Component: dfa/dfa\_s\_admin Text: Administration utility detected self-contradiction: error code xxx. Explanation: Administration utility detected an internal error. xxx describes the error code. Action: Report to maintenance service. -- KDDS11001-E Severity: Error **Component:** dfa/dfa\_s\_gateway Text: DFA.NLM cannot run on this NetWare version. 553

Action: Consult NetWare troubleshooting manuals.

**Explanation:** The gateway starting command (DFA.NLM) was not executed on a NetWare 3.12 server.

Action: Run the starting command on a NetWare 3.12 server.

### ——- KDDS11002-Е

**Severity:** Notice **Component:** dfa/dfa\_s\_gateway

Text: DFA.NLM has different interface version from %s.

**Explanation:** ?

Action: ?

# ------ KDDS11003-I

Severity: Notice Component: dfa/dfa\_s\_gateway

Text: Gateway initialization started.

Explanation: ?

Action: ?

# ----- KDDS11004-E

Severity: Error Component: dfa/dfa\_s\_gateway

Text: Failed to start xxx.

**Explanation:** Initialization failed to start administration or watchdog thread. (Admin or watchdog thread is described by xxx)

Action: See the error message issued by each thread.

### ------ KDDS11005-E

Severity: Error Component: dfa/dfa\_s\_gateway

Text: NWAddFSMonitorHook failed: error code xxx.

Explanation: NetWare API error (described by xxx) occurred.

Action: Report to maintenance service.

#### ------- KDDS11006-E

Severity: Error Component: dfa/dfa\_s\_gateway

**Text:** NWRegisterNCPExtension failed: error code xxx.

Explanation: NetWare API error (described by xxx) occurred.

Action: Report to maintenance service.

# ------ KDDS11007-Е

**Severity:** Error **Component:** dfa/dfa\_s\_gateway

Text: BeginThreadGroup failed: error code xxx.

Explanation: NetWare API error (described by xxx) occurred.

Action: Report to maintenance service.

# ------- KDDS11008-W

Severity: Error Component: dfa/dfa\_s\_gateway

Text: DFA.NLM requires 3.12g or newer version of CLIB.NLM.

**Explanation:** The loaded CLIB.NLM is older than 3.12g.

Action: DFA.NLM does not support a CLIB.NLM older than 3.12g. Use a newer version.

# ------ KDDS11009-E

Severity: Error Component: dfa/dfa\_s\_gateway

Text: GetVolumeNumber failed: error code xxx.

Explanation: NetWare API error (described by xxx) occurred.

Action: Report to maintenance service.

# ------ KDDS11010-E

Severity: Error Component: dfa/dfa\_s\_gateway

**Text:** AdvertiseService failed: error code xxx.

Explanation: NetWare API error (described by xxx) occurred.

Action: Report to maintenance service.

#### ------ KDDS11011-E

Severity: Error Component: dfa/dfa\_s\_gateway

Text: Failed to suspend MainThread.

Explanation: NetWare API error occurred.

Action: Report to maintenance service.

### ------ KDDS11012-E

Severity: Error Component: dfa/dfa\_s\_gateway

**Text:** Failed to initialize gateway: error code xxx.

Explanation: An error occurred during initialization.

Action: See the remedy shown in the message prior to this message.

### ----- KDDS11015-E

Severity: Error Component: dfa/dfa\_s\_gateway

Text: Volume xxx is invalid or not mounted.

**Explanation:** The selected volume (described by xxx) does not exist, or the volume is not mounted.

Action: Use administration utility to select an appropriate volume name. Or, use NetWare Install utility to mount the volume.

#### ----- KDDS11016-E

Severity: Error Component: dfa/dfa\_s\_gateway

Text: Invalid syntax in DFS path.

Explanation: The selected DFS path is invalid.

Action: Use administration utility to select an appropriate DFS path (i.e., one that begins with /.../cellname/fs).

### ------ KDDS11017-E

Severity: Error Component: dfa/dfa\_s\_gateway

Text: Invalid hostname.

Explanation: The selected host does not exist, or an incorrect hostname was selected.

Action: See if the selected hostname is in SYS:\\ETC\\HOSTS file. Or, use administration utility to select an appropriate hostname.

# ------ KDDS11018-E

Severity: Error Component: dfa/dfa\_s\_gateway

Text: Failed to open logfile xxx.

**Explanation:** Could not open the logfile (described by xxx).

Action: See if the file is read only, or the file is not open.

# ------ KDDS11034-E

Severity: Error Component: dfa/dfa\_s\_gateway

Text: DFA.NLM detected self-contradiction.

Explanation: A self-contradicting error occurred while DFA.NLM was running.

Action: Re-start gateway. If the error still occurs, report to maintenance service.

### ----- KDDS11035-E

Severity: Error Component: dfa/dfa\_s\_gateway

Text: Failed to get memory dump.

Explanation: ?

Action: ?

# ------- KDDS11036-E

Severity: Error Component: dfa/dfa\_s\_gateway

**Text:** ResumeThread failed: error code xxx.

Explanation: NetWare API error (described by xxx) occurred.

Action: Report to maintenance service.

### ——-- KDDS11037-E

Severity: Error Component: dfa/dfa\_s\_gateway

Text: Insufficient memory.

Explanation: Failed to get a work area.

Action: Terminate other server applications, and retry.

# ------ KDDS11039-E

Severity: Error Component: dfa/dfa\_s\_gateway

Text: GetServerInformation failed: error code xxx.

**Explanation:** NetWare API error (described by xxx) occurred.

Action: Report to maintenance service.

# ——- KDDS11040-E

Severity: ErrorComponent: dfa/dfa\_s\_gatewayText: GetFileServerID failed: error code xxx.Explanation: NetWare API error (described by xxx) occurred.Action: Report to maintenance service.

#### ------- KDDS11041-E

Severity: ErrorComponent: dfa/dfa\_s\_gatewayText: GetVolumeStatistics failed: error code xxx.

Explanation: NetWare API error (described by xxx) occurred.

Action: Report to maintenance service.

#### ----- KDDS11046-E

Severity: Error Component: dfa/dfa\_s\_gateway

Text: Failed to read gateway volume options.

Explanation: The information set for gateway volume options contains invalid data.

Action: Use administration utility to set correct data.

# ------ KDDS11047-E

Severity: Error Component: dfa/dfa\_s\_gateway

Text: Failed to read agent options.

Explanation: The information set for agent options contains invalid data.

Action: Use administration utility to set correct data.

# ------ KDDS11048-E

Severity: Error Component: dfa/dfa\_s\_gateway

Text: Failed to read gateway Other options.

Explanation: The information set for gateway Other options contains invalid data.

Action: Use administration utility to set correct data.

# ------ KDDS11049-I

Severity: Notice Component: dfa/dfa\_s\_gateway

Text: Gateway initialization completed normally.

Explanation: ?

Action: ?

### ------ KDDS11050-I

Severity: Notice Component: dfa/dfa\_s\_gateway

Text: AdminThread detected timeout. AdminThread will be restarted.

Explanation: ?

Action: ?

# ------ KDDS11051-I

Severity: Notice Component: dfa/dfa\_s\_gateway

Text: Gateway process termination started.

Explanation: ?

Action: ?

# ------ KDDS11052-I

Severity: Notice Component: dfa/dfa\_s\_gateway

Text: Gateway process will be terminated.

**Explanation:** ?

Action: ?

# ------- KDDS11053-I

Severity: Notice Component: dfa/dfa\_s\_gateway

Text: Gateway global resources are being freed.

Explanation: ?

Action: ?

# ------ KDDS11201-E

Severity: Fatal Component: dfa/dfa\_s\_gateway

Text: Gateway detected self-contradiction: error code xxx.

Explanation: Self-contradiction was detected in the gateway internal processing.

Action: Report to administrator. The administrator will take gateway logging and trace.

# --- KDDS11202-E

Severity: Error Component: dfa/dfa\_s\_gateway

Text: Invalid SYS:\\ETC\\HOSTS file.

Explanation: SYS:\\ETC\\HOSTS file contains invalid data.

Action: Check if SYS:\\ETC\\HOSTS file contains the host information of agent. Also, use administration utility to confirm that agent is registered.

# -- KDDS11203-E

Severity: Error Component: dfa/dfa\_s\_gateway

Text: Invalid SYS:\\ETC\\SERVICES file.

Explanation: SYS:\\ETC\\SERVICES file contains invalid data.

Action: Check if SYS:\\ETC\\SERVICES file contains the following data:

• - 'Protocol Type' is 'TCP'

- - 'Port Number' is same as agent
- - 'Service Name' is 'DFA.'

# ——- KDDS11204-E

Severity: Error Component: dfa/dfa\_s\_gateway

Text: TCPIP.NLM has been unloaded.

**Explanation:** Gateway was stopped because TCPIP.NLM was unloaded from NetWare server.

Action: Load TCPIP.NLM to NetWare server, then re-start gateway.

## ------ KDDS11205-E

Severity: Fatal Component: dfa/dfa\_s\_gateway

Text: Gateway detected unknown error.

Explanation: Unknown error was detected in the gateway internal processing.

Action: Report to administrator. The administrator will take gateway logging and trace.

# ----- KDDS11206-E

Severity: Error Component: dfa/dfa\_s\_gateway

Text: Agent is not registered with gateway.

Explanation: Agent is not registered with gateway.

Action: Use administration utility to register agent.

# ------ KDDS11207-E

Severity: Error Component: dfa/dfa\_s\_gateway

Text: Failed to modify master key.

Explanation: Error occurred when master key was being modified.

Action: Retry login from a NetWare client to DCE. If this fails, try the following:

- - Use administration utility to re-register agent
- - Go to a DFS client, and use 'setdfakey command' to re-register master key.

#### ------ KDDS11208-E

Severity: Error Component: dfa/dfa\_s\_gateway

Text: Gateway is not registered with agent.

**Explanation:** Gateway information is not registered with agent, or the file containing the gateway registration information was destroyed.

Action: Use 'setdfakey command' on a DFS client to re-register master key.

#### ------ KDDS11209-E

Severity: Error Component: dfa/dfa\_s\_gateway

Text: Invalid user account. DCE user name: xxx.

**Explanation:** 'Invalid' is set to a DCE user account on DCE, or the DCE user account has expired. xxx is the DCE user name (if the length of the name exceeds 6 bytes, first 16 bytes followed by ... are displayed)

Action: Check the contents of the DCE account information on DCE.

# ----- KDDS11210-Е

Severity: Error Component: dfa/dfa\_s\_gateway

**Text:** Gateway and agent have different master keys.

**Explanation:** Master key was not successfully modified while the DCE login was being processed, or master key file was destroyed, or gateway and agent have a different master key.

Action: To set the same master key to gateway and agent, use administration utility for NetWare server, or 'setdfakey command' for DFS client.

# ------ KDDS11211-E

Severity: Error Component: dfa/dfa\_s\_gateway

**Text:** DCE security server is unavailable.

Explanation: Unable to authenticate users because DCE security server is unavailable.

Action: Check the status of DCE security server.

## —- KDDS11214-E

Severity: Error Component: dfa/dfa\_s\_gateway

Text: Gateway ran out of memory.

Explanation: No memory in NetWare system is available for gateway.

Action: Refer to NetWare's troubleshooting manual.

# ------ KDDS11215-E

Severity: Error Component: dfa/dfa\_s\_gateway

**Text:** Failed to access Bindery: error code xxx.

**Explanation:** Error (described by xxx) occurred when gateway accessed NetWare Bindery.

Action: Use NetWare's BINDFIX command to rebuild Bindery.

## ——-- KDDS11216-E

Severity: Error Component: dfa/dfa\_s\_gateway

Text: Error in communication with agent.

**Explanation:** Error occurred in the communication line to agent, or there was no response from agent.

Action: Check the communication line to agent, and agent itself.

#### ——- KDDS11217-E

Severity: Error Component: dfa/dfa\_s\_gateway

Text: Agent is not up and running.

Explanation: Gateway cannot access DFS because agent is not running.

Action: Check the status of agent on DFS client.

#### ------- KDDS11218-E

Severity: Error Component: dfa/dfa\_s\_gateway

Text: Trustee rights cannot be assigned to gateway volume xxx.

**Explanation:** Trustee rights cannot be assigned to the gateway volume because the gateway volume (described by xxx) is not mounted as a NetWare volume.

Action: Mount the gateway volume as a NetWare volume.

# ——- KDDS11219-Е

Severity: Error Component: dfa/dfa\_s\_gateway

Text: Trustee rights cannot be removed from gateway volume xxx.

**Explanation:** Trustee rights cannot be removed from the gateway volume (described by xxx) because the gateway volume is not mounted as a NetWare volume.

Action: Mount the gateway volume as a NetWare volume.

#### --- KDDS11220-I

Severity: Error Component: dfa/dfa\_s\_gateway

**Text:** Trustee rights cannot be removed from gateway volume xxx because the gateway volume is not mounted as a NetWare volume. User name: yyy.

**Explanation:** Trustee rights cannot be removed from the gateway volume because the gateway volume is not mounted as a NetWare volume.

- xxx: Gateway volume Name
- yyy: user name

Action: Mount the gateway volume as a NetWare volume, then remove the trustee right of the user indicated.

#### ------ KDDS11221-I

Severity: Notice Component: dfa/dfa\_s\_gateway

Text: All users will be logged out.

Explanation: ?

Action: ?

# ----- KDDS11222-I

Severity: Notice Component: dfa/dfa\_s\_gateway

Text: All users have been logged out.

**Explanation:** ?

Action: ?

## ------ KDDS11223-I

Severity: Error Component: dfa/dfa\_s\_gateway

Text: Agent failed to access master key.

**Explanation:** When gateway sent a DCE login request to agent, agent failed to access master key file.

Action: See the information shown in agent syslog file.

## ------ KDDS11224-I

Severity: Error Component: dfa/dfa\_s\_gateway

Text: DFA.NLM was unloaded; Logged out from DCE.

**Explanation:** Because DFA.NLM was unloaded, gateway logged out the gateway users logging in to DCE.

Action: If a user was accessing a file when the logout was taken, check the contents of the file when the user logs in again.

#### ------- KDDS11225-I

Severity: Error Component: dfa/dfa\_s\_gateway

Text: Communication error; Logged out from DCE.

**Explanation:** Due to a communication error, gateway logged out the gateway users logging in to DCE.

Action: Report to File-Access administrator. File-Access administrator is requested to check the message before this message.

## -- KDDS11226-I

Severity: Error Component: dfa/dfa\_s\_gateway

Text: Gateway user xxx has been logged out from DCE.

**Explanation:** Because NetWare logout or NetWare client power-off occurred while a user logs in to DCE, gateway logged out the gateway users logging in to DCE.

Action: None.

# ------- KDDS11401-E

Severity: Error Component: dfa/dfa\_s\_gateway

Text: Failed to copy back the file to DFS.

**Explanation:** The file built on the NetWare gateway volume was unsuccessfully copied back to DCE/DFS.

Action: None.

------- KDDS11413-E

Severity: Fatal Component: dfa/dfa\_s\_gateway

Text: Communication error: Logged out from DCE.

Explanation: Due to a communications error, gateway was logged out from DCE.

Action: Enter DCE again. If the same error recurs, report to DCE administrator.

# ------ KDDS11414-E

Severity: Fatal Component: dfa/dfa\_s\_gateway

**Text:** Gateway user xxx will be logged out from DCE due to communication error: error code yyy.

Explanation: Due to a communication error, gateway logged out from DCE.

- xxx: username of Gateway user logging in to DCE
- yyy: error code

The same message is displayed on NetWare client console.

Action: See the error code to take an action:

• If error code=1202:

The error is in the agent or the communications environment.

• If error code=1205:

Check if agent and gateway are connected with a LAN cable. To check this via software, use ping of NetWare. If the communication environment is not faulty, report to maintenance.

• If error code=other values

Fatal communication error. Report to maintenance.

#### ----- KDDS11601-E

**Severity:** Error **Component:** dfa/dfa\_s\_gateway

Text: Volume xxx is invalid or not mounted.

**Explanation:** The NetWare volume registered as gateway volume (whose pathname is described by xxx) does not exist, or was not mounted before gateway (or directory synchronization) was initialized.

Action: Use administration utility to select an appropriate volume name. Or, use NetWare Install utility to mount volume.

## —- KDDS11603-E

Severity: Error Component: dfa/dfa\_s\_gateway

**Text:** Failed to read volume information of xxx.

**Explanation:** Failed to get NetWare volume (whose pathname is described by xxx) information.

Action: There may be a NetWare or file system error. Report to maintenance service.

#### ------ KDDS11604-E

**Severity:** Error **Component:** dfa/dfa\_s\_gateway

Text: File-access administrator is not registered.

**Explanation:** Gateway volume could not be initialized when File-Access was started because NetWare SUPERVISOR was not registered as File-Access administrator.

Action: Use NetWare Install utility to register File-Access administrator.

#### ----- KDDS11605-E

Severity: Error Component: dfa/dfa\_s\_gateway

Text: File-Access administrator failed to log in.

**Explanation:** When the File-Access starting process began gateway volume initialization, NetWare SUPERVISOR failed to enter DCE.

Action: Gateway cannot start. Report to maintenance service.

# ------- KDDS11607-E

Severity: Error Component: dfa/dfa\_s\_gateway

Text: Failed to connect with agent.

**Explanation:** Administration connection could not be established when File-Access was started.

Action: Gateway cannot start. Report to maintenance service.

#### ------- KDDS11613-E

Severity: Error Component: dfa/dfa\_s\_gateway

Text: Insufficient memory.

Explanation: NetWare has run out of memory.

Action: See NetWare troubleshooting manuals.

# 

Severity: Fatal Component: dfa/dfa\_s\_gateway

**Text:** Directory Sync. detected self-contradiction: error code xxx.

Explanation: Gateway detected a self-contradicting error (described by xxx).

Action: Report to maintenance.

## 

**Severity:** Warning **Component:** dfa/dfa\_s\_gateway

Text: Delete files/directories remaining in volume xxx ? (Y/N)

**Explanation:** Gateway volume (whose pathname is described by xxx) has files or directories.

Action: Y: Delete them (Use the volume as a gateway volume) N: Keep them (Do not use it as a gateway volume)

## ------ KDDS11631-I

Severity: Notice Component: dfa/dfa\_s\_gateway

Text: Started volume %s initialization.

**Explanation:** ?

Action: ?

# ------ KDDS11632-I

Severity: Notice Component: dfa/dfa\_s\_gateway

Text: Volume %s successfully initialized.

Explanation: ?

Action: ?

# ------ KDDS11633-I

**Severity:** Notice **Component:** dfa/dfa\_s\_gateway

**Text:** Failed to initialize volume %s.

Explanation: ?

Action: ?

# ------ KDDS11634-I

Severity: Notice Component: dfa/dfa\_s\_gateway

Text: Started volume %s cleanup.

Explanation: ?

Action: ?

# ------ KDDS11635-I

Severity: Notice Component: dfa/dfa\_s\_gateway

**Text:** Volume %s successfully cleaned up.

Explanation: ?

Action: ?

# ------ KDDS11636-I

Severity: Notice Component: dfa/dfa\_s\_gateway

Text: Started re-connection with agent.

**Explanation:** ?

Action: ?

# ------ KDDS11637-I

Severity: Notice Component: dfa/dfa\_s\_gateway

Text: Successfully re-connected with agent.

**Explanation:** ?

Action: ?

# ------ KDDS11638-I

Severity: Notice Component: dfa/dfa\_s\_gateway

Text: DCE login for administrator started.

Explanation: ?

Action: ?

# ------ KDDS11639-I

Severity: Notice Component: dfa/dfa\_s\_gateway

Text: Started administration threads initialization.

Explanation: ?

Action: ?

# ------ KDDS11640-I

Severity: Notice Component: dfa/dfa\_s\_gateway

Text: Administration threads successfully initialized.

Explanation: ?

Action: ?

# ------- KDDS11641-I

Severity: Notice Component: dfa/dfa\_s\_gateway

Text: Failed to initialize administration threads.

**Explanation:** ?

Action: ?

# ------ KDDS11642-I

Severity: Notice Component: dfa/dfa\_s\_gateway

Text: Started administration threads termination.

Explanation: ?

Action: ?

# ------ KDDS11643-I

Severity: Notice Component: dfa/dfa\_s\_gateway

Text: Administration threads successfully terminated.

Explanation: ?

Action: ?

# ------ KDDS11644-I

Severity: Notice Component: dfa/dfa\_s\_gateway

Text: Volume %s initialization started.

Explanation: ?

Action: ?

# ------ KDDS11645-I

Severity: Notice Component: dfa/dfa\_s\_gateway

Text: Volume %s initialization terminated: return code %d.

Explanation: ?

Action: ?

# ------ KDDS11646-I

Severity: Notice Component: dfa/dfa\_s\_gateway

Text: Directory Sync. started.

**Explanation:** ?

Action: ?

# 

Severity: Notice Component: dfa/dfa\_s\_gateway

Text: Directory Sync. terminated: return code %d.

Explanation: ?

Action: ?

# ------ KDDS11651-E

Severity: Error Component: dfa/dfa\_s\_gateway

Text: NetWare server has invalid network environment.

Explanation: The setting of TCP/IP on NetWare server is invalid.

Action: Refer to NetWare manuals to correct the TCP/IP setting. Possible causes include: improper setting of LAN driver, bad IP connection by BIND command, and bad port number defined in SYS:\\ETC\\SERVICES.

#### - KDDS11652-E

Severity: Error Component: dfa/dfa\_s\_gateway

Text: No response from agent.

Explanation: One of the following occurred:

- - Agent is not running.
- - The machine where agent runs is not running.
- - Cannot access the machine where agent is running.

Action: Check the cause of the failure, and choose one of the following actions:

- Start agent. If agent has a problem starting, remove the problem.
- Start the machine on which agent runs.
- Set the network environment so that the agent-running machine is accessible.

### —- KDDS11653-E

Severity: Error Component: dfa/dfa\_s\_gateway

Text: Disconnection occurred in the communication with agent.

**Explanation:** Agent was terminated, or the agent process was killed by a problem, or there is a network problem.

Action: Remove the problem, and restart agent.

#### ------- KDDS11654-E

Severity: Error Component: dfa/dfa\_s\_gateway

Text: Timeout occurred in communication with agent.

**Explanation:** Timeout was detected in communication between agent and DCE security server, or agent and DFS server.

Action: Check the communication environment.

## ------ KDDS11661-E

**Severity:** Error **Component:** dfa/dfa\_s\_gateway

Text: Administrator has invalid DCE account or password.

**Explanation:** File-Access administrator's DCE account is not valid, or expired. Or the DCE password is not correct.

Action: Make the DCE user account effective, or change the password.

#### ——- KDDS11662-E

Severity: Error Component: dfa/dfa\_s\_gateway

**Text:** Agent is not in root-mode.

**Explanation:** The dfaagt command (used for starting the agent) is not running as root, or its DCE password is not correct.

Action: Check if the invoker of dfaagt is root, and whether the value of the setuid bit is correct.

# ------ KDDS11663-E

Severity: Error Component: dfa/dfa\_s\_gateway

Text: Agent has reported error: error code xxx.

Explanation: An error occurred to agent.

Action: See the error codes (described by xxx) listed below, and remove the problem:

- 12: Shortage of memory.
- 23: OS opened too many file descriptors.
- 24: Agent opened too many file descriptors.
- 233: Shortage of memory.
- 238: Connection error between DFS server and client:

DFS server is not started.

An error in the mount point cell name registered with gateway.

- 249: Too many symbolic links of the directory in the path.
- 1002: Cannot use authentication server.
- others: Report to maintenance.

# -- KDDS11664-E

Severity: Error Component: dfa/dfa\_s\_gateway

Text: Mount point xxx does not exist.

**Explanation:** The selected mount point (described by xxx) does not exist, or the registered mount point is invalid.

Action: Check the mount point, and see if the DFS client daemon is running on an agent machine.

## ------ KDDS11665-E

Severity: Error Component: dfa/dfa\_s\_gateway

**Text:** Failed to access Mount point xxx.

Explanation: The possible causes are:

- The DFS server is not started.
- The DFS server was just started but not ready for accessing.
- The Mount point cell name is not registered properly.

• Failed to access the Mount point.

Action: Take one of the following actions:

- Start the DFS server.
- Wait until the DFS server is ready to serve.
- Use the administration utility to set a proper mount point cellname.
- Remove the problem with referring to KDDS11663.

# ----- KDDS11666-E

Severity: Error Component: dfa/dfa\_s\_gateway

Text: Mount point xxx does not have access rights.

Explanation: The mount point (described by xxx) does not have access rights.

Action: Grant the mount point the access rights to be accessible from File-Access administrator, and restart gateway.

## ----- KDDS11667-E

Severity: Error Component: dfa/dfa\_s\_gateway

**Text:** Different encryption scheme is used.

**Explanation:** The encryption scheme employed in agent does not match that of gateway.

Action: Report to File-Access administrator.

# ------ KDDS11668-E

Severity: Error Component: dfa/dfa\_s\_gateway

Text: Different protocol is used.

**Explanation:** The data transmission method employed in agent does not match that of gateway.

Action: Report to File-Access administrator.

# ------- KDDS11671-E

Severity: Error Component: dfa/dfa\_s\_gateway

Text: Gateway volume xxx ran out of disk space.

Explanation: Shortage of disk space on gateway xxx.

Action: Refer to NetWare administration manuals to expand the disk space.

# ——- KDDS11672-Е

Severity: Error Component: dfa/dfa\_s\_gateway

Text: Gateway volume xxx ran out of disk blocks.

Explanation: Cannot make directory due to directory area shortage.

Action: Refer to NetWare administration manuals to expand the directory area.

## ------- KDDS11681-E

Severity: Fatal Component: dfa/dfa\_s\_gateway

Text: Gateway detected unknown error: error code xxx.

Explanation: Gateway detected an internal error (described by xxx).

Action: Report to maintenance.

## ------ KDDS11801-E

Severity: Error Component: dfa/dfa\_s\_gateway

Text: Access error while file was being dumped.

Explanation: File dump was killed due to a file access error.

Action: File dump abnormally ended. Report to maintenance service.

#### ----- KDDS11802-E

Severity: Error Component: dfa/dfa\_s\_gateway

Text: Initialization error in watchdog connection.

Explanation: Connection error occurred while gateway was being started.

Action: Find and remove the cause of the connection error, then retry initialization.

# ------ KDDS11803-E

Severity: Error Component: dfa/dfa\_s\_gateway

Text: Error in watchdog connection.

Explanation: Connection error occurred after gateway initialization was completed.

Action: Check and remove the cause of the connection error, then initialize again.

# ------ KDDS11804-E

Severity: Error Component: dfa/dfa\_s\_gateway

Text: Failed to load DFALIB.NLM.

**Explanation:** Cannot load DFALIB.NLM.

Action: Cannot start gateway. Report to maintenance service.

# ------ KDDS11805-E

Severity: Error Component: dfa/dfa\_s\_gateway

Text: Failed to register DFALIB.

Explanation: Cannot register DFALIB.

Action: Cannot start gateway. Report to maintenance service.

# ------ KDDS11807-Е

Severity: Error Component: dfa/dfa\_s\_gateway

Text: Failed to continue DFALIB handling.

Explanation: Cannot continue DFALIB processing.

Action: Cannot start gateway. Report to maintenance service.

## ------ KDDS11808-I

Severity: Notice Component: dfa/dfa\_s\_gateway

Text: Agent will be terminated in xxx sec.

Explanation: Administrator will shutdown agent shortly (i.e., in xxx seconds).

Action: Exit from DCE within xxx seconds.

# ------ KDDS11809-I

Severity: Notice Component: dfa/dfa\_s\_gateway

Text: Agent will be killed.

Explanation: Administrator will kill agent immediately.

Action: Exit from DCE.

# ------ KDDS11810-I

Severity: Error Component: dfa/dfa\_s\_gateway

Text: Failed to modify effective period of DCE login.

Explanation: Failed to modify effective period of DCE login.

Action: Messages KDDS11812-I to KDDS11817-I (below) describe the possible causes of failure. Ask DCE administrator to take proper action.

# ------ KDDS11812-I

Severity: Error Component: dfa/dfa\_s\_gateway

Text: Cause: Security server is not running.

**Explanation:** Failed to modify effective period of DCE login because DCE security server was not up and running.

Action: Ask DCE administrator to start DCE security server.

#### ------- KDDS11813-I

Severity: Error Component: dfa/dfa\_s\_gateway

Text: Cause: Login period too small.

**Explanation:** Failed to modify effective period of DCE login because the parameter specified for login period was too small.

Action: Report to DCE administrator.

#### ------- KDDS11814-I

Severity: Error Component: dfa/dfa\_s\_gateway

Text: Cause: Password changed while login.

**Explanation:** Failed to modify effective period of DCE login because the password was changed while DCE login is in progress.

Action: Exit DCE, then enter DCE.

## ----- KDDS11816-I

Severity: Error Component: dfa/dfa\_s\_gateway

Text: Cause: Account invalid or expired.

**Explanation:** Failed to modify effective period of DCE login due to an invalid account, or account expired.

Action: Report to DCE administrator.

#### ------- KDDS11817-I

Severity: Error Component: dfa/dfa\_s\_gateway

Text: Cause: Login period expired before renewed.

**Explanation:** Failed to modify effective period of DCE login because effective period expired before the extension of effective period was completed.

Action: Report to DCE administrator.

## ------ KDDS11818-I

Severity: Error Component: dfa/dfa\_s\_gateway

Text: Unknown DCE error.

Explanation: The effective period for the DCE password has expired.

Action: Change the DCE password.

## ------ KDDS11819-I

Severity: Error Component: dfa/dfa\_s\_gateway

**Text:** Change DCE password.

Explanation: Effective period of the DCE password has expired.

Action: Change the DCE password.

## ------ KDDS11820-I

Severity: Notice Component: dfa/dfa\_s\_gateway

Text: Gateway watchdog initialization started.

Explanation: ?

Action: ?

# 

Severity: Notice Component: dfa/dfa\_s\_gateway

Text: Gateway watchdog initialization completed.

Explanation: ?

Action: ?

# ------ KDDS11822-I

Severity: Notice Component: dfa/dfa\_s\_gateway

Text: Gateway watchdog will be suspended.

Explanation: ?

Action: ?

# ------ KDDS11823-I

Severity: Notice Component: dfa/dfa\_s\_gateway

Text: Gateway watchdog will be restarted.

Explanation: ?

Action: ?

# ------ KDDS11824-I

Severity: Notice Component: dfa/dfa\_s\_gateway

Text: Gateway watchdog connection will be closed.

**Explanation:** ?

Action: ?

# ------ KDDS11825-I

Severity: NoticeComponent: dfa/dfa\_s\_gatewayText: Gateway watchdog will be terminated.

**Explanation:** ?

Action: ?

# ------- KDDS11826-I

Severity: Notice Component: dfa/dfa\_s\_gateway

**Text:** Dump will be started.

Explanation: Gateway dump is starting.

Action: none

# ------ KDDS11827-I

Severity: Notice Component: dfa/dfa\_s\_gateway

Text: Dump completed.

Explanation: Gateway dump has completed.

Action: none

## ------ KDDS11828-I

Severity: Notice Component: dfa/dfa\_s\_gateway

Text: Unknown message received.

Explanation: Gateway received an unsupported message.

Action: Upgrade the gateway. Or report to File-Access administrator and DCE administrator. Both administrators should get the RAS file of gateway and agent.

#### ------ KDDS12001-E

Severity: Fatal Component: dfa/dfa\_s\_gateway

Text: Communication error: Logged out from DCE.

Explanation: Due to a communications error, the gateway logged out of DCE.

Action: Enter DCE again. Report to DCE administrator if the same error recurs.

## ------ KDDS12002-E

Severity: Fatal Component: dfa/dfa\_s\_gateway

**Text:** Gateway user xxx will be logged out from DCE due to communication error: error code yyy.

Explanation: Due to a communication error, gateway logged out from DCE.

- xxx: Gateway user name logging in to DCE
- yyy: error code

The same message is displayed on NetWare client console.

Action: See the error code to take an action:

• error code=1202

The error is in the agent or the communication environment.

• error code=1205

Check if the agent and gateway are connected with a LAN cable. To check this via software, use ping of NetWare. If the communication environment is not faulty, report to maintenance.

• error code=others

Fatal communication error. Report to maintenance.

# ---- KDDS12201-E

Severity: Error Component: dfa/dfa\_s\_gateway

**Text:** Failed to record communication logging: (hh:mm:ss wcode=x rcode=y ecode=zzz)

Explanation: While communication logging was in process, an error occurred:

- hh:mm:ss: time error occurred
- wcode: the timing of when error occurred:
  - 1: during initialization
  - 2: during output
  - 3: during termination
- rcode: error type:
  - 1: failed to delete a file
  - 2: failed to write to a file
- ecode:

error type=1

The communication logging file is set to a write prohibition mode. Or, the same named directory as the communication logging file exists.

error type=2

The volume does not have enough space.

Action: For ecode type=1, remove the write prohibition mode, or remove the directory with the same name as the communication logging file. For ecode type=2, expand the SYS volume.

# 

Severity: Notice Component: dfa/dfa\_s\_gateway

Text: Message logging file taken.

Explanation: ?

Action: ?

# ------ KDDS12402-I

Severity: Notice Component: dfa/dfa\_s\_gateway

Text: Error logging file taken.

**Explanation:** ?

Action: ?

## ------ KDDS12403-I

Severity: Notice Component: dfa/dfa\_s\_gateway

Text: Communication logging file taken.

**Explanation:** ?

Action: ?

# ------ KDDS12404-I

Severity: Notice Component: dfa/dfa\_s\_gateway

Text: Trace file taken.

**Explanation:** ?

Action: ?

# ------- KDDS12405-I

Severity: Notice Component: dfa/dfa\_s\_gateway

Text: Dump file taken.

Explanation: ?

Action: ?

## ——-- KDDS12407-E

Severity: Notice Component: dfa/dfa\_s\_gateway

Text: DFARAS.NLM has different interface version from DFA.NLM.

**Explanation:** ?

Action: ?

# ------ KDDS22001-I

Severity: Notice Component: dfa/dfa\_s\_client

Text: () successfully logged in.

Explanation: ?

Action: ?

# ------ KDDS22002-E

Severity: Error Component: dfa/dfa\_s\_client

**Text:** Cannot login to DCE

Explanation: Cannot enter DCE due to an error in File-Access.

Action: Ask File-Access administrator to check if the environment of agent and gateway is normal. If the cause of the error cannot be found, report to maintenance service.

# ------ KDDS22003-W

Severity: Error Component: dfa/dfa\_s\_client

Text: User xxx is not a legitimate File-Access user.

**Explanation:** The logged-in user xxx is not registered with File-Access as a gateway user.

Action: Use the gateway administration utility to register the user as a gateway user. Or, enter with a registered user name.

# -- KDDS22004-W

Severity: Error Component: dfa/dfa\_s\_client

Text: Designated aaa(bbb) does not exist in DCE.

**Explanation:** DCE login failed because a DCE user corresponding with the NetWare user is not registered with DCE.

- aaa: NetWare user name
- bbb: DCE user name

Action: Use the gateway administration utility to assign a registered DCE user to the NetWare user xxx.

# —-- KDDS22005-E

Severity: Error Component: dfa/dfa\_s\_client

**Text:** Invalid DCE password

**Explanation:** The DCE user corresponding with a NetWare user has an invalid password.

Action: Use DSETPASS to correct the password.

#### ------ KDDS22006-W

Severity: Warning Component: dfa/dfa\_s\_client

Text: Already logged in to DCE

**Explanation:** Login was attempted, but DLOGIN command already had the DCE user logged in to DCE.

Action: DCE login has been completed. Go to DCE file access.

#### ------ KDDS22007-W

Severity: Warning Component: dfa/dfa\_s\_client

Text: The number of gateway login users exceeds the limit.

**Explanation:** Login to DCE failed because the number of logged-in users to the gateway has reached the limit.

Action: Try later. Contact File-Access administrator if immediate login is required.

#### ——- KDDS22102-Е

Severity: Error Component: dfa/dfa\_s\_client

Text: DCE Logout failed.

Explanation: Cannot exit DCE due to an error in File-Access.

Action: Ask File-Access administrator to check if the environment of agent and gateway is normal. If the cause of the error cannot be found, report to maintenance service.

# ----- KDDS22105-I

Severity: Notice Component: dfa/dfa\_s\_client

**Text:** Server xxx is processing DCE logout.

Explanation: ?

Action: ?

## ------ KDDS22201-W

Severity: Error Component: dfa/dfa\_s\_client

**Text:** Invalid old password

**Explanation:** The entered old password does not match the one registered with gateway.

Action: Enter a correct password.

### 

Severity: Error Component: dfa/dfa\_s\_client

Text: Invalid re-entered password

Explanation: The new password and the re-entered new password do not match.

Action: Run DSETPASS command again.

# ------ KDDS22204-I

Severity: Notice Component: dfa/dfa\_s\_client

Text: Password change is in progress.

Explanation: ?

Action: ?

# ——-- KDDS22205-I

Severity: Notice Component: dfa/dfa\_s\_client

Text: Enter old password for xxx:

**Explanation:** ?

Action: ?

# ------- KDDS22206-I

Severity: Notice Component: dfa/dfa\_s\_client

**Text:** Enter new password for xxx:

# Explanation: ?

Action: ?

# ------ KDDS22207-I

Severity: Notice Component: dfa/dfa\_s\_client

**Text:** Re-enter new password for xxx:

Explanation: ?

Action: ?

# ----- KDDS22208-I

Severity: Notice Component: dfa/dfa\_s\_client

Text: Password for xxx was changed.

**Explanation:** ?

Action: ?

## ----- KDDS22209-Q

Severity: Notice Component: dfa/dfa\_s\_client

**Text:** The above gateway shares the same old password as xxx. Do you want to assign the same new password to gateway ? (Y/N)

**Explanation:** When the DSETPASS command changed the password of a NetWare server, DSETPASS command found that the other NetWare server (the server name is displayed prior to this message) has the same old password as the target NetWare server.

Action: Enter 'Y' if you want to assign the same new password to the gateway that used to share the same password.

## —-- KDDS22210-E

Severity: Error Component: dfa/dfa\_s\_client

Text: Cannot change or check password

**Explanation:** The DSETPASS command cannot change or check the password due to an error in File-Access.

Action: Ask File-Access administrator to check if the environment of agent and gateway is normal. If the cause of the error cannot be found, report to maintenance service.

# ------ KDDS22301-I

Severity: Notice Component: dfa/dfa\_s\_client

Text: Geteway is active on xxx file servers in network.

Explanation: ?

Action: ?

# 

Severity: Notice Component: dfa/dfa\_s\_client

Text: No gateway is active in network.

**Explanation:** ?

Action: ?

## ----- KDDS22402-E

Severity: Fatal Component: dfa/dfa\_s\_client

**Text:** Communication error

**Explanation:** Communication error occurred between NetWare client and gateway (NetWare server).

Action: Check the hardware (for example, LAN board and LAN cable) and the LANrelated software setup as well. If this does not reveal the cause of the error, report to NetWare administrator and File-Access administrator.

## -- KDDS22403-W

Severity: Error Component: dfa/dfa\_s\_client

Text: Gateway is not running on xxx.

**Explanation:** Gateway is not up and running on the selected NetWare server (described by xxx; if the server name is omitted, the currently-logged-in NetWare server is assumed).

Action: Select a NetWare server where gateway is up and running.

#### ----- KDDS22404-W

Severity: Error Component: dfa/dfa\_s\_client

**Text:** Not logged in to DCE

**Explanation:** DLOGOUT command failed to exit DCE because the selected NetWare server is not being logged in to DCE.

Action: Select the NetWare server that is entering DCE.

## ------ KDDS22405-W

Severity: Error Component: dfa/dfa\_s\_client

Text: Not logged in to NetWare server

**Explanation:** Not logged in to the selected NetWare server (if the server name is omitted, the currently-logged-in default NetWare server is assumed).

Action: Enter a NetWare server, then enter a command.

# ------- KDDS22406-W

Severity: Error Component: dfa/dfa\_s\_client

Text: Parameter error: Set one server at a time

Explanation: The parameter for DLOGIN command has two or more server names.

Action: Set only one server name at a time.

#### ------ KDDS22407-E

Severity: Error Component: dfa/dfa\_s\_client

Text: Cannot communicate with NetWare server xxx

**Explanation:** The selected NetWare server (described by xxx; if the server name is omitted, the currently-logged-in default NetWare server is assumed) does not exist in the Internet that File-Access is employing.

Action: Select a NetWare server that is in Internet used by File-Access.

## -- KDDS22408-W

Severity: Warning Component: dfa/dfa\_s\_client

Text: NetWare client ran out of memory.

**Explanation:** The entered command failed due to a memory shortage on the NetWare client.

Action: Terminate unnecessary resident programs, then try again.

#### —- KDDS22409-E

Severity: Error Component: dfa/dfa\_s\_client

Text: Gateway or agent ran out of memory.

**Explanation:** The entered command failed due to a shortage of memory on the NetWare server or the DFS client where agent is running.

Action: Terminate unnecessary application programs running on the machines where gateway and agent reside, then try again.

## —- KDDS22410-Е

Severity: Fatal Component: dfa/dfa\_s\_client

Text: Gateway failed to access file 'bindery'

Explanation: Cannot access the bindery of NetWare server due to an I/O error.

Action: Report to File-Access administrator.

## ------ KDDS22411-E

Severity: Fatal Component: dfa/dfa\_s\_client

Text: System error occurred in gateway

**Explanation:** A fatal error occurred in the gateway environment on the NetWare server.

Action: Ask File-Access administrator to check the gateway environment.

#### ——-- KDDS22412-Е

Severity: Fatal Component: dfa/dfa\_s\_client

Text: Connection error occurred between gateway and agent.

**Explanation:** A connection error occurred between gateway on NetWare server and agent on DFS client.

Action: Ask File-Access administrator to check the communication line between gateway and agent.

## ----- KDDS22414-W

Severity: Warning Component: dfa/dfa\_s\_client

Text: Login/logout in progress: No jobs accepted.

**Explanation:** Gateway cannot accept any jobs because DCE login or DCE logout is in progress on gateway.

Action: Wait till login/logout is completed, then try again.

### ----- KDDS22415-E

Severity: Fatal Component: dfa/dfa\_s\_client

Text: Cannot access the DCE login status

**Explanation:** Cannot access the DCE login status due to a program error in File-Access.

Action: Ask File-Access administrator to check if the environment of agent or gateway is normal. If the cause of the error cannot be found, report to maintenance service.

#### 

Severity: Error Component: dfa/dfa\_s\_client

Text: Agent is not running.

**Explanation:** Agent is not up and running on the DCE/DFS client connected to the selected NetWare server (if the server name is omitted, the currently logged-in NetWare server is assumed).

Action: Ask File-Access administrator to check the communication line and agent host name.

## ——- KDDS22417-E

Severity: Fatal Component: dfa/dfa\_s\_client

Text: System error occurred in agent

Explanation: A fatal error occurred in the agent environment.

Action: Ask File-Access administrator to check the agent environment.

## ----- KDDS22418-E

Severity: Fatal Component: dfa/dfa\_s\_client

Text: System error occurred in DCE

Explanation: A fatal error occurred in DCE where agent is running.

Action: Ask DCE administrator to check if DCE and the agent environment are normal.

## ------ KDDS23000-W

Severity: Error Component: dfa/dfa\_s\_client

Text: No such path or file

Explanation: The selected path or file does not exist on the NetWare server.

Action: Make sure that the path or file is correct, then try again.

# ------ KDDS23001-W

Severity: Error Component: dfa/dfa\_s\_client

Text: No such path

Explanation: The selected path does not exist on the NetWare server.

Action: Make sure that the path is correct, then try again.

#### ------ KDDS23002-W

Severity: Error Component: dfa/dfa\_s\_client

Text: No such subdirectory

**Explanation:** The selected directory does not have any subdirectories, or there is no corresponding directory for the wildcard.

Action: Make sure that the directory has a subdirectory, or a wildcard corresponding to an actual directory.

# ----- KDDS23003-W

Severity: Error Component: dfa/dfa\_s\_client

Text: No such user

Explanation: The selected user is not registered with the NetWare system.

Action: Make sure that the user name is correct, then try again.

# ------ KDDS23004-W

Severity: Error Component: dfa/dfa\_s\_client

Text: No such group

Explanation: The selected group is not registered with the NetWare system.

Action: Make sure that the group name is correct, then try again.

## ----- KDDS23006-W

Severity: Error Component: dfa/dfa\_s\_client

Text: Local drive was selected: Should be a Network drive.

**Explanation:** An MS-DOS local drive was selected instead of a Network drive. **Action:** Select a Network drive.

# ------ KDDS23007-W

Severity: Error Component: dfa/dfa\_s\_client

Text: Invalid option

Explanation: The parameter of a FILER command was invalid.

Action: Refer to the grammar displayed, and correct the parameter.

#### 

Severity: Error Component: dfa/dfa\_s\_client

**Text:** Invalid rights list

Explanation: The rights list in DGRANT or DREVOKE contains an invalid code.

Action: Select from R, W, C, E, M, F, A, and Q for the parameter.

# ------ KDDS23009-W

Severity: Error Component: dfa/dfa\_s\_client

Text: No access right to set rights

**Explanation:** Necessary access right (A) is not granted: the operation to set rights was canceled.

Action: Set the necessary access right, then try again.

#### ------ KDDS23012-W

Severity: Notice Component: dfa/dfa\_s\_client

Text: Converted path name is too long.

Explanation: ?

Action: ?

# ------ KDDS23014-W

Severity: Error Component: dfa/dfa\_s\_client

Text: Not a gateway user.

**Explanation:** The login user is not a gateway user. Or, the designated name is not registered with File-Access as a user.

Action: Enter with a registered user ID, or use the File-Access administration utility to register the login user. Or, change the name to the user name already registered with File-Access.

## ----- KDDS23015-W

Severity: Error Component: dfa/dfa\_s\_client

**Text:** Not logged in to DCE

Explanation: Not logged-in to DCE: FILER command failed.

Action: Use DLOGIN command or user utility to enter DCE, then try again.

#### ------ KDDS23016-W

Severity: Error Component: dfa/dfa\_s\_client

Text: A UFS path was entered: The selected operation is good for LFS only

Explanation: An operation allowed only to LFS was attempted on UFS.

Action: The selected operation is ignored. If the operation is required, change DFS from UFS to LFS.

## ------ KDDS23017-W

Severity: Error Component: dfa/dfa\_s\_client

Text: Client out of memory.

Explanation: Client does not have enough memory.

Action: Remove unnecessary resident programs from memory.

## ------ KDDS23018-I

Severity: Notice Component: dfa/dfa\_s\_client

Text: There are unremovable users or groups.

**Explanation:** Removal attempted, but there are File-Access gateway users or groups (i.e., user\_obj, group\_obj, other\_obj, mask\_obj), who are unremovable.

Action: Not required. The above users or groups cannot be deleted.

## ------- KDDS23020-W

Severity: Error Component: dfa/dfa\_s\_client

Text: Not a gateway volume

**Explanation:** The NetWare volume connected to the designated drive is not a File-Access gateway volume.

Action: Select a File-Access gateway volume.

#### ------ KDDS23022-W

Severity: Error Component: dfa/dfa\_s\_client

Text: Not a gateway group

Explanation: The selected name is not registered with File-Access as a group.

Action: Select a group already registered with File-Access.

# ----- KDDS23024-W

Severity: Error Component: dfa/dfa\_s\_client

**Text:** The selected name is not registered with DCE User Group.

**Explanation:** A DCE user or group corresponding to the selected name is not registered with DCE.

Action: Ask File-Access administrator to use the admin utility to set proper mapping between the selected name and a DCE user group.

## -- KDDS23026-W

Severity: Error Component: dfa/dfa\_s\_client

Text: The selected name is not trustee.

Explanation: The selected user or group is not a trustee of a directory or file.

Action: Select a trustee of a directory or file.

# ------ KDDS23100-E

Severity: Fatal Component: dfa/dfa\_s\_client

Text: Internal error (nnn)

**Explanation:** An unexpected error (described by nnn) occurred on client or gateway. **Action:** Report to File-Access administrator.

# ------ KDDS23110-E

Severity: Fatal Component: dfa/dfa\_s\_client

Text: Connection error

Explanation: Connection error occurred in NetWare communication.

Action: Ask File-Access administrator to check the status of NetWare.

## ------ KDDS23120-E

Severity: Fatal Component: dfa/dfa\_s\_client

Text: System error

Explanation: A File-Access command for MS-DOS abnormally terminated.

Action: Report to File-Access administrator and maintenance service as well.

#### ------ KDDS23140-E

Severity: Fatal Component: dfa/dfa\_s\_client

Text: An unexpected error occurred to gateway or agent (nnn)

Explanation: An unexpected fatal error (described by nnn) occurred on gateway, or agent.

Action: Report to File-Access administrator.

### ----- KDDS23200-I

Severity: Notice Component: dfa/dfa\_s\_client

**Text:** %-12s Trustee is [%s]

**Explanation:** ?

Action: ?

| K | KDDS23300-I          |                                         |  |  |  |  |
|---|----------------------|-----------------------------------------|--|--|--|--|
|   | Severity: Notice     | Component: dfa/dfa_s_client             |  |  |  |  |
|   | Text: Trustee of the | Trustee of the access right is [%s].    |  |  |  |  |
|   | Explanation: ?       |                                         |  |  |  |  |
|   | Action: ?            |                                         |  |  |  |  |
| K | KDDS23302-I          |                                         |  |  |  |  |
|   | Severity: Notice     | Component: dfa/dfa_s_client             |  |  |  |  |
|   | Text: Trustee for %  | ld files has been changed for %s.       |  |  |  |  |
|   | Explanation: ?       |                                         |  |  |  |  |
|   | Action: ?            |                                         |  |  |  |  |
| ŀ | KDDS23304-I          |                                         |  |  |  |  |
|   | Severity: Notice     | Component: dfa/dfa_s_client             |  |  |  |  |
|   | Text: Trustee for %  | ld directories has been changed for %s. |  |  |  |  |
|   | Explanation: ?       |                                         |  |  |  |  |
|   | Action: ?            |                                         |  |  |  |  |
| K | KDDS23400-I          |                                         |  |  |  |  |
|   | Severity: Notice     | Component: dfa/dfa_s_client             |  |  |  |  |
|   | Text: %s %s has be   | en deleted from the trustees for %s.    |  |  |  |  |
|   | Explanation: ?       |                                         |  |  |  |  |
|   | Action: ?            |                                         |  |  |  |  |
| k | KDDS23402-I          |                                         |  |  |  |  |
|   | Severity: Notice     | Component: dfa/dfa_s_client             |  |  |  |  |
|   | Text: Trustee %s ha  | s been deleted from %ld files.          |  |  |  |  |
|   | Explanation: ?       |                                         |  |  |  |  |
|   | Action: ?            |                                         |  |  |  |  |
|   |                      |                                         |  |  |  |  |

## ----- KDDS23404-I

Severity: Notice Component: dfa/dfa\_s\_client

Text: Trustee %s has been deleted from %ld directories.

Explanation: ?

Action: ?

## ------ KDDS23500-I

Severity: Notice Component: dfa/dfa\_s\_client

Text: No user trustee

Explanation: ?

Action: ?

# ------ KDDS23502-I

Severity: Notice Component: dfa/dfa\_s\_client

Text: No group trustee

**Explanation:** ?

Action: ?

## ------ KDDS23600-I

Severity: Notice Component: dfa/dfa\_s\_client

**Text:** Effective right for %s is [%s].

**Explanation:** ?

Action: ?

## ------ KDDS23604-I

Severity: Notice Component: dfa/dfa\_s\_client

**Text:** Has right to read files.

Explanation: ?

Action: ?

| - KDDS23606-I         |                                                     |  |  |  |
|-----------------------|-----------------------------------------------------|--|--|--|
| Severity: Notice      | Component: dfa/dfa_s_client                         |  |  |  |
| Text: Has right to re | ead files.                                          |  |  |  |
| Explanation: ?        |                                                     |  |  |  |
| Action: ?             |                                                     |  |  |  |
| KDDS23608-I           |                                                     |  |  |  |
| Severity: Notice      | Component: dfa/dfa_s_client                         |  |  |  |
| Text: Has right to w  | rite to files.                                      |  |  |  |
| Explanation: ?        |                                                     |  |  |  |
| Action: ?             |                                                     |  |  |  |
| KDDS23610-I           |                                                     |  |  |  |
| Severity: Notice      | Component: dfa/dfa_s_client                         |  |  |  |
| Text: Has right to w  | rite to files.                                      |  |  |  |
| Explanation: ?        |                                                     |  |  |  |
| Action: ?             |                                                     |  |  |  |
| KDDS23612-I           |                                                     |  |  |  |
| Severity: Notice      | Component: dfa/dfa_s_client                         |  |  |  |
| Text: Has right to c  | reate files and subdirectories.                     |  |  |  |
| <b>Explanation:</b> ? |                                                     |  |  |  |
| Action: ?             |                                                     |  |  |  |
| KDDS23614-I           |                                                     |  |  |  |
| Severity: Notice      | Component: dfa/dfa_s_client                         |  |  |  |
| Text: Has right to c  | Text: Has right to create files and subdirectories. |  |  |  |
| <b>Explanation:</b> ? |                                                     |  |  |  |
| Action: ?             |                                                     |  |  |  |
|                       |                                                     |  |  |  |

### ----- KDDS23616-I

Severity: Notice Component: dfa/dfa\_s\_client

Text: Has right to delete directories.

**Explanation:** ?

Action: ?

# ------ KDDS23618-I

Severity: Notice Component: dfa/dfa\_s\_client

Text: Has right to delete files.

**Explanation:** ?

Action: ?

## ------ KDDS23620-I

Severity: Notice Component: dfa/dfa\_s\_client

Text: Has right to modify directories.

**Explanation:** ?

Action: ?

## ------ KDDS23622-I

Severity: Notice Component: dfa/dfa\_s\_client

**Text:** Has right to modify files.

Explanation: ?

Action: ?

## ------ KDDS23624-I

Severity: Notice Component: dfa/dfa\_s\_client

**Text:** Has right to search files.(F)

Explanation: ?

Action: ?

| KDDS23625-I           |                                       |  |
|-----------------------|---------------------------------------|--|
| Severity: Notice      | Component: dfa/dfa_s_client           |  |
| Text: Has right to se | earch files.(F)*                      |  |
| Explanation: ?        |                                       |  |
| Action: ?             |                                       |  |
| KDDS23626-I           |                                       |  |
| Severity: Notice      | Component: dfa/dfa_s_client           |  |
| Text: Has right to m  | nodify access control list.           |  |
| Explanation: ?        |                                       |  |
| Action: ?             |                                       |  |
| KDDS23628-I           |                                       |  |
| Severity: Notice      | Component: dfa/dfa_s_client           |  |
| Text: Has right to m  | nodify files and subdirectories.      |  |
| Explanation: ?        |                                       |  |
| Action: ?             |                                       |  |
| KDDS23630-I           |                                       |  |
| Severity: Notice      | Component: dfa/dfa_s_client           |  |
| Text: Has right to m  | nodify files.                         |  |
| Explanation: ?        |                                       |  |
| Action: ?             |                                       |  |
| KDDS23632-I           |                                       |  |
| Severity: Notice      | Component: dfa/dfa_s_client           |  |
| Text: Not effective i | n directories or files (denoted by *) |  |
| Explanation: ?        |                                       |  |
| Action: ?             |                                       |  |

### ----- KDDS23634-I

Severity: Notice Component: dfa/dfa\_s\_client

Text: Has all the rights to %s.

Explanation: ?

Action: ?

## ------ KDDS23700-I

Severity: Notice Component: dfa/dfa\_s\_client

Text: Subdirectory of %s

Explanation: ?

Action: ?

## ------ KDDS23701-I

Severity: Notice Component: dfa/dfa\_s\_client

Text: Number of subdirectories: %d

Explanation: ?

Action: ?

# ------ KDDS23800-I

Severity: Notice Component: dfa/dfa\_s\_client

**Text:** %s bytes (%4ld files)

Explanation: ?

Action: ?

## 0x173ca00f msg\_s\_bad\_id

Severity: Varies Component: svc

Text: Invalid message ID

Explanation: A message ID with an invalid technology or component was specified.

Action: Correct the programming error.

#### 0x173ca015 msg\_s\_no\_catalog

Severity: Varies Component: svc

Text: Message catalog does not exist

Explanation: The message catalog for the specified message ID does not exist.

Action: No action may be required; the program will use the default message text.

## 0x173ca013 msg\_s\_no\_cat\_open

Severity: Varies Component: svc

Text: Cannot open message catalog

Explanation: Could not open the message catalog for the specified message ID.

Action: Verify that the message code is correct and that the proper message catalogs are avaiable.

#### 0x173ca014 msg\_s\_no\_cat\_perm

Severity: Varies Component: svc

Text: No permission to open message catalog

**Explanation:** Local file permissions prevented the program from opening the message catalog for the specified message ID.

Action: No action may be required; program will use the default message text.

### 0x173ca011 msg\_s\_no\_default

Severity: Varies Component: svc

Text: No default message found

**Explanation:** Could not find the default message for the specified status code in the internal tables.

Action: Verify that the status code being used is valid, and try to retrieve text from the message catalog.

### 0x173ca010 msg\_s\_no\_memory

Severity: Varies Component: svc

Text: Out of memory

**Explanation:** Could not allocate memory for message table, string copy, or other internal requirement.

Action: Increase the swap or paging space or acquire more physical memory. Also check the program for bugs that resulted in bad pointers corrupting the heap allocation area.

#### 0x173ca012 msg\_s\_not\_found

Severity: Varies Component: svc

**Text:** Text for message code not found

**Explanation:** Could not find the text for the specified status code in either the in-core message tables or the message catalogs.

Action: Verify that the status code is correct and that the proper message catalogs are available.

## 0x0000000 msg\_s\_ok

Severity: Varies Component: svc

Text: Successful completion

Explanation: Operation performed.

Action: None required.

### 0x173ca016 msg\_s\_ok\_text

Severity: Varies Component: svc

Text: Successful completion

Explanation: The operation was performed successfully.

Action: None required.

## 0x1328302d NIDL\_ACFINIDL

Severity: Varies Component: idl

Text: ACF attributes in the IDL file, require the -app\_config command line option

**Explanation:** Placing ACF attributes in the IDL file are extensions to the language, and require the -app\_config command line option.

Action: Add -app\_config to the command line

#### 0x1328302e NIDL\_ANONPIPE

Severity: Varies Component: idl

Text: Pipes must be defined with a typedef

**Explanation:** The IDL compiler constructs routine names that are referenced by generated stub code from the name of any <kw>(pipe) data type. Therefore the type cannot be anonymous.

Action: Declare the <kw>(pipe) data type with a <kw>(typedef) so the <kw>(pipe) has a name associated with it.

## 0x1328302f NIDL\_ANONTYPE

Severity: Varies Component: idl

Text: Declaration of %1\$s cannot contain an anonymous type

**Explanation:** The type specification for the parameter, field or  $\langle kw \rangle$ (union) arm  $\langle v \rangle$ (name) contains a data type that is an anonymous  $\langle kw \rangle$ (struct) or  $\langle kw \rangle$ (union). Since such a type is unique and not compatible with any other type, the generated stubs cannot generate code to access the type.

Action: Move the <kw>(struct) or <kw>(union) declaration into a <kw>(typedef) and modify the declaration of <v>(name) to use the newly created type name.

### 0x13283030 NIDL\_ARMREFPTR

Severity: Varies Component: idl

Text: An arm of a union cannot be or contain a [ref] pointer

**Explanation:** IDL-generated server stub code must allocate storage for objects pointed to by  $\langle kw \rangle$  ([ref]) pointers. IDL does not allow a  $\langle kw \rangle$  ([ref]) pointer within a  $\langle kw \rangle$  (union) because the valid arm of the  $\langle kw \rangle$  (union), and therefore the object for which storage is allocated, is not known at compile time.

Action: Change the pointer within the <kw>(union) declaration to a full pointer.

## 0x1328312f NIDL\_ARMUNIQUEPTR

Severity: Varies Component: idl

Text: An arm of a union cannot be or contain a [unique] pointer

**Explanation:** IDL-generated server stub code must allocate storage for objects pointed to by <kw>([unique]) pointers. IDL does not allow a <kw>([unique]) pointer within a <kw>(union) because the valid arm of the <kw>(union), and therefore the object for which storage is allocated, is not known at compile time.

Action: Change the pointer within the <kw>(union) declaration to a full pointer.

#### 0x13283151 NIDL\_ARRATTRSHR

### Severity: Varies Component: idl

**Text:** Array attribute variable cannot be used for both [cs\_char] and non-[cs\_char] arrays

**Explanation:** In a structure or parameter list, any variable which specifies the <kw>([size\_is]) or <kw>([length\_is]) for a <kw>([cs\_char]) array must not be referenced in any attribute of a non-<kw>([cs\_char]) array.

Action: Use separate structure fields or operation parameters to specify array attributes for the non-<kw>([cs\_char]) array.

## 0x13283035 NIDL\_ARRCFMTDIM

### Severity: Varies Component: idl

Text: Arrays can be conformant in the first dimension only

Explanation: IDL only allows an array to be conformant in its first dimension.

Action: Modify the array declaration so dimensions other than the first have fixed bounds.

### 0x13283031 NIDL\_ARRELEMCFMT

### Severity: Varies Component: idl

Text: Array elements cannot be conformant arrays or conformant structures

Explanation: Array elements must be of fixed size.

Action: If the element type is an array, make sure that the array has fixed bounds. If the element type is a structure, make sure that any arrays in the structure have fixed bounds.

## 0x13283032 NIDL\_ARRELEMCTX

Severity: Varies Component: idl

Text: Array elements cannot be context handles

Explanation: Arrays of context handles are not allowed.

Action: Change the definition of the array so its elements are not context handles. If you want to declare an array of context handles, you must use alternative means.

#### 0x13283033 NIDL\_ARRELEMPIPE

Severity: Varies Component: idl

Text: Array elements cannot be pipes

**Explanation:** Array elements cannot be pipes.

Action: Change the definition of the array so its elements are not of a <kw>(pipe) data type. If you want to declare an array of pipes, you must use alternative means.

#### 0x13283138 NIDL\_ARRFUNRES

Severity: Varies Component: idl

Text: Array function results are not allowed

**Explanation:** Because array function results are not supported in the C languages, they are not allowed in IDL.

Action: Return the required array as an <v>([out]) parameter.

#### 0x1328315a NIDL\_ARRMULTID

Severity: Varies Component: idl

Text: Arrays of [%1\$s] type cannot be multidimensional

**Explanation:** The indicated attribute cannot be applied to a type if there is an array which has this type as base type and the array has more than one dimension.

Action: Specify a different base type for the array which has more than one dimension.

#### 0x13283036 NIDL\_ARRPTRPRM

Severity: Varies Component: idl

Text: An array with a pointer attribute is valid only as a parameter

**Explanation:** An array that is a parameter in an operation can have a pointer attribute because arrays are implicitly passed by reference pointer. Otherwise, an array cannot have a pointer attribute.

Action: Remove the pointer attribute from the parameter or type definition, or define a new type without a pointer attribute.

#### 0x13283154 NIDL\_ARRPTRUNIQ

Severity: Varies Component: idl

Text: An array with [%1\$s] base type cannot have the [ptr] or [unique] attributes

**Explanation:** If an array parameter has a base type with the indicated attribute, it cannot have <kw>([ptr]) or <kw>([unique]) as parameter attributes.

Action: Remove the <kw>([ptr]) or <kw>([unique]) attribute. This implies that the parameter cannot have the value NULL, i.e. it must always point to valid array storage.

### 0x13283034 NIDL\_ARRSIZEINFO

Severity: Varies Component: idl

Text: Array size information required for %1\$s

**Explanation:** The IDL code uses an array with bounds that are not fixed and does not specify the appropriate size attributes.

Action: Modify the array declaration to include the appropriate  $\langle kw \rangle ([max_is])$  or  $\langle kw \rangle ([size_is])$  attribute. If the array is a parameter, use an additional parameter to specify size information. If the array is a field in a structure, use an additional field to specify size information. The IDL code uses an array with bounds that are not fixed and does not specify the appropriate size attributes. Modify the array declaration to include the appropriate  $\langle kw \rangle ([min_is]), \langle kw \rangle ([max_is]),$  or  $\langle kw \rangle ([size_is])$  attribute. If the array is a parameter, use an additional parameter to specify the missing size information. If the array is a field in a structure, use an additional field to specify the missing size information.

#### 0x13283037 NIDL\_ARRSYNTAX

Severity: Varies Component: idl

Text: Use array syntax to declare multidimensional arrays

**Explanation:** An IDL declaration attempts to use mixed pointer (<kw>(\*)) and array (<kw>([])) syntax to define a multidimensional array. The interpretation that an asterisk

(<kw>(\*)) is used to represent an array is due to the presence of one or more of the <kw>([max\_is]), or <kw>([size\_is]) attributes. It is ambiguous whether size attributes apply to the pointer or the array, thus IDL does not allow mixing pointer and array syntax when size attributes are present.

Action: The IDL compiler requires that you make such declarations using only array <kw>([]) syntax. If you do not want to declare a multidimensional array, you used the <kw>([max\_is]), or <kw>([size\_is]) attribute incorrectly. They apply only to arrays with bounds that are not fixed, and the declared array has fixed bounds.

#### 0x1328315b NIDL\_ARRTYPATTR

Severity: Varies Component: idl

Text: Arrays of [%1\$s] type can only use the [size\_is] and [length\_is] array attributes

**Explanation:** The indicated attribute cannot be applied to a type if there is an array which has this type as base type and any of the attributes <kw>([min\_is]), <kw>([max\_is]), <kw>([first\_is]), <kw>([last\_is]), or <kw>([string]) has been applied to the array.

Action: Use only the <kw>([size\_is]) and/or <kw>([length\_is]) attributes in relevant array declarations, or specify a different base type for the array that has the indicated attribute.

#### 0x13283038 NIDL\_ARRVARYDIM

Severity: Varies Component: idl

Text: Arrays can be varying in the first dimension only

Explanation: IDL only allows an array to be varying in its first dimension.

Action: Remove the <kw>([first\_is]), <kw>([last\_is]), or <kw>([length\_is]) attributes that refer to dimensions other than the first.

## 0x13283039 NIDL\_ARRXMITOPEN

Severity: Varies Component: idl

Text: Arrays with [transmit\_as] cannot be conformant or varying

**Explanation:** IDL does not allow a conformant or varying array with the <kw>([transmit\_as]) attribute.

Action: Change the declaration so the array is of fixed size and has no data limit attributes, or remove the <kw>([transmit\_as]) attribute.

### 0x13283152 NIDL\_ATTROUTCFMTCS

#### Severity: Varies Component: idl

**Text:** An [in,size\_is] parameter for an [out,cs\_char] array cannot be used for other array attributes

Explanation: None

Action: None

#### 0x13283139 NIDL\_ATTRPTRVOID

Severity: Varies Component: idl

**Text:** Attribute [%1\$s] cannot be applied to a void \* type

**Explanation:** The indicated attribute is not valid on a <kw>(void \*) type. The only attribute that is meaningful on a <kw>(void \*) type is <v>([context\_handle]).

Action: Edit the IDL source code to remove the conflict.

#### 0x1328303a NIDL\_ATTRTRANS

Severity: Varies Component: idl

Text: The attribute is no longer allowed in this context; use translator

**Explanation:** An attribute list is encountered in an invalid context. In NCS Version 1 NIDL, attributes are allowed in this position. You may be compiling an NCS Version 1 NIDL source file.

Action: If the input is an NCS Version 1 NIDL source file, process it with the <kw>(nidl\_to\_idl) translator utility that converts an NCS Version 1 NIDL source file into the format expected by the IDL compiler. Then compile the translated source file. Otherwise, move the attributes to a valid location.

#### 0x1328313c NIDL\_ATTRUSEMULT

Severity: Varies Component: idl

Text: Attribute cannot be used more than once

Explanation: An attribute is repeated multiple times in an attribute list.

Action: Remove all but one occurrence of the offending attribute.

### 0x1328303b NIDL\_ATTRVALIND

Severity: Varies Component: idl

Text: An attribute variable cannot be an indirect field reference

**Explanation:** An indirect field reference is used in a field attribute; indirection is not allowed in this context.

Action: Remove the indirection. For example, if the referenced field was <kw>(long \*sp;) and the attribute expression was <kw>([size\_is(\*sp)]), then change the field to <kw>(long s;) and the attribute expression to <kw>([size\_is(s)]).

## 0x1328303c NIDL\_BADTAGREF

Severity: Varies Component: idl

Text: Invalid use of tag %1\$s

**Explanation:** You used a previously defined tag name in a declaration of a different type. Tag names can be used for a <kw>(struct) or <kw>(union) declaration, but not both.

Action: Either make sure that each use of the tag name specifies the same type, or use different tag names with each type.

### 0x132830a1 NIDL\_BFINTTYPE

Severity: Varies Component: idl

Text: A bit field specification can be applied only to simple, integral types

**Explanation:** A bit field specification indicates the bit width of a simple integral type. This cannot be applied to other types such as pointers and structs for obvious reasons.

Action: Remove bit field specifications that appear on non-integral simple types.

#### 0x1328303d NIDL\_BROADPIPE

Severity: Varies Component: idl

Text: The attribute [broadcast] is not valid on an operation with pipes

**Explanation:** IDL does not allow pipes to be used in <kw>([broadcast]) operations.

Action: Remove the <kw>([broadcast]) attribute from the operation, or remove the <kw>(pipe) parameter from the operation.

### 0x1328310d NIDL\_BUGNOBUG

#### Severity: Varies Component: idl

Text: Command option -bug %1\$lu conflicts with -no\_bug %2\$lu

Explanation: The command line options conflict with each other.

Action: Remove one of the conflicting options.

#### 0x1328303f NIDL\_CASECONENUM

#### Severity: Varies Component: idl

Text: Case label must be a constant from the enumeration of the discriminant

**Explanation:** The value of a <kw>(case) expression in a discriminated <kw>(union) is from a different enumeration data type than the enumeration data type of the discriminator variable in the <kw>(switch) clause.

Action: Change the discriminator declaration or the <kw>(case) expression so the enumeration data types match.

### 0x1328303e NIDL\_CASEDISCTYPE

Severity: Varies Component: idl

Text: Case label type does not agree with discriminator type

**Explanation:** The value of a <kw>(case) expression in a discriminated <kw>(union) is not the same data type as the discriminator variable in the <kw>(switch) clause.

Action: Change the discriminator declaration or the <kw>(case) expression so the data types match.

#### 0x13283040 NIDL\_CFMTARRREF

Severity: Varies Component: idl

Text: Structures containing conformant arrays must be passed by reference

**Explanation:** The size of a structure that contains a conformant array is not a compiletime constant. It is not possible to pass such a structure by value.

Action: Change the parameter declaration to pass the structure by reference by adding an asterisk  $(\langle kw \rangle(*))$  to the left of the parameter name.

### 0x13283041 NIDL\_CFMTBASETYP

Severity: Varies Component: idl

Text: The base type of a pipe cannot be a conformant type

Explanation: IDL does not allow pipes of any data type of size that is not fixed.

Action: Change your <kw>(pipe) type definition to use a fixed array or some other construct of fixed size.

#### 0x13283042 NIDL\_CFMTFLDLAST

Severity: Varies Component: idl

Text: A conformant field must be the last field in the structure

**Explanation:** The IDL compiler restricts arrays with bounds that are not fixed and that occur in structures to only the last field in the structure.

Action: If the structure contains more than one conformant array, remove all but one of them. Move the conformant array so it is the last field in the structure definition.

#### 0x13283043 NIDL\_CFMTUNION

Severity: Varies Component: idl

Text: Conformant array or structure is invalid within a union

**Explanation:** The IDL compiler does not allow an array with bounds that are not fixed in a discriminated <kw>(union). Each member of a <kw>(union) must be of fixed size.

Action: It is possible to have a <kw>(union) case that is a full <kw>([ptr]) pointer to a conformant array or conformant structure. Change the declaration and associated code accordingly.

#### 0x13283002 NIDL\_CMDERR

Severity: Varies Component: idl

Text: Use %1\$s for list of command options

Explanation: Errors on the command line prevent the IDL compiler from executing.

Action: Invoke the IDL compiler with the indicated command option to get a list of valid command options, then correct the error.

### 0x1328310f NIDL\_COMMENTEOF

#### Severity: Varies Component: idl

Text: Unterminated comment, end-of-file encountered

**Explanation:** During the processing of a multiline comment, the end of the source file was reached before the termination characters for the comment.

Action: Make sure that all multiline comments are correctly terminated.

#### 0x13283110 NIDL\_COMPABORT

Severity: Varies Component: idl

**Text:** Compilation aborted

Explanation: Previous errors caused the compilation to abort.

Action: Correct the errors and recompile.

## 0x13283044 NIDL\_CONFHANATTR

Severity: Varies Component: idl

Text: Interface attributes [auto\_handle] and [implicit\_handle] cannot occur together

**Explanation:** The <kw>([auto\_handle]) and <kw>([implicit\_handle]) attributes are two distinct mechanisms for managing the binding between client and server at runtime. You cannot specify both of these attributes.

Action: See the documentation to determine which binding mechanism to use. Then remove one of the conflicting attributes from the interface attribute list in the Attribute Configuration File (ACF).

## 0x13283046 NIDL\_CONFLICTATTR

Severity: Varies Component: idl

Text: The attributes [%1\$s] and [%2\$s] cannot occur together

**Explanation:** The specified attributes are conflicting and only one or the other can be specified.

Action: Remove one of the attributes.

#### 0x1328310e NIDL\_CONFLICTOPT

Severity: VariesComponent: idlText: Command option %1\$s conflicts with %2\$sExplanation: The command line options conflict with each other.Action: Remove one of the conflicting options.

### 0x13283045 NIDL\_CONFLINEATTR

Severity: Varies Component: idl

Text: The attributes [in\_line] and [out\_of\_line] cannot occur together

Explanation: None

Action: None

## 0x13283047 NIDL\_CONFREPRTYPE

Severity: Varies Component: idl

Text: The [represent\_as] type %1\$s conflicts with previously defined %2\$s

**Explanation:** The attribute configuration file (ACF) contains conflicting <kw>([represent\_as]) clauses for the same data type.

Action: Remove one of the <kw>([represent\_as]) clauses for that data type.

### 0x13283048 NIDL\_CONSTNOTFND

Severity: Varies Component: idl

Text: Constant name: %1\$s not found

**Explanation:** The named <kw>(constant) is not defined.

Action: Modify the interface and specify a known constant.

### 0x13283166 NIDL\_CONSTRUCTOR

Severity: Varies Component: idl

Text: A [cxx\_new] operation must return an interface pointer

**Explanation:** A <kw>([cxx\_new]) operation attribute is used to identify a remote object creator operation. A remote object creator operation must return a pointer to an interface.

Action: Insure that the return value for the operation is an <interface-name> \* type.

#### 0x13283049 NIDL\_CONSTTYPE

Severity: Varies Component: idl

Text: Constant type does not agree with constant expression

**Explanation:** You used a constant expression that is inappropriate for the constant type.

Action: Modify the constant definition so the expression matches the type.

### 0x13283163 NIDL\_CPPCMDOPT

Severity: Varies Component: idl

Text: Warning: Use of C preprocessor directive requires %1\$s

**Explanation:** The IDL compiler detected a C preprocessor directive in a source IDL or ACF file. C preprocessor directives begin in the first column of a source line and start with the '#' character. Either you have specified an IDL command option to disable C preprocessing, or IDL does not invoke the C preprocessor by default on the platform on which you are running.

Action: Add the indicated command option to your <kw>(idl) command so that the IDL compiler will invoke the C preprocessor to preprocess source IDL and ACF files before they are parsed.

### 0x13283153 NIDL\_CSARRSYN

#### Severity: Varies Component: idl

**Text:** A [size\_is] or [max\_is] attribute cannot be applied to a pointer to a [cs\_char] type

**Explanation:** The <kw>([cs\_char]) ACF attribute cannot be applied to a type which is the target of a pointer with the <kw>([size\_is]) or <kw>([max\_is]) attribute.

Action: Use an array of <kw>([cs\_char]) instead of pointer to array of <kw>([cs\_char]), or use a pointer to a structure which contains a conformant array of <kw>([cs\_char]).

## 0x13283050 NIDL\_CTXBASETYP

Severity: Varies Component: idl

**Text:** The base type of a pipe cannot be a [context\_handle] type

**Explanation:** A <kw>([context\_handle]) type cannot be used as the base type of a <kw>(pipe).

Action: Remove the invalid declaration, or change it so the base type of the <kw>(pipe) is not a <kw>([context\_handle]) type.

### 0x13283051 NIDL\_CTXPTRVOID

Severity: Varies Component: idl

Text: Attribute [context\_handle] only applies to void \* types

**Explanation:** The attribute <kw>([context\_handle]) indicates that the data is a pointersized object that serves as the handle, or method of accessing, some object. To the called operation, the data is often an address of a structure in memory, although it need not be. A context handle is opaque to, and must never be written by, the caller code. To emphasize this, IDL previously required that context handles be defined as type <kw>(void \*). IDL has since been relaxed to also allow a context handle type to be defined as a pointer to a structure type by tag name, e.g. <v>(typedef [context\_handle] struct opaque\_struct \* opaque\_ch\_t).

Action: Change the declaration with the <kw>([context\_handle]) attribute to data type <kw>(void \*) or to a <kw>(struct \*) data type similar to the example above.

#### 0x13283052 NIDL\_CTXSTRFLD

Severity: Varies Component: idl

Text: Context handles are not valid as structure fields

Explanation: A context handle is not allowed as a field of a structure.

Action: Pass a context handle as a separate parameter to an operation, rather than embedding it as a field of a structure.

#### 0x13283053 NIDL\_CTXUNIMEM

Severity: Varies Component: idl

Text: Context handle is not valid as a member of a union

Explanation: A context handle cannot be a member of a <kw>(union).

Action: Pass a context handle as a separate parameter to an operation, rather than embedding it as a member of a <kw>(union).

### 0x13283145 NIDL\_DECINONLY

Severity: Varies Component: idl

Text: Warning: Operation with [decode] has [in]-only parameter %1\$s

**Explanation:** The client stub for an operation with the  $\langle kw \rangle$ ([decode]) attribute decodes encoded data into operation parameters with the  $\langle kw \rangle$ ([out]) attribute. Parameters with only the  $\langle kw \rangle$ ([in]) attribute are ignored.

Action: If any client will encode the data by applying the <kw>([encode]) attribute to the operation, the operation must contain all <kw>([in,out]) parameters except for the binding handle parameter.

### 0x13283142 NIDL\_DECNOPARAMS

Severity: Varies Component: idl

Text: Operation with [decode] must have at least one [out] or [in,out] parameter

**Explanation:** The client stub for an operation with the <kw>([decode]) ACF attribute decodes a data stream into the operation's <kw>([out]) and <kw>([in,out]) parameters. The <kw>([decode]) attribute is not meaningful on an operation with only <kw>([in]) parameters.

Action: Perhaps you meant to use the <kw>([encode]) attribute on the operation. If not, either remove the <kw>([decode]) attribute or add the <kw>([out]) attribute to one or more parameters.

### 0x13283003 NIDL\_DEFAUTOHAN

#### Severity: Varies Component: idl

Text: Operation %1\$s has no binding handle parameter; [auto\_handle] assumed

**Explanation:** When an operation uses parametric binding, its first parameter is a handle parameter that determines the location of a server of the interface. Operations whose first parameter is not of type <kw>(handle\_t) and does not have the <kw>([handle]) attribute are assumed to use nonparametric binding known as <kw>(auto\_handle), whereby a binding is automatically established by the RPC runtime library.

Action: See the documentation on the various binding techniques to determine the best method for your application.

### 0x13283054 NIDL\_DEFNOTCOMP

Severity: Varies Component: idl

Text: Definition of tag %1\$s is not yet complete

**Explanation:** The tag  $\langle v \rangle$  (name) is forward referenced in a context that requires it to be completely defined. References to  $\langle kw \rangle$ (struct) or  $\langle kw \rangle$ (union) types by means of tag name before the  $\langle kw \rangle$ (struct) or  $\langle kw \rangle$ (union) is completely defined is only allowed in contexts in which the size is not needed (a pointer to the type or in a  $\langle kw \rangle$ (typedef)). Although IDL can process such references, the resulting stub cannot be compiled by most C compilers.

Action: Move the declaration of the <kw>(struct) or <kw>(union) prior to this reference.

#### 0x1328316e NIDL\_DELEGATENOTVAL

Severity: Varies Component: idl

Text: ACF attribute [cxx\_delegate] is only valid for -lang cxx

**Explanation:** The ACF <kw>([cxx\_delegate]) interface attribute only pertains to interfaces that are compiled with the <kw>(-lang cxx) IDL compiler option.

Action: If your application code is written in C++, then you must use the <kw>(-lang cxx) option to the IDL compiler in order to enable generation of C++ header file and stub files. Otherwise, edit the  $<v>(interface-name)).acf file, and remove the <math><kw>([cxx_delegate])$  attribute.

#### 0x1328311c NIDL\_DISCRIMIN

Severity: Varies Component: idl

Text: An [in] or [in,out] union must have an [in] discriminator

**Explanation:** A nonencapsulated union parameter that has the  $\langle kw \rangle$ ([in]) attribute must have a discriminator, specified in a  $\langle kw \rangle$ ([switch\_is]) clause, that also has the  $\langle kw \rangle$ ([in]) attribute, since the client stub code must know which member of the union to send to the server.

Action: Modify the parameter referenced in the <kw>([switch\_is]) clause to have the <kw>([in]) attribute.

#### 0x1328311d NIDL\_DISCRIMOUT

Severity: Varies Component: idl

Text: An [in,out] or [out] union must have an [out] discriminator

**Explanation:** A nonencapsulated union parameter that has the  $\langle kw \rangle$ ([out]) attribute must have a discriminator, specified in a  $\langle kw \rangle$ ([switch\_is]) clause, that also has the  $\langle kw \rangle$ ([out]) attribute, since the server stub code must know which member of the union to send to the client.

Action: Modify the parameter referenced in the <kw>([switch\_is]) clause to have the <kw>([out]) attribute.

#### 0x1328311e NIDL\_DISCRIMREPAS

Severity: Varies Component: idl

Text: A [switch\_is] variable must not have a [represent\_as] type

**Explanation:** The parameter or field referenced in a <kw>([switch\_is]) clause must not be of a data type that has been declared to have a <kw>([represent\_as]) type.

Action: Change the referenced parameter or field data type, or the data type definition itself.

### 0x1328311f NIDL\_DISCRIMXMITAS

Severity: Varies Component: idl

Text: A [switch\_is] variable must not have a [transmit\_as] type

**Explanation:** The parameter or field referenced in a <kw>([switch\_is]) clause must not be of a data type that has been declared to have a <kw>([transmit\_as]) type.

Action: Change the referenced parameter or field data type, or the data type definition itself.

### 0x13283055 NIDL\_DUPCASEVAL

Severity: Varies Component: idl

**Text:** Duplicate case label value

**Explanation:** A discriminated <kw>(union) contains more than one <kw>(case) label with the same value. Each <kw>(case) label value in a discriminated <kw>(union) can be used at most once.

Action: Remove one of the conflicting <kw>(case) labels.

## 0x1328314e NIDL\_DUPPRMATTR

Severity: Varies Component: idl

Text: The [%1\$s] attribute cannot be duplicated in the same parameter list

Explanation: The named attribute cannot be applied twice in the same parameter list.

Action: Make sure that only one parameter in the operation's parameter list has the attribute applied to it. The attribute is specified either in the source IDL or source ACF file.

#### 0x13283016 NIDL\_DUPPROTOCOL

Severity: Varies Component: idl

Text: Warning: Duplicate Protocol specification in endpoint list; \"%1\$s\" ignored

**Explanation:** Each protocol can be listed at most once in the endpoint list. The specified endpoint specification duplicates another endpoint specification and is ignored.

Action: Use each protocol at most once in the endpoint list.

### 0x13283148 NIDL\_ENCDECBIND

Severity: Varies Component: idl

Text: Operation with [encode] or [decode] must use explicit binding

**Explanation:** An operation with either of the <kw>([encode]) or <kw>([decode]) attributes may not use automatic, customized, or implicit binding.

Action: Edit the IDL operation definition to have an item of type <v>(handle\_t) as its first argument, or edit the ACF operation declaration to include the <kw>([explicit\_handle]) attribute.

#### 0x13283146 NIDL\_ENCDECDIR

Severity: Varies Component: idl

Text: Operation with [encode,decode] must have all [in,out] parameters

**Explanation:** The client stub for an operation with the <kw>([encode,decode]) attributes can encode the operation's parameters into a data stream and subsequently

decode the data back into parameters. This only makes sense if the decoded data, i.e. the <kw>([out] parameters, agrees with the originally encoded <kw>([in]) parameters.

Action: The operation must contain all <kw>([in,out]) parameters except for the binding handle parameter.

### 0x13283147 NIDL\_ENCDECPIPE

Severity: Varies Component: idl

Text: Operation with [encode] or [decode] may not contain pipe parameters

Explanation: The IDL encoding services do not support pipes.

Action: Use arrays to represent the data, or utilize multiple procedure calls to encode or decode the data.

## 0x13283141 NIDL\_ENCNOPARAMS

Severity: Varies Component: idl

Text: Operation with [encode] must have at least one [in] or [in,out] parameter

**Explanation:** The client stub for an operation with the <kw>([encode]) ACF attribute encodes the operation's <kw>([in]) and <kw>([in,out]) parameters into a data stream. The <kw>([encode]) attribute is not meaningful on an operation with only <kw>([out]) parameters (excluding the binding handle parameter).

Action: Perhaps you meant to use the <kw>([decode]) attribute on the operation. If not, either remove the <kw>([encode]) attribute or add the <kw>([in]) attribute to one or more parameters.

## 0x13283144 NIDL\_ENCOUTONLY

Severity: Varies Component: idl

Text: Warning: Operation with [encode] has [out]-only parameter %1\$s

**Explanation:** The client stub for an operation with the  $\langle kw \rangle$  ([encode]) attribute encodes all of the operation parameters with the  $\langle kw \rangle$  ([in]) attribute. Parameters with only the  $\langle kw \rangle$  ([out]) attribute are ignored.

Action: If any client will decode the encoded information by applying the <kw>([decode]) attribute to the operation, the operation must contain all <kw>([in,out]) parameters except for the binding handle parameter.

#### 0x13283017 NIDL\_ENDPOINTSYNTAX

Severity: Varies Component: idl

**Text:** Warning: Syntax error in endpoint specification \"%1\$s\"

**Explanation:** The syntax of the string describing the endpoint must be of the form  $\langle v \rangle$ (protocol:[endpoint]). Although not in the expected format, the string  $\langle v \rangle$ (endpoint) is assumed to be the desired endpoint specification and is put into the generated stubs.

Action: Correct the syntax of the <kw>(endpoint) specification.

#### 0x13283056 NIDL\_EOF

Severity: Varies Component: idl

Text: Unexpected end-of-file

**Explanation:** The end of the source file was encountered before the end of the interface definition. The source file may be incomplete.

Action: Complete the interface definition.

### 0x13283057 NIDL\_EOFNEAR

Severity: Varies Component: idl

Text: Unexpected end-of-file near '%2\$.\*1\$s'

**Explanation:** The end of the source file was encountered before the end of the interface definition. The source file may be incomplete.

Action: Complete the interface definition.

#### 0x13283058 NIDL\_ERRINATTR

Severity: Varies Component: idl

Text: Syntax error in attribute list

**Explanation:** The syntax of the attribute list is not correct. It must contain a list of attributes separated by commas.

Action: Make sure the attribute list contains only valid attribute names and values, that their spellings are correct, and that they form a valid list.

#### 0x13283059 NIDL\_ERRSTATDEF

Severity: Varies Component: idl

Text: Data type %1\$s must be defined in %2\$s

**Explanation:** You used a feature that requires a predefined data type that is normally present by default, but the data type was not found. An examples is a <kw>([comm\_status]) or <kw>([fault\_status]) parameter, which requires the data type <kw>(error\_status\_t).

Action: The compiler expected to find the type in the indicated file (usually <kw>(nbase.idl), which is automatically imported by IDL). Check that you are using the proper header files that were installed with DCE.

## 0x13283120 NIDL\_EUMEMATTR

Severity: Varies Component: idl

Text: An encapsulated union member cannot have the [%1\$s] attribute

**Explanation:** The attribute used is valid only on nonencapsulated unions, but was used on an encapsulated union.

Action: Remove the attribute. Consult the documentation for the differences between encapsulated and nonencapsulated unions.

#### 0x13283149 NIDL\_EXCNOTDEF

Severity: Varies Component: idl

Text: Exception name %1\$s referenced in ACF is not defined

**Explanation:** An exception name is referenced in an Attribute Configuration File (ACF) but is not defined in the corresponding IDL file. Exceptions are not imported, so in order to reference an exception name in the ACF for a particular interface it must be defined in the IDL file for that same interface.

Action: Check for typographical errors in both the IDL and ACF files. If necessary, add the exception name to the source IDL file using the [exceptions] interface attribute, or move the ACF reference to the ACF file corresponding to the interface in which the exception name is defined.

## 0x13283018 NIDL\_EXTRAPUNCT

Severity: Varies Component: idl

**Text:** Warning: Extraneous punctuation character \"%1\$s\" ignored

**Explanation:** A punctuation character was found in a location where it is not allowed in the IDL language syntax.

Action: If it is only an extra puncutation character, remove it. If the character appears correct, then the error may be caused by another nearby syntax error. Correct the other syntax errors and recompile the interface.

### 0x1328305a NIDL\_FILENOTDIR

Severity: Varies Component: idl

**Text:** File is not a directory: %1\$s

**Explanation:** A file that is not a directory is specified in a context where a directory is required; for example, as the command line option that specifies an output directory.

Action: Specify a filename that is a directory.

#### 0x1328305b NIDL\_FILENOTFND

Severity: Varies Component: idl

Text: File %1\$s not found

**Explanation:** A file, specified by the user either in the IDL source or ACF file, does not exist.

Action: Check the filenames you specified. Determine the location of any imported or included files that are needed to compile the IDL source file specified. If any are not in the directories that the IDL compiler searches by default, you must use a command line option to specify additional directories to search.

#### 0x13283004 NIDL\_FILESOURCE

Severity: Varies Component: idl

**Text:** File %1\$s, line %2\$lu: %3\$s

**Explanation:** Identifies the filename, source line number, and source text associated with an error.

Action: None. This is an informational message.

#### 0x1328314b NIDL\_FILESPECREQ

Severity: Varies Component: idl

Text: File specification required for %1\$s

Explanation: The indicated IDL command option requires a file specification.

Action: Supply a file specification following the option.

#### 0x1328305c NIDL\_FIRSTINATTR

Severity: Varies Component: idl

Text: The [first\_is] parameter must have the [in] attribute

**Explanation:** The  $\langle kw \rangle$  ([first\_is]) attribute specifies a parameter that contains the lower data limit of a varying array. Since the array has the  $\langle kw \rangle$  ([in]) attribute, the lower data limit parameter must also be  $\langle kw \rangle$  ([in]) so the number of array elements to send from client to server is known.

Action: Change the lower data limit parameter referenced by the <kw>([first\_is]) clause to have the <kw>([in]) attribute.

### 0x1328305d NIDL\_FIRSTYPEINT

Severity: Varies Component: idl

Text: A [first\_is] variable must be a small, short, or long integer

**Explanation:** The <kw>([first\_is]) attribute specifies a field or parameter that contains the lower data limit of a varying array. Array data limits must be integers which are not <kw>(hyper).

Action: Change the data limit field or parameter referenced by the <kw>([first\_is]) clause to integer data type.

## 0x1328312d NIDL\_FLDXMITCFMT

Severity: Varies Component: idl

**Text:** A structure field cannot be of a presented type for which the transmitted type is conformant

**Explanation:** IDL does not allow a structure field whose type has a <kw>([transmit\_as]) attribute where the transmissible type is conformant.

Action: Use a valid IDL construct.

#### 0x1328305e NIDL\_FLOATCONSTNOSUP

Severity: Varies Component: idl

Text: Floating point constants not supported

Explanation: Floating point constants cannot be specified in IDL.

Action: Remove the <kw>(float) constant specification.

#### 0x13283005 NIDL\_FLOATPROM

#### Severity: Varies Component: idl

**Text:** Must compile stubs with ANSI C compiler to avoid promotion of float to double in operation %1\$s

**Explanation:** The operation contains a <kw>(float) parameter passed by value. Non-ANSI C compilers that do not support function prototypes, automatically promote <kw>(float) to <kw>(double). Function prototypes within generated C stubs are conditional on the IDL\_PROTOTYPES preprocessor symbol. When you compile a stub with a non-ANSI C compiler, IDL\_PROTOTYPES must not be defined (causing the non-prototyped definitions to compile) and thus causing <kw>(float) to <kw>(double) promotion. This breaks the marshalling logic in the stub, that expects a <kw>(float), not a <kw>(double).

Action: Problems do not occur as long as you compile stubs with an ANSI C compiler. However, to maximize portability, it is highly recommended that you modify any <kw>(float) parameter passed passed by value or a <kw>(float) passed by reference. This message is informational.

#### 0x1328305f NIDL\_FPCFMTARR

#### Severity: Varies Component: idl

Text: Function pointers are not valid as elements of conformant arrays

Explanation: None

Action: None

#### 0x13283019 NIDL\_FPHANATTR

Severity: Varies Component: idl

**Text:** Warning: The [handle] attribute of a parameter in a function pointer declaration is ignored

Explanation: None

Action: None

## 0x13283061 NIDL\_FPHANPRM

Severity: Varies Component: idl

Text: Function pointer parameters cannot be of type handle\_t

Explanation: None

Action: None

## 0x13283062 NIDL\_FPINPRM

Severity: Varies Component: idl

Text: Function pointers in an operation must be [in] parameters

Explanation: None

Action: None

## 0x13283060 NIDL\_FPLOCINT

Severity: Varies Component: idl

Text: Function pointers are allowed only in local interfaces

Explanation: None

Action: None

## 0x13283063 NIDL\_FPPIPEBASE

Severity: Varies Component: idl

Text: The base type of a pipe cannot be a function pointer

Explanation: None

Action: None

## 0x13283064 NIDL\_FPSTRFLD

Severity: Varies Component: idl

Text: Function pointers are not valid as structure fields

Explanation: None

Action: None

### 0x13283065 NIDL\_FPUNIMEM

Severity: Varies Component: idl

Text: Function pointers are not valid as members of unions

Explanation: None

Action: None

### 0x13283066 NIDL\_FUNTYPDCL

Severity: Varies Component: idl

Text: Function types are allowed only in local interfaces

Explanation: None

Action: None

## 0x1328313b NIDL\_FWDTAGREF

Severity: Varies Component: idl

Text: Warning: Forward tag reference %1\$s in this declaration is not ANSI C compliant

**Explanation:** A tag reference, such as <kw>(struct tagname), was used before the actual definition of the tag. Such references are not ANSI C compliant when used in certain scopes, such as in a parameter declaration. Thus the C source modules generated by the IDL compiler might not compile successfuly.

Action: Define the type that is referenced by tag name before referencing it in a parameter declaration.

#### 0x13283067 NIDL\_HANARRELEM

Severity: Varies Component: idl

Text: Array elements cannot be of type handle\_t

**Explanation:** Data type <kw>(handle\_t) is only meaningful when used as the data type of the first parameter in an operation. It is used to establish a binding to a server of the interface.

Action: Do not declare arrays of type <kw>(handle\_t).

## 0x1328313a NIDL\_HANATTRTRAN

Severity: Varies Component: idl

Text: The [handle] attribute is valid only on transmittable types

**Explanation:** The  $\langle v \rangle$  ([handle]) attribute was used on a type that is not transmittable, such as  $\langle v \rangle$  (handle\_t). Types with  $\langle v \rangle$  ([handle]) are sent from client to server and must have a concrete definition so that they are transmittable.

Action: Remove the <v>([handle]) attribute or change the base type to which it is applied.

## 0x13283158 NIDL\_HANCTYPE

Severity: Varies Component: idl

Text: A [handle] binding parameter cannot contain a [%1\$s] type

**Explanation:** A customized binding handle (a type with the <kw>([handle]) attribute used as the first parameter in an operation) cannot include types with the indicated attribute.

Action: Do not use the indicated attribute with customized binding.

#### 0x13283068 NIDL\_HANDLEIN

Severity: Varies Component: idl

**Text:** A [handle] binding parameter must be [in] or [in,out]

**Explanation:** A parameter of a data type with the <kw>([handle]) attribute as the first parameter in an operation is used to establish a binding to a server of the interface. It must be an <kw>([in]) or <kw>([in,out]) parameter.

Action: Place the <kw>([in]) attribute on the <kw>([handle]) parameter.

### 0x13283069 NIDL\_HANDLEPTR

Severity: Varies Component: idl

Text: Pointers to type handle\_t are valid only in parameter declarations

**Explanation:** Data type <kw>(handle\_t) is only meaningful when used as the data type of the first parameter in an operation. It is used to establish a binding to a server of the interface.

Action: Do not declare a pointer to data type <kw>(handle\_t), except as a parameter.

#### 0x1328306a NIDL\_HANFIRSTPRM

Severity: Varies Component: idl

**Text:** A handle\_t as other than the first parameter requires a [transmit\_as]

**Explanation:** Data type <kw>(handle\_t) is only meaningful when used as the data type of the first parameter in an operation. A bound handle is used to deliver the call to the correct server of the interface. A bound <kw>(handle\_t) parameter itself is not transmittable. When the <kw>(handle\_t) type is used in other than the first parameter, it must have a <kw>([transmit\_as]) clause to convert it to a transmittable type.

Action: Use data type <kw>(handle\_t) only as the data type of the first parameter in an operation, unless the defined data type has a <kw>([transmit\_as]) clause.

### 0x1328306b NIDL\_HANPIPEBASE

#### Severity: Varies Component: idl

**Text:** The base type of a pipe cannot be handle\_t

**Explanation:** Data type <kw>(handle\_t) is only meaningful when used as the data type of the first parameter in an operation. It is used to establish a binding to a server of the interface.

Action: Do not declare pipes whose base type is <kw>(handle\_t).

#### 0x1328306c NIDL\_HANPRMIN

Severity: Varies Component: idl

**Text:** A handle\_t binding parameter must be an [in] parameter

**Explanation:** A parameter of type <kw>(handle\_t) as the first parameter in an operation establishes a binding to a server of the interface. It must be an <kw>([in]) parameter only.

Action: Remove the <kw>([out]) attribute from the <kw>(handle\_t) parameter.

### 0x1328306d NIDL\_HANSTRFLD

Severity: Varies Component: idl

**Text:** Structure fields cannot be of type handle\_t

**Explanation:** Data type <kw>(handle\_t) is only meaningful when used as the data type of the first parameter in an operation. It is used to establish a binding to a server of the interface.

Action: Do not declare structure fields of data type <kw>(handle\_t).

## 0x1328306e NIDL\_HANUNIMEM

Severity: Varies Component: idl

Text: Members of unions cannot be of type handle\_t

**Explanation:** Data type <kw>(handle\_t) is only meaningful when used as the data type of the first parameter in an operation. It is used to establish a binding to a server of the interface.

Action: Do not declare <kw>(union) members of data type <kw>(handle\_t).

## 0x1328306f NIDL\_HANXMITAS

Severity: Varies Component: idl

Text: A handle\_t first parameter must not have [transmit\_as] type

**Explanation:** A parameter of type <kw>(handle\_t), when used as the data type of the first parameter in an operation, is used to establish a binding to a server of the interface. It is not sent over the wire, therefore it is incorrect for it to have a <kw>([transmit\_as]) data type.

Action: Remove the <kw>([transmit\_as]) clause from the type's declaration.

# 0x1328304a NIDL\_HYPERCONST

Severity: Varies Component: idl

Text: A hyper constant type is not allowed

**Explanation:** <kw>(hyper) constant is not allowed.

Action: Modify the <kw>(constant) type to one of the supported types: <kw>(long, char, boolean, void \*,) or <kw>(char \*).

#### 0x13283070 NIDL\_IDEMPIPE

Severity: Varies Component: idl

Text: The attribute [idempotent] is not valid on an operation with pipes

**Explanation:** An operation that uses pipes cannot be idempotent, because the <kw>(pipe) data stream can break at unpredictable times.

**Action:** Remove the <kw>([idempotent]) attribute from the operation, or remove the <kw>(pipe) parameter from the operation.

## 0x1328301a NIDL\_IDTOOLONG

Severity: Varies Component: idl

Text: Warning: Identifier: %1\$s too long; maximum is %2\$lu chars

**Explanation:** The length identifier exceeds the maximum number of characters allowed by IDL for portability.

Action: Shorten the identifier name to within the allowed limit. Make sure the shortened identifier name is unique.

## 0x13283071 NIDL\_IGNARRELEM

Severity: Varies Component: idl

Text: The attribute [ignore] on array elements is not allowed

Explanation: The <kw>([ignore]) attribute is not allowed on array elements

Action: Remove the <kw>([ignore]) attribute from the relevant declaration.

# 0x13283072 NIDL\_IGNATTRPTR

Severity: Varies Component: idl

Text: The attribute [ignore] is valid only for pointers

**Explanation:** The <kw>([ignore]) attribute is valid only for pointers.

Action: Remove the <kw>([ignore]) attribute from the declaration.

## 0x13283073 NIDL\_ILLFIELDATTR

Severity: Varies Component: idl

Text: The attribute [%1\$s] on a field is not allowed

Explanation: The specified attribute is not valid on a field.

Action: Remove the attribute.

# 0x13283077 NIDL\_ILLINTATTR

Severity: Varies Component: idl

Text: The attribute [%1\$s] on an interface is not allowed

Explanation: The specified attribute is not valid on a interface declaration.

Action: Remove the attribute.

## 0x13283078 NIDL\_ILLMEMATTR

Severity: Varies Component: idl

Text: The attribute [%1\$s] on a union member is not allowed

**Explanation:** The specified attribute is not valid on a <kw>(union) member declaration.

Action: Remove the attribute.

# 0x13283076 NIDL\_ILLOPATTR

Severity: Varies Component: idl

Text: The attribute [%1\$s] on an operation is not allowed

Explanation: The specified attribute is not valid on an operation.

Action: Remove the attribute.

# 0x13283074 NIDL\_ILLPARAMATTR

Severity: Varies Component: idl

Text: The attribute [%1\$s] on a parameter is not allowed

Explanation: The specified attribute is not valid on a parameter declaration.

Action: Remove the attribute.

# 0x13283075 NIDL\_ILLTYPEATTR

Severity: Varies Component: idl

Text: The attribute [%1\$s] on a type is not allowed

Explanation: The specified attribute is not valid on a type declaration.

Action: Remove the attribute.

# 0x13283079 NIDL\_IMPHANVAR

Severity: Varies Component: idl

**Text:** An [implicit\_handle] variable must either be of type handle\_t or have the handle attribute

**Explanation:** The <kw>([implicit\_handle]) variable declared in the ACF must be a handle, either a primitive handle of data type <kw>(handle\_t); or a customized handle, a data type with the <kw>([handle]) attribute.

Action: Specify a valid handle data type for the <kw>([implicit\_handle]).

# 0x13283006 NIDL\_IMPORTIDL

Severity: Varies Component: idl

Text: Importing IDL file %1\$s

Explanation: None

Action: None

## 0x1328307a NIDL\_IMPORTLOCAL

Severity: Varies Component: idl

Text: A nonlocal interface cannot import a local interface

**Explanation:** The <kw>([local]) interface attribute implies that the interface is not part of an RPC application, but used only to generate header files. This causes IDL to suppress any errors specific to RPC that the interface uses as part of an RPC application.

Action: Remove the <kw>([local]) attribute from the imported interface definition. The imported interface does not need a UUID unless the interface defines an operation and you compile it independently.

## 0x13283007 NIDL\_INCLCREATE

Severity: Varies Component: idl

Text: Creating include file %1\$s

Explanation: None

Action: None

### 0x1328301c NIDL\_INCLTYPE

Severity: Varies Component: idl

Text: Warning: ACF include statement advised for definition of type %1\$s

**Explanation:** An Attribute Configuration File (ACF) declares a type that is not defined in an IDL file. The type is referenced in the generated stub code, thus its definition needs to be included into the stub code as well.

Action: Place an <kw>(include) statement in the ACF to cause your module that defines the type to be included into the generated header file.

## 0x1328301b NIDL\_INCLUDEXT

### Severity: Varies Component: idl

Text: Warning: include filename must not contain a file extension

**Explanation:** The filename specified in an <kw>(include) statement in the Attribute Configuration File (ACF) must not contain a file extension. In a future IDL version, you will be able to specify a programming language, and the IDL compiler will automatically append the appropriate extension.

Action: Remove the file extension. The current IDL compiler always assumes an <kw>(.h) extension.

### 0x1328307b NIDL\_INCOMPATV1

# Severity: Varies Component: idl

Text: V1 attributes are incompatible with this type

**Explanation:** The version 1 migration attributes are provided for compatibility for applications that were originally written with NCS Version 1 NIDL. These attributes are  $\langle kw \rangle ([v1\_string]), \langle kw \rangle ([v1\_array]), \langle kw \rangle ([v1\_enum]), and \langle kw \rangle ([v1\_struct])$ . In later versions of IDL, strings, conformant and varying arrays, enumerations, and structures are enhanced at the network representation level. A data type with any of the V1 migration attributes cannot contain one of these data types that does not have the corresponding V1 attribute.

Action: Change the data type declaration so all relevant contained types have the corresponding V1 attribute, or remove V1 attributes if compatibility with NCS Version 1 NIDL is unnecessary.

### 0x1328316d NIDL\_INHERITNOTDEF

Severity: Varies Component: idl

Text: Inherited interfaces must be imported: %1\$s

**Explanation:** No definition for the inherited interface identified by the inheritance operator was found.

Action: If your application code is using interface inheritance, then you must import a definition for the inherited interface. Otherwise, edit the <v>(interface-name)).idl file, and remove any uses of the inheritance ':' operator.

### 0x1328316c NIDL\_INHERITNOTVAL

#### Severity: Varies Component: idl

Text: IDL inheritance operator ':' is only valid for -lang cxx

**Explanation:** The Inheritance operator ':' is only valid for interfaces that are compiled with the <kw>(-lang cxx) IDL compiler option.

Action: If your application code is written in C++ and using interface inheritance, then you must use the  $\langle kw \rangle$ (-lang cxx) option to the IDL compiler in order to enable generation of C++ header file and stub files with inheritance. Otherwise, edit the  $\langle v \rangle$ (interface-name)).idl file, and remove any uses of the inheritance ':' operator.

### 0x1328307c NIDL\_INTCODEATTR

Severity: Varies Component: idl

Text: Interface attributes [code] and [nocode] cannot occur together

**Explanation:** The  $\langle kw \rangle$  ([code]) or  $\langle kw \rangle$  ([nocode]) attribute on an interface establishes the default for operations in the interface. You can specify only one of these attributes.

Action: Remove one of the conflicting attributes.

### 0x13283081 NIDL\_INTCONSTINVAL

Severity: Varies Component: idl

Text: Integer constant %1\$s is invalid

Explanation: The integer contains incorrect characters.

Action: Correct the specification of the integer.

# 0x1328307d NIDL\_INTDIVBY0

Severity: Varies Component: idl

**Text:** Integer division by zero

**Explanation:** The evaluation of an integer constant expression resulted in an integer divided by zero.

Action: Correct the expression so a division by zero does not occur.

# 0x13283111 NIDL\_INTERNAL\_ERROR

Severity: Varies Component: idl

Text: Internal IDL compiler error: Module %1\$s, Line %2\$lu

Explanation: An internal IDL compiler error was found.

Action: Submit a Software Performance Report and notify your software support representative so the appropriate action can be taken.

## 0x1328307e NIDL\_INTLINEATTR

Severity: Varies Component: idl

**Text:** Interface attributes [in\_line] and [out\_of\_line] cannot occur together

**Explanation:** The <kw>([in\_line]) or <kw>([out\_of\_line]) attribute on an interface establishes the default for types in the interface. You can specify only one of these attributes.

Action: Remove one of the conflicting attributes.

### 0x1328307f NIDL\_INTNAMDIF

Severity: Varies Component: idl

Text: ACF interface name %1\$s differs from IDL interface name %2\$s

**Explanation:** The interface name in an interface's Attribute Configuration File must be identical to the interface name in the IDL source.

Action: Change the ACF to use the correct interface name.

## 0x13283080 NIDL\_INTOVERFLOW

Severity: Varies Component: idl

Text: Integer value overflows %1\$s

**Explanation:** The integer value specified is too large to be contained in the destination of size <v>(size).

Action: Either reduce the size of the integer value, or increase the size of the destination declaration.

#### 0x13283167 NIDL\_INTREFNOTALO

Severity: Varies Component: idl

Text: Interface reference %1\$s allowed only as target of a \* or & pointer

**Explanation:** When an IDL inteface is compiled with <kw>(-lang cxx), the interface name also implicitly defines a type, similar to a C++ class. Pointers to or references to this interface type may be used elsewhere in the interface. Any other uses of this type are not valid.

Action: Change the declaration to use a \* or &, or change the type used in the declaration.

### 0x1328301d NIDL\_INTSIZEREQ

Severity: Varies Component: idl

Text: Warning: A size specifier is required; long assumed

**Explanation:** A size specifier is required when specifying the <kw>(int) data type.

Action: Place a size specifier – <kw>(short, small, long,) or <kw>(hyper) – before the <kw>(int) keyword.

#### 0x13283082 NIDL\_INTUUIDREQ

Severity: Varies Component: idl

Text: Interface UUID must be specified

**Explanation:** The interface does not have the <kw>([uuid]) attribute required for the complete definition of the interface.

Action: Either add the <kw>([local]) attribute to the interface, or generate a UUID with the <kw>(uuidgen) utility supplied with IDL and specify the UUID value in the interface <kw>([uuid]) attribute.

## 0x13283083 NIDL\_INVARRIND

Severity: Varies Component: idl

**Text:** Invalid array bound type

Explanation: Array indices must be integers.

Action: Change the array declaration so the fixed bounds are integer constants.

#### 0x13283112 NIDL\_INVBUG

Severity: Varies Component: idl

Text: Command option -bug %1\$lu is not known

**Explanation:** The documentation defines all the valid integers that can accompany the <kw>(-bug) and <kw>(-no\_bug) options. You have chosen an invalid value.

Action: See the documentation for the correct number.

## 0x13283084 NIDL\_INVCASETYP

Severity: Varies Component: idl

Text: Invalid case label type

**Explanation:** The values in <kw>(case) clauses in discriminated <kw>(union)s must be integer, enumeration, boolean, or character values that match the data type of the <kw>(union) discriminator.

Action: Modify the invalid clause to use a value of the correct data type.

# 0x13283085 NIDL\_INVCHARLIT

Severity: Varies Component: idl

**Text:** Invalid character literal

Explanation: The specification of the character literal is invalid.

Action: Character literals can be specified as a single printing character or one of the following escape sequeces: <literal>(\)n, <literal>(\)t, <literal>(\)v, <literal>(\)b, <literal>(\)r, <literal>(\)f, <literal>(\)a, <literal>(\)/, <literal>(\), <literal>(\),

 $< literal>(\)?, < literal>(\)', < literal>(\)'', < literal>(\)< v>(000), < literal>(\)x<v>(hh) (where <v>(000) are octal digits, and <v>(hh) are hexadecimal digits).$ 

## 0x1328314a NIDL\_INVFILESPEC

Severity: Varies Component: idl

Text: Invalid file specification: %1\$s

Explanation: An invalid file specification was given.

Action: Check the files names specified on the command line for proper syntax.

### 0x13283113 NIDL\_INVNOBUG

Severity: Varies Component: idl

Text: Command option -no\_bug %1\$lu is not known

**Explanation:** The documentation defines all the valid integers that can accompany the <kw>(-bug) and <kw>(-no\_bug) options. You have chosen an invalid value.

Action: See the documentation for the correct number.

## 0x13283086 NIDL\_INVOCTDIGIT

Severity: Varies Component: idl

Text: Invalid octal digit in %1\$s

**Explanation:** An octal integer contains a digit that is not valid. Integer constants with a leading zero are interpreted as octal values. Only the digits 0 through 7 are valid in octal value.

Action: If the integer is not intended to be specified in octal, remove the leading zeros. Otherwise correct the value to contain only octal digits.

# 0x13283087 NIDL\_INVOKECPP

Severity: Varies Component: idl

Text: Could not invoke the C preprocessor

**Explanation:** The IDL compiler is unable to invoke the C preprocessor to preprocess the IDL file before compiling it.

Action: If you do not need the C preprocessor, you can use a command line option to prevent the IDL compiler from calling it. If you specified the C preprocessor to invoke

with a command line option, check to make sure you gave the correct file specification. If you do not specify a C preprocessor, the IDL compiler looks in a default directory for it. The C preprocessor may not be installed in the expected directory.

# 0x13283088 NIDL\_INVOOLPRM

Severity: Varies Component: idl

Text: The attribute [out\_of\_line] is not allowed on parameters

**Explanation:** IDL does not allow the <kw>([out\_of\_line]) attribute on parameters.

Action: Apply the <kw>([out\_of\_line]) attribute to the type definition rather than the parameter. If you do not want all instances of the type <kw>([out\_of\_line]), define two separate types, one of which has the <kw>([out\_of\_line]) attribute.

## 0x13283089 NIDL\_INVOPTION

Severity: Varies Component: idl

Text: Command option -%1\$s %2\$s is not valid

**Explanation:** The <v>(option-value) specified is not valid for the option with which it is used.

Action: See the documentation for the correct command line syntax.

#### 0x1328308a NIDL\_INVPARAMS

Severity: Varies Component: idl

Text: Invalid parameters on command line:

Explanation: There are extra parameters on the command line.

Action: You may have attempted to use a value on a option that does not take a value, or attempted to compile more than one interface at once. See the documentation for the proper command line syntax.

## 0x1328308b NIDL\_INVPTRCTX

Severity: Varies Component: idl

Text: Pointers to context handles are valid only in parameter declarations

**Explanation:** IDL does not allow pointers to context handles, except in parameter declarations.

Action: Do not declare a pointer to a <kw>(context\_handle), except as a parameter.

## 0x1328308c NIDL\_INVPTRPIPE

Severity: Varies Component: idl

Text: Pointers to pipes are valid only in parameter declarations

**Explanation:** IDL does not allow a pointer to a <kw>(pipe), except in a parameter declaration.

Action: Do not declare a pointer to a <kw>(pipe), except as a parameter.

### 0x13283137 NIDL\_LANGATTRNS

Severity: Varies Component: idl

Text: Warning: Attribute [%1\$s] not supported for target language

**Explanation:** IDL does not support the indicated attribute for the target language selected.

Action: In some cases the attribute can be removed. For example, the  $\langle kw \rangle (v1_)$  attributes are only necessary if interoperation with NCS Version 1 is required.

#### 0x13283130 NIDL\_LANGCFMTSTRCT

Severity: Varies Component: idl

Text: Warning: Conformant structures not supported in target language

**Explanation:** An IDL conformant structure does not have a source representation in the target language selected.

Action: The IDL conformant array will be declared as a one-element array in the generated language header file. Your application code might be able to use the address of this array to access other array elements, depending on the target language. Alternatives are to write application code that uses the construct in another programming language, or to change the IDL source to use a construct that is supported by the target language.

### 0x13283131 NIDL\_LANGCFMTSTRNG

Severity: Varies Component: idl

Text: Warning: Conformant strings not supported in target language

**Explanation:** An IDL conformant string does not have a source representation in the target language selected.

Action: The IDL conformant array will be declared as a one-element array in the generated language header file. Your application code might be able to use the address of this array to access other array elements, depending on the target language. Alternatives are to write application code that uses the construct in another programming language, or to change the IDL source to use a construct that is supported by the target language.

#### 0x13283132 NIDL\_LANGMAPCHAR

Severity: Varies Component: idl

Text: Warning: Character doesn't map to target language

**Explanation:** A character in an IDL character or string constant does not have a source representation in the target language selected.

Action: The character will be translated to a '?' in the generated language header file. Edit the file manually as necessary.

## 0x13283135 NIDL\_LANGMAXDIM

Severity: Varies Component: idl

Text: Target language supports maximum of %1\$lu array dimensions

**Explanation:** The target language selected does not support arrays with more than the indicated number of dimensions.

Action: Such arrays will have no corresponding declaration in the generated language header file. Application code using such arrays should be written in another programming language.

## 0x13283136 NIDL\_LANGMIXCASE

Severity: Varies Component: idl

Text: Warning: Name %1\$s differs from a previous name only in case

**Explanation:** The target language selected is not case-sensitive with respect to identifiers; that is, any two identifiers that differ only in case are considered to be identical. The IDL source contains two distinct identifiers that differ only in case, but they conflict with eachother in the generated language header file.

Action: Edit the IDL source code to remove the conflict.

## 0x13283133 NIDL\_LANGPIPESNS

Severity: Varies Component: idl

Text: Warning: Pipes not supported for target language

**Explanation:** The data structures necessary to manage IDL pipes do not have a source representation in the target language selected.

Action: Pipe objects will have no corresponding definition in the generated language header file. Application code for operations with pipes should be written in another programming language.

## 0x13283134 NIDL\_LANGUNSFNRS

Severity: Varies Component: idl

Text: Warning: Non-scalar function result converted to trailing [out] parameter

**Explanation:** The target language selected does not allow the function result argument of a routine to be a non-scalar type. The IDL compiler converts such a construct to a trailing <kw>([out]) parameter.

Action: No action is required. You might want to edit your IDL source and change the declaration from a function result to an <kw>([out]) parameter in order to map naturally to the target language.

# 0x1328308d NIDL\_LASTINATTR

Severity: Varies Component: idl

Text: The [last\_is] parameter must have the [in] attribute

**Explanation:** The  $\langle kw \rangle$  ([last\_is]) attribute specifies a parameter that contains the upper data limit of a varying array. Since the array has the  $\langle kw \rangle$  ([in]) attribute, the upper data limit parameter must also be  $\langle kw \rangle$  ([in]) so the number of array elements to send from client to server is known.

Action: Change the data limit parameter referenced by the <kw>([last\_is]) clause to have the <kw>([in]) attribute.

## 0x1328308e NIDL\_LASTLENCONF

Severity: Varies Component: idl

Text: The attributes [last\_is] and [length\_is] cannot occur together

**Explanation:** The <kw>([last\_is]) and <kw>([length\_is]) attributes both specify a field or parameter used to determine the data limit of a varying array. You cannot use both.

Action: The <kw>([last\_is]) attribute specifies the index of the last valid element. The <kw>([length\_is]) attribute specifies the total number of elements in the array. Remove one of these attributes.

## 0x1328308f NIDL\_LASTYPEINT

Severity: Varies Component: idl

Text: A [last\_is] variable must be a small, short, or long integer

**Explanation:** The <kw>([last\_is]) attribute specifies a field or parameter that contains the upper data limit of a varying array. Array data limits must be integers which are not <kw>(hyper).

Action: Change the upper data limit field or parameter referenced by the <kw>([last\_is]) clause to be of integer data type.

## 0x13283090 NIDL\_LBLESSUB

Severity: Varies Component: idl

Text: The lower bound must not be greater than the upper bound

**Explanation:** The syntax of an array requires the lower bound to precede the upper bound.

Action: Modify the array declaration so the lower bound is first.

### 0x13283008 NIDL\_LEGALVALS

Severity: Varies Component: idl

Text: Legal values are:

Explanation: Identifies a list of legal values for a command option.

Action: Re-enter the option using one of the legal values.

# 0x13283091 NIDL\_LENINATTR

Severity: Varies Component: idl

Text: The [length\_is] parameter must have the [in] attribute

**Explanation:** The  $\langle kw \rangle$  ([length\_is]) attribute specifies a parameter used to determine the data length of a varying array. Since the array has the  $\langle kw \rangle$  ([in]) attribute, the  $\langle kw \rangle$  (length\_is) parameter must also be  $\langle kw \rangle$  ([in]) so the number of array elements to send from client to server is known.

Action: Change the parameter referenced by the <kw>([length\_is]) clause to have the <kw>([in]) attribute.

## 0x13283092 NIDL\_LENTYPEINT

Severity: Varies Component: idl

Text: A [length\_is] variable must be a small, short, or long integer

**Explanation:** The <kw>([length\_is]) attribute specifies a field or parameter that contains the data length of a varying array. The field or parameter must be integers which are not <kw>(hyper).

Action: Change the field or parameter referenced by the <kw>([length\_is]) clause to be of integer data type.

## 0x13283009 NIDL\_LINEFILE

Severity: Varies Component: idl

Text: File %1\$s, line %2\$lu

Explanation: Identifies the filename and source line number associated with an error.

Action: None. This is an informational message.

## 0x1328301e NIDL\_LINENONSCAL

Severity: Varies Component: idl

**Text:** Warning: The attributes [in\_line] and [out\_of\_line] apply only to non-scalar types

**Explanation:** Scalar data types are always marshalled in-line, since there is performance degradation if they are marshalled out-of-line.

Action: Do not use the <kw>([in\_line]) and <kw>([out\_of\_line]) attributes on scalar types.

#### 0x1328316a NIDL\_LOOKUPNOTVAL

Severity: Varies Component: idl

Text: ACF attribute [cxx\_lookup] is only valid for -lang cxx

**Explanation:** The ACF <kw>([cxx\_lookup]) interface attribute only pertains to interfaces that are compiled with the <kw>(-lang cxx) IDL compiler option.

Action: If your application code is written in C++, then you must use the <kw>(-lang cxx) option to the IDL compiler in order to enable generation of C++ header file and stub files. Otherwise, edit the  $<v>(interface-name)).acf file, and remove the <math><kw>([cxx_lookup])$  attribute.

#### 0x13283093 NIDL\_MAJORTOOLARGE

Severity: Varies Component: idl

Text: The major version number is too large; the maximum is %1\$lu

Explanation: The major version number is too large.

Action: Replace the major version number (the portion to the left of the period) with a value less than <v>(number).

### 0x13283094 NIDL\_MAXCFMTYPE

Severity: Varies Component: idl

**Text:** The attribute [max\_is] cannot be applied to dimension %1\$lu; upper bound is not dynamic

**Explanation:** A <kw>([max\_is]) variable is only valid for array dimensions that have an upper bound that is not fixed.

Action: If the array is multidimensional, you may have specified the  $<kw>([max_is])$  variable for the wrong dimension. See the documentation for the proper syntax. If the array has only one dimension, the  $<kw>([max_is])$  clause is invalid, since the array's upper bound is fixed. You may have meant to use a  $<kw>([last_is])$  clause. See the documentation for the distinctions between conformant and varying arrays and their attributes.

## 0x13283095 NIDL\_MAXIDINTF

Severity: Varies Component: idl

Text: Maximum identifier length for interface name is %1\$lu characters

**Explanation:** The IDL compiler constructs new identifier names that are referenced by generated stub code from the interface name. Therefore, the number of characters allowed in an interface name is less than for other identifiers.

Action: Shorten the interface name.

### 0x13283098 NIDL\_MAXIDTYPCH

Severity: Varies Component: idl

Text: Maximum identifier length for [context\_handle] type is %1\$lu characters

**Explanation:** The IDL compiler constructs new identifier names that are referenced by generated stub code from the names of any <kw>([context\_handle]) data types. Therefore, the number of characters allowed in such a data type is less than for other identifiers.

Action: Shorten the data type name.

## 0x1328315f NIDL\_MAXIDTYPE

Severity: Varies Component: idl

Text: Maximum identifier length for [%1\$s] type is %2\$lu characters

**Explanation:** A type name with the indicated attribute is used to construct other names with a prefix and/or suffix concatenated to it. This further restricts the length of the name to the indicated value, to make sure that the maximum identifier length is not exceeded in the generated names.

Action: Shorten the type name.

### 0x13283097 NIDL\_MAXIDTYPHAN

Severity: Varies Component: idl

Text: Maximum identifier length for [handle] type is %1\$lu characters

**Explanation:** The IDL compiler constructs new identifier names that are referenced by generated stub code from the names of any <kw>([handle]) data types. Therefore, the number of characters allowed in such a data type is less than for other identifiers.

Action: Shorten the data type name.

# 0x1328309c NIDL\_MAXIDTYPOOL

Severity: Varies Component: idl

Text: Maximum identifier length for [out\_of\_line] type is %1\$lu characters

**Explanation:** The IDL compiler constructs new identifier names that are referenced by generated stub code from the names of any <kw>([out\_of\_line]) data types. Therefore, the number of characters allowed in such a data type is less than for other identifiers.

Action: Shorten the data type name.

## 0x1328309a NIDL\_MAXIDTYPPIPE

Severity: Varies Component: idl

Text: Maximum identifier length for pipe type is %1\$lu characters

**Explanation:** The IDL compiler constructs new identifier names that are referenced by generated stub code from the names of any <kw>(pipe) data types. Therefore, the number of characters allowed in such a data type is less than for other identifiers.

Action: Shorten the data type name.

#### 0x13283099 NIDL\_MAXIDTYPPT

Severity: Varies Component: idl

Text: Maximum identifier length for pointed-to type is %1\$lu characters

**Explanation:** The IDL compiler constructs new identifier names that are referenced by generated stub code from the names of any pointed-to data types. Therefore, the number of characters allowed in such a data type is less than for other identifiers.

Action: Shorten the data type name.

### 0x1328309b NIDL\_MAXIDTYPRA

Severity: Varies Component: idl

Text: Maximum identifier length for [represent\_as] type is %1\$lu characters

**Explanation:** The IDL compiler constructs new identifier names that are referenced by generated stub code from the names of any <kw>([represent\_as]) data types. Therefore, the number of characters allowed in such a data type is less than for other identifiers.

Action: Shorten the data type name.

## 0x13283096 NIDL\_MAXIDTYPTA

Severity: Varies Component: idl

Text: Maximum identifier length for type with [transmit\_as] is %1\$lu characters

**Explanation:** The IDL compiler constructs new identifier names that are referenced by generated stub code from the names of any <kw>([transmit\_as]) data types. Therefore, the number of characters allowed in such a data type is less than for other identifiers.

Action: Shorten the data type name.

### 0x1328309d NIDL\_MAXINATTR

Severity: Varies Component: idl

Text: A [max\_is] parameter must have the [in] attribute

**Explanation:** The <kw>([max\_is]) attribute specifies a parameter that contains the upper bound of a conformant array. This must be an <kw>([in]) attribute so the server stub code knows how much space to allocate for the array.

Action: Change the upper bound parameter referenced by the <kw>([max\_is]) clause to have the <kw>([in]) attribute.

### 0x1328309e NIDL\_MAXSIZEATTR

Severity: Varies Component: idl

Text: The attribute [max\_is] or [size\_is] is required

**Explanation:** An array with an upper bound that is not fixed is used as a field of a structure or as a parameter of an operation. You must specify a field or parameter that determines the allocation of the array at runtime.

Action: Use a <kw>([max\_is]) or <kw>([size\_is]) attribute to specify the field or parameter that contains the size information.

### 0x1328309f NIDL\_MAXSIZECONF

Severity: Varies Component: idl

Text: The attributes [max\_is] and [size\_is] cannot occur together

**Explanation:** The <kw>([max\_is]) and <kw>([size\_is]) attributes both specify a field or parameter used to determine the upper bound of a conformant array. You cannot use both.

Action: The <kw>([max\_is]) attribute specifies the index of the last possible array element. The <kw>([size\_is]) attribute specifies the total number of possible elements in the array. Remove one of the attributes.

### 0x132830a0 NIDL\_MAXTYPEINT

Severity: Varies Component: idl

Text: A [max\_is] variable must be a small, short, or long integer

**Explanation:** The <kw>([max\_is]) attribute specifies a field or parameter that contains the upper bound of a conformant array. Array bounds must be integers which are not <kw>(hyper).

Action: Change the upper bound field or parameter referenced by the <kw>([max\_is]) clause to be of integer data type.

### 0x13283114 NIDL\_MAXWARN

## Severity: Varies Component: idl

Text: Reached maximum of %1\$lu warnings; exiting

**Explanation:** The IDL compiler has a predefined maximum number of warnings it produces before aborting the compilation. This feature suppresses what may be the same warning over and over.

Action: Fix the warnings you get, or recompile the IDL file or specify the <kw>(-no\_warn) option.

## 0x132830a2 NIDL\_MAYBEOUTPRM

Severity: Varies Component: idl

Text: A [maybe] operation cannot have [out] parameters or a function result

**Explanation:** The <kw>([maybe]) attribute specifies that the operation's caller does not require and does not receive a response or fault indication. Do not use an <kw>([out]) parameter or a function result in a <kw>([maybe]) operation.

**Action:** Remove the <kw>([maybe]) attribute from the operation, or remove all <kw>([out]) parameters from the function and declare its result type as <kw>(void).

### 0x13283001 NIDL\_MESSAGE\_VERSION

Severity: VariesComponent: idlText: 3077Explanation: NoneAction: None

### 0x132830a3 NIDL\_MINATTREQ

Severity: Varies Component: idl

**Text:** The attribute [min\_is] is required

**Explanation:** An array with a lower bound that is not fixed is used as a field of a structure or as a parameter of an operation. You must specify a field or parameter that determines the lower bound of the array at runtime.

Action: Use a <kw>([min\_is]) attribute to specify the field or parameter that contains the lower bound.

## 0x132830a4 NIDL\_MINCFMTYPE

### Severity: Varies Component: idl

**Text:** The attribute [min\_is] cannot be applied to dimension %1\$lu; lower bound is not dynamic

**Explanation:** A <kw>([min\_is]) variable is valid only for array dimensions that have a lower bound that is not fixed.

Action: If the array is multidimensional, you may have specified the <kw>([min\_is]) variable for the wrong dimension. See the documentation for the proper syntax. If the array has only one dimension, the <kw>([min\_is]) clause is invalid, since the array's lower bound is fixed. The <kw>([first\_is]) clause is valid for single dimension arrays. See the documentation for the distinctions between conformant and varying arrays and their attributes.

#### 0x132830a5 NIDL\_MININATTR

Severity: Varies Component: idl

**Text:** A [min\_is] parameter must have the [in] attribute

**Explanation:** The <kw>([min\_is]) attribute specifies a parameter that contains the lower bound of a conformant array. This parameter must have an <kw>([in]) attribute so the server stub code will allocate adequate space for the array.

Action: Change the lower bound parameter referenced by the <kw>([min\_is]) clause to have the <kw>([in]) attribute.

## 0x132830a6 NIDL\_MINORTOOLARGE

Severity: Varies Component: idl

Text: The minor version number is too large; the maximum is %1\$lu

Explanation: The minor version number is too large.

Action: Replace the minor version number (the portion to the right of the period) with a value less than <v>(number).

#### 0x132830a7 NIDL\_MINTYPEINT

Severity: Varies Component: idl

Text: A [min\_is] variable must be a small, short, or long integer

**Explanation:** The <kw>([min\_is]) attribute specifies a field or parameter that contains the lower bound of a conformant array. Array bounds must be integers that are not <kw>(hyper).

Action: Change the lower bound field or parameter referenced by the <kw>([min\_is]) clause so that it is a small, short, or long integer.

#### 0x1328304d NIDL\_MISSONARR

### Severity: Varies Component: idl

**Text:** Missing \"]\" on array bound

**Explanation:** The closing bracket on an array bound specification was not found. It may have been omitted, or some other syntax error may cause IDL to overlook the bracket.

Action: Add the closing bracket if it is missing, otherwise make sure there are no other syntax errors.

### 0x1328304c NIDL\_MISSONATTR

### Severity: Varies Component: idl

**Text:** Missing \"]\" on attribute list

**Explanation:** The closing bracket on an attribute list was not found. It may have been omitted, or some other syntax error may cause IDL to overlook the bracket.

Action: Add the closing bracket if it is missing, otherwise make sure there are no other syntax errors.

### 0x1328304b NIDL\_MISSONINTER

Severity: Varies Component: idl

**Text:** Missing \"}\" on interface declaration

**Explanation:** The closing brace on the interface declaration was not found. It may have been omitted, the nesting of other braces may be incorrect, or some other syntax error may cause IDL to overlook a brace.

Action: Add the closing brace if missing, otherwise make sure all other braces are specified in pairs, and there are no other syntax errors.

#### 0x1328304e NIDL\_MISSONOP

Severity: Varies Component: idl

Text: Missing result type on operation declaration

**Explanation:** No data type was found for the result of an operation while processing what appeared to be an operation declaration. All operations must have an explicit result type.

Action: If the result type of an operation is omitted, explicitly specify it. If no result is returned from the operation, specify  $\langle kw \rangle$ (void) as the result type. This error can also occur due to a previous syntax error.

#### 0x1328304f NIDL\_MISSONPARAM

Severity: Varies Component: idl

Text: Missing type on parameter declaration

Explanation: No data type is found for the parameter.

Action: If the parameter type is omitted, explicitly specify it. This error can also occur due to a previous syntax error.

### 0x1328301f NIDL\_MISSPTRCLASS

Severity: Varies Component: idl

Text: Warning: Missing pointer class for %1\$s; [ptr], [ref], or [unique] required

**Explanation:** A pointer declaration does not have pointer class attribute and no <kw>([pointer\_default]) attribute was specified on the interface.

Action: All pointers must have one of the pointer class attributes: <kw>([ptr]), <kw>([ref]), or <kw>([unique]). Either add one of these attributes at the location of the pointer declaration, or add the  $<kw>([pointer_default])$  attribute to the interface to specify the class to be used as the default for the module.

## 0x13283020 NIDL\_MIXEDARRATTR

Severity: Varies Component: idl

Text: Warning: The attributes [max\_is,length\_is] or [size\_is,last\_is] used together

**Explanation:** The  $\langle kw \rangle$  ([max\_is]) attribute specifies the array's upper bound while the  $\langle kw \rangle$  ([size\_is]) attribute specifies the total number of array elements. Similarly,  $\langle kw \rangle$  ([last\_is]) specifies the upper data limit while  $\langle kw \rangle$  ([length\_is]) specifies the number of valid data elements.

Action: Mixing the attributes can be incorrect. Make sure the declaration is correct and change if necessary.

#### 0x13283021 NIDL\_MULATTRDEF

Severity: Varies Component: idl

Text: Warning: An attribute is defined multiple times

Explanation: An attribute is repeated multiple times in an attribute list.

Action: Remove all but one occurrence of the offending attribute.

## 0x132830a8 NIDL\_NAMEALRDEC

Severity: Varies Component: idl

Text: Name already declared: %1\$s

Explanation: The name referenced is already declared.

Action: Modify the interface and select a unique name for the given item.

### 0x1328300a NIDL\_NAMEDECLAT

Severity: Varies Component: idl

Text: Name %1\$s is declared in file %2\$s, line %3\$lu

**Explanation:** Gives the source file and line number of source text to help you diagnose the previous error.

Action: None. This is an informational message.

## 0x132830a9 NIDL\_NAMENOTCONST

Severity: Varies Component: idl

Text: Name is not a constant: %1\$s

**Explanation:** The name used to define a new constant is not the name of a <kw>(constant).

Action: Modify the <kw>(constant) definition to use a predefined <kw>(constant) name.

### 0x132830aa NIDL\_NAMENOTFIELD

Severity: Varies Component: idl

Text: Name is not a field: %1\$s

**Explanation:** The name referenced in an array attribute is not declared as a field in the structure being defined.

Action: Declare a field in the structure that can be used in the array attribute.

#### 0x132830ab NIDL\_NAMENOTFND

Severity: Varies Component: idl

Text: Name not found: %1\$s

Explanation: The referenced name is not defined.

Action: Modify the interface to define an appropriate type for the specified name.

### 0x132830ac NIDL\_NAMENOTPARAM

Severity: Varies Component: idl

Text: Name is not a parameter: %1\$s

**Explanation:** The name referenced in an array attribute is not declared as a parameter in the operation being defined.

Action: Declare a parameter in the operation that can be used in the array attribute.

#### 0x132830ad NIDL\_NAMENOTTYPE

Severity: Varies Component: idl

**Text:** Name is not a type: %1\$s

Explanation: The name referenced is not a type definition.

Action: Modify the interface to specify a unique type specification instead of the name referenced.

### 0x132830ae NIDL\_NAMEPREVDECLAT

Severity: Varies Component: idl

Text: Name %1\$s previously declared in file %2\$s, line %3\$lu

Explanation: The name referenced was previously declared at the specified location.

Action: Remove this declaration, if it is redundant, or change the spelling so it does not conflict with the existing name.

### 0x1328300b NIDL\_NAMEREFAT

Severity: Varies Component: idl

Text: Name is referenced in file %1\$s, line %2\$lu

**Explanation:** Gives the source file and line number of source text to help you diagnose the previous error.

Action: None. This is an informational message.

### 0x13283022 NIDL\_NAMETOOLONG

Severity: Varies Component: idl

Text: Warning: Generated name too long at line %1\$lu.

**Explanation:** The compiler generated an identifier that is too long for some standard C compiler implementations.

Action: Shorten the name at the specified line.

# 0x13283121 NIDL\_NEUARRAY

Severity: Varies Component: idl

Text: Arrays of nonencapsulated unions are not allowed

**Explanation:** IDL does not allow arrays of nonencapsulated unions since there is no way to apply a different discriminator to each element.

Action: Use an array of encapsulated unions.

### 0x13283122 NIDL\_NEUREPAS

Severity: Varies Component: idl

Text: A [represent\_as] type cannot be a nonencapsulated union

**Explanation:** A type referenced in a <kw>([represent\_as]) clause cannot be a nonencapsulated union, since there is no defined way to communicate the union discriminator to/from <kw>([represent\_as]) data translation routines.

Action: Use an encapsulated union for the local representation type.

## 0x13283123 NIDL\_NEUREPTYPE

Severity: Varies Component: idl

Text: A nonencapsulated union cannot have a [represent\_as] type

**Explanation:** A nonencapsulated union type cannot be defined to have a local representation type, since there is no defined way to communicate the union discriminator to/from <kw>([represent\_as]) data translation routines.

Action: Use an encapsulated union, or reconsider the need for a different local representation type for the union.

## 0x13283124 NIDL\_NEUSWATTR

Severity: Varies Component: idl

Text: A nonencapsulated union declaration must have a [switch\_is] attribute

**Explanation:** A <kw>([switch\_is]) attribute is required on an instance of a nonencapsulated union type to identify the union discriminator variable.

Action: Provide a <kw>([switch\_is]) clause that specifies a field or parameter that is the union discriminator, or use an encapsulated union, where the union discriminator variable is encapsulated as a field within the union type.

### 0x13283125 NIDL\_NEUSWPTR

Severity: Varies Component: idl

Text: The union switch variable %1\$s cannot be a [ptr] or [unique] pointer

**Explanation:** A <kw>([switch\_is]) attribute clause in the source IDL specifies its value by dereferencing a pointer field or parameter. This is invalid if the pointer variable has either of the <kw>([ptr]) or <kw>([unique]) attributes, since both allow the pointer to be <kw>(NULL). If the pointer were <kw>(NULL), there would be no way to determine the union discriminator.

Action: Either redeclare the <kw>([switch\_is]) variable to be a scalar rather than a pointer, or change the <kw>([switch\_is]) variable to be a <kw>([ref]) pointer.

### 0x13283126 NIDL\_NEUSWTYPE

### Severity: Varies Component: idl

Text: A nonencapsulated union type must have a [switch\_type] attribute

**Explanation:** A <kw>([switch\_type]) attribute is required on a definition of a nonencapsulated union type to identify the data type of the union discriminator.

Action: Provide a <kw>([switch\_type]) clause that specifies a valid union discriminator data type.

## 0x13283127 NIDL\_NEUXMITAS

Severity: Varies Component: idl

Text: A [transmit\_as] type cannot be a nonencapsulated union

**Explanation:** A type referenced in a <kw>([transmit\_as]) clause cannot be a nonencapsulated union, since there is no defined way to communicate the union discriminator to/from <kw>([transmit\_as]) data translation routines.

Action: Use an encapsulated union for the transmissible type.

# 0x13283128 NIDL\_NEUXMITYPE

Severity: Varies Component: idl

Text: A nonencapsulated union cannot have a [transmit\_as] type

**Explanation:** A nonencapsulated union type cannot be defined to have a transmissible type, since there is no defined way to communicate the union discriminator to/from <kw>([transmit\_as]) data translation routines.

Action: Use an encapsulated union, or reconsider the need for a different transmissible type for the union.

### 0x1328316b NIDL\_NEWNOTVAL

Severity: Varies Component: idl

Text: ACF attribute [cxx\_new] is only valid for -lang cxx

**Explanation:** The ACF <kw>([cxx\_new]) operation attribute only pertains to interfaces that are compiled with the <kw>(-lang cxx) IDL compiler option.

Action: If your application code is written in C++, then you must use the <kw>(-lang cxx) option to the IDL compiler in order to enable generation of C++ header file and stub files. Otherwise, edit the <v>(interface-name)).acf file, and remove any uses of the <kw>([cxx\_new]) attribute.

### 0x1328300c NIDL\_NEWUUID

Severity: Varies Component: idl

**Text:** %1\$s

Explanation: None

Action: None

# 0x132830af NIDL\_NLSCATVER

Severity: Varies Component: idl

**Text:** %1\$sNLS message catalog version mismatch in \"%2\$s\", Expected: \"%3\$lu\", Actual: \"%4\$s\"

Explanation: None

Action: None

### 0x132830b0 NIDL\_NLSWRONG

Severity: Varies Component: idl

Text: %1\$sError messages may be incorrect

**Explanation:** The error messages reported by the IDL compiler are stored in an NLS message catalog. The catalog <v>(filename) is not the same version as the IDL compiler being invoked. The error messages reported may therefore be incorrect or cause the compiler to terminate abnormally.

Action: Check the definition of the NLS environment variable NLSPATH and verify that it searches the appropriate directories. The default location for the IDL compiler message catalog is <v>(exactly complex)

#### 0x13283023 NIDL\_NOCODEOPS

Severity: Varies Component: idl

Text: Warning: At least one operation must have the [code] attribute

**Explanation:** All of the operations in the interface are marked so no code is generated for them in the stub modules.

Action: If you used the ACF <kw>([nocode]) attribute on the interface, be sure to specify <kw>([code]) on at least one operation. To disable stub generation entirely use a command line option.

### 0x13283024 NIDL\_NOENDPOINT

#### Severity: Varies Component: idl

Text: Warning: No endpoint can be found in the endpoint specification \"%1\$s\"

**Explanation:** The syntax specified in the <kw>(endpoint) specification string does not contain an <kw>(endpoint) specification. The entire string is assumed to be the protocol name and the <kw>(endpoint) remains unspecified in the generated stubs.

Action: Correct the syntax of the <kw>(endpoint) specification.

## 0x13283165 NIDL\_NOFLTPARAM

#### Severity: Varies Component: idl

Text: Warning: A [fault\_status] parameter has no utility in this operation

**Explanation:** A <kw>([fault\_status]) parameter is used in an operation where no fault can ever occur. An example is an encoding services operation, i.e. one using <kw>([encode]) or <kw>([decode]) - there is no remote entity from which a fault might be received.

Action: Perhaps you meant to use a <kw>([comm\_status]) attribute. If not, the parameter can be removed from the operation or the <kw>([fault\_status]) attribute can be removed from the parameter.

### 0x132830b1 NIDL\_NONINTEXP

Severity: Varies Component: idl

Text: Non-integer values are not allowed in expressions

**Explanation:** One of the values in the expression is not an integer (or one that can be promoted to integer).

Action: Correct the expression to contain only integer values.

#### 0x13283025 NIDL\_NONPORTCHAR

Severity: Varies Component: idl

Text: Warning: Character constant cannot be portable across character sets

**Explanation:** You used an integer value to specify a character. This cannot be portable across different character sets (ASCII and EBCDIC).

Action: Consider your portability requirements.

### 0x13283164 NIDL\_NOPORTANON

Severity: Varies Component: idl

Text: Warning: Use of anonymous %1\$s may not be portable across C compilers

**Explanation:** The source IDL contains an IDL language construct, such as an <kw>(enum), declared as an unnamed type within another definition. The generated stub code will compile cleanly under some C compilers, but generate errors from others. The potential errors are due to differences in the scoping of identifiers across C compilers.

Action: Use a <kw>(typedef) statement to define the base <kw>(type) as a named type, then use the type name in any subsequent declarations in place of an anonymous definition.

## 0x13283161 NIDL\_NOPORTATTR

Severity: Varies Component: idl

**Text:** Warning: Use of [%1\$s] attribute requires %2\$s

**Explanation:** The indicated attribute is not supported by DCE V1.0, and thus should not be used if interoperability with implementations of DCE V1.0 is required.

Action: Do not use the feature if interoperability with DCE V1.0 is required. Otherwise, specify the extended standard option on the compiler command to suppress the warning.

### 0x1328313f NIDL\_NOPORTCFMT

Severity: Varies Component: idl

Text: Warning: Use of conformant minor array dimension requires %1\$s

**Explanation:** An array that is conformant in a minor dimension, i.e. other than the first dimension, is not portable to all implementations of DCE V1.0.

Action: Use an array that is conformant in only the first dimension, or specify the extended standard option on the compiler command.

# 0x13283160 NIDL\_NOPORTEXCEP

Severity: Varies Component: idl

Text: Warning: Use of user-defined exceptions requires %1\$s

**Explanation:** Use of user-defined exceptions is not interoperable with implementations of DCE V1.0.

Action: Do not use the feature if interoperability with DCE V1.0 is required. Otherwise, specify the extended standard option on the compiler command to suppress the warning.

# 0x1328311a NIDL\_NOPORTNEU

Severity: Varies Component: idl

Text: Warning: Use of a nonencapsulated union requires %1\$s

**Explanation:** A nonencapsulated union is not portable to all implementations of DCE V1.0.

Action: Use an encapsulated union instead or specify the extended standard option on the compiler command.

## 0x1328313e NIDL\_NOPORTNZLB

Severity: Varies Component: idl

Text: Warning: Use of nonzero array lower bound requires %1\$s

**Explanation:** A nonzero array lower bound is not portable to all implementations of DCE V1.0.

Action: Use an array with lower bound zero instead or specify the extended standard option on the compiler command.

### 0x1328311b NIDL\_NOPORTUNIQUE

Severity: Varies Component: idl

Text: Warning: Use of [unique] pointers requires %1\$s

**Explanation:** A <kw>([unique]) pointer is not portable to all implementations of DCE V1.0.

Action: Use a <kw>([ref]) or <kw>([ptr]) pointer instead or specify the extended standard option on the compiler command.

### 0x13283140 NIDL\_NOPORTVARY

Severity: Varies Component: idl

Text: Warning: Use of varying minor array dimension requires %1\$s

**Explanation:** An array that is varying in a minor dimension, i.e. other than the first dimension, is not portable to all implementations of DCE V1.0.

Action: Use an array that is varying in only the first dimension, or specify the extended standard option on the compiler command.

## 0x13283026 NIDL\_NOSEMCHECK

Severity: Varies Component: idl

Text: Warning: Semantic checking prevented by other reported errors

**Explanation:** One or more of the reported errors prevented the compiler from completing the semantic checking of the interface. This can cause some semantic errors in the interface to go unreported.

Action: Correct the reported errors and compile the interface again.

## 0x132830b2 NIDL\_NYSALIGN

Severity: Varies Component: idl

Text: The [align] attribute is not yet supported

Explanation: None

Action: None

# 0x132830b3 NIDL\_NYSINSHAPE

Severity: Varies Component: idl

Text: The attribute [in(shape)] is not yet supported

Explanation: None

Action: None

# 0x132830b4 NIDL\_NYSNONZEROLB

Severity: Varies Component: idl

Text: Arrays with a nonzero lower bound are not yet supported

Explanation: None

Action: None

# 0x132830b5 NIDL\_NYSOUTSHAPE

Severity: Varies Component: idl

Text: The attribute [out(shape)] is not yet supported

Explanation: None

Action: None

# 0x132830b6 NIDL\_NYSUNIQUE

Severity: Varies Component: idl

Text: Attribute [unique] is not yet supported

Explanation: None

Action: None

# 0x13283027 NIDL\_OLDUUID

Severity: Varies Component: idl

Text: Warning: Old UUID format must be replaced with new format:

Explanation: The UUID specified in the interface attribute list is in an old format.

Action: Although the old format is compatible with the new format, we recommend that you switch to the new format. If the input is an NCS Version 1 NIDL source file, process it with the translator utility (the <kw>(nidl\_to\_idl) command) that converts an NCS Version 1 NIDL source file into the format expected by the IDL compiler. You can also use the <kw>(uuidgen) command to convert the old format UUID to the new format. When you have the new format for the UUID, compile the translated source file.

### 0x132830b7 NIDL\_OPCODEATTR

Severity: Varies Component: idl

Text: Operation attributes [code] and [nocode] cannot occur together

**Explanation:** The <kw>([code]) and <kw>([nocode]) attributes have directly opposite meanings. Do not use both.

Action: Remove one of the conflicting attributes.

## 0x132830b8 NIDL\_OPENREAD

Severity: Varies Component: idl

Text: Unable to open %1\$s for read access

Explanation: The IDL compiler is unable to open a file for processing.

Action: Make sure the file exists, and that it has the proper access protection for the IDL compiler.

#### 0x132830b9 NIDL\_OPENWRITE

Severity: Varies Component: idl

Text: Unable to open %1\$s for write access

Explanation: The IDL compiler is unable to create a file.

Action: Make sure the directory to contain the file exists, and that it has the proper access protection for the IDL compiler.

# 0x1328314f NIDL\_OPINCSCHAR

Severity: Varies Component: idl

Text: Operation with [in] [cs\_char] data requires [cs\_stag] parameter

**Explanation:** If any <kw>([in]) parameter, or part of an <kw>([in]) parameter, has a <kw>([cs\_char]) type, there must be a parameter in the same operation to which <kw>([cs\_stag]) is applied.

Action: Make sure the ACF declaration for the operation has the <kw>([cs\_stag]) attribute applied to one of the parameters in the operation.

## 0x1328314c NIDL\_OPNOTAGS

Severity: Varies Component: idl

Text: Warning: Operation with [cs\_tag\_rtn] contains no codeset tag parameters

**Explanation:** The <kw>([cs\_tag\_rtn]) attribute normally appears on an operation only if it has least one parameter with a <kw>([cs\_stag]), <kw>([cs\_drtag]), or <kw>([cs\_rtag]) attribute.

Action: Make sure the ACF declaration for the operation has one or more of the above tags applied to parameter(s) in the operation.

## 0x132830ba NIDL\_OPNOTDEF

Severity: Varies Component: idl

Text: Operation name %1\$s referenced in ACF is not defined

**Explanation:** Any operation referenced in an Attribute Configuration File (ACF) must be defined in the corresponding IDL file.

Action: Check for typographical errors in either file.

# 0x13283150 NIDL\_OPOUTCSCHAR

Severity: Varies Component: idl

Text: Operation with [out] [cs\_char] data requires [cs\_rtag] parameter

**Explanation:** If any <kw>([out]) parameter, or part of an <kw>([out]) parameter, has a <kw>([cs\_char]) type, there must be a parameter in the same operation to which <kw>([cs\_rtag]) is applied.

Action: Make sure the ACF declaration for the operation has the <kw>([cs\_rtag]) attribute applied to one of the parameters in the operation.

### 0x13283143 NIDL\_OPREFDELIN

Severity: Varies Component: idl

Text: Warning: Operation with [reflect\_deletions] has no [in] or [in,out] full pointers

**Explanation:** Reflection of node deletions from server to client is only applicable to operations that have <kw>([in]) or <kw>([in,out]) full (<kw>([ptr])) pointers. The <kw>([reflect\_deletions]) attribute thus has no effect on the indicated operation.

Action: Remove the <kw>([reflect\_deletions]) attribute from the operation to avoid this warning message.

# 0x132830bf NIDL\_OPRESPIPE

Severity: Varies Component: idl

Text: An operation result cannot be a pipe

Explanation: Pipes are not allowed as operation results.

Action: Change the operation so the <kw>(pipe) is an extra <kw>([out]) parameter instead of the operation result.

# 0x1328300d NIDL\_OPTIONSTABLE

Severity: Varies Component: idl

Text: Options table:

Explanation: Caption for options table printed in usage message

Action: None. This is an informational message.

### 0x13283115 NIDL\_OPTNOVAL

Severity: Varies Component: idl

Text: Command option %1\$s does not take a value

**Explanation:** You specified a value with a command line option that does not take a value.

Action: If the value is meant to be the source file, it must be separated from the command option with a space.

# 0x132830bb NIDL\_OUTCFMTARR

#### Severity: Varies Component: idl

**Text:** An [out] conformant array must be a top-level parameter or under a non-[ref] pointer

**Explanation:** An array with unspecified lower and/or upper bounds requires size information. If the array is a top-level parameter, the size information must be in additional  $\langle kw \rangle$ ([in]) parameters. If the array is contained within a structure, the size information must be in additional fields of the structure, and the parameter containing the structure must be  $\langle kw \rangle$ ([in]) or  $\langle kw \rangle$ ([in,out]). In both cases, the size information must be  $\langle kw \rangle$ ([in]) so the server stub knows how much storage to allocate for the array. The exception to this latter case is any  $\langle kw \rangle$ ([out]) conformant array that is pointed to by a full  $\langle kw \rangle$ ([ptr]) pointer or a  $\langle kw \rangle$ ([unique]) pointer or that indirectly lies under a  $\langle kw \rangle$ ([ptr]) or  $\langle kw \rangle$ ([unique]) pointer. In this case the semantics are that the user-written manager code either allocates and/or manages the storage for the array and any other data below the  $\langle kw \rangle$ ([ptr]) or  $\langle kw \rangle$ ([unique]) pointer.

Action: Change the parameter to be  $\langle kw \rangle$ ([in,out]), or pass the array as a separate  $\langle kw \rangle$ ([out]) parameter with  $\langle kw \rangle$ ([in]) size information parameters, or change the data structure and the code that manipulates it so the conformant array is under a  $\langle kw \rangle$ ([ptr]) or  $\langle kw \rangle$ ([unique]) pointer.

#### 0x13283028 NIDL\_OUTDIRIGN

#### Severity: Varies Component: idl

**Text:** Warning: Object file for %1\$s placed in current working directory

**Explanation:** A command option specifies a directory other than the current working directory in which to place a generated C source and object file. The IDL compiler does not place the file in the requested directory if you use the <kw>(-cc\_cmd) argument on the command line. Also, the IDL compiler does not place the file in the requested directory on systems on which the mechanism it usually uses for the placement does not work.

Action: IDL provides a command option that allows you to pass command options to the C compiler. Use the appropriate C compiler option to assure that the object files are placed in the correct directory.

## 0x13283116 NIDL\_OUTOFMEM

Severity: Varies Component: idl

Text: Out of memory

**Explanation:** The system-defined limit of memory available to the compiler was exceeded.

Action: Either have the system-defined limit of memory raised, or simplify the source file being compiled by breaking it into multiple modules or eliminating unnecessary imports.

# 0x132830bc NIDL\_OUTPRMREF

Severity: Varies Component: idl

Text: Output parameters must be passed by reference

**Explanation:** Parameters with the <kw>([out]) or <kw>([in,out]) attributes must be passed by reference, so the changed value of the parameter can be reflected back to the caller.

Action: Add a <kw>(\*) to the parameter declaration to indicate pass-by-reference calling mechanism.

# 0x132830bd NIDL\_OUTPTRPRM

Severity: Varies Component: idl

Text: An [out,ptr] parameter is not valid

**Explanation:** The  $\langle kw \rangle$  ([ptr]) parameter attribute implies that the value of the pointer may be  $\langle kw \rangle$  (NULL). It is invalid on an  $\langle kw \rangle$  ([out]) only parameter, since the possible NULL-ness is not shipped to the server (for example, in the  $\langle kw \rangle$  ([in]) direction).

Action: If the pointer cannot be <kw>(NULL) remove the <kw>([ptr]) attribute. Otherwise, make the parameter an <kw>([in,out,ptr]) parameter.

#### 0x132830c0 NIDL\_OUTSTAR

Severity: Varies Component: idl

Text: Output parameters require an explicit top-level \*

**Explanation:** Parameters with the  $\langle kw \rangle$ ([out]) or  $\langle kw \rangle$ ([in,out]) attributes must be passed by reference, so the changed value of the parameter can be reflected back to the caller. IDL does not allow a  $\langle kw \rangle$ (\*) in a type definition to serve as a passing mechanism  $\langle kw \rangle$ (\*).

Action: Change the declaration of the parameter so it contains an explicit <kw>(\*).

#### 0x132830c1 NIDL\_OUTUNIQPRM

Severity: Varies Component: idl

Text: An [out, unique] parameter is not valid

**Explanation:** The <kw>([unique]) parameter attribute implies that the value of the pointer may be <kw>(NULL). The <kw>(NULL) value is invalid on an <kw>([out]) only parameter, since the <kw>(NULL) value was not sent to the server as an <kw>([in]) parameter.

Action: If the pointer cannot be <kw>(NULL), remove the <kw>([unique]) attribute. Otherwise, make the parameter an <kw>([in,out,unique]) parameter.

# 0x132830be NIDL\_OUTUNIQUE

Severity: Varies Component: idl

Text: An [out] parameter or operation result cannot contain [unique] pointers

**Explanation:** Operation results and parameters that are <kw>([out]) only cannot have <kw>([unique]) pointers. Unique pointers may be <kw>(NULL), but there is no way to express the <kw>(NULL) value to the server unless the pointer is part of an <kw>([in]) parameter.

Action: Change your type declarations so no types contained in the parameter have the <kw>([unique]) attribute, or, if the pointer is part of a parameter, add the <kw>([in]) attribute to the parameter.

# 0x132830c2 NIDL\_PIPEBASETYP

Severity: Varies Component: idl

**Text:** The base type of a pipe cannot be a pipe type

**Explanation:** A <kw>(pipe) type cannot be used in the definition of another <kw>(pipe) type.

Action: Remove the invalid declaration, or change it so the base type of the <kw>(pipe) is not another <kw>(pipe) type.

# 0x13283159 NIDL\_PIPECTYPE

Severity: Varies Component: idl

**Text:** The base type of a pipe cannot be or contain a [%1\$s] type

**Explanation:** The indicated attribute cannot be applied to the base type of a pipe, or a type used in constructing the base type of a pipe.

Action: Do not use the indicated attribute with pipes.

#### 0x132830c3 NIDL\_PIPESTRFLD

Severity: Varies Component: idl

Text: Pipes are not valid as structure fields

Explanation: Pipes are not allowed as fields of structures.

Action: Pass a <kw>(pipe) as a separate parameter to an operation, rather than embedding it as a field of a structure.

## 0x132830c4 NIDL\_PIPEUNIMEM

Severity: Varies Component: idl

Text: Pipes are not valid as members of unions

Explanation: Pipes are not allowed as members of <kw>(union)s.

Action: Pass a  $\langle kw \rangle$ (pipe) as a separate parameter to an operation, rather than embedding it as a member of a  $\langle kw \rangle$ (union).

# 0x132830c5 NIDL\_PIPEXMITAS

Severity: Varies Component: idl

Text: A pipe cannot have a [transmit\_as] type

**Explanation:** A pipe is a specialized object handled by RPC that, by itself, is not a transmittable object. Thus, a <kw>([transmit\_as]) clause is invalid on a <kw>(pipe) definition.

Action: Remove the <kw>([transmit\_as]) attribute.

### 0x132830c6 NIDL\_PRMBYREF

Severity: Varies Component: idl

Text: A parameter with [%1\$s] cannot be passed by value

**Explanation:** The <v>([attribute-name]) attribute can only be applied to a parameter if that parameter has an explicit <kw>(\*).

Action: Modify the parameter signature to have a top-level <kw>(\*).

## 0x13283162 NIDL\_PRMDEPATTR

Severity: Varies Component: idl

Text: A [%1\$s] parameter must have the [%2\$s] attribute

Explanation: A parameter with the first attribute must also have the second attribute.

Action: Add the second attribute to the parameter declaration.

### 0x132830c7 NIDL\_PRMINOROUT

Severity: Varies Component: idl

Text: A parameter must have either or both the [in] and [out] attributes

**Explanation:** The direction of a parameter must be declared. The <kw>([in]) attribute tells IDL that the parameter is passed from client to server. The <kw>([out]) attribute tells IDL that the parameter is passed from server to client.

Action: Add the <kw>([in]), <kw>([out]), or <kw>([in,out]) attribute to the parameter.

# 0x132830c8 NIDL\_PRMLINEATTR

Severity: Varies Component: idl

Text: Parameter attributes [in\_line] and [out\_of\_line] cannot occur together

Explanation: None

Action: None

## 0x132830c9 NIDL\_PRMNOTDEF

Severity: Varies Component: idl

Text: Parameter name %1\$s referenced in ACF operation %2\$s is not defined

**Explanation:** Any parameter referenced within an operation declaration in an Attribute Configuration File (ACF) must be defined in the corresponding operation definition in the IDL file.

Action: Check for typographical errors in either file.

#### 0x1328300e NIDL\_PROCESSACF

Severity: Varies Component: idl

Text: Processing attribute configuration file %1\$s

Explanation: None

Action: None

# 0x13283168 NIDL\_PTRATTBIGN

Severity: Varies Component: idl

Text: Warning: Pointer attributes are ignored on an interface reference

**Explanation:** Interface references are not managed in the same way as other pointers and references in IDL. Thus, the pointer attributes <kw>([ref]), <kw>([unique]), and <kw>([ptr]) are not meaningful on an interface reference.

Action: No action is required, since the pointer attribute is ignored and the IDL compiler continues processing. To eliminate the warning message, remove the pointer attribute from the declaration.

# 0x132830ca NIDL\_PTRATTRHAN

Severity: Varies Component: idl

Text: The attribute [ptr] is invalid on a binding handle parameter

**Explanation:** The first parameter in an operation is a <kw>(handle) parameter, either of type <kw>(handle\_t) or a type with the <kw>([handle]) attribute. It cannot have the <kw>([ptr]) attribute, since it cannot be <kw>(NULL).

Action: Remove the <kw>([ptr]) attribute from the parameter.

## 0x132830cb NIDL\_PTRATTRPTR

Severity: Varies Component: idl

Text: The attribute [ptr] is valid only for pointer types or array parameter types

**Explanation:** The  $\langle kw \rangle$  ([ptr]) attribute modifies the default behavior of any pointer type or an array parameter data type. It is not valid on other data types. Note that a  $\langle kw \rangle$  (void \*) object is not considered a pointer.

Action: There may be a missing <kw>(\*) in your declaration. If not, remove the <kw>([ptr]) attribute.

#### 0x132830cc NIDL\_PTRBASETYP

Severity: Varies Component: idl

Text: The base type of a pipe cannot be or contain a pointer

**Explanation:** IDL does not allow the base type of a <kw>(pipe) to be a pointer or any data type that contains pointers.

Action: Change your <kw>(pipe) type definition so the base type of the <kw>(pipe) is not a pointer and does not contain any pointers.

# 0x132830cd NIDL\_PTRCFMTARR

# Severity: Varies Component: idl

Text: Incorrect syntax for pointer to conformant array

**Explanation:** An IDL declaration attempts to use mixed pointer <kw>(\*) and array <kw>([]) syntax to declare a pointer to an array that has bounds that are not fixed. It is ambiguous whether size attributes apply to the pointer or the array, thus IDL does not allow mixing pointer and array syntax when size attributes are present.

Action: If the declaration is a parameter declaration and the top-level <kw>(\*) is a pointer to an array, that <kw>(\*) is unnecessary. This is because arrays are implicitly passed by reference, as in C. Remove the top-level <kw>(\*). If the declaration is a field of a structure, change the declaration to use arrayified pointer syntax. A field that is a pointer to a type and also has a conformant array attribute represents a pointer to an array of that type. If the declaration is an [out] parameter, see the description of the message \"An [out] conformant array must be a top-level parameter or under a full pointer.\"

#### 0x132830ce NIDL\_PTRCTXHAN

Severity: Varies Component: idl

Text: Full pointers to context handles are not allowed

Explanation: IDL does not allow full pointers to context handles.

Action: If the declaration has the  $\langle kw \rangle$  ([ptr]) attribute, either explicitly or by default, change it to a  $\langle kw \rangle$  ([ref]) pointer. However, if the declaration is an operation result, it cannot be a  $\langle kw \rangle$  ([ref]) pointer and an operation resulting in a pointer to a context handle is not possible.

# 0x13283129 NIDL\_PTRNEUNION

Severity: Varies Component: idl

Text: Cannot have more than one level of indirection to a nonencapsulated union

**Explanation:** IDL allows only a single level of pointer to a nonencapsulated union type.

Action: Remove the extra levels of indirection, or use an encapsulated union type instead.

# 0x132830cf NIDL\_PTRPIPE

Severity: Varies Component: idl

Text: The attribute [ptr] is not valid on pipe parameters

Explanation: IDL does not allow the <kw>([ptr]) attribute on <kw>(pipe) parameters.

Action: Remove the <kw>([ptr]) attribute from the parameter.

#### 0x132830d0 NIDL\_PTRV1ENUM

Severity: Varies Component: idl

Text: Pointers to [v1\_enum] types are not allowed

**Explanation:** An enumeration type with the <kw>([v1\_enum]) attribute follows NCS Version 1 NIDL semantics, and does not allow pointers to enumerations except as a reference passing mechanism on a parameter.

Action: If compatibility with NCS Version 1 NIDL is not necessary, remove the <kw>([v1\_enum]) attribute.

## 0x132830d1 NIDL\_PTRVARYARR

Severity: Varies Component: idl

Text: Pointers to varying arrays are not allowed

**Explanation:** An IDL declaration attempts to use mixed pointer <kw>(\*) and array <kw>([]) syntax to declare a pointer to an array that has varying bounds. Usually, it is ambiguous whether size attributes apply to the pointer or the array, thus IDL does not allow mixing pointer and array syntax when size attributes are present.

Action: If the declaration is a parameter declaration and the top-level  $\langle kw \rangle$ (\*) is a pointer to an array, that  $\langle kw \rangle$ (\*) is unnecessary. This is because arrays are implicitly passed by reference, as in C. Remove the top-level  $\langle kw \rangle$ (\*). If the declaration is more complex, investigate alternative ways to achieve results, such as using a pointer to a structure that has the required information.

# 0x132830d2 NIDL\_PTRVOIDCTX

# Severity: Varies Component: idl

Text: void \* must be used in conjunction with the [context\_handle] attribute

**Explanation:** The only valid use of a <kw>(void \*) data type in an interface definition is on an item with the <kw>([context\_handle]) attribute.

Action: Change the data type in the declaration, or add the <kw>([context\_handle]) attribute.

# 0x132830d3 NIDL\_REFATTRPTR

Severity: Varies Component: idl

Text: The attribute [ref] is valid only for pointer types or array parameter types

**Explanation:** The <kw>([ref]) attribute modifies the default behavior of any pointer type or an array parameter data type. It is not valid on other data types. Note that a <kw>(void \*) object is not considered a pointer.

Action: There may be a missing <kw>(\*) in your declaration. If not, remove the <kw>([ref]) attribute.

## 0x132830d4 NIDL\_REFFUNRES

Severity: Varies Component: idl

Text: A [ref] function result is not valid

**Explanation:** Unlike <kw>([out]) parameters, there is never any pre-existing storage in the caller for pointer valued function results. The pointer always indicates new storage. This is the capability provided by full pointers only, not <kw>([ref]) pointers.

Action: Remove the <kw>([ref]) attribute from the type definition of the data type of the function result.

# 0x13283029 NIDL\_REFUNIQUE

Severity: Varies Component: idl

Text: Warning: The attribute [%1\$s] applied on type with [%2\$s] set, [%3\$s] assumed

Explanation: None

Action: None

# 0x132830d5 NIDL\_RENAMEFAILED

Severity: Varies Component: idl

Text: Rename of %1\$s to %2\$s failed

**Explanation:** The call to rename <v>(filename1) to <v>(filename2) returned a failing status.

Action: Make sure the filenames and paths are valid, you have privilege to perform the rename operation, and there is enough free space on the destination device.

#### 0x132830d6 NIDL\_REPASNEST

Severity: Varies Component: idl

Text: Types with [represent\_as] cannot be nested

**Explanation:** IDL does not allow a data type that has a <kw>([represent\_as]) type to itself be used as a <kw>([represent\_as]) type in another type definition.

Action: Do not nest <kw>([represent\_as]) types.

# 0x1328302c NIDL\_REQCMDOPT

Severity: Varies Component: idl

Text: %1\$s requires the %2\$s command line option

**Explanation:** There are particular options and constructs that are extensions to the language, these require a particular commandline option.

Action: Add the required option to the command line

#### 0x1328300f NIDL\_RUNCPP

Severity: Varies Component: idl

Text: Running C preprocessor %1\$s

Explanation: None

Action: None

## 0x132830d7 NIDL\_SCOPELVLS

Severity: Varies Component: idl

**Text:** Too many scoping levels

**Explanation:** The input source is too complicated to be parsed. This occurs because of deeply nested <kw>(struct) or <kw>(union) declarations.

Action: Simplify the input source by using <kw>(typedef)s to represent the nested <kw>(struct) or <kw>(union) declarations, and building the more complicated <kw>(struct) or <kw>(union) declarations by referencing the named types instead of in-line specification of the <kw>(struct) or <kw>(union) declaration.

## 0x132830d8 NIDL\_SIZEARRTYPE

Severity: Varies Component: idl

Text: Size attributes can only be applied to array types

**Explanation:** Array bound attributes are only valid when used on array types or pointers used as an array.

Action: Remove the array bound attribute or correct the type to be an array.

### 0x132830d9 NIDL\_SIZECFMTYPE

### Severity: Varies Component: idl

**Text:** The attribute [size\_is] cannot be applied to dimension %1\$lu; upper bound is not dynamic

**Explanation:** A <kw>(size\_is) variable is only valid for array dimensions that have an upper bound that is not fixed.

Action: If the array is multidimensional, you may have specified the <kw>(size\_is) variable for the wrong dimension. See the documentation for the proper syntax. If the array has only one dimension, the <kw>(size\_is) clause is invalid, since the array's

upper data limit is fixed. You may have meant to use a <kw>([length\_is]) clause. See the documentation for the distinctions between conformant and varying arrays and their attributes.

## 0x132830da NIDL\_SIZEINATTR

Severity: Varies Component: idl

Text: A [size\_is] parameter must have the [in] attribute

**Explanation:** The <kw>([size\_is]) attribute specifies a parameter that contains size information of a conformant array. This must be an <kw>([in]) attribute so the server stub code knows how much space to allocate for the array.

Action: Change the size parameter referenced by the <kw>([size\_is]) clause to have the <kw>([in]) attribute.

### 0x132830db NIDL\_SIZEMISMATCH

Severity: Varies Component: idl

Text: The size attributes do not match the array dimension

**Explanation:** There are too many attribute references for the number of dimensions defined for the array.

Action: Modify the array bound attribute, specifying one reference for each dimension of the array.

# 0x132830dc NIDL\_SIZEPRMPTR

Severity: Varies Component: idl

Text: The array size attribute variable %1\$s cannot have the [ptr] or [unique] attributes

**Explanation:** An array size attribute clause in the source IDL specifies its value by dereferencing a pointer parameter. This is invalid if the pointer variable has either of the  $\langle kw \rangle$ ([ptr]) or  $\langle kw \rangle$ ([unique]) attributes, since both allow the pointer to be  $\langle kw \rangle$ (NULL). If the pointer is  $\langle kw \rangle$ (NULL), there is no way to determine the size of the array.

Action: Either redeclare the size variable as a scalar rather than a pointer, or change the size variable to a  $\langle kw \rangle$  ([ref]) pointer.

### 0x132830dd NIDL\_SIZETYPEINT

Severity: Varies Component: idl

Text: A [size\_is] variable must be a small, short, or long integer

**Explanation:** The <kw>([size\_is]) attribute specifies a field or parameter that contains size information of a conformant array. Array bounds, and thus array size, must be integers which are not <kw>(hyper).

Action: Change the size information field or parameter referenced by the <kw>([size\_is]) clause to be of integer data type.

## 0x132830de NIDL\_SIZEVARREPAS

Severity: Varies Component: idl

Text: A size attribute variable must not have a represent\_as type

**Explanation:** The parameter or field referenced in a <kw>([max\_is]), <kw>([size\_is]), <kw>([first\_is]), <kw>([last\_is]), or <kw>([length\_is]) clause must not be of a data type that is declared to have a <kw>([represent\_as]) type.

Action: Change either the referenced parameter or field data type, or the data type definition itself. The parameter or field referenced in a <kw>([min\_is]), <kw>([max\_is]), <kw>([size\_is]), <kw>([first\_is]), <kw>([last\_is]), or <kw>([length\_is]) clause must not be of a data type that is declared to have a <kw>([represent\_as]) type. Change either the referenced parameter or field data type, or the data type definition itself.

## 0x132830df NIDL\_SIZEVARXMITAS

Severity: Varies Component: idl

Text: A size attribute variable must not have a transmit\_as type

**Explanation:** The parameter or field referenced in a <kw>([max\_is]), <kw>([size\_is]), <kw>([first\_is]), <kw>([last\_is]), or <kw>([length\_is]) clause must not be of a data type that is declared to have a <kw>([transmit\_as]) type.

Action: Change either the referenced parameter or field data type, or the data type definition itself. The parameter or field referenced in a <kw>([min\_is]), <kw>([max\_is]), <kw>([size\_is]), <kw>([first\_is]), <kw>([last\_is]), or <kw>([length\_is]) clause must not be of a data type that is declared to have a <kw>([transmit\_as]) type. Change either the referenced parameter or field data type, or the data type definition itself.

### 0x132830e0 NIDL\_SMALLARRSYN

Severity: Varies Component: idl

**Text:** The attribute [v1\_array] must be in array, not pointer, syntax

**Explanation:** The <kw>([v1\_array]) attribute is for compatibility with NCS Version 1 arrays. NCS Version 1 NIDL did not allow pointers to represent arrays.

Action: Define the array using array syntax.

#### 0x132830e1 NIDL\_SMALLCFMT

Severity: Varies Component: idl

Text: A conformant [v1\_array] must also be varying

**Explanation:** An array with the  $\langle kw \rangle ([v1\_array])$  attribute that has a conformant upper bound that is not fixed must also be varying (it must have a  $\langle kw \rangle ([last\_is])$  or  $\langle kw \rangle ([length\_is])$  attribute in addition to the  $\langle kw \rangle ([max\_is])$  or  $\langle kw \rangle ([size\_is])$  attribute).

Action: If compatibility with NCS Version 1 NIDL is not necessary, remove the  $<kw>([v1_array])$  attribute. Otherwise, add a  $<kw>([last_is])$  or  $<kw>([length_is])$  attribute to the declaration.

## 0x132830e2 NIDL\_SMALLINV

Severity: Varies Component: idl

Text: The attribute [v1\_array] is invalid for an array with more than 65535 elements

**Explanation:** An array with the  $\langle kw \rangle ([v1\_array])$  attribute is limited to a total of 65535 or fewer elements. The declared array has too many elements to be  $\langle kw \rangle ([v1\_array])$ .

Action: Remove the <kw>([v1\_array]) attribute from the array declaration.

## 0x132830e3 NIDL\_SMALLMINFIRST

Severity: Varies Component: idl

Text: The attribute [v1\_array] cannot occur with the [min\_is] or [first\_is] attributes

**Explanation:** The only valid array attributes for the <kw>([v1\_array]) attribute are <kw>([max\_is]), <kw>([last\_is]), and <kw>([length\_is]).

Action: If you require compatibility with NCS Version 1 NIDL, the lower bound of the array must be fixed; therefore, remove the  $\langle kw \rangle$ ([first\_is]) attribute and change the array declaration. Otherwise, remove the  $\langle kw \rangle$ ([v1\_array]) attribute. The only valid array attributes for the  $\langle kw \rangle$ ([v1\_array]) attribute are  $\langle kw \rangle$ ([max\_is]),  $\langle kw \rangle$ ([size\_is]),  $\langle kw \rangle$ ([last\_is]), and  $\langle kw \rangle$ ([length\_is]). If you require compatibility with NCS Version 1 NIDL, the lower bound of the array must be fixed; therefore, remove the  $\langle kw \rangle$ ([min\_is]) or  $\langle kw \rangle$ ([first\_is]) attribute and change the array declaration. Otherwise, remove the  $\langle kw \rangle$ ([v1\_array]) attribute.

# 0x132830e4 NIDL\_SMALLMULTID

Severity: Varies Component: idl

Text: A [v1\_array] can be conformant or varying in first dimension only

**Explanation:** An array with the  $\langle kw \rangle ([v1_array])$  attribute is limited to a conformant or varying upper data limit in the first dimension only.

Action: Remove the <kw>([v1\_array]) attribute from the array declaration.

## 0x132830e5 NIDL\_SMALLOPENLB

Severity: Varies Component: idl

Text: A [v1\_array] cannot have a conformant lower bound

**Explanation:** A <kw>([v1\_array]) specifies that the array be handled in a manner compatible with NCS Version 1 NIDL, which did not support non-fixed lower bounds for arrays.

Action: If compatibility with NCS Version 1 is required, the array must not have a conformant lower bound. Otherwise, remove the  $\langle kw \rangle ([v1_array])$  attribute.

## 0x13283117 NIDL\_SRCFILELEN

Severity: Varies Component: idl

Text: Length of source filename and stub suffix exceed 8 chars

Explanation: None

Action: None

# 0x13283118 NIDL\_SRCFILEREQ

Severity: Varies Component: idl

Text: A source IDL filename is required

Explanation: The command line does not contain a source IDL file to compile.

Action: You must specify a source IDL file. You may have erroneously specified the source IDL file when actually you gave a value to a command option.

#### 0x1328302a NIDL\_SRVNOCODE

Severity: Varies Component: idl

Text: Warning: The attribute [nocode] does not apply to server stub

**Explanation:** A server for an interface must support all of the routines in that interface, therefore, the <kw>([nocode]) ACF attribute is not valid when you use IDL to generate only server stub code.

Action: This is a warning, so no action is required. If you want to remove the warning message, create a new ACF for the interface that does not use the <kw>([nocode]) attribute. Or change the command line used so stub generation is not limited to the server stub.

#### 0x13283169 NIDL\_STATICIGN

Severity: Varies Component: idl

**Text:** Warning: Static property or ACF attribute [cxx\_static] is ignored except for -lang cxx

**Explanation:** The IDL <kw>(static) keyword on an operation, as well as the ACF <kw>([cxx\_static]) attribute on an operation, only pertain to interfaces that are compiled with the <kw>(-lang cxx) IDL compiler option.

Action: If your application code is written in C++, then you must use the  $\langle kw \rangle$ (-lang cxx) option to the IDL compiler in order to enable generation of C++ header file and stub files. Otherwise, no action is required, since the static property is ignored, and the IDL compiler continues processing. To eliminate the warning message, remove the static property from the declaration.

#### 0x132830e6 NIDL\_STRARRAY

Severity: Varies Component: idl

Text: Arrays of strings are not allowed

Explanation: None

Action: None

#### 0x132830e7 NIDL\_STRARRAYV1

Severity: Varies Component: idl

**Text:** The attribute [string] cannot be applied to a [v1\_array]

**Explanation:** A string that is compatible with the NCS Version 1 NIDL <kw>(string0) data type must have the <kw>([v1\_array]) and <kw>([v1\_string]) attributes. The <kw>([string]) attribute only applies without the <kw>([v1\_array]) attribute. A <kw>([v1\_array]) is for compatibility with NCS Version 1 NIDL.

Action: If compatibility with NCS Version 1 NIDL is required, place the  $\langle kw \rangle ([v1\_string])$  attribute on the declaration. Otherwise, remove the  $\langle kw \rangle ([v1\_array])$  attribute from the array declaration.

### 0x132830e8 NIDL\_STRCHARBYTE

Severity: Varies Component: idl

Text: The attribute [string] is valid only for one-dimensional array of valid base type

**Explanation:** The <kw>([string]) attribute flags that an array is a string. Strings must be arrays whose base type is one of the following: char, byte, unsigned short, unsigned long, or a structure whose fields are all scalar byte fields.

Action: Remove the <kw>([string]) attribute, or change the data type so it is a valid string.

## 0x132830e9 NIDL\_STRUCTXMITCFMT

Severity: Varies Component: idl

Text: Structures with [transmit\_as] or [represent\_as] cannot be conformant

**Explanation:** IDL does not support a conformant structure with the <kw>([transmit\_as]) or <kw>([represent\_as]) attribute.

Action: Either change the declaration so the structure fields are of a fixed size and have none of the conformant array attributes <kw>([max\_is]) or <kw>([size\_is]), or remove the <kw>([transmit\_as]) or <kw>([represent\_as]) attribute. IDL does not support a conformant structure with the <kw>([transmit\_as]) or <kw>([represent\_as]) attribute. Either change the declaration so the structure fields are of a fixed size and have none of the conformant array attributes <kw>([min\_is]), <kw>([max\_is]), or <kw>([size\_is]), or remove the <kw>([transmit\_as]) or <kw>([represent\_as]) attribute.

### 0x132830ea NIDL\_STRUNTERM

Severity: Varies Component: idl

**Text:** Unterminated string literal

**Explanation:** There is a missing closing double quote (<kw>(\")) on the string literal.

Action: Make sure the the closing quote for the string literal is on the same source line as the starting quote. Also verify that any double quote characters internal to the string are preceded by the escape character (<literal>()).

### 0x132830eb NIDL\_STRV1ARRAY

Severity: Varies Component: idl

**Text:** The [v1\_string] attribute can only be applied to a [v1\_array]

**Explanation:** A <kw>([v1\_string]) is compatible with the NCS Version 1 NIDL <kw>(string0) data type. It can be applied only to an array compatible with NCS Version 1. For example, an array with the <kw>([v1\_array]) attribute.

Action: If compatibility with NCS Version 1 NIDL is required, place the  $<kw>([v1_array])$  attribute on the array. Otherwise, change the  $<kw>([v1_string])$  attribute to <kw>([string]), that is a generalization of  $<kw>([v1_string])$ .

# 0x132830ec NIDL\_STRV1FIXED

Severity: Varies Component: idl

Text: A [v1\_string] must be an array of char with fixed bounds

**Explanation:** A <kw>([v1\_string]) is compatible with the NCS Version 1 NIDL <kw>(string0) data type. It must be a single dimensioned array of <kw>(char) with a zero lower bound and a fixed upper bound.

Action: If compatibility with NCS Version 1 NIDL is required, change the declaration accordingly. Otherwise, see the documentation regarding the <kw>([string]) attribute.

## 0x132830ed NIDL\_STRVARY

Severity: Varies Component: idl

Text: A [string] array cannot have varying array attributes

**Explanation:** The <kw>([string]) attribute says that the length of a string is an intrinsic property of the string itself; for example, C strings are zero-terminated.

Action: Remove any <kw>([first\_is]), <kw>([last\_is]), or <kw>([length\_is]) clauses from the string declaration.

# 0x132830ee NIDL\_STSATTRONCE

### Severity: Varies Component: idl

Text: The attribute [%1\$s] can occur at most once per operation

**Explanation:** A <kw>([comm\_status]) or <kw>([fault\_status]) parameter or operation result is used to return an error code if a certain type of error occurs during execution of an operation. Do not use either attribute more than once per operation.

Action: Remove the redundant usages of the attribute from the interface's Attribute Configuration File (ACF).

# 0x132830ef NIDL\_STSPRMOUT

### Severity: Varies Component: idl

Text: A parameter with [%1\$s] must be an [out] parameter

**Explanation:** A <kw>([comm\_status]) or <kw>([fault\_status]) parameter is used to return an error code if a certain type of error occurs during execution of an operation. Thus, it must be an <kw>([out]) parameter.

Action: Place the <kw>([out]) attribute on the parameter.

# 0x132830f0 NIDL\_STSRETVAL

Severity: Varies Component: idl

Text: An operation with [%1\$s] must return a value of type error\_status\_t

**Explanation:** The <kw>([comm\_status]) or <kw>([fault\_status]) attribute on an operation signifies that the return value of the operation is used to return an error code if a certain type of error occurs during execution of an operation. Thus, the operation must be declared to deliver a result of data type <kw>(error\_status\_t).

Action: Declare the operation result to be of data type <kw>(error\_status\_t).

#### 0x132830f1 NIDL\_STSVARTYPE

Severity: Varies Component: idl

**Text:** A parameter with [%1\$s] must be of type error\_status\_t

**Explanation:** A <kw>([comm\_status]) or <kw>([fault\_status]) parameter or function result is used to return an error code if a certain type of error occurs during execution of an operation. The data type of the variable must be <kw>(error\_status\_t).

Action: Declare the variable to be of data type <kw>(error\_status\_t).

## 0x13283010 NIDL\_STUBCOMPILE

Severity: Varies Component: idl

Text: Compiling stub module %1\$s

Explanation: None

Action: None

# 0x13283011 NIDL\_STUBCREATE

Severity: Varies Component: idl

Text: Creating stub module %1\$s

Explanation: None

Action: None

# 0x13283012 NIDL\_STUBDELETE

Severity: Varies Component: idl

Text: Deleting stub module %1\$s

Explanation: None

Action: None

## 0x1328312a NIDL\_SWATTRNEU

Severity: Varies Component: idl

Text: A [switch\_is] attribute is only valid on a nonencapsulated union

**Explanation:** A <kw>([switch\_is]) attribute is used on a union type to identify the union discriminator variable. It is not valid on a non-union type. It is also not valid on an encapsulated union type, where the union discriminator variable is encapsulated as a field within the union type.

Action: Use the <kw>([switch\_is]) attribute only on instances of nonencapsulated union types.

## 0x1328312b NIDL\_SWDATATYPE

Severity: Varies Component: idl

Text: Data type of [switch\_is] variable %1\$s does not agree with [switch\_type] %2\$s

**Explanation:** The data type of the variable referenced in the <kw>([switch\_is]) clause must be the same as the data type referenced in the <kw>([switch\_type]) clause of the item's type definition.

Action: Make sure that all instances of a type that has the <kw>([switch\_type]) attribute have a <kw>([switch\_is]) clause whose data type agrees with the <kw>([switch\_type]).

# 0x1328312c NIDL\_SWTYPENEU

#### Severity: Varies Component: idl

Text: A [switch\_type] attribute is only valid on a nonencapsulated union type

**Explanation:** A <kw>([switch\_type]) attribute is used on a union type to identify the union discriminator type. It is not valid on a non-union type. It is also not valid on an encapsulated union type, where the union discriminator type and variable must be specified in a <kw>(switch) clause.

Action: Use the <kw>([switch\_type]) attribute only on definitions of nonencapsulated union types.

## 0x132830f2 NIDL\_SYNTAXERR

Severity: Varies Component: idl

Text: Syntax error

Explanation: The source input is incorrect and no interpretation can be made.

Action: Examine the source input on and near the source listed and correct any errors.

#### 0x132830f3 NIDL\_SYNTAXNEAR

Severity: Varies Component: idl

**Text:** Syntax error near \"%2\$.\*1\$s\"

**Explanation:** The source input is incorrect and no interpretation can be made for <v>(source-text).

Action: Examine the source input on and near the source listed and correct any errors.

# 0x132830f4 NIDL\_SYNTAXUUID

Severity: Varies Component: idl

Text: Syntax error in UUID format

**Explanation:** The UUID specified in the <kw>([uuid]) attribute of an interface is not in a valid format.

Action: Make sure the UUID is transcribed correctly and contains the required punctuation.

# 0x132830f5 NIDL\_SYSERRMSG

Severity: Varies Component: idl

Text: System error message: %1\$s

Explanation: Identifies the cause of the previous error.

Action: See the system documentation for an explanation of the error message.

### 0x1328302b NIDL\_SYSIDLNAME

Severity: Varies Component: idl

Text: Warning: File %1\$s is a system-defined IDL filename

**Explanation:** The file <v>(filename) has the same name as an RPC-supplied system IDL file. This can cause unexpected compilation errors, such as missing declarations of IDL predefined types.

Action: Rename <v>(filename) so it does not conflict with any of the system-defined IDL filenames.

# 0x13283157 NIDL\_TAGAFTDATA

Severity: Varies Component: idl

Text: A [cs\_rtag] parameter must precede any [out] [cs\_char] data in a parameter list

**Explanation:** A <kw>([cs\_rtag]) parameter must occur in an operation's parameter list before any [out] parameters containing types with the [cs\_char] ACF attribute.

Action: Re-order the parameters to meet this requirement.

# 0x13283156 NIDL\_TAGBEFDATA

Severity: Varies Component: idl

Text: A [cs\_stag] parameter must precede any [in] [cs\_char] data in a parameter list

**Explanation:** A <kw>([cs\_stag]) parameter must occur in an operation's parameter list before any [in] parameters containing types with the [cs\_char] ACF attribute.

Action: Re-order the parameters to meet this requirement.

## 0x1328315e NIDL\_TAGPRMTYPE

Severity: Varies Component: idl

Text: Tag parameters must have type unsigned long int passed by value or reference

**Explanation:** Parameters to which tag attributes (<kw>([cs\_stag]), <kw>([cs\_drtag]), or <kw>([cs\_rtag])) are attached must be either <v>(unsigned long) integer values or <v>(unsigned long) integers passed by reference.

Action: Change the parameter types as required.

#### 0x132830f6 NIDL\_TOOMANYELEM

Severity: Varies Component: idl

Text: Too many elements in %1\$s

Explanation: The <kw>(enum) <v>(item) contains more than 32767 elements.

Action: Reduce the number of elements included in the <kw>(enum).

### 0x132830f7 NIDL\_TOOMANYPORT

Severity: Varies Component: idl

Text: Too many endpoint specifications; Maximum is %1\$lu

Explanation: There are more endpoint specifications than IDL can process.

Action: Remove some of the endpoint specifications listed in the <kw>([endpoint]) attribute. Specify at most <v>(number) endpoint specifications for an interface.

#### 0x1328313d NIDL\_TYPEATTRUSE

Severity: Varies Component: idl

**Text:** Type with [%1\$s] cannot be used in definition of type with [%2\$s]

**Explanation:** IDL restricts the use of the two attributes such that the base type of a type that has the first attribute must not contain the second attribute in its definition.

Action: Refer to the IDL documentation on the two attributes for more information.

### 0x1328315c NIDL\_TYPECTYPE

Severity: Varies Component: idl

**Text:** Type with [%1\$s] cannot be or contain type with [%2\$s]

**Explanation:** A type with the first attribute cannot also have the second attribute, nor can it contain any type which has the second attribute.

Action: The two features cannot interact on a single type. Consider alternate ways to achieve the desired result.

## 0x1328314d NIDL\_TYPENEST

Severity: Varies Component: idl

**Text:** Types with the [%1\$s] attribute cannot be nested

**Explanation:** A type with the indicated attribute cannot include another type with the same attribute.

Action: Do not nest types with the attribute.

# 0x132830f8 NIDL\_TYPENOTFND

Severity: Varies Component: idl

Text: Type name: %1\$s not found

**Explanation:** The type *<*v>(name) is not declared at this point in the interface declaration.

Action: Correct the spelling of <v>(name) if incorrect, and make sure that a definition of <v>(name) precedes the reference.

### 0x1328315d NIDL\_TYPEOFBYTES

Severity: Varies Component: idl

Text: Type with [%1\$s] must resolve to byte or structure containing only byte fields

**Explanation:** A type with the indicated attribute must be defined as an IDL type that resolves to byte or to a structure type in which all of the fields have types which resolve to byte.

Action: Change the type definition, or remove the attribute if it is not needed.

# 0x13283013 NIDL\_TYPEREPAS

Severity: Varies Component: idl

Text: Type %1\$s has a represent\_as data type %2\$s

**Explanation:** IDL does not allow a data type that has a <kw>([represent\_as]) type to itself be used as a <kw>([represent\_as]) type in another type definition.

Action: The message gives information to help you locate the problem.

## 0x1328312e NIDL\_TYPEREPCFMT

Severity: Varies Component: idl

Text: A type with the [represent\_as] attribute cannot be conformant

**Explanation:** IDL does not allow a conformant network type to have a local represented type.

Action: Use a valid IDL construct.

# 0x132830f9 NIDL\_TYPLINEATTR

Severity: Varies Component: idl

Text: Type attributes [in\_line] and [out\_of\_line] cannot occur together

**Explanation:** The <kw>([in\_line]) and <kw>([out\_of\_line]) attributes are opposite in meaning. You can specify at most one of these attributes on a type.

Action: Remove one of the conflicting attributes.

# 0x132830fa NIDL\_TYPNOTDEF

Severity: Varies Component: idl

Text: Type name %1\$s referenced in ACF is not defined

**Explanation:** The context in which a type name is used in the Attribute Configuration File (ACF) requires that the type be defined in the corresponding IDL file.

Action: See if the referenced type is defined in some other interface. If so, the ACF reference belongs in the ACF for that interface. Check for typographical errors in both the IDL and ACF files. Check that you have not omitted a type definition in the IDL file.

# 0x132830fd NIDL\_UNBALBRACES

Severity: Varies Component: idl

Text: Unbalanced braces

Explanation: The number of left braces and right braces are not equal.

Action: Make sure the number of left braces equals the number of right braces and that each brace is in the correct place.

## 0x132830fc NIDL\_UNBALBRACKETS

Severity: Varies Component: idl

Text: Unbalanced brackets

Explanation: The number of left brackets and right brackets are not equal.

Action: Make sure the number of left brackets equals the number of right brackets and that each bracket is in the correct place.

### 0x132830fb NIDL\_UNBALPARENS

Severity: Varies Component: idl

**Text:** Unbalanced parentheses

Explanation: The number of left parentheses and right parentheses are not equal.

Action: Make sure the number of left parentheses equals the number of right parentheses and that each parenthesis is in the correct place.

# 0x132830fe NIDL\_UNIDISCTYP

Severity: Varies Component: idl

Text: A union discriminator type must be small, short, long, char, boolean, or enum

**Explanation:** The discriminator of a <kw>(union), that determines which case of the <kw>(union) is used, is restricted to integer, character, enumeration, and boolean data types. Also, <kw>(hyper int) discriminators are not allowed.

Action: Change the discriminator to one of the valid data types. Make sure the data type of the <kw>(constant) values in the <kw>(case) clauses within the <kw>(union) agree with the discriminator data type.

# 0x132830ff NIDL\_UNIQATTRHAN

Severity: Varies Component: idl

Text: The attribute [unique] is invalid on a binding handle parameter

**Explanation:** The first parameter in an operation is a <kw>(handle) parameter, which is either of type <kw>(handle\_t) or a type with the <kw>([handle]) attribute. A binding handle parameter cannot have the <kw>([unique]) attribute because it cannot be <kw>(NULL).

Action: Remove the <kw>([unique]) attribute from the parameter.

# 0x13283100 NIDL\_UNIQATTRPTR

# Severity: Varies Component: idl

Text: The attribute [unique] is valid only for pointer types or array parameter types

**Explanation:** The  $\langle kw \rangle$  ([unique]) attribute modifies the default behavior of any pointer type or an array parameter data type. It is not valid on other data types. Note that a  $\langle kw \rangle$  (void \*) object is not considered a pointer.

Action: There may be a missing asterisk (<kw>(\*)) in your declaration. If not, remove the <kw>([unique]) attribute.

# 0x13283101 NIDL\_UNIQCTXHAN

# Severity: Varies Component: idl

Text: [unique] pointers to context handles are not allowed

Explanation: IDL does not allow <kw>([unique]) pointers to context handles.

Action: If the declaration has the  $\langle kw \rangle$  ([unique]) attribute, either explicitly or by default, change it to a  $\langle kw \rangle$  ([ref]) pointer. However, if the declaration is an operation result, it cannot be a  $\langle kw \rangle$  ([ref]) pointer and an operation resulting in a pointer to a context handle is not valid.

### 0x13283102 NIDL\_UNIQFUNRES

Severity: Varies Component: idl

Text: A [unique] function result is not valid

**Explanation:** Unlike <kw>([out]) parameters, there is never any preexisting storage in the caller for pointer-valued function results. The pointer always points to new storage. This is the capability provided only by full pointers, not by <kw>([unique]) pointers.

Action: Remove the <kw>([unique]) attribute from the type definition of the data type for the function result.

## 0x13283119 NIDL\_UNKFLAG

Severity: Varies Component: idl

Text: Unknown command line option: %1\$s

Explanation: You entered an invalid command line option.

Action: Check the command line for typographical errors. See the documentation for proper command line syntax.

## 0x13283103 NIDL\_UNKNOWNATTR

Severity: Varies Component: idl

**Text:** Unknown attribute [%1\$s]

Explanation: The attribute specified is not a valid IDL attribute.

Action: Check for spelling errors or misplaced syntax.

## 0x13283014 NIDL\_USAGE

Severity: Varies Component: idl

Text: Usage: idl filename [options]

**Explanation:** Lists the format of the <kw>(idl) command that invokes the IDL compiler.

Action: Use the <kw>(-confirm) option to see a list of all to determine those you need.

### 0x13283104 NIDL\_USETRANS

Severity: Varies Component: idl

Text: Obsolete feature encountered; Use translator

**Explanation:** A feature of NCS Version 1 NIDL was encountered that is not supported in the IDL compiler. You may be compiling an NCS Version 1 NIDL source file.

Action: If the input is a NCS Version 1 NIDL source file, process it with the translator utility (the <kw>(nidl\_to\_idl) command) that converts an NCS Version 1 NIDL source file into the format expected by the IDL compiler. Then compile the translated source file. Otherwise, remove the reference to the obsolete feature.

#### 0x13283105 NIDL\_UUIDINV

Severity: Varies Component: idl

Text: The attribute [uuid] is invalid when the [local] attribute is specified

**Explanation:** The <kw>([local]) interface attribute flags that an interface is not for RPC use, but is only a local header generation mechanism. The <kw>([uuid]) attribute is only used for RPC interfaces.

Action: Remove one of the conflicting attributes.

# 0x13283106 NIDL\_VARDECLNOSUP

Severity: Varies Component: idl

Text: Variable declarations are not supported; declaration of %1\$s ignored

**Explanation:** IDL does not support the declaration of variables. The types of data that can be declared in IDL are; constants, types, and functions. The declaration of <v>(variable) is not a function and is incorrect.

Action: If intended as a function declaration, correct the declaration so the top-level declaration is a function. Otherwise, remove the declaration.

# 0x13283015 NIDL\_VERSION

Severity: Varies Component: idl

Text: DCE IDL compiler version %1\$s

Explanation: Identifies the current version of the IDL compiler.

Action: Use this version number when submitting bug reports.

## 0x13283107 NIDL\_VOIDOPPTR

Severity: Varies Component: idl

Text: void is valid only in an operation or a context handle pointer declaration

**Explanation:** The <kw>(void) keyword is only valid as the return value of an operation, or as part of a <kw>(void \*) declaration. Note also that in RPC interfaces, <kw>(void \*) is only valid if the <kw>([context\_handle]) attribute is also specified on the data item.

Action: There may be a missing  $\langle kw \rangle$ (\*) in your declaration. If not, change the  $\langle kw \rangle$ (void) reference to some valid data type.

#### 0x13283108 NIDL\_XMITASREP

Severity: Varies Component: idl

Text: A type used in a [transmit\_as] clause cannot have a [represent\_as] type

**Explanation:** The type used in a <kw>([transmit\_as]) clause specifies an alternative type that a base IDL type is translated to or from and before or after transmission over the network. The type used in a <kw>([represent\_as]) clause is an alternative type that a base IDL type is translated from or to at the application code-to-stub code interface. Going from base IDL type to transmittable type and then to a <kw>([represent\_as]) type (that may not be transmittable) is invalid.

Action: You may have meant to put a <kw>([represent\_as]) clause on the base IDL type, not its transmittable type.

### 0x13283109 NIDL\_XMITCFMTARR

Severity: Varies Component: idl

Text: A [transmit\_as] or [represent\_as] type cannot be a conformant array

**Explanation:** A type specified in a <kw>([transmit\_as]) clause or a type with the <kw>([transmit\_as]) or <kw>([represent\_as]) attribute cannot be a conformant array, since there is nowhere to attach the size information attribute that is needed to transmit the data.

Action: Define a structure that contains a conformant array and a size information field instead of using a conformant array directly.

### 0x13283155 NIDL\_XMITCTYPE

Severity: Varies Component: idl

**Text:** A [transmit\_as] transmitted type cannot contain a [%1\$s] type

**Explanation:** The indicated attribute cannot be applied to any type which is used as the transmitted type used in a <kw>([transmit\_as]) attribute or any type which is used in the definition of the transmitted type used in a <kw>([transmit\_as]) attribute.

Action: Do not use the attribute on the transmitted type specified in the <v>([transmit\_as(transmitted\_type)]) attribute or any other type that is contained within that transmitted type.

#### 0x1328310a NIDL\_XMITPIPEBASE

Severity: Varies Component: idl

Text: The base type of a pipe cannot be a [transmit\_as] type

**Explanation:** IDL does not allow the base type of a <kw>(pipe) to have the <kw>([transmit\_as]) attribute.

Action: Declare the base type of the <kw>(pipe) to be the data type in the <kw>([transmit\_as]) clause.

# 0x1328310b NIDL\_XMITPTR

Severity: Varies Component: idl

Text: A translated transmittable type cannot contain [%1\$s] pointers

**Explanation:** A transmittable type that is derived by calling a translation routine, for example, a <kw>(from\_local) translation of a <kw>([represent\_as]) type or a <kw>(to\_xmit) translation of a <kw>([transmit\_as]) type, cannot contain pointers of the indicated type.

Action: Define a transmittable type that does not contain invalid pointers. If using <kw>([represent\_as]), reconsider using it.

# 0x1328310c NIDL\_XMITTYPEATTRS

Severity: Varies Component: idl

Text: A type with [transmit\_as] cannot have other type attributes

**Explanation:** A data type with the <kw>([transmit\_as]) attribute (the presented type) has an associated transmittable type, and you must write routines to convert the presented type to or from the transmittable type. Only the transmittable type is relevant to the RPC mechanism, thus it is incorrect for the presented type to have additional RPC-specific attributes.

Action: Remove any type attributes other than <kw>([transmit\_as]).